GC26-3901-1 File No. S370-32

# **Systems**

# **OS/VS1 Utilities**

Release 7

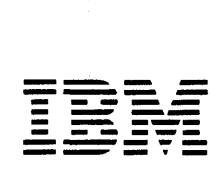

#### Second Edition (October 1983)

 $\frac{1}{2}$ 

This is a major revision of, and makes obsolete, GC26-3901-0, and its technical newsletters, GN26-0920, GN26-0979, and GN26-0989.

This edition applies to Release 1.2 of IBM Data Facility Device Support, Program Product 5740-AM6, as well as to Release 7 of OS/VS1, and to any subsequent releases until otherwise indicated in new editions or technical newsletters.

The changes for this edition are summarized under "Summary of Amendments" following the list of figures. Specific changes are indicated by a vertical bar to the left of the change. These bars will be deleted at any subsequent republication of the page affected. Editorial changes that have no technical significance are not noted.

Changes are periodically made to the information herein; before using this publication in connection with the operation of IBM systems, consult the latest *IBM System/370 and 4300 Processors Bibliography,* GC20-0001, for the editions that are applicable and current.

References in this publication to IBM products, programs, or services do not imply that IBM intends to make these available in all countries in which IBM operates. Any reference to an IBM program product in this publication is not intended to state or imply that only IBM's program product may be used. Any functionally equivalent program may be used instead.

Publications are not stocked at the address given below; requests for IBM publications should be made to your IBM representative or to the IBM branch office serving your locality.

A form for readers' comments is provided at the back of this publication. If the form has been removed, comments may be addressed to IBM Corporation, P.O. Box 50020, Programming Publishing, San Jose, California, U.S.A. 95150. IBM may use or distribute whatever information .you supply in any way it believes appropriate without incurring any obligation to you.

© Copyright International Business Machines Corporation 1977, 1983

# **HOW TO USE THIS PUBLICATION**

This publication describes how to use the OS/VS utility programs. To use this book, you should be familiar with VS terms and concepts.

In addition to the preface you are now reading, a table of contents, and a list of figures, this publication has the following major parts:

Title

Function

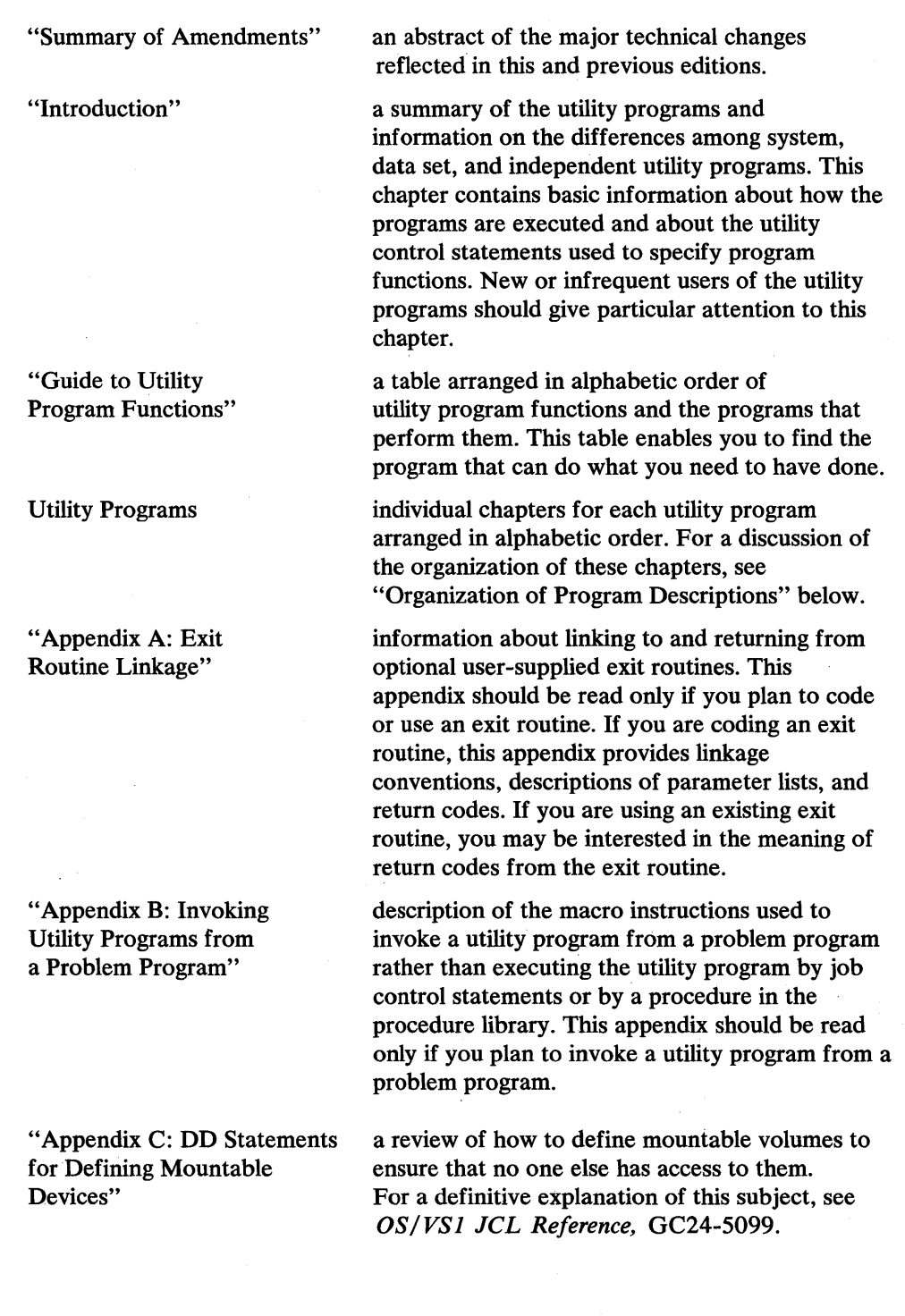

"Appendix D: Processing User Labels" description of the user-label processing that can be performed by IEBGENER, IEBCOMPR, IEBPTPCH, IEHMOVE, IEBTCRIN, and IEBUPDTE. This appendix should be read only if you plan to use a utility program for processing user labels.

"Index"

a subject index to this publication.

# **Organization of Program Descriptions**

Program descriptions are organized, as much as possible, the same way to enable you to find information more easily. Most programs are discussed according to the following pattern:

- Introduction to and description of the functions that can be performed by the program. This description typically includes an overview of the program's use, definitions of terms, illustrations, etc.
- Functions supported by the utility and the purpose of each function.
- Input and output (including return codes) used and produced by the program.
- Control of the program through job control statements and utility control statements. Explanation of utility control statement parameters are presented in alphabetical order in tabular format, showing applicable control statements, syntax, and a description of the parameters. Any general information, restrictions, and relationships of a given utility control statement to other control statements are described in the sections concerning the statements or in the section for restrictions.
- Examples of using the program, including the job control statements and utility control statements.

### **Required Publications**

The reader should be familiar with the following publications:

- I *OSjVS Message Library: VSl Utilities Messages,* GC26-3919, which contains a complete listing and explanation of the messages and codes issued by the utility programs.
	- *OS/VSl JCL Reference,* GC24-S099, which contains a complete explanation of the job control statements available for the operating system.
	- *OS/VSl Data Management Services Guide,* GC26-3874, which describes the input/ output facilities of the operating system. It contains information on record formats, data set organization, access methods, direct access device characteristics, data set disposition, space allocation, and generation data sets.
	- *OS/VSl Supervisor Services and Macro Instructions,* GC24-S103, which contains information on how to use the services of the supervisor. Among the services of the supervisor are program management, task creation and management, virtual storage management, and checkpoint and restart.
	- *OS/VSl Data Management Macro Instructions,* GC26-3872, which contains a description of the WRITE SZ, LINK, and RETURN macro instructions, and contains the format and contents of the DCB.

## **Related Publications**

The additional publications referred to in this publication are:

- *OS/VSl Storage Estimates,* GC24-5094, which contains storage estimates.
- *OS/VSl System Data Areas,* SY28-0605, which contains a complete description of the control blocks used by the operating system.
- *IBM System/3 70 Principles of Operation,* GA22-7000, which contains a description of system structure; of the arithmetic, logical, branching, status switching, and input/output operations; and of the interruption system.
- *OS/VS Mass Storage System (MSS) Services: General Information,*  GC35-0016, which contains information on the copy or restore of a staging volume.
- *OS/VSl Access Method Services,* GC26-3840, which contains information on generation data groups and SMF record types 63 and 67.
- *OS/VS Virtual Storage Access Method (VSAM) Programmer's Guide,*  GC26-3838, which contains information on cataloging VSAM data sets.
- *OS/VSl Data Management for System Programmers,* GC26-3837, which contains information on data set password protection.
- IBM 50 Magnetic Data Inscriber Component Description, GA27-2725, which contains information on the MTDI cartridge used by the IBM 2495 Tape Cartridge Reader (TCR) when used by the IEBTCRIN utility program.
- *OS/VSl Planning and Use Guide,* GC24-5090, which contains information about program authorization (APF).
- *IBM 3203 Printer Component Description and Operator's Guide,* GA33-1515, which contains details on loading the special 3203 "cleaning" paper.
- I · *Device Support Facilities User's Guide and Reference,* GC35-0033, describes initialization and maintenance of direct access storage devices (DASD).
- *Data Facility Device Support: User's Guide and Reference,* 8C26-3952, has detailed information on processing DASD volumes with indexed VTOC.
- *Data Facility Data Set Services: User's Guide and Reference,* 8C26-3949, describes DASD utility functions such as dump or restore, and reduction or elimination of free space fragmentation.
- *IBM 3800 Printing Subsystem Programmer's Guide,* GC26-3846, includes reference information on using the 3800 printing subsystem.
- *OS/VS Utilities Logic,* SY35-0005 (or, for DFDS Release 1.2, LY26-3948) contains detailed information on the logic of the 08/VS utility programs.

# **Utilities Not Explained in This Book**

There are several specialized utilities not discussed in this book. The following list shows their names, functions, and which book contains their explanation.

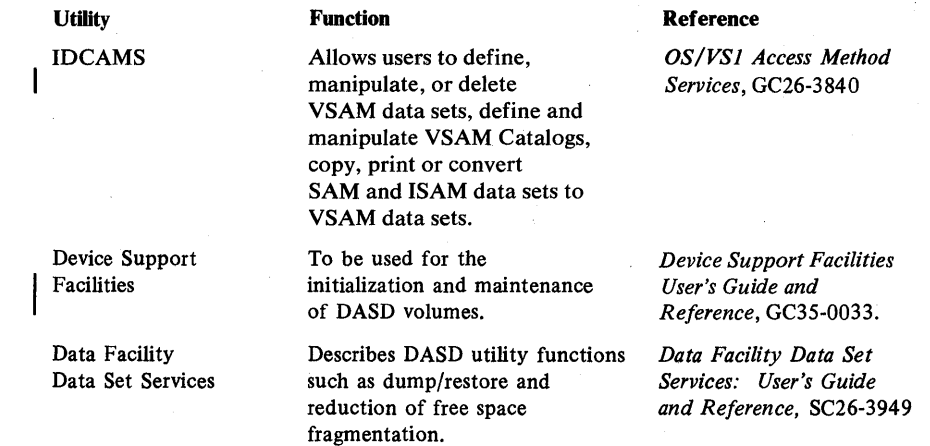

# **CONTENTS**

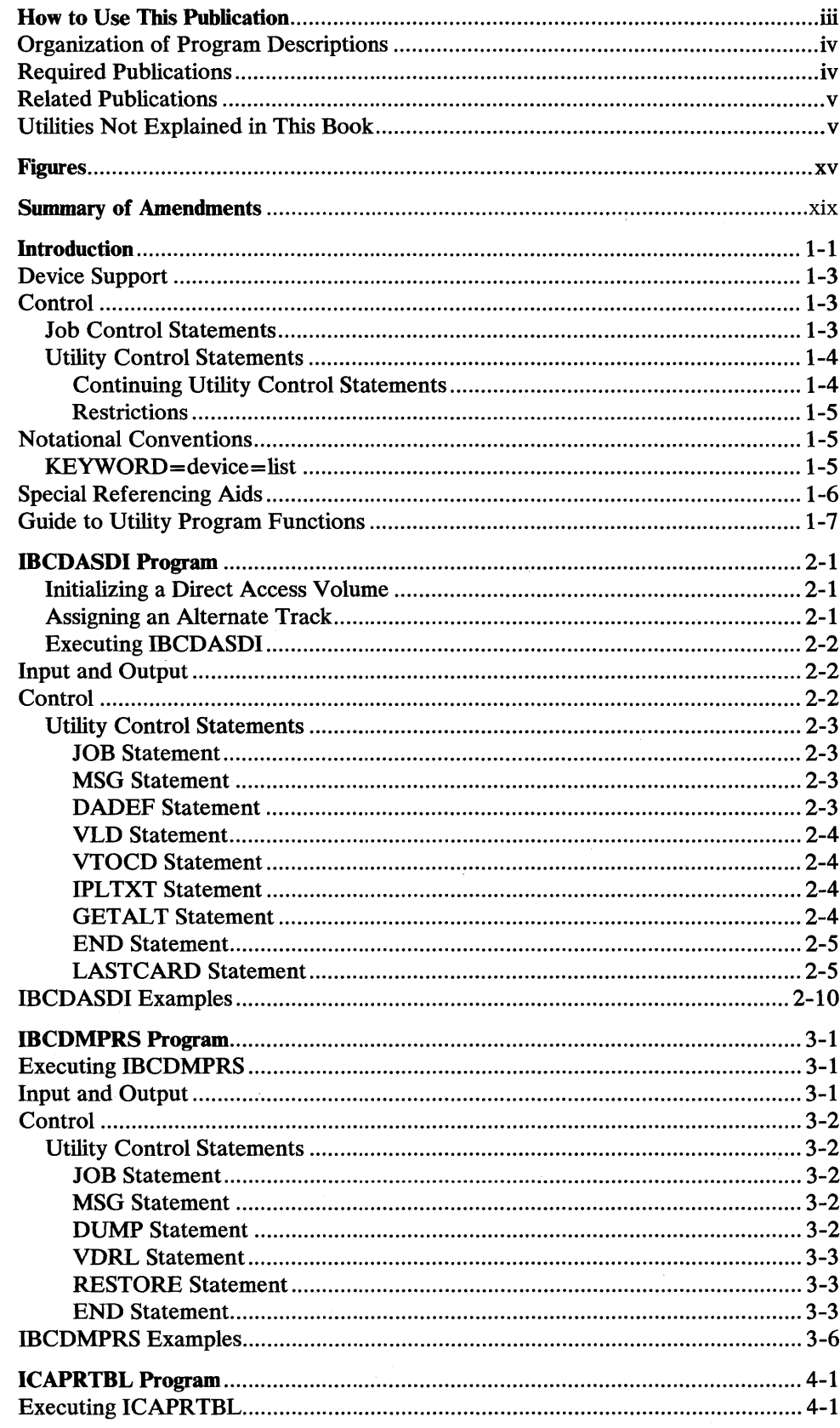

 $\bar{\lambda}$ 

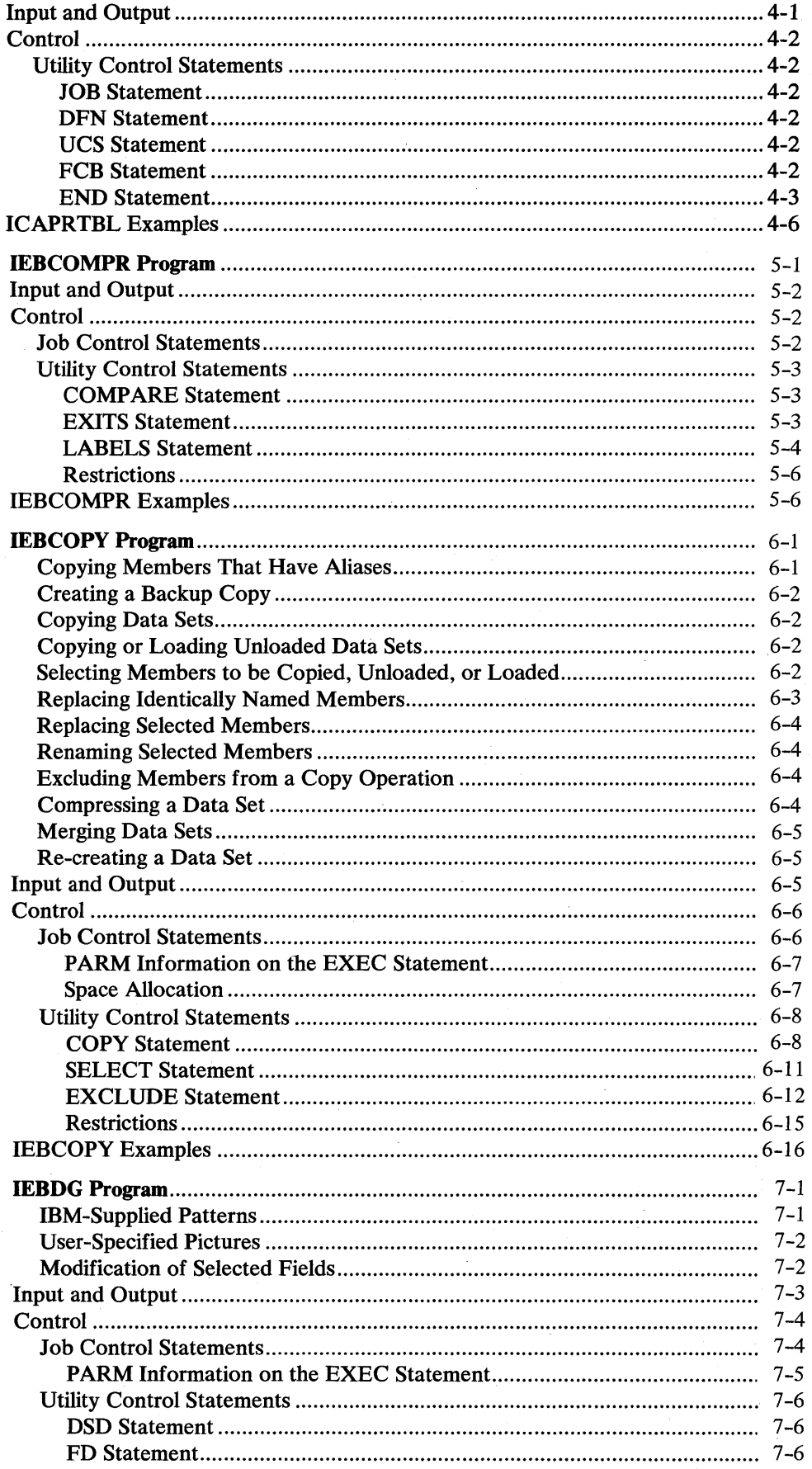

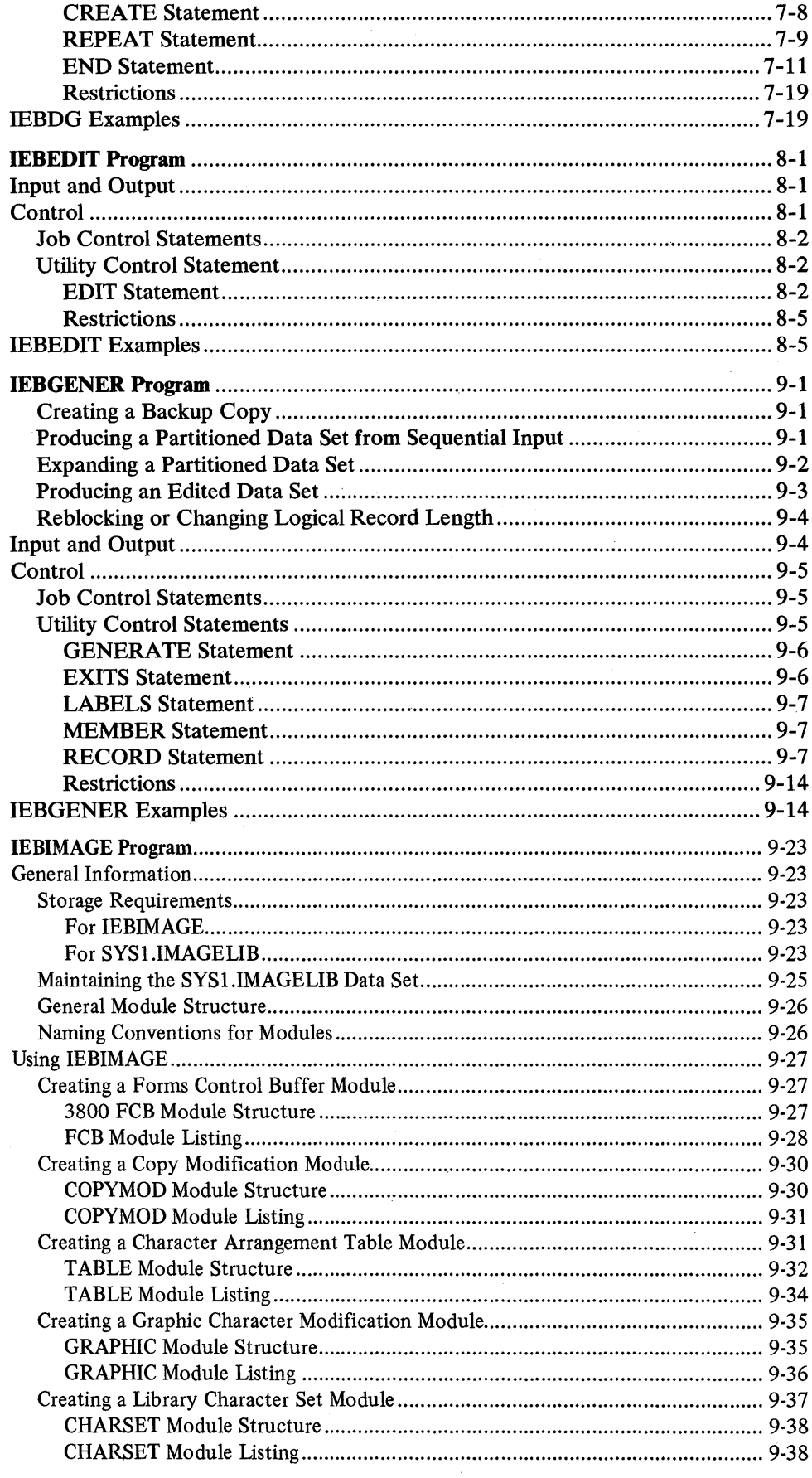

 $\bar{\beta}$ 

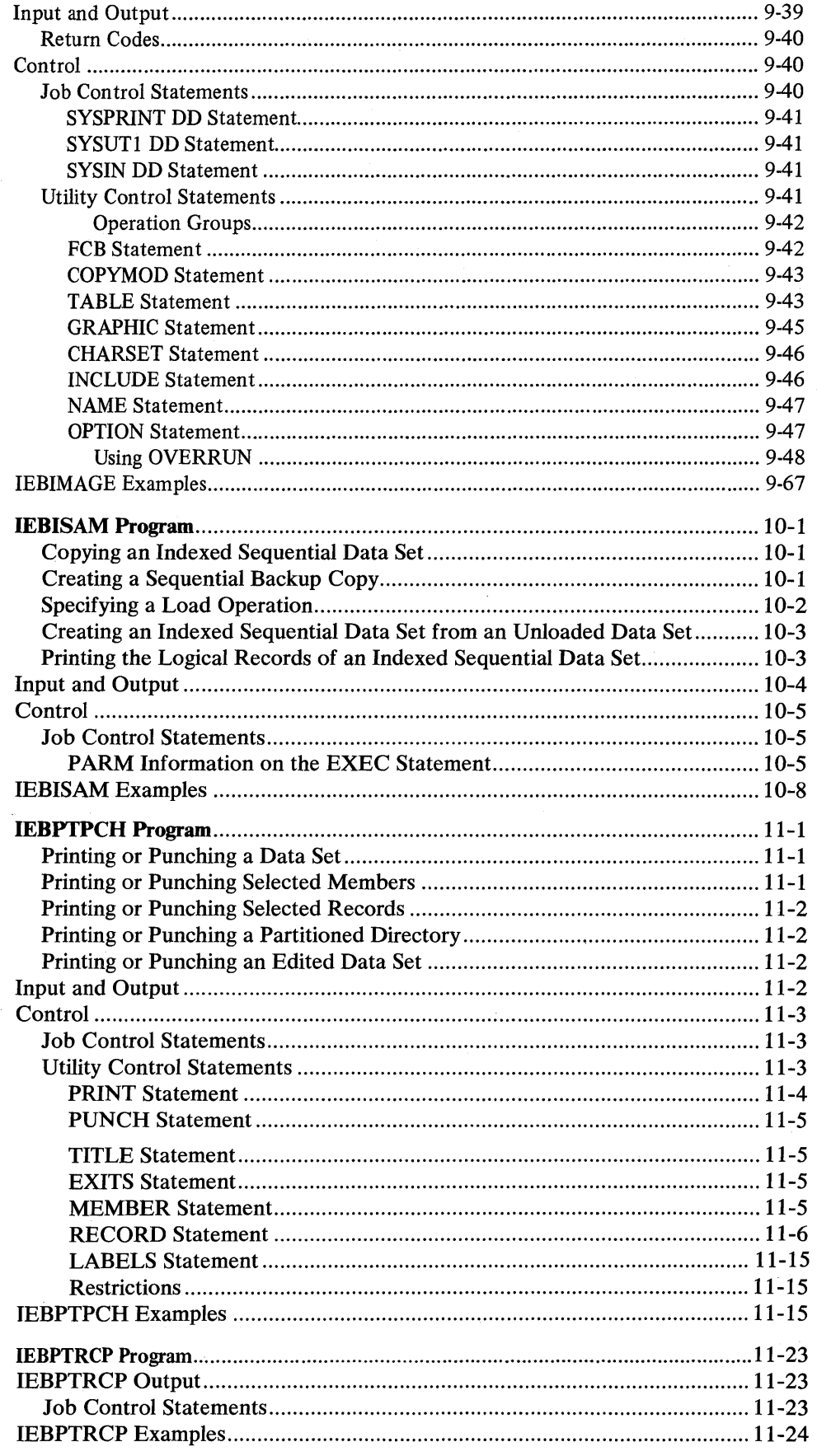

 $\mathcal{F}^{\mathcal{G}}_{\mathcal{G}}$ 

 $\sim 10^{-10}$ 

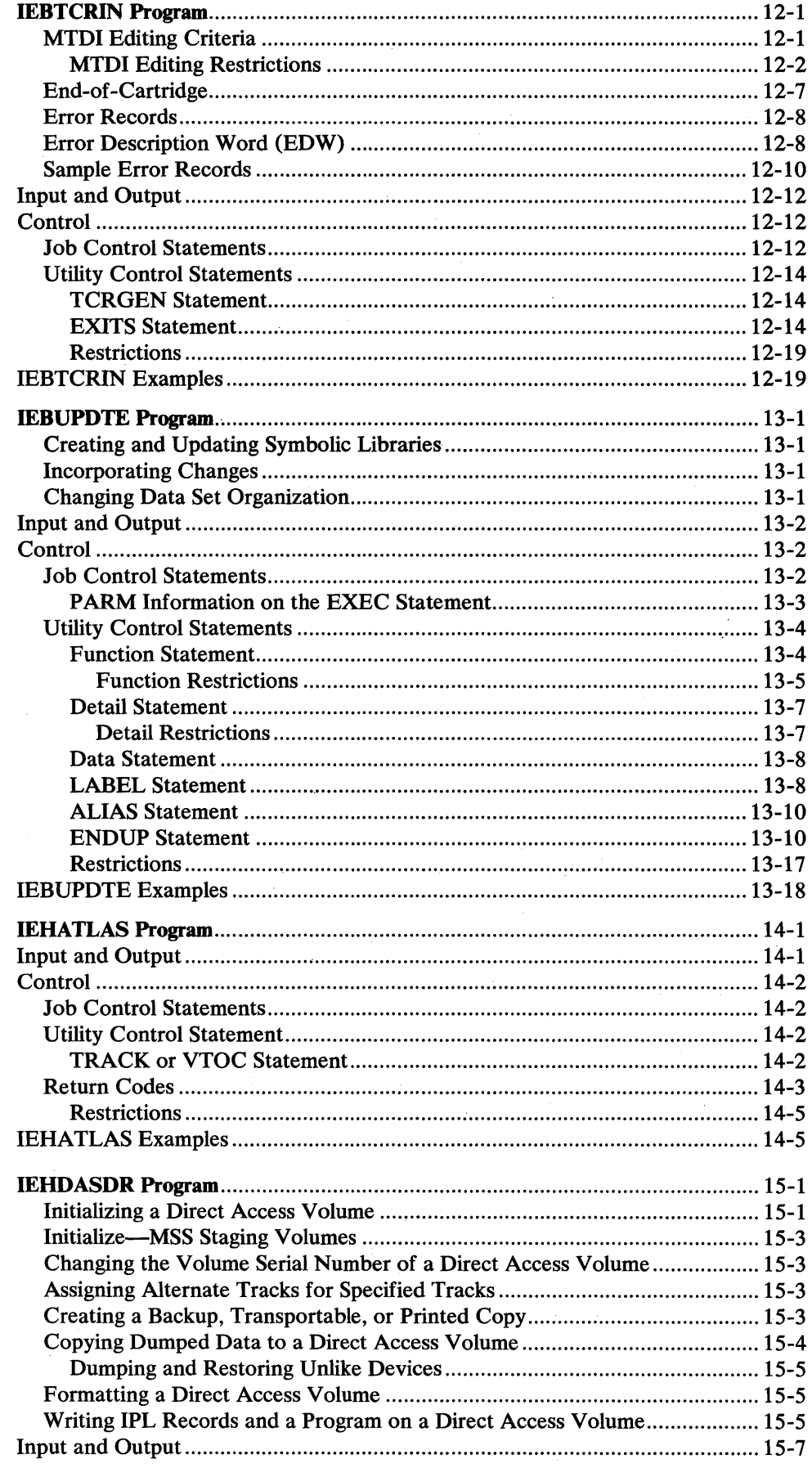

 $\ddot{\phantom{a}}$ 

 $\ddot{\phantom{a}}$ 

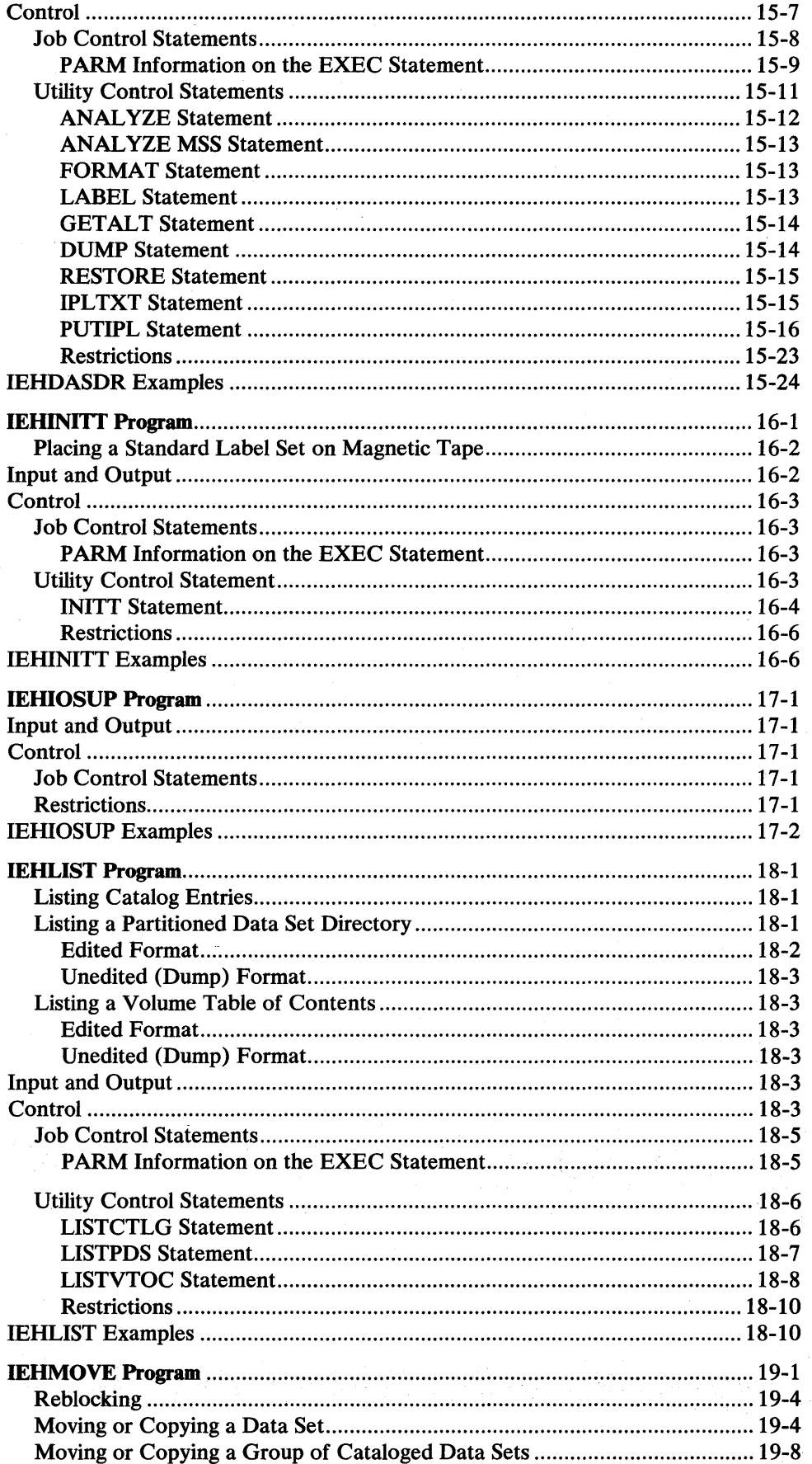

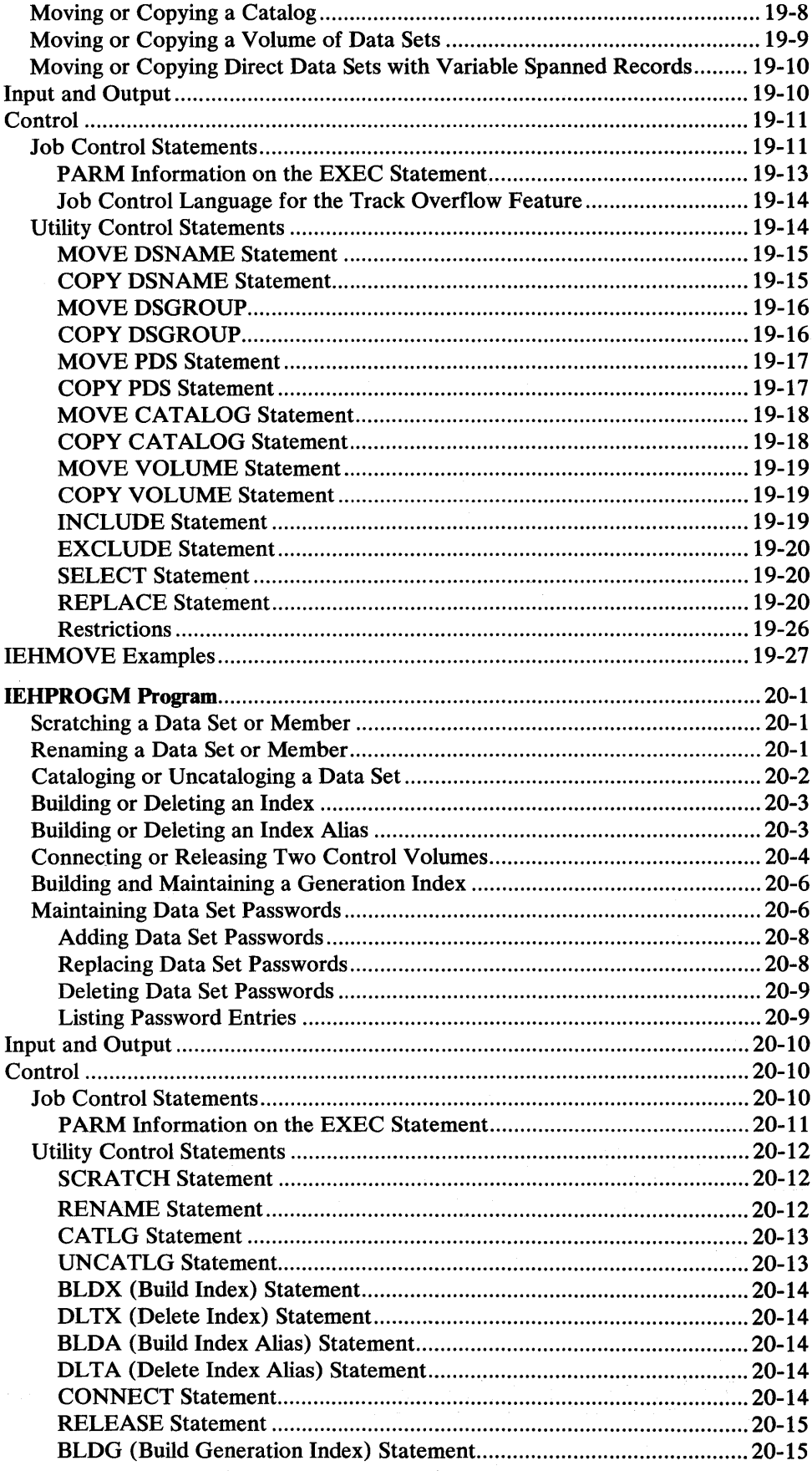

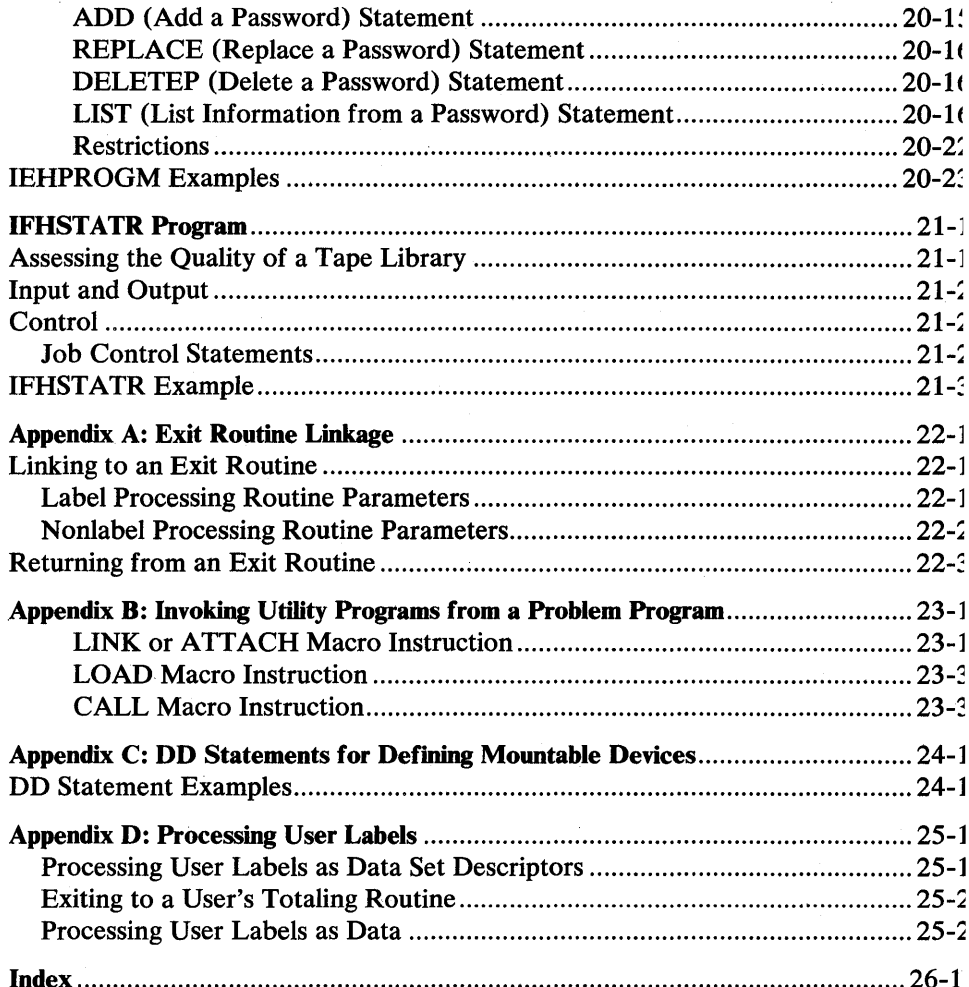

 $\hat{\mathcal{A}}$ 

**FIGURES** 

<u>politika katolini Kanpele taka poslenama z</u>

 $\bar{\mathcal{A}}$ 

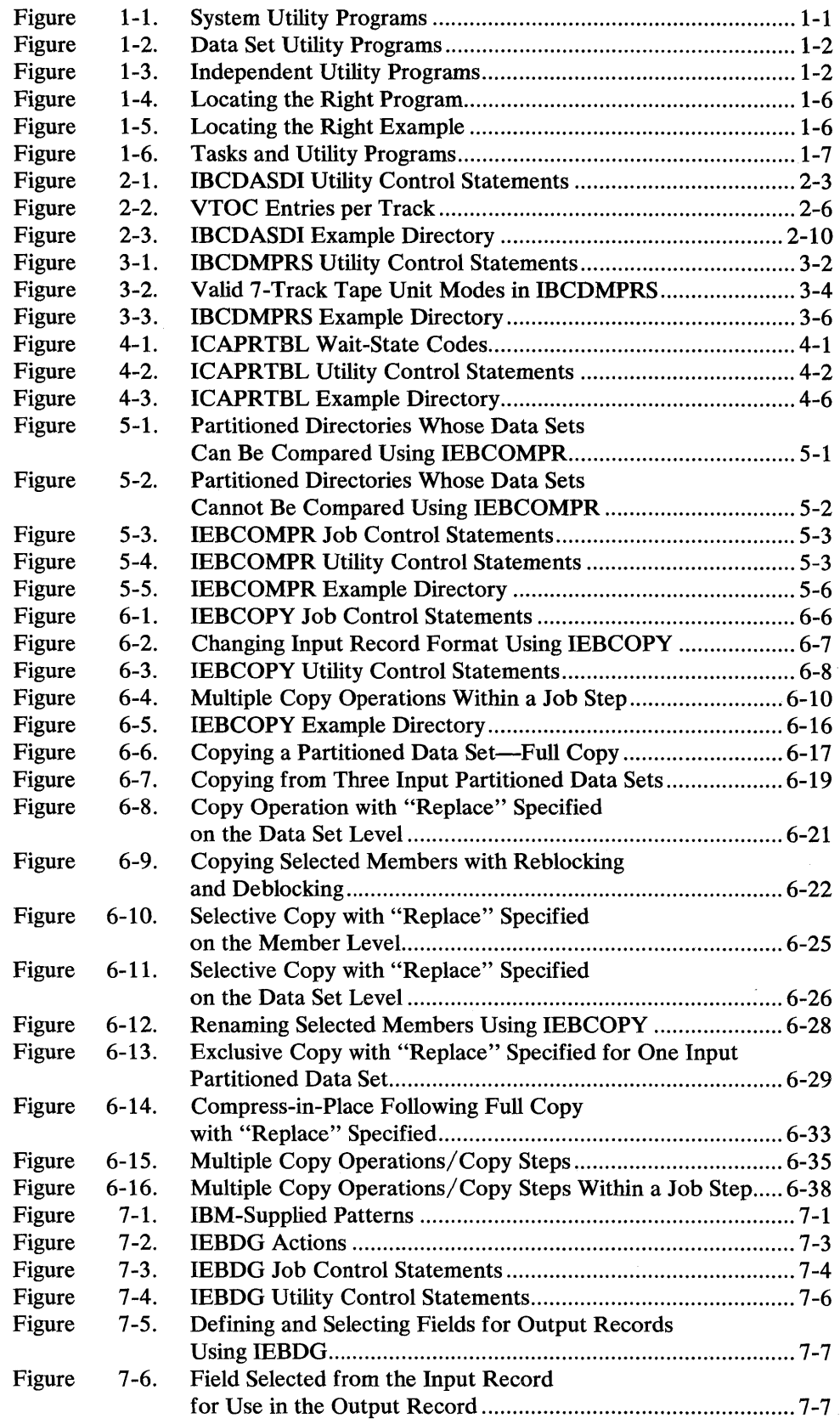

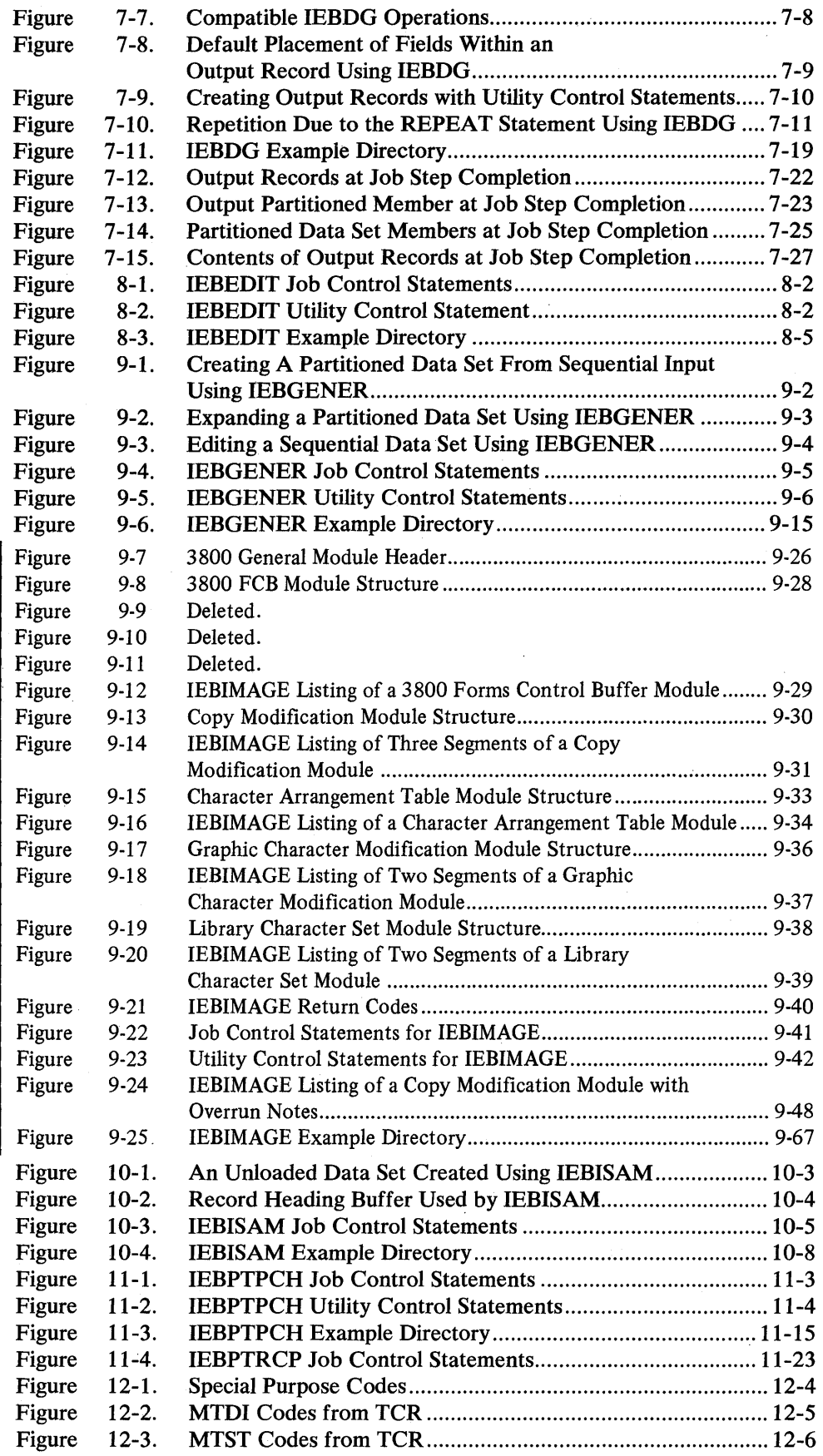

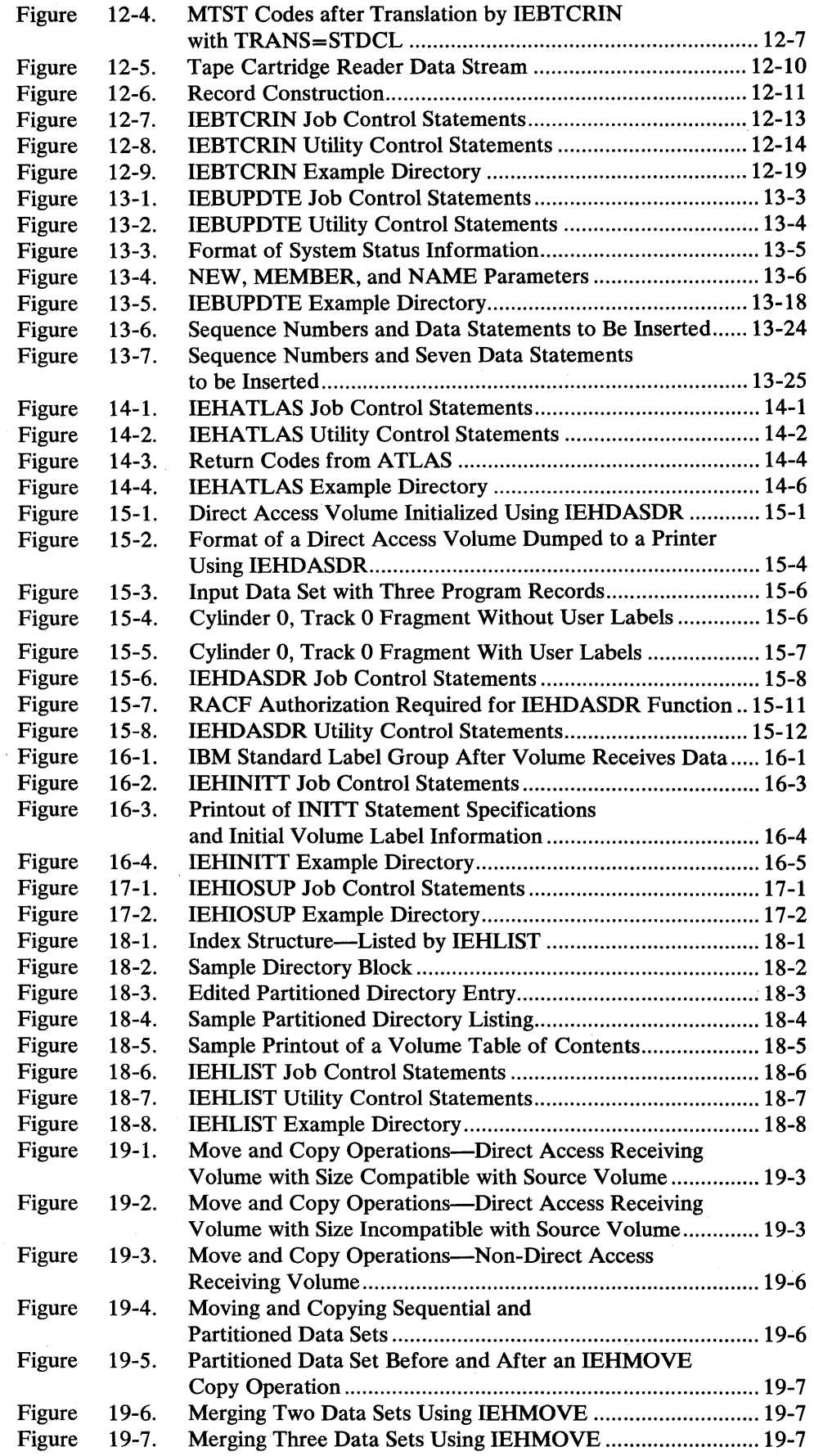

أواط الأراثية أنض المتعاقب المتوافق المستعدد المتوافق المتوافق المتوافق المتوافق المتوافق المستعدد المستعدد ال<br>المستعدد المستعدد المستعدد

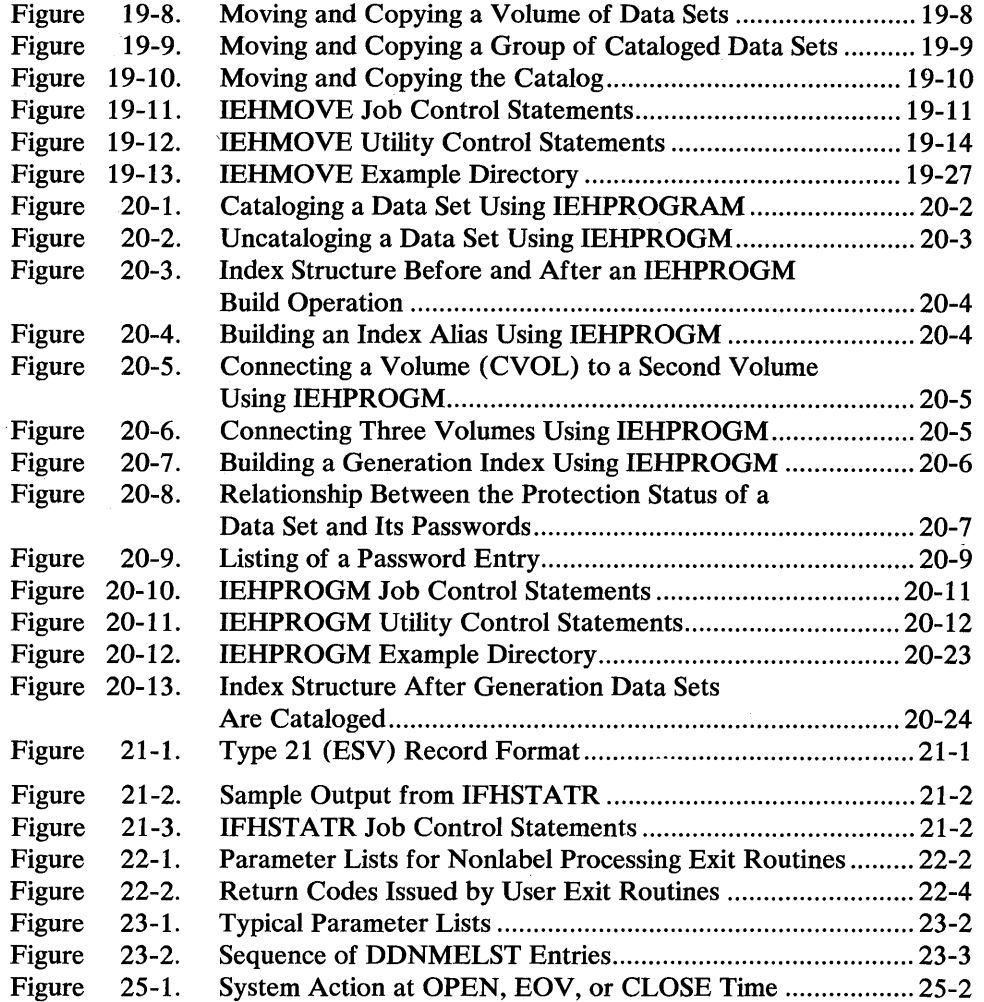

 $\mathcal{A}^{\mathcal{A}}$ 

 $\bar{z}$ 

 $\label{eq:2.1} \frac{1}{\sqrt{2\pi}}\int_{0}^{\infty}\frac{1}{\sqrt{2\pi}}\left(\frac{1}{\sqrt{2\pi}}\right)^{2\alpha} \frac{1}{\sqrt{2\pi}}\frac{1}{\sqrt{2\pi}}\frac{1}{\sqrt{2\pi}}\frac{1}{\sqrt{2\pi}}\frac{1}{\sqrt{2\pi}}\frac{1}{\sqrt{2\pi}}\frac{1}{\sqrt{2\pi}}\frac{1}{\sqrt{2\pi}}\frac{1}{\sqrt{2\pi}}\frac{1}{\sqrt{2\pi}}\frac{1}{\sqrt{2\pi}}\frac{1}{\sqrt{2\pi}}\frac{1}{\sqrt{2\pi}}$ 

 $\mathcal{L}_{\text{max}}$  and  $\mathcal{L}_{\text{max}}$ 

# SUMMARY OF AMENDMENTS

# OS/VSl Data Facility Device Support Release 1.2

#### *Major Technical Changes*

r#ibttibile

The IEBIMAGE utility, formerly documented in *IBM 3800 Printing Subsystem Programmer's Guide,* GC26-3846, is now included in this book. Information on IEBIMAGE follows the IEBGENER utility description in Chapter 9.

The IBM 3380 Direct Access Storage Device is now supported by all utility programs except IBCDASDI, IBCDMPRS, and IEHDASDR. Refer to *Device Support Facilities User's Guide and Reference* for information on initialization and maintenance of 3380 volumes. Refer to *Data Facility Data Set Services: User's Guide and Reference* for information on 3380 dump, restore, and reduction of free space fragmentation.

#### *Major Editorial Changes*

The preface and index have been updated to include references to IEBIMAGE.

The preface has also been updated to include current book titles and order numbers.

# OS/VSl DASD Support

#### *Major Technical Changes*

- Two utilities have been added to those not explained in this book. A description of them is contained in the following manuals:
- *- Device Support Facilities User's Guide and Reference,* GC35-0033. This utility is used for the initialization and maintenance of direct access storage devices (DASD). It supersedes IBCDASDI and IEHDASDR for these functions. In addition, it supports the IBM 3375 and 3380 Direct Access Storage and volumes with indexed VTOC.
- *- Data Facility Data Set Services: User's Guide and Reference,* SC26-3949. describes DASD utility functions such as dump or restore, and reduction or elimination of free space fragmentation.
- The IBM 3375 Direct Access Storage is not supported by IBCDASDI, IBCDMPRS, or IEHDASDR. Refer to *Device Support Facilities User's Guide and Reference*  for information on initialization and maintenance of such DASD volumes. Refer to *Data Facility Data Set Services: User's Guide and Reference* for information on additional support of such DASD volumes, such as dump or restore, and reduction or elimination of free space fragmentation.
- DASD volumes with indexed VTOC are not supported by IBCDASDI or IEHDASDR. Refer to *Device Support Facilities User's Guide and Reference* for information on initialization and maintenance of such DASD volumes. IEHLIST supports volumes with indexed VTOC. Refer to *Data Facility Device Support: User's Guide and Reference* for additional information.

# **JULY 1980 (TNL GN26-0979)**

#### *Major Technical Changes*

The IBM 3262 Printer has been added to the printers supported by the ICAPRTBL utility program.

# **December 1978 (TNL GN26-0920)**

#### *Major Technical Changes*

- Miscellaneous editorial and maintenance changes have been made throughout the manual.
- IEBPTRCP print train cleaning program description, for IBM 1403 and 3203-4 printers, added to the IEBPTPCH utility section.

# **December 1977 Edition**

#### *Major Technical Changes*

- Separate manual created for OS/VS2 MVS Utilities, GC26-3902.
- IEHUCAT description deleted.
- Numerous technical descriptions expanded throughout.
- Statement of non-support for 3036 consoles by the Independent (Stand-alone) Utilities.

#### *Major Editorial Changes*

- All chapters revised to include a tabular description of utility control card parameters.
- A Device Support section included in the Introduction portion of the manual.
- Specific device support information added to the IBCDASDI and IEHDASDR chapters.
- Grouping of 3330, 3340, 3344, 3350 as *Buffered-Log DASD* throughout.

# **OS/VSl Release 6**

#### *Major Technical Changes*

- Added device support in IBCDASDI, IBCDMPRS, and ICAPRTBL (see new VS1 section) for the IBM 3203 Model 4 Printer.
- Miscellaneous editorial and technical changes have been made throughout the manual.

### **VSl Release 5**

#### *Major Technical Changes*

- Included references to the IBM 3800 Printing Subsystem and to the 3800 printer utility, IEBIMAGE. The IEBIMAGE utility program is described in the *IBM 3800 Printing Subsystem Programmer's Guide,* GC26-3846.
- Added device support in IBCDASDI and IBCDMPRS for the IBM 3800 Printing Subsystem.
- Added device support in IBCDASDI, IBCDMPRS, IEHDASDR, IEHLIST, and IEHATLAS for the IBM 3350 Direct Access Storage.
- Added function to the GETALT function of IEHDASDR to support the IBM 3350 Direct Access Storage.

# **INTRODUCTION**

 $OS/VS$  provides utility programs to assist in organizing and maintaining data. Each utility program falls into one of three classes of programs, determined by the function performed and the type of control of the utility.

*System utility programs* are used to maintain and manipulate system and user data sets. Entire volume manipulation, for example, copying or restoring, is also provided. These programs must reside in an authorized library and are controlled by JCL statements and utility control statements.

They can be executed as jobs or can be invoked as subroutines by *authorized*  programs. The invocation of utility programs and the linkage conventions are discussed in "Appendix B: Invoking Utility Programs from a Problem Program."

Refer to Figure 1-1 for a list of system utility programs and unique notes when using them.

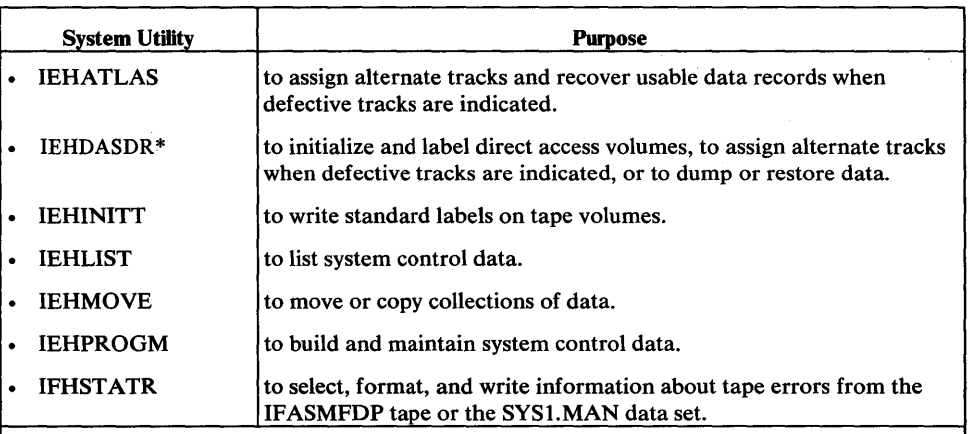

When using system utility programs, be sure that:

- · Each data set to be used by programs other than IEHPROGM, IEHMOVE, and
- IEHLIST must be defined on a DD statement specifying the data set name. When updating activity is being performed by IEHPROGM, IEHMOVE, or IEHLIST in a multiprogramming environment, other tasks should not be allowed to access the data set being updated. (Refer to "Appendix C: DD Statements for Defining Mountable Devices" for precautions to be taken.)
- · DD statements defining mountable devices must specify that volumes mounted on those devices cannot be shared.
- · Mountable volumes are not made available to the system until the user is requested by the system to mount the specified volumes.
- · A reader procedure is used that will direct input and output data sets to volumes other than those which are to be modified by a system utility program.
- When executing a SCRATCH operation, the data set or volume being scratched is not being used by a program executing concurrently.

Figure 1-1. System Utility Programs

*Data set utility programs* are used to reorganize, change, or compare data at the data set and/or record level. These programs are controlled by JCL statements and utility control statements.

These utilities manipulate partitioned, sequential, or indexed sequential data sets provided as input to the programs. Data ranging from fields within a logical record to entire data sets can be manipulated.

\*This utility program is no longer supported by IBM. Device Support Facilities and Data Facility Data Set Services should be used in place of IBCDASDI, IBCDMPRS, and

Data set utility programs can be executed as jobs or can be invoked as subroutines by a calling program. The invocation of utility programs and the linkage conventions are discussed in "Appendix B: Invoking Utility Programs from a Problem Program."

| <b>Data Set Utility</b>               | <b>Purpose</b>                                                                                                    |
|---------------------------------------|----------------------------------------------------------------------------------------------------|
| <b>IEBCOMPR</b>                       | to compare records in sequential or partitioned data sets.                                                                                                    |
| <b>IEBCOPY</b>                        | to copy, compress, or merge partitioned data sets, to select or<br>exclude specified members in a copy operation, and to rename<br>and/or replace selected members of partitioned data sets. |
| <b>IEBDG</b>                          | to create a test data set consisting of patterned data.                                                                                                    |
| <b>IEBEDIT</b>                        | to selectively copy job steps and their associated JOB statements.                                                                                                    |
| <b>IEBGENER</b>                       | to copy records from a sequential data set or to convert a data set<br>from sequential organization to partitioned organization.                                                             |
| <b>IEBIMAGE</b>                       | to modify, print, or link modules for use with the IBM 3800<br>Printing Subsystem.                                                                                                    |
| <b>IEBISAM</b>                        | to place source data from an indexed sequential data set into a<br>sequential data set in a format suitable for subsequent<br>reconstruction.                                                |
| <b>IEBPTPCH</b>                       | to print or punch records that reside in a sequential or partitioned<br>data set.                                                                                                    |
| <b>IEBTCRIN</b>                       | to construct records from the input data stream that have been<br>read from the IBM 2495 Tape Cartridge Reader.                                                                              |
| <b>IEBUPDTE</b>                       | to incorporate changes to sequential or partitioned data sets.                                                                                                    |
| Figure 1-2. Data Set Utility Programs |                                                                                                    |

Refer to Figure 1-2 for a list of data set utility programs.

*Independent utility programs* are used to prepare devices for system use when the operating system is not available. They operate outside of, and in support of, the operating system, are controlled by utility control statements, and cannot be invoked by a calling program. They do not support, however, the 3036 display console or the 3066 console.

Refer to Figure 1-3 for a list of independent utility programs.

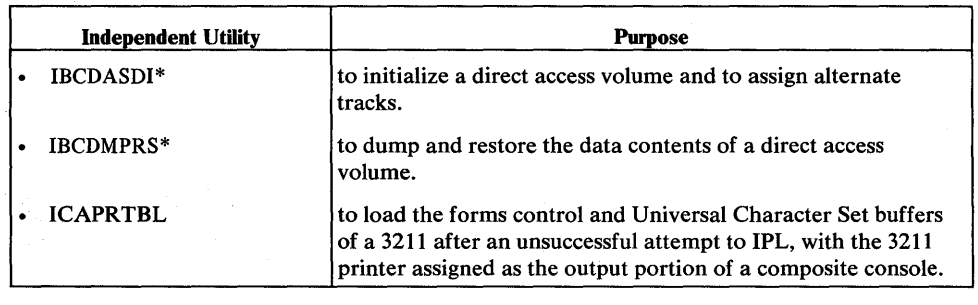

Figure 1-3. Independent Utility Programs

The selection of a specific program is dependent on the nature of the job to be performed. For example, renaming a data set involves modifying system control data. Therefore, a system utility program can be used to rename the data set. In some cases, a specific function can be performed by more than one program. Figure 1-6 at the end of this chapter, is provided to help you find the program that performs the function you need.

<sup>\*</sup>This utility program is no longer supported by IBM. Device Support Facilities and Data Facility Data Set Services should be used in place of IBCDASDI, IBCDMPRS, and IEHDASDR.

The IEHDASDR system utility program can be used with volumes containing VSAM and/or non-VSAM data sets. The other utility programs that manipulate data sets and are contained in this manual cannot be used with VSAM data sets. Information about VSAM data sets can be found in *OS/VSl Access Method Services.* 

### **Device Support**

Except where noted, all of the following devices are supported by all Utility programs. Restrictions and peculiar device support will be noted in the individual Utility sections.

The table below indicates specific devices supported, and the notation to be used to reference them. The term *Buffered-log DASD* includes all DASD except 2314/2319 and 2305 devices.

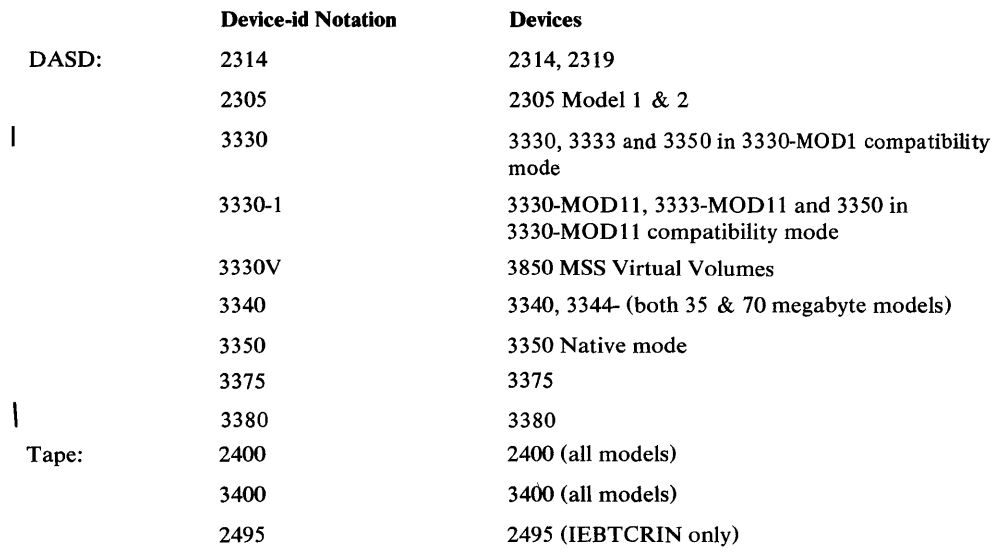

# **Control**

System and data set utility programs are controlled by job control statements and utility control statements. Independent utility programs are controlled by utility control statements; because these programs are independent of the operating system, job control statements are not required. The job control statements and utility control statements necessary to use utility programs are provided in the major discussion of each utility program.

#### *Job Control Statements*

A system or data set utility' program can be introduced to the operating system in different ways:

- Job control statements can be included in the input stream.
- Job control statements, placed in a procedure library or defined as an inline procedure, can be included by means of the EXEC job control statement.
- A utility program can be invoked by a calling program.

If job control statements are placed in a procedure library, they should satisfy the requirements for most applications of the program; a procedure, of course, can be modified or supplemented for applications that require additional parameters, data sets, or devices. The data set utility IEBUPDTE can be used to enter a procedure into a procedure library; see "IEBUPDTE Program."

A job that modifies a system data set (identified by SYS 1.) must be run in a single job environment; however, a job that uses a system data set, but does not modify it, can be run in a multiprogramming environment. The operator should be informed of all jobs that modify system data sets.

DD statements should ensure that the volumes on which the data sets reside cannot be shared when update activity is being performed.

Job control statements can be continued on subsequent lines, but the continued line must begin in columns 4 through 16. No continuation mark is required in column 72, unless the continued line is a comment.

#### *Utility Control Statements*

Utility control statements are used to identify a particular function to be performed by a utility program and, when required, to identify specific volumes or data sets to be processed.

The control statements for the utility programs have the following standard format:

#### *label operation operand*

The *label* symbolically identifies the control statement and, with the exception of system utility program IEHINITT, can be omitted. When included, a name must begin in the first position of the statement and must be followed by one or more blanks. It can contain from one to eight alphameric characters, the first of which must be alphabetic.

The *operation* identifies the type of control statement. It must be preceded and followed by one or more blanks.

The *operand* is made up of one or more keyword parameters separated by commas. The operand field must be preceded and followed by one or more blanks. Commas, parentheses, and blanks can be used only as delimiting characters.

Comments can be written in a utility statement, but they must be separated from the last parameter of the operand field by one or more blanks.

#### Continuing Utility Control Statements

Utility control statements are coded on cards or as card images and are contained in columns 1 through 71. A statement that exceeds 71 characters must be continued on one or more additional cards. A nonblank character must be placed in column 72 to indicate continuation. A utility statement can be interrupted either in column 71 or after any comma.

The continued portion of the utility control statement must begin in column 16 of the following statement.

Comments can be placed on any card containing a complete or partial statement. However, when a card is included for the sole purpose of continuing a comment, the continuation must begin in column 16.

Note: The IEHPROGM, IEBCOPY, IEBPTPCH, IEBGENER, IEBCOMPR, and IEBDG utility programs permit certain exceptions to these requirements (see the applicable program description).

The utility control statements are discussed in detail, as applicable, in the remaining chapters.

#### **Restrictions**

- Unless otherwise indicated in the description of a specific utility program, a temporary data set can be processed by a utility program only if the user specifies the complete name generated for the data set by the system (for example, DSNAME=SYS68296.T000051.RP001.JOBTEMP.TEMPMOD).
- Standard utility programs do not normally support VSAM. Refer to the various program descriptions for certain exceptions.

#### **Notational Conventions**

A uniform system of notation describes the format of utility commands. This notation is not part of the language; it simply provides a basis for describing the structure of the commands.

The command-format illustrations in this book use the following conventions:

- Brackets [ ] indicate an optional parameter.
- Braces  $\{\}\$ indicate a choice of entry; unless a default is indicated, you must choose one of the entries.
- Required parameters will not have brackets or braces surrounding them.
- Items separated by a vertical bar  $( )$  represent alternative items. No more than one of the items may be selected.
- An ellipsis ... indicates that multiple entries of the type immediately preceding the ellipsis are allowed.
- Other punctuation (parentheses, commas, spaces, etc.) must be entered as shown. A space is indicated by b.
- **Boldface** type indicates the exact characters to be entered. Such items must be entered exactly as illustrated.
- *Italic* type specifies fields to be supplied by the user.
- **Underscored** type indicates a default option. If the parameter is omitted, the underscored value is assumed.

# *keyword=dev;ce=l;st*

The term KEYWORD is replaced by VOL, FROM, or TO.

The term *device* is replaced by either a generic name, for example, 3330; or a substitute for a generic name, for example DISK, if this substitute has been generated into your system. For direct access devices, the term *list* is replaced by one or more volume serial numbers separated by commas. When there is more than one, the entire *list* field must be enclosed in parentheses.

For tape, the term *list* is replaced by either one or more volume serial number-comma-data set sequence number pairs. Each pair is separated from the next pair by a comma. When there is more than one pair, the entire *list* field must be enclosed in parentheses; for example: FROM=2400= (tapeA, 1 ,tapeB, 1).

All volumes needed for output should be specified in *list.* 

# **Special Referencing Aids**

Two special referencing aids are included in this publication to help you:

1. Locate the right utility program.

2. Locate the right example.

To locate the right utility program, refer to Figure 1-6 in "Guide to Utility Program Functions," at the end of this section. Figure 1-4 shows a portion of the table. The figure shows that you can use IEHINITT to label a magnetic tape volume or IEHLIST to list a volume table of contents.

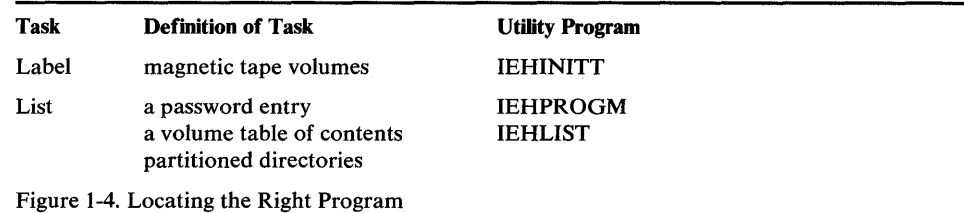

To locate the right example, use the figure-called an "example directory" -that precedes each program's examples. Figure 1-5 shows a portion of the example directory for IEHMOVE. The figure shows that IEHMOVE Example 1 is an example of moving a sequential data set and that IEHMOVE Example 2 is an example of copying a sequential data set.

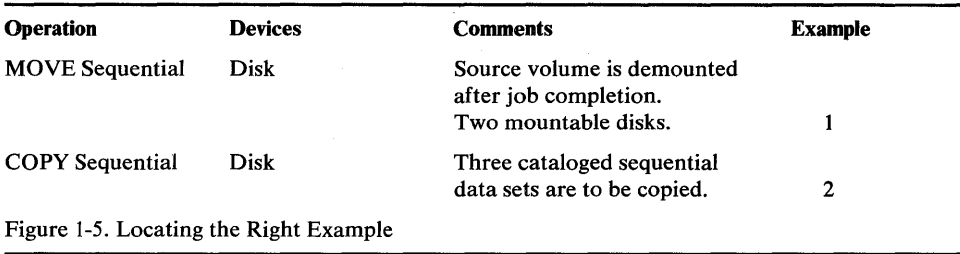

# **Guide to Utility Program Functions**

Figure 1-6 shows a list of tasks that the utility programs can be used to perform. The left column shows tasks that you might want to perform. The middle column more specifically defines the tasks. The right column shows the utility programs that can be used for each task. Notice that in some cases more than one program may be available to perform the same task.

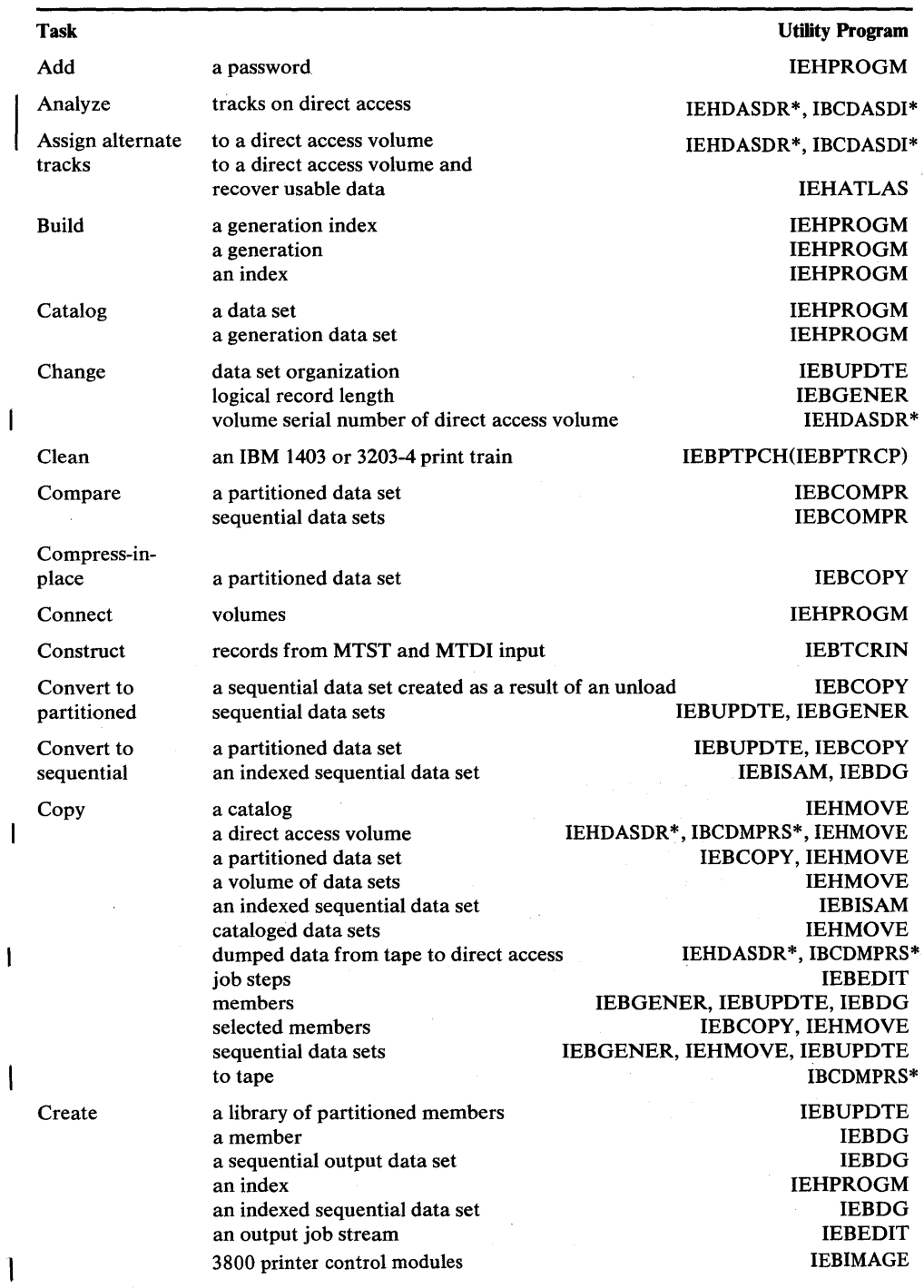

Figure 1-6 (Part 1 of 3). Tasks and Utility Programs

\*This utility program is no longer supported by IBM. Device Support Facilities and Data Facility Data Set Services should be used in place of IBCDASDI, IBCDMPRS, and IEHDASDR.

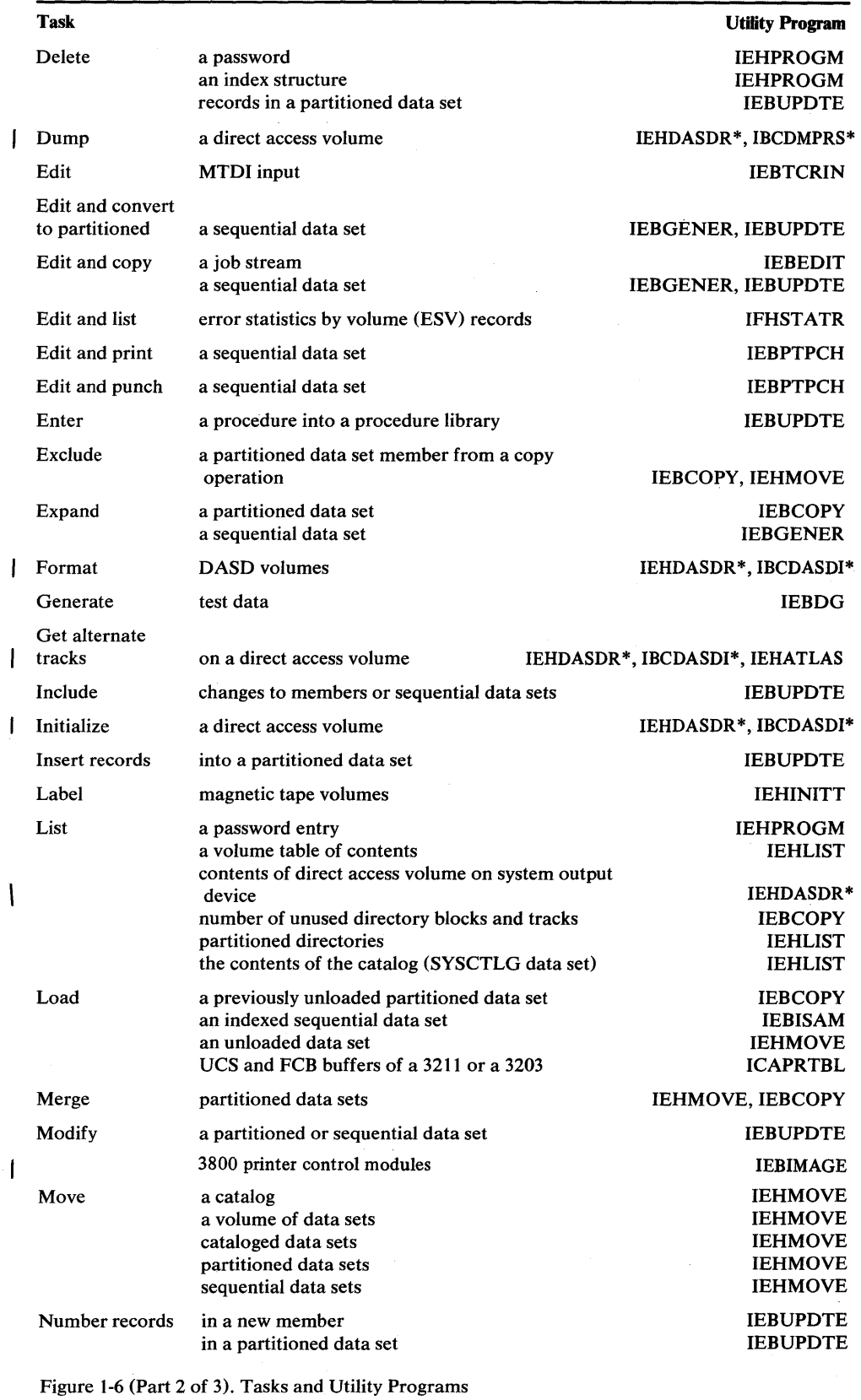

\*This utility program is no longer supported by IBM. Device Support Facilities and Data Facility Data Set Services should be used in place of IBCDASDI, IBCDMPRS, and IEHDASDR.

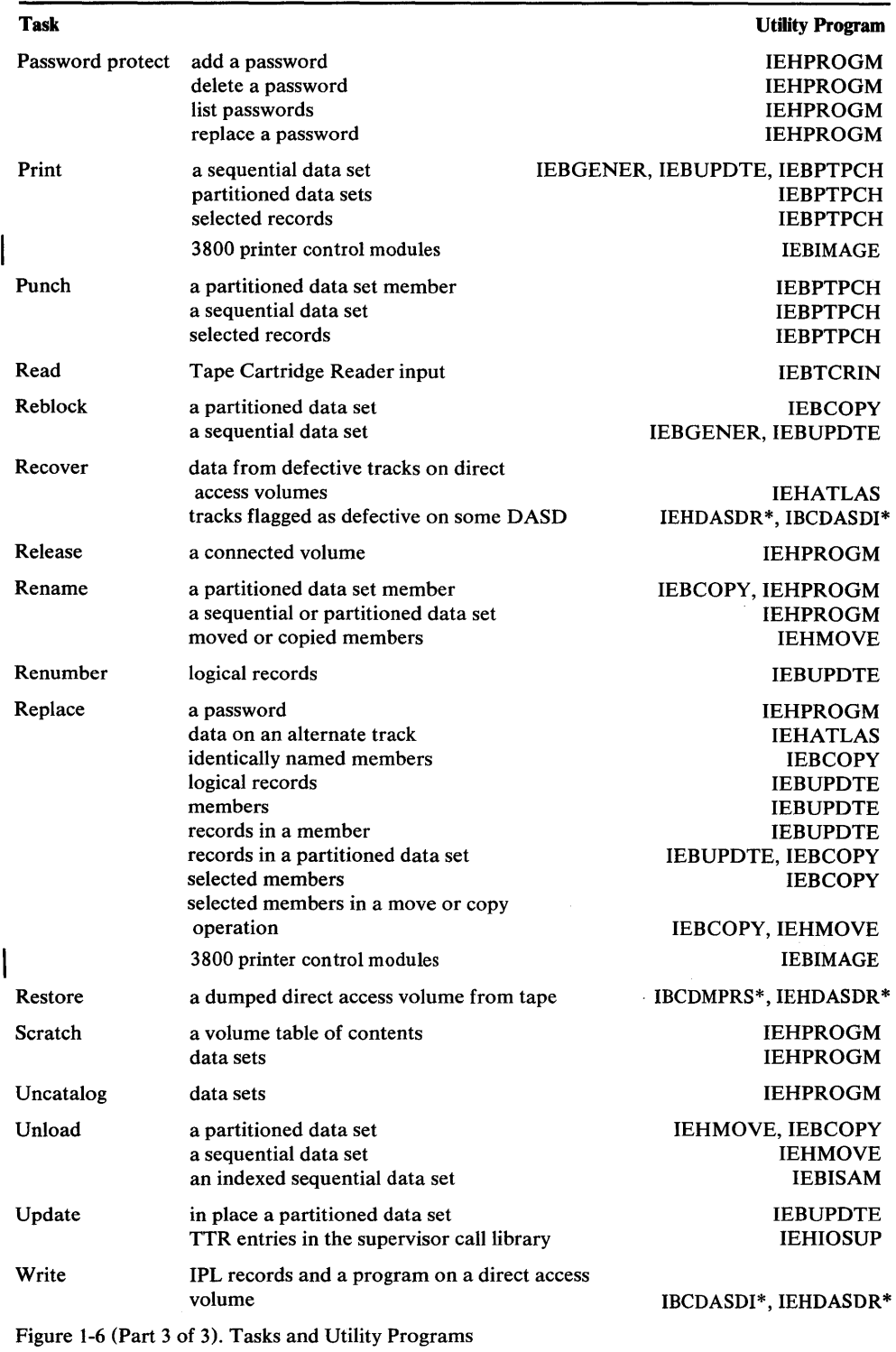

\*This utility program is no longer supported by IBM. Device Support Facilities and Data Facility Data Set Services should be used in place of IBCDASDI, IBCDMPRS, and IEHDASDR.

 $\sim 10^7$ 

 $\sim$ 

 $\label{eq:2.1} \frac{d\mathbf{r}}{dt} = \frac{1}{2} \sum_{i=1}^n \frac{d\mathbf{r}}{dt} \mathbf{r}_i \mathbf{r}_i \mathbf{r}_i \mathbf{r}_i$  $\label{eq:2.1} \begin{array}{ll} \mathcal{L}_{\text{max}}(\mathcal{L}_{\text{max}}) & \mathcal{L}_{\text{max}}(\mathcal{L}_{\text{max}}) \\ \mathcal{L}_{\text{max}}(\mathcal{L}_{\text{max}}) & \mathcal{L}_{\text{max}}(\mathcal{L}_{\text{max}}) \end{array}$  $\label{eq:2.1} \mathcal{F}^{\text{max}}_{\text{max}}(\mathcal{F}^{\text{max}}_{\text{max}}) = \mathcal{F}^{\text{max}}_{\text{max}}(\mathcal{F}^{\text{max}}_{\text{max}})$  $\label{eq:2.1} \frac{1}{\sqrt{2}}\int_{\mathbb{R}^3}\frac{1}{\sqrt{2}}\left(\frac{1}{\sqrt{2}}\right)^2\frac{1}{\sqrt{2}}\left(\frac{1}{\sqrt{2}}\right)^2\frac{1}{\sqrt{2}}\left(\frac{1}{\sqrt{2}}\right)^2\frac{1}{\sqrt{2}}\left(\frac{1}{\sqrt{2}}\right)^2\frac{1}{\sqrt{2}}\left(\frac{1}{\sqrt{2}}\right)^2\frac{1}{\sqrt{2}}\frac{1}{\sqrt{2}}\frac{1}{\sqrt{2}}\frac{1}{\sqrt{2}}\frac{1}{\sqrt{2}}\frac{1}{\sqrt{2}}$  $\mathcal{L}^{\text{max}}_{\text{max}}$  $\label{eq:2.1} \mathcal{L}(\mathcal{L}^{\text{max}}_{\mathcal{L}}(\mathcal{L}^{\text{max}}_{\mathcal{L}}),\mathcal{L}^{\text{max}}_{\mathcal{L}^{\text{max}}_{\mathcal{L}}(\mathcal{L}^{\text{max}}_{\mathcal{L}^{\text{max}}_{\mathcal{L}^{\text{max}}_{\mathcal{L}^{\text{max}}_{\mathcal{L}^{\text{max}}_{\mathcal{L}^{\text{max}}_{\mathcal{L}^{\text{max}}_{\mathcal{L}^{\text{max}}_{\mathcal{L}^{\text{max}}_{\mathcal{L}^{\text{max}}_{\mathcal{$  $\label{eq:2.1} \frac{1}{\sqrt{2}}\sum_{i=1}^n\frac{1}{\sqrt{2}}\sum_{i=1}^n\frac{1}{\sqrt{2}}\sum_{i=1}^n\frac{1}{\sqrt{2}}\sum_{i=1}^n\frac{1}{\sqrt{2}}\sum_{i=1}^n\frac{1}{\sqrt{2}}\sum_{i=1}^n\frac{1}{\sqrt{2}}\sum_{i=1}^n\frac{1}{\sqrt{2}}\sum_{i=1}^n\frac{1}{\sqrt{2}}\sum_{i=1}^n\frac{1}{\sqrt{2}}\sum_{i=1}^n\frac{1}{\sqrt{2}}\sum_{i=1}^n\frac$  $\label{eq:2.1} \frac{1}{\sqrt{2}}\sum_{i=1}^n\frac{1}{\sqrt{2}}\sum_{i=1}^n\frac{1}{\sqrt{2}}\sum_{i=1}^n\frac{1}{\sqrt{2}}\sum_{i=1}^n\frac{1}{\sqrt{2}}\sum_{i=1}^n\frac{1}{\sqrt{2}}\sum_{i=1}^n\frac{1}{\sqrt{2}}\sum_{i=1}^n\frac{1}{\sqrt{2}}\sum_{i=1}^n\frac{1}{\sqrt{2}}\sum_{i=1}^n\frac{1}{\sqrt{2}}\sum_{i=1}^n\frac{1}{\sqrt{2}}\sum_{i=1}^n\frac$ 

 $\label{eq:2} \frac{1}{2} \int_{\mathbb{R}^3} \frac{1}{\sqrt{2}} \, \frac{1}{\sqrt{2}} \, \frac$ 

# **IBCDASDI PROGRAM**

الاستع<u>امة المراضح المرا</u>ي بعد الشرائل معاصر وتزيد لينفارني

Note: IBCDASDI is no longer supported for OS/VSl. DASD initialization and maintenance should be performed with Device Support Facilities, Program Product 5652-VSl, as described in *Device Support Facilities User's Guide and Reference.* 

IBCDASDI is an independent utility used to initialize direct access volumes for use and to assign alternate tracks on direct access storage volumes. IBCDASDI jobs can be performed continuously by stacking complete sets of control statements.

#### *Initializing a Direct Access Volume*

IBCDASDI can be used to initialize a direct access volume by two methods;

A non-QUICK DASDI will:

- 1. Unassign all alternate tracks
- 2. Rewrite the home address and/or record zero (HA/RO) on all tracks
- 3. Test flagged defective tracks and recover them if no errors are detected
- 4. Assign defective tracks to new, alternate tracks
- 5. Perform all other functions of QUICK DASDI
- A QUICK DASDI will:
- 1. Write IPL records on track 0 (records 1 and 2)
- 2. Write volume labels on track 0 (record 3) and provide space for additional records, if requested (reads alternate tracks and decreases the total count of the alternates by one when an alternate is found defective or assigned)
- 3. Construct and write a volume table of contents (VTOC)
- 4. Write an IPL program, if requested, on track 0
- 5. Optionally, check for tracks that have been previously designated as defective (flagged) and have had alternate tracks assigned
- 6. Optionally, write a track descriptor record (record 0) and erase the remainder of each track. May also attempt to reclaim any track that has the defective bit on in the flag byte of the home address.

#### *Assigning an Alternate Track*

IBCDASDI can be used to: (1) test a track\* and, if necessary, assign an alternate or (2) bypass testing and automatically assign an alternate.

If testing is performed, an alternate track is assigned for any track found defective. If the defective track is an unassigned alternate, it is flagged to prevent its future use. The alternate track address is made known to the operator.

If a track is tested and not found to be defective, no alternate is assigned. The operator is notified by a message.

If testing is bypassed, an alternate track can be assigned for the specified track or its alternate, whether it is defective or not. If the specified track is an unassigned alternate, it is flagged to prevent its future use.

<sup>\*</sup>Only 2314 and 3350 (native) devices are tested before alternate tracks are assigned.

#### *Executing IBCDASDI*

mCDASDI is loaded as a card deck or as card images on tape. Control statements for the requested program can follow the last card or card image of the program, or can be entered on a separate input device. To execute IBCDASDI:

- 1. Place the object program deck in the reader or mount the tape reel that contains the object program.
- 2. Load the object program from the reader or tape drive by setting the load selector switches and pressing the console LOAD key. When the program is loaded, the wait state is entered and the console lights display the hexadecimal value FFFF.
- 3. Define the control statement input device in one of the following ways:
	- a. Press the REQUEST key of the console typewriter and, in response to the message "DEFINE INPUT DEVICE", enter "INPUT=xxxx,cuu". The xxxx is the device type, c is the channel address, and *uu* is the unit address. The device type can be 1402,2400,2501,2540, 3402, or 3505.
	- b. If the console typewriter is not available or unsupported, enter at storage location 0110 (hexadecimal): *lcuu* for a 1442 Card Read Punch; *2cuu* for a 2400 9-track tape unit; or *Ocuu* for a 2540 Card Read Punch, 2501 card reader, 3410 tape, or 3420 tape. Press the console INTERRUPT key.
- 4. Control statements are printed on the message output device. At the end of the job, "END OF JOB" is printed on the message output device, and the program enters the wait state.

# **Input and Output**

IBCDASDI uses as input a control data set, which consists of utility control statements.

IBCDASDI produces as output an initialized direct access volume and a message data set.

### **Control**

IBCDASDI is controlled by utility control statements. Because IBCDASDI is an independent utility, operating system job control statements are not used.

Use IEHDASDR for online initialization of all supported DASD.

#### *Utility Control Statements*

All utility control statements/operands must be preceded and followed by one or more blanks.

IBCDASDI utility control statements in the order in which they must appear are:

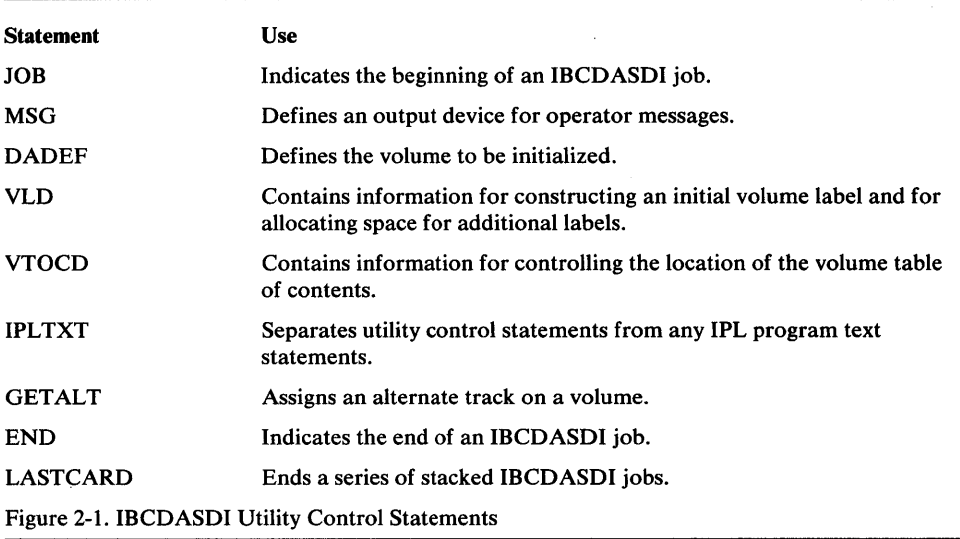

JOB Statement

The JOB statement indicates the beginning of an IBCDASDI job.

The format of the JOB statement is:

*[label]* JOB *[user-information]* 

#### MSG Statement

The MSG statement defines an output device for operator messages. It follows the JOB statement and precedes any function definition statements.

The format of the MSG statement is:

[*label*] **MSG** TODEV=xxxx *,TOADDR=cuu* 

#### DADEF Statement

The DADEF statement defines the direct access volume to be initialized.

The format of the DADEF statement is:

[*label*] **DADEF** TODEV=xxxx *,TOADDR=cuu*   $[,IPL=\{YES | NO\}]$ ,VOLID={ *serial* I SCRATCH}  $[$ ,FLAGTEST={NO | YES}]  $[$ ,PASSES= $n$ ]  $[$ ,BYPASS={YES | NO}]  $[$ ,MODEL= $n]$ 

#### VLD Statement

The VLD Statement contains information for constructing an initial volume label and for allocating space for additional labels.

The format of the VLD statement is:

*[label]* VLD *NEWVOLID=serial*   $[$ ,VOLPASS= ${0 | 1}$ ] *[,OWNERID=xxxxxxxxxx]*   $[ADDLABEL=n]$ 

#### VTOCD Statement

The VTOCD statement contains information for controlling the location of the volume table of contents (VTOC).

The format of the VTOCD statement is:

[label] **VTOCD** STRTADR=nnnnn

*,EXTENT=nnnn* 

#### **IPLTXT Statement**

The IPLTXT statement separates utility control statements from IPL program text statements. It is required only when IPL text is included.

The format of the IPLTXT statement is:

#### IPLTXT

IPL TXT must be preceded by at least one blank space.

When IPL text is included, END must start in column 2. See "END Statement" below.

#### **GETALT Statement**

The GETALT statement is used to assign an alternate track on a volume. Any number of alternate tracks can be assigned in a single job by including a GETALT statement for each track.

Note: A GETALT statement that applies to a 3330, 3330-1, or 3340/3344 device causes an alternate track to be assigned automatically without testing.

The format of the GETALT statement is:

$$
[label] GETALT \t\n  TODEV = xxxx
$$
\n
$$
, TOADDR = cuu
$$
\n
$$
, TRACK = cccchhhh
$$
\n
$$
, VOLD = serial
$$
\n
$$
[, FLAGTEST = \{NO \mid \underline{YES}\}]
$$
\n
$$
[, PASSES = n]
$$
\n
$$
[, BYPASS = \{YES \mid \underline{NO}\}]
$$
\n
$$
[, MODEL = n]
$$

The GETALT function should not be used immediately after a RESTORE operation that did not complete successfully. Before using GETALT in such a case, reinitialize the volume, if possible.

#### END Statement

ts film 't talent 'be 'bp' in the second 't is the U'rich of the line that in the second the second the second

The END statement denotes the end of job. It appears after the last function definition statement.

The format of the END statement is:

rji,i", +W riit\*\d\*\*WM+'itt"'Y '!I'!, '2M 'Wt ¥'f'h It' '5' IH"W 't\*B'ithrtM!e!,\*\" **'i'. ..,.** MMtHWH\*¥

*[label* lEND *[user-information* 1

END must be preceded and followed by at least one blank.

END must start in column 2 if IPL TXT is included.

#### LASTCARD Statement

The LASTCARD statement is required only when an IBCDASDI job or a series of stacked IBCDASDI jobs is followed by other statements on the control statement input device. The LASTCARD statement must follow the last END statement applying to an IBCDASDI job.

The format of the LASTCARD statement is:

#### LASTCARD

LASTCARD must be preceded by at least one blank space.

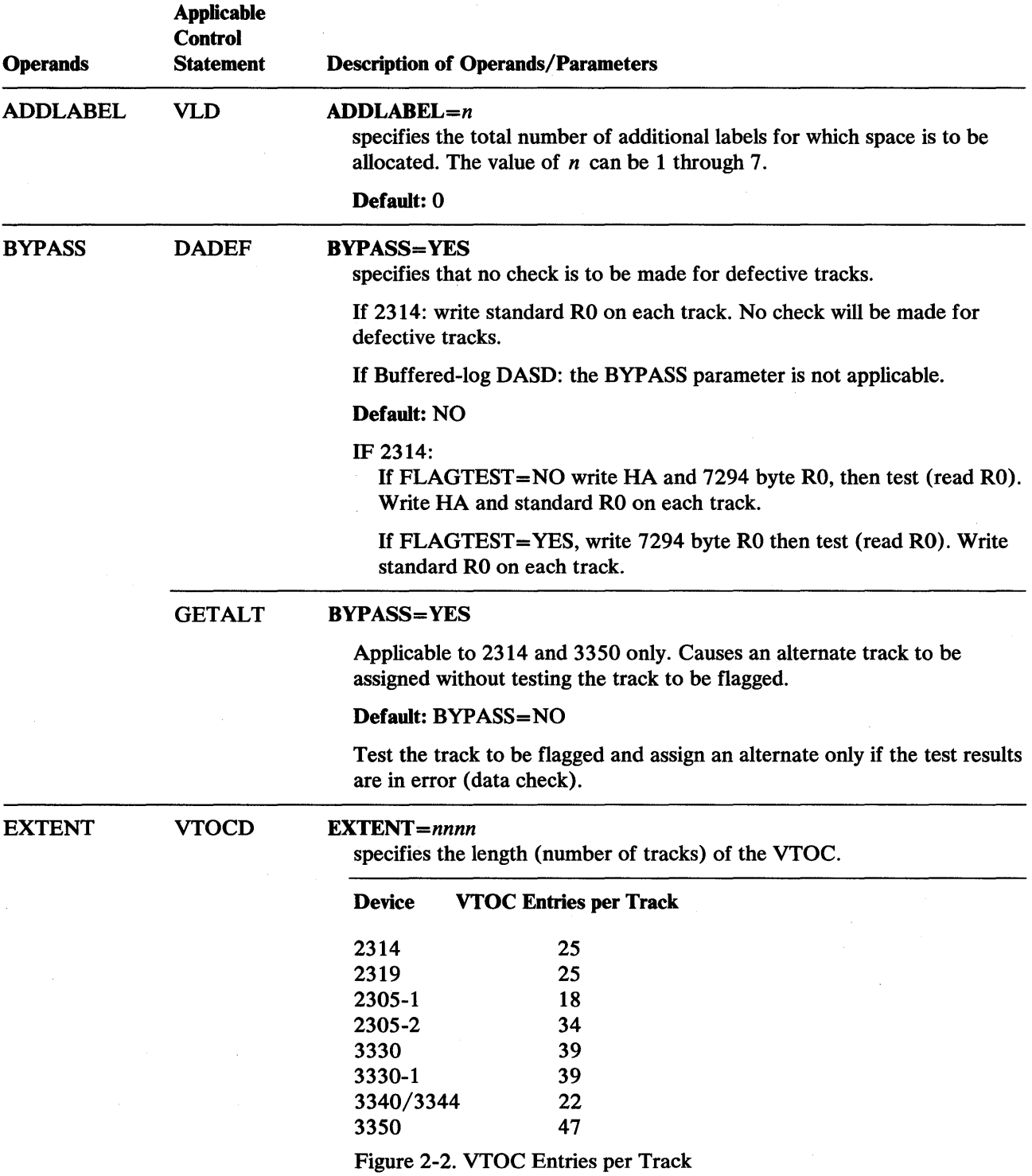

and an anti-

 $\sim$
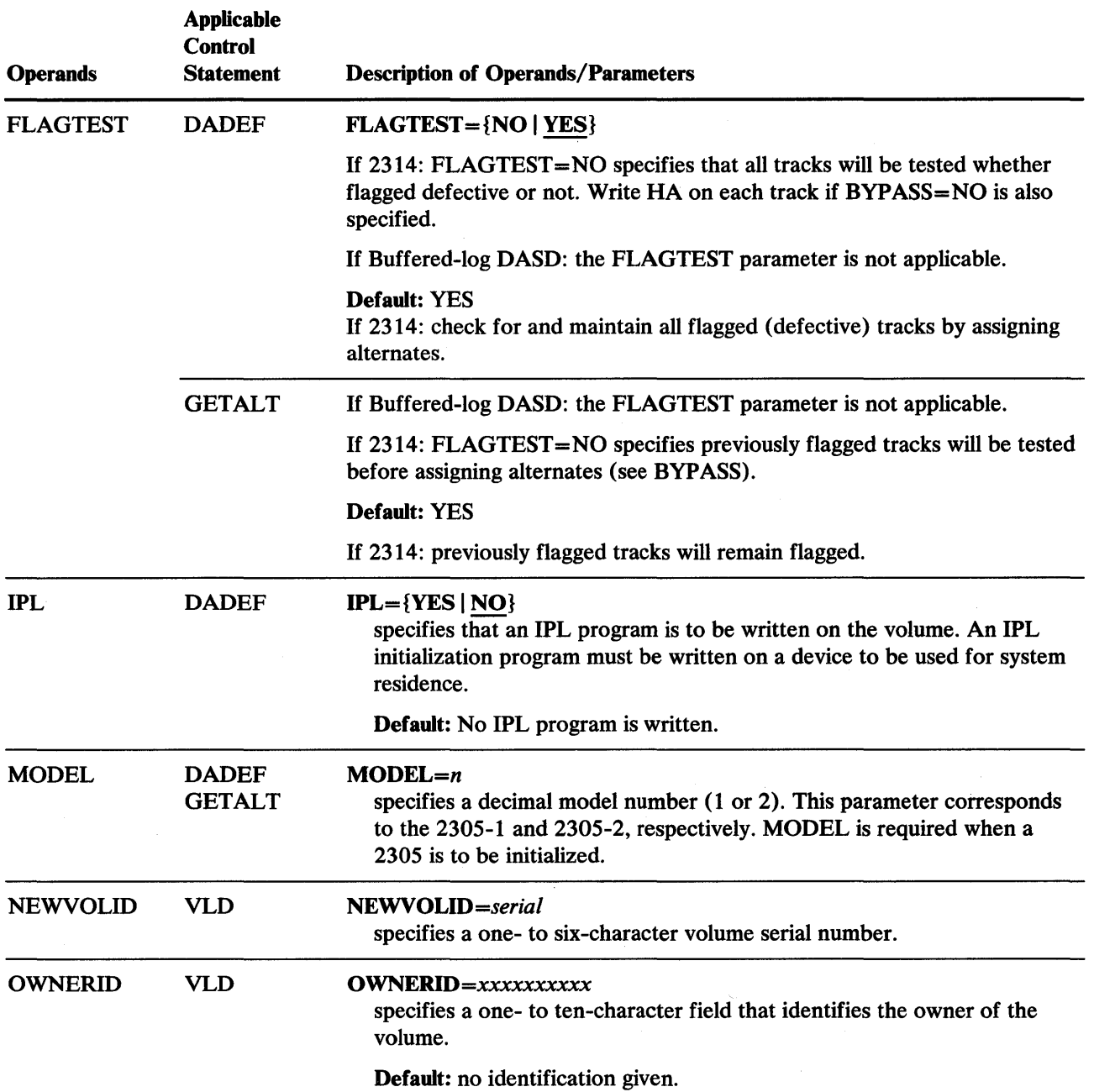

inalise ju la neuron ja n'alan Malays ja jugoslavnih ja katik kin ja titlikki ja malakiska katik titlik mella malaysan malaysan katik titlik mella malaysan katik titlik mella malaysan malaysan malaysan malaysan malaysan ma

 $\sim$ 

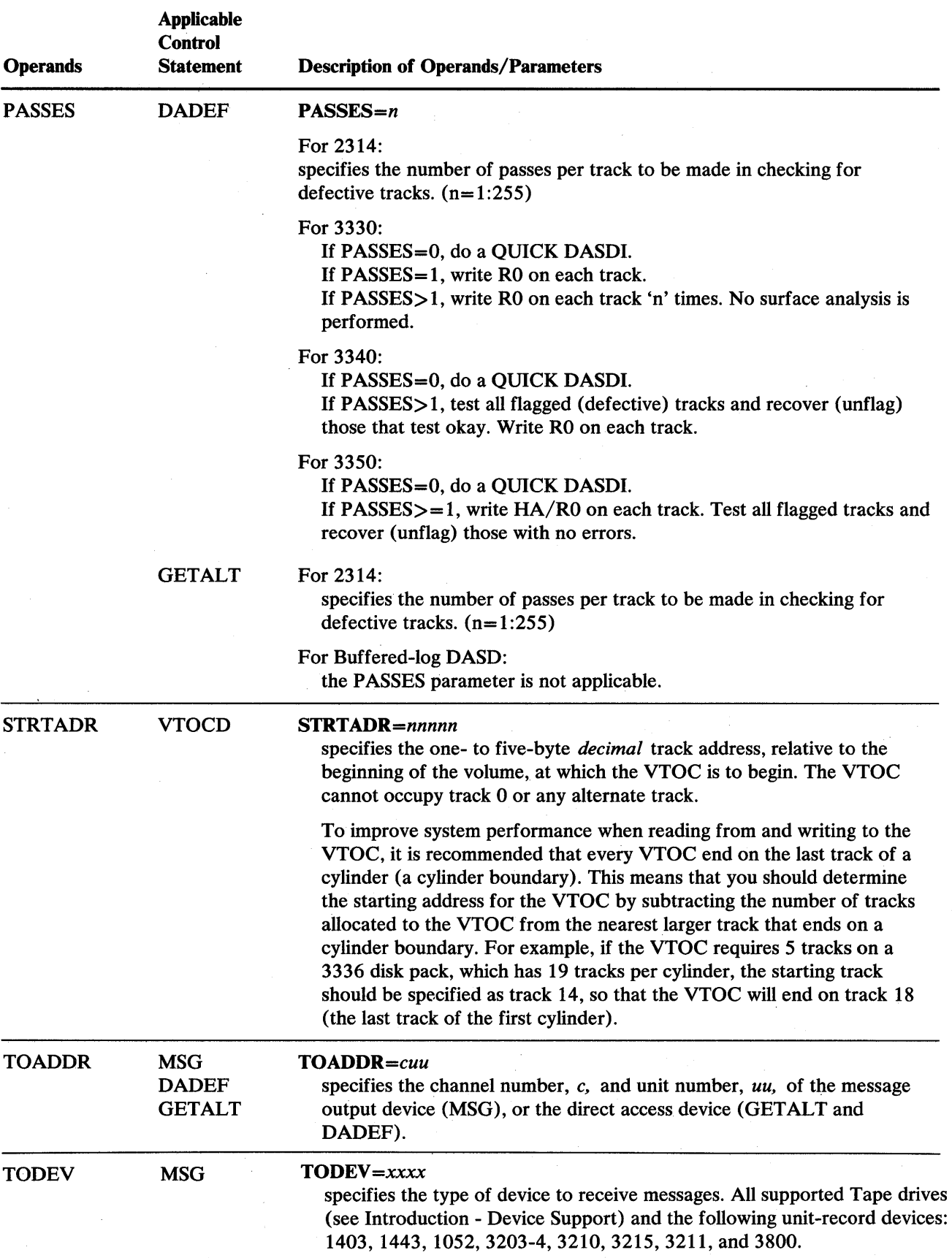

 $\sim$ 

 $\mathcal{L}_{\mathcal{A}}$ 

 $\mathcal{A}^{\mathcal{A}}$ 

 $\bar{u}$ 

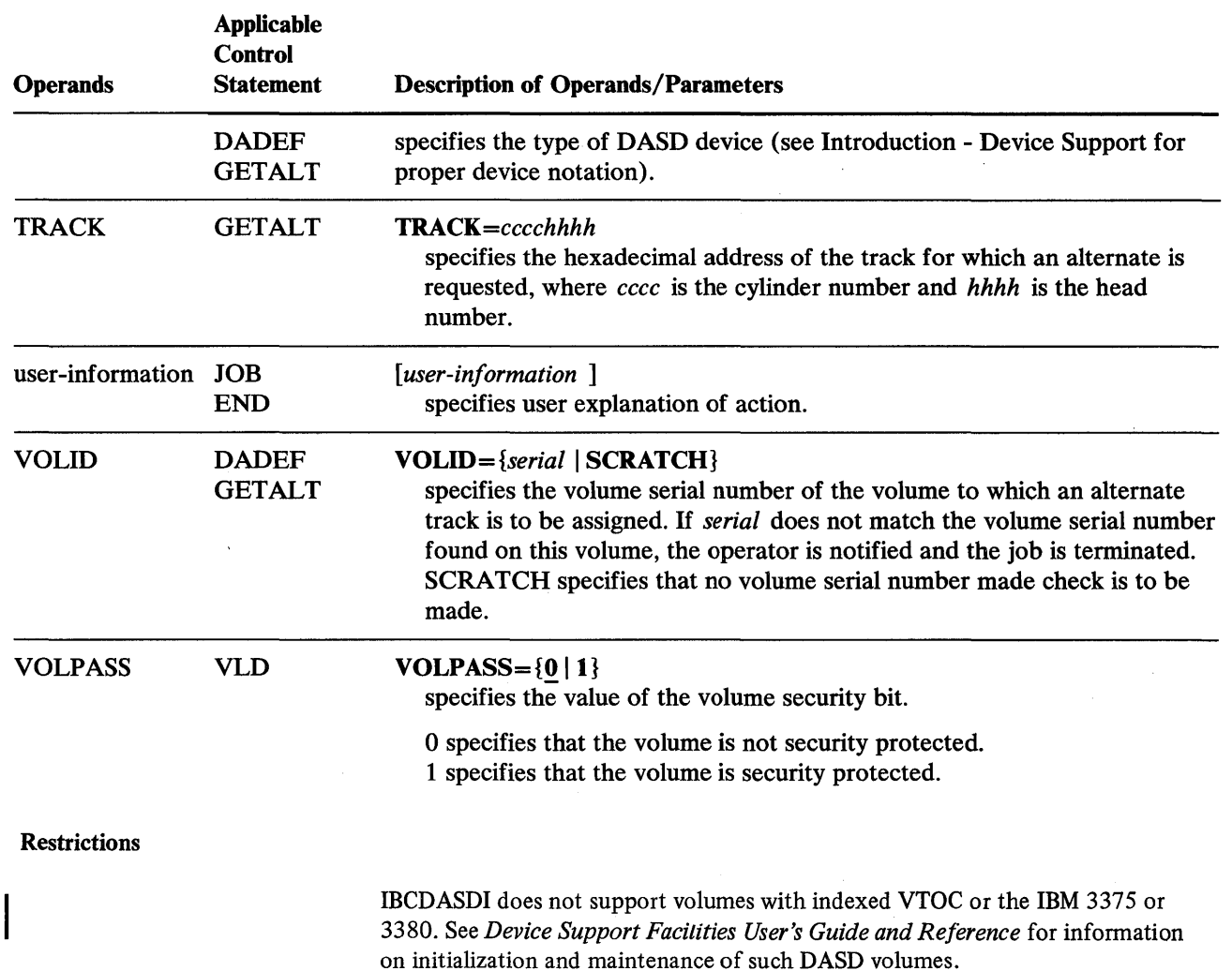

 $\sim$ 

mCDASDI should not be used to format Mass Storage System staging volumes because the disk format written by this utility is incompatible with the disk format required for staging volumes. IBCDASDI may be used to initialize a pack that has been formatted for use as a staging pack. You must use the DADEF option, PASSES=1, to re-initialize a staging pack for normal system use.

# **IBCDASDI Examples**

The examples that follow illustrate some of the uses of IBCDASDI. See the IBCDASDI utility control statement descriptions for complete device dependent information. Figure 2-3 can be used as a quick reference guide to IBCDASDI examples. The numbers in the "Example" column point to examples that follow:

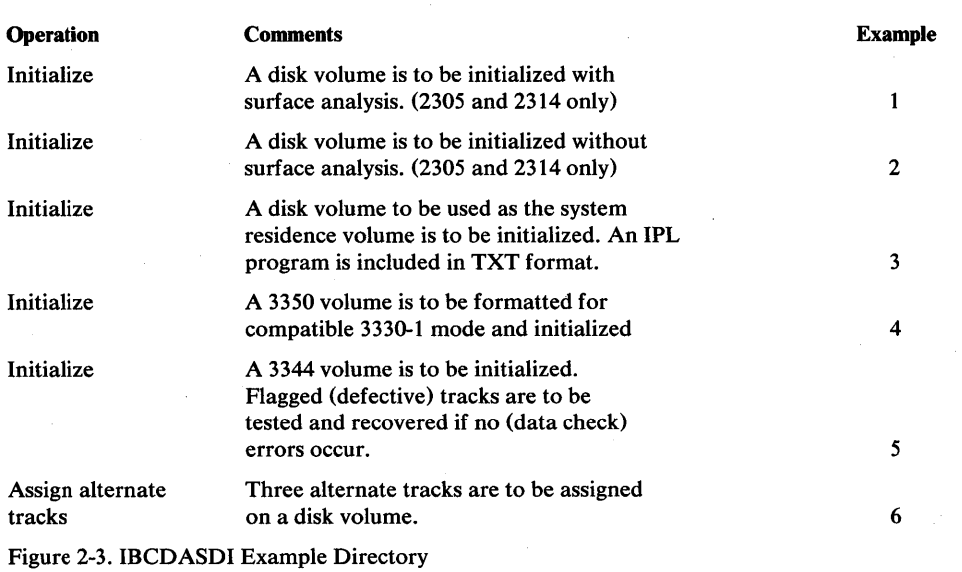

Note: Examples which use *disk* in place of actual device-ids, must be changed before use. See the Device Support section, in the Introduction to this manual, for valid device-id notation.

## *IBCDASDI Example 1*

In this example, a 2305 volume is initialized with surface analysis.

72

INIT JOB 'INITIALIZE 2305' MSG TODEV=1403,TOADDR=00E DADEF TODEV=2305,TOADDR=140,VOLID=SCRATCH,FLAGTEST=NO, C MODEL=2 VLD NEWVOLID=111111 VTOCD STRTADR=40,EXTENT=8 **END** 

The control statements are discussed below:

- JOB initiates the IBCDASDI job.
- MSG defines the 1403 on channel 0, unit OE, as the output message device.
- DADEF specifies that a 2305 volume on channel 1, unit 40, is to be initialized. No check is to be made for previously flagged tracks.
- VLD specifies 111111 as the volume serial number of the volume to be initialized.
- VTOCD specifies the starting address and length in tracks of the volume table of contents.

## *IBCDASDI Example 2*

fW'P!'Mf'Diit"'reww\r,mWfflIL'\*n'\*"l:nlr\'\$f .... *t* **t ttW ...... t\*WHd±t » b\*Wttrl WHt"tt** 

In this example, a disk volume is initialized. No surface analysis is performed with the initialization.

INIT JOB INITIALIZE DISK MSG TODEV=1403,TOADDR=00E DADEF TODEV=disk, TOADDR=140, VOLID=SCRATCH, BYPASS=YES VLD NEWVOLID=230500 VTOCD STRTADR=1,EXTENT=7 END

The control statements are discussed below:

- DADEF specifies that a disk volume is to be initialized and specifies the channel and unit number. No check is to be made for the volume serial number or for defective tracks.
- VLD specifies the volume serial number of the volume to be initialized.
- VTOCD specifies that the volume table of contents is to begin on track 1 and is to extend over seven tracks. The VTOC terminates on the last track of the first cylinder.
- END specifies the end of the IBCDASDI job.

## *IBCDASDI Example 3*

In this example, a disk volume is initialized for later use as a system residence volume. An IPL program is included in standard TXT format.

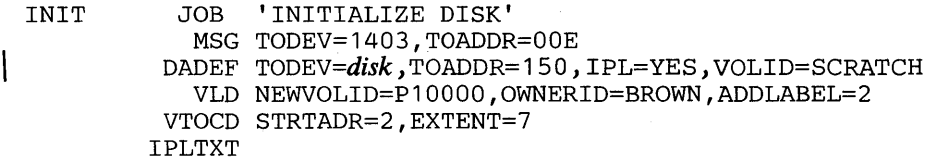

(IPL program text statements)

END

The control statements are discussed below:

- DADEF specifies that a disk volume is to be initialized and specifies the channel number and unit number. An IPL program is to be included.
- VLD specifies a volume serial number and owner identification for the volume to be initialized. It also specifies that space is to be allocated for two additional labels.
- VTOCD specifies that the volume table of contents is to begin on track 2 and is to extend over seven tracks.
- IPLTXT specifies the beginning of IPL program text statements.
- END specifies the end of IPL program text statements. Because IPL text is included, END begins in column 2.

## *IBCDASDI Example 4*

 $\mathsf{L}$ 

ł

In this example, a 3350 volume (in 3350 or 3330 format) will be reformatted to compatible 3330-1 format. HA and RO fields will be rewritten. Each flagged (defective) track encountered will be recovered.

INIT JOB MSG DADEF TODEV=3330-1,TOADDR=360,VOLID=SCRATCH, VLD NEWVOLID=333011 VTOCD END 'INITIALIZE 3350 TO 3330-1 FORMAT' TODEV=1403,TOADDR=00E PASSES=l STRTADR=7675,EXTENT=19

The control statements are discussed below:

- DADEF specifies that a 3350 in 3330-1 compatibility mode is to be reformatted to 3330-1 format and initialized. Flagged (defective) tracks will be tested and recovered (unflagged) if no errors occur.
- VLD specifies 333011 as the volume serial number.
- VTOCD specifies a one cylinder VTOC in the center of the 3330-1 volume.

## *IBCDASDI Example 5*

In this example, a 3344 volume will be initialized. Flagged (defective) tracks will be tested and recovered (unflagged) if no errors occur. RO will be rewritten on each track.

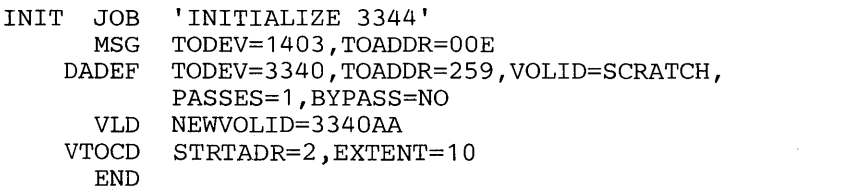

The control statements are discussed below:

- DADEF specifies a 3340 volume is to be initialized.
- VLD specifies 3340AA as the volume serial number.
- VTOCD specifies starting address and length of the volume table of contents.

#### *IBCDASDI Example 6*

In this example, three alternate tracks are assigned to a disk volume, without reinitialization of the volume. The check for a defective track is bypassed when the first two of the three tracks are assigned.

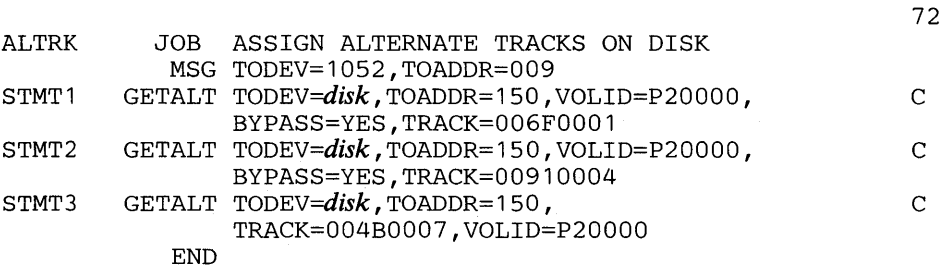

72

C

72

C

The control statements are discussed below:

il. Mittel Mahlin ay karan de karan da an mulat turka da da shah da an da an da an da ba shah da an da da ba d

- The first and second GETALT statements bypass the check for defective tracks.
- The third GETALT statement causes the check for a defective track to be made because BYPASS is not included.

 $\label{eq:2.1} \frac{1}{\sqrt{2}}\int_{0}^{\infty}\frac{1}{\sqrt{2\pi}}\left(\frac{1}{\sqrt{2\pi}}\right)^{2}d\mu\left(\frac{1}{\sqrt{2\pi}}\right) \frac{d\mu}{\sqrt{2\pi}}\,.$  $\label{eq:2.1} \frac{1}{\sqrt{2}}\int_{\mathbb{R}^3}\frac{1}{\sqrt{2}}\left(\frac{1}{\sqrt{2}}\right)^2\frac{1}{\sqrt{2}}\left(\frac{1}{\sqrt{2}}\right)^2\frac{1}{\sqrt{2}}\left(\frac{1}{\sqrt{2}}\right)^2\frac{1}{\sqrt{2}}\left(\frac{1}{\sqrt{2}}\right)^2.$  $\mathcal{A}^{\mathcal{A}}_{\mathcal{A}}$  and  $\mathcal{A}^{\mathcal{A}}_{\mathcal{A}}$  $\label{eq:2.1} \frac{1}{\sqrt{2\pi}}\int_{\mathbb{R}^3}\frac{1}{\sqrt{2\pi}}\int_{\mathbb{R}^3}\frac{1}{\sqrt{2\pi}}\int_{\mathbb{R}^3}\frac{1}{\sqrt{2\pi}}\int_{\mathbb{R}^3}\frac{1}{\sqrt{2\pi}}\int_{\mathbb{R}^3}\frac{1}{\sqrt{2\pi}}\int_{\mathbb{R}^3}\frac{1}{\sqrt{2\pi}}\int_{\mathbb{R}^3}\frac{1}{\sqrt{2\pi}}\int_{\mathbb{R}^3}\frac{1}{\sqrt{2\pi}}\int_{\mathbb{R}^3}\frac{1$  $\label{eq:2.1} \frac{1}{\sqrt{2\pi}}\int_{\mathbb{R}^3}\frac{d\mu}{\sqrt{2\pi}}\left(\frac{d\mu}{\mu}\right)^2\frac{d\mu}{\sqrt{2\pi}}\int_{\mathbb{R}^3}\frac{d\mu}{\sqrt{2\pi}}\frac{d\mu}{\sqrt{2\pi}}\frac{d\mu}{\sqrt{2\pi}}\frac{d\mu}{\sqrt{2\pi}}\frac{d\mu}{\sqrt{2\pi}}\frac{d\mu}{\sqrt{2\pi}}\frac{d\mu}{\sqrt{2\pi}}\frac{d\mu}{\sqrt{2\pi}}\frac{d\mu}{\sqrt{2\pi}}\frac{d\mu}{\$ 

# **IBCDMPRS PROGRAM**

Note: IBCDMPRS is no longer supported for OS/VS1. DASD dump, restore, and reduction of free space fragmentation should be performed with Data Facility Data Set Services, Program Product 5740-UT3, as described in *Data Facility Data Set Services: User's Guide and Reference.* 

IBCDMPRS is an independent utility used to dump and restore data on direct access volumes.

The data contents of a direct access volume (all data except the home address) can be dumped to supported DASD or tape volumes of the 2400 or 3400 series and restored to a direct access volume that resides on the same type of device as the source volume. Both the source volume and the volume to which data is to be restored must have been initialized according to operating system specifications. IBCDMPRS is useful for preparing transportable copies and backup copies of direct access volumes.

IBCDMPRS cannot be used to dump or restore a staging volume. For further information see *OS /VS Mass Storage System (MSS) Services: General Information.* 

IBCDMPRS does not support graphic console devices.

#### *Executing IBCDMPRS*

IBCDMPRS is loaded as a card deck or as card images on tape. Control statements for the requested program can follow the last card or card image of the program, or can be entered on a separate input device. To execute IBCDMPRS:

- 1. Place the object program deck in the reader or mount the tape reel that contains the object program.
- 2. Load the object program from the reader or tape drive by setting the load selector switches and pressing the console LOAD key. When the program is loaded, the wait state is entered and the address portion of the current PSW is set to X'FFFF'.
- 3. Define the control statement input device in one of the following ways:
	- a. Press the REQUEST key of the console typewriter and, in response to the message "DEFINE INPUT DEVICE", enter "INPUT=xxxx, cuu". The xxxx is the device type, *c* is the channel address, and *uu* is the unit address. The device type can be 1442, 2400, 2501, 2540, or 3505.
	- b. If the console typewriter is not available, enter at storage location 0110 (hexadecimal): *1cuu* for a 1442 Card Read Punch; *2cuu* for a 2400 9-track tape unit; or *Ocuu* for a 2540 Card Read Punch, 2501 card reader, 3410 tape, or 3420 tape. Press the console INTERRUPT key.
- 4. Control statements are printed on the message output device. At the end of the job, "END OF JOB" is printed on the message output device, and the program enters the wait state with the address portion of the current PSW set to X'EEEE'.

# **Input and Output**

 $\mathbf{I}$ 

IBCDMPRS uses as input:

- A control data set, which contains utility control statements.
- A data set to be dumped to tape or to be restored to a direct access volume.

IBCDMPRS produces as output:

- A data set dumped to tape or a data set restored to a direct access volume.
- A message data set.

# **Control**

mCDMPRS is controlled by utility control statements. Because IBCDMPRS is an independent utility, operating system job control statements are not used.

## *Utility Control Statements*

All utility control statement operands must be preceded and followed by one or more blanks.

IBCDMPRS utility control statements are:

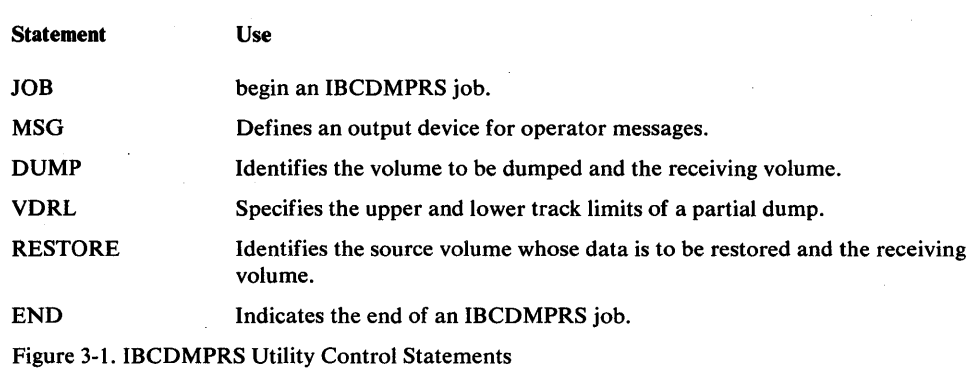

#### JOB Statement

The JOB statement indicates the beginning of a job.

The format of the JOB statement is:

*[label]* JOB *[user-information]* 

#### MSG Statement

The MSG statement defines an output device for operator messages. It follows the JOB statement and precedes any function definition statements.

The format of the MSG statement is:

*[label]* MSG *TODEV=xxxx* 

,TOADDR=cuu

#### DUMP Statement

The DUMP statement is used to identify both the source volume whose contents are to be dumped and the receiving volume. The data contents of the entire source volume are dumped, including any data on alternate tracks. If both the source and receiving volumes reside on the same type of direct access device, the receiving volume is an exact replica of the source volume.

Dump time can be minimized by selecting devices assigned to different channels. For example:

DUMP FROMDEV =3330,FROMADDR= 150,TODEV =2400,TOADDR=282

The format of the DUMP statement is: [*label*] **DUMP** FROMDEV=xxxx ,FROMADDR=cuu *,TODEV=xxxx*  ,TOADDR=cuu *[,VOLID=serial* [, *serial* ]]  $[MODE=mm]$  $[$ ,MODEL= $n]$ 

#### VORL Statement

The VDRL (volume dump/restore limits) statement is used to specify the upper and lower limits of a partial dump. If a track within these limits has had an alternate assigned to it, the data on the alternate track is included in the dump. When the VDRL statement is used, it must be preceded by a DUMP statement and must be followed by an END statement.

The format of the VDRL statement is:

 $[label]$  **VDRL BEGIN**= ${nnnnn | 0}$ 

*[,END=nnnnn]* 

### RESTORE Statement

The RESTORE statement is used to identify both the source volume whose data contents are to be restored and the receiving volume.

Restore time can be minimized by selecting devices assigned to different channels. For example:

RESTORE FROMDEV =2400,FROMADDR=282, TODEV =3330, TOADDR= 150

The format of the RESTORE statement is:

```
[label] RESTORE FROMDEV=xxxx
               ,FROMADDR=cuu 
               ,TODEV =xxxx
```
*,TOADDR=cuu* 

*, VOLID=serial* 

[,MODE=mm]

 $[$ ,MODEL= $n]$ 

Note: IBCDMPRS can be used to restore a tape created by IEHDASDR. Conversely, IEHDASDR can be used to restore a tape created by IBCDMPRS.

#### END Statement

The END statement marks the end of job. It appears after the last function definition statement.

The format of the END statement is:

*[label]* END *[user-information]* 

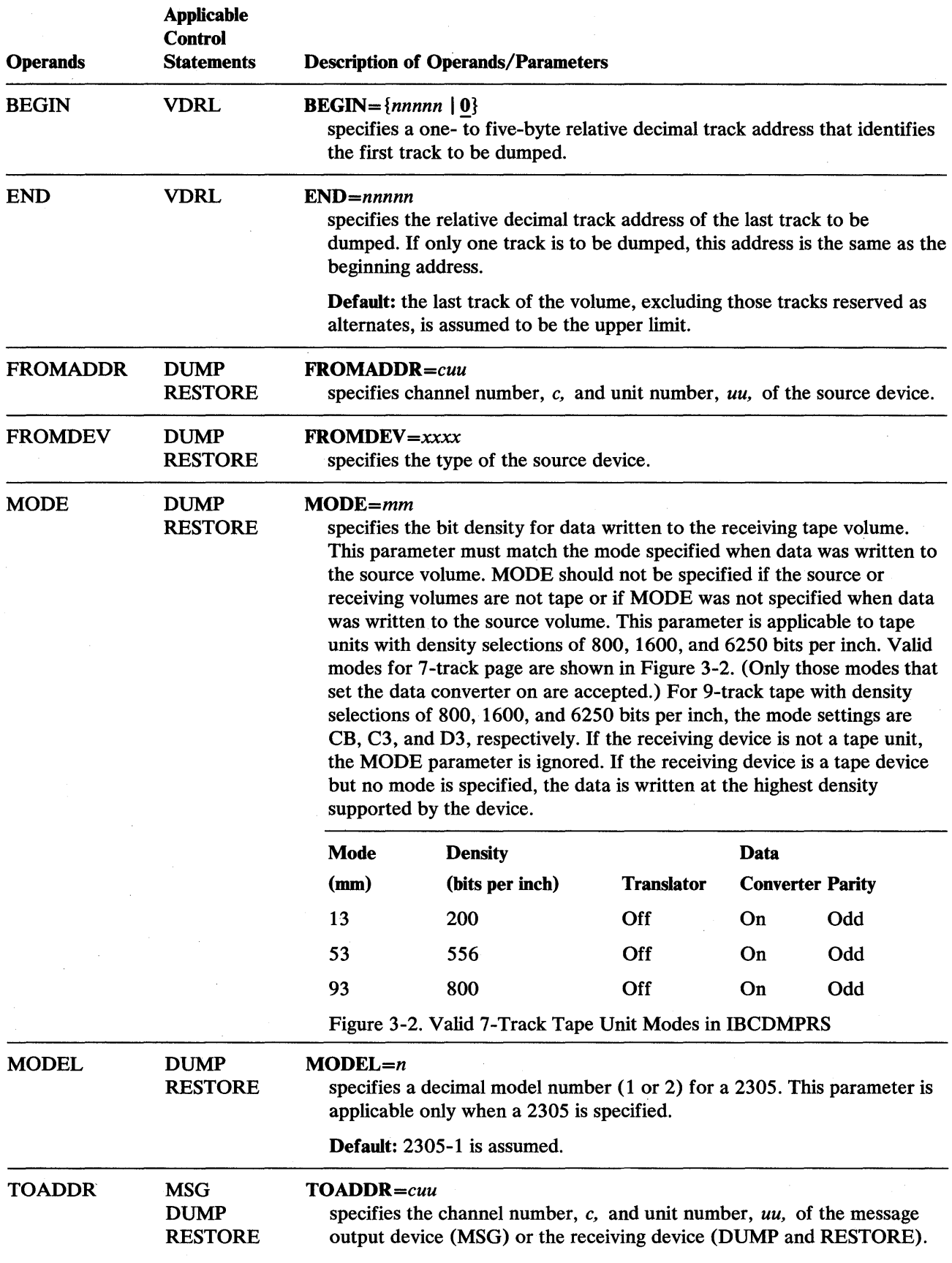

 $\mathcal{L}$ 

 $\mathcal{A}^{\mathcal{A}}$ 

 $\hat{\boldsymbol{\theta}}$ 

 $\sim$ 

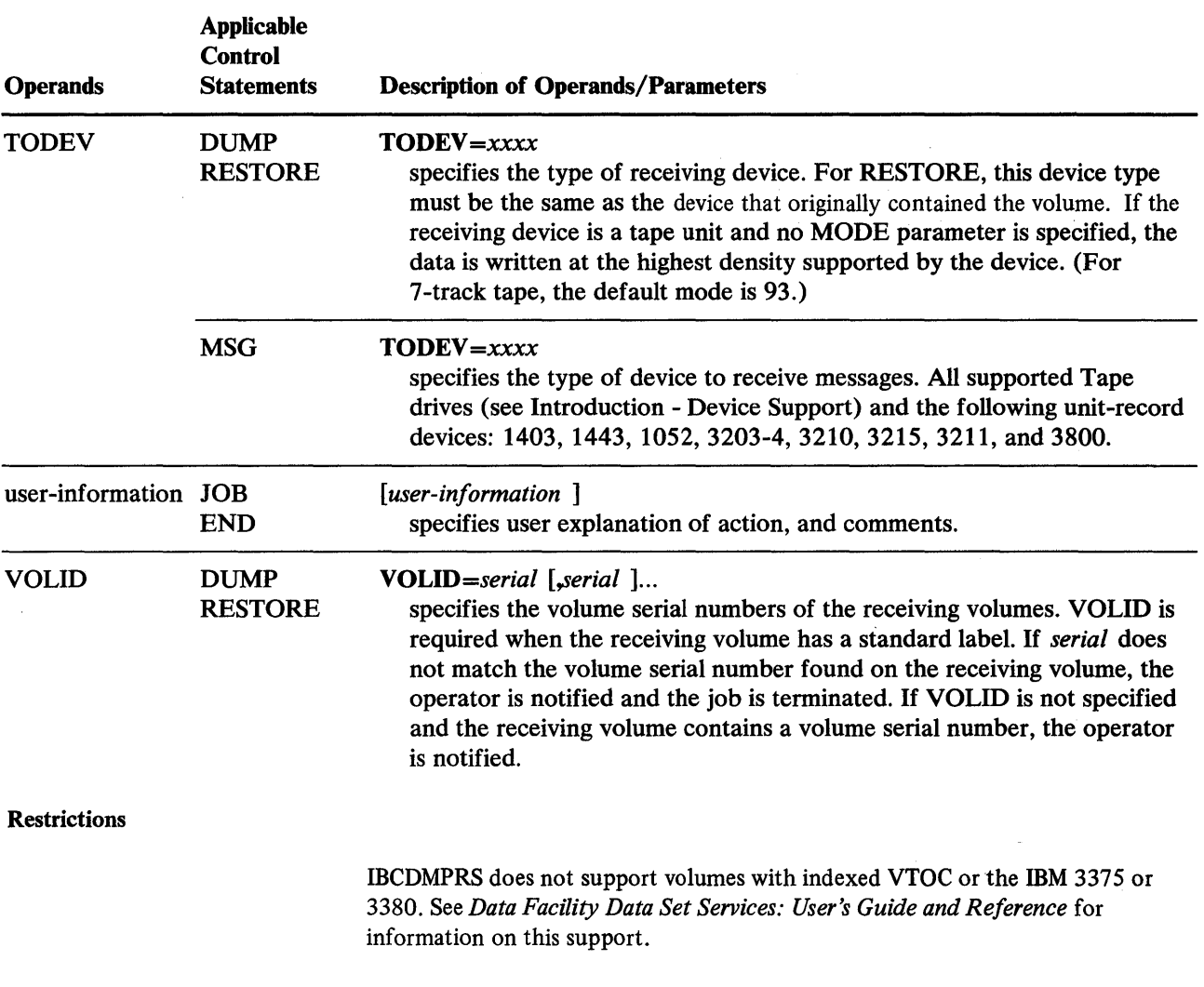

# **IBCDMPRS Examples**

The examples that follow illustrate some of the uses of IBCDMPRS. Figure 3-3 can be used as a quick reference guide to the examples. The numbers in the "Example" column point to examples that follow.

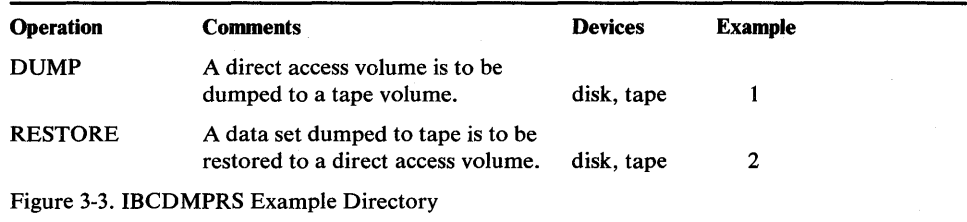

Note: Examples which use disk or tape, in place of actual device-ids, must be changed before use. See the Device Support section, in the Introduction to this manual, for valid device id notation.

## *IBCDMPRS Example 1*

In this example, a direct access volume is dumped to a tape volume:

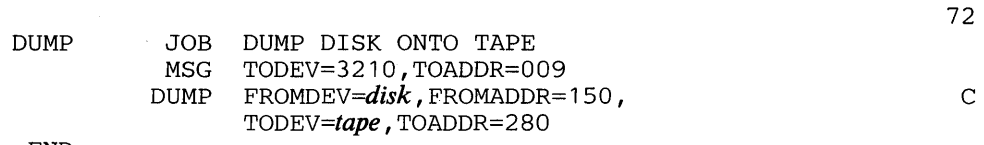

END

## *IBCDMPRS Example 2*

In this example, dumped data is restored to a direct access volume:

RESTORE JOB MSG RESTORE RESTORE DISK FROM TAPE TODEV=3210,TOADDR=009 FROMDEV=tape, FROMADDR=280, TODEV=disk, TOADDR=150,VOLID=PZ1111 72 c

END

# **ICAPRTBL PROGRAM**

ICAPRTBL is an independent utility used to load the Universal Character Set (UCS) buffer and the forms control buffer (FCB) for an IBM 3211, 3203- 4, or 3262 Printer.

ICAPRTBL is used when the 3211/3203-4/3262 is assigned as the output portion of a composite console and an unsuccessful attempt has been made to initialize the operating system because the UCS and FCB buffers contain improper bit patterns. ICAPRTBL is used to properly load the buffers so the operating system can be initialized.

Note: When an operable console printer keyboard is available, the buffers are loaded under the control of the operating system.

### *Executing ICAPRTBL*

ICAPRTBL must be loaded from a card reader. Control statements must follow the last card of the program. Only one printer can be initialized each time the program is executed.

To execute ICAPRTBL:

- 1. Mount the correct train on the printer and ready the printer.
- 2. Place the object program deck and the control cards in the card reader. Ready the reader and press the END OF FILE key.
- 3. Load the object program from the reader by setting the load selector switches and pressing the console LOAD key.

Wait state codes will be displayed in the address portion of the PSW for normal termination and for input/output, system or control card errors. Code B01 is issued for normal termination; B02 through B07 are issued for control card errors; BOA through BOC are issued for system errors; and B11 through B1D are issued for input/ output errors. Figure 4-1 shows these codes and their meanings.

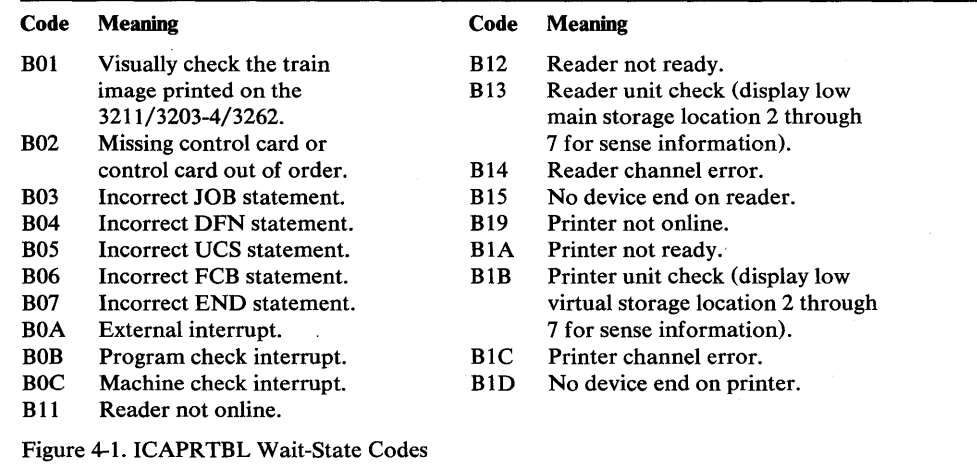

## **Input and Output**

ICAPRTBL uses as input utility control statements that contain images to be loaded into the Universal Character Set and/or Forms Control Buffer. ICAPRTBL produces as output properly loaded UCS and FCB buffers.

# **Control**

ICAPRTBL is controlled by utility control statements. Because ICAPRTBL is an independent utility, operating system job control statements are not used.

## *Utility Control Statements*

All utility control statement operands must be preceded and followed by one or more blanks.

ICAPRTBL utility control statements are:

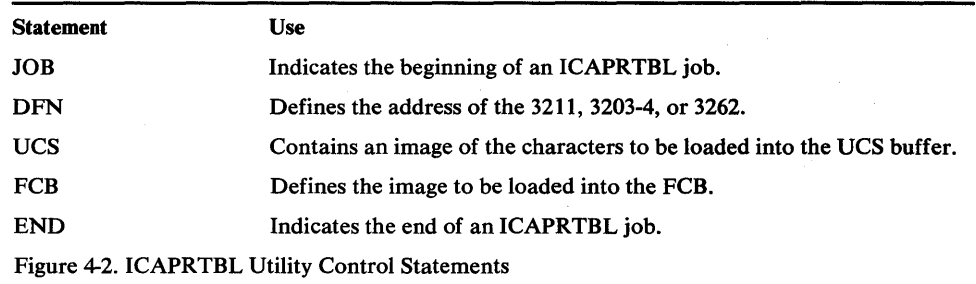

#### JOB Statement

The JOB statement indicates the beginning of an ICAPRTBL job.

The format of the JOB statement is:

*[label* ] JOB *[user-information ]* 

### DFN Statement

The DFN statement is used to define the address of the 3211, 3203-4, or 3262, to specify that lowercase letters are to be printed in uppercase when the lowercase print train is not available, and to identify UCS and FCB image-ids.

The format of the DFN statement is:

```
DFN ADDR=cuu [,FOLD={Y \mid N}]
                [,DEVT={3211 | 3203-4 | 3262}]
                [,UCS = ucsname][,FCB=fcbname]
```
UCS Statement

The UCS statement contains an image to be loaded into the UCS buffer.

The format of the UCS statement is:

*[ucsname* ] UCS *ucs-image* 

#### FCB Statement

The FCB statement defines the image to be loaded into the forms control buffer. The FCB statement may precede or follow the UCS statement.

The format of the FCB statement is:

*ffcbname* ] FCB LPI={618}

, LNCH =  $((l, c)$ [, $(l, c)$ ])...]

## $,$ FORMEND= $x$

# END Statement

went als also requires the local constant to except the position and who will be

The END statement signals the end of the ICABPRTBL job. The format of the END statement is: *[label* ] END *[user-information* ]

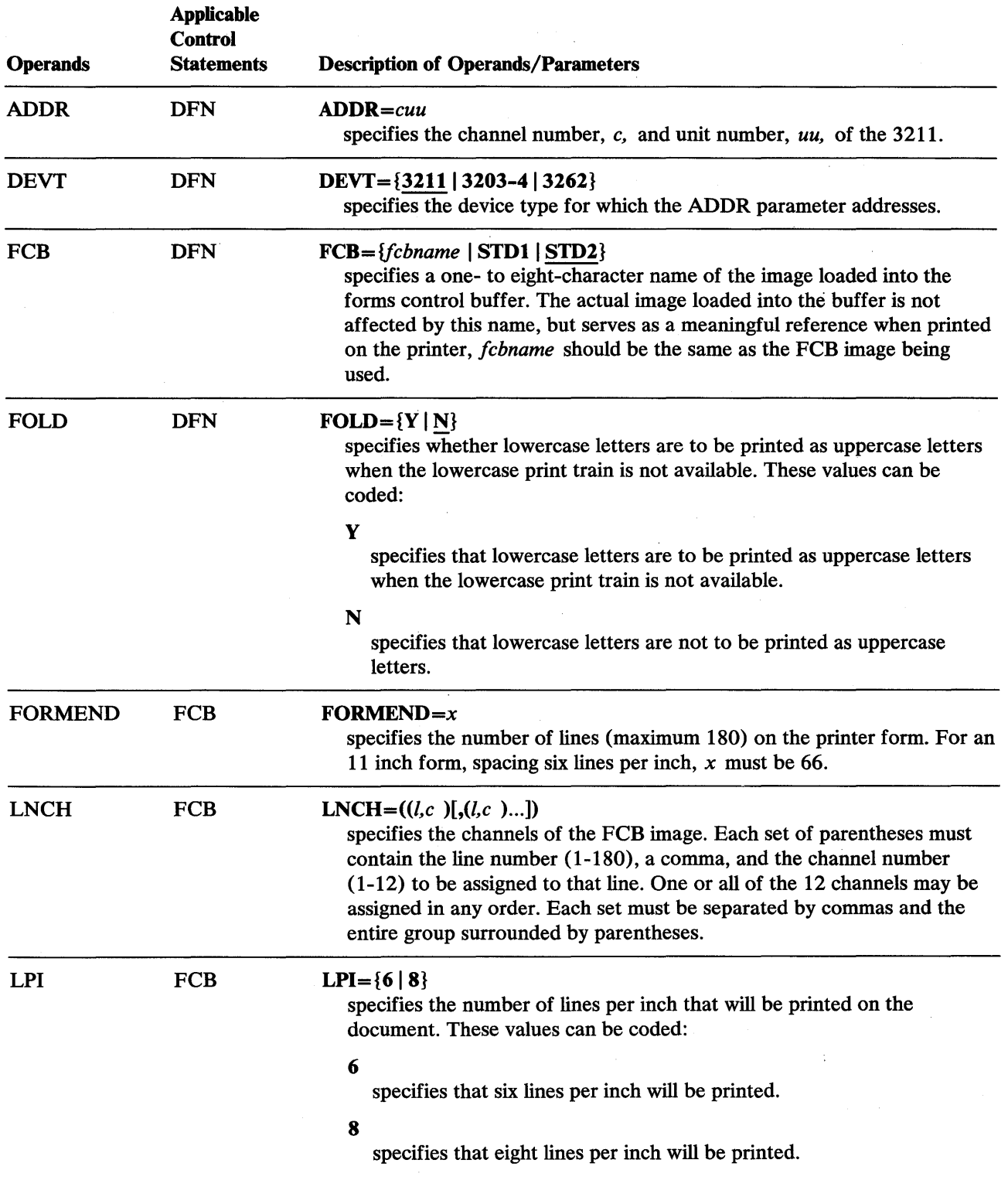

 $\sim$ 

 $\bar{z}$ 

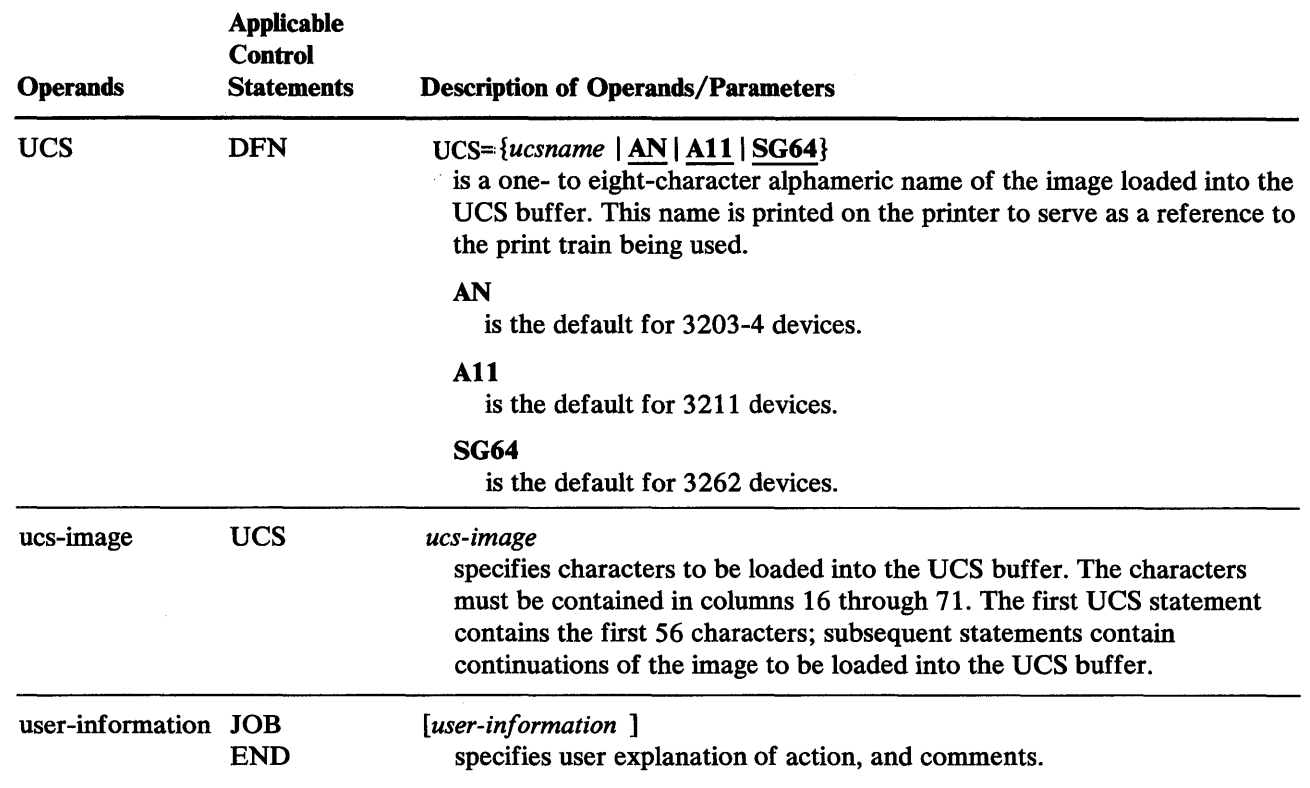

 $\overline{a}$ 

te\*werl'runtain matematikan warld

 $\overline{\mathbf{I}}$ 

em بن المالي المستخدم المالي المستخدمة المستخدمة المستخدمة المستخدمة المستخدمة المستخدمة المستخدمة ا<br>المستخدمة

 $\bar{z}$ 

# **ICAPRTBL Examples**

The examples that follow illustrate some of the uses of ICAPRTBL. Figure 4-3 can be used as a quick reference guide to the examples. The numbers in the "Example" column point to examples that follow.

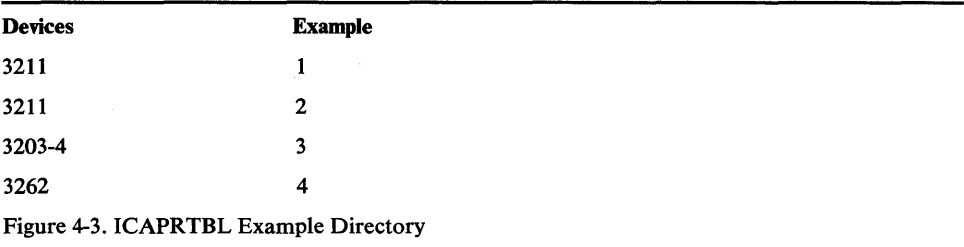

## *lCAPRTBL Example 1*

In this example, a 3211 UCS image (All) and an FCB image are loaded into the UCS and FCB buffers.

72

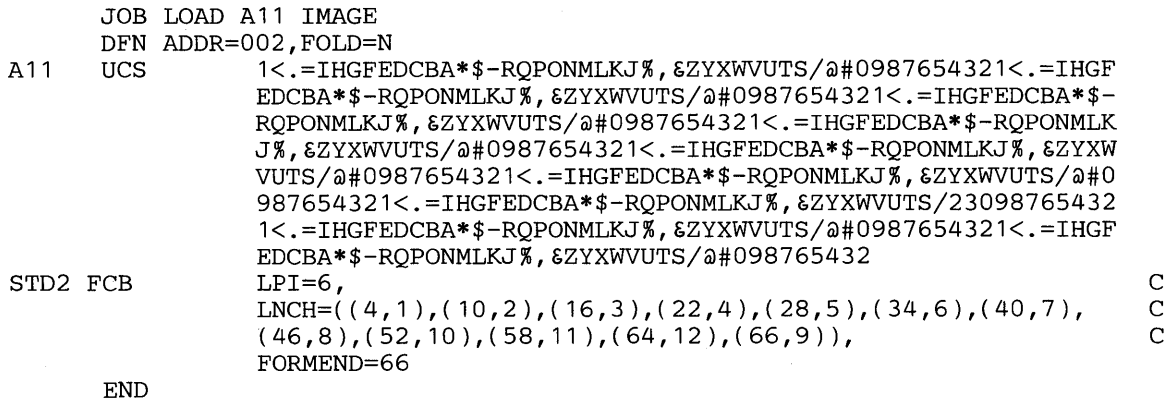

The control statements are discussed below:

- DFN specifies the channel and unit number of the 3211 and specifies that lowercase letters are not to be printed as uppercase letters when the lowercase print train is not available.
- UCS specifies the characters to be loaded into the UCS buffer.
- FCB specifies the values to be loaded into the forms control buffer.

## *lCAPRTBL Example 2*

In this example, a 3211 UCS image (P11) and an IBM standard FCB image are loaded into the UCS and FCB buffers by specifying images via the UCS and FCB parameter of the DFN statement.

```
JOB LOAD 3211 P11 IMAGE 
DFN UCS=P11,ADDR=004,FCB=STD1 
END
```
The DFN control statement is discussed below:

- By omitting the DEVT parameter, the default device type is 3211.
- The UCS parameter specifies the UCS *image-id* to be loaded into the UCS buffer from standard image tables provided by the utility.
- The ADDR parameter specifies the channel and unit number of the 3211.
- By omitting the FOLD parameter, the default FOLD value N is selected, specifying that lowercase letters are not to be printed as uppercase letters when the lowercase print train is not available.
- The FCB parameter specifies the standard FCB *image-id* (SID1) to be loaded into the FCB buffer from standard image tables provided by the utility.

## *ICAPRTBL Example 3*

h'i'w yn der yn mae da yn han ferdi diw yn der i sid di'n henwilliddi mei den de genei mei blyndd yn difeddu ab an sei o de a ne ddifeddu a de genei de a ne ddifeddu a ddifeddu a ddifeddu a ddifeddu a ddifeddu a ddifeddu a

In this example, a 3203-4 UCS image (AN by default) and a standard FCB image (STD2 by default) are loaded into the UCS and FCB buffers.

JOB DFN DEVT=3203-4,ADDR=002 **END** 

The DFN statement is discussed below:

- The DEVT parameter specifies the device type as 3203-4.
- The ADDR parameter specifies the channel and unit number of the 3203.
- By omitting the FOLD parameter, the default FOLD value N is selected specifying that lowercase letters are not to be printed as uppercase letters when the lowercase print train is not available.
- By omitting both a UCS statement and the UCS parameter, the default 3203 UCS image (AN) is loaded into the UCB buffer from standard image tables provided by the utility.
- By omitting both an FCB statement and the FCB parameter, the default FCB image (STD2) is loaded into the FCB buffer from standard image tables provided by the utility.

## *ICAPRTBL Example 4*

In this example, a 3262 UCS image (SG64 by default) and a provided FCB image are loaded, respectively, into the UCS and FCB buffers.

```
72 
     JOB LOAD 3262 SG64 UCS IMAGE AND A USER FCB<br>FCB FORMEND=88.LPI=8.LNCH=((4.1), (12.2),USER FCB FORMEND=88, LPI=8, LNCH=((4,1), (12,2), C<br>(20,3),(28,4),(36,5),(44,6),(52,7), C
                  (20,3),(28,4),(36,5),(44,6),(52,7),
                  (60, 8), (68, 10), (76, 11), (84, 12), (88, 9)DFN FOLD=Y, C<br>FCB=STD1, C
          FCB = STD1,<br>ADDR = 003,ADDR=003,
          DEVT=3262 
      END
```
The control statements are discussed below:

- The FCB statement specifies the values to be loaded into the forms control buffer.
- The specification of the FCB parameter on the DFN statement is overridden by the FCB statement specification.
- The DEVT parameter of the DFN statement specifies the device type as 3262.
- The ADDR parameter specifies the channel and unit number of the 3262.
- The FOLD parameter specifies that lowercase letters are to be printed as uppercase letters when the lowercase print train is not available.

• By omitting both a UCS statement and the UCS parameter of the DFN statement, the default 3262 UCS image (SG64) is loaded from standard image tables provided by the utility.

# **IEBCOMPR PROGRAM**

IEBCOMPR is a data set utility used to compare two sequential or two partitioned data sets at the logical record level to verify a backup copy. Fixed, variable, or undefined records from blocked or unblocked data sets or members can be compared.

Two sequential data sets are considered *equal,* that is, are considered to be identical, if:

- The data sets contain the same number of records, and,
- Corresponding records and keys are identical.

If these conditions are not met, an unequal comparison results. If records are unequal, the record and block numbers, the names of the DD statements that define the data sets, and the unequal records are listed in a message data set. Ten successive unequal comparisons terminate the job step unless a user routine is provided to handle error conditions.

Two partitioned data sets are considered equal if:

- Corresponding members contain the same number of records.
- Note lists are in the same position within corresponding members.
- Corresponding records and keys are identical.

If these conditions are not met, an unequal comparison results. If records are unequal, the record and block numbers, the names of the DD statements that define the data sets, and the unequal records are listed in a message data set. After ten successive unequal comparisons, processing continues with the next member unless a user routine is provided to handle error conditions.

Partitioned data sets can be compared only if all the names in one or both of the directories have counterpart entries in the other directory. The comparison is made on members identified by these entries and corresponding user data.

Figure 5-1 shows the directories of two partitioned data sets. Directory 2 contains corresponding entries for all the names in Directory 1; therefore, the data sets can be compared.

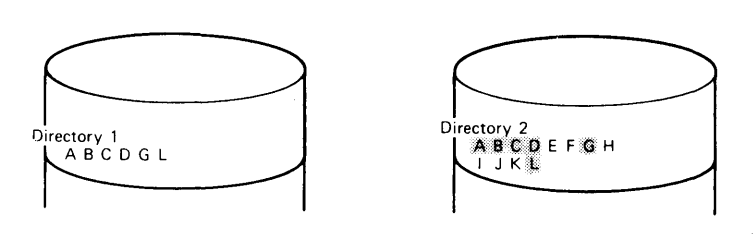

Figure 5-1. Partitioned Directories Whose Data Sets Can Be Compared Using IEBCOMPR

Figure 5-2 shows the directories of two partitioned data sets. Each directory contains a name that has no corresponding entry in the other directory; therefore, the data sets cannot be compared, and the job step is terminated.

User exits are provided for optional user routines to process user labels, handle error conditions, and modify source records. See "Appendix A: Exit Routine Linkage" for a discussion of the linkage conventions to be followed when user routines are used.

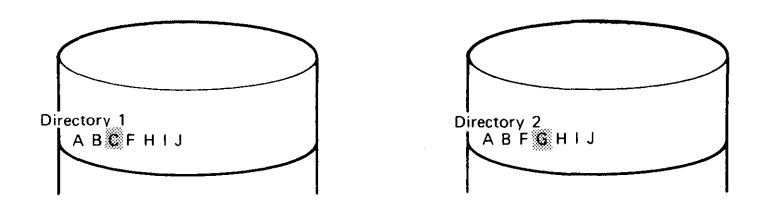

Figure 5-2. Partitioned Directories Whose Data Sets Cannot Be Compared Using IEBCOMPR

At the completion or termination of IEBCOMPR, the highest return code encountered within the program is passed to the calling program.

# **Input and Output**

IEBCOMPR uses the following input:

- Two sequential or two partitioned data sets to be compared.
- A control data set that contains utility control statements. This data set is required if the input data sets are partitioned or if user routines are used.

IEBCOMPR produces as output a message data set that contains informational messages (for example, the contents of utility control statements), the results of comparisons, and error messages.

IEBCOMPR provides a return code to indicate the results of program execution. The return codes and their meanings are:

- 00, which indicates successful completion.
- 08, which indicates an unequal comparison. Processing continues.
- 12, which indicates an unrecoverable error. The job step is terminated.
- 16, which indicates that a user routine passed a return code of 16 to IEBCOMPR. The job step is terminated.

# **Control**

IEBCOMPR is controlled by job control statements and utility control statements. The job control statements are required to execute or invoke IEBCOMPR and to define the data sets that are used and produced by IEBCOMPR. The utility control statements are used to indicate the input data set organization (that is, sequential or partitioned), to identify any user routines that may be provided, and to indicate whether user labels are to be treated as data.

## *Job Control Statements*

Figure 5-3 shows the job control statements necessary for using IEBCOMPR.

One or both of the input data sets can be passed from a preceding job step.

Input data sets residing on different device types can also be compared. Input data sets with a sequential organization written at different densities can also be compared.

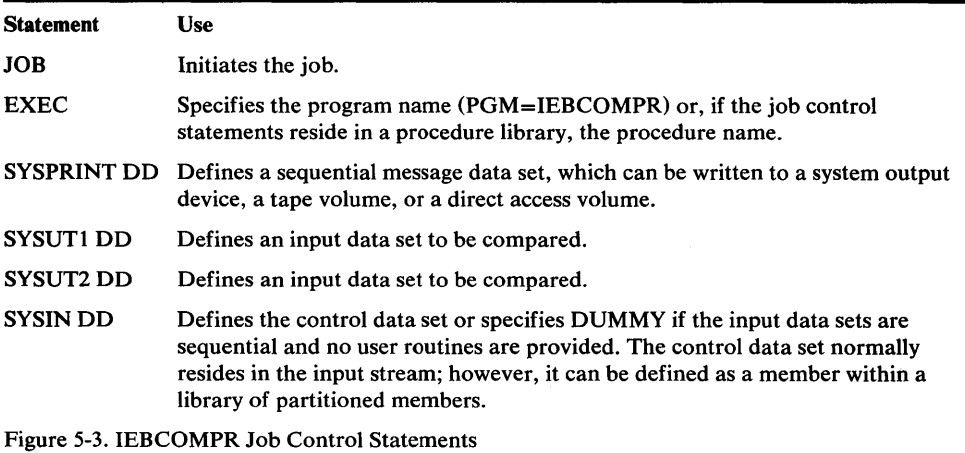

### *Utility Control Statements*

The utility control statements used to control IEBCOMPR are:

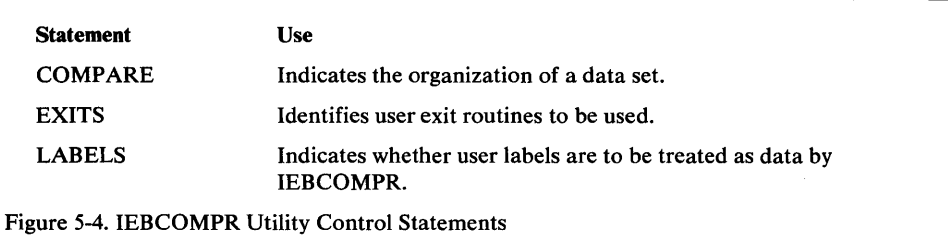

#### COMPARE Statement

The COMPARE statement is used to indicate the organization of data sets to be compared.

The COMPARE statement, if included, must be the first utility control statement. COMPARE is required if the EXITS or LABELS statement is used or if the input data sets are partitioned data sets.

The format of the COMPARE statement is:

[*label*] **COMPARE TYPORG**={PS | PO}

### EXITS Statement

The EXITS statement is used to identify any user exit routines to be used. The EXITS statement is required if a user exit routine is to be used. If more than one valid EXITS statement is included, all but the last EXITS statement are ignored. For a discussion of the processing of user labels as data set descriptors, see "Appendix D: Processing User Labels."

The format of the EXITS statement is:

*[label]* EXITS *[INHDR=routinename] [,INTLR=routinename] [,ERROR=routinename]* 

*[,PRECOMP=routinename]* 

#### LABELS Statement

The LABELS statement specifies whether user labels are to be treated as data by IEBCOMPR. For a discussion of this option, refer to "Processing User Labels as Data" in "Appendix D: Processing User Labels."

The format of the LABELS statement is:

[*label*] **LABELS** [DATA={YES | NO | ALL | ONLY}]

Note: LABELS DATA=NO must be specified to make standard user label (SUL) exits inactive when input/output data sets with nonstandard labels (NSL) are to be processed.

If more than one valid LABELS statement is included, all but the last LABELS statement are ignored.

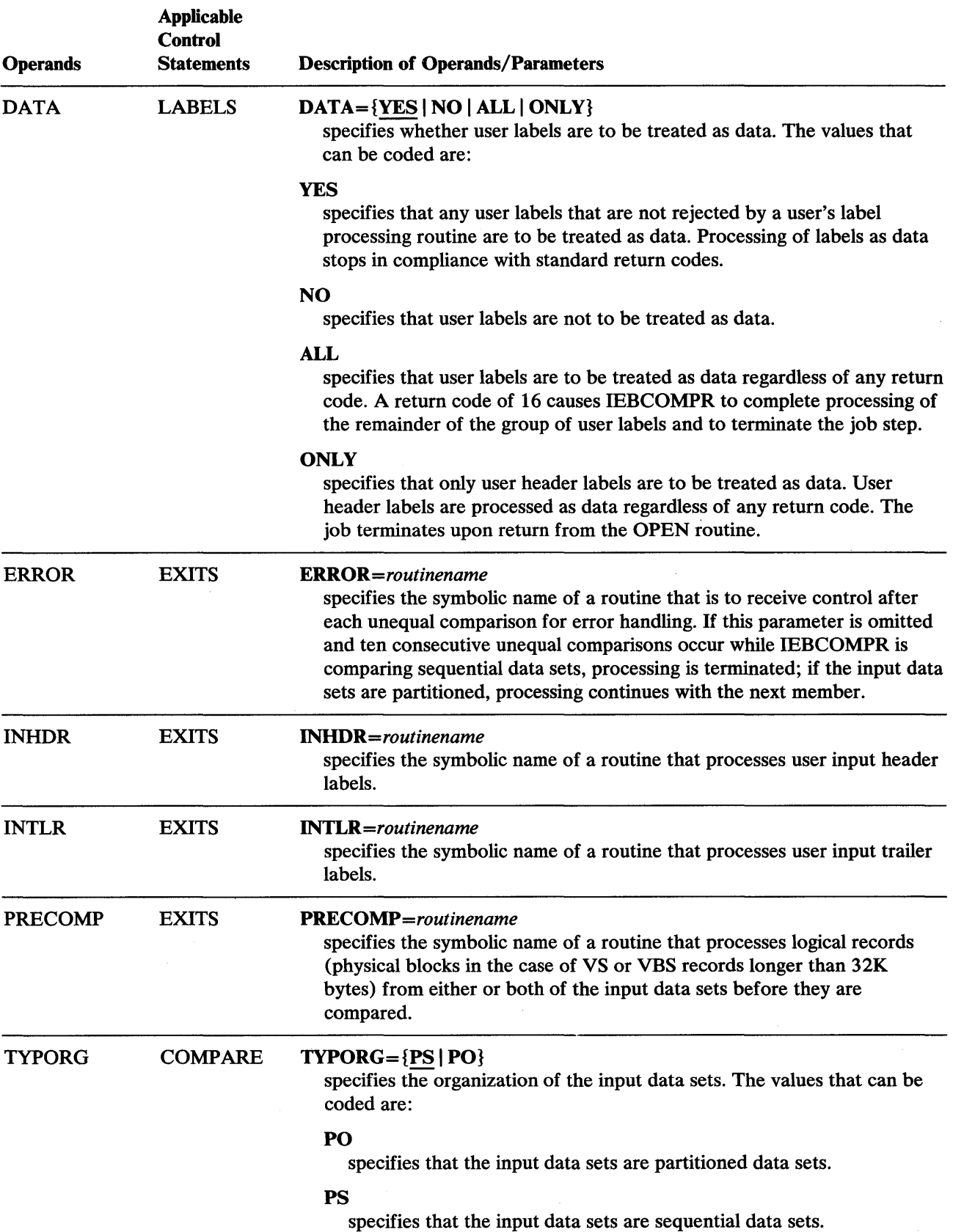

 $\sim$ 

#### **Restrictions**

- The SYSPRINT DD statement must be present for each use of IEBCOMPR.
- The SYSIN DD statement is required.
- The logical record lengths of the input data sets must be identical; otherwise, unequal comparisons result. The block sizes of the input data sets can differ; however, block sizes must be multiples of the logical record length.
- The block size specified in the SYSPRINT DD statement must be a multiple of 121. The block size specified in the SYSIN DD statement must be a multiple of 80.

# **IEBCOMPR Examples**

The examples that follow illustrate some of the uses of IEBCOMPR. Figure 5-5 can be used as a quick reference guide to IEBCOMPR examples. The numbers in the "Example" column point to examples that follow.

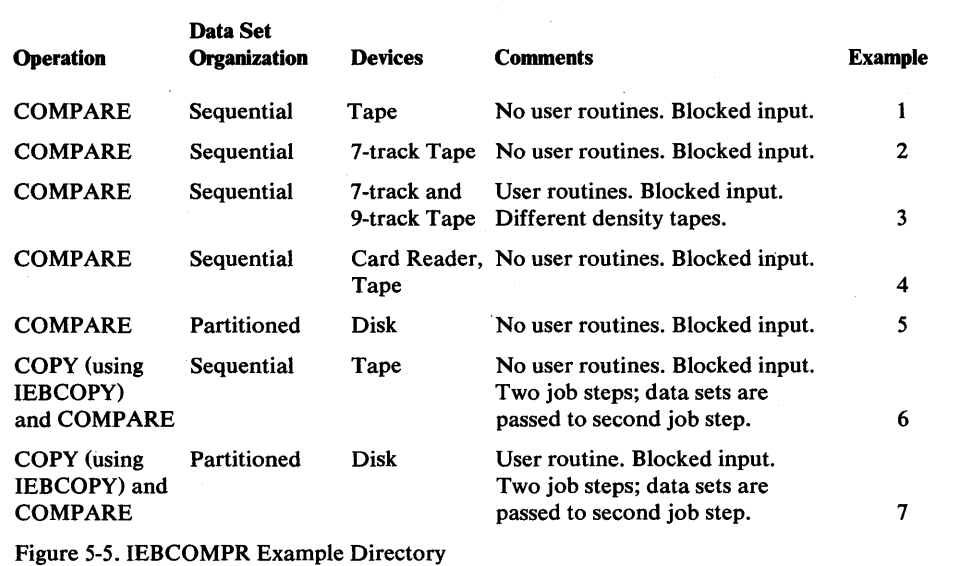

Note: Examples which use *disk* or *tape*, in place of actual device-ids, must be changed before use. See the Device Support section, in the Introduction to this manual, for valid device id notation.

## *lEBCOMPR Example 1*

In this example, two sequential data sets that reside on tape volumes are to be compared.

```
IITAPETAPE JOB 09#660,SMITH 
II EXEC PGM=IEBCOMPR 
//SYSPRINT DD
IISYSUT1 DD UNIT=tape ,LABEL=( ,NL), 
II DCB=(RECFM=FB,LRECL=80,BLKSIZE=2000), 
// DISP=(OLD,KEEP),VOLUME=SER=001234<br>//SYSUT2 DD UNIT=tape,LABEL=(,NL)
                   UNIT=tape , LABEL=( , NL), DISP=(OLD, KEEP),
II DCB=(RECFM=FB,LRECL=80,BLKSIZE=1040), 
// VOLUME=SER=001235<br>//SYSIN     DD   DUMMY
//SYSIN
1*
```
Because no user routines are to be used and the input data sets have a sequential organization, utility control statements are not used.

The control statements are discussed below:

- SYSUTI DD defines an input data set, which resides on an unlabeled, 9-track tape volume. The blocked data set was originally written at a density of 800 bits per inch.
- SYSUT2 DD defines an input data set, which resides on an unlabeled, 9-track tape volume. The blocked data set was originally written at a density of 800 bits per inch.
- SYSIN DD defines a dummy data set.

#### *IEBCOMPR Example 2*

In this example, two sequential data sets that reside on 7 -track tape volumes are to be compared.

```
//TAPETAPE JOB 09#660.SMITH
//<br>//SYSPRINT DD SYSOUT=A
//SYSPRINT DD<br>//SYSUT1  DD
                  DSNAME=SET1, LABEL=(2, SUL), DISP=(OLD, KEEP),
II VOL=SER=001234,DCB=(DEN=2,RECFM=FB,LRECL=80, 
II BLKSIZE=2000,TRTCH=C),UNIT=2400 
                  DSNAME=SET1,LABEL=(,SUL),DISP=(OLD,KEEP),
II VOL=SER=001235,DCB=(DEN=2,RECFM=FB,LRECL=80, 
// BLKSIZE=2000,TRTCH=C),UNIT=2400<br>//SYSIN DD *
//SYSIN DD<br>COMPARE
1* 
                  TYPORG=PS
        LABELS DATA=ONLY
```
The control statements are discussed below:

- SYSUTI DD defines an input data set, which resides on a labeled, 7-track tape volume. The blocked data set was originally written at a density of 800 bits per inch with the data converter on.
- SYSUT2 DD defines an input data set, which is the first or only data set on a labeled, 7 -track tape volume. The blocked data set was originally written at a density of 800 bits per inch with the data converter on.
- SYSIN DD defines the control data set, which follows in the input stream.
- COMPARE specifies that the input data sets are sequentially organized.
- LABELS specifies that only user header labels are to be compared.

### *IEBCOMPR Example 3*

In this example, two sequential data sets written at different densities on different device types are to be compared.

```
//TAPETAPE JOB 09#660, SMITH
//<br>//SYSPRINT DD SYSOUT=A
//SYSPRINT DD<br>//SYSUT1  DD
                   DSNAME=SET1, LABEL=(, SUL), DISP=(OLD, KEEP),
II VOL=SER=001234,DCB=(DEN=1,RECFM=FB,LRECL=80, 
// BLKSIZE=320,TRTCH=C),UNIT=2400<br>//SYSUT2 DD DSNAME=SET2,LABEL
                   DSNAME=SET2, LABEL=(, SUL), DISP=(OLD, KEEP),
// DCB=(RECFM=FB,LRECL=80,BLKSIZE=640),UNIT=tape,
// VOLUME=SER=001235<br>//SYSIN DD *
//SYSIN DD<br>COMPARE
1* 
                   TYPORG=PS
         EXITS 
        LABELS 
                    INHDR=HDRS,INTLR=TLRS 
                   DATA=NO
```
The control statements are discussed below:

- SYSUTI DD defines an input data set, which is the first or only data set on a labeled, 7 -track tape volume. The blocked data set was originally written at a density of 556 bits per inch with the data converter on.
- SYSUT2 DD defines an input data set, which is the first or only data set on a labeled tape volume.
- SYSIN DD defines the control data set, which follows in the input stream.
- COMPARE specifies that the input data sets are sequentially organized.
- EXITS identifies the names of routines to be used to process user input header labels and trailer labels.
- I LABELS specifies that the user input header and trailer labels are not to be compared.

#### *IEBCOMPR Example 4*

In this example, two sequential data sets (card input and tape input) are to be compared.

```
//CARDTAPE JOB 09#660, SMITH
//<br>//SYSPRINT DD SYSOUT=A
//SYSPRINT DD SYSOU<br>//SYSIN = DD DUMMY
//SYSIN<br>//SYSUT2
              DD UNIT=tape, VOLUME=SER=001234, LABEL=(, NL),
// DCB=(RECFM=FB,LRECL=80,BLKSIZE=2000),DISP=(OLD,KEEP)<br>//SYSUT1 DD DATA
IISYSUT1 DD DATA
```
(input card data set)

1\*

The control statements are discussed below:

- SYSIN DD defines a dummy control data set. Because no user routines are provided and the input data sets are sequential, utility control statements are not used.
- SYSUT2 DD defines an input data set, which resides on an unlabeled tape volume.
- SYSUTI DD defines an input data set (card input).

### *lEBCOMPR Example 5*

'ti'triW+ittMMirtAb.Mrlh'tW=Mb¥Wi'i"llH'il't\$tYW'·y't"'IIwt!l!"IN" \* !"Btr"ij'¥!!iW."'Wlll,ttW;,m **h #** M#'httHtHt#e

In this example, two partitioned data sets are to be compared.

```
IIDISKDISK JOB 09#660,SMITH 
              EXEC PGM=IEBCOMPR<br>DD SYSOUT=A
//SYSPRINT DD<br>//SYSUT1  DD
                     DSNAME=PDSSET, UNIT=disk, DISP=SHR,
II DCB=(RECFM=FB,LRECL=80,BLKSIZE=2000), 
// VOLUME=SER=111112<br>//SYSUT2    DD    DSNA
                    DSNAME=PDSSET,UNIT=disk,DISP=SHR,
II DCB=(RECFM=FB,LRECL=80,BLKSIZE=2000), 
// VOLUME=SER=111113<br>//SYSIN    DD   *
IISYSIN DD * 
                     TYPORG=PO
1*
```
The control statements are discussed below:

- SYSUTI DD defines an input partitioned data set. The blocked data set resides on a disk volume.
- SYSUT2 DD defines an input partitioned data set. The blocked data set resides on a disk volume.
- SYSIN DD defines the control data set, which follows in the input stream. The data set consists of one utility control statement.

## *lEBCOMPR Example 6*

In this example, a sequential data set is to be copied and compared in two job steps.

```
//TAPETAPE JOB 09#660.SMITH
IISTEPA EXEC PGM=IEBGENER 
//SYSPRINT DD SYSOUT=A<br>//SYSUT1   DD DSN=COPY
            DD DSN=COPYSET, UNIT=tape, DISP=(OLD, PASS),
II DCB=(RECFM=FB,LRECL=80,BLKSIZE=640),LABEL=( ,SL), 
II VOLUME=SER=001234 
            DD DSNAME=COPYSET, DISP=(, PASS), LABEL=(, SL),
// DCB=(RECFM=FB,LRECL=80,BLKSIZE=640),UNIT=tape,
// VOLUME=SER=001235<br>//SYSIN    DD DUMMY
            DD DUMMY
1* 
            EXEC PGM=IEBCOMPR 
//SYSPRINT DD SYSOUT=A
IlsTEPB 
IISYSUT1 
//SYSUT2
//SYSIN
            DD DSNAME=*.STEPA.SYSUT1,DISP=(OLD,KEEP) 
            DD DSNAME=*.STEPA.SYSUT2,DISP=(OLD,KEEP) 
            DD DUMMY 
1*
```
The first job step copies the data set and passes the original and copied data sets to the second job step. The second job step compares the two data sets.

The control statements for the IEBCOMPR job step are discussed below:

- SYSUTI DD defines an input data set passed from the preceding job step. The data set resides on a labeled tape volume.
- SYSUT2 DD defines an input data set passed from the preceding job step. The data set, which was created in the preceding job step, resides on a labeled tape volume.
- SYSIN DD defines a dummy control data set. Because the input is sequential and no user exits are provided, no utility control statements are required.

## *lEBCOMPR Example 7*

In this example, a partitioned data set is to be copied and compared in two job steps.

```
//DISKDISK JOB 09#660,SMITH<br>//STEPA    EXEC PGM=IEBCOPY
             EXEC PGM=IEBCOPY
IISYSPRINT DO SYSOUT=A 
IISYSUTl DD DSNAME=OLDSET, UNIT=disk ,DISP=SHR, 
II VOLUME=SER=111112,DCB=(RECFM=FB,LRECL=80, 
II BLKSIZE=640) 
           DD DSNAME=NEWMEMS, UNIT=disk, DISP=(, PASS),
// VOLUME=SER=111113, SPACE=(TRK, (5, 5, 5)),
// DCB=(RECFM=FB,LRECL=80,BLKSIZE=640)<br>//SYSUT3 DD UNIT=SYSDA,SPACE=(TRK,(1
//SYSUT3 DD UNIT=SYSDA,SPACE=(TRK,(1))<br>//SYSUT4 DD UNIT=SYSDA,SPACE=(TRK.(1))
             IIS UNIT=SYSDA, SPACE=(TRK,(1)) DD *
IISYSIN DO * 
1* 
           COPY OUTDD=SYSUT2,INDD=SYSUTl 
        SELECT MEMBER=(A,B,D,E,F) 
             EXEC PGM=IEBCOMPR
IISYSPRINT DO SYSOUT=A 
//SYSUT1 DD DSNAME=OLDSET, DISP=(OLD, KEEP)
IISYSUT2 DO OSNAME=NEWMEMS,DISP=(OLD,KEEP) 
IISYSIN DD * 
1* 
       COMPARE TYPORG=PO 
         EXITS ERROR=SEEERROR
```
The first job step copies the data set and passes the original and copied data sets to the second job step. The second job step compares the two data sets.

The control statements for the IEBCOMPR job step are discussed below:

- SYSUTI DD defines a blocked input data set that is passed from the preceding job step. The data set resides on a disk volume.
- SYSUT2 DD defines a blocked input data set that is passed from the preceding job step. The data set resides on a disk volume.
- SYSIN DD defines the control data set, which contains a COMPARE statement and an EXITS statement.
- SYSUT3 and SYSUT4 define temporary system data sets, to be used for work files if needed.
- COMPARE specifies partitioned organization.
- EXITS specifies that a user routine, SEEERROR, is to be used.

Because the input data set names are not identical, the data sets can be retrieved by their data set names.

# IEBCOPY PROGRAM

IEBCOPY is a data set utility used to copy one or more partitioned data sets or to merge partitioned data sets. A partitioned data set which is copied to a sequential dataset is said to be 'unloadeq.' The sequential data set created by an unload operation can be loaded to any direct access device. When one or more data sets created by an unload operation are used to recreate a partitioned data set, this is called a 'load' operation. Specific members of a partitioned or unloaded data set can be selected for, or excluded from, a copy, unload, or load process.

IEBCOPY can be used to:

- Create a backup copy of a partitioned data set.
- Copy one or more data sets per copy operation.
- Copy one partitioned data set to a sequential data set (unload).
- Copy one or more data sets created by an unload operation to any direct access device (load).
- Select members from a data set to be copied, unloaded, or loaded.
- Replace identically named members on data sets (except when unloading).
- Replace selected data set members.
- Rename selected members.
- Exclude members from a data set to be copied, unloaded, or loaded.
- Compress partitioned data sets in place (except when the data set is an unloaded data set).
- Merge data sets (except when unloading).
- Re-create a data set that has exhausted its primary, secondary, or directory space allocation.

In addition, IEBCOPY automatically lists the number of unused directory blocks and the number of unused tracks available for member records in the output partitioned data set. If LIST=NO is coded (see "COpy Statement"), the names of copied, unloaded, or loaded members listed by the input data set are suppressed.

#### *Copying Members That Have Aliases*

When copying members that have aliases, the following should be noted:

- When the main member and its aliases are copied, they exist on the output partitioned data set in the same relationship they had on the input partitioned data set.
- When one alias is copied without its main member, it becomes a main member.
- When two or more aliases are copied, unloaded, or loaded without the main member, the lowest alias (in alphameric collating sequence) becomes the main member; any remaining aliases become aliases of the *new* main member. Note that if an *old* main member name is present in an alias entry, it remains there.
- When members with alias names are copied using the SELECT or EXCLUDE member option, those aliases that are to be selected or excluded must be explicitly named.

The rules for replacing or renaming members apply to both aliases and members; no distinction is made between them. Note, however, that the replace option (on the SELECT statement) does not apply to an unload operation.

At the completion or termination of the program, the highest return code encountered within the program is passed to the calling program.

### *Creating a Backup Copy*

IEBCOPY can be used to create a backup copy of a data set by copying (unloading) it to a sequential data set. A partitioned data set can be totally or partially unloaded to any tape volume or direct access device supported by BSAM. A data set is unloaded when physical sequential organization space allocation is specified for the output data set on a direct access device or when the output data set is a tape volume. To unload more than one partitioned data set to the same volume in one execution of IEBCOPY, multiple copy operations must be used and multiple sequential data sets must be allocated on the same volume.

A data set with a physical sequential organization resulting from an unload operation can, in turn, be copied.

### *Copying Data Sets*

IEBCOPY can be used to copy a partitioned data set, totally or in part, from one direct access volume to another. In addition, a data set can be copied to its own volume, provided its data set name is changed. If the data set name is not changed, the data set is compressed in place.

Note that copied members are not reordered. Members are copied in the order in which they exist on the original data set. If the members are to be reordered, IEHMOVE can be used for the copy operation (see "IEHMOVE Program").

### *Copying or Loading Unloaded Data Sets*

. Data sets can be copied or loaded, totally or in part, from one or more direct access volumes or tape volumes to a single direct access volume. To copy or load more than one input partitioned data set, specify more than one input data set with the COPY Statement. The input data sets are copied or loaded in the order in which they are specified.

#### *Selecting Members to be Copied, Unloaded, or Loaded*

Members can be selected from one or more input data sets. Selected members can be copied, unloaded, or loaded from the input data sets specified on the INDD statement preceding a SELECT statement.

Selected members are searched for in a low-to-high (a-to-z) collating sequence, regardless of the order in which they are specified; however, they are copied in the same physical sequence in which they appear on the input partitioned data set.

Once a member of a data set has been found, no search is made for it on any subsequent input data set. Similarly, when all of the selected members are found, the copy or load step is terminated even though all of the input data sets may not have been searched. For example, if members A and B are specified and A is found on the first of three input data sets, it is not searched for again; if B is found on the second input data set, the copy or load operation is successfully terminated after the second input data set has been processed, although both A and B may also exist on the third input data set.

However, if the first member name is not found on the first input data set, the search for that member stops and the first data set is searched for the second member. This process continues until the first input data set has been searched for all specified members. All the members that were found on the input data set are then processed for copying, unloading, or loading to the output data set. This process is repeated for the second input data set (except that the members that were found on the first input data set are not searched for again).

Multiple unload operations are allowed per job step; multiple INDD statements are *not* allowed per unload operation.

Note: Only one data set can be processed if an unload operation is to be performed. Multiple unload operations are allowed per job step; multiple INDD statements are *not* allowed per unload operation.

## *Replacing Identically Named Members*

In many copy and load operations, the output partitioned data set may contain members that have names identical to the names of the input partitioned data set members to be copied or loaded. When this occurs, the user may specify that the identically named members are to be copied from the input partitioned data set to replace existing members.

The replace option allows an input member to override an existing member on the output partitioned data set with the same name. The pointer in the output partitioned data set directory is changed to point to the copied or loaded member.

If the replace option is not specified, input members are not copied when they have the same name as a member on the output partitioned data set.

The replace option can be specified on the data set or member level. The level is specified on a utility control statement.

When replace is specified on the data set level with a COPY or INDD statement, the input data is processed as follows:

- In a full copy or load process, all members on an input partitioned data set are copied to an output partitioned data set; members whose names already exist on the output partitioned data set are replaced by the members copied or loaded from the input partitioned data set.
- In a selective copy or load process, all selected input members will be copied to the output data set, replacing any identically named output data set members.
- In an exclusive copy process, all nonexcluded members on input partitioned data sets are copied or loaded to an output partitioned data set, replacing those duplicate named members on the output partitioned data set.

When replace is specified on the member level (specified on a SELECT statement), only selected members for which replace is specified are copied or loaded, and identically named members on the output partitioned data set are replaced.

There are differences between full, selective, and exclusive copy or load processing. These differences should be remembered when specifying the replace option and all of the output data sets contain member names common to some or all of the input partitioned data sets being copied or loaded. These differences are:

- When a full copy or load is performed, the output partitioned data set contains the replacing members that were on the last input partitioned data set copied.
- When a selective copy or load is performed, the output partitioned data set contains the selected replacing members which were *found* on the earliest input

partitioned data set searched. Once a selected member is found, it is not searched for again; therefore, once found, a selected member is copied or loaded. If the same member exists on another input partitioned data set it is not searched for, and hence, not copied or loaded.

• When an exclusive copy or load is performed, the output partitioned data set contains all members, except those specified for exclusion, that were on the last input partitioned data set copied or loaded.

#### *Replacing Selected Members*

The user may specify the replace option on either the data set or the member level when members are being selected for copying or loading.

If the replace option is specified on the data set level, all selected members found on the designated input data sets replace identically named members on the output partitioned data set. This is limited by the fact that once a selected member is found it is not searched for again.

If the replace option is specified on the member level, the specified members on the input data set replace identically named members on the output partitioned data set. Once a member is found it is not searched for again. (See "Replacing Identically Named Members" earlier in this chapter.)

#### *Renaming Selected Members*

Selected members on input data sets can be copied and renamed on the output data set; the input and output data set names must not be the same. However, in the case of a copy or load operation, if the new name is identical to a member name on the output data set, the input member is not copied or loaded unless the replace option is also specified. See "SELECT Statement" below for information on renaming selected members.

Note: Renaming is not physically done to the input data set directory entry. The output data set directory, however, will contain the new name.

#### *Excluding Members from a Copy Operation*

Members from one or more input data sets can be excluded from a copy, unload, or load operation. The excluded member is searched for on every input data set in the copy, unload, or load operation and is always omitted. Members are excluded from the input data sets named on an INDD statement that precedes the EXCLUDE statement. (See "COpy Statement" and "EXCLUDE Statement" in this chapter.)

The replace option can be specified on the data set level in an exclusive copy or load, in which case, nonexcluded members on the input data set replace identically named members on the output data set. See "Replacing Identically Named Members" earlier in this chapter for more information on the replace option.

## *Compressing a Data Set*

A compressed data set is one that does not contain embedded, unused space. After copying or loading one or more input partitioned data sets to a *new* output partitioned data set (by means of a selective, exclusive, or full copy or load that does not involve replacing members), the output partitioned data set contains no embedded, unused space.

To make unused space available, either the entire data set must be scratched or it must be compressed in place. A compressed version can be created by specifying
the same data set for both the input and the output parameters in a full copy step. A backup copy of the partitioned data set to be compressed in place should be kept until successful completion of an in-place compression is indicated (by an end-of-job message and a return code of 00).

An in-place compression does not release extents assigned to the data set. Inclusion, exclusion, or renaming of selected members cannot be done during the compression of a partitioned data set.

Note: When the same ddname is specified for the INDD and OUTDD keywords (see "COpy Statement" below) and the DD statement specifies a block size different from the block size specified in the DSCB, the DSCB block size is overridden; however, no physical reblocking or deblocking is performed by IEBCOPY.

#### *Merging Data Sets*

A merged data set is one to which an additional member is copied or loaded. It is created by copying or loading the additional members to an existing output partitioned data set; the merge operation—the ordering of the output partitioned data set's directory—is automatically performed by IEBCOPY.

Note: If there is a question about whether or not enough directory blocks are allocated to the output partitioned data set to which an input data set is being merged, the output partitioned data set should be *re-created* with additional directory space prior to the merge operation.

#### *Re-creating a Data Set*

A data set can be re-created by copying or loading it and allocating a larger amount of space than was allocated for the original data set. This application of IEBCOPY is especially useful if insufficient directory space was allocated to a data set. Space cannot be allocated in this manner for an existing partitioned data set into which members are being merged.

## **Input and Output**

IEBCOPY uses the following input:

- An input data set, which contains the members to be copied, loaded, merged, or unloaded to a sequential data set.
- A control data set, which contains utility control statements. The control data set is required if members are to be selected for or excluded from a copy, unload, load, or merge operation.

If no utility control statements are supplied, a full copy of the input partitioned data set is attempted. In this case, SYSUTI and SYSUT2 are required ddnames for the input partitioned data set and output partitioned data set, respectively, as described under "Job Control Statements" below.

IEBCOPY produces the following output:

- An output data set, which contains the copied, merged, unloaded, or loaded data. The output data set is either a new data set (from a copy, load, or unload) or an old data set (from a merge, compress-in-place, copy, or load).
- A message data set, which contains informational messages (for example, the names of copied, unloaded, or loaded members) and error messages, if applicable.

• Spill data sets, which are temporary data sets used to provide space when not enough virtual storage is available for the input and/or output partitioned data set directories. These data sets are opened only when needed.

IEBCOPY produces a return code to indicate the results of program execution. The return codes and their meanings are:

- 00, which indicates successful completion.
- 04, which indicates a condition from which recovery may be possible.
- 08, which indicates an unrecoverable error. The job step is terminated.

# **Control**

IEBCOPY is controlled by job control statements and utility control statements.

# *Job Control Statements*

Figure 6-1 shows the job control statements necessary for using IEBCOPY.

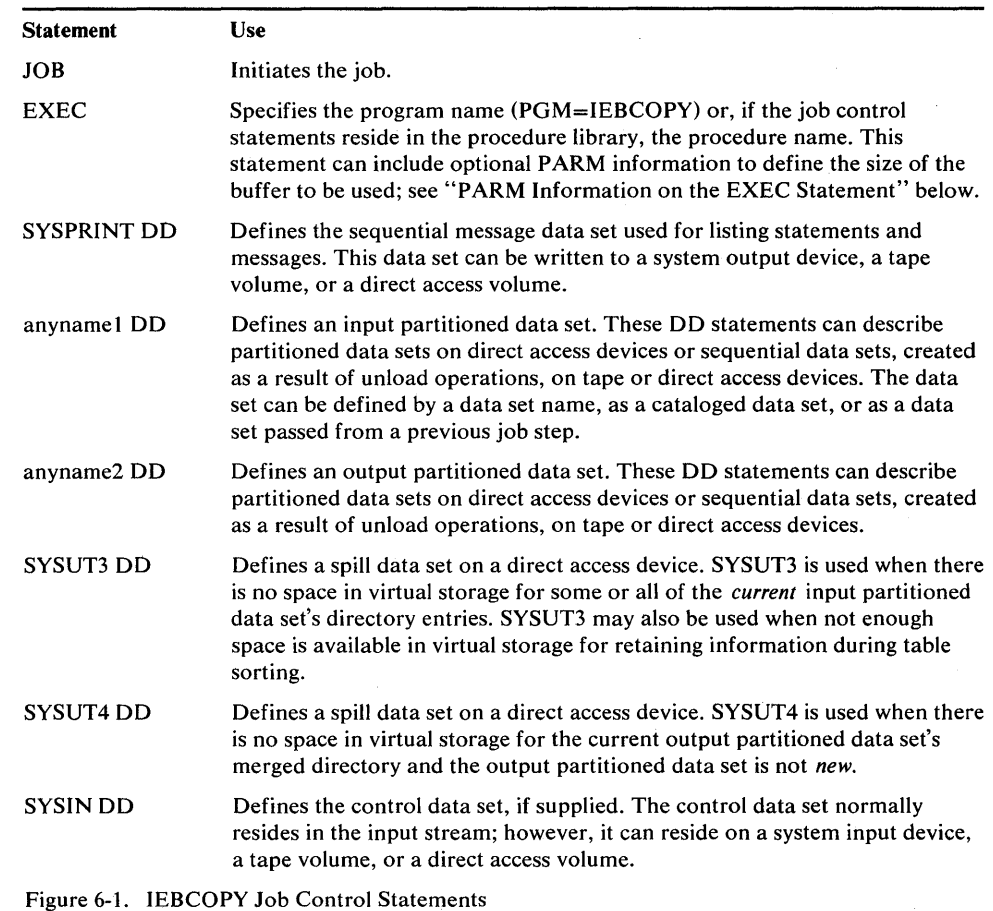

Fixed or variable records can be reblocked. Reblocking or deblocking is done if the block size of the input partitioned data set is not equal to the block size of the output partitioned data set. Reblocking or deblocking cannot be done if either the input or the output data set has undefined format records, keyed records, track overflow records, note lists, or user TTRNs, or if compress-in-place is specified.

An unloaded partitioned data set will have a variable spanned record format. When an unloaded data set is subsequently loaded, the output data set will have the same

characteristics it had before the unload operation, unless specified differently by the user.

## *IEBCOPY Unloaded Data Set Block Size*

The block size for unloaded data sets is determined as follows:

- 1. The minimum block size for the unloaded data set is calculated as being equal to the larger of:
	- 284 bytes, or
	- 16 bytes + the block size and key length of the input data set.
- 2. If a user-supplied block size was specified, and it is larger than the minimum size calculated in step 1 (above), it will be passed to step 3 (below). Otherwise, the minimum size is passed.
- 3. The block size value passed from step 2 (above) is then compared with the largest block size acceptable to the output device. If the output device capacity is less than the block size passed in step 2, the unloaded data set block size is set to the maximum allowed for the output device.

4. The logical record length (LRECL) is then set to the block size minus 4 bytes.

Note: Reference source-IEBCOPY module IEBLDUL.

For unload and load operations, requests are handled in the same way as for a copy operation.

Figure 6-2 shows how input record formats can be changed. In addition, any record format can be changed to the undefined format (in terms of its description in the DSCB).

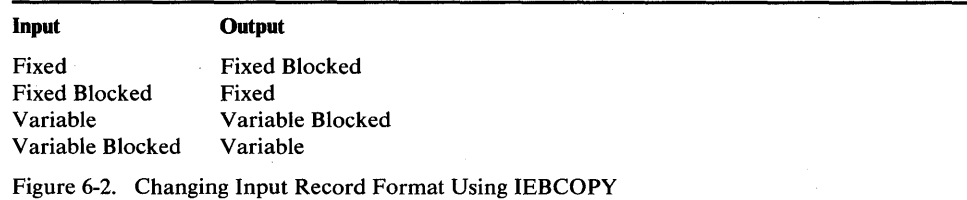

System data sets should not be compressed in place unless the subject partitioned data set is made *non-sharable.* The libraries in which IEBCOPY resides (SYS1.LINKLIB and SYS1.SVCLIB) must not be compressed by IEBCOPY unless IEBCOPY is first transferred to a JOBLIB.

Refer to *OS/VSl Data Management Services Guide* for information on estimating space allocations.

Refer to *OS/VSl Storage Estimates* to determine when spill data sets are required; see "Space' Allocation" below for a description of how to determine the amount of space to allocate.

#### PARM Information on the EXEC Statement

The EXEC statement for IEBCOPY can contain PARM information that is used to define the number of bytes used as a buffer. The PARM parameter can be coded:

PARM='SIZE=nnnnnnnn[K]'

The nnnnnnnn can be replaced by one to eight digits. The K causes the nnnnnnnn to be multiplied by 1024.

If PARM is not specified, or is invalidly specified, or a value below the minimum buffer size is specified, IEBCOPY defaults to the minimum buffer size, which is twice the maximum of the input or output block sizes, or four times the input or output track capacities.

The maximum buffer size that can be specified is equal to the storage remaining in the storage area gotten when IEBCOPY issues a conditional one-megabyte storage request (GETMAIN) for work areas and buffers. If the value specified in PARM exceeds this maximum, IEBCOPY defaults to the maximum .

. Note: A request for too much buffer storage may result in an increased system paging rate or even in a system abend 800. To avoid either of these conditions, either specify a smaller value for SIZE= on the EXEC statement, or omit the SIZE parameter and allow the system to select the buffer size.

#### **Space Allocation**

Sometimes it is necessary to allocate space on spill data sets (SYSUT3 and SYSUT4). The space to be allocated for SYSUT3 depends on the number of members to be copied or loaded. The space to be allocated for SYSUT4 depends on the number of directory blocks to be written to the output data set.

To conserve space on the direct access volume, an initial quantity and a secondary quantity for space allocation may be used, as shown in the following SPACE parameter:

 $SPACE=(c,(x,y))$ 

The c value should be a block length of 80 for SYSUT3 and of 256 for SYSUT4. The x value is the number of blocks in the primary allocation, and the y value is the number of blocks in a secondary allocation.

For SYSUT3,  $x + 15y$  must be equal to or greater than the number of entries in the largest input partitioned data set in the copy operation, multiplied by 1.05.

For SYSUT4,  $x + 15y$  must be equal to or greater than the number of blocks allocated to the largest output partitioned data set directory in the IEBCOPY job step.

For example, if there are 700 members on the largest input partitioned data set, space could be allocated for SYSUT3 as follows:

SPACE=(80,(25,45) )

However, the total amount of space required for SYSUT3 in the worst case is used only if needed. If space is allocated in this manner for SYSUT4, the user must specify in his SYSUT4 DD statement:

DCB=(KEYLEN=8)

Note that IEBCOPY ignores all other DCB information specified for SYSUT3 and/or SYSUT4. Multivolume SYSUT3 and SYSUT4 data sets are not supported.

The temporary spill data sets may or may not be opened, depending on the amount of virtual storage available; therefore, the SYSUT3 and SYSUT4 DD statements should always appear in the job stream.

#### *Utility Control Statements*

IEBCOPY is controlled by the following utility control statements:

In addition, when INDD, a COPY statement parameter, appears on a card other than the COpy statement, it is referred to as an INDD statement; it can function as a control statement in this context.

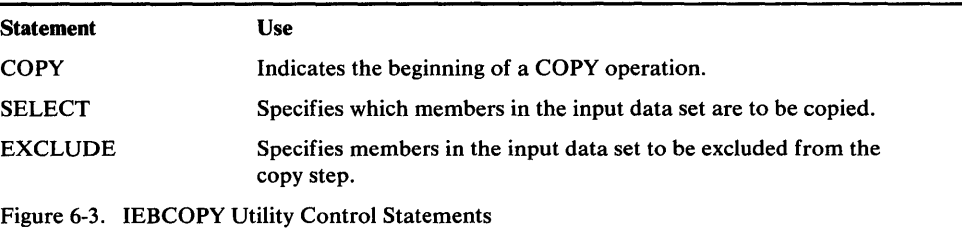

Utility control statements may be continued on subsequent cards provided that all the data is contained in columns 2 through 71. Control statement operation and keyword parameters can be abbreviated to their initial letters; COPY, INDD, OUTDD, and LIST can be abbreviated to C, I, 0, and L.

## COpy Statement

The COpy Statement is required to initiate one or more IEBCOPY copy, unload, or load operations. Any number of operations can follow a single COPY statement; any number of COpy statements can appear within a single job step.

 $\label{eq:2.1} \begin{split} \mathcal{L}_{\text{max}}(\mathcal{L}_{\text{max}}(\mathbf{X}, \mathbf{X})) = \mathcal{L}_{\text{max}}(\mathbf{X}, \mathbf{X}) = \mathcal{L}_{\text{max}}(\mathbf{X}, \mathbf{X}) \times \mathcal{L}_{\text{max}}(\mathbf{X}, \mathbf{X}) \times \mathcal{L}_{\text{max}}(\mathbf{X}, \mathbf{X}) \times \mathcal{L}_{\text{max}}(\mathbf{X}, \mathbf{X}) \times \mathcal{L}_{\text{max}}(\mathbf{X}, \mathbf{X}) \times \mathcal{L}_{\text{max}}(\mathbf{X}, \mathbf{X$  $\label{eq:2.1} \mathcal{L}(\mathcal{L}^{\text{max}}_{\text{max}}(\mathcal{L}^{\text{max}}_{\text{max}}))$  $\mathcal{L}_{\text{max}}$  and  $\label{eq:2.1} \frac{1}{\sqrt{2}}\int_{\mathbb{R}^3}\frac{1}{\sqrt{2}}\left(\frac{1}{\sqrt{2}}\right)^2\frac{1}{\sqrt{2}}\left(\frac{1}{\sqrt{2}}\right)^2\frac{1}{\sqrt{2}}\left(\frac{1}{\sqrt{2}}\right)^2\frac{1}{\sqrt{2}}\left(\frac{1}{\sqrt{2}}\right)^2.$  $\label{eq:2.1} \mathcal{L}(\mathcal{L}^{\mathcal{L}}_{\mathcal{L}}(\mathcal{L}^{\mathcal{L}}_{\mathcal{L}})) \leq \mathcal{L}(\mathcal{L}^{\mathcal{L}}_{\mathcal{L}}(\mathcal{L}^{\mathcal{L}}_{\mathcal{L}})) \leq \mathcal{L}(\mathcal{L}^{\mathcal{L}}_{\mathcal{L}}(\mathcal{L}^{\mathcal{L}}_{\mathcal{L}}))$  $\label{eq:2.1} \frac{1}{\sqrt{2\pi}}\frac{1}{\sqrt{2\pi}}\frac{1}{\sqrt$  $\label{eq:2.1} \frac{1}{\sqrt{2}}\int_{\mathbb{R}^3}\frac{1}{\sqrt{2}}\left(\frac{1}{\sqrt{2}}\right)^2\frac{1}{\sqrt{2}}\left(\frac{1}{\sqrt{2}}\right)^2\frac{1}{\sqrt{2}}\left(\frac{1}{\sqrt{2}}\right)^2\frac{1}{\sqrt{2}}\left(\frac{1}{\sqrt{2}}\right)^2.$ an di Kabupatén Bandungan<br>Kabupatèn Propinsi Jawa Bandungan<br>Kabupatèn Propinsi Jawa  $\label{eq:2.1} \frac{d\mathbf{r}}{d\mathbf{r}} = \frac{1}{2} \left( \frac{\partial \mathbf{r}}{\partial \mathbf{r}} + \frac{\partial \mathbf{r}}{\partial \mathbf{r}} \right) \mathbf{r} \cdot \mathbf{r} \cdot \mathbf{r} \cdot \mathbf{r} \cdot \mathbf{r} \cdot \mathbf{r} \cdot \mathbf{r} \cdot \mathbf{r} \cdot \mathbf{r} \cdot \mathbf{r} \cdot \mathbf{r} \cdot \mathbf{r} \cdot \mathbf{r} \cdot \mathbf{r} \cdot \mathbf{r} \cdot \mathbf{r} \cdot \mathbf{r} \cdot \mathbf{r}$  $\label{eq:2.1} \frac{1}{\sqrt{2}}\int_{0}^{\infty}\frac{1}{\sqrt{2\pi}}\left(\frac{1}{\sqrt{2}}\right)^{2}d\mu_{\rm{max}}\left(\frac{1}{\sqrt{2}}\right).$  $\label{eq:2.1} \frac{1}{\sqrt{2}}\left(\frac{1}{\sqrt{2}}\right)^{2} \left(\frac{1}{\sqrt{2}}\right)^{2} \left(\frac{1}{\sqrt{2}}\right)^{2} \left(\frac{1}{\sqrt{2}}\right)^{2} \left(\frac{1}{\sqrt{2}}\right)^{2} \left(\frac{1}{\sqrt{2}}\right)^{2} \left(\frac{1}{\sqrt{2}}\right)^{2} \left(\frac{1}{\sqrt{2}}\right)^{2} \left(\frac{1}{\sqrt{2}}\right)^{2} \left(\frac{1}{\sqrt{2}}\right)^{2} \left(\frac{1}{\sqrt{2}}\right)^{2} \left(\$  $\frac{1}{2} \frac{1}{2} \frac{1}{2} \frac{1}{2}$  $\label{eq:2.1} \frac{1}{\sqrt{2\pi}}\int_{\mathbb{R}^3}\frac{1}{\sqrt{2\pi}}\int_{\mathbb{R}^3}\frac{1}{\sqrt{2\pi}}\int_{\mathbb{R}^3}\frac{1}{\sqrt{2\pi}}\int_{\mathbb{R}^3}\frac{1}{\sqrt{2\pi}}\int_{\mathbb{R}^3}\frac{1}{\sqrt{2\pi}}\int_{\mathbb{R}^3}\frac{1}{\sqrt{2\pi}}\int_{\mathbb{R}^3}\frac{1}{\sqrt{2\pi}}\int_{\mathbb{R}^3}\frac{1}{\sqrt{2\pi}}\int_{\mathbb{R}^3}\frac{1$  $\label{eq:2.1} \begin{split} \mathcal{L}_{\text{max}}(\mathcal{L}_{\text{max}}) = \mathcal{L}_{\text{max}}(\mathcal{L}_{\text{max}}) \,, \end{split}$  $\label{eq:2.1} \frac{1}{\sqrt{2\pi}}\left(\frac{1}{\sqrt{2\pi}}\right)^{1/2}\frac{1}{\sqrt{2\pi}}\left(\frac{1}{\sqrt{2\pi}}\right)^{1/2}\frac{1}{\sqrt{2\pi}}\left(\frac{1}{\sqrt{2\pi}}\right)^{1/2}\frac{1}{\sqrt{2\pi}}\left(\frac{1}{\sqrt{2\pi}}\right)^{1/2}\frac{1}{\sqrt{2\pi}}\frac{1}{\sqrt{2\pi}}\frac{1}{\sqrt{2\pi}}\frac{1}{\sqrt{2\pi}}\frac{1}{\sqrt{2\pi}}\frac{1}{\sqrt{2\pi}}\frac{1}{\sqrt$ 

IEBCOPY copy, unload, and load operations are specified by a combination of job control language and utility control statements. The OUTDD and INDD keyword parameters on COpy statements name DD statements that define the input and output data sets to be copied, unloaded, or loaded. For example:

**.... ·11 h** !!Ira·me trW ft». I"hdtt **tt M:!tHsn± tttIHH** 

```
//COPY JOB accountnb, 'name',MSGLEVEL=(1,1)<br>//JOBSTEP EXEC PGM=IEBCOPY
                        PGM=IEBCOPY<br>SYSOUT=A
//SYSPRINT DD
//IN DD DSN=xxxxx,UNIT=yyyy,VOL=SER=yyyyyy,DISP=OLD<br>//OUT DD DSN=xxxxx.UNIT=vvvv.VOL=SER=vvvvvv.
                        DSN=xxxxx,UNIT=yyyy,VOL=SER=yyyyyy,
// DISP=NEW,SPACE=xxxx<br>//SYSUT3    DD     DSN=T
                        DSN=TEMP1,UNIT=SYSDA, DISP=(NEW, DELETE),
// SPACE=(CYL,(2,2))<br>//SYSUT4 DD DSN
                        DSNAME=TEMP2, UNIT=DA, DISP=(NEW, DELETE),
// SPACE=(CYL,(2,2))<br>//SYSIN DD *
//SYSIN
               COPY OUTDD=OUT,INDD=IN 
1*
```
The INDD parameter names the DD statement that identifies the input data set.

The OUTDD parameter names the DD statement that identifies the output data set.

The characteristics of the input and output data sets depend on the operation to be performed, as follows:

- If a data set is to be copied, the input and output data sets must both be partitioned data sets.
- If a data set is to be loaded, the input data set may be either partitioned or sequential; the output data set must be partitioned.
- If a data set is to be unloaded, the input data set must be either a partitioned data set or a sequential data set that was created as a result of a previous unload operation. The output data set may reside on either a direct access or tape volume. If the output data set is to reside on a direct access volume, the organization of the data set must be specified as sequential. To specify sequential organization for a direct access data set, specify the SPACE parameter, omitting the directory or index value.

A COPY statement must precede a SELECT or EXCLUDE statement when members are selected for or excluded from a copy, unload, or load step. In addition, if an input ddname is specified on a separate INDD statement, it must follow the COpy statement and precede the SELECT or EXCLUDE statement to which it applies. If one or more INDD statements are immediately followed by the /\* card or another COpy statement, a full copy, unload, or load is invoked onto the most recent output partitioned data set previously specified.

IEBCOPY uses a copy operation/copy step concept.<sup>1</sup> A copy operation starts with a COpy statement and continues until either another COpy statement or the end of the control data set is found. Within each copy operation, one or more copy steps are present. Any INDO statement directly following a SELECT or EXCLUDE statement marks the beginning of the next copy step and the end of the preceding copy step within the copy operation. If such an INDD statement cannot be found in the copy operation, then the copy operation consists of only one copy step.

<sup>&</sup>lt;sup>1</sup>The same applies to an unload or load operation or step.

Figure 6-4 shows the copy operation/copy step concept. Two copy operations are shown in the figure: the first begins with the statement containing the name COPOPERl, and the second begins with the statement containing the name COPOPER2.

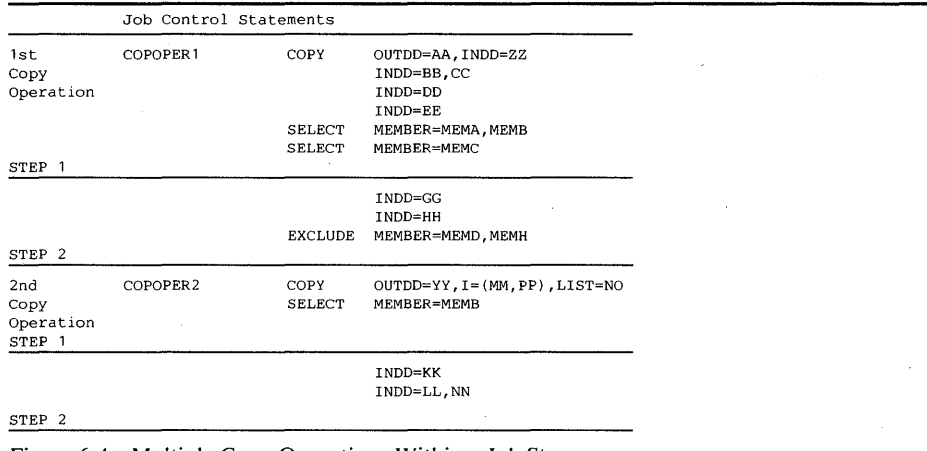

Figure 6-4. Multiple Copy Operations Within a Job Step

There are two copy steps within the first copy operation shown in Figure 6-4: the first begins with the COpy statement and continues through the two SELECT statements; the second begins with the first INDD statement following the two SELECT statements and continues through the EXCLUDE statement preceding the second COpy statement. There are two copy steps within the second copy operation: the first begins with the COpy statement and continues through the SELECT statement; the second begins with the INDD statement immediately following the SELECT statement and ends with the same /\* (delimiter) statement that ended the copy operation.

The format of the COPY statement is:

#### *[label]* COpy *OUTDD=ddname*

[,INDD= *{ddnamel* [, *ddname2 ] ... 1 ddnamel* [, *ddname2 ][,(ddname2* ,R)] ... I « *ddnamel* ,R)[, *ddname2* ] ... )}]

#### [,LIST=NO]

Note: The control statement operation and keyword parameters can be abbreviated to their initial letters; for example, COPY can be abbreviated to C and OUTDD can be abbreviated to O. Only one INDD and one OUTDD keyword may be placed on a single card. OUTDD must appear on the COPY statement. When INDD appears on a separate card, no other operands may be specified on that card. If INDD appears on a separate card, it is not preceded by a comma.

If there are no keywords on the COpy card, compatibility with the previous version is implied. In this case, comments may not be placed on this card.

If more than one ddname is specified, the input partitioned data sets are processed in the same sequence as that in which the ddnames are specified.

A full copy, unload, or load is invoked only by specifying different input and output ddnames; that is, by omitting the SELECT or EXCLUDE statement from the copy step.

The compress-in-place function is valid for partitioned data sets. Compress-in-place is normally invoked by specifying the same ddname for both the OUTDD and INDD parameters of a COpy statement. If mUltiple entries are made on the INDD

statement, a compress-in-place will occur if one of the input ddnames is the same as the ddname specified by the OUTDD parameter of the COpy statement, provided that SELECT or EXCLUDE is not specified.

When a compression is invoked by specifying the same ddname for the INDD and OUTDD parameters, and the DD statement specifies a block size that differs from the block size specified in the DSCB, the DSCB block size is overridden; however, no physical reblocking or deblocking is done by IEBCOPY.

#### SELECT Statement

'uvWrw.uvw.uvw/www.powt.uvwataritti.initionedi.html initionedia international term initionedia initionedia international communication.html

The SELECT statement specifies members to be selected from input data sets to be copied, loaded, or unloaded to an output data set. This statement is also used to rename and/or replace selected members on the output data set. More than one SELECT statement may be used in succession, in which case the second and subsequent statements are treated as a continuation of the first.

The SELECT statement must follow either a COpy statement that includes an INDD parameter or one or more INDD statements. A SELECT statement cannot appear with an EXCLUDE statement in the same copy, unload, or load step, and it cannot be used with a compress-in-place function.

When a selected member is found on an input data set, it is not searched for again, regardless of whether it the member is copied, unloaded, or loaded. A selected member will not replace an identically named member on the output partitioned data set unless the replace option is specified on either the data set or the member level. (For a description of replacing identically named members see "Replacing Identically Named Data Set Members" and "Replacing Selected Members" in this chapter.) In addition, a renamed member will not replace a member on the output partitioned data set that has the same new name as the renamed member, unless the replace option is specified.

The format of the SELECT statement is:

 $[label] \begin{bmatrix} \text{[label]} \end{bmatrix}$ 

 $({(named, *newname* [, R) ) [ ... ]})$  $(name1, newname)$ [,...]]  $(name1, \mathbb{R})$ [,...]})}

where:

#### MEMBER =

specifies the members to be selected from the input data set. The values that can be coded are:

#### *name*

specifies the name of a member that is to be selected in a copy step. Each member name specified within one copy step must be unique; that is, duplicate names cannot be specified as either old names, or new names, or both, under any circumstances.

#### *newname*

specifies a new name for a selected member. The member is copied, unloaded, or loaded to the output partitioned data set using its new name. If the name already appears on the output partitioned data set, the member is not copied unless replacement (R) is also specified.

#### R

specifies that the input member is to replace any identically named member that exists on the output partitioned data set. The replace option is not valid for an unload operation.

The control statement operation and keyword parameter can be abbreviated to their initial letters; SELECT can be abbreviated to S and MEMBER can be abbreviated to M.

To rename a member, the old member name is specified in the SELECT statement, followed by the new name and, optionally, the R parameter. When this option is specified, the *old* member name and *new* member name must be enclosed in parentheses. When any option within parentheses is specified anywhere in the MEMBER field, the entire field, exclusive of the MEMBER keyword, must be enclosed in a second set of parentheses.

#### EXCLUDE Statement

The EXCLUDE statement specifies members to be excluded from the copy, unload, or load step. Unlike the selective copy, unload, or load, an exclusive copy, unload, or load causes all members specified on each EXCLUDE statement to be omitted from the operation.

More than one EXCLUDE statement may be used in succession, in which case the second and subsequent statements are treated as a continuation of the first. The EXCLUDE statement must follow either a COpy statement that includes an INDD parameter or one or more INDD statements. An EXCLUDE statement cannot appear with a SELECT statement in the same copy, unload, or load step; however, both may be used following a COpy statement for a copy or load operation. The EXCLUDE statement cannot be used with a compress-in-place function.

The format of the EXCLUDE statement is:

[*label*] **EXCLUDE MEMBER**=[(] *membername1* [, *membername2* ]...[)]

The control statement operation and keyword parameter can be abbreviated to their initial letters; EXCLUDE can be abbreviated to E and MEMBER can be abbreviated to M.

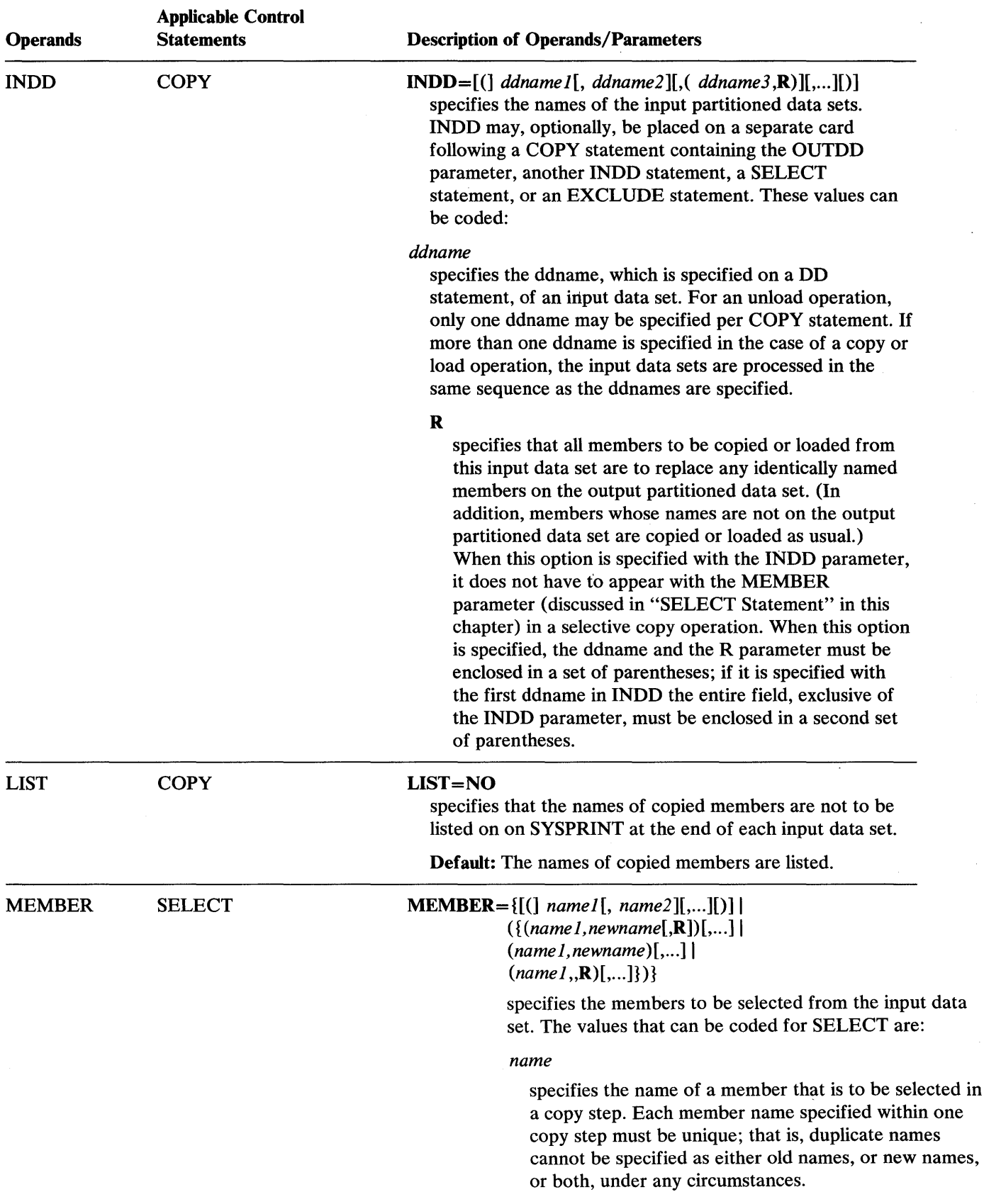

nail mondition in the book of the context of the U.S. from 19 kin with the same of the text of the context of the same of the context of the context of the context of the context of the context of the context of the contex

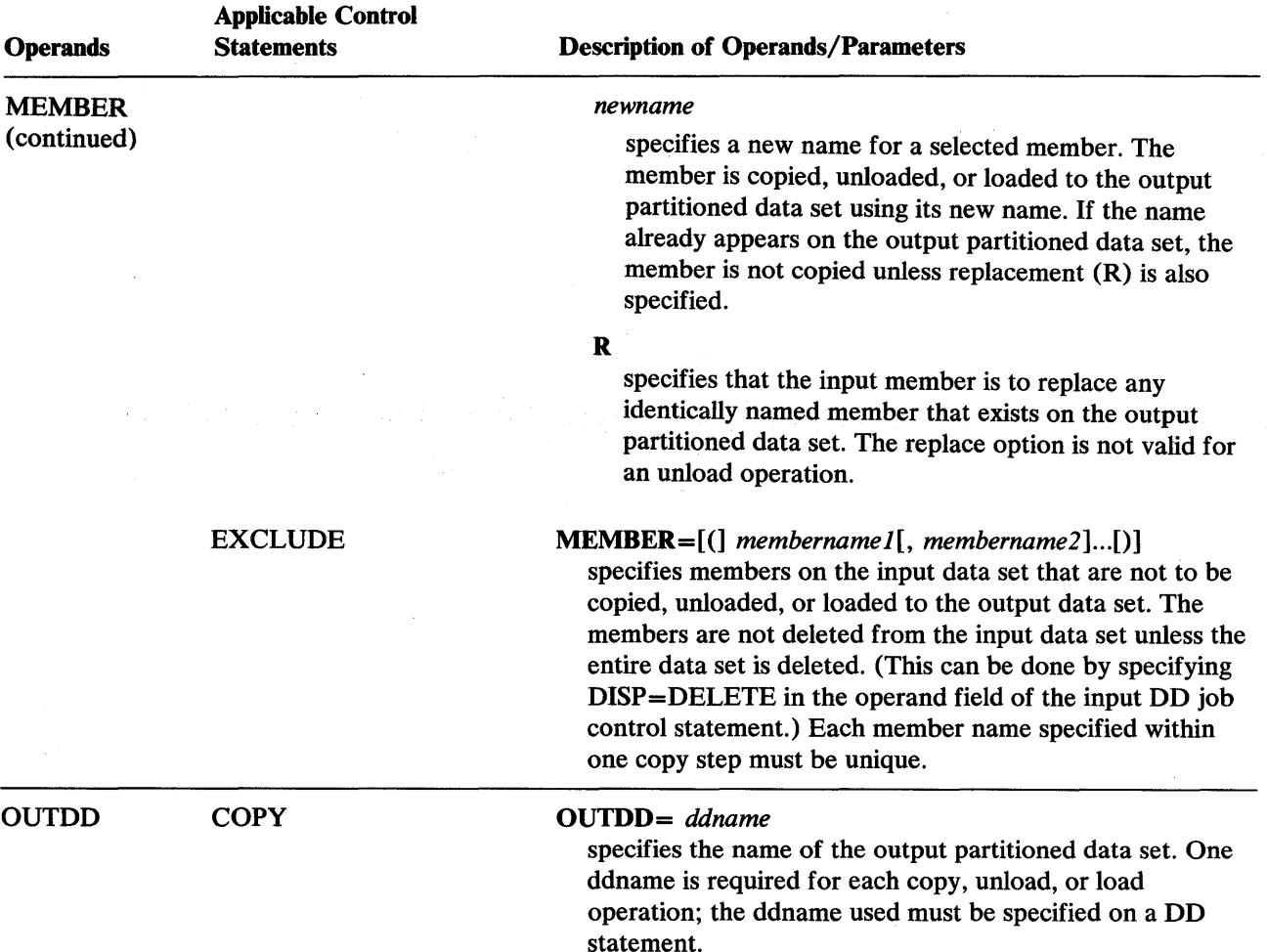

 $\cdot$ 

#### **Restrictions**

ة الاست المنافس التي يحدد المدينة المدينة المقد الأخراط الأنشاط الأنشاط المراقعات المنافسات المستحدث المنافسات المستحدة

- SYSPRINT and SYSIN are mandatory DD statements. The block size for the SYSPRINT data set must be a multiple of 121. The block size for the SYSIN data set must be a multiple of 80. Any blocking factor may be specified for these data sets, with a maximum allowable block size of 32,767 bytes.
- The SYSPRINT DD statement must define a data set with fixed blocked or fixed records.
- INPUT DD and OUTPUT DD statements are required. There must be one INPUT DD statement for each unique data set used for input and one OUTPUT DD statement for each unique data set used for output in the job step.
- Input data sets cannot be concatenated.
- The SYSIN DD statement must define a data set with fixed block or fixed records.
- Compress-in-place or adding members on SYS1.LINKLIB or SYS1.SVCLIB currently used by IEBCOPY cannot be done.
- Variable spanned and variable block spanned format data sets are not supported.
- The maximum block size for input data sets to be unloaded is 32,767 (input key length  $+20$ ).
- Reblocking or deblocking cannot be done if either the input or the output data set has undefined format records, keyed records, track overflow records, note lists, or user TTRNs, or if compress-in-place is specified.
- When merging into or compressing system libraries, do not specify DISP=SHR. The results of a merge into or compress of the current SYS1.LINKLIB or SYS1.SVCLIB would be unpredictable.
- IEBCOPY does its own buffering; therefore, coding the BUFNO parameter will cause allocation of buffers that will not be used and could cause an ABEND because of lack of storage.

The compress-in-place function *cannot* be performed for the following:

- An unloaded data set.
- A data set with track overflow records.
- A data set with keyed records.
- A data set for which reblocking is specified in the DCB parameter.
- An *unmovable* data set.

# **IEBCOPY Examples**

The following examples illustrate some of the uses of IEBCOPY. Figure 6-5 can be used as a quick reference guide to IEBCOPY examples. The numbers in the "Example" column point to examples that follow.

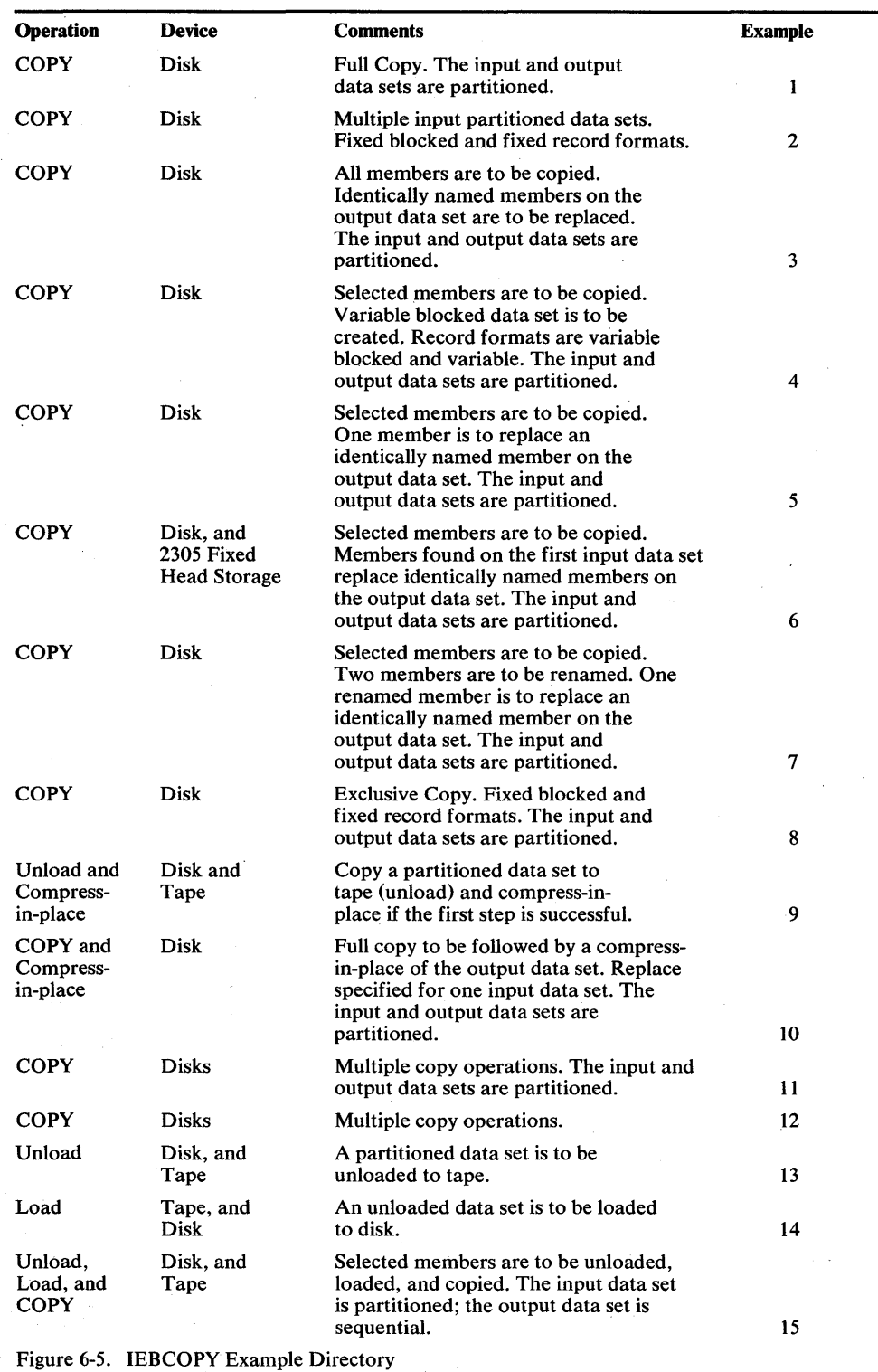

Note: Examples which use *disk* or *tape,* in place of actual device-ids, must be changed before use. See the Device Support section, in the Introduction to this manual, for valid device-id notation.

## *IEBCOPY Example 1*

In this example, a partitioned data set (DATASET5) is to be copied from one disk volume to another. Figure 6-6 shows the input and output data sets before and after processing.

```
//COPY JOB 06#990, MCEWAN<br>//JOBSTEP EXEC PGM=IEBCOPY
//JOBSTEP EXEC PGM=IEBC<br>//SYSPRINT DD SYSOUT=A
//SYSPRINT DD<br>//INOUT4  DD
                          DSNAME=DATASET4, UNIT=3350, VOL=SER=111112,
)<br>// DISP=(NEW,KEEP),SPACE=(TRK,(5,1,2))<br>//INOUT5    DD     DSNAME=DATASET5.UNIT=
                          DSNAME=DATASET5, UNIT=3350, VOL=SER=111113,
// DISP=SHR<br>//SYSUT3   DD
ISYSUT3 DD/<br>International
)<br>ISYSUT4 DD/<br>ISYSIN DD/
//SYSIN DD<br>COPYOPER COPY
                          UNIT=3350,SPACE=(TRK,(1 )) 
                          UNIT=3350,SPACE=(TRK,( 1)) 
                          OUTDD=INOUT4, INDD=INOUT5
1*
```
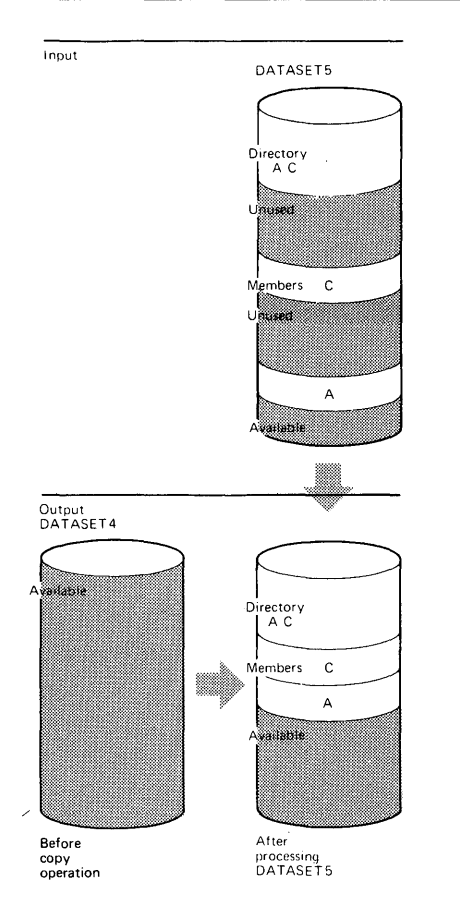

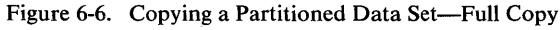

The control statements are discussed below:

• INOUT4 DD defines a new partitioned data set (DATASET4) that is to be kept after the copy operation. Five tracks are allocated for the data set on a 3350 volume. Two blocks are allocated for directory entries.

- INOUT5 DD defines a partitioned data set (DATASET5), that resides on a 3350 volume and contains two members (A and C).
- SYSUT3 DD defines a temporary spill data set. One track is allocated on a 3350 volume.
- SYSUT4 DD defines a temporary spill data set. One track is allocated on a 3350 volume.
- SYSIN DD defines the control data set, which follows in the input stream. The data set contains a COPY statement.
- COPY indicates the start of the copy operation. The absence of a SELECT or EXCLUDE statement causes a default to a full copy. The OUTDD parameter specifies INOUT4 as the DD statement for the output data set (DATASET4); the INDD parameter specifies INOUT5 as the DD statement for the input data set. After the copy operation is finished, the output data set (DATASET4) will contain the same members that are on the input data set (DATASET5); however, there will be no embedded, unused space on DATASET4.

The temporary spill data sets may or may not be opened, depending on the amount of virtual storage available; therefore, it is suggested that the SYSUT3 and SYSUT4 DD statements always appear in the job stream.

# *IEBCOPY Example 2*

In this example, members are to be copied from three input partitioned data sets (DATASET1, DATASET5, and DATASET6) to an existing output partitioned data set (DATASET2). The control statement sequence controls the manner and sequence of processing the partitioned data sets. Figure 6-7 shows the input and output data sets before and after processing.

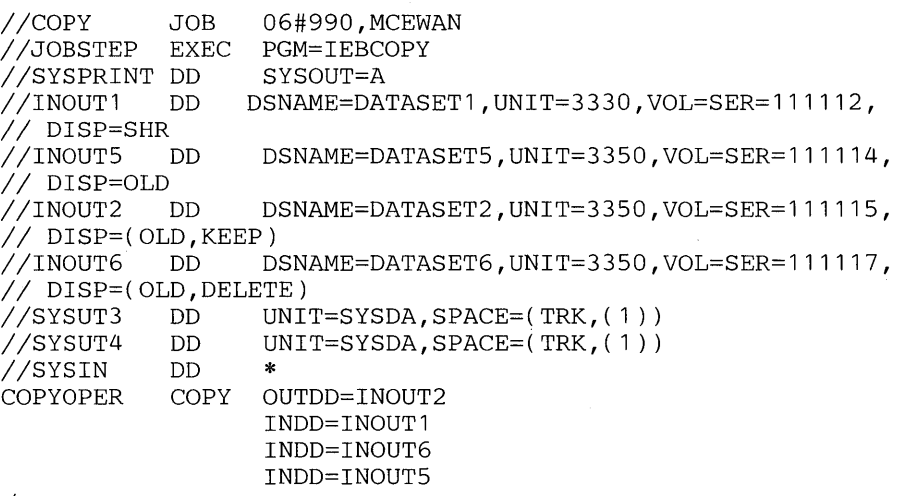

1\*

- INOUT1 DD defines a partitioned data set (DATASET1). This data set, which resides on a 3330 volume, contains three members (A, B, and F) in fixed format with a logical record length of 80 bytes and a block size of 80 bytes.
- INOUT5 DD defines a partitioned data set (DATASET5), which resides on a 3350 volume. This data set contains two members (A and C) in fixed blocked format with a logical record length of 80 bytes and a block size of 160 bytes.
- INOUT2 DD defines a partitioned data set (DATASET2), which resides on a 3350 volume. This data set contains two members (C and E) in fixed blocked

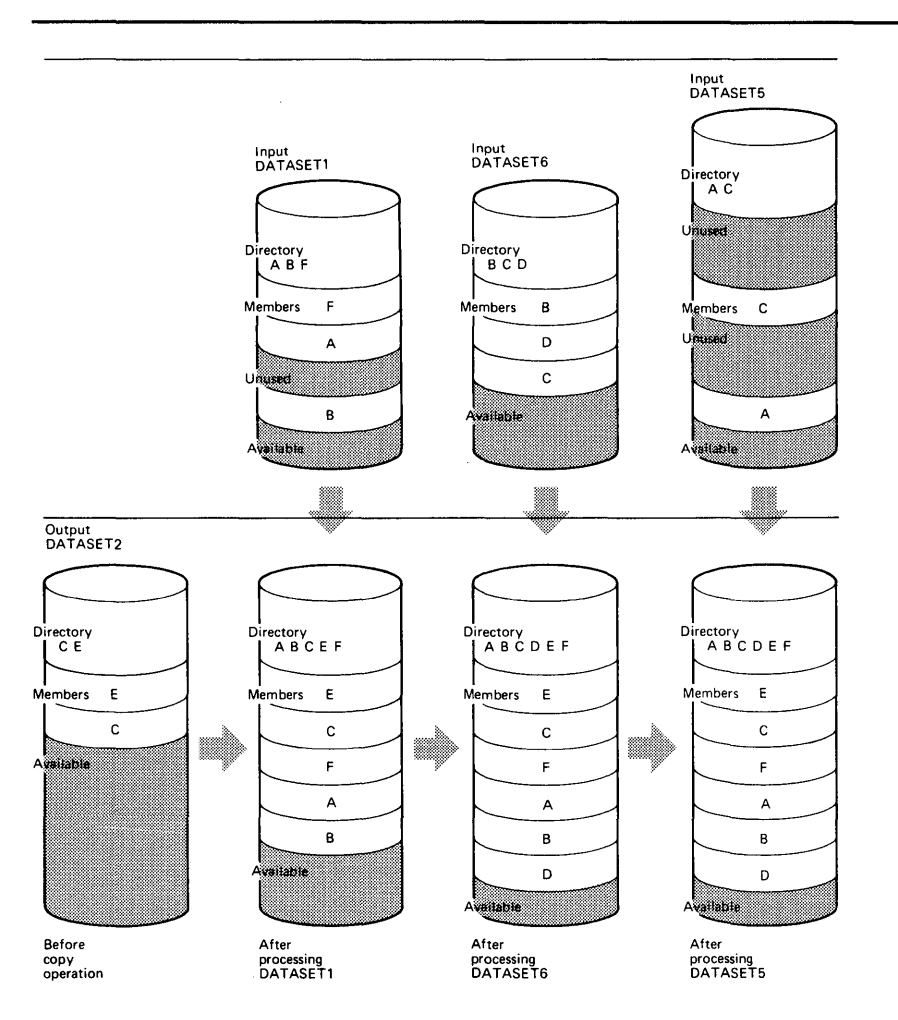

Figure 6-7. Copying from Three Input Partitioned Data Sets

<u>ان تأثر تات لاد تمرين است المن</u>

format. The members have a logical record length of 80 bytes and a block size of 240 bytes.

- INOUT6 DD defines a partitioned data set (DATASET6), which resides on a 3350 volume. This data set contains three members (B, C, and D) in fixed blocked format with a logical record length of 80 bytes and a block size of 400 bytes. This data set is to be deleted when processing is completed.
- SYSUT3 DD defines a temporary spill data set. One track is allocated on a disk volume.
- SYSUT4 DD defines a temporary spill data set. One track is allocated on a disk volume.
- SYSIN DD defines the control data set, which follows in the input stream. The data set contains a COpy statement and three INDD statements.
- COpy indicates the start of the copy operation. The absence of a SELECT or EXCLUDE statement causes a default to a full copy. The OUTDD parameter specifies INOUT2 as the DD statement for the output data set (DATASET2).
- The first INDD statement specifies INOUT1 as the DD statement for the first input data set  $(DATASET1)$  to be processed. All members  $(A, B, and F)$  are copied to the output data set (DATASET2).
- The second INDD statement specifies INOUT6 as the DD statement for the second input data set (DATASET6) to be processed. Processing occurs, as follows: (1) members Band C, which already exist on DATASET2, are not copied to the output data set (DATASET2), (2) member D is copied to the output data set (DATASET2), and (3) all members on DATASET6 are lost when the data set is deleted.
- The third INDD statement specifies INOUT5 as the DD statement for the third input data set (DATASET5) to be processed. No members are copied to the output data set (DATASET2) because all of them exist on DATASET2.

The temporary spill data sets mayor may not be opened, depending on the amount of virtual storage available; therefore, it is suggested that the SYSUT3 and SYSUT4 DD statements always appear in the job stream.

### *IEBCOPY Example 3*

In this example, members are to be copied from an input partitioned data set (DATASET6) to an existing output partitioned data set (DATASET2). In addition, all copied members are to replace identically named members on the output partitioned data set.

Figure 6-8 shows the input and output data sets before and after processing.

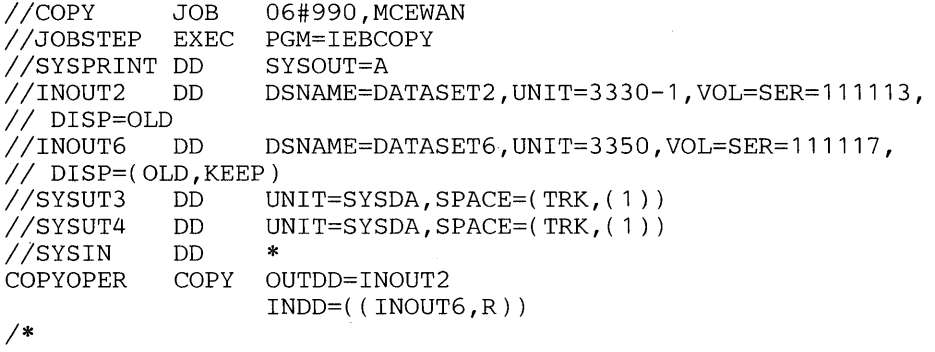

- INOUT2 DD defines a partitioned data set (DATASET2), which resides on a 3330-1 volume. This data set contains two members (C and E).
- INOUT6 DD defines a partitioned data set (DATASET6), which resides on a 3350 volume. This data set contains three members (B, C, and D).
- SYSUT3 DD defines a temporary spill data set. One track is allocated on a disk volume.
- SYSUT4 DD defines a temporary spill data set. One track is allocated on a disk volume.
- SYSIN DD defines the control data set, which follows in the input stream. The data set contains a COpy statement and an INDD statement.
- COPY indicates the start of the copy operation. The absence of a SELECT or EXCLUDE statement causes a default to a full copy. The OUTDD parameter specifies INOUT2 as the DD statement for the output data set (DATASET2).
- INDD specifies INOUT6 as the DD statement for the input data set (DATASET6). Members B, C, and D are copied to the output data set (DATASET2). The pointer in the output data set directory is changed to point to the new (copied) member C; thus, the space occupied by the old member C is embedded unused space. Member C is copied even though the output data set

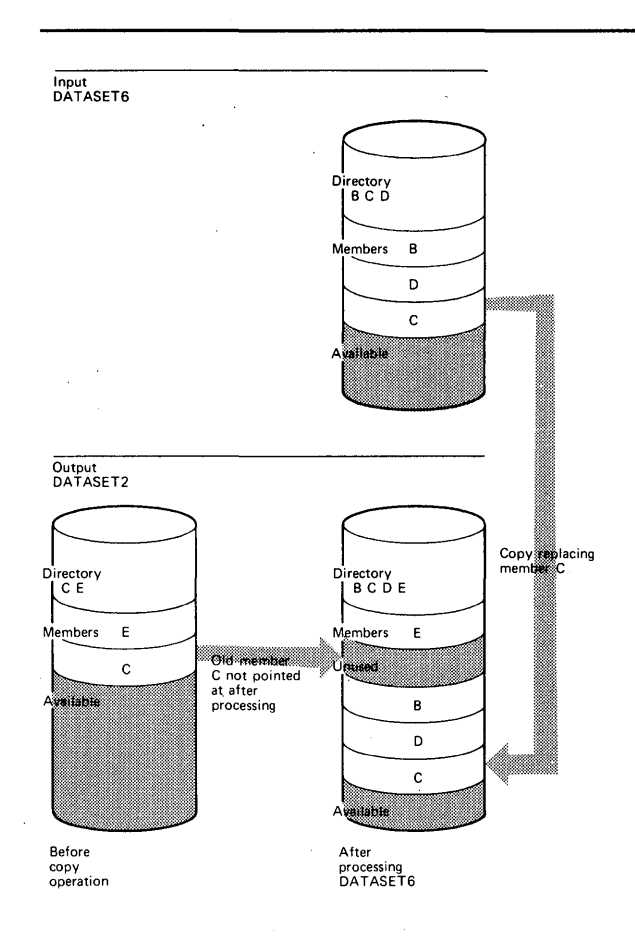

Figure 6-8. Copy Operation with "Replace" Specified on the Data Set Level

already contains a member named "C" because the replace option is specified for all identically named members on the input data set; that is, the replace option is specified on the data set level.

The temporary spill data sets may or may not be opened, depending on the amount of virtual storage available; therefore, it is suggested that the SYSUT3 and SYSUT4 DD statements always appear in the job stream.

# *IEBCOPY Example 4*

In this example, five members (A, C, D, E, and G) are to be selected from two input partitioned data sets (DATASET6 and DATASET2) to be copied to a new output partitioned data set (DATASET4). Figure 6-9 shows the input and output data sets before and after processing.

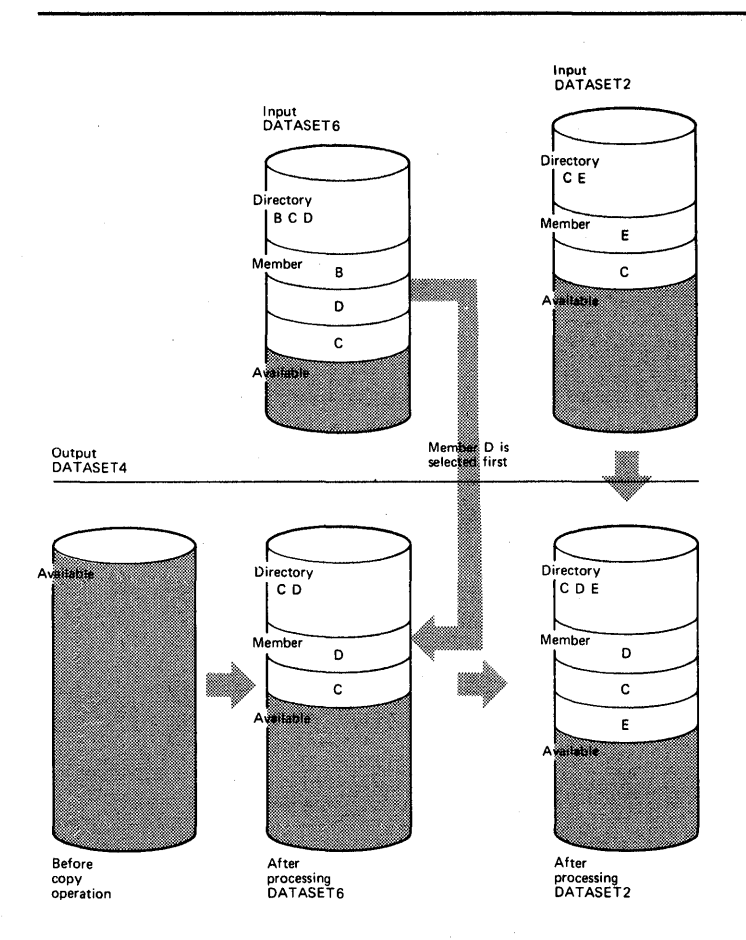

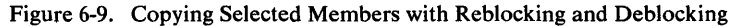

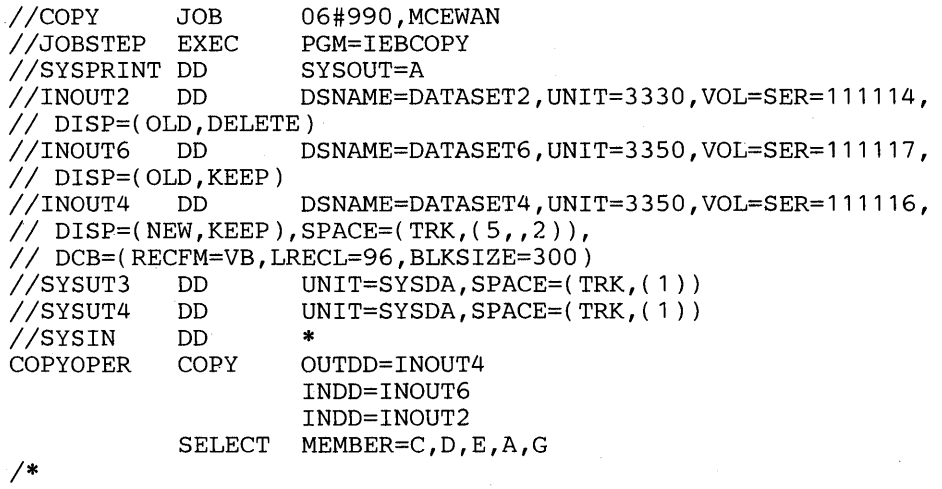

- INOUT2 DO defines a partitioned data set (DATASET2), which resides on a 3330 volume. This data set contains two members (C and E) in variable blocked format with a logical record length of 96 bytes and a block size of 500 bytes. This data set is to be deleted when processing is completed .
- INOUT6 DD defines a partitioned data set (DATASET6), which resides on a 3350 volume. This data set contains three members (B, C, and D) in variable format with a logical record length of 96 bytes and a block size of 100 bytes.
- INOUT4 DD defines a partitioned data set (DATASET4). This data set is new and is to be kept after the copy operation. Five tracks are allocated for the data set on a 3350 volume. Two blocks are allocated for directory entries. In addition, records are to be copied to this data set in variable blocked format with a logical record length of 96 bytes and a block size of 300 bytes.
- SYSUT3 DD defines a temporary spill data set. One track is allocated on a disk volume.
- SYSUT4 DD defines a temporary spill data set. One track is allocated on a disk volume.
- SYSIN DD defines the control data set, which follows in the input stream. The data set contains a COpy statement, two INDD statements, and a SELECT statement.
- COPY indicates the start of the copy operation. The presence of a SELECT statement causes a selective copy. The OUTDD parameter specifies INOUT4 as the DD statement for the output data set (DATASET4).
- The first INDD statement specifies INOUT6 as the DD statement for the first input data set (DATASET6) to be processed. The members specified on the SELECT statement are searched for. The found members (C and D) are copied to the output data set (DAT ASET4) in the order in which they reside on the input data set, that is, in TTR order. In this case, member D is copied first, and then member C is copied.
- The second INDD statement specifies INOUT2 as the DD statement for the second input data set (DATASET2) to be processed. The members specified on the SELECT statement and not found on the first input data set are searched for. The found member (E) is copied onto the output data set (DATASET4). All members on DATASET2 are lost when the data set is deleted.
- SELECT specifies the members to be selected from the input data sets (DATASET6 and DATASET2) to be copied to the output data set (DATASET4).

The temporary spill data sets may or may not be opened, depending on the amount of virtual storage available; therefore, it is suggested that the SYSUT3 and SYSUT4 DD statements always appear in the job stream.

#### *IEBCOPY Example 5*

In this example, two members (A and B) are to be selected from two input partitioned data sets (DATASET5 and DATASET6) to be copied to an existing output partitioned data set (DATASET1). Member B is to replace an identically named member that already exists on the output data set. Figure 6-10 shows the input and output data sets before and after processing.

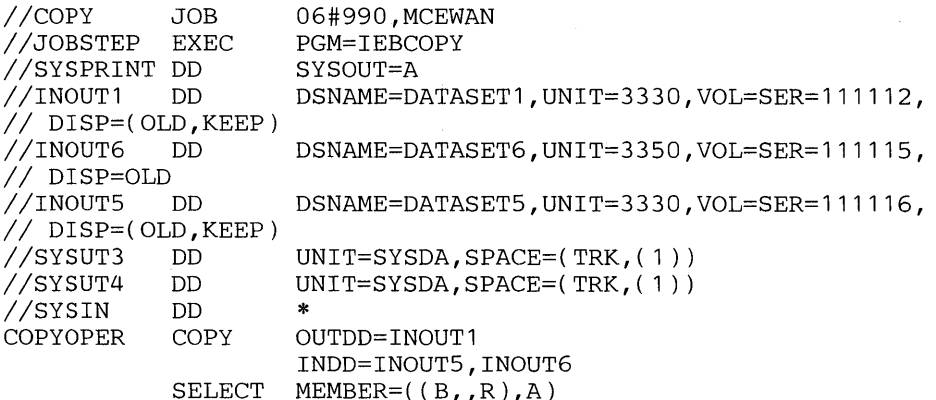

*1\** 

- INOUT1 DD defines a partitioned data set (DATASET1). This data set resides on a 3330 volume and contains three members (A, B, and F).
- INOUT6 DD defines a partitioned data set (DATASET6). This data set resides on a 3350 volume and contains three members (B, C, and D).
- INOUT5 DD defines a partitioned data set (DATASET5). This data set resides on a 3330 volume and contains two members (A and C).
- SYSUT3 DD defines a temporary spill data set. One track is allocated on a disk volume.
- SYSUT4 DD defines a temporary spill data set. One track is allocated on a disk volume.
- SYSIN DD defines the control data set, which follows in the input stream. The data set contains a COpy statement, an INDD statement, and a SELECT statement.
- COPY indicates the start of the copy operation. The presence of a SELECT statement causes a selective copy. The OUTDD parameter specifies INOUTI as the DD statement for the output data set (DATASET1) .
- INDD specifies INOUT5 as the DD statement for the first input data set (DATASET5) to be processed and INOUT6 as the DD statement for the second input data set  $(DATASET6)$  to be processed. Processing occurs, as follows:  $(1)$ selected members are searched for on DATASET5, (2) member A is found, but is not copied to the output data set because it already exists on DATASET2 and the replace option is not specified, (3) selected members not found on DATASET5 are searched for on DATASET6, and (4) member B is found and copied to the output data set (DATASETl), even though a member named B already exists on the output data set, because the replace option is specified for member B on the member level. The pointer in the output data set directory is changed to point to the new (copied) member B; thus, the space occupied by the old member B is unused.

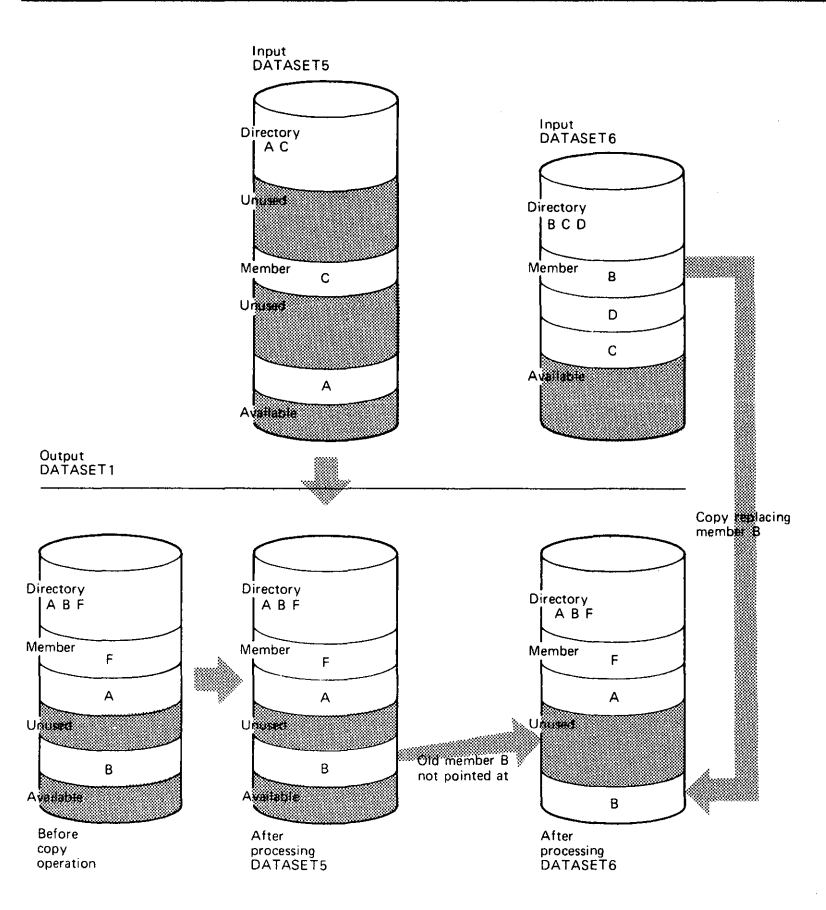

Figure 6-10. Selective Copy with "Replace" Specified on the Member Level

• SELECT specifies the members to be selected from the input data sets (DATASET5 and DATASET6) to be copied to the output data set (DATASET1).

The temporary spill data sets may or may not be opened, depending on the amount of virtual storage available; therefore, it is suggested that the SYSUT3 and SYSUT4 DD statements always appear in the job stream.

# *IEBCOPY Example 6*

In this example, two members (A and B) are to be selected from two input partitioned data sets (DATASET5 and DATASET6) to be copied to an existing output partitioned data set (DATASET1). All members found on DATASET5 are to replace identically named members on DATASET1. Figure 6-11 shows the input and output data sets before and after processing.

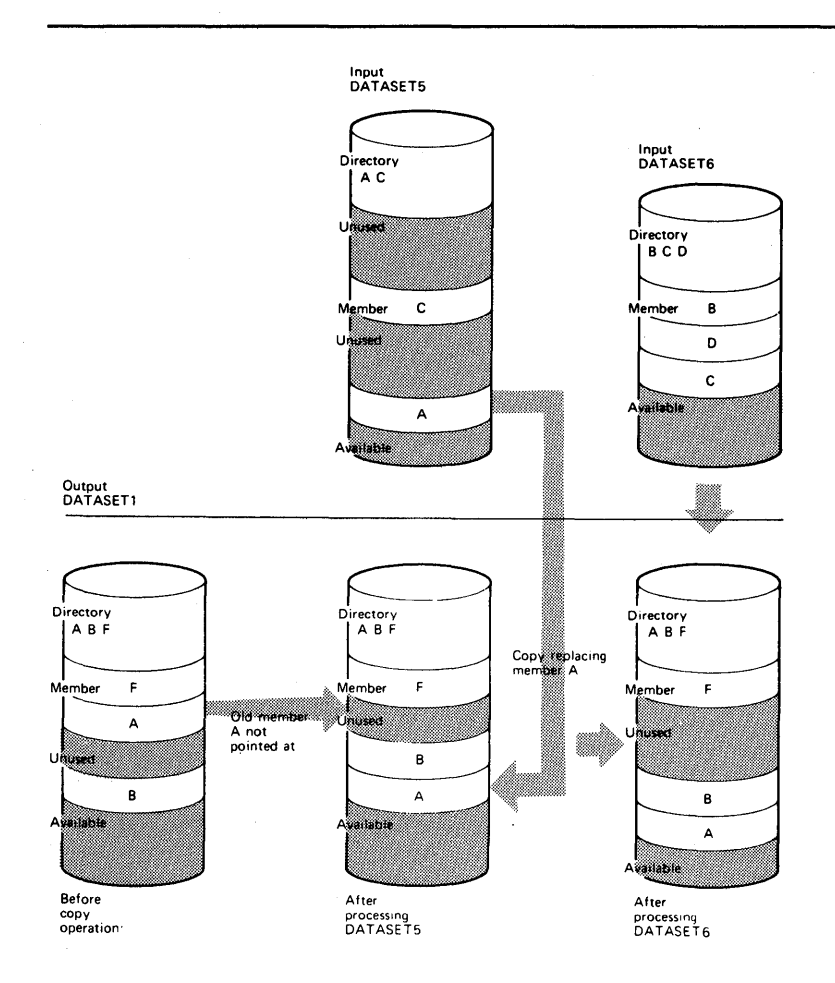

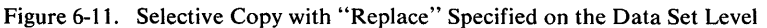

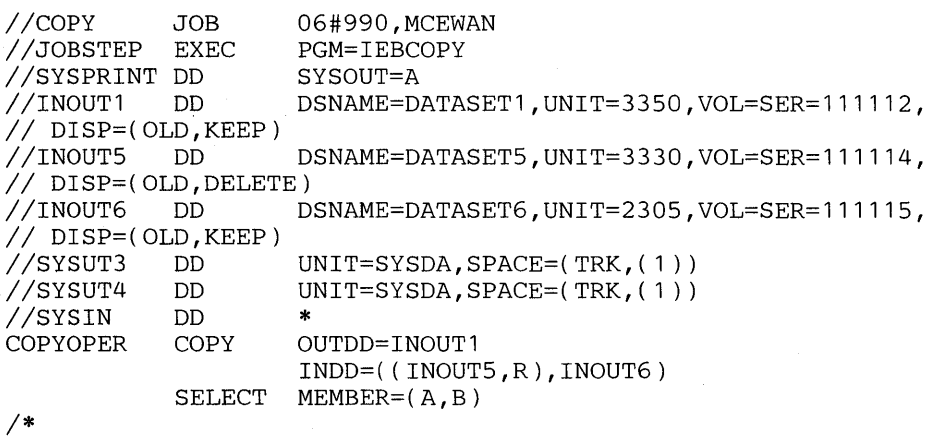

- INOUT1 DD defines a partitioned data set (DATASET1). This data set resides on a 33S0 volume and contains three members (A, B, and F).
- INPUTS DD defines a partitioned data set (DATASETS). This data set contains two members (A and C) and resides on a 3330 volume. This data set is to be deleted when processing is completed.
- INOUT6 DD defines a partitioned data set (DATASET6). This data set contains three members (B, C, and D) and resides on a 230S volume.
- SYSUT3 DD defines a temporary spill data set. One track is allocated on a disk volume.
- SYSUT4 DD defines a temporary spill data set. One track is allocated on a disk volume.
- SYSIN DD defines the control data set, which follows in the input stream. The data set contains a COpy statement, an INDD statement, and a SELECT statement.
- COPY indicates the start of the copy operation. The presence of a SELECT statement causes a selective copy. The OUTDD operand specifies INOUT1 as the DD statement for the output data set (DATASETl).
- INDD specifies INOUT5 as the DD statement for the first input data set (DATASET5) to be processed and INOUT6 as the statement for the second input data set (DATASET6) to be processed. Processing occurs, as follows: (1) selected members are searched for on DATASET5, (2) member A is found and copied to the output data set (DATASET1) because the replace option was specified on the data set level for DATASETS, (3) member B, which was not found on DATASETS is searched for and found on DATASET6, (4) member B is not copied because DATASET1 already contains a member called member B and the replace option is not specified for DAT ASET6. The pointer in the output data set directory is changed to point to the new (copied) member A; thus, the space occupied by the old member A is unused.
- SELECT specifies the members to be selected from the input data sets (DATASETS and DATASET6) to be copied to the output data set (DATASET1).

The temporary spill data sets mayor may not be opened, depending on the amount of virtual storage available; therefore, it is suggested that the SYSUT3 and SYSUT4 DD statements always appear in the job stream.

## *IEBCOPY Example 7*

In this example, four members (A, B, C, and D) are to be selected from an input partitioned data set (DAT ASET6) to be copied to an existing output partitioned data set (DATASET3). Member B is to be renamed H; member C is to be renamed J; and member D is to be renamed K. In addition, member C (renamed J) is to replace the identically named member  $J$  on the output partitioned data set. Figure 6-12 shows the input and output data sets before and after processing.

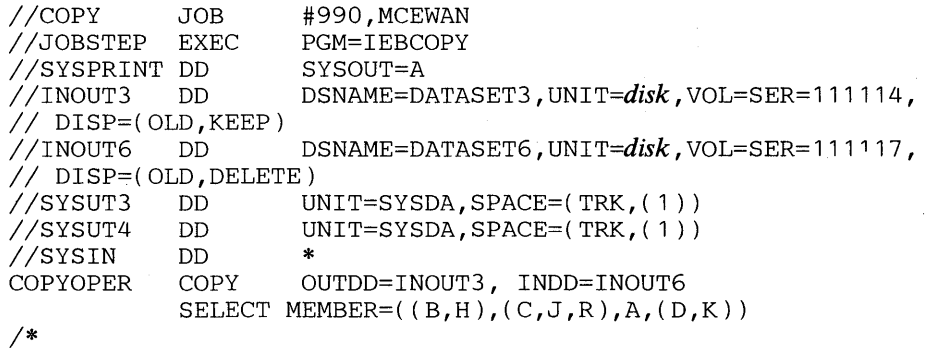

The control statements are discussed below:

• INOUT3 DD defines a partitioned data set (DATASET3). This data set contains four members (D, G, H, and 1) and resides on a disk volume.

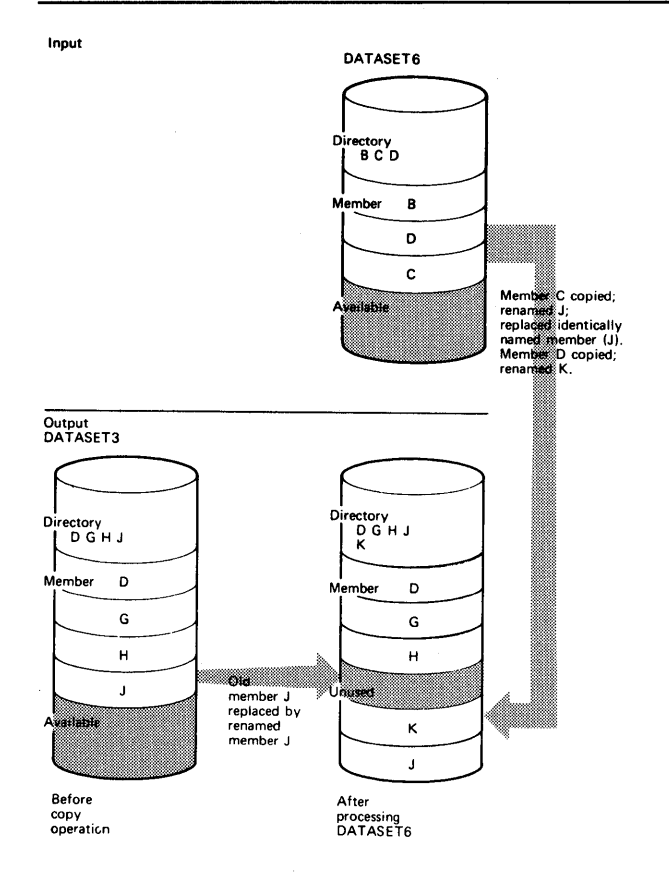

Figure 6-12. Renaming Selected Members Using IEBCOPY

- INOUT6 DD defines a partitioned data set (DATASET6). This data set contains three members (B, C, and D) and resides on a disk volume. DATASET6 is to be deleted when processing is completed; thus, all members on this data set are lost.
- SYSUT3 DD defines a temporary spill data set. One track is allocated on a disk volume.
- SYSUT4 DD defines a temporary spill data set. One track is allocated on a disk volume.
- SYSIN DD defines the control data set, which follows in the input stream. The data set contains a COpy statement, an INDD statement, and a SELECT statement.
- COPY indicates the start of the copy operation. The presence of a SELECT statement causes a selective copy. The OUTDD parameter specifies INOUT3 as the DD statement for the output data set (DATASET3).
- INDD specifies INOUT6 as the DD statement for the input data set (DATASET6). Processing occurs, as follows: (1) selected members are searched for on DATASET6, (2) member B is found, but is not copied to DATASET3 because its intended new name (H) is identical to the name of a member (H), which already exists on the output data set, and replace is not specified,  $(3)$ member C is found and copied to the output data set (DATASET3), although its new name (1) is identical to the name of a member (1), which already exists on the output data set, because the replace option is specified for the renamed member, and (4) member D is copied onto the output data set (DATASET3) because its new name  $(K)$  does not already exist there.

• SELECT specifies the members to be selected from the input data set (DATASET6) to be copied to the output data set (DATASET3).

The temporary spill data sets may or may not be opened, depending on the amount of virtual storage available; therefore, it is suggested that the SYSUT3 and SYSUT4 DD statements always appear in the job stream.

## *lEBCOPY Example 8*

.Mt.;jf\' 1'£1'·\····, !i.·wH+ftlWIWMWilWH,·eljt§lWW\l9Wif"I!WUW,,,,,\;'t'P\*,U"'W!1l'li!wWtIft'" I **hztdtbt\*\*'.** HMti

In this example, five members  $(A, B, C, J, and L)$  are to be excluded from the copy operation when each of the input partitioned data sets (DATASET1, DATASET3, and DATASET6) is processed. In addition, replace is specified for the last input partitioned data set (DAT ASET6) to be processed; thus, with the exception of the members specified on the EXCLUDE statement, all members on DATASET6 will replace any identically named members on the output partitioned data set (DATASET4). Figure 6-13 shows the input and output data sets before and after processing.

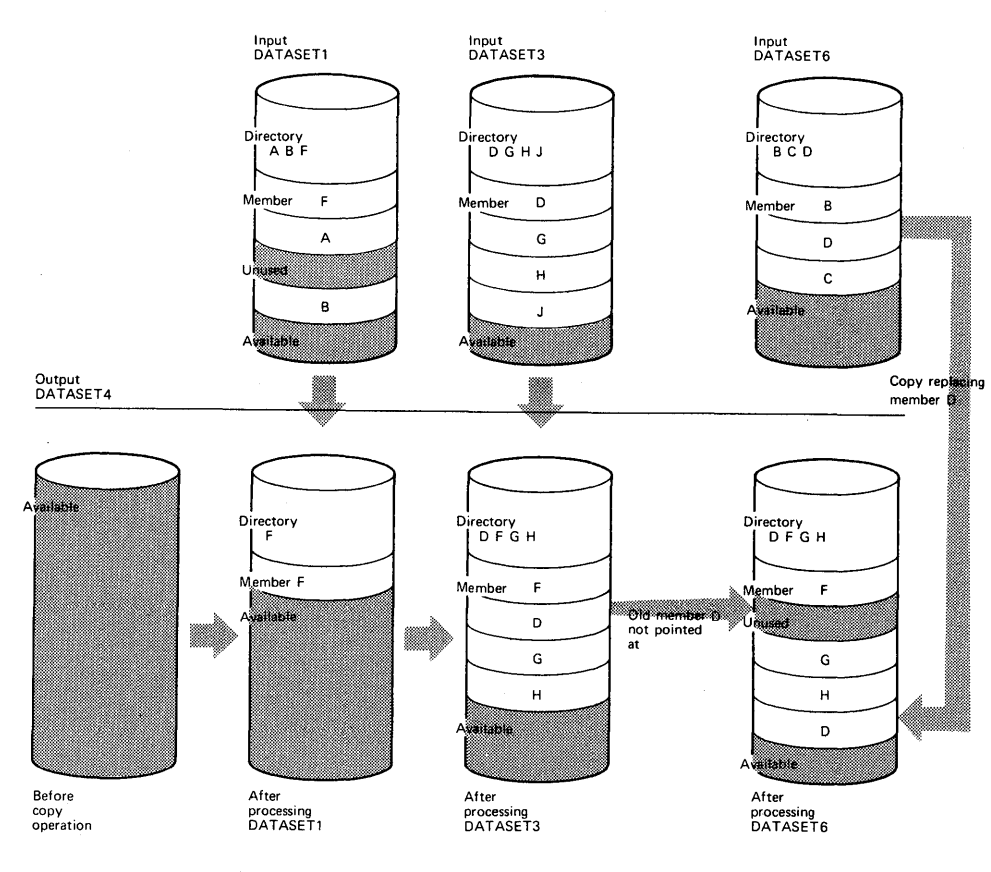

Figure 6-13. Exclusive Copy with "Replace" Specified for One Input Partitioned Data Set

```
IICOPY JOB 
IIJOBSTEP EXEC 
//SYSPRINT DD<br>//INOUT1  DD
//INOUT1
// DISP=(OLD,KEEP)<br>//INOUT3   DD
//INOUT3
// DISP=OLD<br>//INOUT4   DD
                        06#990, MCEWAN
                        PGM=IEBCOPY 
                        SYSOUT=A
                        DSNAME=DATASET 1 , UNIT=disk , VOL=SER= 11111 2, 
                        DSNAME=DATASET3, UNIT=disk, VOL=SER=111114,
                        IIINOUT4 DD DSNAME=DATASET4, UNIT=disk, VOL=SER= 111115, 
II DISP=(NEW,KEEP),SPACE=(TRK,(3,1,2)),DCB=(LRECL=100, 
II RECFM=FB,BLKSIZE=400) 
                        DSNAME=DATASET6, UNIT=disk, VOL=SER=111116,
II DISP=OLD 
IISYSUT3 DD 
IISYSUT4 DD 
IISYSIN DD 
COPYOPER COPY 
          EXCLUDE 
1* 
                        UNIT=SYSDA,SPACE=(TRK,(1 )) 
                        UNIT=SYSDA,SPACE=(TRK,( 1)) 
                     OUTDD=INOUT4, INDD=INOUT1, INOUT3, (INOUT6, R)
                     MEMBER=A,J,B,L,C
```
- INOUT1 DD defines a partitioned data set (DATASET1). This data set contains three members (A, B, and F) and resides on a disk volume. The record format is fixed blocked with a logical record length of 100 bytes and a block size of 400 bytes.
- INOUT3 DD defines a partitioned data set (DATASET3), which resides on a disk volume. This data set contains four members (D, G, H, and 1) in fixed blocked format with a logical record length of 100 bytes and a block size of 600 bytes.
- INOUT4 DD defines a new partitioned data set (DATASET4). Five tracks are allocated for the copied members on a disk volume. Two blocks are allocated for directory entries. In addition records are to be copied to this data set in fixed blocked format with a logical record length of 100 bytes and a block size of 400 bytes.
- INOUT6 DD defines a partitioned data set (DATASET6). This data set contains three members (B, C, and D) in fixed format. The records have a logical record length of 100 bytes and a block size of 100 bytes. This data set resides on a disk volume.
- SYSUT3 DD defines a temporary spill data set. One track is allocated on a disk volume.
- SYSUT4 DD defines a temporary spill data set. One track is allocated on a disk volume.
- SYSIN DD defines the control data set, which follows in the input stream. The data set contains a COpy statement and an EXCLUDE statement.
- COPY indicates the start of the copy operation. The presence of an EXCLUDE statement causes an exclusive copy. The OUTDD parameter specifies INOUT4 as the DD statement for the output data set (DATASET4). The INDD parameter specifies INOUTI as the DD statement for the first input data set (DATASETl) to be processed, INOUT3 as the DD statement for the second input data set (DAT ASET3) to be processed, and INOUT6 as the DD statement for the last input data set (DATASET6) to be processed. Processing occurs, as follows: (1) member F, which is not named on the EXCLUDE statement, is copied from DATASET1, (2) members D, G, and H, which are not named on the EXCLUDE statement, are copied from DATASET3, and (3) member D is copied from DAT ASET6 because the replace option is specified for nonexcluded members. The pointer in the output data set directory is changed to point at the

new (copied) member D; thus, the space occupied by the *old* member D (copied from DATASET3) is unused.

• EXCLUDE specifies the members to be excluded from the copy operation. The named members are excluded from all of the input partitioned data sets specified in the copy operation.

The temporary spill data sets may or may not be opened, depending on the amount of virtual storage available; therefore, it is suggested that the SYSUT3 and SYSUT4 DD statements always appear in the job stream.

## *lEBCOPY Example 9*

lJiliil"UlUNI.··hlm\OW,"ou = \* t. p *,'W.-tN ••* # \* t tit .. dr.#' **\** *,tt* 

In this example, a partitioned data set is to be unloaded to a tape volume to create a backup copy of the data set. If this step is successful, the partitioned data set is to be compressed in place.

```
IISAVE 
IISTEP1 
//SYSPRINT
IIINPDS 
// DISP=OLD<br>//BACKUP
                   JOB 123456, 'name' ,MSGLEVEL=(1,1) 
                   EXEC PGM=IEBCOPY<br>DD SYSOUT=A
                          SYSOUT=A
                   DD DSNAME=PARTPDS, UNIT=disk, VOL=SER=PCPOO 1 , 
                   DD DSNAME=SAVDATA, UNIT=tape, VOL=SER=TAPE03,
I// DISP=(NEW,KEEP),LABEL=(,SL)<br>//SYSUT3         DD     DSNAME=TEMP1
                          IISYSUT3 DD DSNAME=TEMP 1 , UN I T=disk , VOL=SER= 111111 , 
// DISP=(NEW,DELETE),SPACE=(80,(60,45))<br>//SYSIN DD *
IISYSIN DD * 
                   COPY OUTDD=BACKUP,INDD=INPDS 
//STEP2
                   EXEC PGM=IEBCOPY, COND=(0,NE),
// PARM=<mark>'</mark>SIZE=99999999K<mark>'</mark><br>//SYSPRINT  DD  SYSOUT=A
//SYSPRINT DD<br>//COMPDS DD
                          DSNAME=PARTPDS, UNIT=disk, DISP=OLD,
// VOL=SER=PCP001<br>//SYSUT3     DD
                          IISYSUT3 DD DSNAME=TEMPA, UNIT=disk, VOL=SER=111111 , 
// DISP=(NEW,DELETE),SPACE=(80,(60,45))<br>//SYSUT4         DD      DSNAME=TEMPB,UNIT=disk
                   DD DSNAME=TEMPB, UNIT=disk, VOL=SER=111111,
// SPACE=(256,(15,1)),DCB=KEYLEN=8<br>//SYSIN DD *
IISYSIN DD * 
                   COpy OUTDD=COMPDS,INDD=COMPDS 
1*
```
- INPDS DD defines a partitioned data set (PARTPDS) that resides on a disk volume and has 700 members. The number of members is used to calculate the space allocation on SYSUT3.
- BACKUP DD defines a sequential data set to hold PARTPDS in unloaded form. Block size information can optionally be added; this data set must be new.
- SYSUT3 DD defines the temporary spill data set.
- SYSIN DD defines the control data set, which follows in the input stream. The data set contains a COpy statement.
- COPY marks the beginning of the unload operation; the absence of an EXCLUDE or SELECT statement causes the entire partitioned data set (INDD=INPDS) to be unloaded to a sequential data set (OUTDD=BACKUP).
- The second EXEC statement marks the beginning of the compress-in-place operation. The SIZE parameter indicates that the buffers are to be as large as possible. The COND parameter indicates that the compress-in-place is to be performed only if the unload operation was successful.
- COMPDS DD defines a partitioned data set (PARTPDS) that contains 700 members and resides on a disk volume.
- SYSUT3 DD defines the temporary spill data set to be used if there is not enough space in main storage for the input data set's directory entries.
- SYSUT4 DD defines the temporary spill data set to be used if there is not enough space in main storage for the output partitioned data set's directory blocks.
- SYSIN DD defines the control data set, which follows in the input stream. The data set contains a COpy statement.
- COpy marks the beginning of the copy operation. The absence of a SELECT or EXCLUDE statement causes a default to a full copy. Because the same DD statement is specified for both the INDD and OUTDD operands, the data set is compressed in place.

The temporary spill data sets mayor may not be opened, depending on the amount of virtual storage available; therefore, it is suggested that the SYSUT3 and SYSUT4 DD statements always appear in the job stream. Note, however, that the SYSUT4 data set is never used for an unload operation.

Note: For an unload operation, only one INDD data set may be specified for one OUTDD data set.

## *IEBCOPY Example 10*

In this example, two input partitioned data sets (DATASET5 and DATASET6) are to be copied to an existing output partitioned data set (DATASET1). In addition, all members on DATASET6 are to be copied; members on the output data set that have the same names as the copied members are replaced. After DATASET6 is processed, the output data set (DATASET 1 ) is to be compressed in place. Figure 6-14 shows the input and output data sets before and after processing.

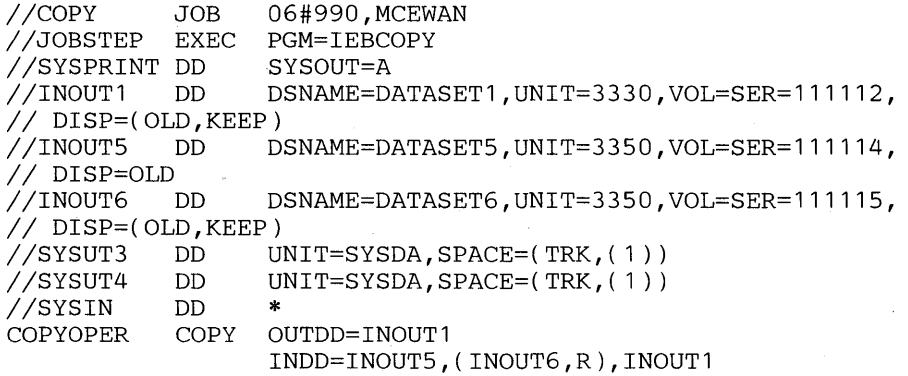

*1\** 

The control statements are discussed below:

 $\Delta \sim 100$ 

- INOUT1 DD defines a partitioned data set (DATASET1). This data set contains three members (A, B, and F) and resides on a 3330 volume.
- INOUT5 DD defines a partitioned data set (DATASET5). This data set contains two members (A and C) and resides on a 3350 volume.
- INOUT6 DD defines a partitioned data set (DATASET6). This data set contains three members (B, C, and D) and resides on a 3350 volume.
- SYSUT3 DD defines a temporary spill data set. One track is allocated on a disk volume.

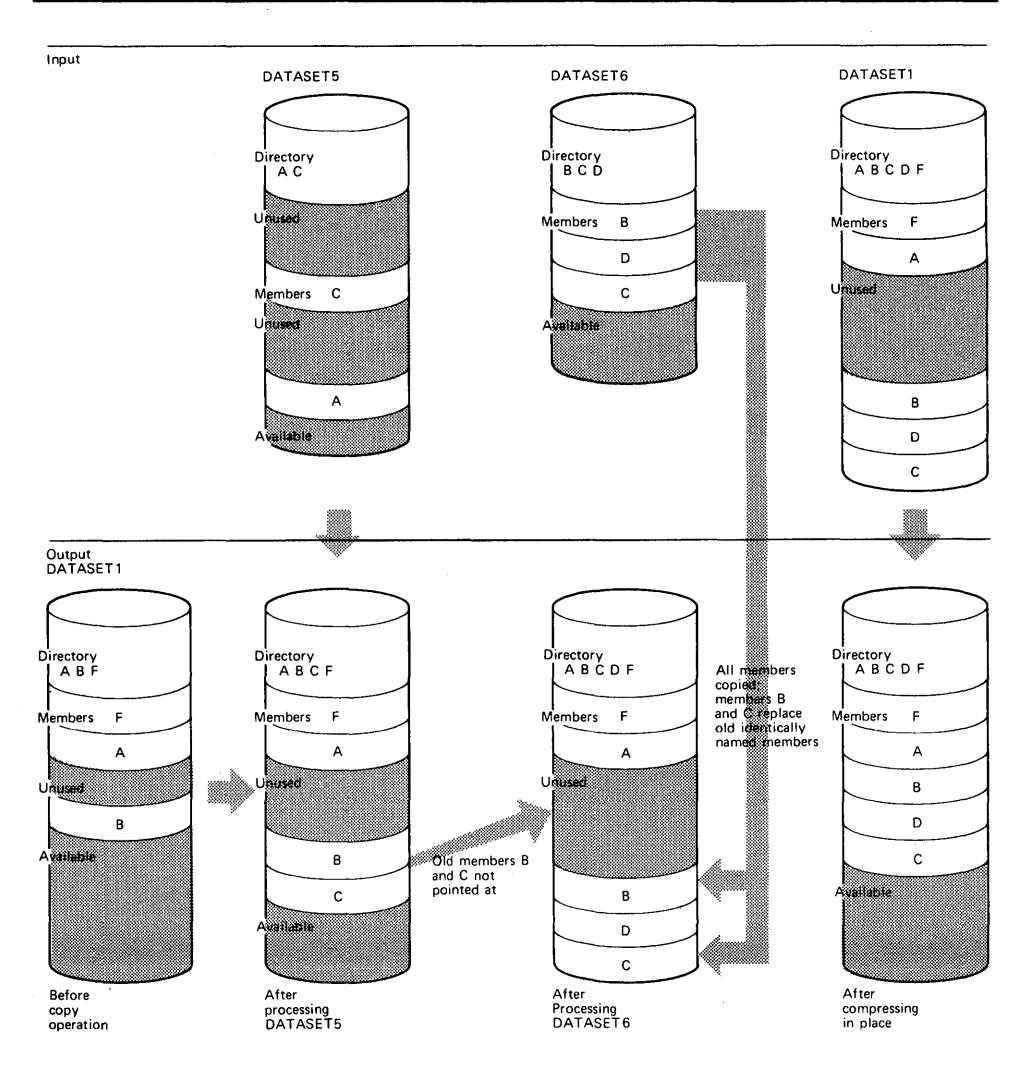

Figure 6-14. Compress-in-Place Following Full Copy with "Replace" Specified

- SYSUT4 DD defines a temporary spill data set. One track is allocated on a disk volume.
- SYSIN DD defines the control data set, which follows in the input stream. The data set contains a COpy statement and an INDD statement.
- COpy indicates the start of the copy operation. The OUTDD operand specifies INOUTl as the DD statement for the output data set (DATASETl). The absence of a SELECT or EXCLUDE statement causes a default to a full copy.
- INDD specifies INOUT5 as the DD statement for the first input data set (DATASET5) to be processed. It then specifies INOUT6 as the DD statement for the second input data set (DATASET6) to be processed; in addition, the replace option is specified for all members copied from DATASET6. Finally, it specifies INOUT1 as the DD statement for the last input data set (DATASET1) to be processed; this causes a compress-in-place of DATASETl because it is also specified as the output data set. Processing occurs, as follows: (I) member A is not copied from DATASET5 onto the output data set (DATASETl) because it already exists on DATASETl and the replace option was not specified for DATASET5, (2) member C is copied from DATASET5 to the output data set (DATASET1), occupying the first available space, and (3) all

members are copied from DATASET6 to the output data set (DATASET1), immediately following the last member. Members Band C are copied even though the output data set already contains members with the same names because the replace option is specified on the data set level. The pointers in the output data set directory are changed to point to the new members B and C; thus, the space occupied by the old members Band C is unused. The members currently on DAT ASET1 are compressed in place, thereby eliminating embedded unused space.

The temporary spill data sets mayor may not be opened, depending on the amount of virtual storage available; therefore, it is suggested that the SYSUT3 and SYSUT4 DD statements always appear in the job stream.

# *IEBCOPY Example 11*

In this example, members are to be selected, excluded, and copied from input partitioned data sets onto an output partitioned data set. This example is designed to illustrate mUltiple copy operations. Figure 6-15 shows the input and output data sets before and after processing.

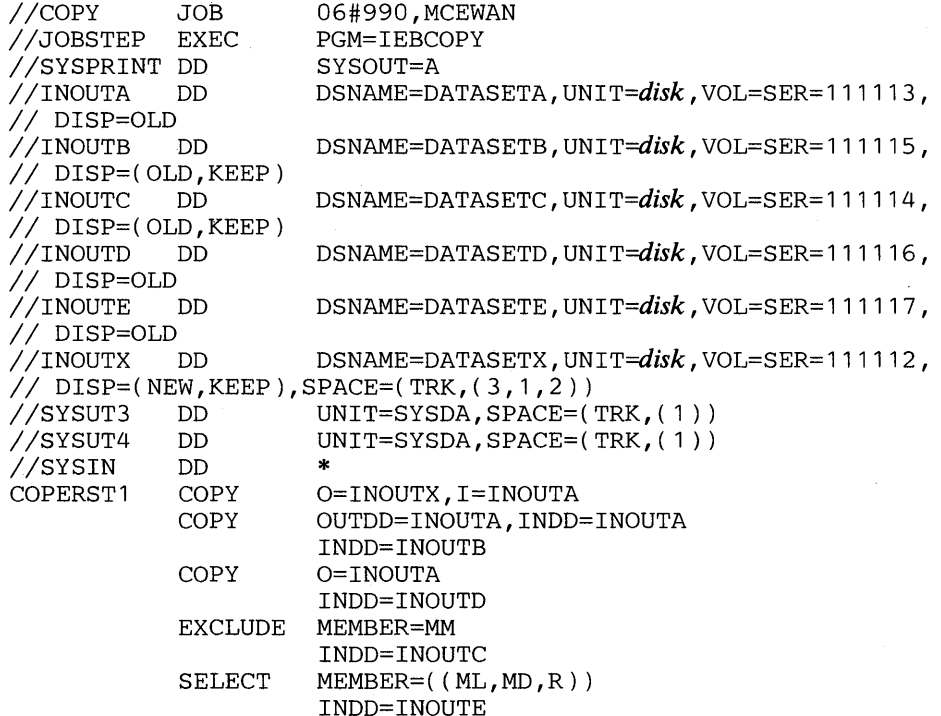

1\*

- INOUTA DD defines a partitioned data (DATASETA). This data set contains eight members (MA, MB, MC, MD, ME, MF, and MG) and resides on a disk volume.
- INOUTB DD defines a partitioned data set (DATASETB). This data set resides on a disk volume and contains two members (MA and MJ).
- INOUTC DD defines a partitioned data set (DATASETC), which resides on a disk volume. The data set contains four members (MF, ML, MM, and MN).
- INOUTD DD defines a partitioned data set (DATASETD). This data set resides on a disk volume and contains two members (MM and MP).

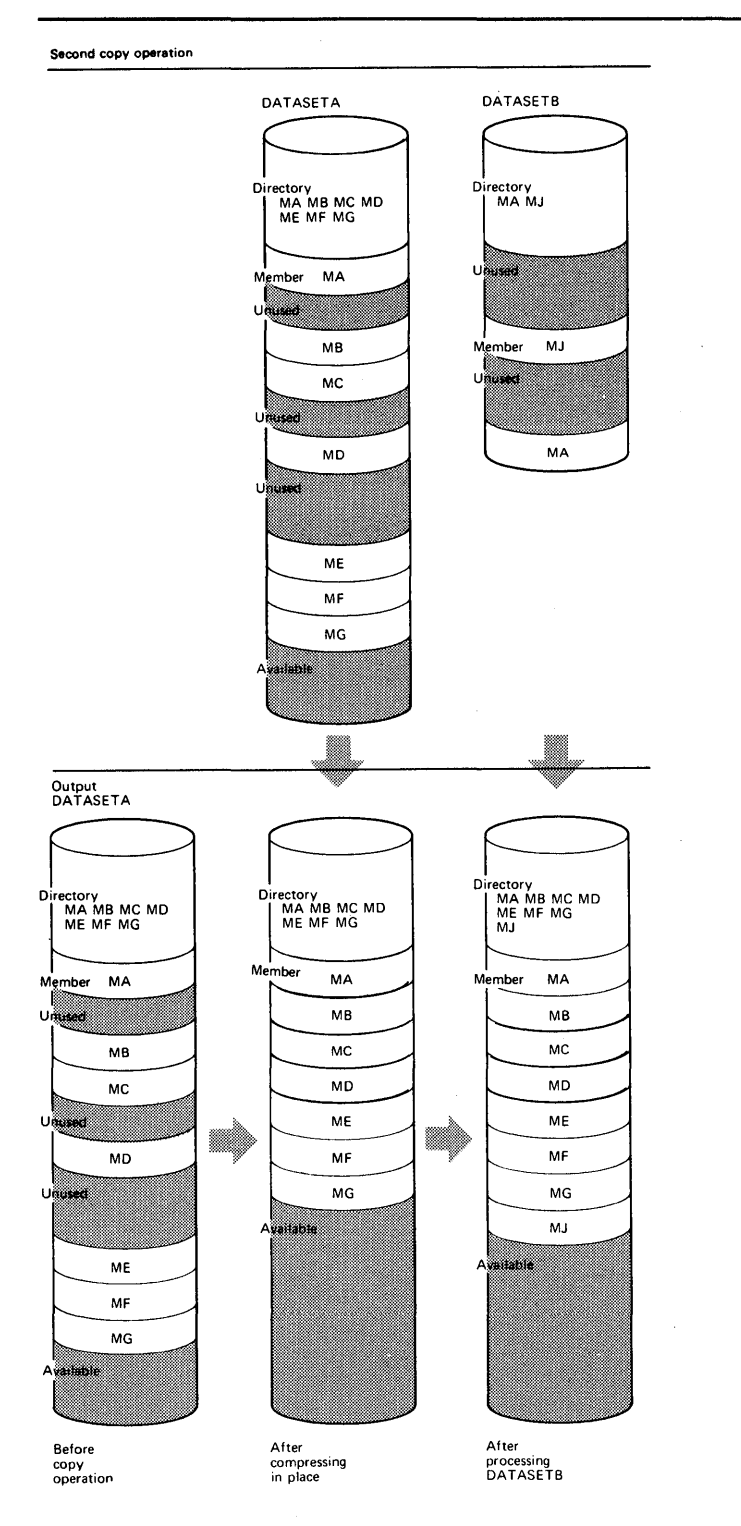

'MM"H'''lIt'P''''''tH¥'¥¥H' 'CljWt'W\tt,I\_Vwt'W,WIiMOO,W¥'PFIeMifmrW <sup>I</sup>

,\\, ie, **tIP.'** \*'tH't it **nfflt Hut** 

Figure 6-15 (Part 1 of 2). Multiple Copy Operations/Copy Steps

- INOUTE DD defines a partitioned data set (DATASETE). This data set contains four members (MD, ME, MF, and MT) and resides on a disk volume .
- INOUTX DD defines a partitioned data set (DATASETX). This data set is new and is to be kept after the copy operation. Five tracks are allocated for the data set on a disk volume. Two blocks are allocated for directory entries.

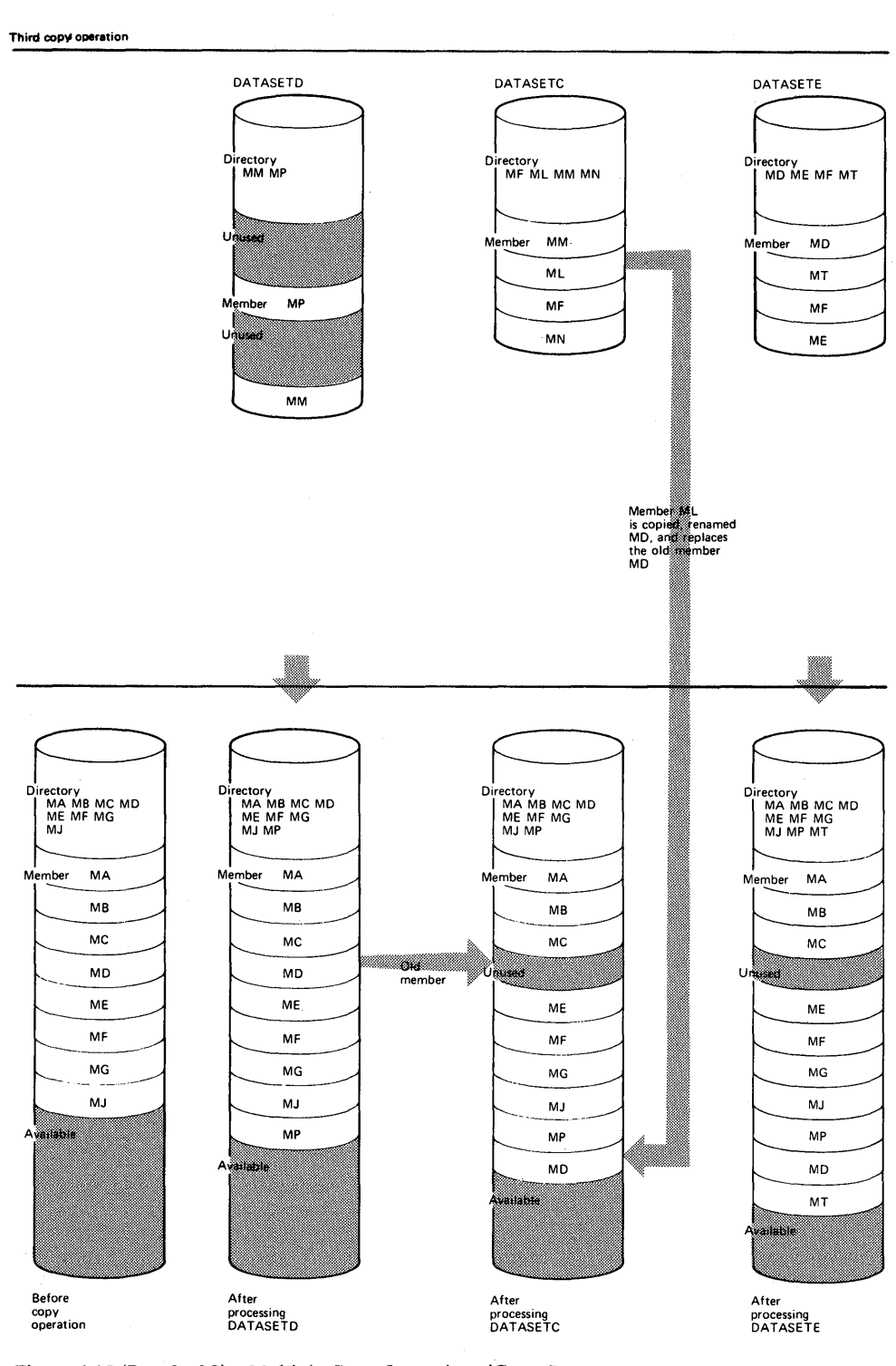

Figure 6-15 (Part 2 of 2). Multiple Copy Operations/Copy Steps

 $\hat{\boldsymbol{\beta}}$ 

- SYSUT3 DD defines a temporary spill data set. One track is allocated on a disk volume.
- SYSUT4 DD defines a temporary spill data set. One track is allocated on a disk volume.
- SYSIN DD defines the control data set, which follows in the input stream. The data set contains two COpy statements, several INDD statements, a SELECT statement, and an EXCLUDE statement.
- The first COPY statement indicates the start of the first copy operation. This copy operation is done to create a backup copy of DATASETA, which is subsequently compressed in place.
- The second COpy statement indicates the start of another copy operatiop.. The absence of a SELECT or EXCLUDE statement causes a default to a full copy; however, the same DD statement, INOUTA, is specified for both the INDD and OUTDD parameters, causing a compress-in-place of the specified data set.
- INDD specifies INOUTB as the DD statement for the input data set (DATASETB) to be copied. Only member MJ is copied because member MA already exists on the output data set.
- The third COpy statement indicates the start of the third copy operation. The OUTDD parameter specifies INOUTA as the DD statement for the output data set (DATASETA). This copy operation contains more than one copy step.
- The first INDD statement specifies INOUTD as the DD statement for the first input data set (DATASETD) to be processed. Only member MP is copied to the output data set (DATASETA) because member MM is specified on the EXCLUDE statement.
- EXCLUDE specifies the member to be excluded from the first copy step within this copy operation.
- The second INDD statement marks the beginning of the second copy step for this copy operation and specifies INOUTC as the DD statement for the second input data set (DATASETC) to be processed. Member ML is searched for, found, and copied to the output data set (DATASETA). Member ML is copied even though its new name (MD) is identical to the name of a member (MD) that already exists on the output data set, because the replace option is specified for the renamed member.
- SELECT specifies the member to be selected from the input data set (DAT ASETC) to be copied to the output partitioned data set.
- The third INDD statement marks the beginning of the third copy step for this copy operation and specifies INOUTE as the DD statement for the last data set (DATASETE) to be copied. Only member MT is copied because the other members already exist on the output data set. Because the INDD statement is not followed by an EXCLUDE or SELECT statement, a full copy is performed.

The temporary spill data sets may or may not be opened, depending on the amount of virtual storage available; therefore, it is suggested that the SYSUT3 and SYSUT4 DD statements always appear in the job stream.

The output data set is compressed in place first to save space because it is known that it contains embedded, unused space.

## *IEBCOPY Example 12*

In this example, members are to be selected, excluded, and copied from input partitioned data sets to an output partitioned data set. This example is designed to illustrate multiple copy operations. Figure 6-16 shows the input and output data sets before and after processing.

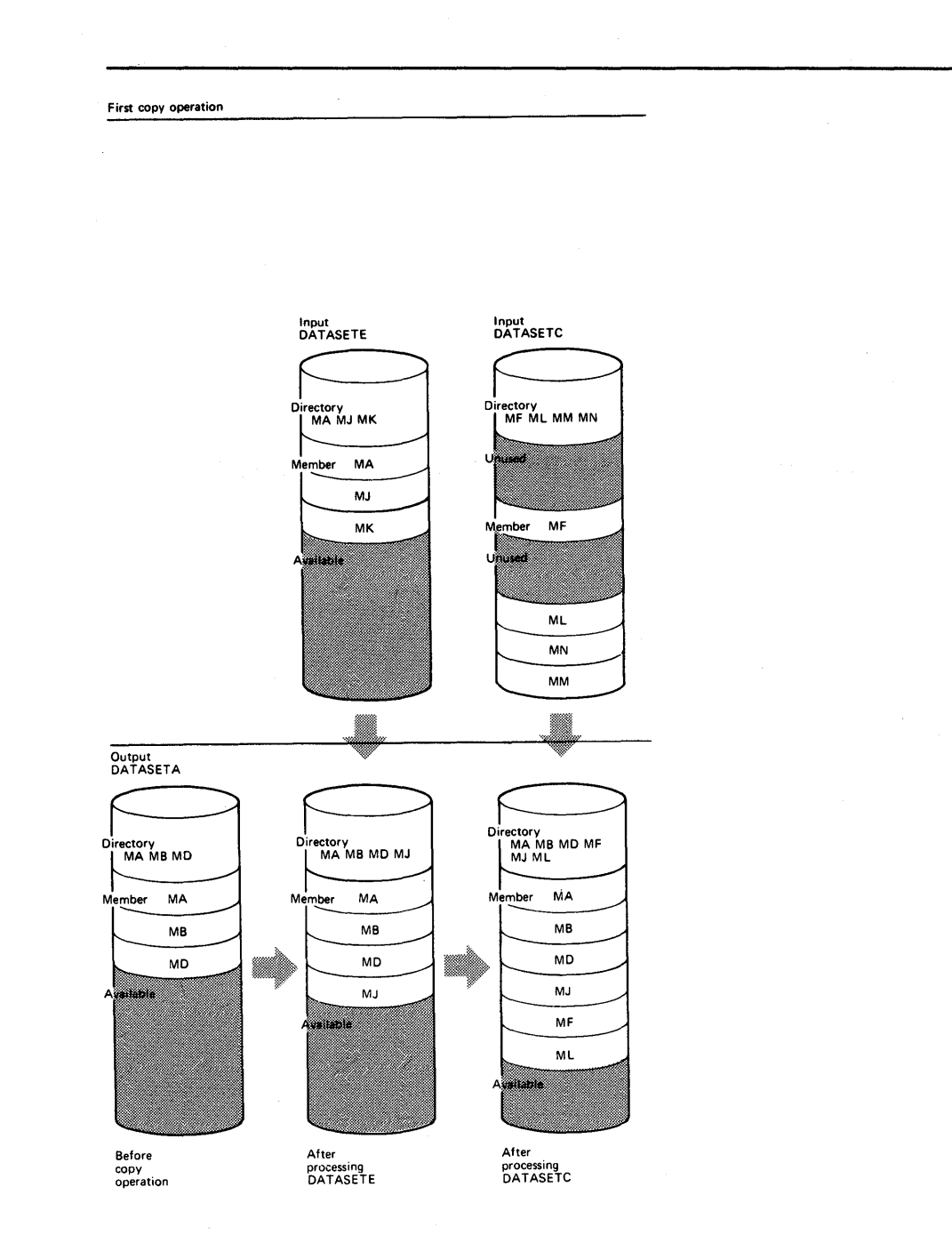

Figure 6-16 (Part 1 of 3). Multiple Copy Operations/Copy Steps Within a Job Step
Second copy operation

**rt"WlldfHWto'** 

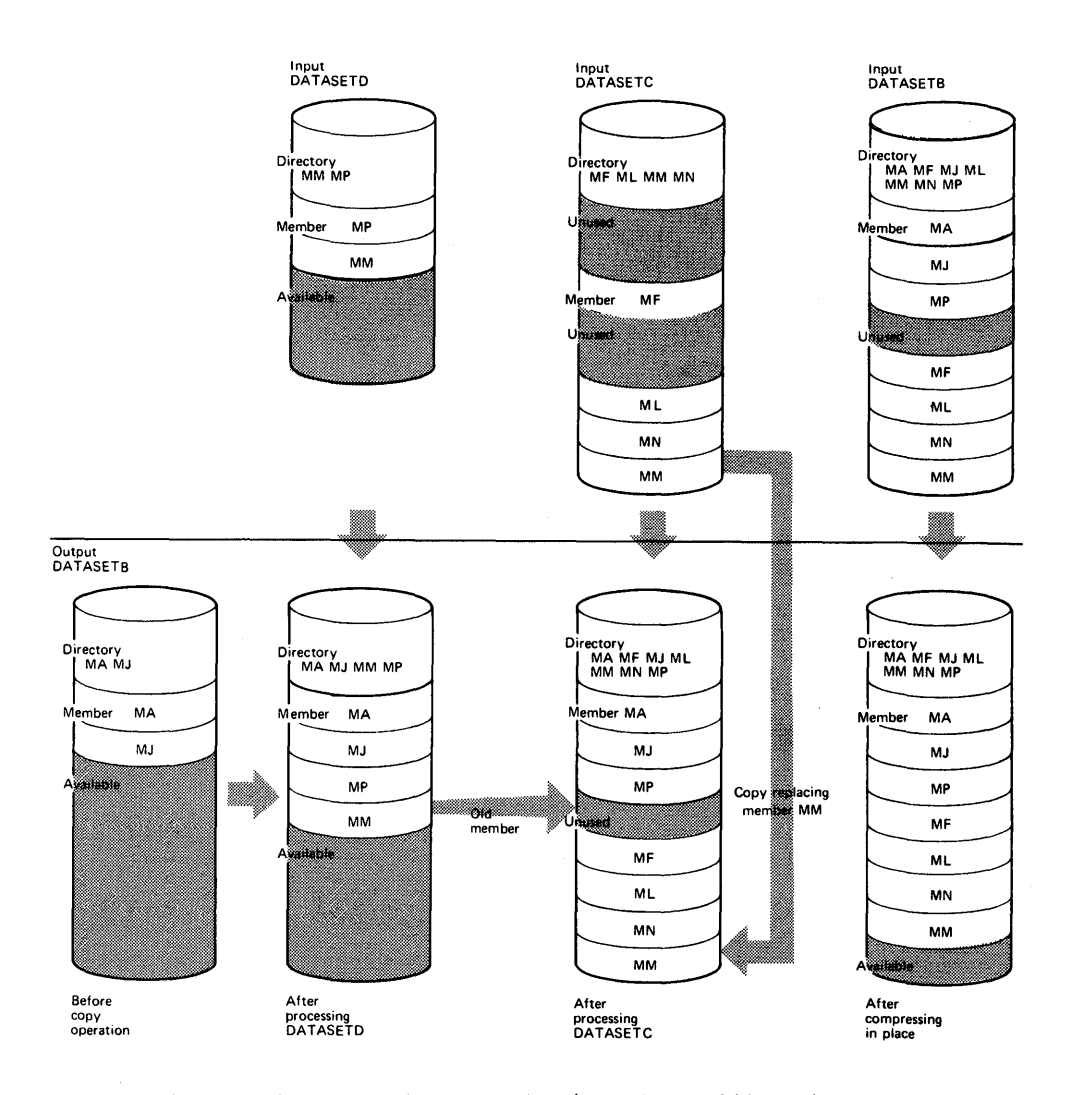

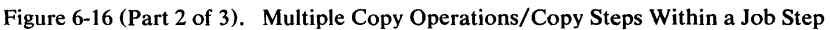

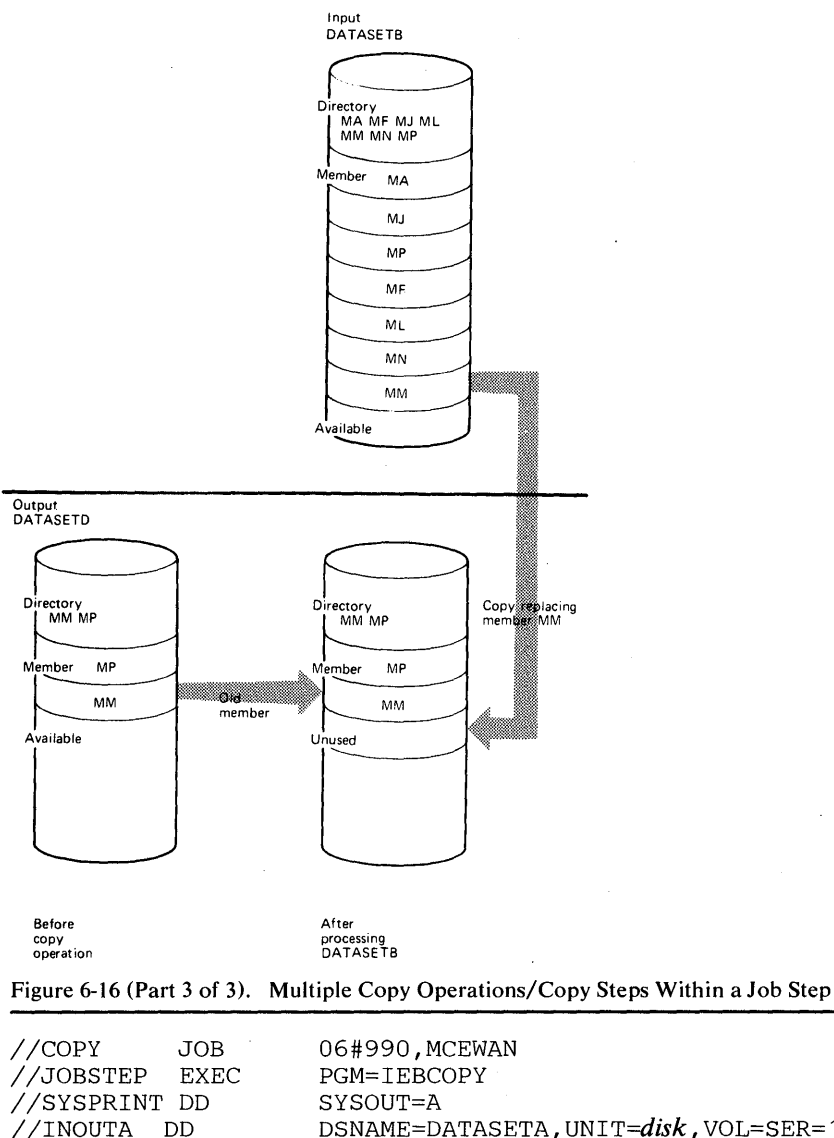

 $\mathbb{Z}^2$ 

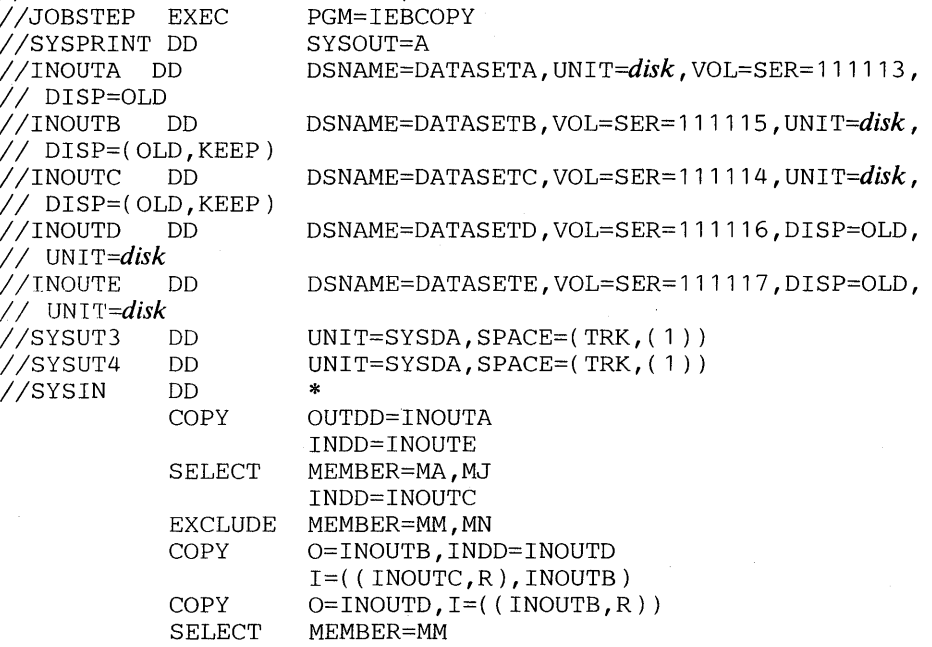

*1\** 

The control statements are discussed below:

¥N' In IItll' Y hWdW'Wij"', wn"" 'rr"'" rWW2 IIHeM,,'" il\*' Mme",.""·",I,, **"H,iN'.'W"'wMHWttdttHtn#t#tW \$** 

- INOUTA DD defines a partitioned data set (DATASETA). This data set contains three members (MA, MB, and MD) and resides on a disk volume.
- INOUTB DD defines a partitioned data set (DATASETB). This data set resides on a disk volume and contains two members (MA and MJ).
- INOUTC DD defines a partitioned data set (DATASETC), which resides on a disk volume. This data set contains four members (MF, ML, MM, and MN).
- INOUTD DD defines a partitioned data set (DATASETD). This data set resides on a disk volume and contains two members (MM and MP).
- INOUTE DD defines a partitioned data set (DATASETE), which resides on a disk volume. This data set contains three members (MA, MJ and MK).
- SYSUT3 DD defines a temporary spill data set. One track is allocated on a disk volume.
- SYSUT4 DD defines a temporary spill data set. One track is allocated on a disk volume.
- SYSIN DD defines the control data set, which follows in the input stream. The data set contains three COpy statements, SELECT and EXCLUDE statements, and several INDD statements.
- The first COpy statement indicates the start of a copy operation. The OUTDD operand specifies INOUT A as the DD statement for the output data set (DATASETA).
- The first INDD statement specifies INOUTE as the DD statement for the first input data set (DATASETE) to be processed. Processing occurs, as follows: (1) member MA is searched for and found, but is not copied because the replace option is not specified, and (2) member MJ is searched for, found, and copied to the output data set. Members are not searched for again after they are found.
- SELECT specifies the members (MA and MJ) to be selected from the input data set (DATASETE) to be copied.
- The second INDD statement marks the end of the first copy step and the beginning of the second copy step within the first copy operation. It specifies INOUTC as the DD statement for the second input data set (DAT ASETC) to be processed. Members MF and ML, which are not named on the EXCLUDE statement, are copied because neither exists on the output data set.
- EXCLUDE specifies the members (MM and MN) to be excluded from the second copy operation.
- The second COpy statement indicates the start of another copy operation. The absence of a SELECT or EXCLUDE statement causes a default to a full copy. The 0 (OUTDD) parameter specifies INOUTB as the output data set (DATASETB). The INDD parameter specifies INOUTD as the first input data set (DATASETD) to be processed. Members MP and MM are copied to the output data set.
- INDD(I) specifies INOUTC as the DD statement for the second input data set (DATASETC) and INOUTB as the DD statement for the third input data set (DATASETB) to be processed. Members MF, ML, MM, and MN are copied from DATASETC. Member MM is copied, although it already exists on the output partitioned data sets, because the replace option is specified. Because DATASETB is also the data set specified in the OUTDD parameter, a compress-in-place takes place. (The pointer in the output data set directory is

changed to point to the new (copied) member MM; thus the space occupied by the replaced member MM is embedded, unused space.)

- The third COPY statement indicates the start of another copy operation. The O (OUTDD) parameter specifies INOUTD as the DD statement for the output data set (DATASETD). The I (INDD) parameter specifies INOUTB as the DD statement for the input data set (DATASETB).
- SELECT specifies the member (MM) to be selected from the input partitioned data set (DATASETB) to be copied. The replace option is specified on the data set level.

The temporary spill data sets may or may not be opened, depending on the amount of virtual storage available; therefore, it is suggested that the SYSUT3 and SYSUT4 DD statements always appear in the job stream.

Data sets used as input data sets in one copy operation can be used as output data sets in another copy operation, and vice versa.

# *IEBCOPY Example 13*

In this example, a partitioned data set (SYSl.LINKLIB) is to be unloaded to a tape volume.

```
//UNLOAD JOB<br>//STEP1 EXEC
IISTEP1 EXEC 
//SYSPRINT DD<br>//INPDS DD
//INPDS
// VOL=SER=666666<br>//OUTTAPE    DD
                       246803, 'name', MSGLEVEL=(1,1)
                      PGM=IEBCOPY,PARM='SIZE=100K' 
                       SYSOUT=A 
                       DSNAME=SYS1.LINKLIB, UNIT=disk, DISP=SHR,
                       DSNAME=LINKLIB, UNIT=tape, VOL=SER=TAPE00,
II LABEL=( ,SL),DISP=(NEW,KEEP) 
                       DSN=TEMP1, UNIT=disk, VOL=SER=111111,
// DISP=(NEW, DELETE), SPACE=(80,(60,45))<br>//SYSIN DD *
//SYSIN DD<br>COPY
                       OUTDD=OUTTAPE
                       INDD=INPDS
```
*1\** 

- EXEC specifies the execution of IEBCOPY. The PARM parameter specifies the size of the input/output buffer to be used.
- INPDS DD defines a partitioned data set (SYSl.LINKLIB), which resides on a . disk volume. This data set has 700 members; the number of members is used to calculate the space allocation for SYSUT3.
- OUTTAPE DD defines a sequential data set to which SYS1.LINKLIB is to be unloaded. The unloaded data set is named LINKLIB. This data set must be new; if a tape volume is used, it can be standard labeled or unlabeled.
- SYSUT3 DD defines a temporary spill data set on a disk volume. This data set is used if there is not enough space in virtual storage for the input partitioned data set's directory entries. This data set mayor may not be opened depending on the amount of virtual storage available; therefore, it is suggested that the statement always appear in the job stream.
- SYSIN DD defines the control data set, which follows in the input stream. The data set contains a COpy and INDD statement.
- COpy indicates the start of an unload operation because the OUTDD parameter refers to OUTT APE DD, which specifies a sequential output data set. Because of the absence of an EXCLUDE or SELECT statement, the entire data set is unloaded.

• INDD refers to INPDS DD, which defines the input partitioned data set to be unloaded. Note that for an unload operation, only one INDD data set may be specified for each OUTDD data set.

The SYSUT4 data set is never used for an unload operation. The SYSUT3 data set for an unload operation is used under the same conditions as it is used for a copy operation.

Note: If too much space is allocated, the paging process slows down because the buffer areas are fixed.

### *IEBCOPY Example 14*

In this example, a sequential data set created by an IEBCOPY unload operation is to be loaded.

```
//LOAD JOB 246803,'name',MSGLEVEL=(1,1)<br>//STEPA EXECPGM=IEBCOPY,PARM='SIZE=14588
                EXEC PGM=IEBCOPY, PARM='SIZE=14588'<br>DD SYSOUT=A
//SYSPRINT DD<br>//SEQIN   DD
IISEQIN DD DSNAME=UNLOADSET, UNIT=tape, LABEL=( , SL ) , II VOL=SER=TAPE01,DISP=OLD 
                       DSNAME=DATASET4, UNIT=disk, VOL=SER=2222222,
// DISP=(NEW,KEEP),SPACE=(CYL,(10,5,10))<br>//SYSUT3 DD DSN=TEMP1.UNIT=disk.VOL=S
                      DSN=TEMP1,UNIT=disk,VOL=SER=111111,
// DISP=(NEW,DELETE),SPACE=(80,(15,1))<br>//SYSIN DD *
//SYSIN
                COpy OUTDD=INOUT4,INDD=SEQIN 
1*
```
The control statements are discussed below:

- EXEC specifies the execution of IEBCOPY. The PARM parameter allocates two tracks on a disk volume. If less space· is specified, two tracks are allocated because two tracks are the minimum required by IEBCOPY when the unloaded data set's block size does not exceed the track capacity.
- SEQIN DD defines a sequential data set that was previously unloaded by IEBCOPY. The data set contains 28 members in sequential organization.
- INOUT4 DD defines a partitioned data set on a disk volume. This data set is to be kept after the load operation. Ten cylinders are allocated for the data set; ten blocks are allocated for directory entries.
- SYSUT3 DD defines a temporary spill data set on a disk volume. This data set is used if there is not enough virtual storage for the input data set's directory entries. This data set may or may not be opened, depending on the amount of main storage available; therefore, it is suggested that the statement always appear in the job stream. Note that the space allocated for this data set is based on the number of members in the input data set.
- SYSIN DD defines the control data set, which follows in the input stream. The data set contains a COpy statement.
- COPY indicates the start of a load operation because the INDD parameter refers to SEQIN DD, which defines a sequential data set, and OUTDD refers to INOUT4 DD, which defines a direct access volume.

Because the output data set in this example is new, the SYSUT4 data set is not needed. SYSUT4 should be specified, however, when the output data set is old.

Note: Reblocking may be specified for the output partitioned data set.

### *IEBCOPY Example 15*

In this example, members are to be selected, excluded, unloaded, loaded, and copied. Processing will occur, as follows: (1) unload, excluding members, (2) unload, selecting members, and (3) load and copy to merge members.

```
//COPY JOB 06#990,'name',MSGLEVEL=(1,1)<br>//STEP EXEC PGM=IEBCOPY
               EXEC PGM=IEBCOPY<br>DD SYSOUT=A
//SYSPRINT DD<br>//PDS1       DD
                      DSNAME=ACCOUNTA, UNIT=3350, VOL=SER=333333,
// DISP=OLD<br>//PDS2       DD
                      DSNAME=ACCOUNTB, UNIT=3350, VOL=SER=333333,
// DISP=OLD<br>//SEO1       DD
                      DSNAME=SAVAC, UNIT=3350, VOL=SER=333333,
// DISP=(NEW,KEEP),SPACE=(CYL,(5,2))<br>//SEQ2         DD     DSNAME=SAVACB,UNIT=to
                      I ISEQ2 DD DSNAME=SAVACB, UNIT=tape, VOL=SER=T01911, 
// DISP=(NEW,KEEP),LABEL=(,SL)<br>//NEWUP     DD    DSNAME=NEWACC.
                      DSNAME=NEWACC, UNIT=tape, VOL=SER=T01219,
// DISP=OLD,LABEL=(,SL)<br>//MERGE     DD    DSNAME=
                      DSNAME=ACCUPDAT, UNIT=3330-1, VOL=SER=22222222,
// DISP=OLD<br>//SYSUT3   DD
                      DSNAME=TEMP1, VOL=SER=666666, UNIT=3330-1,
// DISP=(NEW,DELETE),SPACE=(80,(1,1))<br>//SYSUT4   DD   DSNAME=TEMP2,VOL=SER=
                      DSNAME=TEMP2, VOL=SER=666666, UNIT=3330-1,
// DISP=(NEW,DELETE),SPACE=(256,(1,1)),DCB=(KEYLEN=8)<br>//SYSIN DD *
//SYSIN
               COpy OUTDD=SEQ1,INDD=PDS1 
               EXCLUDE MEMBER=(D,C) 
               COpy OUTDD=SEQ2,INDD=PDS2 
               SELECT MEMBER=(A,K) 
               COpy OUTDD=MERGE,INDD=((NEWUP,R),PDS1,PDS2) 
               EXCLUDE MEMBER=A
```
*1\** 

- PDS1 DD defines a partitioned data set that contains six members (A, B, C, D, E, and F) and resides on a 3350 volume.
- PDS2 DD defines a partitioned data set that contains three members (A, K, and L) and resides on a 3350 volume.
- SEQ1 DD defines a new sequential data set on a 3350 volume.
- SEQ2 DD defines a new sequential data set on a tape volume.
- NEWUP DD defines an old sequential data set that is the unloaded form of a partitioned data set that contains eight members (A, B, C, D, M, N, 0, and P). It resides on a tape volume.
- MERGE DD defines a partitioned data set that contains six members (A, B, C, D, Q, and R) and resides on a 3330-1 volume.
- The first COPY statement indicates the start of the first unload operation. (The input data set is partitioned; the output data set is sequential.)
- The first EXCLUDE statement specifies that members D and C are to be excluded from the unload operation specified by the preceding COPY statement.
- The second COPY statement indicates the start of the second unload operation. (The input data set is partitioned; the output data set is sequential.)
- The SELECT statement specifies that members A and K are to be included in the unload operation specified by the preceding COpy statement.
- The third COPY statement indicates the start of the copy and load operations. The replace option is specified for the NEWUP data set; therefore, members in

this data set replace identically named members on the output data set. The first INDD data set is an unloaded data set that is to be loaded. The second and third INDD data sets are partitioned data sets that are to be copied. (The input data sets are sequential and partitioned; the output data set is partitioned.)

 $\label{eq:2.1} \frac{d\mathbf{r}}{dt} = \frac{1}{2} \left( \frac{d\mathbf{r}}{dt} + \frac{d\mathbf{r}}{dt} \right) \mathbf{r} + \frac{d\mathbf{r}}{dt} \mathbf{r} + \frac{d\mathbf{r}}{dt} \mathbf{r} + \frac{d\mathbf{r}}{dt} \mathbf{r} + \frac{d\mathbf{r}}{dt} \mathbf{r} + \frac{d\mathbf{r}}{dt} \mathbf{r} + \frac{d\mathbf{r}}{dt} \mathbf{r} + \frac{d\mathbf{r}}{dt} \mathbf{r} + \frac{d\mathbf{r}}$ 

# **IEBDG PROGRAM**

IEBDG is a data set utility used to provide a *pattern* of test data to be used as a programming debugging aid.

An output data set, containing records of any format, can be created through the use of utility control statements, with or without input data. An optional user exit is provided to pass control to a user routine to monitor each output record before it is written. Sequential, indexed sequential, and partitioned data sets can be used for input or output.

The user codes utility control statements to generate a pattern of data that he can analyze quickly for predictable results.

When the user defines the contents of a field, he decides:

- What type of pattern—IBM-supplied or user-supplied—he wishes to place initially in the defined field.
- What action, if any, is to be performed to alter the contents of the field after it is selected for each output record.

### *IBM-Supplied Patterns*

IBM supplies seven patterns: alphameric, alphabetic, zoned decimal, packed decimal, binary number, collating sequence, and random number. The user may choose one of them when he defines the contents of a field. All patterns except the binary and random number patterns repeat in a given field, provided that the defined field length is sufficient to permit repetition. For example, the alphabetic pattern is:

### ABCDEFGHIJKLMNOPORSTUVWXYZABCDEFG...

Figure 7-1 shows the IBM-supplied patterns.

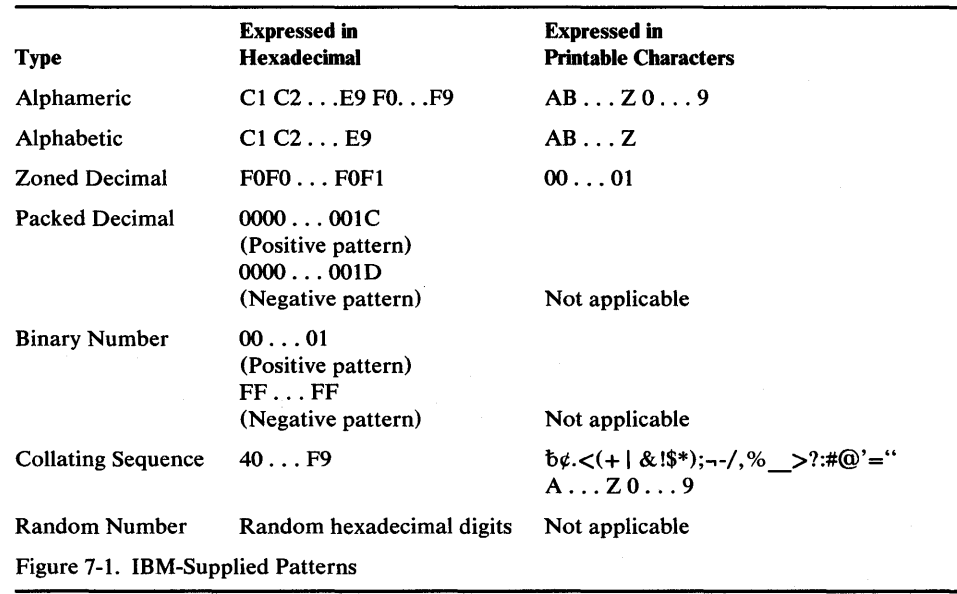

Note: A packed decimal or binary number is right aligned in the defined field.

The user can specify a starting character when defining an alphameric, alphabetic, or collating-sequence field. For example, a ten-byte alphabetic field for which "H" is specified as the starting character would appear as:

#### HIJKLMNOPQ

The same ten-byte alphabetic field with no specified starting character would appear as:

#### ABCDEFGHIJ

The user can specify a mathematical sign when defining a packed decimal or binary field. If no sign is specified, the field is assumed to be positive.

### *User-Specified Pictures*

Instead of selecting an IBM -supplied pattern, the user can specify a picture to be placed in the defined field. The user can provide:

- An EBCDIC character string.
- A decimal number to be converted to packed decimal by IEBDG.
- A decimal number to be converted to binary by IEBDG.

When the user supplies a picture, he must specify a picture length that is equal to or less than the specified field length. An EBCDIC picture is left aligned in a defined field; a decimal number that is converted to packed decimal or to binary is right aligned in a defined field.

The user can initially load (fill) a defined field with either an EBCDIC character or a hexadecimal digit. For example, the 10-byte picture "BADCFEHGJI" is to be placed in a 1S-byte field. An EBCDIC "2" is to be used to pad the field. The result is BADCFEHGJI22222. (If no fill character is provided, the remaining bytes contain binary zeros.) Remember that the fill character, if specified, is written in each byte of the defined field prior to the inclusion of an IBM-supplied pattern or user-supplied picture.

### *Modification of Selected Fields*

IEBDG can be used to change the contents of a field in a specified manner. One of eight actions can be selected to change a field after its inclusion in each applicable output record. These actions are ripple, shift left, shift right, truncate left, truncate right, fixed, roll, and wave.

Figure 7-2 shows the effects of each of the actions on a six-byte alphabetic field. Note that the roll and wave actions are applicable only when a user pattern is supplied. In addition, the result of a ripple action depends on which type of pattern—IBM-supplied or user-supplied—is present.

If no action is selected, or if the specified action is not compatible with the format, the *fixed* action is assumed by IEBDG.

| Riople-user-<br>supplied picture | Ripple-IBM-<br>supplied format | Shift left    | Shift right                    |                                |
|----------------------------------|--------------------------------|---------------|--------------------------------|--------------------------------|
| ABCDEF                           | ABCDEF                         | ABCDEF        | <b>ABCDEF</b>                  |                                |
| <b>BCDEFA</b>                    | <b>BCDEFG</b>                  | <b>BCDEF</b>  | <b>ABCDE</b>                   |                                |
| CDEFAB                           | CDEFGH                         | CDEF          | <b>ABCD</b>                    |                                |
| DEFABC                           | DEFGHI                         | DÉF           | ABC                            |                                |
| EFABCD                           | EFGHIJ                         | E F           | A B                            |                                |
| <b>FABCDE</b>                    | FGHIJK                         | F             |                                |                                |
| ABCDEF                           | <b>GHIJKL</b>                  | ABCDEF        | ABCDEF                         |                                |
| <b>BCDEFA</b>                    | HIJKLM                         | BCDEF         | <b>ABCDE</b>                   |                                |
| Truncate left                    | Truncate right                 | Fixed         | Roll-user-<br>supplied picture | Wave-user-<br>supplied picture |
| ABCDEF                           | A B C D E FI                   | ABCDEF        | A A A                          | A A A                          |
| BCDEF                            | ABCDE                          | ABCDEF        | A A A                          | A A A                          |
| CDEF                             | A B C D                        | ABCDEF        | A A A                          | <b>AAA</b>                     |
| DEF                              | A B C                          | ABCDEF        | IA A A                         | AAA                            |
| E F                              | A <sub>B</sub>                 | ABCDEF        | AAA                            | A A A                          |
| F                                | A                              | ABCDEF        | A A A                          | AAA                            |
| ABCDEF                           | ABCDEF.                        | ABCDEF        | A A A                          | <b>AAA</b>                     |
| BCDEF                            | <b>ABCDE</b>                   | <b>ABCDEF</b> | A A A                          | A A A                          |

Figure 7-2. IEBDG Actions

# **Input and Output**

JMllIIJW1\fIW'Wi!.\NtlMMJ.!!,' r u :ltWWID'Jt\W\*W,,"'YtPWWffflf t t "Wdtt'Tt'Ut **\$ t\*¢bttttt\*Wil\*WO"ustW** 

IEBDG uses the following input:

- An input data set, which contains records that are to be used in the construction of an output data set or partitioned data set member. The input data sets are optional; that is, output records can be created entirely from utility control statements.
- A control data set, which contains any number of sets of utility control statements.

IEBDG produces the following output:

- An output data set, which is the result of the IEBDG operation. One output data set is created by each set of utility control statements included in the job step.
- A message data set, which contains informational messages, the contents of applicable utility control statements, and any error messages.

Note that input and output data sets may be sequential, indexed sequential, or partitioned data set members.

BDAM is not supported.

IEBDG produces a return code to indicate the results of program execution. The return codes and their meanings are:

- 00, which indicates successful completion.
- 04, which indicates that a user routine returned a code of 16 to IEBDG. The job step is terminated at the user's request.
- 08, which indicates that an error occurred while processing a set of utility control statements. No data is generated following the error. Processing continues normally with the next set of utility control statements, if any.
- 12, which indicates that an error occurred while processing an input or output data set. The job step is terminated.
- 16, which indicates that an error occurred from which recovery is not possible. The job step is terminated.

# **Control**

IEBDG is controlled by job control statements and utility control statements. The job control statements are used to execute or invoke IEBDG and define the data sets used and produced by IEBDG. Utility control statements are used to control the functions of the program and to define the contents of the output records.

## *Job Control Statements*

Figure 7-3 shows the job control statements necessary for using IEBDG.

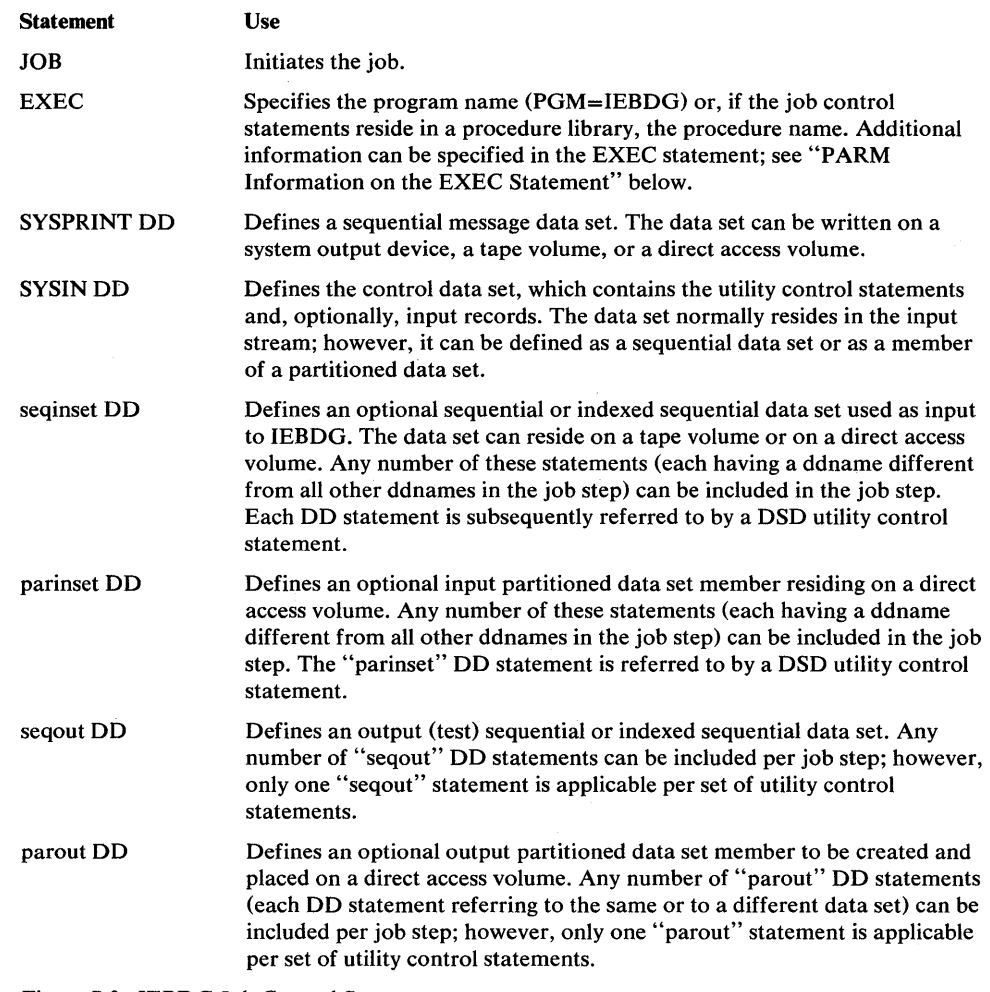

Figure 7-3. IEBDG Job Control Statements

Both input and output data sets can contain fixed, variable, or undefined records.

Refer to *OS/VSl Data Management Services Guide* for information on estimating space allocations.

The "seqinset" DD statement can be entered:

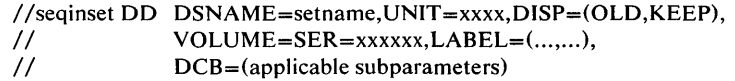

The LABEL parameter is included only for a magnetic tape volume. If the input data set has an indexed sequential organization, DSORG=IS should be coded in the DCB parameter.

The "parinset" DD statement can be entered:

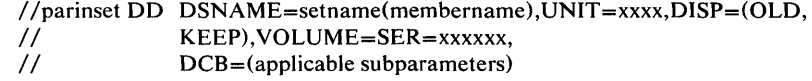

The "seqout" DD statement can be entered:

 $//$ seqout DD DSNAME=setname, UNIT=xxxx, // DISP=(,KEEP),VOLUME=SER=xxxxxx,<br>// DCB=(applicable subparameters) DCB=(applicable subparameters)

The LABEL parameter is included only for magnetic tape; the SPACE parameter is included for direct access.

The "parout" DD statement can be entered:

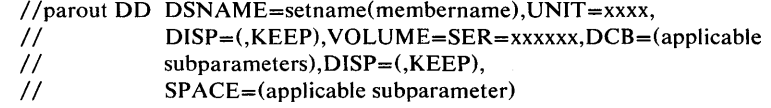

The SPACE parameter is included on the parout DD statement when creating the first member to be placed in a partitioned data set.

#### PARM Information on the EXEC Statement

<u>"!lisatice",day's particles: "Ad the pyrone was forting the white as a substantial mathematical international mathematical international mathematical international mathematical international mathematical international mat</u>

The EXEC statement can include an optional PARM parameter to specify the number of lines to be printed between headings in the message data set, coded as follows:

PARM=LINECT=nnnn

The nnnn is a four-digit decimal number that specifies the number of lines (0000 to 9999) to be printed per page of output listing.

If PARM is omitted, 58 lines are printed between headings (unless a channel 12 punch is encountered in the carriage control tape, in which case a skip to channel 1 is performed and a heading is printed).

Note: If IEBDG is invoked, the line-count option can be passed in a parameter list that is referred to by a subparameter of the LINK or ATTACH macro instruction. In addition, a page count can be passed in a six-byte parameter list that is referred to by a subparameter of the LINK or ATTACH macro instruction. For a discussion of linkage conventions, refer to "Appendix B: Invoking Utility Programs from a Problem Program."

#### *Utility Control Statements*

Any number of control statement sets can appear in a single job step. Each set defines one data set.

The maximum length of the operand parameters is eight bytes, except for the 'data' subparameter of the PICTURE operand. Continuation of PICTURE parameter statements requires a nonblank character in column 72 and must begin in column 4 on the next statement.

IEBDG is controlled by the following utility control statements:

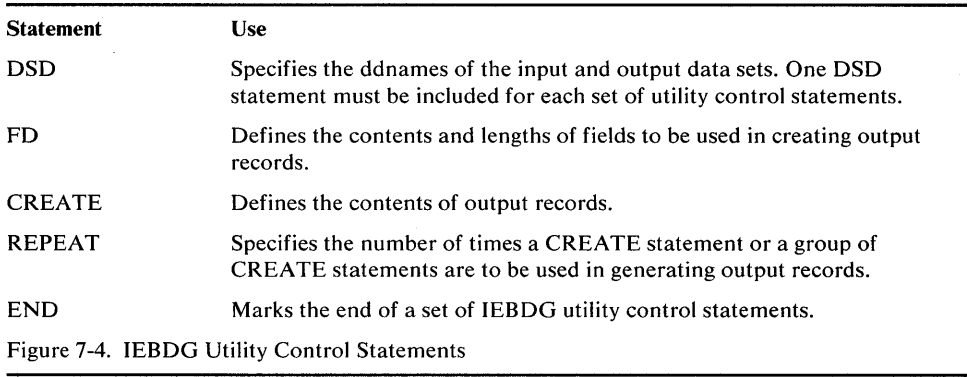

#### DSD Statement

The DSD statement marks the beginning of a set of utility control statements and specifies the data sets that IEBDG is to use as input. The DSD statement can be used to specify one output data set and any number of input data sets for each application of IEBDG.

The format of the DSD statement is:

*[label]* DSD *OUTPUT=(ddname)* 

 $\left[$ ,*INPUT* =  $(d$ *dname*,...)

Note: The ddname SYSIN must not be coded in the INPUT parameter. Each parameter should appear no more than once on any DSD statement.

#### FD Statement

The FD statement defines the contents and length of a field that will be used subsequently by a CREATE statement (or statements) to form output records. A defined field within the input logical record may be selected for use in the output records if it is referred to, by name, by a subsequent CREATE statement.

Figure 7 -5 shows how fields defined in FD statements are placed in buffer areas so that subsequent CREATE statements can assign selected fields to specific output records.

Figure 7 -6 shows how the FD statement is used to specify a field in an input record to be used in output records. The left side of the figure shows that a field in the input record beginning at byte 50 is selected for use in the output record. The right side of the figure shows that the field is to be placed at byte 20 in the output record.

Note: When retrieving data sets with  $RECFM = F$  and  $RKP > 0$ , the record consists of the key plus the data with embedded key. To copy the entire record, the output DCB=LRECL has to be input LRECL + KEYLEN. If only the data is to be

# copied, the FROMLOC must point to start of the data, that is FROMLOC=keylength.

H'f,t'S'fl'i)'\ I! "i"l!!I 'mWfwuu'trtilNt'rYi!iMW\' let!!! tU 1 "J'" 't' fWw" ••• a ••• **eW,\tW** 'M' Isd» '\*tiff **tWM\*ttttM"r h** 

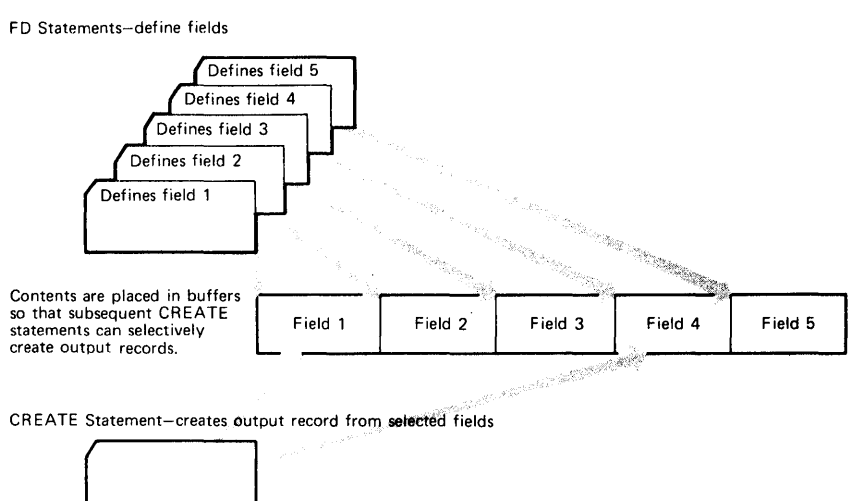

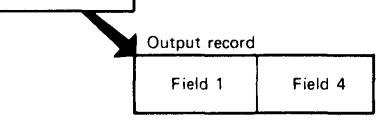

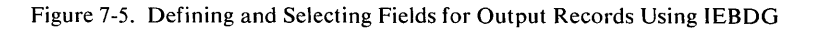

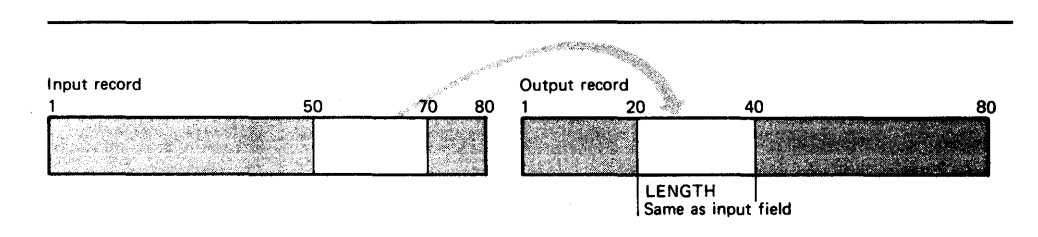

Figure 7-6. Field Selected from the Input Record for Use in the Output Record

The format of the FD statement is:

*[label]* FD *NAME=name* 

*,LENGTH=length-in-bytes* 

[,ST *ARTLOC=starting-byte-location ]* 

[,FILL={' *character'* I X' *2-hexadecimal-digits'}]* 

*{[,FORMAT=pattern* [, CHARACTER = *character* ] I

,PICTURE = *length* ,I' *character-string'* I P' *decimal-number'* I B' *decimal-number'}]}* 

[,SIGN=sign]

*[,ACTION=action]* 

*[,INDEX=number [,CYCLE=number ][,RANGE=number* ]]

[,INPUT *=ddname ]* 

*[,FROMLOC=number]* 

Some of the FD keywords do not apply when certain patterns or pictures are selected by the user; for example, the INDEX, CYCLE, RANGE and SIGN parameters are used only with numeric fields. Figure 7 -7 shows which IEBDG keywords can be used with the applicable pattern or picture chosen by the user. Each keyword should appear no more than once on any FD statement.

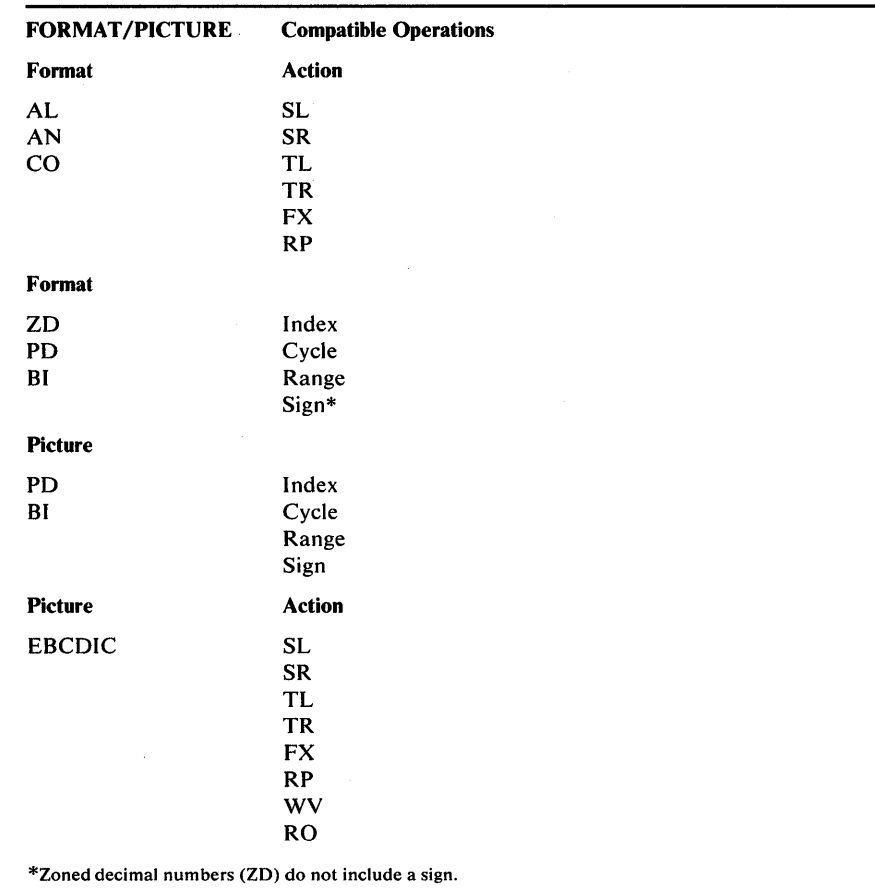

Figure 7-7. Compatible IEBDG Operations

#### CREATE Statement

The CREATE statement defines the contents of a record (or records) to be made available to a user routine or to be written directly as an output record (or records).

The format of the CREATE statement is:

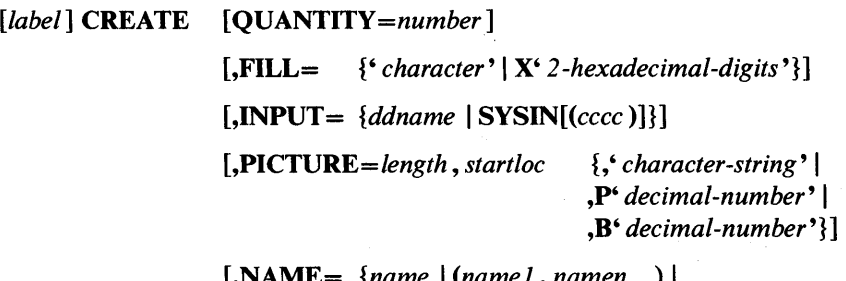

[,NAME= *{name* I *(name1, namen* ... ) I *{{name (COPY=number, name1* , *namen* ... ) ..• )}]

[,EXIT *=routinename* ]

After processing each potential output record, the user routine provides a return code to instruct IEBDG how to handle the output record. The user codes are:

• 00, which specifies that the record is to be written.

litter''urwitta ya bashi tstrilarin mashari ya katika <mark>da mashari ya kata ya mana mana ma</mark>na maka ya katika ya ka

- 04, which specifies that the record is not to be written. The skipped record is not to be counted as a generated output record; processing is to continue as though a record were written. If skips are requested through user exits and input records are supplied, each skip causes an additional input record to be processed in the generation of output records. For example, if a CREATE statement specifies that ten output records are to be generated and a user exit indicates that two records are to be skipped, 12 input records are processed.
- 12, which specifies that the processing of the remainder of this set of utility control statements is to be bypassed. Processing is to continue with the next DSD statement.
- 16, which specifies that all processing is to halt.

Note: When an exit routine is loaded and when the user returns control to IEBDG, register one contains the address of the first byte of the output record. Each keyword should appear no more than once on any CREATE statement.

Figure 7-8 shows the addition of field X to two different records. In record 1, field X is the first field referred to by the CREATE statement; therefore, field X begins in the first byte of the output record. In record 2, two fields, field A and field B, have already been referred to by a CREATE statement; field X, the next field referred to, begins immediately after field B. Field X does not have a special starting location in this example.

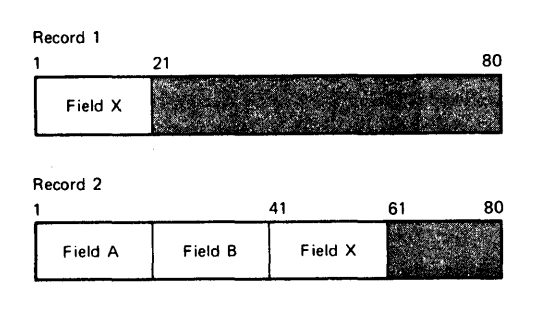

Figure 7-8. Default Placement of Fields Within an Output Record Using IEBDG

The user can also indicate that a numerical field is to be modified after it has been referred to *n* times by a CREATE statement or statements, that is, after *n* cycles, a modification is to be made. A modification will add a user-specified number to a field.

The CREATE statement constructs an output record by referring to previously defined fields by name and/or by providing a picture to be placed in the record. The user can generate multiple records with a single CREATE statement.

When defining a picture in a CREATE statement, the user must specify its length and starting location in the output record. The specified length must be equal to the number of specified EBCDIC or numeric characters. (When a specified decimal number is converted to packed decimal or binary, it is automatically right aligned.)

Figure 7-9 shows three ways in which output records can be created from utility control statements.

As an alternative to creating output records from utility control statements alone, the user can provide input records, which can be modified and written as output records. Input records can be provided directly in the input stream, or in a data set. Only one input data set can be read for each CREATE statement.

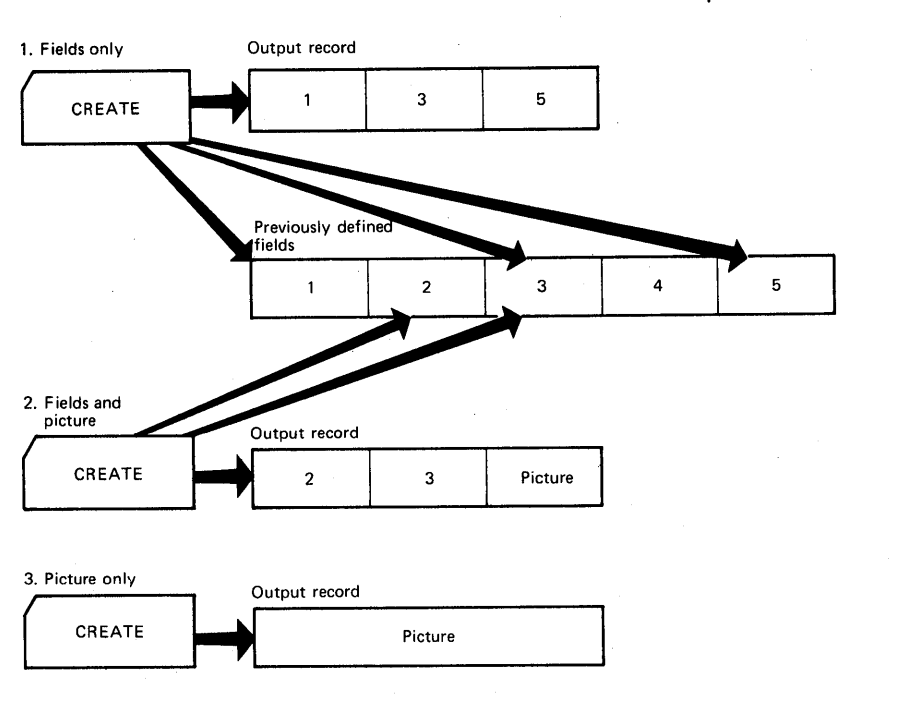

Figure 7-9. Creating Output Records with Utility Control

As previously mentioned, the CREATE statement is responsible for the construction of an output record. An output record is constructed in the following order:

- 1. A fill character, specified or default (binary zero), is initially loaded into each byte of the output record.
- 2. If the INPUT operand is specified on the CREATE statement, and not on an FD statement, the input records are left aligned in the corresponding output record.
- 3. If the INPUT operand specifies a *ddname* in any FD statement, only the fields described by the FD statement(s) are placed in the output record.
- 4. FD fields, if any, are placed in the output record in the order of the appearance of their names in the CREATE statement.

5. A CREATE statement picture, if any, is placed in the output record.

IEBDG provides a user exit so that the user can provide his own routine to analyze or further modify a newly constructed record before it is placed in the output data set.

A set of utility control statements contains one DSD statement, any number of FD, CREATE, and REPEAT statements, and one END statement when the INPUT parameter is omitted from the FD card.

When selecting fields from an input record (FD INPUT=ddname), the field must be defined by an FD statement within each set of utility control statements. In this case, defined fields for field selection are not usable across sets of utility control statements. Such an FD card may be duplicated and used in more than one set of utility control statements within the job step.

#### REPEAT Statement

"1M' .'M! "fllm' ntt\*. b **IrHtt rt MIIII'iilW L HbiMft'rbl\*'WWHtltt** 

The REPEAT statement specifies the number of times a CREATE statement or group of CREATE statements is to be used repetitively in the generation of output records. The REPEAT statement precedes the CREATE statements to which it applies.

Figure 7-10 shows a group of five CREATE statements repeated  $n$  times.

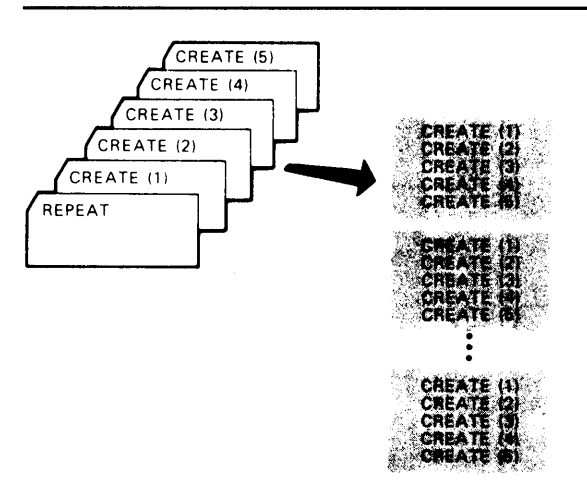

Figure 7-10. Repetition Due to the REPEAT Statement Using IEBDG

The format of the REPEAT statement is:

*[label]* REPEAT *QUANTITY=number[,CREATE=number]* 

END Statement

The END statement is used to mark the end of a set of utility control statements. Each set of control statements can pertain to any number of input data sets and a single output data set.

The format of the END statement is:

*[label]* END

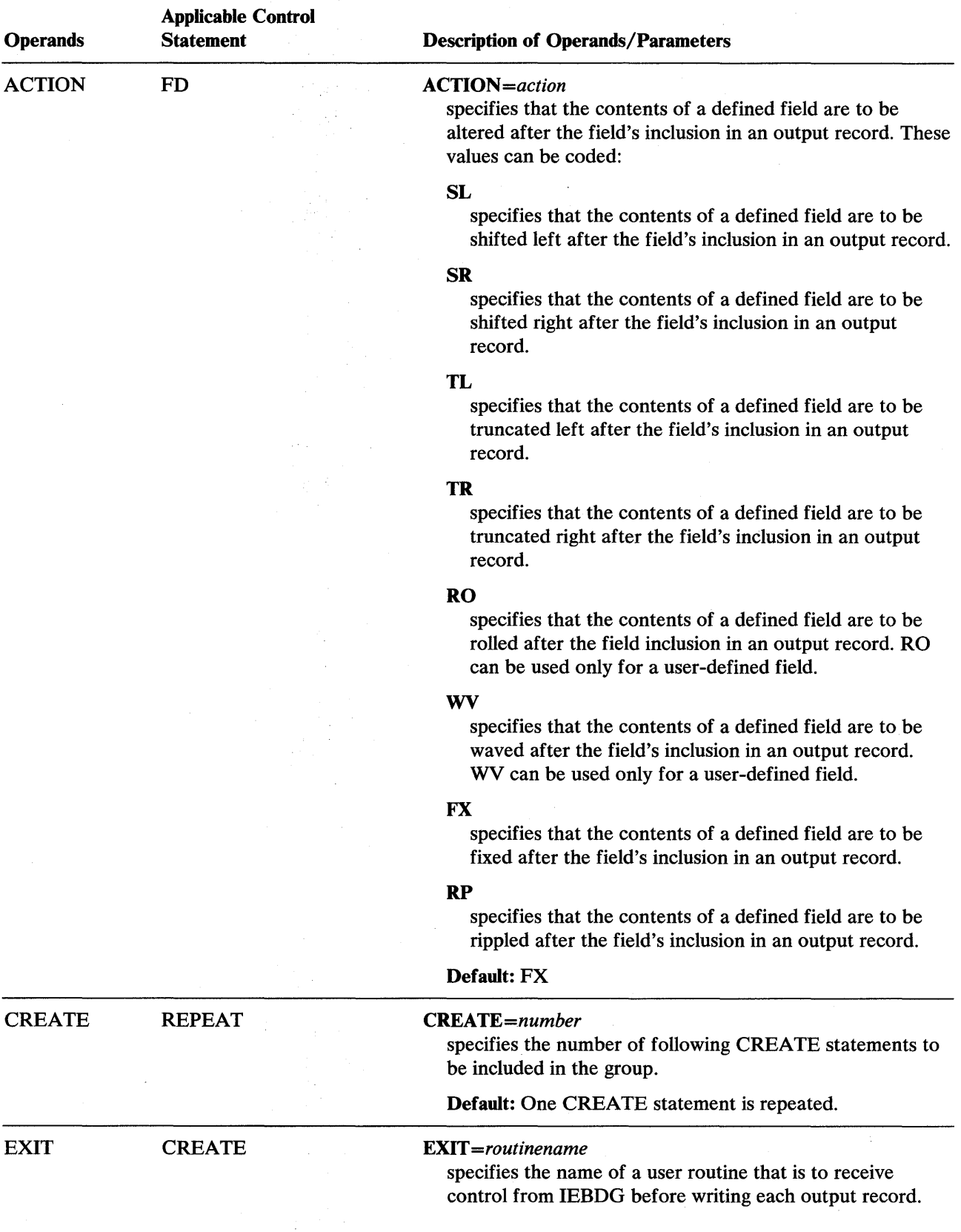

 $\hat{\mathcal{A}}$ 

 $\sim 10^5$ 

 $\hat{\mathcal{L}}$ 

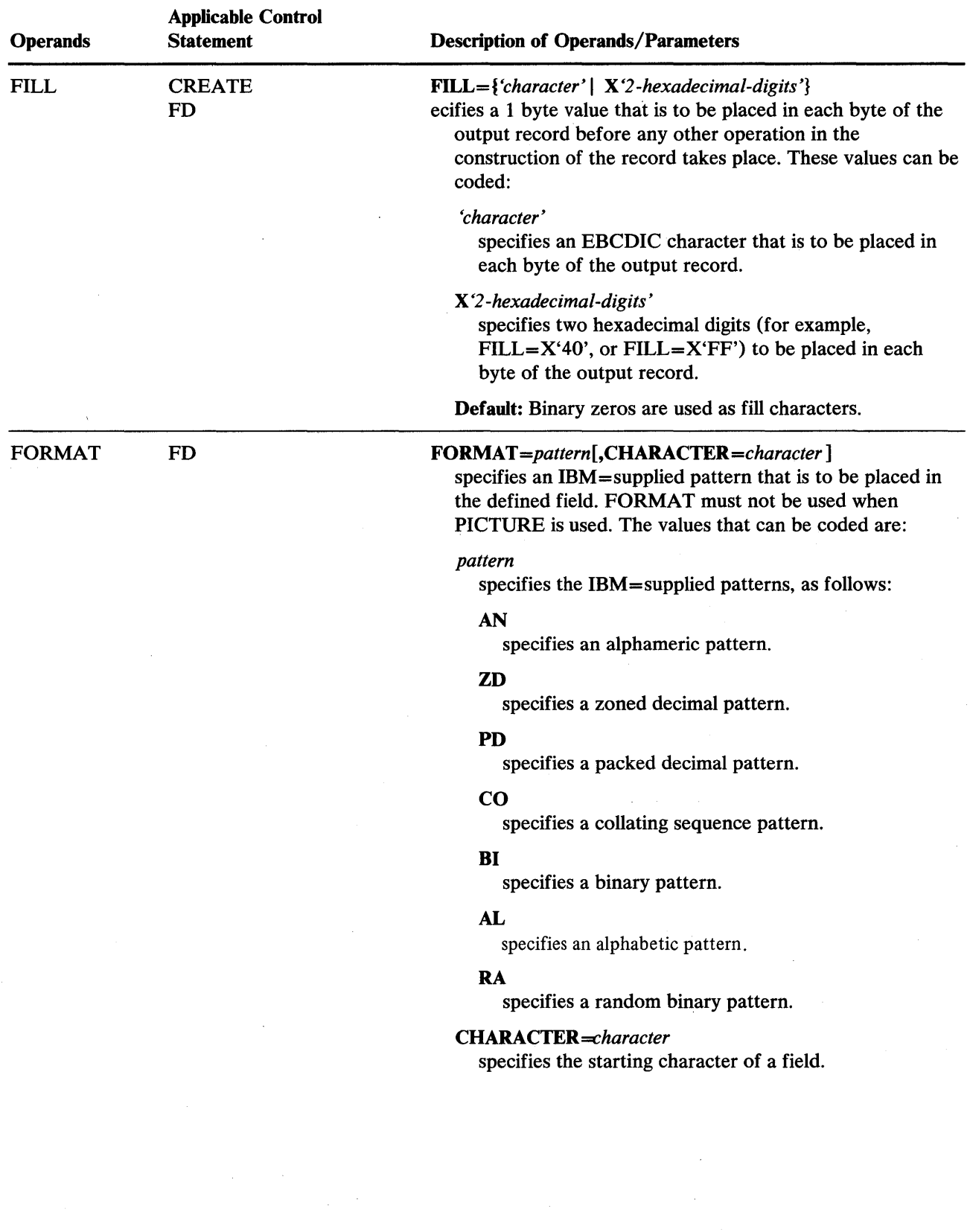

 $\sim$ 

, we wink there is not two republic objects in an outprish your management of the state of  $\alpha$  . If  $b$  with the binding of the state of the state of the state of the state of the state of the state of the state of the st

 $\mathcal{L}$ 

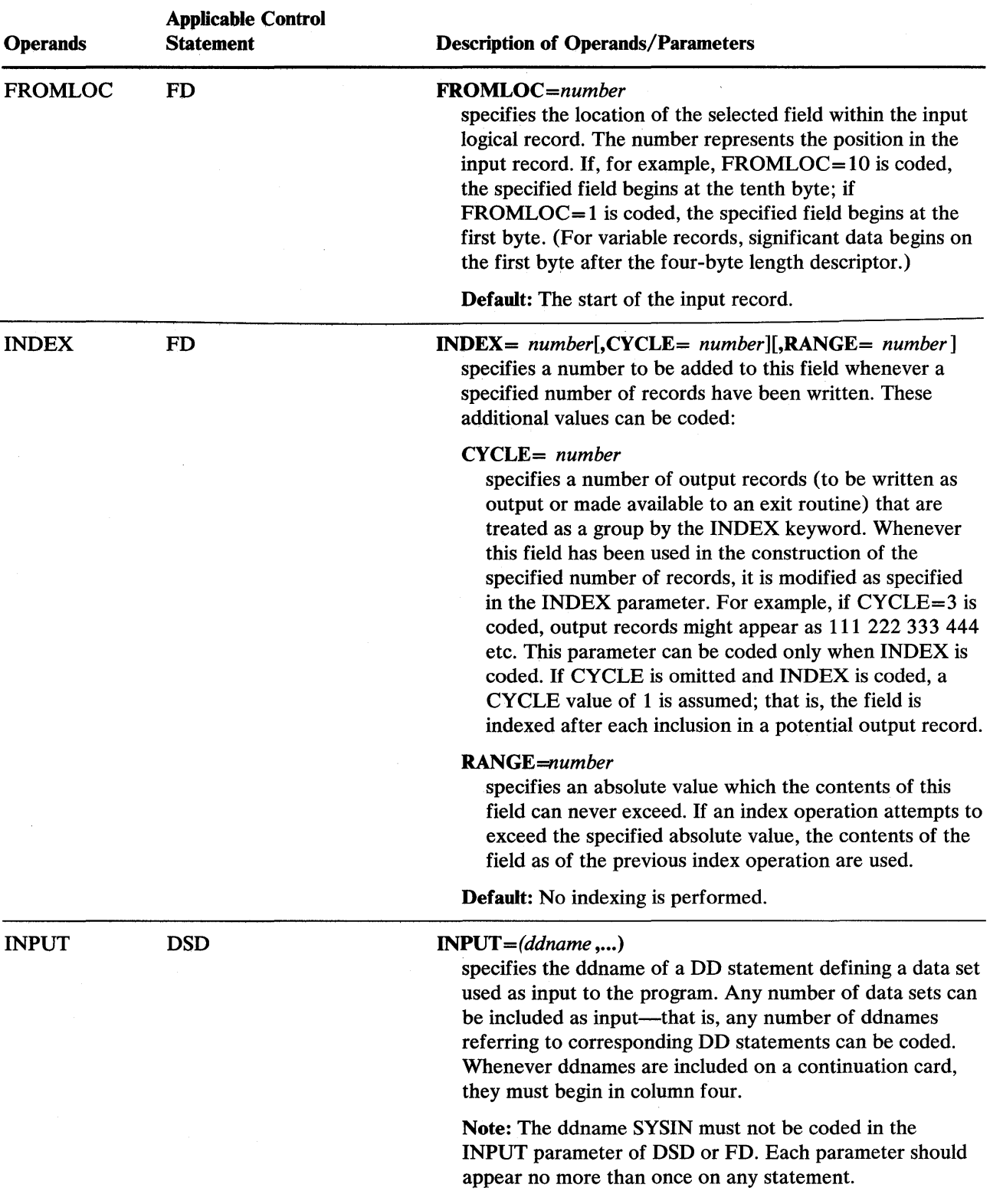

 $\sim$   $\sim$ 

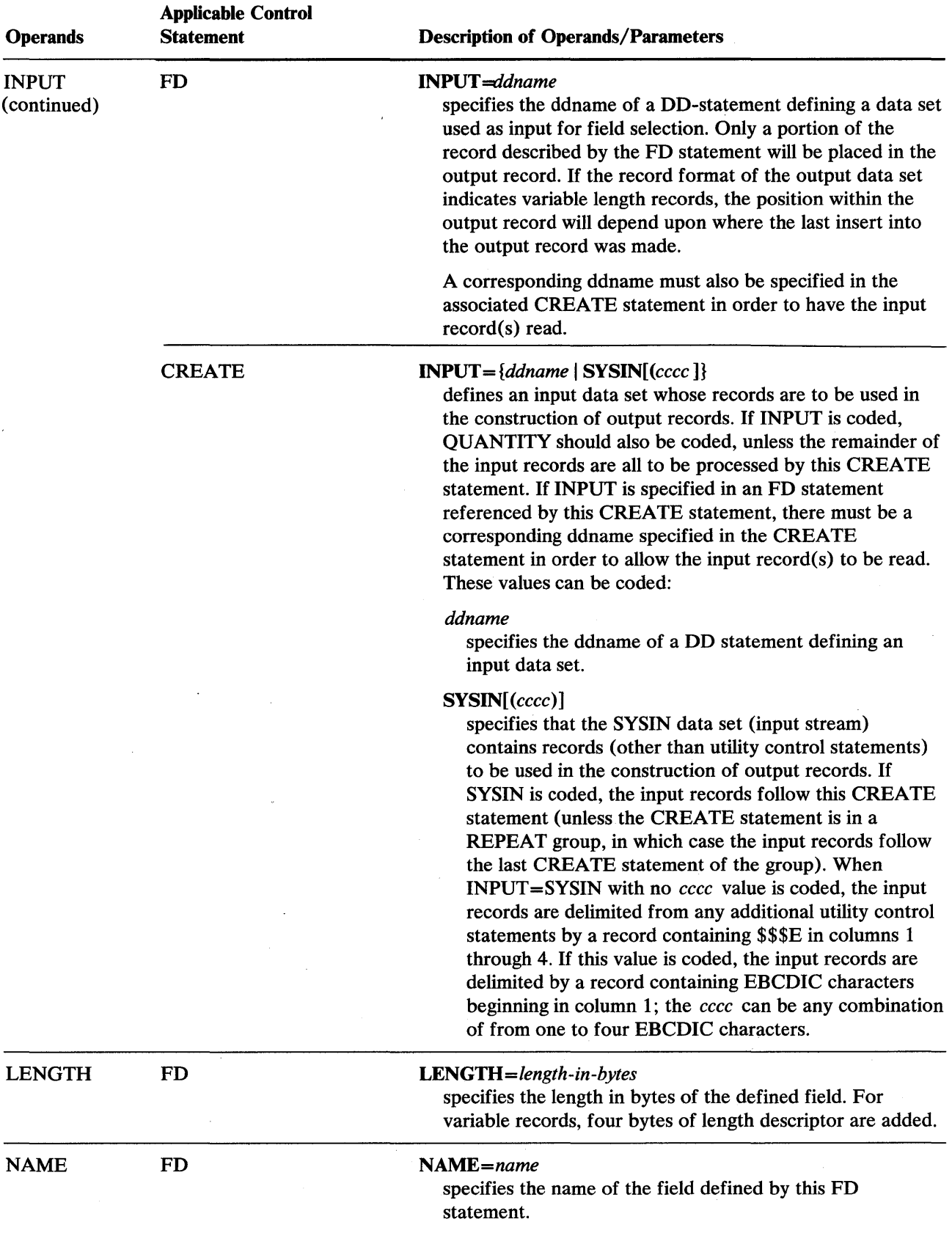

<sup>h</sup>d **.\* d\*\*\*\*'bMIHbMIMfttltMtt.\*** Ht'ttt

'#:t#fttWWffl

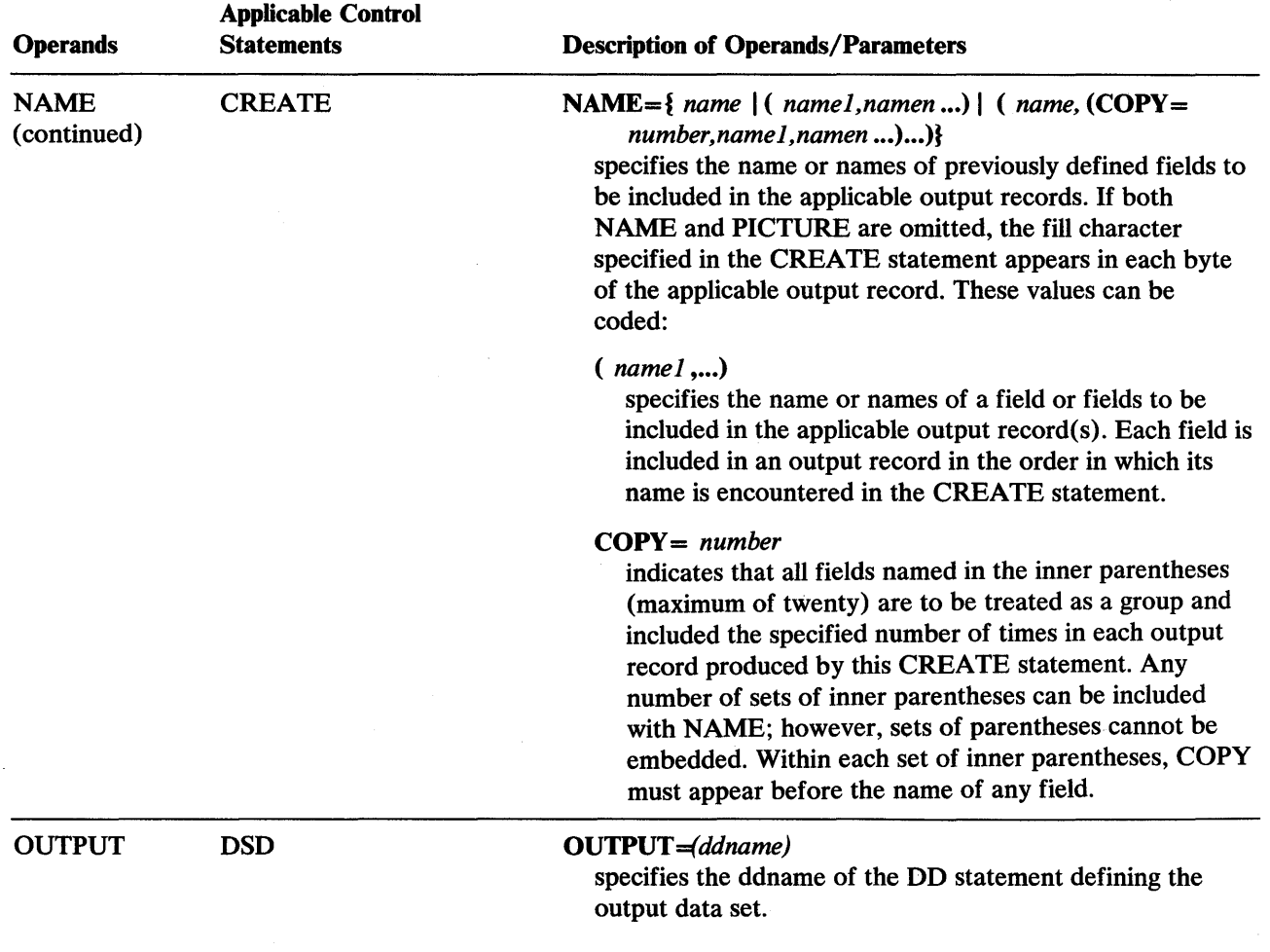

 $\sim$ 

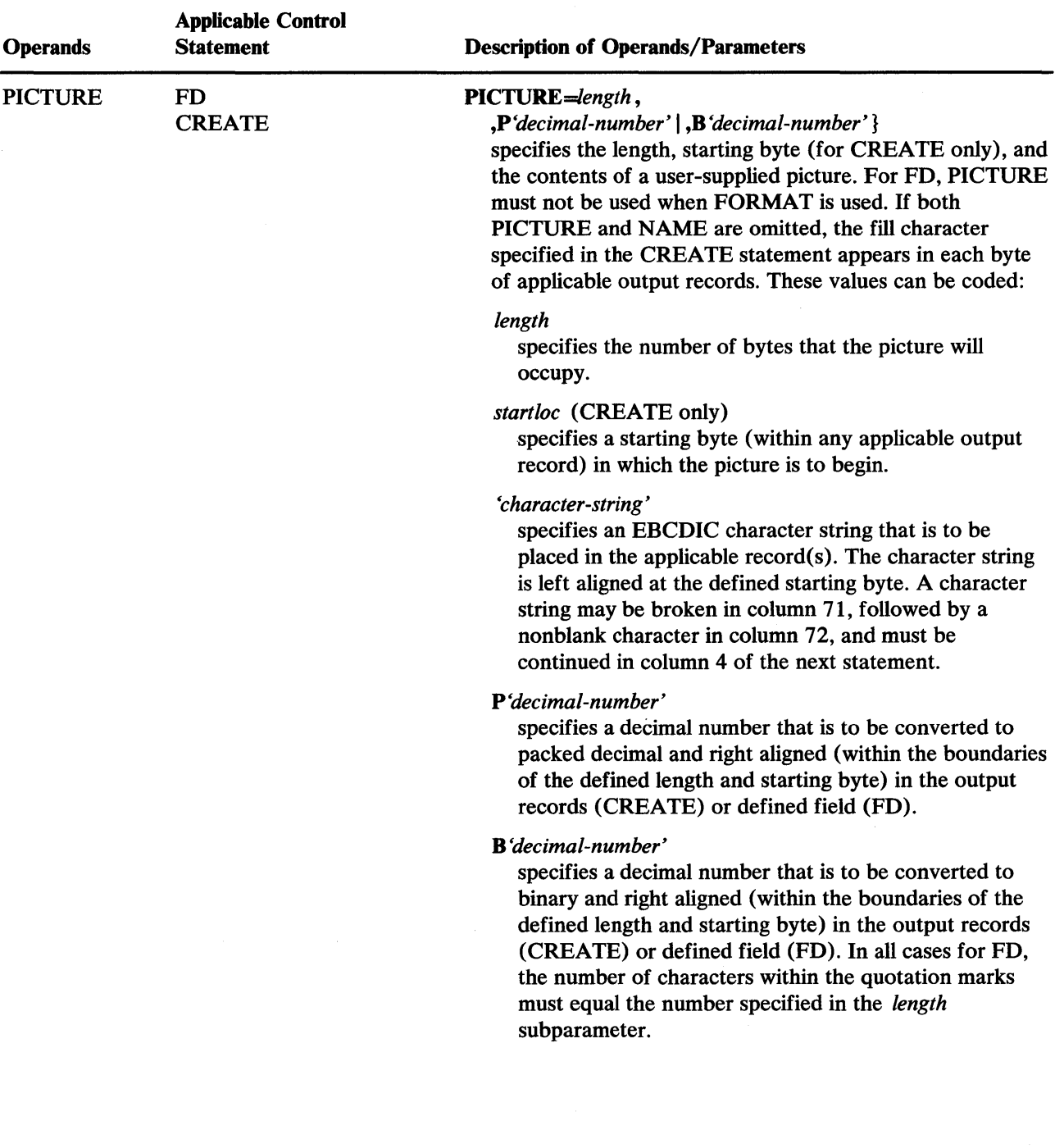

-<br>-<br>-<br>-

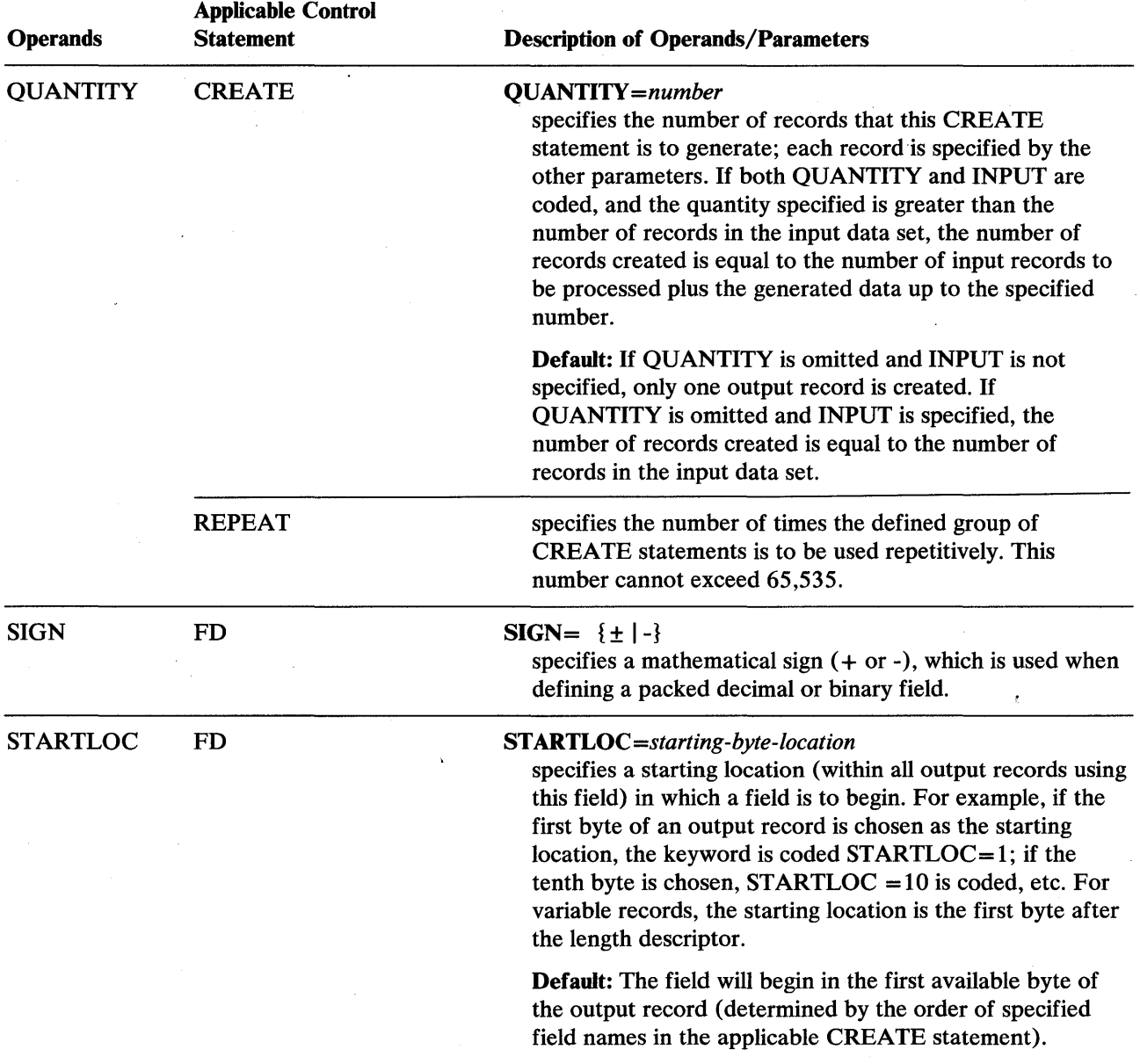

#### **Restrictions**

trtnik'stratnik' tettilisti tettilisti tettilisti tettilisti tettilisti tettilisti tettilisti tettilisti tetti

- The DSORG subparameter must be included in the DCB subparameters if the input or output data set has an indexed sequential organization (DSORG=IS). If members of a partitioned data set are used, DSORG=PO or DSORG=PS may be coded. If the DSORG subparameter is not coded, DSORG=PS is assumed.
- If the SYSPRINT DD statement is omitted, no messages are written.
- For an indexed sequential data set, the key length must be specified in the DCB.
- The block size for the SYSPRINT data set must be a multiple of 121. The block size for the SYSIN data set must be a multiple of 80. Any blocking factor can be specified for these block sizes.

# IEBDG Examples

The following examples illustrate some of the uses of IEBDG. Figure 7-11 can be used as a quick reference guide to IEBDG examples. The numbers in the "Example" column point to examples that follow.

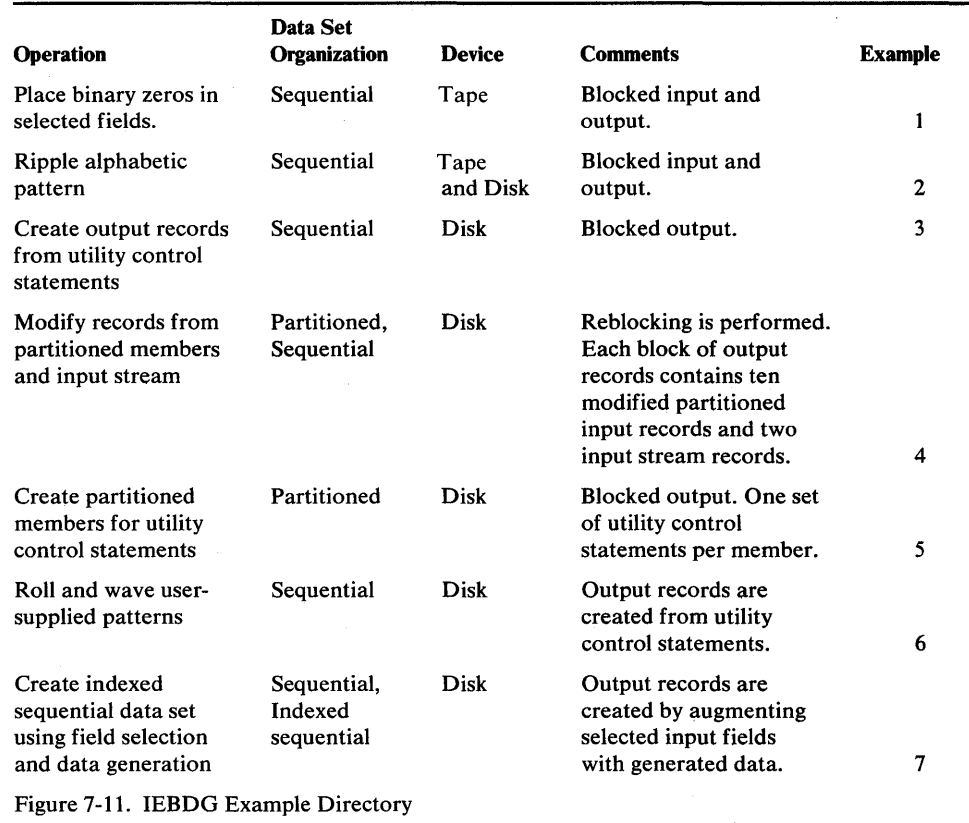

Note: Examples which use *disk* or *tape,* inplace of actual device-ids, must be changed before use. See the Device Support section, in the Introduction to this manual, for valid device-id notation.

## *IEBDG Example 1*

In this example, binary zeros are to be placed in two fields of records copied from a sequential data set. After the operation, each record in the copied data set (OUTSET) contains binary zeros in locations 20 through 29 and 50 through 59.

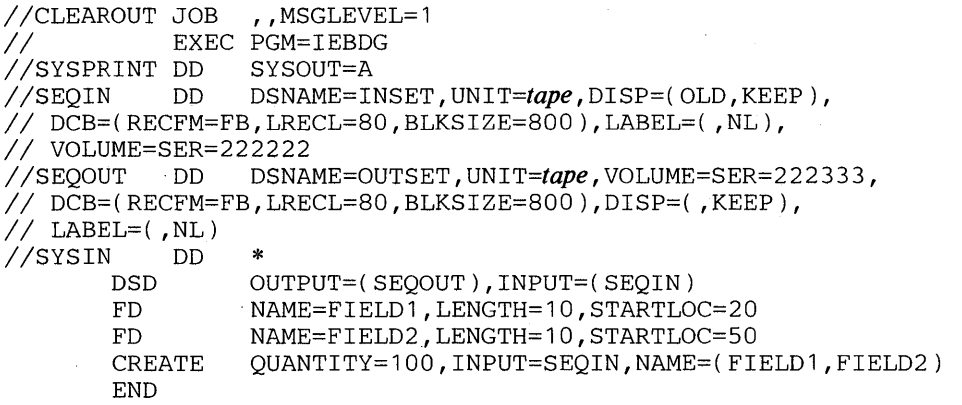

*1\** 

- SEQIN DD defines a sequential input data set (INSET). The data set was originally written on a unlabeled tape volume.
- SEQOUT DD defines the test data set (OUTSET). The output records are identical to the input records, except for locations 20 through 29 and 50 through 59, which contain binary zeros at the completion of the operation.
- SYSIN DD defines the control data set, which follows in the input stream.
- DSD marks the beginning of a set of utility control statements and refers to the DD statements defining the input and output data sets.
- The first and second FD statements create two 10-byte fields (FIELDI and FIELD2) that contain binary zeros. The fields are to begin in the 20th and 50th bytes of each output record.
- CREATE constructs 100 output rcords in which the contents of previously defined fields (FIELD1, FIELD2) are placed in their respective starting locations in each of the output records. Input records from data set INSET are used as the basis of the output records.
- END signals the end of a set of utility control statements.

In this example, a ten-byte alphabetic pattern is to be rippled. At the end of the job step the first output record contains "ABCDEFGHIJ", followed by data in location 11 through 80 from the input record; the second record contains "BCDEFGHIJK" followed by data in locations 11 through 80, etc.

```
//RIPPLE JOB , MSGLEVEL=1
II EXEC PGM=IEBDG 
)<br>//SYSPRINT DD<br>//SEOIN   DD
                    DSNAME=INSET, DISP=(OLD, KEEP), VOL=SER=222222,
// DCB=(RECFM=FB,LRECL=80,BLKSIZE=800),UNIT=tape<br>//SEOOUT DD DSNAME=OUTSET,UNIT=disk,VOLUME=S
                   DSNAME=OUTSET, UNIT=disk, VOLUME=SER= 111111,
II DCB=(RECFM=FB,LRECL=80,BLKSIZE=800),DISP=( ,KEEP), 
// SPACE=(TRK,(10,10))<br>//SYSIN DD *
IISYSIN DD * 
         DSD OUTPUT=(SEQOUT), INPUT=(SEQIN)<br>FD NAME=FIELD1.LENGTH=10.FORMAT=
                    NAME=FIELD1, LENGTH=10, FORMAT=AL, ACTION=RP, C
                   STARTLOC=1
         CREATE    QUANTITY=100, INPUT=SEQIN, NAME=FIELD1
         END
```
1\*

The control statements are discussed below:

- SEOIN DD defines an input sequential data set (INSET). The data set was originally written on a standard labeled tape volume.
- SEOOUT DD defines the test output data set (OUTSET). Twenty tracks of primary space and ten tracks of secondary space are allocated for the sequential data set on a disk volume.
- SYSIN DD defines the control data set, which follows in the input stream.
- DSD marks the beginning of a set of utility control statements and refers to the DO statements defining the input and output data sets.
- The FO statement creates a 10-byte field in which the pattern ABCDEFGHIJ is placed. The data is rippled after each output record is written.
- CREATE constructs 100 output records in which the contents of a previously defined field (FIELD1) are included. The CREATE statement uses input records from data set INSET as the basis of the output records.
- END signals the end of a set of utility control statements.

72

# *IEBDG Example 3*

In this example, output records are to be created entirely from utility control statements. Three fields are to be created and used in the construction of the output records. In two of the fields, alphabetic data is to be truncated; the other field is a numeric field that is to be incremented (indexed) by one after each output record is written. Figure 7-12 shows the contents of the output records at the end of the job step.

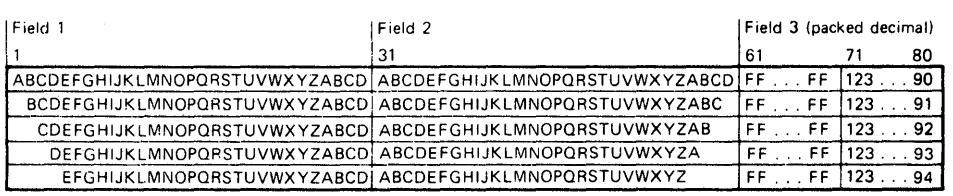

Figure 7-12. Output Records at Job Step Completion

```
//UTLYONLY JOB , MSGLEVEL=1
II EXEC PGM=IEBDG 
//SYSPRINT DD SYSOUT=A
IISEQOUT DD DSNAME=OUTSET, UNIT=disk ,DISP= ( , KEEP) , 
// DCB=(RECFM=FB,LRECL=80,BLKSIZE=800),SPACE=(TRK,(10,10)),
II VOLUME=SER=111111 
//SYSIN DD DATA
   DSD OUTPUT=(SEQOUT) 
  FD NAME=FIELD1,LENGTH=30,STARTLOC=1,FORMAT=AL,ACTION=TL 
   FD NAME=FIELD2,LENGTH=30,STARTLOC=31,FORMAT=AL,ACTION=TR 
                                                            72 
   FD NAME=FIELD3, LENGTH=10, STARTLOC=71, PICTURE=10, C
   P'1234567890' ,INDEX=1 
   CREATE QUANTITY=100,NAME=(FIELD1,FIELD2,FIELD3),FILL=X'FF' 
 END 
1*
```
- SEQOUT DD defines the test output data set. Ten tracks of primary space and ten tracks of secondary space are allocated for the sequential data set on a disk volume.
- SYSIN DO defines the control data set, which follows in the input stream.
- DSD marks the beginning of a set of utility control statements and refers to the DD statement defining the output data set.
- FD defines the contents of three fields to be used in the construction of output records. The first field contains 30 bytes of alphabetic data to be truncated left after each output record is written. The second field contains 30 bytes of alphabetic data to be truncated right after each output record is written. The third field is a ten-byte field containing a packed decimal number (1234567890) to be incremented by one after each record is written.
- CREATE constructs 100 output records in which the contents of previously defined fields (FIELD1, FIELD2, and FIELD3) are included.
- END signals the end of a set of utility control statements.

# *IEBDG Example 4*

tt!#dttt **\* ettrrW'dHMd!b HwttWt\*W"ftHMWttlH'** 

In this example, two partitioned members and input records from the input stream are to be used as the basis of a partitioned output member. Each block of 12 output records is to contain ten modified records from an input partitioned member and two records from the input stream. Figure 7-13 shows the content of the output partitioned member at the end of the job step.

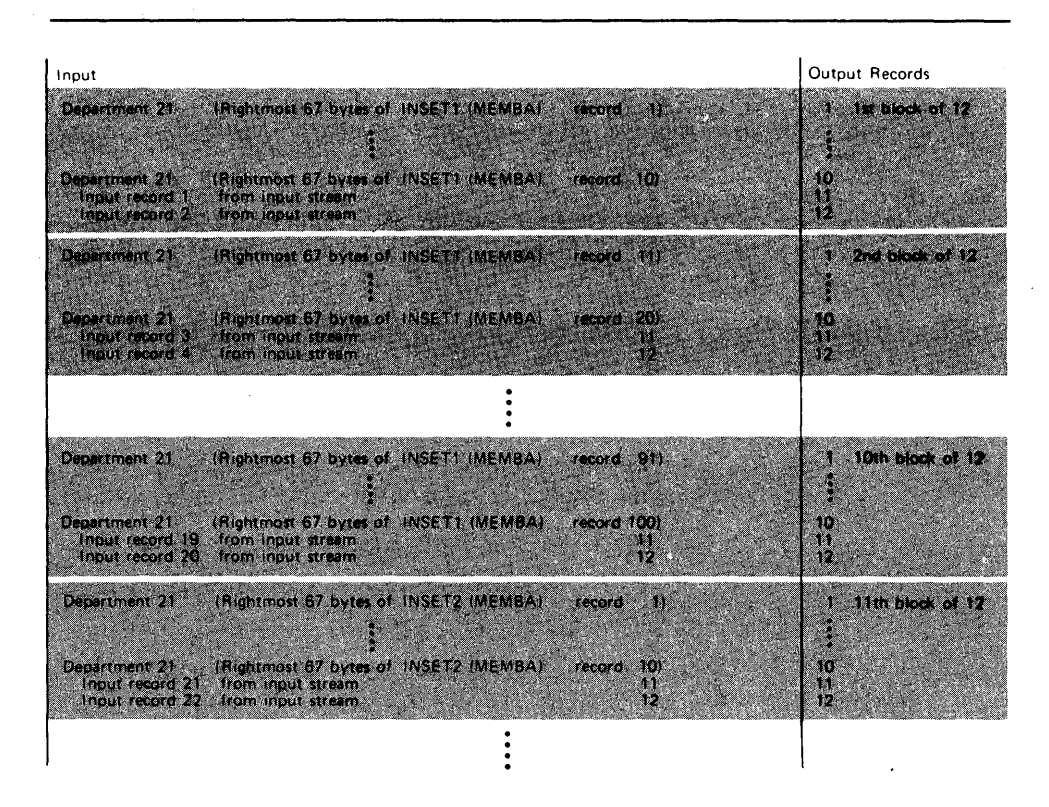

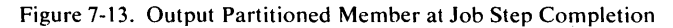

//MIX JOB , MSGLEVEL=1 // EXEC PGM=IEBDG<br>//SYSPRINT DD SYSOUT=A //SYSPRINT DD IIPARINl DD DSNAME=INSETl (MEMBA), UN I *T=disk* , DISP=OLD, *II* DCB=(RECFM=FB,LRECL=80,BLKSIZE=800,DSORG=PS), // VOLUME=SER=111111 IIPARIN2 DD DSNAME=INSET2 ( MEMBA ) , *UNIT=disk,* DISP=OLD, *II* DCB=(RECFM=FB,LRECL=80,BLKSIZE=960,DSORG=PS}, // VOLUME=SER=222222<br>//PAROUT DD DSNA DSNAME=PARSET( MEMBA), UNIT=disk, DISP=(, KEEP), // VOLUME=SER=333333, SPACE=(TRK, (10, 10, 5)), DCB=(RECFM=FB, // LRECL=80,BLKSIZE=960,DSORG=PS)<br>//SYSIN DD DATA //SYSIN DSD OUTPUT=(PAROUT),INPUT=(PARIN1,PARIN2) FD NAME=FIELD1 , LENGTH=13, PICTURE=13, 'DEPARTMENT 21' REPEAT QUANTITY=10,CREATE=2 CREATE QUANTITY=10,INPUT=PARIN1,NAME=FIELD1 CREATE QUANTITY=2, INPUT=SYSIN

(input records I through 20)

```
$$$E 
   REPEAT QUANTITY=10, CREATE=2
   CREATE 
QUANTITY=10,INPUT=PARIN2,NAME=FIELD1 
   CREATE 
QUANTITY=2,INPUT=SYSIN
```
(input records 21 through 40)

\$\$\$E END /\*

The control statements are discussed below:

- PARINI DD defines one of the input partitioned members.
- PARIN 2 DD defines the second of the input partitioned members. (Note that the members are from different partitioned data sets.)
- PAROUT DD defines the output partitioned member. This example assumes that the partitioned data set does not exist prior to the job step; that is, this DD statement allocates space for the partitioned data set.
- SYSIN DD defines the control data set, which follows in the input stream.
- DSD marks the beginning of a set of utility control statements and refers to the DD statements defining the input and output data sets.
- FD creates a 13-byte field in which the picture "DEPARTMENT 21" is placed.
- The first REPEAT statement indicates that the following group of two CREATE statements is to be repeated ten times.
- The first CREATE statement creates ten output records. Each output record is constructed from an input record (from partitioned data set INSETl) and from previously defined FIELD1.
- The second CREATE statement indicates that two records are to be constructed from input records included next in the input stream.
- The \$\$\$E record separates the input records from the REPEAT statement. The next REPEAT statement group is identical to the preceding group, except that records from a different partitioned member are used as input.
- END signals the end of a set of utility control statements.

### *IEBDG Example 5*

In this example, output records are to be created from three sets of utility control statements and written in three partitioned data set members. Four fields are to be created and used in the construction of the output records. In two of the fields (FIELD 1 and FIELD3), alphabetic data is to be shifted. The other two fields are to be fixed alphameric and zoned decimal fields. Figure 7 -14 shows the partitioned data set members at the end of the job step.

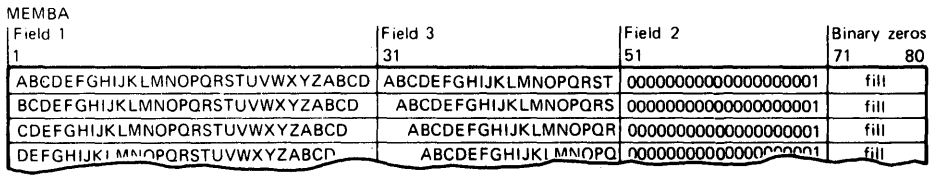

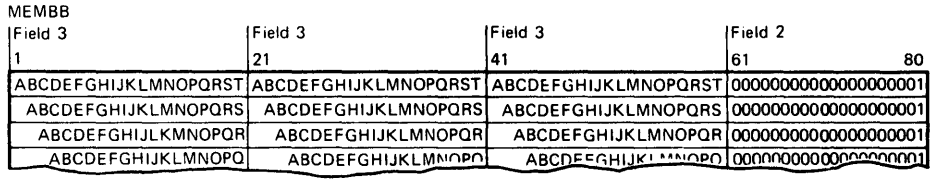

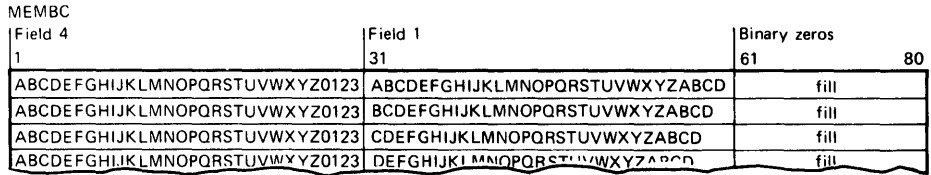

Figure 7-14. Partitioned Data Set Members at Job Step Completion

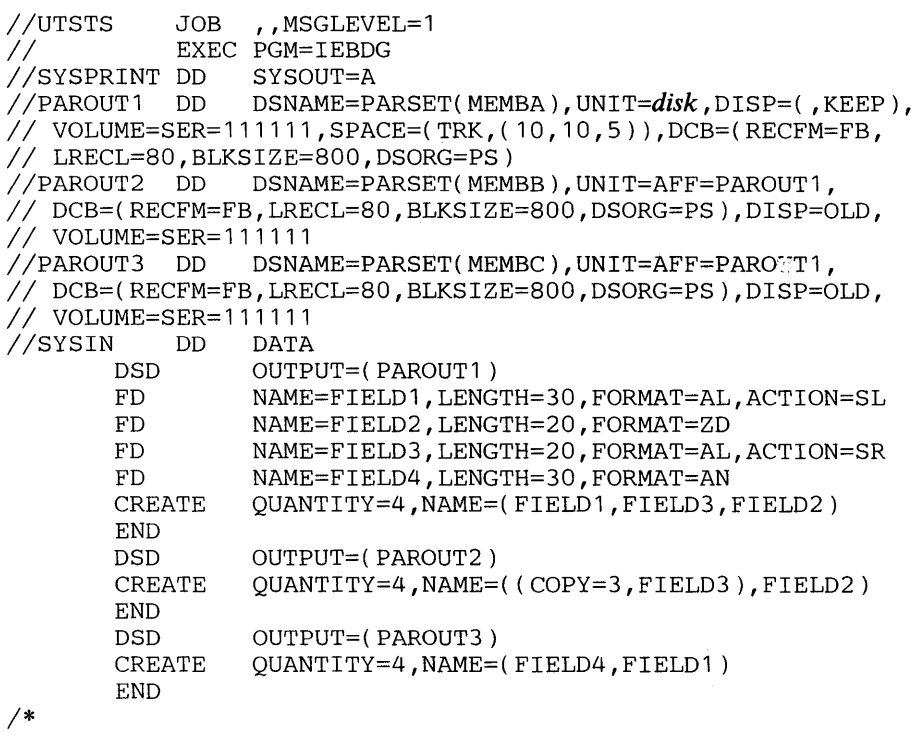

- PAROUTI DD defines the first member (MEMBA) of the partitioned output data set. This example assumes that the partitioned data set does not exist prior to this job step; that is, this DD statement allocates space for the data set.
- PAROUT2 and PAROUT3 DD define the second and third members, respectively, of the output partitioned data set. Note that each DD statement specifies DISP=OLD and UNIT=AFF=PAROUTl.
- SYSIN DD defines the control data set, which follows in the input stream.
- DSD marks the beginning of a set of utility control statements and refers to the DD statement defining the member applicable to that set of utility control statements.
- FD defines the contents of a field that is used in the subsequent construction of output records.
- CREATE constructs four records from combinations of previously defined fields.
- END signals the end of a set of utility control statements.

# *IEBDG Example 6*

In this example, ten fields containing user-supplied EBCDIC pictures are to be used in the construction of output records. After a record is written, each field is rolled or waved, as specified in the applicable FD statement. Figure 7-15 shows the contents of the output records at the end of the job step.

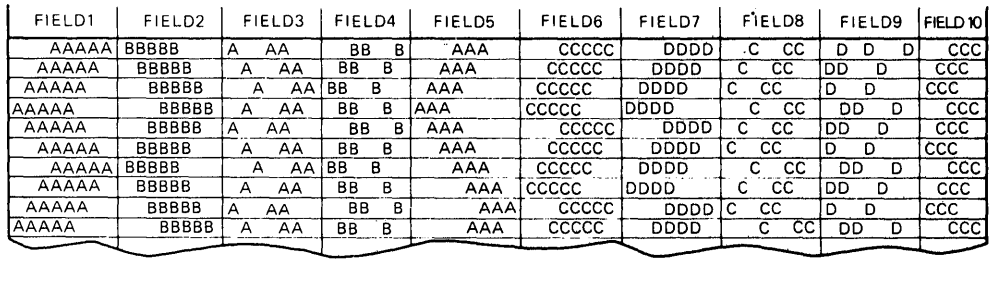

Figure 7-15. Contents of Output Records at Job Step Completion

```
//ROLLWAVE JOB , MSGLEVEL=1
II EXEC PGM=IEBDG 
//SYSPRINT DD
IIOUTSET DD DSNAME=SEQSET, UN I T=disk , DISP=( , KEEP) , 
// VOLUME=SER=SAMP, SPACE=(TRK,(10,10)),DCB=(RECFM=FB,
// LRECL=80,BLKSIZE=800)<br>//SYSIN DD *
//SYSIN<br>DSD
 DSD OUTPUT=(OUTSET)<br>FD NAME=FIELD1.LEN
            NAME=FIELD1,LENGTH=8,PICTURE=8,' AAAAA',ACTION=RO<br>NAME=FIELD2,LENGTH=8,PICTURE=8,'BBBBB ',ACTION=RO
 FD NAME=FIELD2, LENGTH=8, PICTURE=8, 'BBBBB ', ACTION=RO<br>FD NAME=FIELD3, LENGTH=8, PICTURE=8, 'A AA ', ACTION=RO
 FD NAME=FIELD3, LENGTH=8, PICTURE=8, 'A AA ', ACTION=RO<br>FD NAME=FIELD4, LENGTH=8, PICTURE=8, 'BB B', ACTION=RO
 FD NAME=FIELD4, LENGTH=8, PICTURE=8, ' BB B', ACTION=RO<br>FD NAME=FIELD5, LENGTH=8, PICTURE=8, ' AAA ', ACTION=RO
            NAME=FIELD5,LENGTH=8,PICTURE=8,' AAA ',ACTION=RO<br>NAME=FIELD6,LENGTH=8,PICTURE=8,' CCCCC',ACTION=WV<br>NAME=FIELD7,LENGTH=8,PICTURE=8,' DDDD ',ACTION=WV<br>NAME=FIELD8,LENGTH=8,PICTURE=8.' C CC '-C
 FD NAME=FIELD6, LENGTH=8, PICTURE=8, '
 FD NAME=FIELD7, LENGTH=8, PICTURE=8,
 FD NAME=FIELD8,LENGTH=8,PICTURE=8,' C CC ',ACTION=WV<br>FD NAME=FIELD9,LENGTH=8,PICTURE=8,' DD D'.ACTION=WV
 FD NAME=FIELD9, LENGTH=8, PICTURE=8, ' DD
                                                                                            72 
 FD NAME=FIELD10, LENGTH=8, PICTURE=8,' CCC ', ACTION=WV
 CREATE QUANTITY=300,NAME=(FIELD1,FIELD2,FIELD3, C 
 END 
                      FIELD4,FIELD5,FIELQ6,FIELD7,FIELD8, C 
                      FIELD9,FIELD10)
```
*1\** 

- OUTSET DD defines the output sequential data set on a disk volume. Twenty tracks of primary space and ten tracks of secondary space are allocated to the data set.
- SYSIN DD defines the control data set, which follows in the input stream.
- DSD marks the beginning of a set of utility control statements and refers to the DD statement defining the output data set.
- FD defines a field to be used in the subsequent construction of output records. Note that the direction and frequency of the initial roll or wave depends on the location of data in the field.
- CREATE constructs 300 records from the contents of the previously defined fields.
- END signals the end of a set of utility control statements.

## *IEBDG Example 7*

In this example, the-first ten bytes of the output record contain data generated in zoned decimal format. This field serves as the key field for the output record in the output indexed sequential data set. The key field is incremented (indexed) by one for each record. The input sequential data set provides an additional 80-byte field to complete the output record.

72

```
//CREATEIS JOB MSGLEVEL=1<br>//BEGIN EXEC PGM=IEBDG
             EXEC PGM=IEBDG
//TAPEIN DD DCB=(BLKSIZE=80,LRECL=80,RECFM=F),
I I DISP=( OLD, KEEP), UN I T=tape , LABEL=( , SL), 
// DSNAME=TAPEIT,VOL=SER=MASTER<br>//DISKOUT  DD   DCB=(BLKSIZE=27)
                   DCB=(BLKSIZE=270,LRECL=90,RECFM=FB,
II DSORG=IS,NTM=2,OPTCD=MY,RKP=O,KEYLEN=10, 
// CYLOFL=1),UNIT=disk,SPACE=(CYL,1),DISP=(NEW,KEEP),
// VOL=SER=111111,DSNAME=CREATIS<br>//SYSPRINT DD   SYSOUT=A
//SYSPRINT <mark>DD</mark><br>//SYSIN   DD
//SYSIN<br>DSD
          OUTPUT=(DISKOUT), INPUT=(TAPEIN)
  FD NAME=DATAFD, LENGTH=80, FROMLOC=1, C
                  STARTLOC=ll,INPUT=TAPEIN 
  FD NAME=KEYFD,LENGTH=10,STARTLOC=1,FORMAT=ZD,INDEX=1 
  CREATE INPUT=TAPEIN, NAME=(KEYFD, DATAFD)
  END 
1*
```
- TAPEIN DD defines the sequential input data set.
- DISKOUT DD defines the indexed sequential output data set.
- SYSIN DD defines the control data set, which follows in the input stream.
- DSD marks the beginning of a set of utility control statements and refers to the DD statement defining the output data set.
- FD defines a field that will be used in the subsequent construction of output records. The first FD statement in this example defines and locates an 80-byte field of input data. The data is field selected from one of the input logical records and placed at start location 11 of the output logical record. The second FD statement defines and locates the ten-byte key field.
- CREATE constructs a 90-byte output record by referring to the previously defined fields.
- END signals the end of a set of utility control statements.
# **IEBEDIT PROGRAM**

**hfltt\_ \_1WHbb:W'rtti:tul!:!ijtttMlrlH** 

IEBEDIT is a data set utility used to create an output data set containing a selection of jobs or job steps. At a later time, the data set can be used as an input stream for job processing.

When IEBEDIT encounters a selected job step containing an input record having the characters " $\cdot$ " in columns 1 through 3, the program automatically converts that record to a termination statement  $(\frac{1}{6} + \frac{1}{6})$  statement) and places it in the output data set.

# **Input and Output**

IEBEDIT uses the following input:

- An input data set, which is a sequential data set consisting of a job stream. The input data set is used as source data in creating an output sequential data set.
- A control data set, which contains utility control statements that are used to specify the organization of jobs and job steps in the output data set.

IEBEDIT produces the following output:

- An output data set, which is a sequential data set consisting of a resultant job stream.
- A message data set, which is a sequential data set that contains applicable control statements, error messages, if applicable, and, optionally, the output data set.

IEBEDIT provides a return code to indicate the results of program execution. The return codes and their meanings are:

- 00, which indicates successful completion.
- 04, which indicates that an error 'occurred. The output data set may not be usable as a job stream. Processing continues.
- 08, which indicates that an unrecoverable error occurred while attempting to process the input, output, or control data set. The job step is terminated.

# **Control**

IEBEDIT is controlled by job control statements and utility control statements. The job control statements are required to execute or invoke the program and to define the data sets used and produced by the program. The utility control statements are used to control the functions of the program.

# *Job Control Statements*

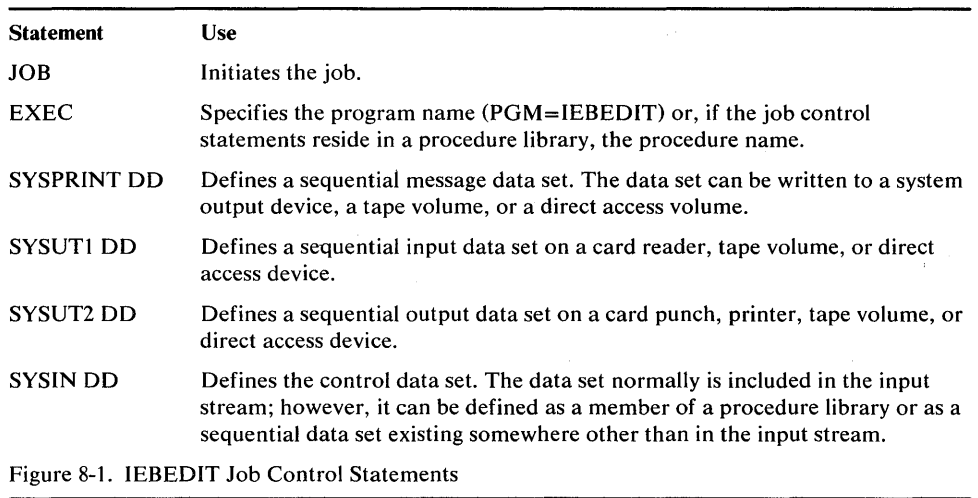

Figure 8-1 shows the job control statements necessary for using IEBEDIT.

# *Utility Control Statement*

Figure 8-2 shows that the only utility control statement for IEBEDIT is the EDIT statement.

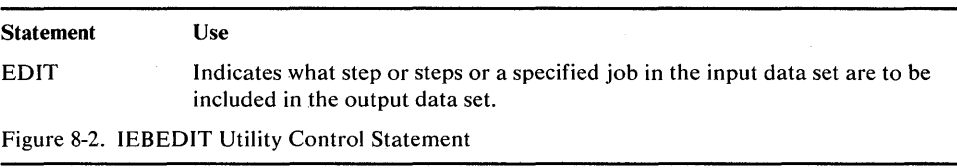

### EDIT Statement

The EDIT statement indicates which step or steps or a specified job in the input data set are to be included in the output data set. Any number of EDIT statements can be included in an operation, thus including selected jobs in the output data set.

EDIT statements must be included in the same order as the input jobs that they represent. If no EDIT statement is present in the control data set, the entire input data set is copied.

The format of the EDIT statement is:

*[label]* EDIT *[START=jobname]* 

 $[$ ,TYPE={POSITION | INCLUDE | EXCLUDE}]

[,STEPNAME= *{(name-nameLname-name]* I *name[,name* ], ... }

[,NOPRINT]

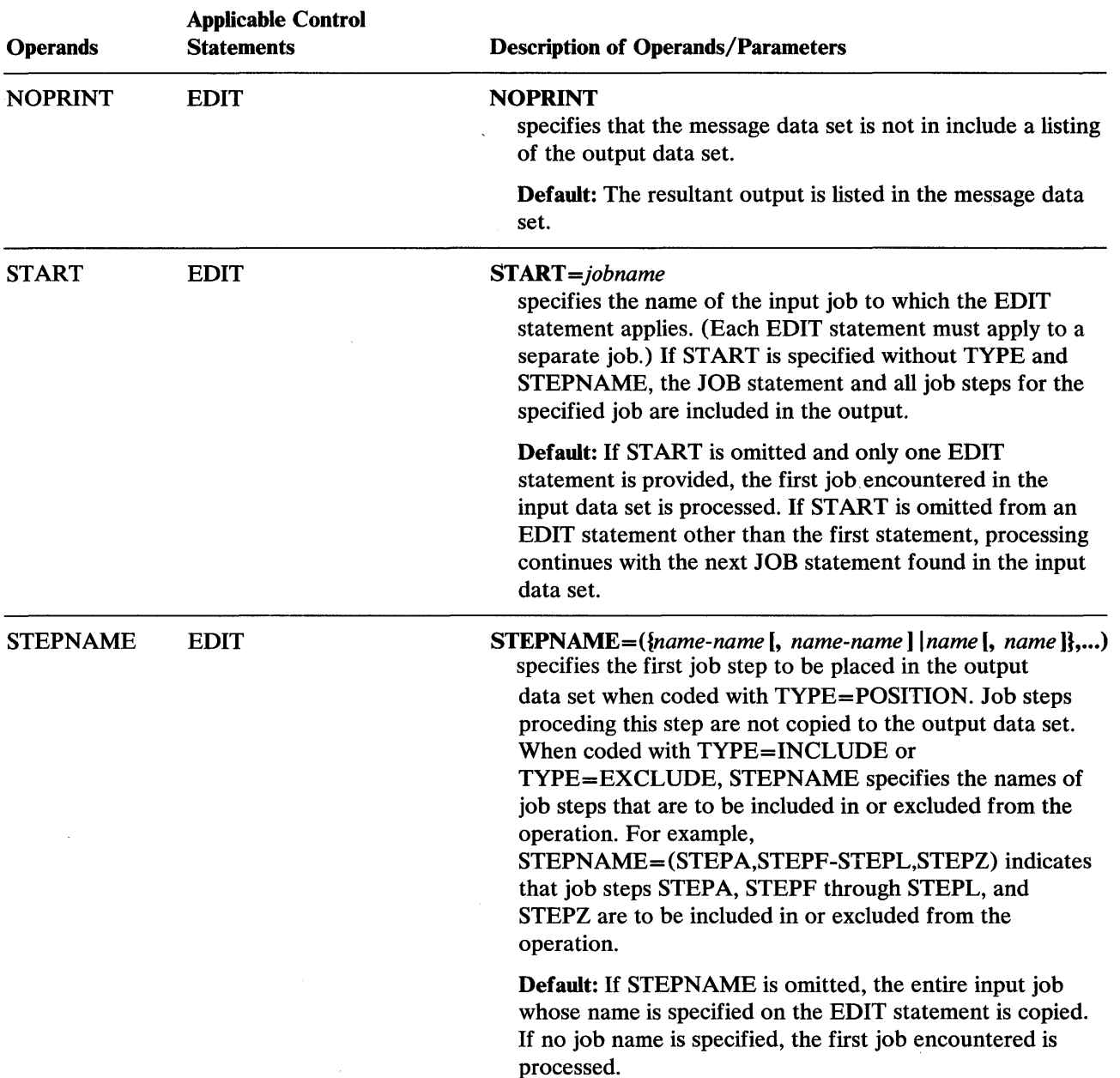

!,HyhWtiNnh 'I tnt.\*" 1\ '.'!:'ttrltb±tt'\*t\*\* \ .. Itt Ht'ttHtttH':ItoH **Hetti tttht tHH#** W#rtWM."tm

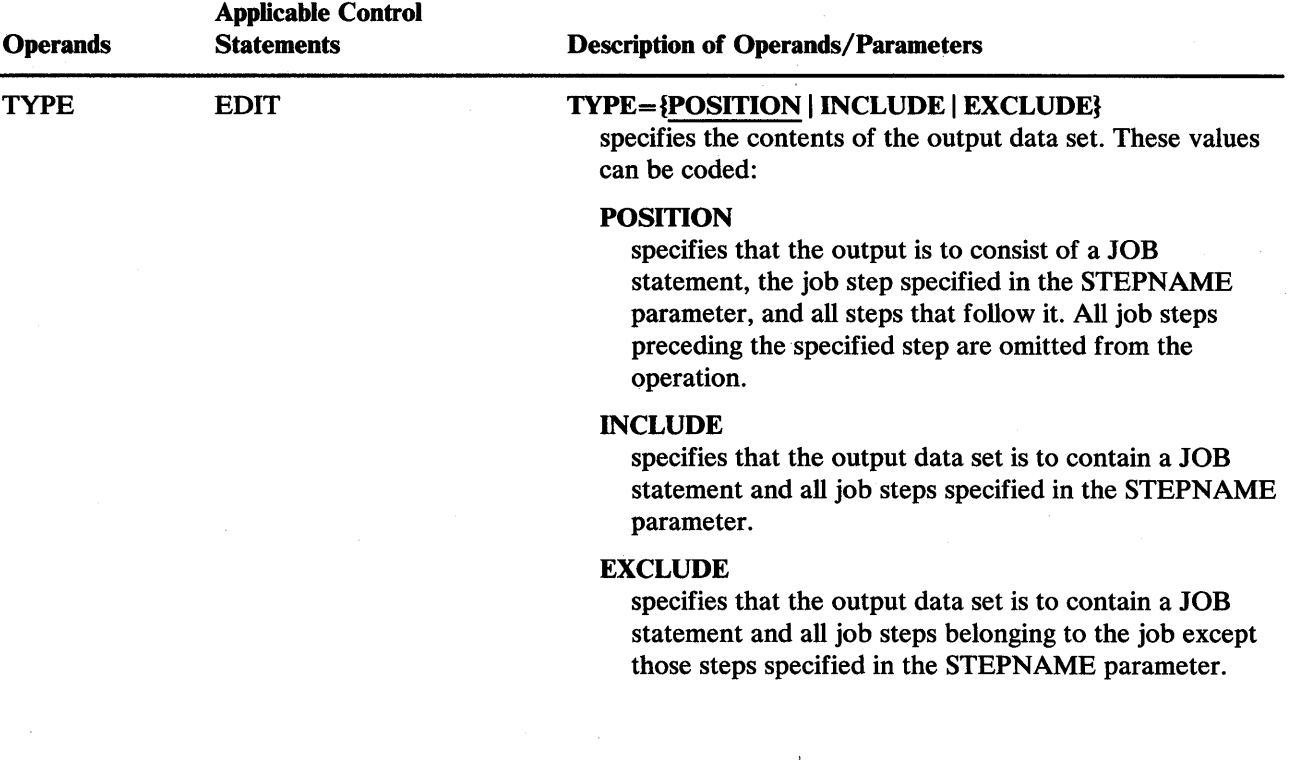

 $\ddot{\phantom{a}}$ 

 $\bar{\alpha}$ 

#### **Restrictions**

The block size for the SYSPRINT data set must be a multiple of 121. If not, the job step is terminated with a return code of 8. The block size for the SYSIN, SYSUT1, and SYSUT2 data sets must be a multiple of 80. Any blocking factor can be specified for these block sizes.

# **IEBEDIT Examples**

The following examples show some of the uses of IEBEDIT. Figure 8-3 can be used as a quick reference guide to IEBEDIT examples. The numbers in the "Example" column point to examples that follow.

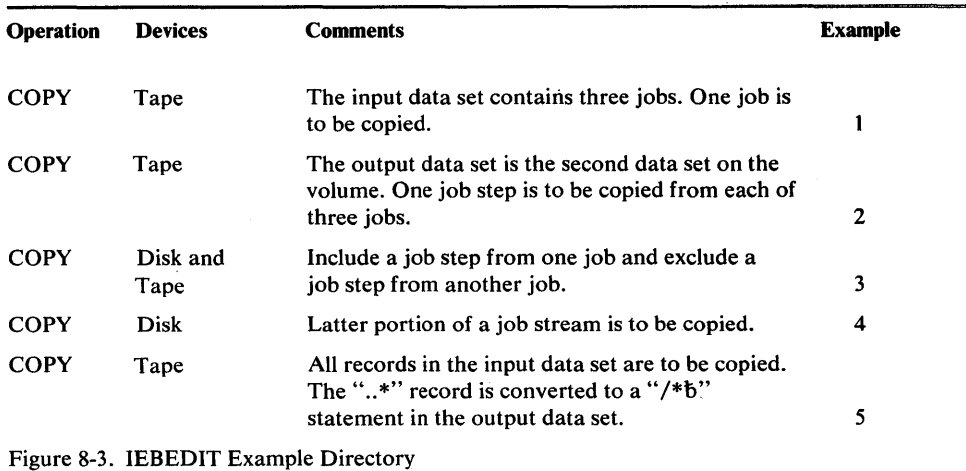

Note: Examples which use *disk* or *tape,* in place of actual device-ids, must be changed before use. See the Device Support section, in the Introduction to this manual, for valid device-id notation.

# *lEBEDIT Example 1*

In this example, one job (JOBA), including all of its job steps (A, B, C, and D), is to be copied into the output data set. The input data set contains three jobs: JOBA, which has four job steps; JOBB, which has three job steps; and JOBC, which has two job steps.

```
IIEDIT1 JOB 09#440,SMITH 
II EXEC PGM=IEBEDIT 
//SYSPRINT DD
IISYSUT1 DD UNIT=tape, DISP=( OLD, KEEP) , VOLUME=SER=OO 1234 
                 INIT=tape,DISP=(NEW,KEEP),VOLUME=SER=001235,
// DCB=(RECFM=F,LRECL=80,BLKSIZE=80),DSNAME=OUTTAPE<br>//SYSIN DD *
//SYSIN DD<br>EDIT
                 START=JOBA
1*
```
- SYSUT1 DD defines the input data set. The data set resides on a 9-track, standard labeled tape volume (001234).
- SYSUT2 DD defines the output data set. The data set is to reside as the first data set on a standard labeled tape volume (001235).
- SYSIN DD defines the control data set, which follows in the input stream.
- EDIT indicates that JOBA is to be copied in its entirety.

# *IEBEDIT Example 2*

This example copies: (1) the JOB statement and steps STEPC and STEPD for JOBA, (2) the JOB statement and STEPE for JOBB, and (3) the JOB statement and STEPJ for JOBC. The input data set contains three jobs: JOBA, which includes STEPA, STEPB, STEPC, and STEPD; JOBB, which includes STEPE, STEPF, and STEPG; and JOBC, which includes STEPH and STEPJ.

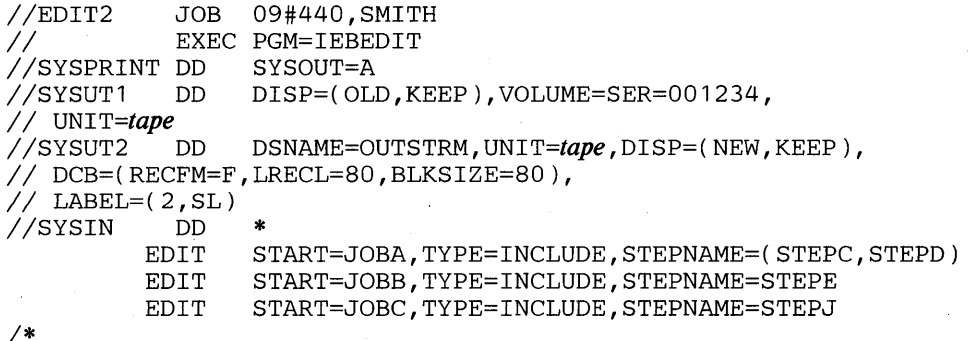

The control statements are discussed below:

- SYSUTI DD defines the input data set. The data set resides on a standard labeled tape volume (001234).
- SYSUT2 DD defines the output data set. The data set is to reside as the second data set on a standard labeled tape volume (001235).
- SYSIN DD defines the control data set, which follows in the input stream.
- The EDIT statements copy the indicated JOB statements and job steps.

### *IEBEDIT Example 3*

This example copies: (1) the JOB statement and steps STEPF and STEPG for JOBB and (2) the JOB statement and STEPH, excluding STEPJ, for JOBC. The input data set contains three jobs: JOBA, which includes STEPA, STEPB, STEPC, and STEPD; JOBB, which includes STEPE, STEPF, and STEPG; and JOBC, which includes STEPH and STEPJ.

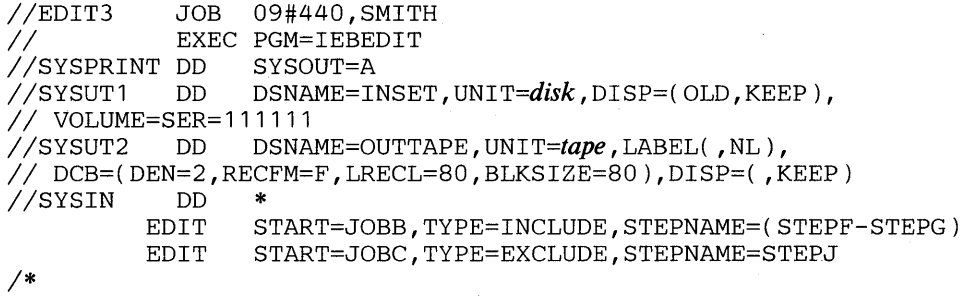

- SYSUTI DD defines the input data set. The data set resides on a disk volume (111111).
- SYSUT2 DD defines the output data set. The data set is to reside as the first or only data set on an unlabeled (800 bits per inch) tape volume.
- SYSIN DD defines the control data set, which follows in the input stream.
- The EDIT statements copy selected JOB statements and job steps.

### **IEBEDIT Example 4**

with the formation intert many matrix that it this rise is the wing the wing to the term of the this the third of the distribution of the term of the term of the term of the term of the term of the term of the term of the

This example copies the JOBA JOB statement, the job step STEPF, and all the steps that follow it. The input data set contains one job (JOBA), which includes STEPA, STEPB, ... STEPL. Job steps STEPA through STEPE are not included in the output data set.

```
IIEDIT4 JOB 09#440 , SMITH 
              EXEC PGM=IEBEDIT<br>DD SYSOUT=A
//SYSPRINT DD<br>//SYSUT1  DD
                     IISYSUT1 DD DSNAME=INSTREAM, UN I T=disk ,DISP=( OLD ,KEEP), 
// VOLUME=SER=111111<br>//SYSUT2    DD    DSNA
              DD DSNAME=OUTSTREM, UNIT=disk, DISP=(, KEEP),
II DCB=(RECFM=F,LRECL=80,BLKSIZE=80),VOLUME=SER=222222, 
// SPACE=(TRK,2)<br>//SYSIN DD
IISYSIN DD * 
                     START=JOBA, TYPE=POSITION, STEPNAME=STEPF
1*
```
The control statements are discussed below:

»tt **IfW H ffl tnMbWbWttbtft"M'WbHbtH:t±** 

- SYSUT1 DD defines the input data set. The data set resides on a disk volume  $(111111).$
- SYSUT2 DD defines the output data set. The data set is to reside on a disk volume (222222).
- SYSIN DD defines the control data set, which follows in the input stream.
- EDIT copies the JOB statement and job steps STEPF through STEPL.

### *IEBEDIT Example 5*

This example copies the entire input (SYSUT1) data set. The record containing the characters "..\*" in columns 1 through 3 is converted to a "/\* $b$ " statement in the output data set.

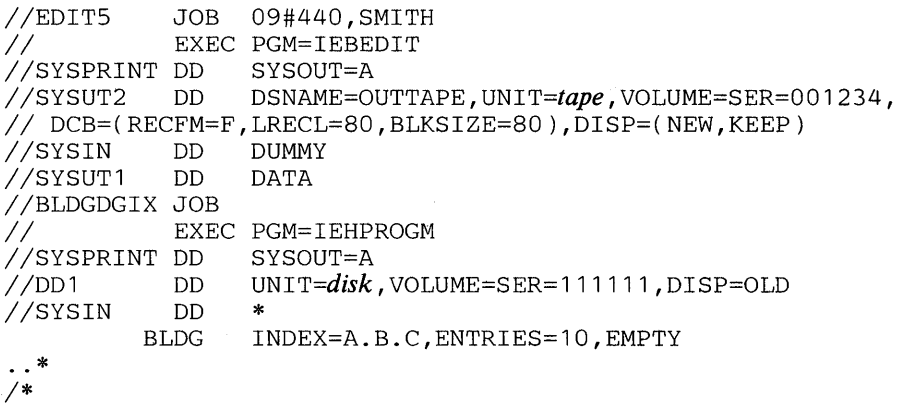

- SYSUT2 DD defines the output data set. The data set is to reside as the first data set on a tape volume (001234).
- SYSIN DD defines a dummy control data set.
- SYSUT1 DD defines the input data set, which follows in the input stream. The job is terminated when the termination statement  $($ /\* $\bar{b}$ ) is encountered.

 $\mathcal{F}_{\text{max}}$  . 

# **IEBGENER PROGRAM**

IEBGENER is a data set utility that can be used to:

» **• em w tt** 

- Create a backup copy of a sequential data set or a partitioned member.
- Produce a partitioned data set or member from a sequential input data set.
- Expand an existing partitioned data set by creating partitioned members and merging them into the data set that is to be expanded.
- Produce an edited sequential or partitioned data set.
- Reblock or change the logical record length of a data set.
- Copy user labels on sequential output data sets. (Refer to "Appendix D: Processing User Labels.")
- Provide optional aditing facilities and exits for user routines that process labels, manipulate input data, create keys, and handle permanent input/output errors. Refer to "Appendix A: Exit Routine Linkage" for a discussion of linkage conventions that are applicable when user routines are provided.

At the completion or termination of IEBGENER, the highest return code encountered within the program is passed to the calling program.

# *Creating a Backup Copy*

A backup copy of a sequential data set or partitioned member can be produced by copying the data set or member to any IBM-supported output device. For example, a copy can be made from tape to tape, from direct access to tape, etc.

A data set that resides on a direct access volume can be copied to its own volume, provided that its data set name is changed. A partitioned data set cannot reside on a magnetic tape volume.

### *Producing a Partitioned Data Set from Sequential Input*

Through the use of utility control statements, the user can logically divide a sequential data set into *record groups* and assign member names to the record groups. IEBGENER places the newly created members in a partitioned output data set.

Note: A partitioned data set cannot be produced if an input or output data set contains spanned records.

Figure 9-1 shows how a partitioned data set is produced from a sequential data set used as input. The left side of the figure shows the sequential data set. Utility control statements are used to divide the sequential data set into record groups and to provide a member name for each record group. The right side of the figure shows the partitioned data set produced from the sequential input.

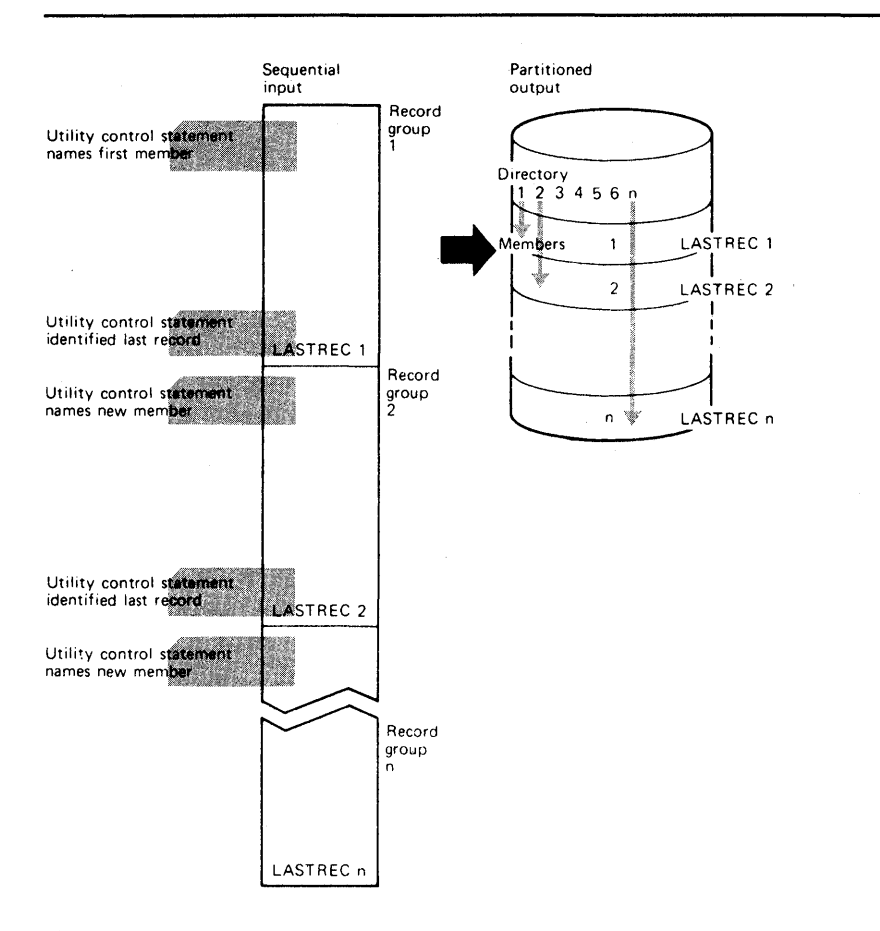

Figure 9-1. Creating a Partitioned Data Set from Sequential Input Using IEBGENER

# *Expanding a Partitioned Data Set*

An expanded data set is a data set into which an additional member or members have been merged. IEBGENER creates the members from sequential input and places them in the data set being expanded. The merge operation-the ordering of the partitioned directory--- is automatically performed by the program.

Figure 9-2 shows how sequential input is converted into members that are merged into an existing partitioned data set. The left side of the figure shows the sequential input that is to be merged with the partitioned data set shown in the middle of the figure. Utility control statements are used to divide the sequential data set into record groups and to provide a member name for each record group. The right side of the figure shows the expanded partitioned data set. Note that members B, D, and F from the sequential data set were placed in *available space* and that they are sequentially ordered in the partitioned directory.

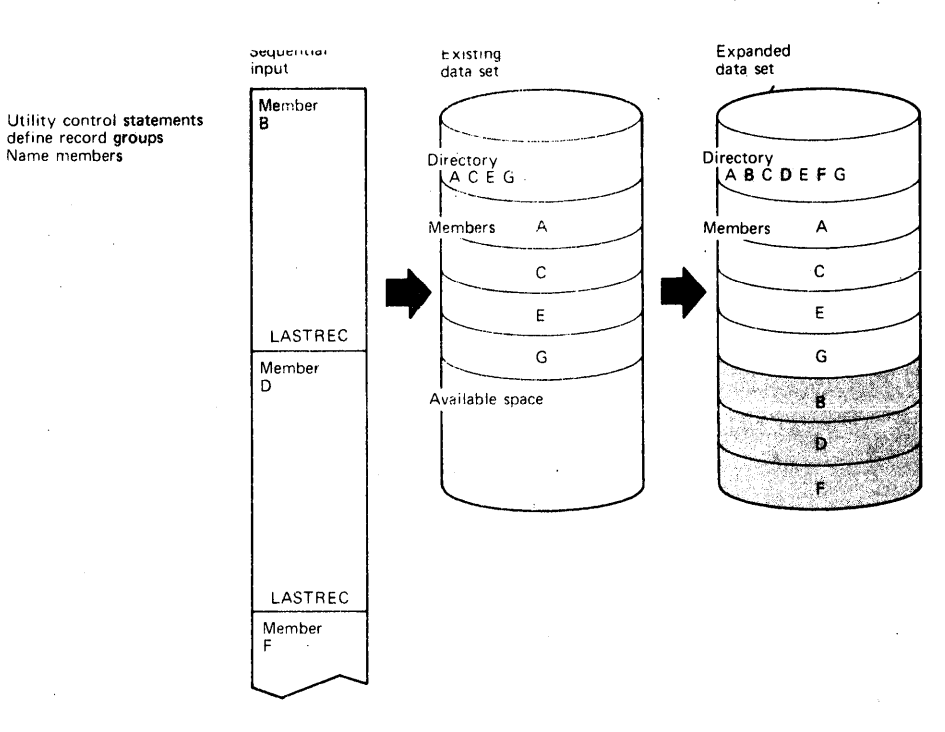

Figure 9-2. Expanding a Partitioned Data Set Using IEBGENER

**tt tz th<sup>d</sup> •** 

### *Producing an Edited Data Set*

IEBGENER can be used to produce an edited sequential or partitioned data set. Through the use of utility control statements, the user can specify editing information that applies to a record, a group of records, selected groups of records, or an entire data set.

An edited data set can be produced by:

- Rearranging or omitting defined data fields within a record.
- Supplying literal information as replacement data.
- Converting data from packed decimal to unpacked decimal mode, unpacked decimal to packed decimal mode, or H~set BCD to EBCDIC mode.

Figure 9-3 shows part of an edited sequential data set. The left side of the figure shows the data set before editing is performed. Utility control statements are used to identify the record groups to be edited and to supply editing information. In this figure, literal replacement information is supplied for information within a defined field. (Data is rearranged, omitted, or converted in the same manner.) The BBBB field in each record in the record group is to be replaced by CCCC. The right side of the figure shows the data set after editing.

Note: IEBGENER cannot be used to edit a data set if the input and output data sets consist of variable spanned (VS) or variable blocked spanned (VBS) records and have equal block sizes and logical record lengths. In this case, any utility control statements that specify editing are ignored, that is, for each physical record read from the input data set, the utility writes an unedited physical record on the output data set.

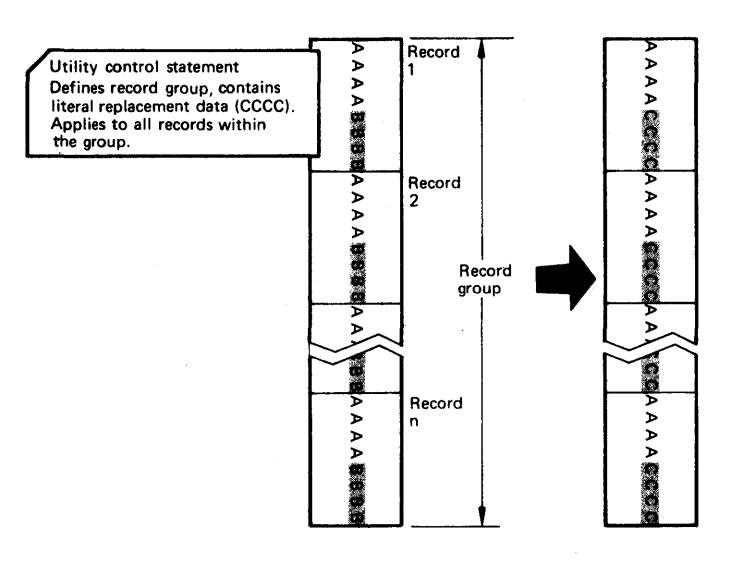

Figure 9-3. Editing a Sequential Data Set Using IEBGENER

# *Reblocking or Changing Logical Record Length*

IEBGENER can be used to produce a reblocked output data set containing either fixed or variable records. In addition, the program can produce an output data set having a logical record length that differs from the input logical record length. If the data set is copied without editing, and the output record format is variable or variable blocked, the copy will not be successful unless the output logical record length is equal to or greater than the input logical record length.

# **Input and Output**

IEBGENER uses the following input:

- An input data set, which contains the data that is to be copied, edited, converted into a partitioned data set, or converted into members to be merged into an existing data set. The input is either a sequential data set or a member of a partitioned data set.
- A control data set, which contains utility control statements. The control data set is required if editing is to be performed or if the output data set is to be a partitioned data set.

IEBGENER produces the following output:

- An output data set, which can be either sequential or partitioned. The output data set can be either a new data set (created during the current job step) or an existing partitioned data set that was expanded.
- A message data set, which contains informational messages (for example, the contents of utility control statements) and any error messages.

IEBGENER provides a return code to indicate the results of program execution. The return codes and their meanings are:

- 00, which indicates successful completion.
- 04, which indicates probable successful completion. A warning message is written.
- 08, which indicates that processing was terminated after the user requested processing of user header labels only.
- 12, which indicates an unrecoverable error. The job step is terminated.
- 16, which indicates that a user routine passed a return code of 16 to IEBGENER. The job step is terminated.

# **Control**

IEBGENER is controlled by job control statements and utility control statements. The job control statements are required to execute or invoke IEBGENER and to define the data sets that are used and produced by the program. The utility control statements are used to control the functions of IEBGENER.

# *Job Control Statements*

Figure 9-4 shows the job control statements necessary for using IEBGENER.

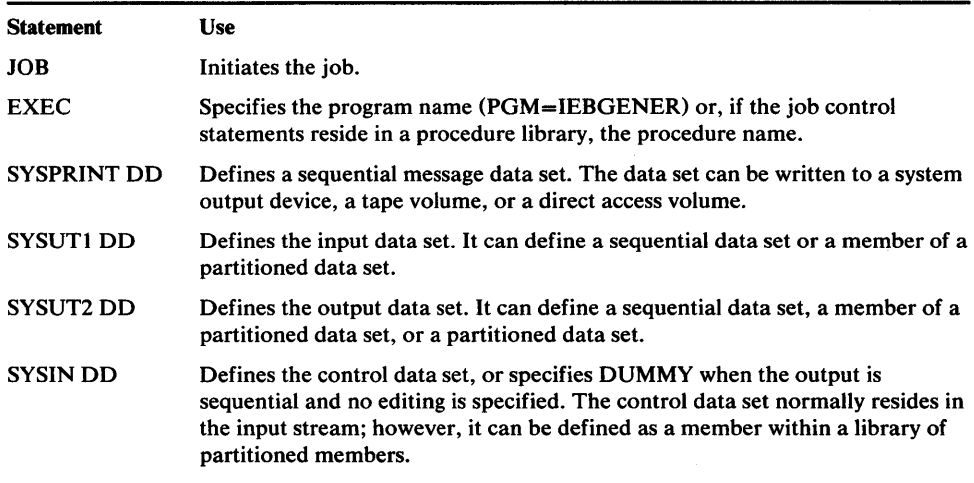

Figure 9-4. IEBGENER Job Control Statements

IEBGENER always uses two buffers, regardless of what was specified in the DCB.

If both the SYSUTI and the SYSUT2 DD statements specify standard user labels (SUL), IEBGENER copies user labels from SYSUTI to SYSUT2. See "Appendix D: Processing User Labels" for a discussion of the available options for user label processing.

Both the input data set and the output data set can contain fixed, variable, undefined, or variable spanned records. These records can be reblocked by the specification of a new maximum block length on the SYSUT2 DD statement. During reblocking, if the output data set resides on a direct access volume:

- For fixed or variable records, keys can be retained only by using the appropriate user exit.
- For variable spanned records, keys can never be retained.

Refer to *OS/VSl Data Management Services Guide* for information on estimating space allocations. .

### *Utility Control Statements*

The control statements are included in the control data set as required. If no utility control statements are included in the control data set, the entire input data set is copied sequentially.

IEBGENER is controlled by utility control statements. The statements and the order in which they must appear are:

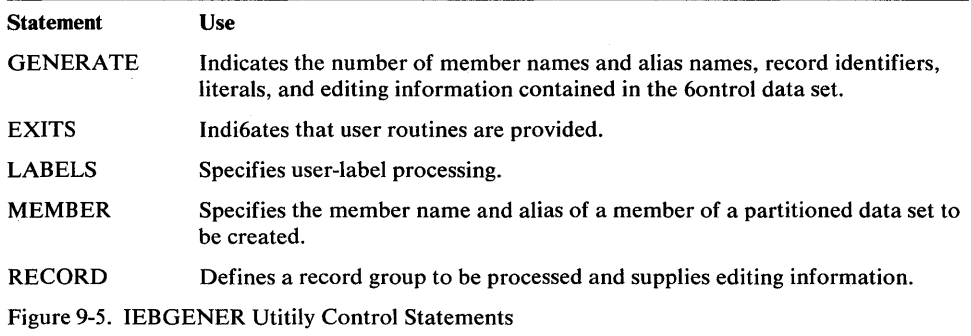

When the output is to be sequential and editing is to be performed, one GENERATE statement and as many RECORD statements as required are used. If user exits are provided, an EXITS statement is used.

When the output is to be partitioned, one GENERATE statement, one MEMBER statement per output member, and RECORD statements, as required, are used. If user exits are provided, an EXITS statement is used.

Utility control statements may be continued on subsequent cards provided that the data starts in columns 4 through 16. A nonblank character in column 72 is optional for IEBGENER.

# GENERATE Statement

The GENERATE statement is required when: (1) output is to be partitioned, (2) editing is to be performed, or (3) user routines are provided and/or label processing is specified. The GENERATE statement must appear before other statements. If it contains errors or is inconsistent with other statements, IEBGENER is terminated.

The format of the GENERATE statement is:

```
[label] GENERATE [MAXNAME=n] 
               [MAXFLDS=n][,MAXGPS=n][,MAXLITS=n]
```
#### EXITS Statement

The EXITS statement is used to identify exit routines supplied by the user. Linkages to and from exit routines are discussed in "Appendix A: Exit Routine Linkage."

For a detailed discussion of the processing of user labels as data set descriptors, and for discussion of user label totaling, refer ro "Appendix D: Processing User Labels."

The EXITS statement is used when user routines are provided.

The format of the EXITS statement is:

*[label]* EXITS *[INHDR=routinename] [,OUTHDR=routinename] [,INTLR=routinename] [,OUTTLR=routinename]*  [,KEY *=routinename ] [,DATA=routinename] [,IOERROR=routinename] [,TOTAL=(routinename, size)]* 

#### LABELS Statement

j&h"ij'ri·",1' .. ··w.'·,' II' "¥ "'rw" \$ 'H''i'HfIM'etJS'''P@' 'M '!''l'!L!h!!l1t"'MMf'' HPn'M'p,'p" r rt t **r re\*we tHtHw. tttMtrttfu \*\*ddt tit ±MtWffl'W** 

The LABELS statement specifies whether or not user labels are to be treated as data by IEBGENER. For a detailed discussion of this option, refer to "Processing User Labels as Data," in "Appendix D: Processing User Labels."

The LABELS statement is used when the user wants to specify that: (1) no user labels are to be copied to the output data set, (2) user labels are to be copied to the output data set from records in the data portion of the SYSIN data set, or (3) user labels are to be copied to the output data set after they are modified by the user's label processing routines. If more than one valid LABELS statement is included, all but the last LABELS statement are ignored.

Note: LABELS DATA=NO must be specified to make standard user label (SUL) exits inactive when input/output data sets with nonstandard labels (NSL) are to be processed.

The format of the LABELS statement is:

[*label*] LABELS [DATA= {YES | NO | ALL | ONLY | INPUT}]

### MEMBER Statement

The MEMBER statement is used when the output is to be partitioned. One MEMBER statement must be included for each member to be created by IEBGENER. The MEMBER statement provides the name and aliases of a member that is to be created.

All RECORD statements following a MEMBER statement pertain to the member named in that MEMBER statement. If no MEMBER statements are included, the output data set is organized sequentially.

The format of the MEMBER statement is:

*[label]* MEMBER NAME = *(name* [, *alias* ]. .. )

# RECORD Statement

The RECORD statement is used to define a record group and to supply editing information. A record group consists of records that are to be processed identically.

The RECORD statement is used when: (1) the output is to be partitioned, (2) editing is to be performed, or (3) user labels for the output data set are to be created from records in the data portion of the SYSIN data set. The RECORD statement defines a record group by identifying the last record of the group with a literal name.

If no RECORD statement is used, the entire input data set or member is processed without editing. More than one RECORD statement may appear in the control statement stream for IEBGENER.

Within a RECORD statement, one IDENT parameter can be used to define the record group; one or more FIELD parameters can be used to supply the editing information applicable to the record group; and one LABELS parameter can be used to indicate that this statement is followed immediately by output label records.

The format of the RECORD statement is:

*[label]* **RECORD** *[IDENT=(length,' name', input-location)]* 

*[,FIELD=([length* ],[{ *input-location* I *'literal'}* ],[conversion] [, *output-location* ])[,FIELD= .... ]]

 $[**l**ABELS=n]$ 

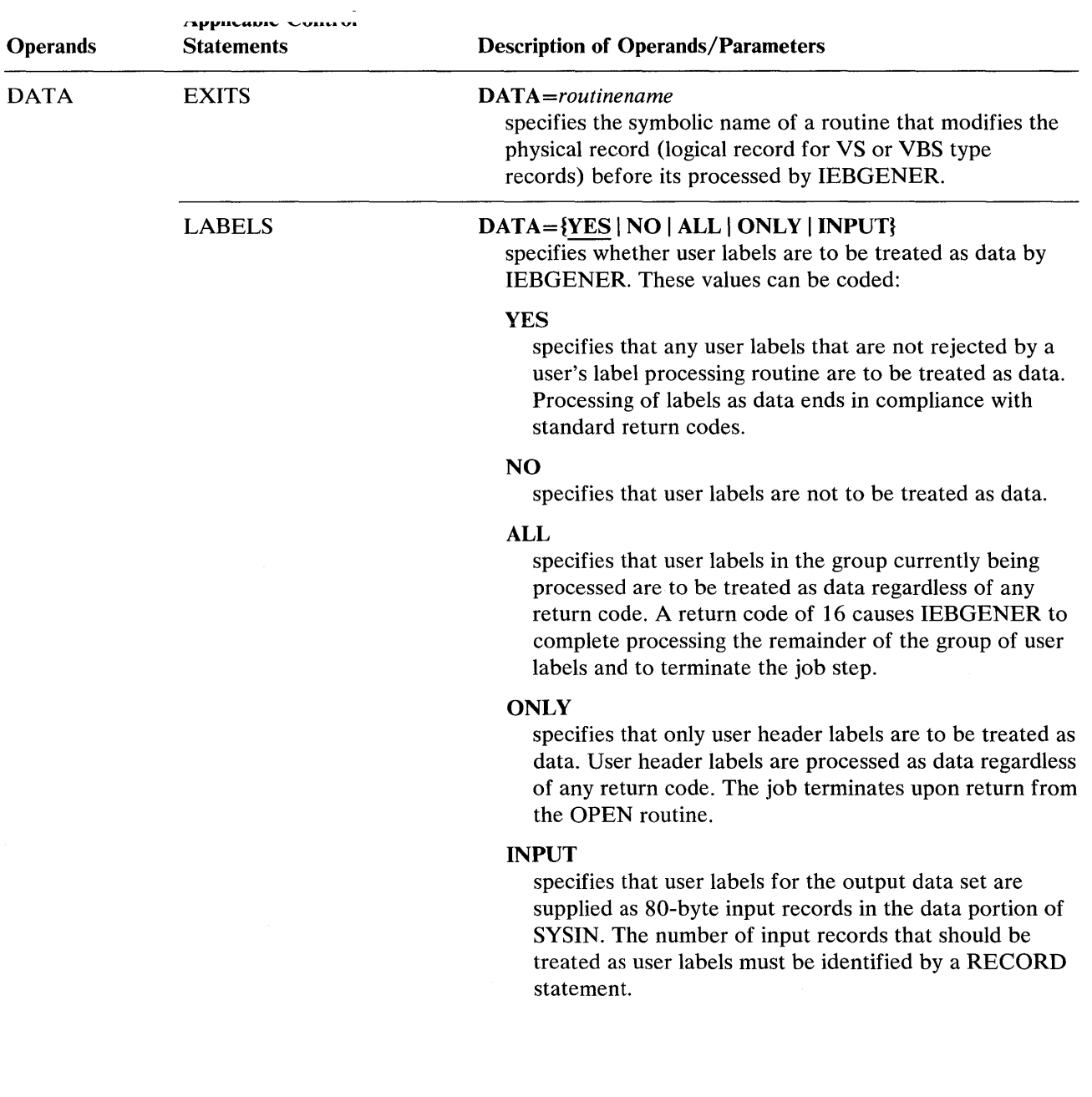

 $\frac{1}{2}$ 

,i;WMAAWWH/,h I' 'W 'It' ! " 'I"'! ' I "'h/ljtiJPle\*NMifi !U t"VeWi!\wlttj"lLuW WtVWfLt"fI\*, \ le.I.' tt *it* **rt \$# ·tHt h#tffl#M#M** 

 $\sim 10^6$ 

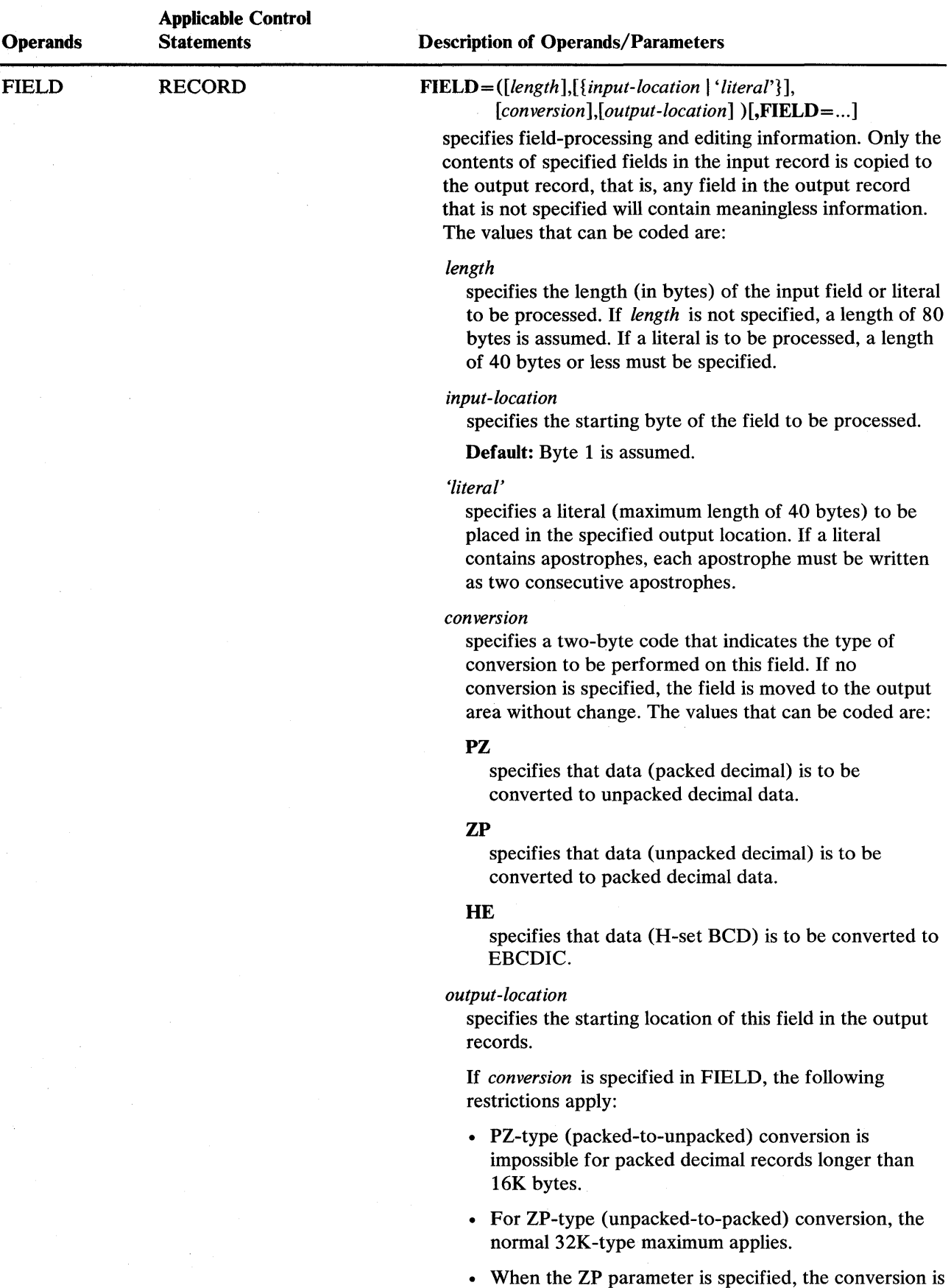

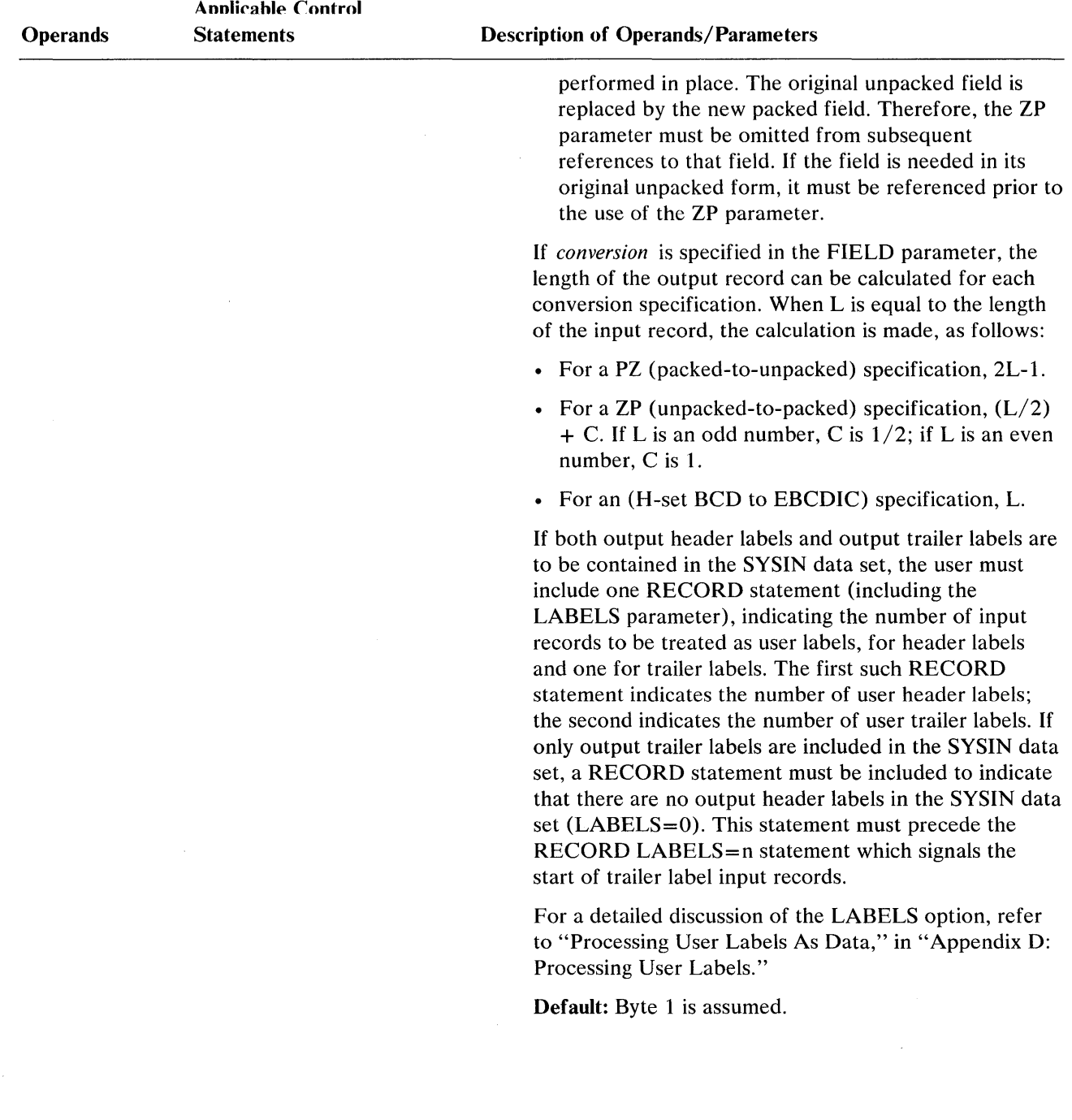

 $\sim$ 

III terminal of the back On the University of the University of the University of the University of the University of the University of the University of the University of the University of the University of the University

 $\hat{\mathcal{A}}$ 

 $\sim 10^7$ 

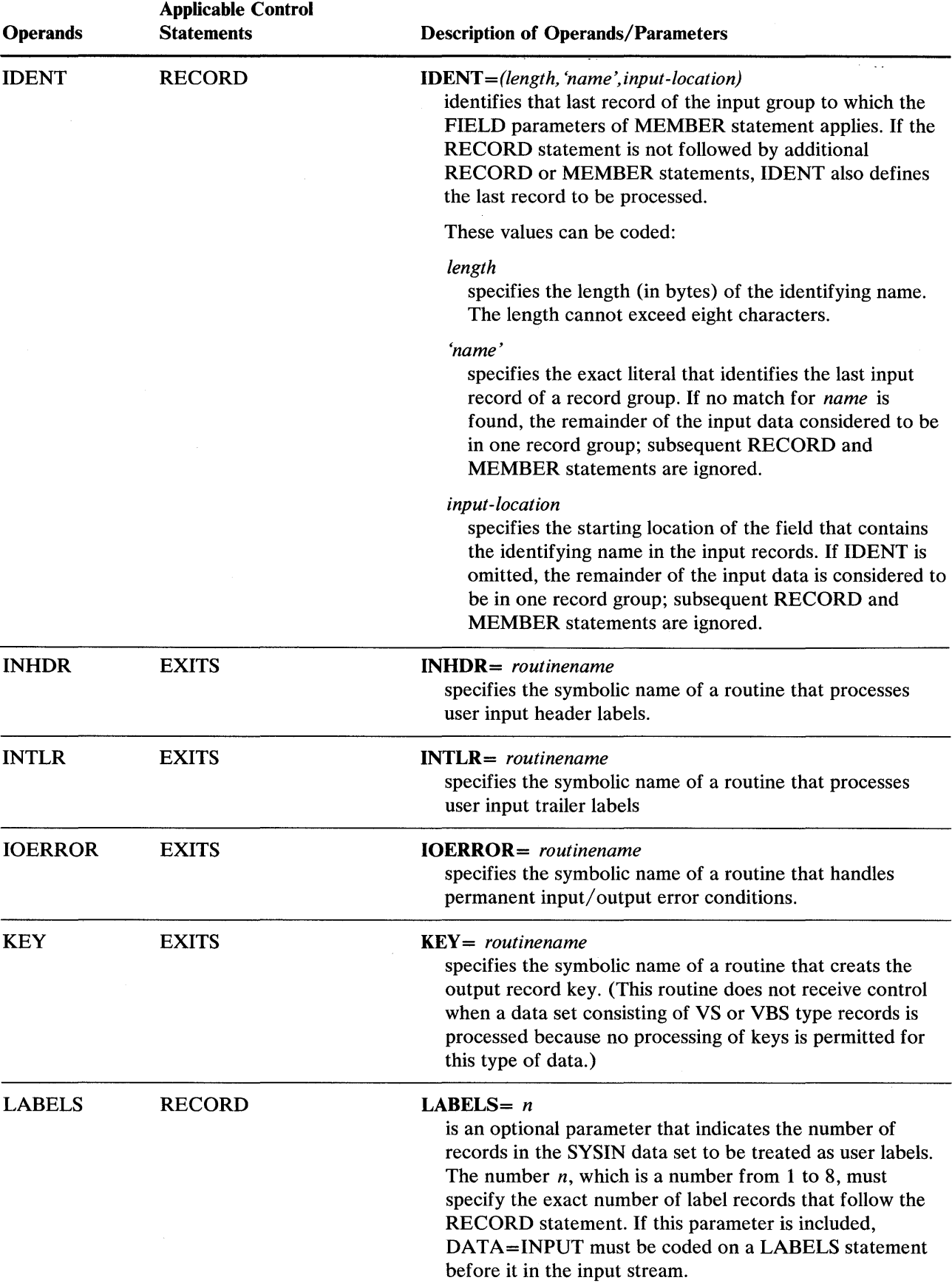

 $\sim 10^{-10}$ 

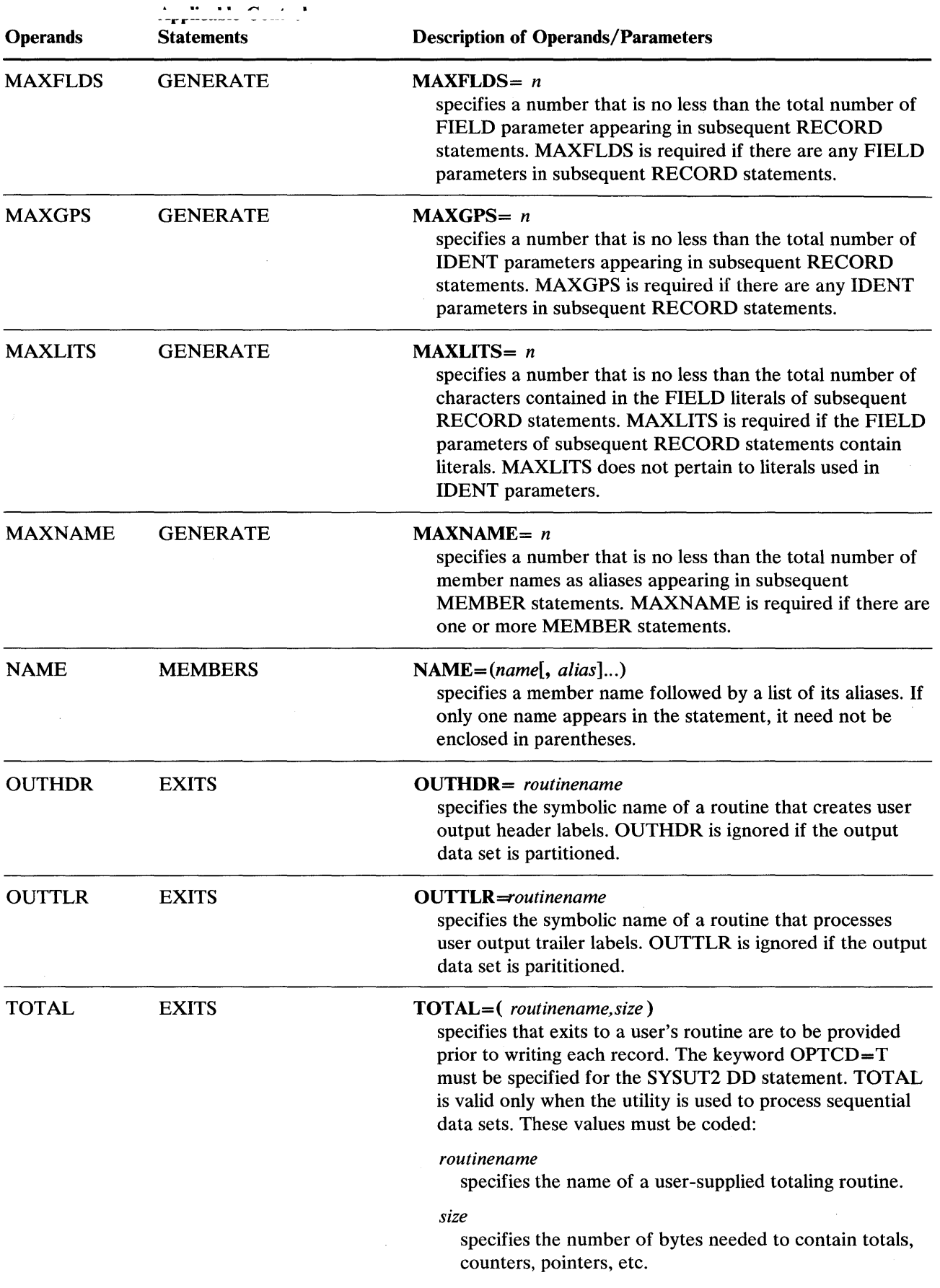

, '# 'W\*"'W+'y'lftUblW!N!'l"t' '9tl'''d'W,,'W'f'W'U dR ''' JiwtJIWtNt.'''t'''. *,tnt* ht I nr, **p1Wnllir.1e bl'e#);tt d' t.txt** 'HtttWdtM#' **Wd** -

- The SYSPRINT DD statement is required for each use of IEBGENER.
- The block size for the SYSPRINT data set must be a multiple of 121. The block size for the SYSIN data set must be amultiple of 80. Any blocking factor can be specified for these block sizes.
- If the output data set is on a card punch or a printer, the user must specify DCB information on the SYSUT2 OD statement. OCB parameters in a SYSUT2 DO statement defining an expanded partitioned data set must be compatible with the specifications made when the data set was originally created.

The SYSIN DD statement is required for each use of IEBGENER.

Concatenated data sets with unlike attributes are not allowed as input to IEBGENER. For information on concatenated data sets, see *OS/VS1 Data Management Services Guide.* 

- When RECFM, BLKSIZE, and LRECL are not specified in the JCL for the output data set, values for each are copied from the input data set's OSCB.
- Always specify the output block size when the logical record length and record format (except for U) are specified. The default RECFM is U for the output data set. The output LRECL must be specified when editing is to be performed and the record format is FB, YS, or YBS. In all other cases, a default LRECL value is generated by IEBGENER.
- The input data set must always have a BLKSIZE parameter specified. The default RECFM is U for the input data set. The input LRECL must be specified when the record format is FB, YS, or YBS. In all other cases, a default LRECL is generated by IEBGENER.
- RECFM (except for undefined data sets), BLKSIZE, and LRECL (except for undefined data sets) must be specified on the SYSUT1/SYSUT2 DO statement when the data set is new, a dummy data set, a card punch, or a printer.

# **IEBGENER Examples**

The examples that follow illustrate some of the uses of IEBGENER. Figure 9-6 can be used as a quick reference guide to IEBGENER examples. The numbers in the "Example" column point to the examples that follow.

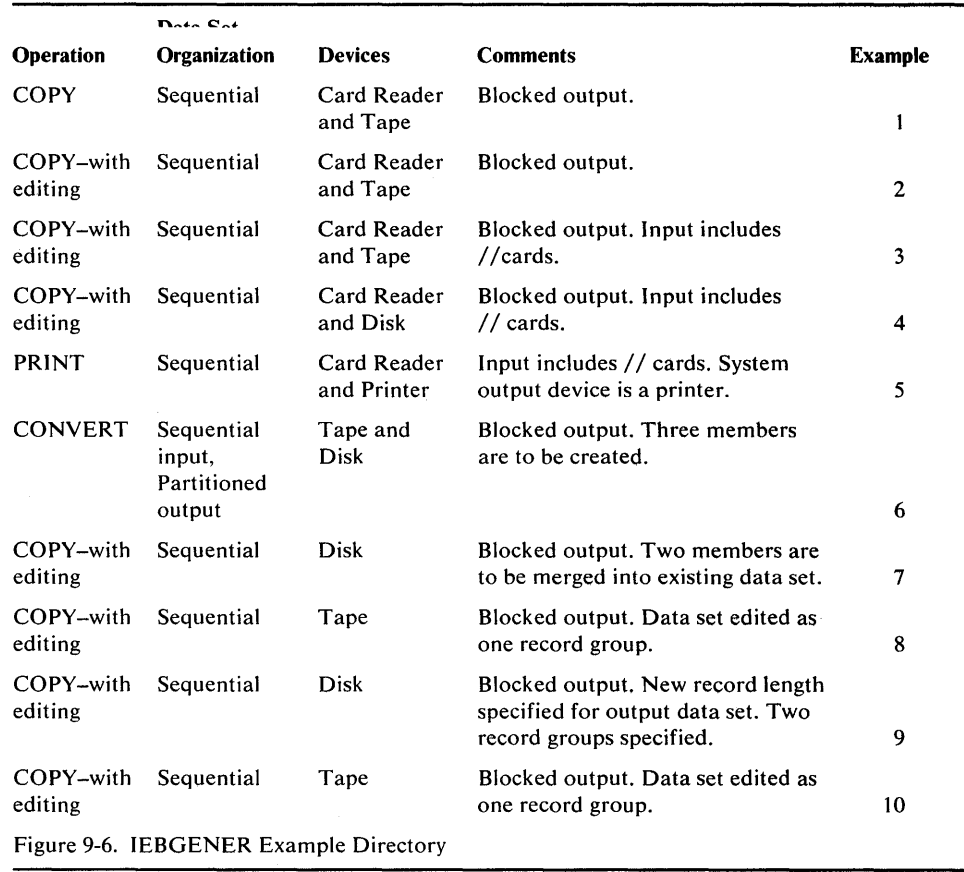

Note: Examples which use *disk* or *tape,* in place of actual device-ids, must be changed before use. See the Device Support section, in the Introduction to this manual, for valid device-id notation.

# *IEBGENER Example 1*

In this example, a card-input, sequential data set is to be copied to a tape volume.

```
IlcDTOTAPE JOB 09#660,SMITH 
//<br>//SYSPRINT DD SYSOUT=A
//SYSPRINT DD
IISYSIN DD DUMMY 
            DD DSNAME=OUTSET, UNIT=tape, LABEL=(, SL),
// DISP=(,KEEP), VOLUME=SER=001234, DCB=(RECFM=FB,
// LRECL=80, BLKSIZE=2000)<br>//SYSUT1 DD *
IISYSUTl DD * 
(input card data set)
```
*1\** 

- SYSIN DD defines a dummy data set. No editing is to be performed; therefore, no utility control statements are needed.
- SYSUT2 DD defines the output data set. The data set is written to a tape volume. The data set is to reside as the first (or only) data set on the volume.
- SYSUT1 DD defines the card-input data set. The data set can contain no // or /\* cards.

In this example, a card-input, sequential data set is to be copied to a tape volume. The control data set is a member of a partitioned data set.

```
IICDTOTAPE JOB 09#660,SMITH 
              EXEC PGM=IEBGENER
//SYSPRINT DD SYSOUT=A<br>//SYSIN DD DSNAME=CI
                     IISYSIN DD DSNAME=CNTRLIBY( STMNTS ) , UN I T=disk , 
// DISP=(OLD, KEEP), VOLUME=SER=111112<br>//SYSUT2 DD DSNAME=OUTSET, UNIT=ta
             DD DSNAME=OUTSET, UNIT=tape, LABEL=(, SL),
II DCB=(RECFM=FB,LRECL=80,BLKSIZE=2000), 
// DISP=(,KEEP),VOLUME=SER=001234<br>//SYSUT1 DD *
//SYSUT1
```
(input card data set)

*1\** 

The control statements are discussed below:

- SYSIN DD defines the control data set, which contains the utility control statements. The control statements reside as a member, STMNTS, in a partitioned data set.
- SYSUT2 DD defines the output data set. The data set is written as the first data set on the tape volume.
- SYSUT1 DD defines the card-input data set. The data set can contain no  $//$  or /\* cards.

### *IEBGENER Example 3*

In this example, a card-input, sequential data set is to be copied to a tape volume. The input contains cards that have slashes  $//$  in columns 1 and 2. The control data set is a member of a partitioned data set.

```
//CDTOTAPE JOB 09#660,SMITH<br>// EXEC PGM=IEBGENER
             EXEC PGM=IEBGENER<br>DD SYSOUT=A
//SYSPRINT DD<br>//SYSIN   DD
                     IISYSIN DD DSNAME=CNTRLIBY( STMNTS ) , UNIT=disk, 
II DISP=(OLD,KEEP),VOLUME=SER=111112 
IISYSUT2 DD DSNAME=OUTSET, UN I T=tape , LABEL=( 2, SL) , 
II VOLUME=SER=001234,DCB=(RECFM=FB,LRECL=80, 
// BLKSIZE=2000),DISP=(,KEEP)<br>//SYSUT1 DD DATA
//SYSUT1
```
(input card data set, including // cards)

*1\** 

- SYSIN DD defines the data set containing the utility control statements. The statements reside as a member, STMNTS, in a partitioned data set.
- SYSUT2 DD defines the copied sequential data set (output). The data set is written as the second data set on the specified tape volume.
- SYSUT1 DD defines the card-input data set. The data set is to be edited as specified in the utility control statements (not shown). The input data set contains // cards.

. i.e.  $\mu$ 

.1.1.1. "'1.1.1.t.:J \,;AU.l.J.J.P.1"", "'" """'".&."'" .a.A.JL.Y\_"", ...,-""1.-\_ ............ \_ ... ---- .... \_- \_ .... -- - - - -.1---- The input data set contains // cards.  $0.214 \times 1.11$ 

```
IICDTODISK JOB 09#660,SMITH 
// EXEC PGM=IEBGENER<br>//SYSPRINT DD SYSOUT=A
//SYSPRINT DD<br>//SYSIN   DD
                      DSNAME=CNTRLIBY( STMNTS ), UNIT=disk,
// DISP=(OLD,KEEP),VOLUME=SER=111112<br>//SYSUT2 DD DSNAME=OUTSET,UNIT=di
                      IISYSUT2 DD DSNAME=OUTSET, UNIT=disk, VOLUME=SER= 111113, 
II DISP=( ,KEEP),SPACE=(TRK,(10,10)),DCB=(RECFM=FB, 
// LRECL=80,BLKSIZE=2000)<br>//SYSUT1 DD DATA
//SYSUT1
```
(input card data set, including // cards)

1\*

MiWitW¥-':";'· '"JI'efiW1'wrl'l' PhlJ'WbWld' 'tbrWl'ftItlL'lLtP\*tttly't¥I"N IM'WIltl!¥5Pl¥ "·8 .... "\*' dhMrt"Mtff **!tWItIti:Ht inHWWW** tfHtWWW!

The control statements are discussed below:

- SYSIN DD defines the control data set, which contains the utility control statements. The control statements reside as a member, STMNTS, in a partitioned data set.
- SYSUT2 DD defines the output data set. Ten tracks of primary storage space and ten tracks of secondary space are allocated for the data set on a disk volume.
- SYSUTI DD defines the card-input data set. The data set is to be edited as specified in the utility control statements (not shown). The input data set contains // cards.

### *IEBGENER Example 5*

In this example, the content of a card data set is to be printed. The printed output is to be left-aligned, with one 80-byte record appearing on each line of printed output.

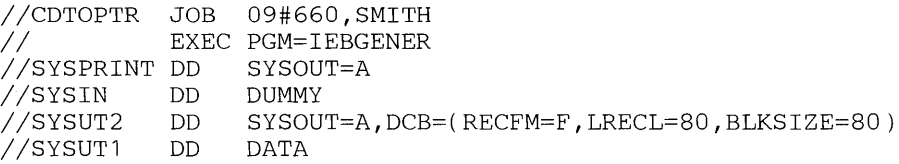

(input card data set, including // cards)

1\*

- SYSIN DD defines a dummy data set. No editing is to be performed; therefore, no utility control statements are required.
- SYSUT2 DD indicates that the output is to be written on the system output device (printer). Carriage control can be specified by changing the RECFM=F subparameter to RECFM=FA.
- SYSUT1 DD defines the input card data set. The input data set contains // cards.

In this example, a partitioned data set (consisting of three members) is to be created from sequential input.

```
IITAPEDISK JOB 09#660,SMITH 
//<br>//SYSPRINT DD SYSOUT=A
//SYSPRINT DD<br>//SYSUT1  DD
                   DSNAME=INSET, UNIT=tape, LABEL=(, SL),
// DISP=(OLD,KEEP),VOLUME=SER=001234<br>//SYSUT2 DD DSNAME=NEWSET,UNIT=d
                   DSNAME=NEWSET, UNIT=disk, DISP=(, KEEP),
II VOLUME=SER=111112,SPACE=(TRK,( 10,5,5)), 
// DCB=(RECFM=FB, LRECL=80, BLKSIZE=2000)<br>//SYSIN DD *
IISYSIN DD * 
                    MAXNAME=3, MAXGPS=2
        MEMBER NAME=MEMBER1 
GROUP1 RECORD IDENT=(8, 'FIRSTMEM', 1)
MEMBER NAME=MEMBER2<br>GROUP2 RECORD IDENT=(8,'SE
                    IDENT=(8,'SECNDMEM',1)MEMBER NAME=MEMBER3 
1*
```
- SYSUTI DD defines the input data set (INSET). The data set is the first data set on the tape volume.
- SYSUT2 DD defines the output partitioned data set (NEWSET). The data set is to be placed on a disk volume. Ten tracks of primary space, five tracks of secondary space, and five blocks (256 bytes each) of directory space are allocated to allow for future expansion of the data set. The output records are blocked to reduce the space required by the data set.
- SYSIN DD defines the control data set, which follows in the input stream. The utility control statements are used to create members from sequential input data; the statements do not specify any editing.
- GENERATE indicates that: (1) three member names are included in subsequent MEMBER statements and (2) the IDENT parameter appears twice in subsequent RECORD statements.
- The first MEMBER statement assigns a member name (MEMBER1) to the first member.
- The first RECORD statement (GROUP1) identifies the last record to be placed in the first member. The name of this record (FIRSTMEM) appears in bytes 1 through 8 of the input record.
- The remaining MEMBER and RECORD statements define the second and third members.

In this example, sequential input is to be converted into two partitioned included. The newly created members are to be merged into an existing partitioned data set. User labels on the input data set are to be passed to the user exit routines.

... w ..... liij! "ttl!it!lti!Pli!mel!5!,","WI!!"5'!!!!!H!b"ittw\e#!#"t"'wti!!i!",I~'\_""""\_'\_!.!" ...... \_\_ tHt \_\_\_ IIoIIiH \_\_ ' .. \_\_\_\_\_\_\_\_\_\_\_\_\_\_\_\_\_\_\_\_\_\_\_\_\_\_\_\_\_ \_

```
//DISKTODK JOB 09#660, SMITH
)<br>//SYSPRINT DD SYSOUT=A
//SYSPRINT DD<br>//SYSUT1  DD
                     DSNAME = INSET, UNIT = disk, DISP = (OLD, KEEP),
// VOLUME=SER=111112
// LABEL=(,SUL)<br>//SYSUT2 DD
                     DSNAME=EXISTSET, UNIT=disk, DISP=(MOD, KEEP),
II VOLUME=SER=111113 
//SYSIN DD<br>GENERATE
          VERATE MAXNAME=3,MAXGPS=1<br>EXITS INHDR=ROUT1,INTLR=
         EXITS INHDR=ROUT1, INTLR=ROUT2<br>MEMBER NAME=(MEMX, ALIASX)
                     NAME=(MEMX, ALIASX)
GROUP1 RECORD IDENT=(8, 'FIRSTMEM', 1)
         MEMBER NAME=MEMY 
1*
```
- SYSUT1 DD defines the input data set (INSET). The input data set, which resides on a disk volume, has standard and user labels.
- SYSUT2 DD defines the output partitioned data set (EXISTSET). The members created during this job step are merged into the partitioned data set.
- SYSIN DD defines the control data set, which follows in the input stream. The utility control statements are used to create members from sequential input data; the statements do not specify any editing.
- GENERATE indicates that: (1) two member names and one alias are included in subsequent MEMBER statements and (2) an IDENT parameter appears in a subsequent RECORD statement.
- EXITS defines the user routines that are to process user labels.
- The first MEMBER statement assigns a member name (MEMX) and an alias (ALIASX) to the first member.
- The first RECORD statement identifies the last record to be placed in the first member. The name of this record (FIRSTMEM) appears in bytes 1 through 8 of the input record.
- The second MEMBER statement assigns a member name (MEMY) to the second member. The remainder of the input data set is included in this member.

In this example, a sequential input data set is to be edited and copied.

```
\begin{array}{ccc} \hline \hline \hline \hline \hline \hline \hline \end{array} . The set of the set of the set of the set of the set of the set of the set of the set of the set of the set of the set of the set of the set of the set of the set of the set of the set
//TAPETAPE JOB 09#660,SMITH<br>// EXEC PGM=IEBGENER
         EXEC PGM=IEBGENER<br>RINT DD SYSOUT=A
IISYSPRINT DD
//SYSUT1 DD DSNAME=OLDSET, UNIT=tape, DISP=(OLD, KEEP),
II VOLUME=SER=001234,LABEL=(3,SL) 
IISYSUT2 DD DSNAME=NEWSET,UNIT=tape,DISP=(NEW,PASS), 
// VOLUME=SER=001235,LABEL=(,SL)<br>//SYSIN   DD   *
IISYSIN DD * 
                        MAXFLDS=3, MAXLITS=11
          RECORD FIELD=(10,'***********',,1),
                      FIELD=(5, 1, HE, 11), FIELD=(1, !=', 16)
           EXITS INHDR=ROUT1,OUTTLR=ROUT2 
          LABELS DATA=INPUT 
          RECORD LABELS=2
```
(first header label record)

(second header label record)

RECORD LABELS=2

(first trailer label record) (second trailer label record)

*1\** 

The control statements are discussed below:

- SYSUT1 DD defines the sequential input data set (OLDSET). The data set was originally written as the third data set on a tape volume.
- SYSUT2 DD defines the sequential output data set (NEWSET). The data set is written as the first or only data set on a tape volume. The output records are blocked to reduce the space required by the data set and to reduce the access time required when the data set is subsequently referred to. The data set is passed to a subsequent job step.
- SYSIN DD defines the control data set, which follows in the input stream.
- GENERATE indicates that: (1) a maximum of three FIELD parameters is included in subsequent RECORD statements and (2) a maximum of 11 literal characters are included in subsequent FIELD parameters.
- EXITS indicates that the specified user routines require control when SYSUTI is opened and when SYSUT2 is closed.
- LABELS indicates that labels are included in the input stream.
- The first RECORD statement controls the editing, as follows: (1) asterisks are placed in positions 1 through 10, (2) bytes 1 through 5 of the input record are converted from H-set BCD to EBCDIC mode and moved to positions 11 through 15, and (3) an equal sign is placed in byte 16.
- The second RECORD statement indicates that the next two records from SYSIN should be written out as user header labels on SYSUT2.
- The third RECORD statement indicates that the next two records from SYSIN should be written as user trailer labels on SYSUT2.

Note: This example shows the relationship between the RECORD LABELS statement and the EXITS statement. IEBGENER attempts to write a first and second label trailer as user labels at close time of SYSUT2 before returning control to the system; the user routine, ROUT2, can review these records and change them, if necessary.

'Nlla af tidt og med tidt med tidt med tidt med tidt med tidt med en tidt verken og med telle tidt med tidt med tid

 $\text{III}$  this caalifie, a sequential hiput gata set to be extremented by  $\frac{1}{2}$ 

```
//DISKDISK JOB 09#660, SMITH
II EXEC PGM=IEBGENER 
//SYSPRINT DD
IISYSUT1 DD DSNAME=OLDSET, UN I T=disk , DISP=( OLD, KEEP) , 
// VOLUME=SER=111112<br>//SYSUT2   DD   DSNA
          DD DSNAME=NEWSET,UNIT=disk, DISP=(NEW, KEEP),
// VOLUME=SER=111113, DCB=(RECFM=FB, LRECL=80,
// BLKSIZE=640),SPACE=(TRK,(20,10))<br>//SYSIN DD *
//SYSIN DD<br>GENERATE
                  MAXFLDS=4, MAXGPS=1
EXITS IOERROR=ERRORRT<br>GROUP1 RECORD IDENT=(8, FIRST
                  IDENT=(8, 'FIRSTGRP', 1), C
                 FIELD=(21,80,,60), FIELD=(59,1,,1)
GROUP2 RECORD FIELD=( 11,90,,70),FIELD=(69,1,,1) 
1*
```
The control statements are discussed below:

- SYSUT1 DD defines the input data set (OLDSET).
- SYSUT2 DD defines the output data set (OUTSET). Twenty tracks of primary storage space and ten tracks of secondary storage space are allocated for the data set on a disk volume. The logical record length of the output records is 80 bytes, and the output is blocked.
- SYSIN DD defines the control data set, which follows in the input stream.
- GENERATE indicates that: (1) a maximum of four FIELD parameters is included in subsequent RECORD statements and (2) a maximum of one IDENT parameter appears in a subsequent RECORD statement.
- EXITS identifies the user routine that handles input/output errors.
- The first RECORD statement controls the editing of the first record group, as follows: (1) FIRSTGRP, which appears in bytes 1 through 8 of the input record, is defined as being the last record in the first group of records and (2) bytes 80 through 100 of each input record are moved into positions 60 through 80 of each corresponding output record. (This example implies that bytes 60 through 79 of the input records in the first record group are no longer required; thus, the logical record length is shortened by 20 bytes.) The remaining bytes within each input record are transferred directly to the output records, specified in the second FIELD parameter.
- The second RECORD statement indicates that the remainder of the input records are to be processed as the second record group. Bytes 90 through 100 of each input record are moved into positions 70 through 80 of the output records. (This example implies that bytes 70 through 89 of the input records from group 2 are no longer required; thus, the logical record length is shortened by 20 bytes.) The remaining bytes within each input record are transferred directly to the output records, specified in the second FIELD parameter.

If the logical record length of the output data set differs from that of the input data set, as in this example, all positions in the output records must undergo editing to justify the new logical record length.

72

In the example, a sequential input data set is to be edited and copied.

```
//TAPETAPE JOB 09#660, SMITH
.<br>//<br>//SYSPRINT DD SYSOUT=A
//SYSPRINT DD
//SYSUT1 DD DSNAME=OLDSET, UNIT=tape, DISP=(OLD, KEEP),
// VOLUME=SER=001234,LABEL=(3,SUL)<br>//SYSUT2 DD DSNAME=NEWSET,UNIT
         DD DSNAME=NEWSET,UNIT=tape,DISP=(NEW,PASS),
II VOLUME=SER=001235,LABEL=( ,SUL),DCB=(RECFM=FB, 
II LRECL=80,BLKSIZE=2000) 
//SYSIN DD/<br>GENERATE
                 MAXFLDS=3, MAXLITS=11
       RECORD FIELD=(10,'***********',,1),
                FIELD=(5, 1, HE, 11), FIELD=(1, '='', .16)LABELS DATA=INPUT 
       RECORD LABELS=3
```
(first header label record) (second header label record) (third header label record)

RECORD LABELS=2

(first trailer label record) (second trailer label record)

*1\** 

The control statements are discussed below:

- SYSUT1 DD defines the input data set (OLDSET). The data set resides on a tape volume.
- SYSUT2 DD defines the output data set (NEWSET). The data set is written as the first data set on a tape volume. The output records are blocked to reduce the space required by the data set and to reduce the access time required when the data set is subsequently referred to. The data set is passed to a subsequent job step.
- SYSIN DD defines the control data set, which follows in the input stream.
- GENERATE indicates that: (1) a maximum of three FIELD parameters is included in subsequent RECORD statements and  $(2)$  a maximum of 11 literal characters are included in subsequent FIELD parameters.
- LABELS indicates that label records are included in the input stream.
- The first RECORD statement controls the editing, as follows: (1) asterisks are placed in positions 1 through 10, (2) bytes 1 through 5 of the input record are converted from H-set BCD to EBCDIC mode and moved to positions 11 through 15, and (3) an equal sign is placed in byte 16.
- The second RECORD statement indicates that three 80-byte records (cards), to be written as user labels on the output data set, immediately follow. The third RECORD statement indicates that the following two cards are to be treated as trailer labels.

72

# IEBlMAGE Program

0% Arganiškai iš prastavima iš siediniu išvaimi iš tai kiru srovalis <del>jugas tai kir</del>u katoliniu iš tekstiniu kato

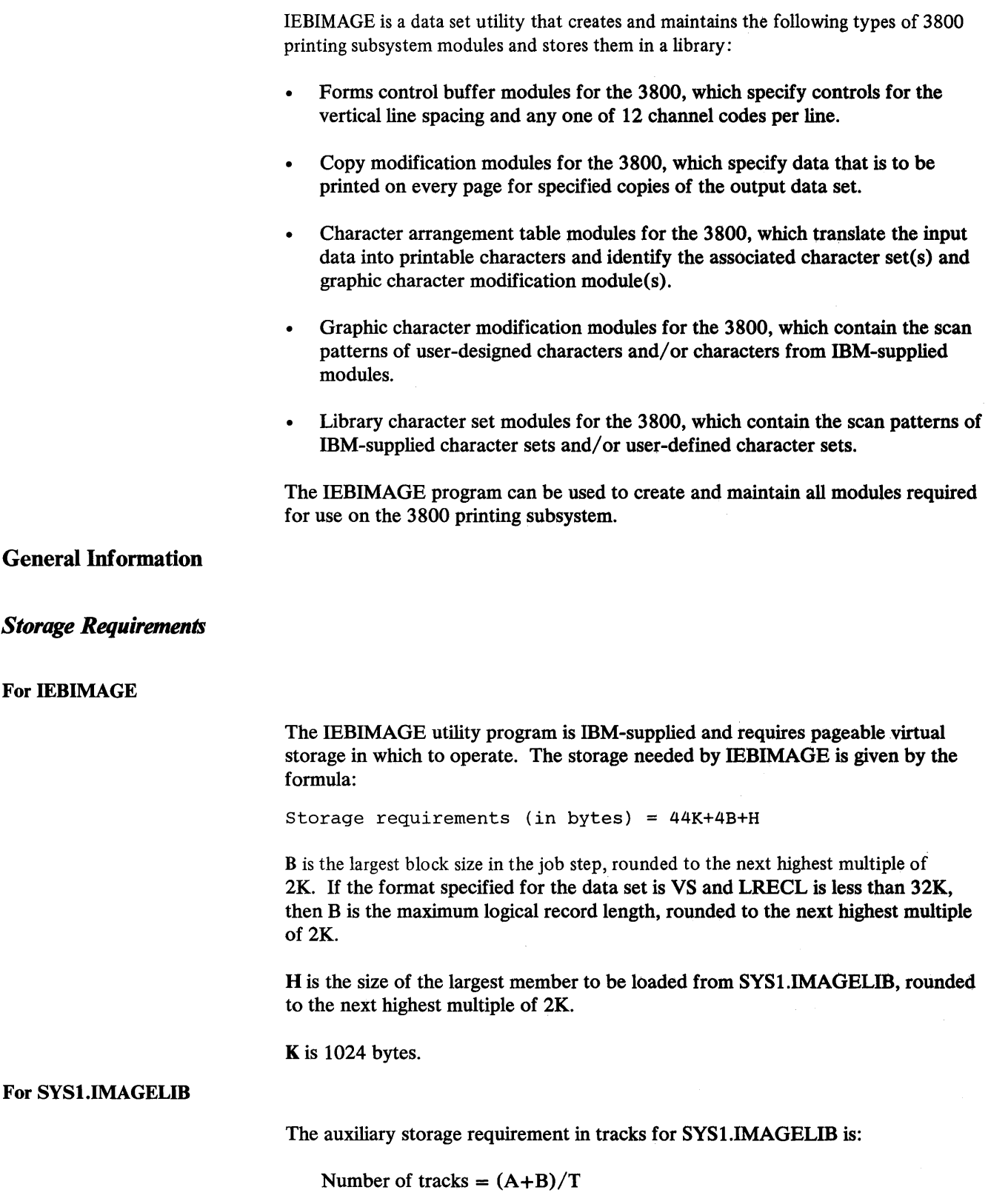

A is the total number of 1403 UCS images, 3211 UCS images, 3211 FCB images, 3525 data protection images, 3886 format records, 3890 SCI programs, 3800 FCB modules, and 3800 character arrangement tables (both IBM-supplied and user-defined images or modules, as applicable). A also includes the 4245 UCS image table.

IBM supplies twelve 1403 UCS images, five 3211 UCS images, four 3211 FCB images, one 3800 FCB image, fourteen 3800 character arrangement tables, and one 4245 UCS image table, if the appropriate printer is in the system. According to the TABLE parameter coded on the DATAMGT system generation macro, IBM supplies the following number of additional character arrangement tables:

5 if T3211 is specified

13 if T1403 is specified

10 if TOCR is specified

3 if TKAT is specified

3 if TFMT is specified

If TABLE  $=$  ALL is coded, add all the above numbers. If ALL, T3211, or T1403 is coded, add one more for the GRAFSPCl graphic character modification module.

Note that IBM supplies no 4245 UCS images in SYS1.IMAGELIB. The 4245 printers load their own UCS images into the UCS buffer at power-on time. IBM does supply 4245 FCB images which may be used. See *OS/VSl Data Management for System Programmers* for more information on printer-supplied UCS or FCB images.

B is  $(V+600)/1500$  for each 3800 graphic character modification module and library character set module, each 3800 copy modification module, and each 3890 SCI program that is over about 600 bytes. V is the virtual storage requirement in bytes for each module. The virtual storage requirement for the IBM-supplied 3800 graphic character modification module containing the World Trade National Use Graphics is 32420 bytes. The virtual storage requirement for the IBM-supplied 3800 library character set is 4680 bytes.

T is the approximate number of members per track, depending on type of volume. Because of the overhead bytes and blocks in a load module, the difference in space requirements for an 80-byte module and a 400-byte module is small. These constants assume an average member of 8 blocks, including a file mark, with a total data length of 800 bytes. For example, on a 3330 with 135 bytes of block overhead, the assumed average is 1880 bytes. If a different average member data length and average number of blocks per member are anticipated, these constants should reflect the actual number of members per track. To determine the number of members per track, divide the average member length, including block overhead, into the track capacity for the device. Track capacity for DASD is given in *OS/VSl Data Management Macro Instructions.* 

 $T = 3$  for a 2305-1 6 for a 2305-2 4 for a 2314/2319  $/$  Ior a  $3330$  or a  $3330$ - $||$ 4 for a 3340 4 for a 3344<br>8 for a 3350 for a 8 for a 3375 9 for a 3380

The result,  $(A+B)/T$ , is the track requirement.

The number of directory blocks for SYS1.IMAGELIB is given by the formula:

Number of directory blocks =  $(A+C+D)/6$ 

A is as calculated to determine the track requirement.

C is the number of modules used to calculate B, when calculating the track requirement.

D is the number of aliases. The IBM-supplied 1403 UCS images have four aliases and the IBM-supplied 3211 UCS images have six aliases. These aliases can be scratched after system generation if they will not be used.

# *Maintaining the SYSl.lMAGELIB Data Set*

*<sup>t</sup>***dt' t WWtffltbdtMIHtrt d't#tthtthbH'bf H±h \*\* i** #WWh tMnH **ttt£iHWM \*** 'e!t:b±Ht'Whb

You will normally maintain SYS1.IMAGELIB using several programs in conjunction with IEBIMAGE. For example, you may find it necessary to rename or delete modules or to compress or list the entire contents of the data set. Utility programs such as IEBCOPY, IEBPTPCH, IEHLIST, IEHMOVE, and IEHPROGM (as described in this book) and HMASPZAP or AMASPZAP (as described in *OS/VSl Service Aids)* should be used to help maintain SYS1.1MAGELIB.

If you use programs other than.IEBIMAGE for maintenance, you must specify the full name for each module. The module's full name consists of a 4-character prefix followed by its 1- to 4-character user-assigned name. It is thus a 5- to 8-character member name in the form:

*FCBlxxxx,* which identifies a 1403 FCB module

*FCB2xxxx,* which identifies an FCB module that may be used with a 3203, 3211, 3262, or 4245 printer.

*FCB3xxxx,* which identifies a 3800 FCB module

*MODlxxxx,* which identifies a 3800 copy modification module

*XTBlxxxx,* which identifies a 3800 character arrangement table module

*GRAFxxxx,* which identifies a 3800 graphic character modification module

*LCSlnn,* which identifies a 3800 library character set module

where:

*xxxx* 

is the 1- to 4-character user-assigned name of the module.

*nn* 

is the 2-character user-assigned ID of the module.

Alias names are not supported by IEBIMAGE, so you should be careful if you use them. For example, if you change a module by specifying its alias name, the alias name becomes the main name of the new module, and the old module is no longer accessible via the alias but is still accessible via its original main name.

# *General Module Structure*

Each module contains eight bytes of header information preceding the data. For the 3800 printing subsystem, the module header is shown in Figure 9-7.

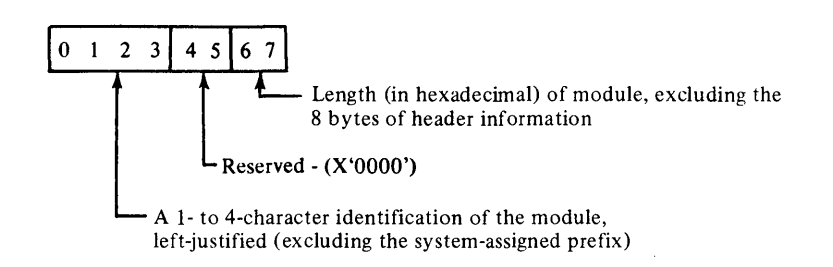

Figure 9-7. 3800 General Module Header

The SETPRT SVC uses the name, if present, to:

- Identify the module in the image library
- Store the name in the UCB extension

The SETPRT SVC uses the length to:

- Obtain sufficient storage for the module
- Build channel programs to load the data into the printer

# *Naming Conventions for Modules*

Each module placed in a library by the IEBIMAGE utility has a 4-character system-assigned prefix as the first part of its name. These prefixes are:

FCB3 for 3800 forms control buffer modules

MODI for 3800 copy modification modules

XTBI for 3800 character arrangement table modules

GRAF for 3800 graphic character modification modules

LCSI for 3800 library character set modules

You can assign a 1- to 4-character identifier (name) to the module you create by using the NAME control statement in the operation group you use to build the module. If the module is a library character set, the ID assigned to it must be exactly two characters. Each of those characters must be within the range 0 through 9, and A through F; and the second character must represent an odd hexadecimal digit. However, the combinations X'7F' and X'FF' are not allowed. This identifier is used in the JCL, the SETPRT parameter, or the character arrangement table to identify the module to be loaded.

While IEBIMAGE refers only to the 1- to 4-character name or the 2-character ID (the suffix) that is appended to the prefix, the full name must be used when using other utilities (such as IEBPTPCH or IEHPROGM).

# Using IEBIMAGE

### *Creating a Forms Control Buffer Module*

The forms control buffer (FCB) module is of variable length and contains vertical line spacing information (6, 8, or 12 lines per inch for the 3800). The FCB module can also identify one of 12 carriage-control channel codes for each line.

The FCB module is created and stored in an image library, using the FCB and NAME utility control statements of the IEBIMAGE program. For the 3800, IBM supplies a default FCB image in SYSl.IMAGELIB.

### **3800 FCB Module Structure**

The FCB data following the header information is a series of I-byte line control codes for each physical line of the form. There are 18 to 144 of these bytes, depending on the length of the form.

Each byte is a bit pattern describing one of 12 channel codes for vertical forms positioning and one of the allowed lines-per-inch codes for vertical line spacing. The structure of the 3800 FCB module is shown in Figure 9-8.

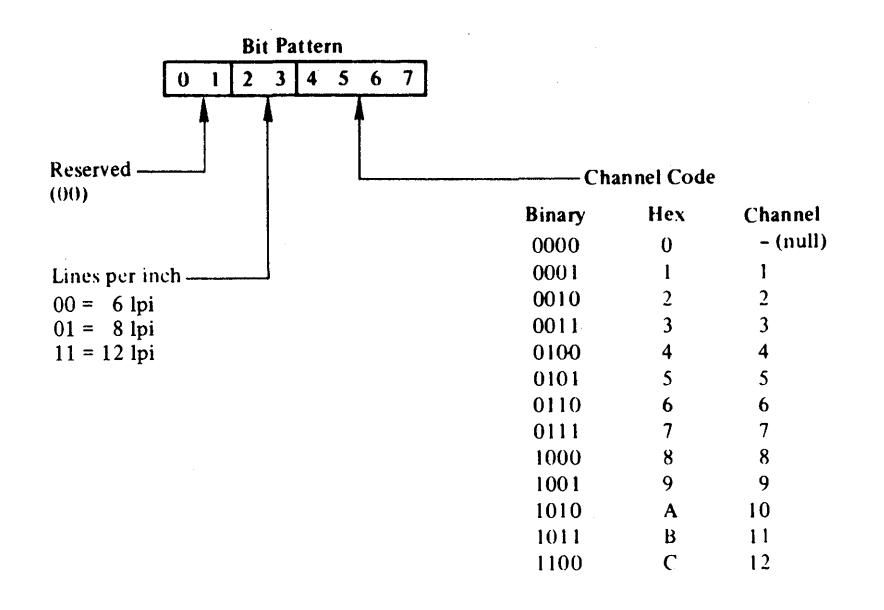

Figure 9-8. 3800 FCB Module Structure

- The top and bottom  $1/2$  inch of each page are unprintable, and the bytes corresponding to these positions must be void of any channel codes. Three bytes of binary zeros are supplied by the IEBIMAGE utility for the top and bottom 1/2 inch.
- The total number of lines defined in the module must be equal to the length of the form. The printable lines defined must start 1/2 inch below the top and stop 1/2 inch from the bottom of the form.

Figures 9-9 through 9-11 are deleted.

### **FCB Module Listing**

Figure 9-12 shows the IEBIMAGE listing of a 3800 FCB module. The notes that follow the figure describe the items in the figure that are marked with circled numbers.
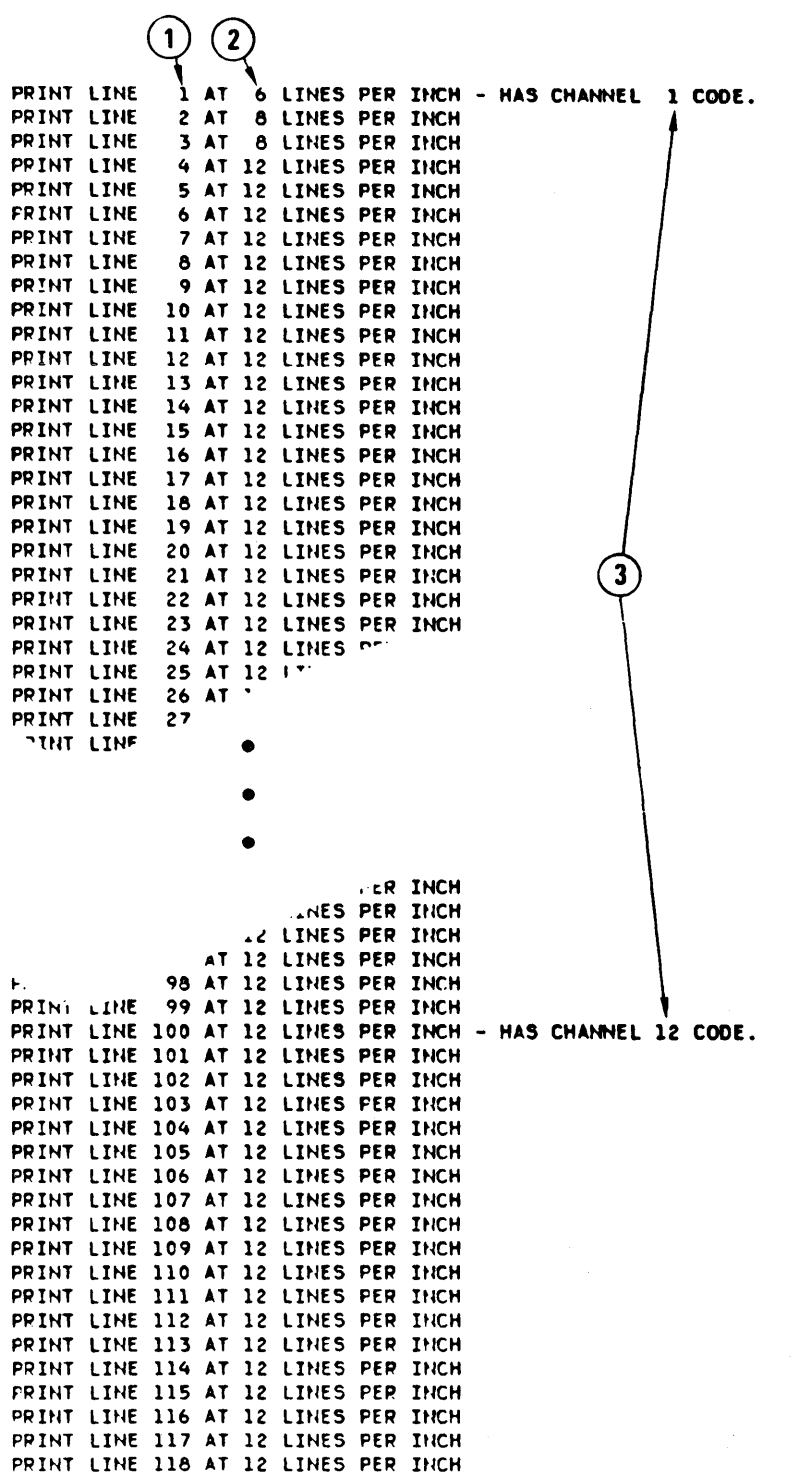

I'llutha i'hut.) "Mwanda wa masha ila jaba hanye wa masha wa mwanda wa mwanda wa mwanda wa mwanda da wa mwanda

Figure 9-12. IEBIMAGE Listing of a 3800 Forms Control Buffer Module

Notes to Figure 9-12:

- 1. The line number. Each line of the form is listed in this fashion.
- 2. The vertical spacing of the line, in lines per inch.
- 3. The channel code, printed for each line that includes a channel code.

## *Creating a Copy Modification Module*

The 3800 copy modification module contains predefined data for modifying some or all copies of an output data set. Segments of the module contain predefined text, its position on each page of the output data set, and the copy or copies the text applies to.

The copy modification module is created and stored in an image library using the INCLUDE, OPTION, COPYMOD, and NAME utility control statements of IEBIMAGE.

The INCLUDE statement identifies a module that is to be copied and used as a basis for the newly created module. The OPTION statement with the OVERRUN parameter allows the user to suppress the printing of line overrun condition messages for those vertical line spacings that are not applicable to the job. The COPYMOD statement is used to describe the contents of one of the new module's segments. The NAME statement is used to identify the new module and to indicate whether it is new or is to replace an existing module with the same name.

### COPYMOD Module Structure

The copy modification data following the header information is a series of segments. Each segment is of variable length and is composed of the components shown in Figure 9-13.

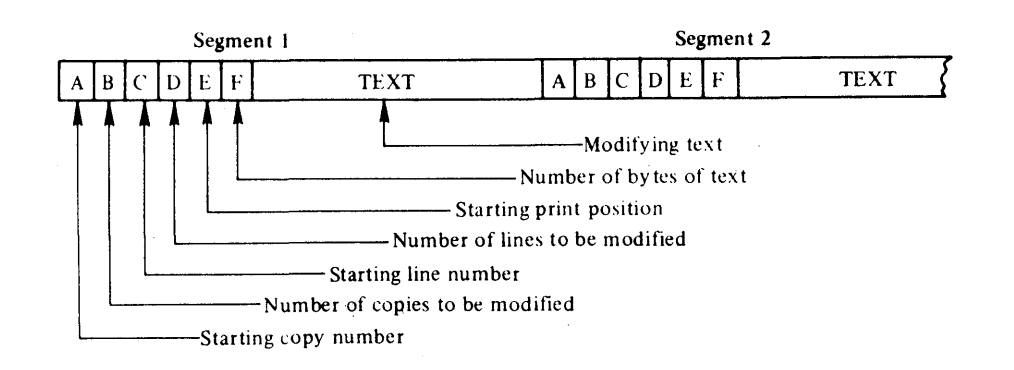

Figure 9-13. Copy Modification Module Structure

A, B, C, D, E, and F are each 1-byte fields.

If the module contains more than one segment, the starting copy number must be equal to or greater than the starting copy number in the previous segment.

- Any string of the same character within the text may be compressed into 3 bytes. The first such byte is X'FF', the second byte is the number of compressed characters, and the time byte is the usia coule for the character.
- The size of the module is limited to 8192 bytes of data and 8 bytes of header information.

### COPYMOD Module Listing

'tit's <mark>mannership i'rin o'tin tit an de dêr</mark> tê bernede dinê mezin de mezin a bernede di <mark>talên ket</mark> bernede de mezin de bernede de ber

Figure 9-14 shows the listing of three segments of a copy modification module. This listing shows only the positioning of the modifying text. To print out the text itself, you can use the IEBPTPCH utility program. The numbered notes that follow the figure describe the items marked with the circled numbers.

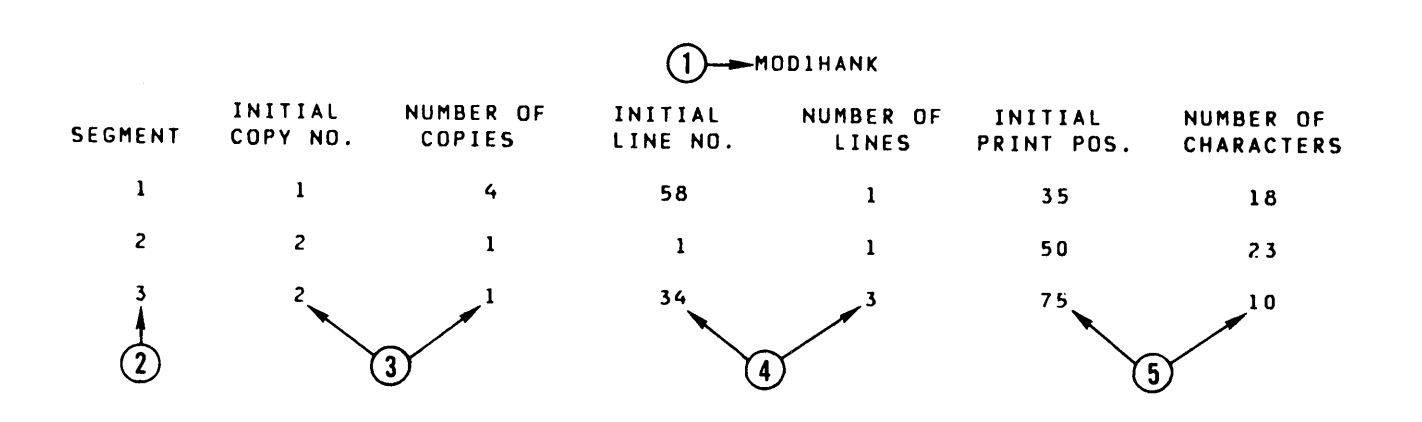

Figure 9-14. IEBIMAGE Listing of Three Segments of a Copy Modification Module

#### Notes to Figure 9-14:

In this example, each note refers to the module's third segment.

- 1. The name of the copy modification module as it exists in the SYS1.IMAGELIB data set's directory (including the 4-byte system-assigned prefix).
- 2. The segment number of the modification segment.
- 3. This segment applies only to the second copy of the output data set.
- 4. The text of the segment is located on lines 34, 35, and 36.
- 5. The text on each line starts at the 75th character, and occupies 10 character spaces.

# *Creoting a Character Arrangement Table Module*

The 3800 character arrangement table module is fixed length and consists of three sections:

System control information, which contains the module's name and length.

- The translate table, which contains 256 one-byte translate table entries, corresponding to the 8-bit data codes (X'OO' through X'FF'). A translate table entry can identify one of 64 character positions in anyone of four writable character generation modules (WCGMs) except the last position in the fourth WCGM (WCGM 3), which would be addressed by X'FF'. The code X'FF' is reserved to indicate an unprintable character. When an entry of X'FF' is detected by the printer as a result of attempting to translate an invalid 8-bit data code, the printer prints a blank and sets the data-check indicator on (unless the block-data-check option is in effect).
- Identifiers, which identify the character sets and the graphic character modification modules associated with the character arrangement table.

If the character set identifier is even, the character set is accessed from the printer's flexible disk. If the identifier is odd, the character set is retrieved from the image library.

The character arrangement table is created using the INCLUDE, TABLE, and NAME utility control statements. The INCLUDE statement identifies an existing character arrangement table that is to be copied and used as a basis for the new module. The TABLE statement describes the new or modified module's contents. The NAME statement identifies the character arrangement table and indicates whether it is new or is to replace an existing module with the same name.

See *IBM 3800 Printing Subsystem Programmer's Guide* for information on IBM -supplied character arrangement tables and character sets.

Note: All characters in a character set *might not* be referred to by the character arrangement table you select. The character arrangement table corresponds to a print train, which is sometimes a subset of one or more complete character sets. When the character set is loaded, all characters of the set (up to 64) are loaded into the printer's WCGM; only those characters that are referred to by a translate table· can be printed.

### TABLE Module Structure

The character arrangement table data following the header information is composed of the following components:

- A 256-byte translate table
- Four 2-byte fields for codes identifying character sets and their WCGM sequence numbers
- Four 4-byte fields for graphic character modification module names

The translate table consists of 256 one-byte entries, each pointing to one of 64 positions within one of four WCGMs:

• Bits 0 and 1 of each translate table byte refer to one of four WCGMs and bits 2 through 7 point to one of 64 addresses (0-63) within the WCGM. If SETPRT loads a character set into a WCGM other than the WCGM called for, SETPRT, using a copy of the translate table, alters bits 0 and 1 of each non-X'FF' byte of the translate table to correspond with the WCGM loaded. Figure 9-15 describes the structure of the character arrangement table module.

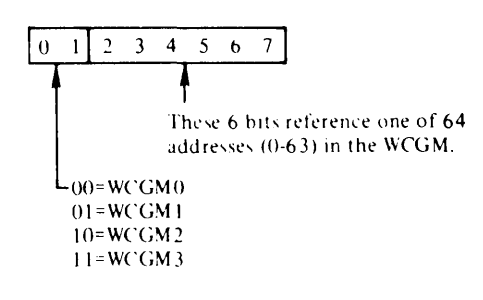

ww.postery.com/and the Windows of the Windows of the Windows of the United States of the Windows of the Windows of the Windows of the Windows of the Windows of the Windows of the Windows of the Windows of the Windows of th

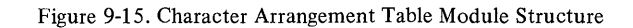

- A byte value of X'FF' indicates an invalid character and prints as a blank and gives a data check. The data check is suppressed if the block data check option is selected.
- One translate table can address multiple WCGMs, and multiple translate tables can address one WCGM. The translate tables supplied by IBM address either one or two WCGMs.

The next two components provide the linkage to character sets and graphic character modification modules. They consist of four 2-byte fields containing character set IDs with their corresponding WCGM sequence numbers, followed by four 4-character names of graphic character modification modules. The format is as follows:

Each CGMID is a I-byte character set ID containing two hexadecimal digits that refers to a library character set (as listed in the *IBM 3800 Printing Subsystem Programmer's Guide).* Each WCGMNO refers to the corresponding WCGM sequence  $(X'00'$  to  $X'03'$ ). Each name is the 4-character name of a graphic character modification module.

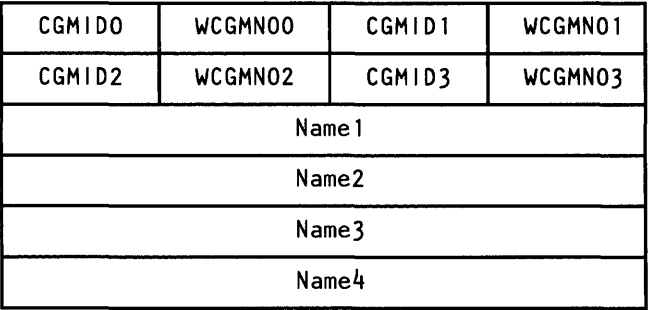

- Most of the standard character arrangement tables do not need graphic character modification. The names are blank (X'40's) if no modules are referred to.
- The CGMIDx and the WCGMNOx are both  $X'00'$  when there are no character sets referred to after the first one.

# TABLE Module Listing

Figure 9-16 shows the listing of a character arrangement table module. Each of the notes following the figure describes the item in the figure that is marked with the circled number.

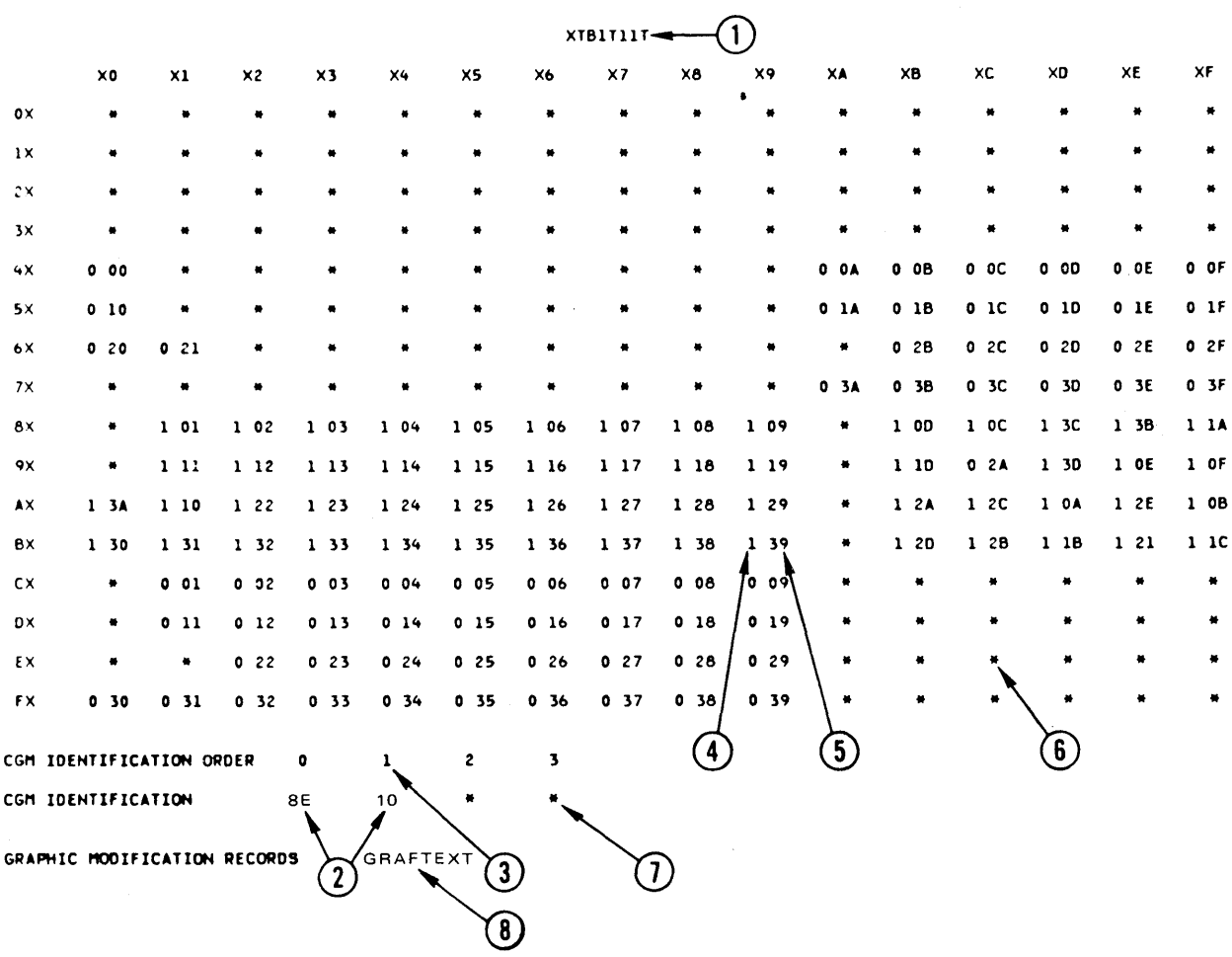

Figure 9-16. IEBIMAGE Listing of a Character Arrangement Table Module

## Notes to Figure 9-16:

- 1. The name of the character arrangement table module, as it exists in the image library's directory (including the 4-byte system-assigned prefix).
- 2. The 1-byte identifier of an IBM-supplied character set (in this example, the Text 1 and Text 2 character sets, whose identifiers are X'8E' and X'10').

All character sets in SYSl.IMAGELIB are represented by odd-numbered identifiers.

- The sequence number of the WCGM that is to contain the character set<br>to discrete that is the character set of the character set of the character set of the character set of the set of the set of the set of the set of the
- 4. The sequence number of the WCGM that contains the scan pattern for the 8-bit data code that locates this translate table entry.
- 5. Your 8-bit data code X'B9' transmitted to the 3800 addresses this, the B9 location in the translate table, where the value X'39' in turn is the index into the WCGM that contains the scan pattern to be used (in this example, the Text 2 superscript 9).
- 6. An asterisk is shown in the listing for each translate table entry that contains X'FF'. This indicates that the 8-bit data code that addresses this location does not have a graphic defined for it and is therefore unprintable.
- 7. An asterisk in the list of character set identifiers indicates that no character set is specified to use the corresponding WCGM. If you specify 7F or FF as a character set identifier (to allow accessing a WCGM without loading it), a 7F or FF prints here.
- 8. The name of a graphic character modification module, as the name exists in the library's directory (including the system-assigned prefix).

## *Creating a Graphic Character Modification Module*

d<mark>Vertrach 20. http://www.angle-ttrach. In the minimum of the first of the minimum of the strain opposition of the minimum of the strain</mark>

The 3800 graphic character modification module is variable length and contains up to 64 segments. Each segment contains the 1 byte of descriptive information and the 72-byte scan pattern of a graphic character.

The graphic character modification module is created using the IEBIMAGE program's INCLUDE, GRAPHIC, and NAME utility control statements.

The INCLUDE statement identifies an existing graphic character modification module that is to be copied and used as a basis for the new module.

A GRAPHIC statement, when followed by one or more data statements, defines a user-designed character. A GRAPHIC statement can also select a character segment from another graphic character modification module. Each GRAPHIC statement causes a segment to be created for inclusion in the new module.

The NAME statement identifies the new module and indicates that the module is to be added to the library or is to replace an existing module of the same name. More than one GRAPHIC statement can be coded between the INCLUDE and NAME statements, and all such GRAPHIC statements apply to the same graphic character modification module.

## GRAPHIC Module Structure

The graphic character modification data following the header information is a series of 73-byte segments. A maximum of 64 such segments is allowed in a module. The module structure is shown in Figure 9-17.

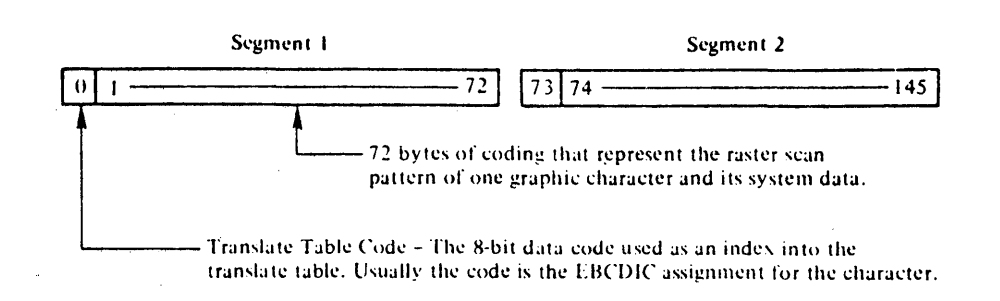

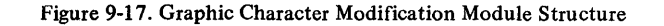

When a graphic character is to be modified, the 3800 uses the translate table code to index into the translate table. The contents found at that location (a I-byte WCGM code) determine the WCGM location into which the scan pattern and system data are to be placed.

The 72-byte graphic definition that makes up the scan pattern and system data for one character is divided into 24 3-byte groups. Each 3-byte group represents a horizontal row of eighteen I-bit elements (plus parity information).

### **GRAPHIC Modale Listing**

Figure 9-18 shows an extract from a listing of a graphic character modification module. This extract contains the listing of two segments of the module. Each of the notes following the figure describes the item in the figure that is marked with the circled number.

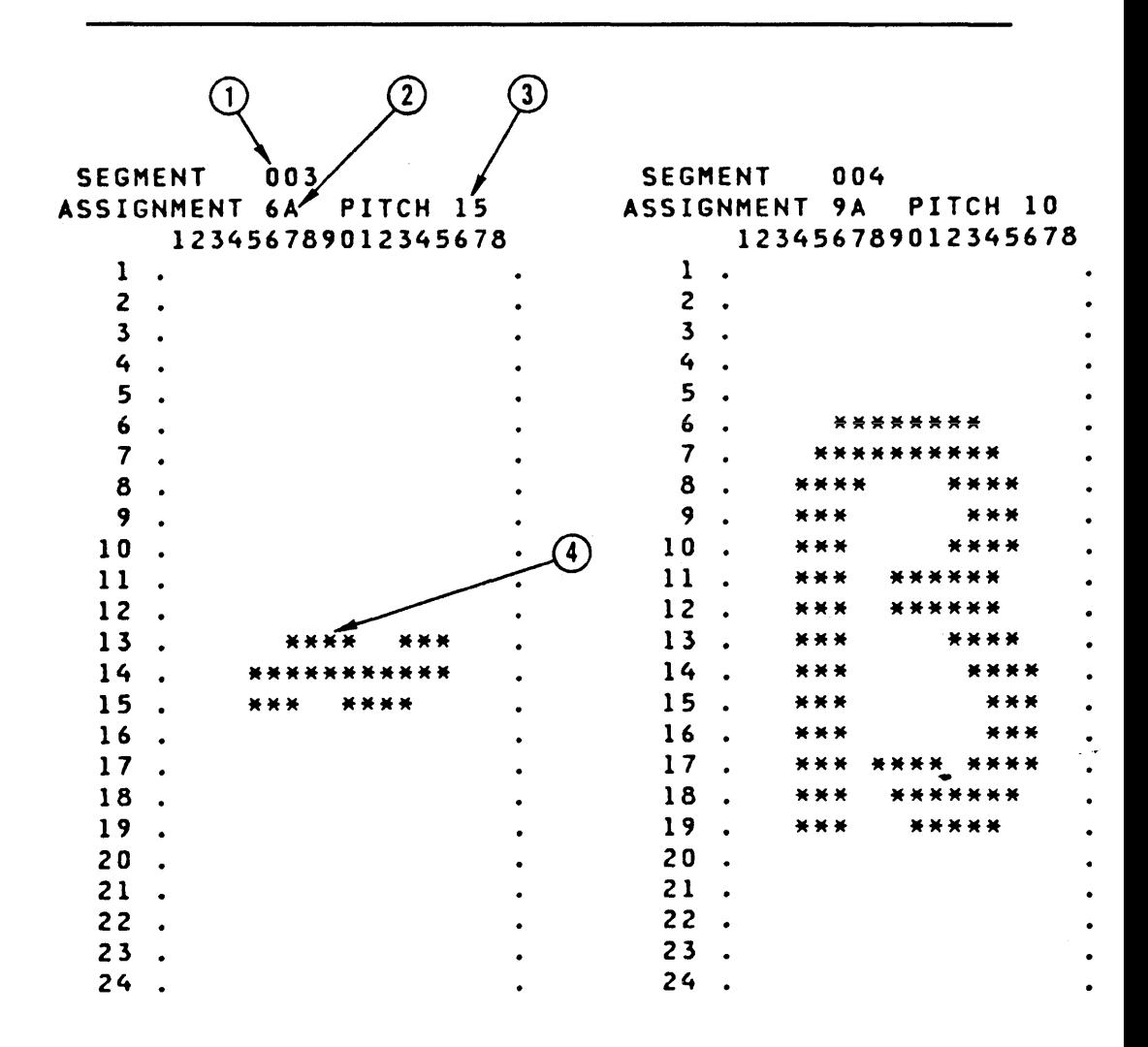

Figure 9-18. IEBIMAGE Listing of Two Segments of a Graphic Character Modification Module

## Notes to Figure 9-18:

- 1. The segment number of the character segment within the module.
- 2. The 8-bit data code for the character.
- 3. The pitch of the character.
- 4. The scan pattern for the character. A dollar sign (\$) is printed instead of an asterisk if the bit specified is out of the pitch range.

# *Creating a Library Character Set Module*

The library character set module is a fixed-length module made up of 64 segments. Each segment contains the 73 bytes of information including the scan pattern of a graphic character and a code (OO-3F) that identifies the WCGM location into which the scan pattern is to be loaded.

The library character set module is created using the INCLUDE, CHARSET, and NAME control statements.

The INCLUDE statement identifies an existing module.

A CHARSET statement, when followed by one or more data statements, defines a user-designed character. A CHARSET statement can also select a character segment from another library character set or from a graphic character modification module.

The NAME statement specifies the ID of the character set being created and indicates if it is to replace an existing module. More than one CHARSET statement can be coded between the INCLUDE and NAME statements; all such CHARSET statements apply to the same library character set module.

## CHARSET Module Structure

The library character set data following the header information is a series of 73-byte segments. Each module contains 64 segments. For each segment left undefined in a library character set module, IEBIMAGE inserts the graphic symbol for an undefined character. The structure of a library character set module is shown in Figure 9-19.

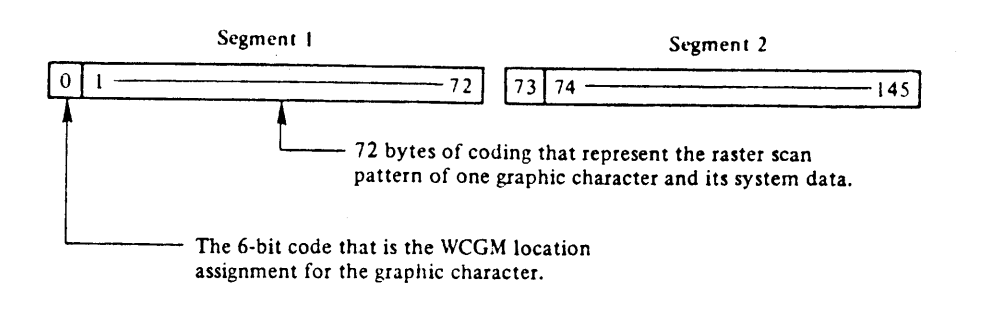

Figure 9-19. Library Character Set Module Structure

A library character set is loaded directly into a WCGM. SETPRT uses the 6-bit code contained in the first byte of each 73-byte segment as the address of the WCGM location into which the remaining 72 bytes are loaded.

The 73-byte graphic definition that makes up the scan pattern for one character is divided into 24 3-byte groups. Each 3-byte group represents a horizontal row of eighteen I-bit elements.

### CHARSET Module Listing

Figure 9-20 shows an extract from a listing of a library character set module. This extract contains the listing of two segments of the library character set. The numbered notes that follow the figure describe the items marked with the circled numbers.

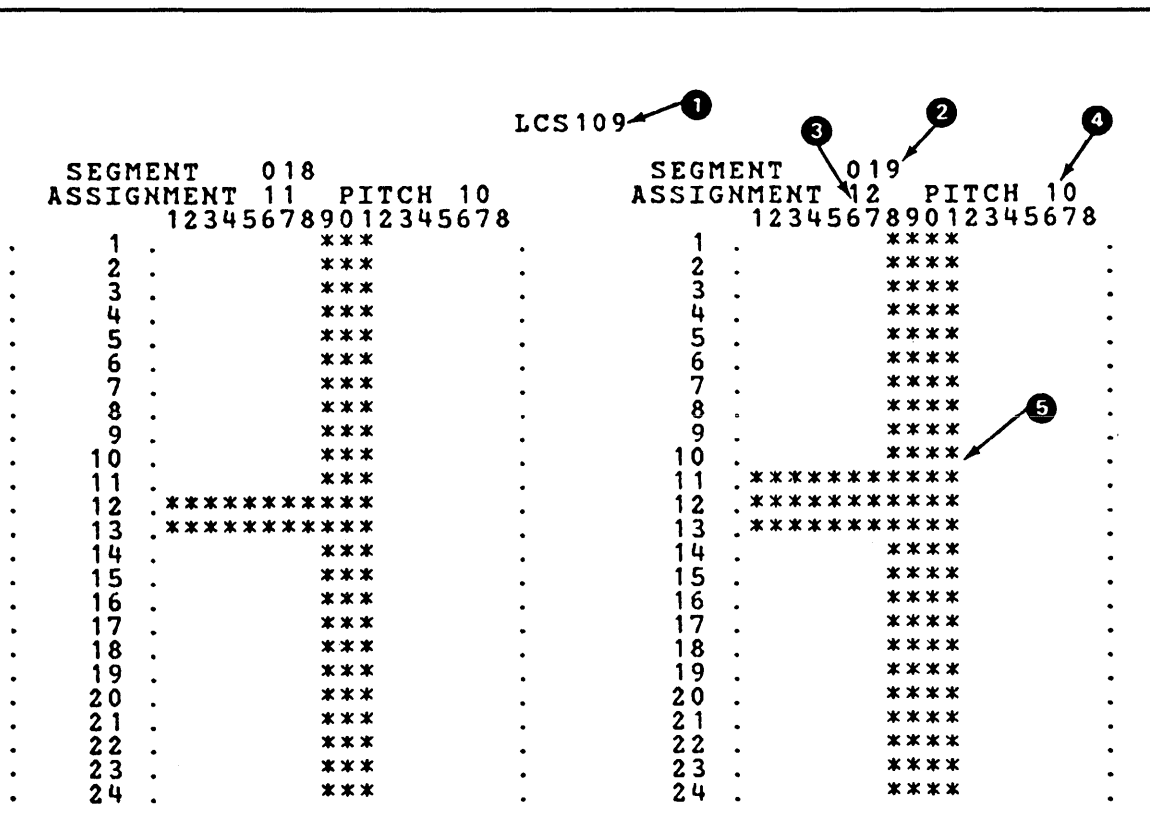

Figure 9-20. IEBIMAGE Listing of Two Segments of a Library Character Set Module

### Notes to Figure 9-20:

- 1. The name of the library character set module, including the four-byte system-assigned prefix.
- 2. The segment number of the character segment within the module.
- 3. The 6-bit code for the WCGM location.
- 4. The pitch of the character.
- 5. The scan pattern for the character. A dollar sign (\$) is printed instead of an asterisk if the bit specified is out of the pitch range.

# Input and Output

IEBIMAGE uses as input a control data set that contains utility control statements.

IEBIMAGE produces the following output:

• A new module or modules for use with the 3800 printing subsystem, to be stored in an image library. These may be of one of the following types:

Forms control buffer modules (3800 only)

Copy modification modules (3800 only)

Character arrangement table modules (3800 only)

Graphic character modification modules (3800 only)

Library character set modules (3800 only)

• An output data set listing for each new module which includes:

Module identification

Utility control statements used in the job

Module contents

Messages and return codes

# *Return Codes*

IEBIMAGE returns a code in register 15 that represents the most severe error condition encountered during the program execution. This return code is also printed in the output listing. The codes are described below.

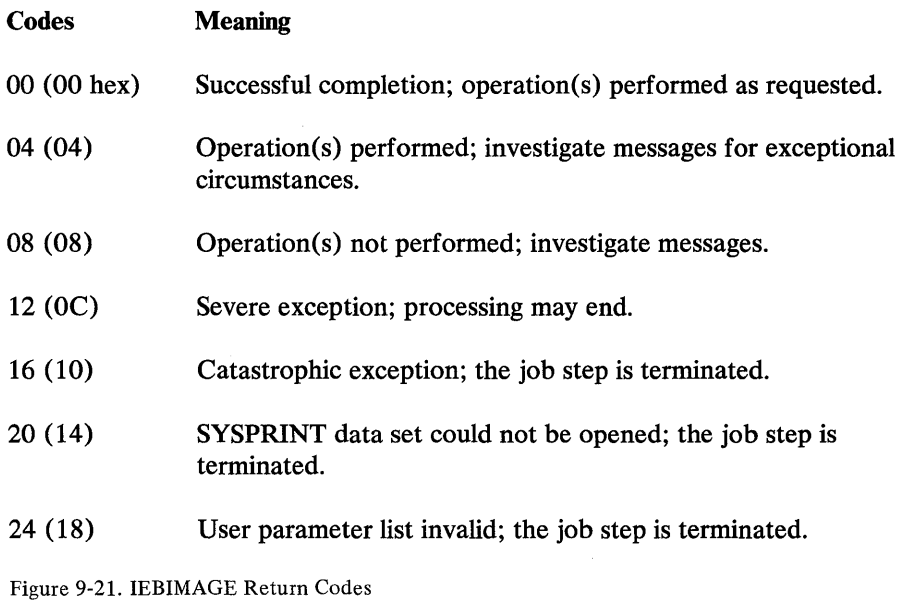

## **Control**

IEBIMAGE is controlled by job control statements and utility control statements.

# *Job Control Statements*

Figure 9-22 shows the job control statements for IEBIMAGE.

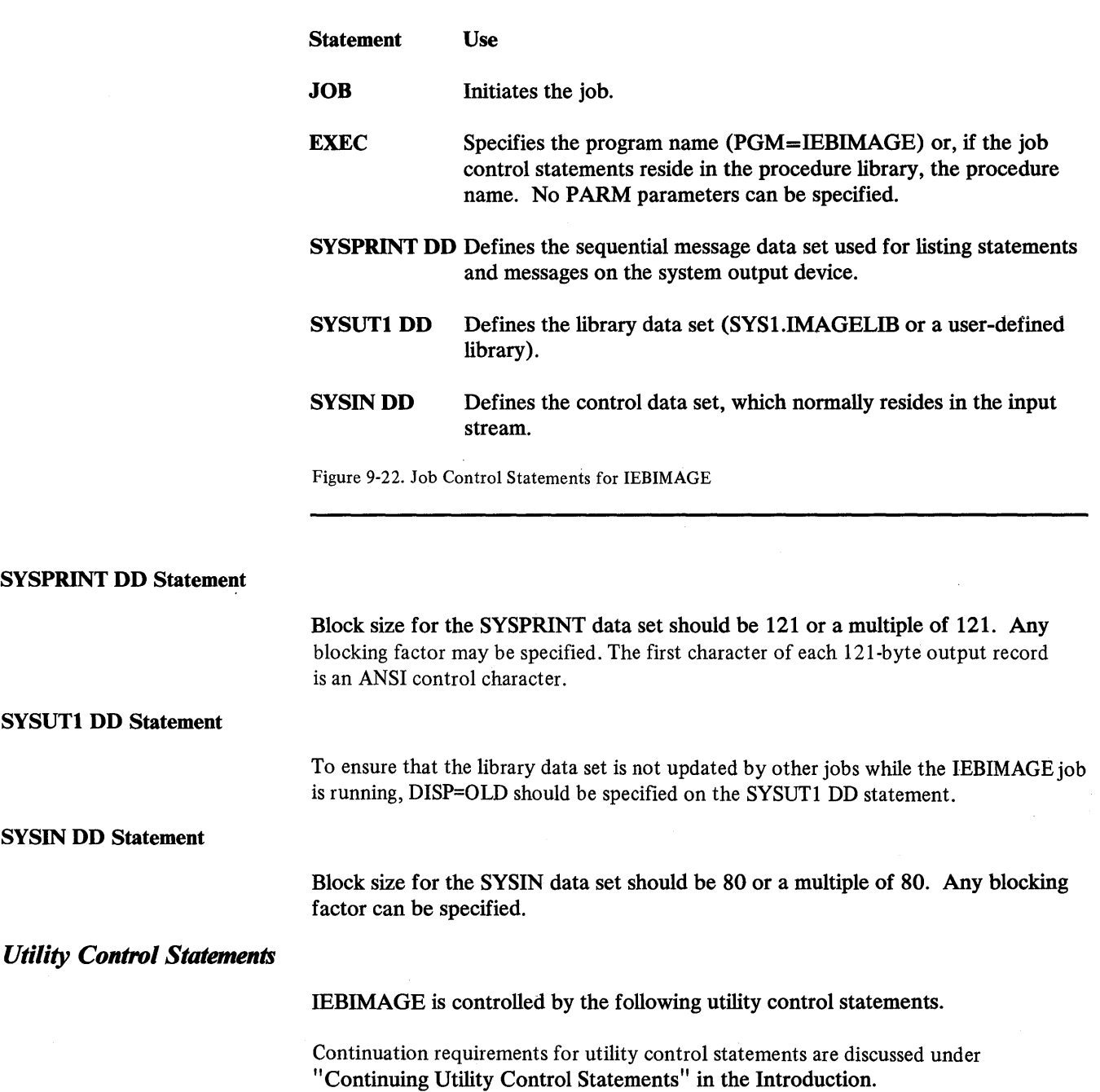

eiWer/gift als wie wie der der Lebens der Lebens der Lebens der Lebens der Lebens der Lebens der Lebens der Le<br>1

'HNb" HL 'Ume i'Hnb" hl 'Unit 'n 'Western 'n 'Ume i'Hnb" in 'n initaanske kommen in 'n die toekende wat die ko

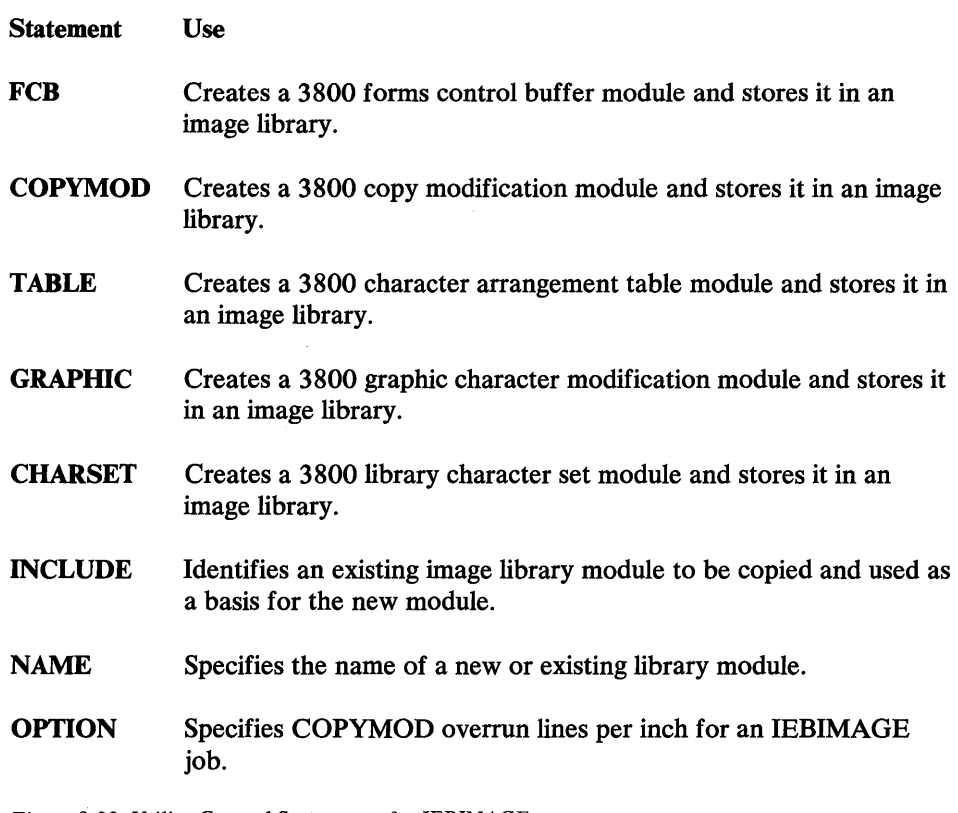

Figure 9-23. Utility Control Statements for IEBIMAGE

## Operation Groups

IEBIMAGE utility control statements are grouped together to create or print a library module. Each group of statements is called an operation group. Your job's input stream can include many operation groups. The operation groups (shown below without operands) that can be coded are:

• To create or print an FCB module:

FCB NAME

• To create or print a copy modification module:

```
[INCLUDE] 
[OPTION] 
COPYMOD 
[additional COPYMOD statements] 
NAME
```
• To create or print a character arrangement table module:

```
[INCLUDE] 
TABLE 
NAME
```
• To create or print a graphic character modification module:

```
[INCLUDE] 
{GRAPHIC I GRAPHIC, followed immediately by 
[additional GRAPHIC statements] 
NAME
```
To create or print a library character set module:

[INCLUDE] {CHARSETICHARSET, followed immediately by data statements} [additional CHARSET statements] NAME

To print any module, you need only supply the function statement (that is, FCB, COPYMOD, TABLE, GRAPHIC, or CHARSET) with no operands specified, followed by the NAME statement naming the module.

# *FCB Statement*

The FCB statement specifies the contents of a forms control buffer (FCB) module for the 3800 printer: spacing codes (lines per inch), channel codes (simulated carriage-control channel punches), and the length of the form (size and total lines).

The FCB statement must always be followed by a NAME statement.

An FCB statement with no operands specified, followed by a NAME statement that identifies a 3800 FCB module in the image library, causes the module to be formatted and printed. To build an FCB module, you must code the FCB statement with at least one operand. The format of a printed 3800 FCB module is shown in "FCB Module Listing. "

The format of the FCB statement is:

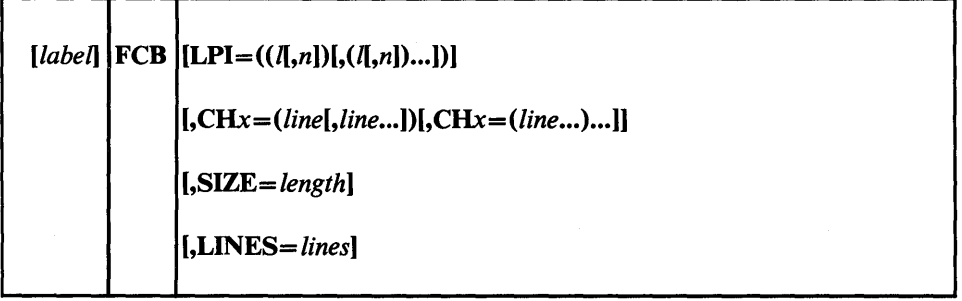

# *COPYMOD Statement*

A copy modification module consists of header information followed by one or more modification segments. The header information contains the module's name and length. Each modification segment contains the text to be printed, identifies the copy (or copies) the text applies to, and specifies the position of the text on each page of the copy.

A COPYMOD statement specifies the contents of one of the modification segments of a copy modification module. More than one COPYMOD statement can be coded in an operation group; all COPYMOD statements so coded apply to the same copy modification module.

IEBIMAGE analyzes the modification segments specified for a copy modification module to anticipate line overrun conditions that might occur when the module is used in the printer. A line overrun condition occurs when the modification of a line is not completed in time to print that line. The time available for copy modification varies with the vertical line spacing (lines per inch) at which the printer is being operated.

When IEBIMAGE builds a copy modification module from the user's specifications, the program calculates an estimate of the time the modification will require during the planned printing. If the modification can be done in the time available for printing a line at 12lpi (lines per inch), it can also be done at 6 or 8 lpi. On the other hand, if the copy modification module being built is too complex to be done in the time available for printing a line at 6 lpi, it certainly cannot be done at 8 or 12 lpi. (Note that at 12 lpi there is much less time available for printing a line than at 6 lpi.)

When IEBIMAGE determines that a copy modification module is likely to cause an overrun if it is used when printing at a specified number of lines per inch, the program produces a warning message to that effect. If the warning applies to 6lpi, the overrun condition is also applicable to 8 and 12 lpi. If the warning applies to 8 lpi, the condition is also applicable for 121pi.

If you are planning to use a particular copy modification module only while printing at 6lpi, you can request suppression of the unwanted warning messages for 8 and 12lpi by specifying the OPTION statement with 6 as the value of the OVERRUN parameter. If you are planning to print only at 8 lpi, you can use the OPTION statement with OVERRUN  $= 8$  to request suppression of the unwanted warning messages for 12 lpi. See "Using OVERRUN" for more information on coding OVERRUN.

For information about using your copy modification module, see the *IBM 3800 Printing Subsystem Programmer's Guide.* The copy modification text can be printed using the same character size or style, or one different from the size or style used to print the data in the output data set.

The COPYMOD statement must always be followed by a NAME statement or another COPYMOD statement and can be preceded by an INCLUDE statement. When more than one COPYMOD statement is coded, IEBIMAGE sorts the statements into order by line number within copy number. A COPYMOD statement with no operands specified, followed by a NAME statement that identifies a copy modification module, is used to format and print the module. The format of the printed module is shown under "Module Listing".

The format of the COPYMOD statement, when used to create a copy modification module's segment, is:

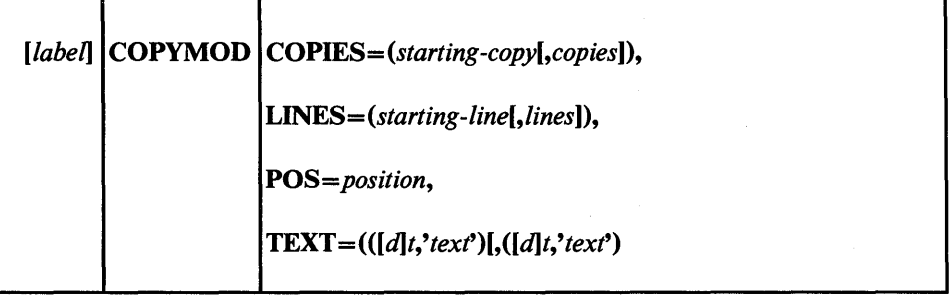

flZIII'IWfH\,,.,""Wi\*i"b"fWwe'}WI'NWlf"tl''''pWflt1MfMM''g'M t".± ht'fih **b"t #d\_** *\*t* 

The TABLE statement is used to build a character arrangement table module. When a character arrangement table is built by IEBIMAGE and an INCLUDE statement is specified, the contents of the copied character arrangement table are used as a basis for the new character arrangement table. If an INCLUDE statement is not specified, each translate table entry in the new character arrangement table module is initialized to X'FF', the graphic character modification module name fields are set with blanks  $(X'40')$ , and the first character set identifier is set to  $X'83'$  (which is the Gothic 10-pitch set). The remaining identifiers are set to X'OO'.

After the character arrangement table is initialized, IEBIMAGE modifies the table with data specified in the TABLE statement: character set identifiers, names of graphic character modification modules, and specified translate table entries. The character arrangement table, when built, must contain a reference to at least one printable character. Only one TABLE statement can be specified for each operation group. The TABLE statement can be preceded by an INCLUDE statement and an OPTION statement and must always be followed by a NAME statement.

A TABLE statement with no operands specified, followed by a NAME statement that identifies a character arrangement table module in the library, causes the module to be formatted and printed. The format of the printed character arrangement table module is shown under "Module Format."

The format of the TABLE statement is:

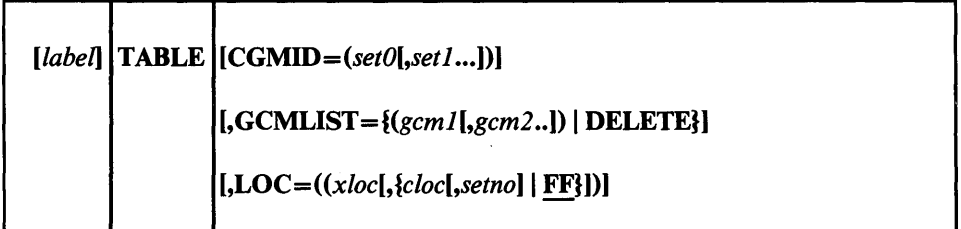

# *GRAPHIC Statement*

The GRAPHIC statement specifies the contents of one or more of the character segments of a graphic character modification module. A graphic character modification module consists of header information followed by from 1 to 64 character segments. Each character segment contains the character's 8-bit data code, its scan pattern, and its pitch.

By using the INCLUDE statement, you can copy an entire module, minus any segments deleted using the DELSEG keyword. In addition, you can select character segments from any module named with the GCM keyword on the GRAPHIC statement. The GRAPHIC statement can also specify the scan pattern and characteristics for a new character.

The GRAPHIC statement must always be followed by a NAME statement, another GRAPHIC statement, or one or more data statements. The GRAPHIC statement can be preceded by an INCLUDE statement. More than one GRAPHIC statement can be coded in the operation group. The operation group can include GRAPHIC statements that select characters from existing modules and GRAPHIC statements

that create new characters. The GRAPHIC statement, preceded by an INCLUDE statement, can be used to delete one or more segments from the copy of an existing module to create a new module.

A GRAPHIC statement with no operands specified, followed by a NAME statement that identifies a graphic character modification module, is used to format and print the module.

The format of the GRAPHIC statement, when it is used to select a character segment from another graphic character modification module, is:

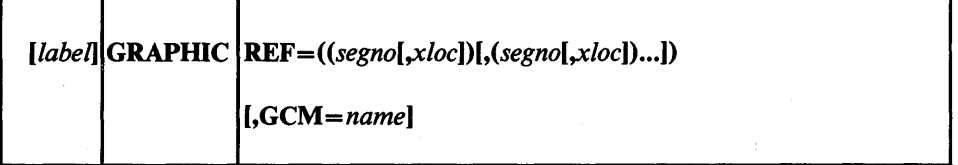

The format of the GRAPHIC statement, when it is used to specify the scan pattern and characteristics of a newly created character, is:

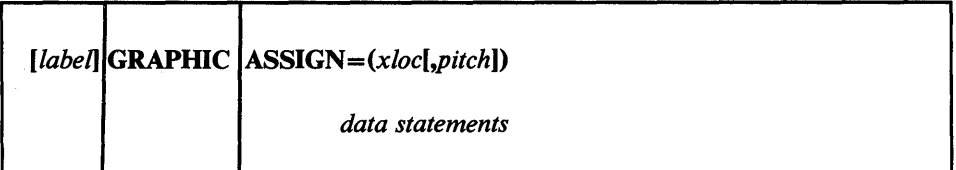

## *CHARSET Statement*

The CHARSET statement specifies the contents of one or more of the character segments of a library character set module. A library character set module consists of header information followed by 64 character segments. Each character segment contains the character's 6-bit code for a WCGM location, its scan pattern, and its pitch. You can use the INCLUDE statement to copy an entire module, minus any segments deleted using the DELSEG keyword. In addition, you can use the CHARSET statement to select character segments from any module named with a library character set ID or the GCM keyword. The CHARSET statement can also specify the scan pattern and characteristics for a new character.

The CHARSET statement must always be followed by a NAME statement, another CHARSET statement, or one or more data statements. The CHARSET statement can be preceded by an INCLUDE statement. More than one CHARSET statement can be coded in the operation group. The operation group can include CHARSET statements that select characters from existing modules and CHARSET statements that create new characters. The CHARSET statement, preceded by an INCLUDE statement, can be used to delete one or more segments from the copy of an existing module to create a new module.

A CHARSET statement with no operands specified, followed by a NAME statement that identifies a library character set module, is used to format and print the module.

The format of the CHARSET statement, when it is used to select a character segment from another module, is:

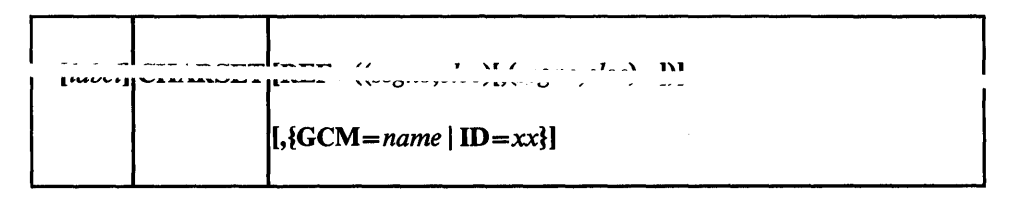

The format of the CHARSET statement, when it is used to specify the scan pattern and characteristics of a newly created character, is:

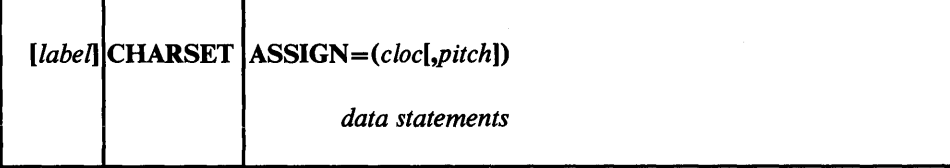

# *INCLUDE Statement*

'!W'f M' ] H!"eWWIt t, t *it tit* **t w \* t'.'\*I±k'H tf It WdttttlriMWWtMttttW#\*Hrt** 

When an IEBIMAGE operation group is used to create a new module, the INCLUDE statement can identify an existing image library module to be copied and used as a basis for the new module. When the operation group is used to update an image library module, the INCLUDE statement identifies the module to be referred to and must be specified.

The format of the INCLUDE statement is:

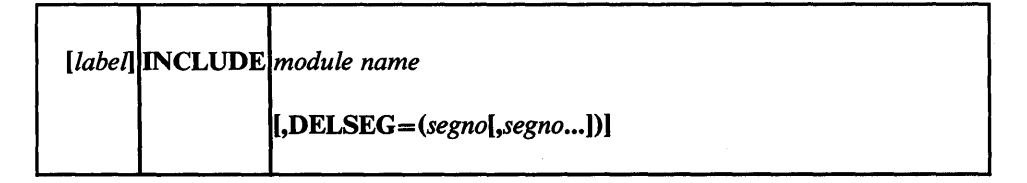

- When the INCLUDE statement is coded in an operation group, it must precede any COPYMOD, TABLE, GRAPHIC, or CHARSET statements.
- Only one INCLUDE statement should be coded for each operation group. If more than one is coded, only the last is used; the others are ignored.
- You cannot copy a 3800 FCB module with INCLUDE.

# *NAME Statement*

The NAME statement can name a new library module to be built by the IEBIMAGE program. The NAME statement can also specify the name of an existing library module. The NAME statement is required, and must be the last statement in each operation group.

## The format of the NAME statement is:

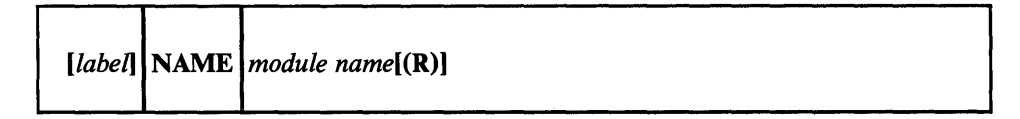

# *OPTION Statement*

The OPTION statement with the OVERRUN parameter is used only in a COPYMOD operation group and can be placed before or after any INCLUDE statement for the group. The value in the OVERRUN parameter specifies the greatest line density for which the user wants the overrun warning message IEBA33I to be printed. (See the "Using OVERRUN" for information about overrun conditions and suppression of overrun warning messages.) An effective use of the OPTION statement with the OVERRUN parameter would be to determine the greatest print-line-density (6, 8, or 12) at which the copy modification module will be used, then specify that density in the OVERRUN parameter to eliminate the warning messages for higher line densities.

The format of the OPTION statement is:

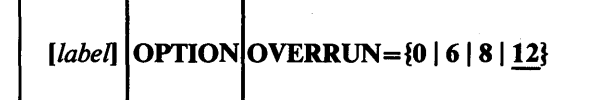

The OPTION statement applies only to the operation group that follows it. If used, the OPTION statement must be specified for each operation group in the job input stream.

### Using OVERRUN

Figure 9-24 shows the listing of segments of a copy modification module where an overrun warning was in order. Even if the OPTION statement specifies  $OVERRUN = 0$  and the overrun warning message is not printed, a note is printed to the left of each segment description for which an overrun is possible.

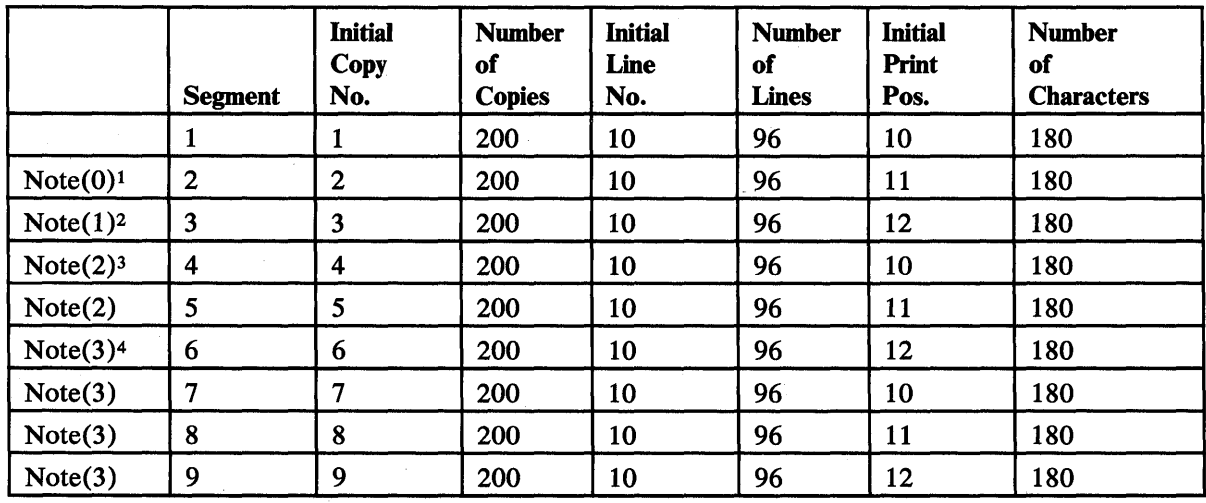

Figure 9-24. IEBIMAGE Listing of a Copy Modification Module with Overrun Notes

## Notes to Figure 9-24:

- $\mathbf{1}$ Note 0 indicates that, for segment 1, you might have a copy modification overrun if your are printing at 12 LPI.
- <sup>2</sup> Note 1 indicates that, for segments 2 and 3, you might have a copy modification overrun if you are printing at 8 LPI.
- 3 Note 2 indicates that, for segments 4 and 5, you might have a copy modification overrun if you are printing at 8 or 12 LPI.
- 4 Note 3 indicates that, for segments 6, 7, 8, and 9, you might have a copy modification overrun if you are printing at 6, 8, or 12 LPI. In other words, you might have an overrun at any LPI.

Factors used in determining a line overrun condition are:

• Number of modifications per line

.<br>است هم شار البرامج الواقع الإنجازي في الأسلام الأول الأسلام الأول

• Number of segments per module

Combining COPYMOD segments reduces the possibility of a line overrun condition.

For the algorithm for calculating when a copy modification module might cause a line overrun condition, see the *Reference Manual for the IBM 3800 Printing Subsystem.* 

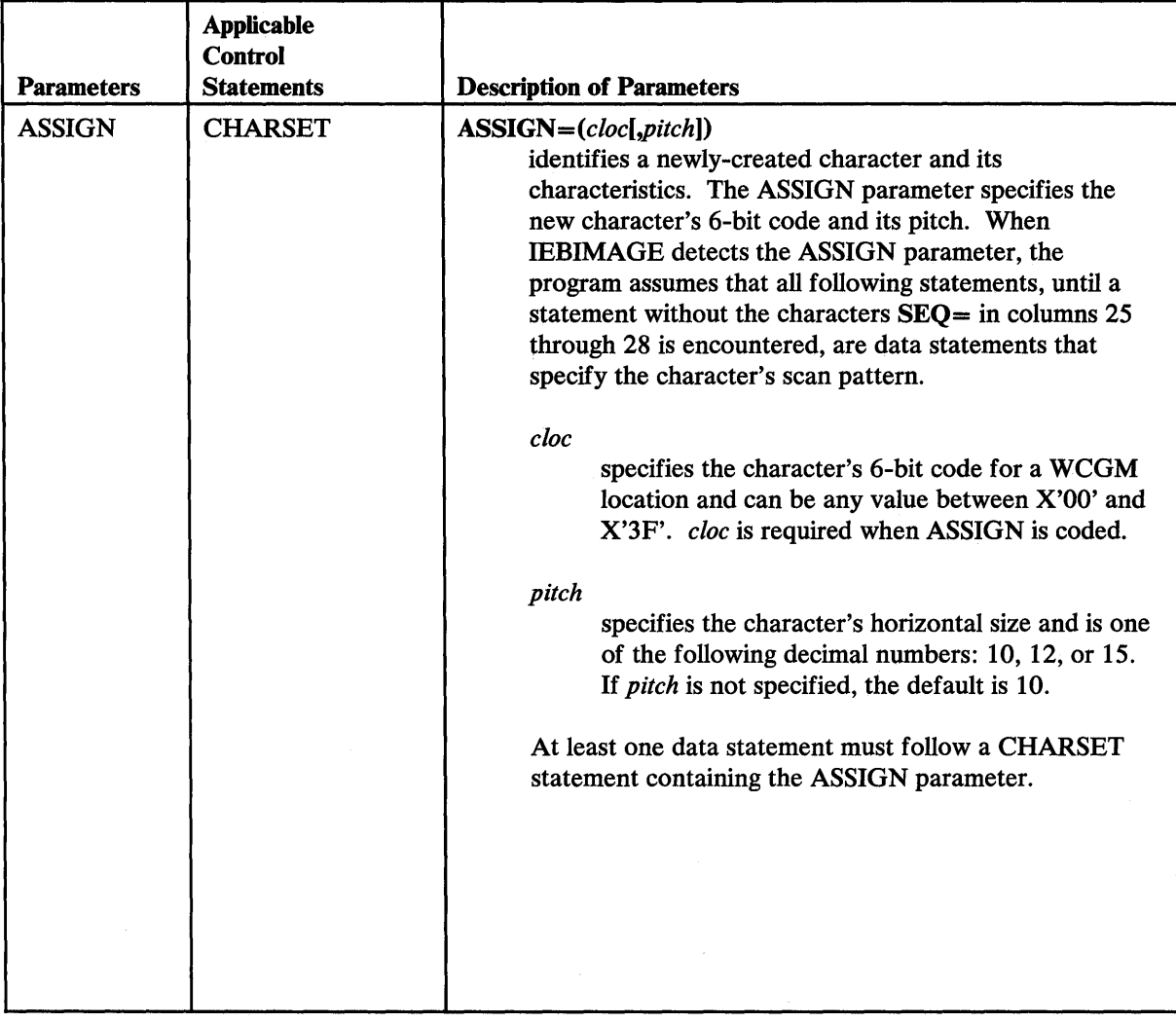

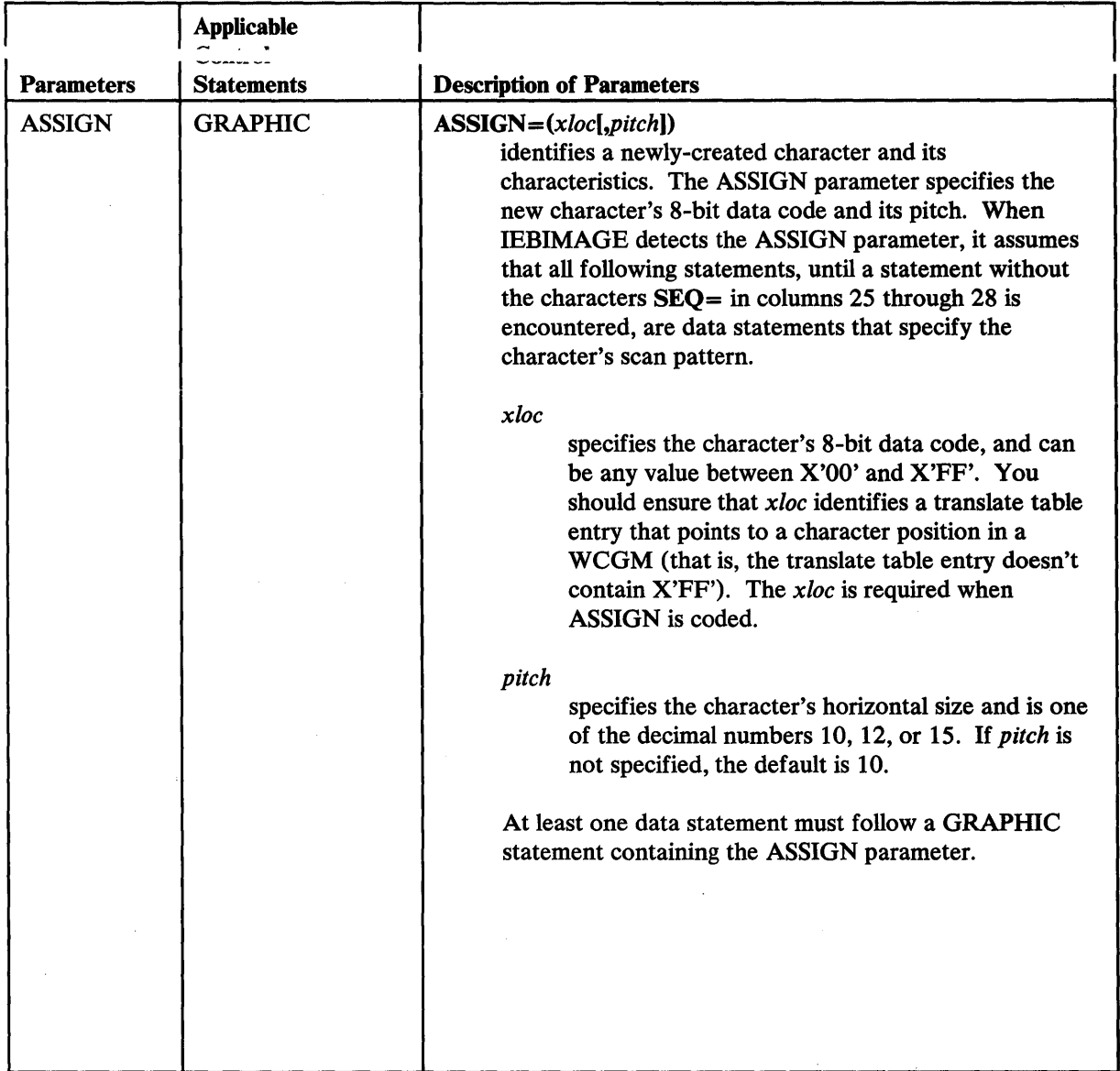

 $\bar{\beta}$ 

 $\mathcal{L}$ 

 $\hat{\boldsymbol{\gamma}}$ 

 $\mathcal{L}$ 

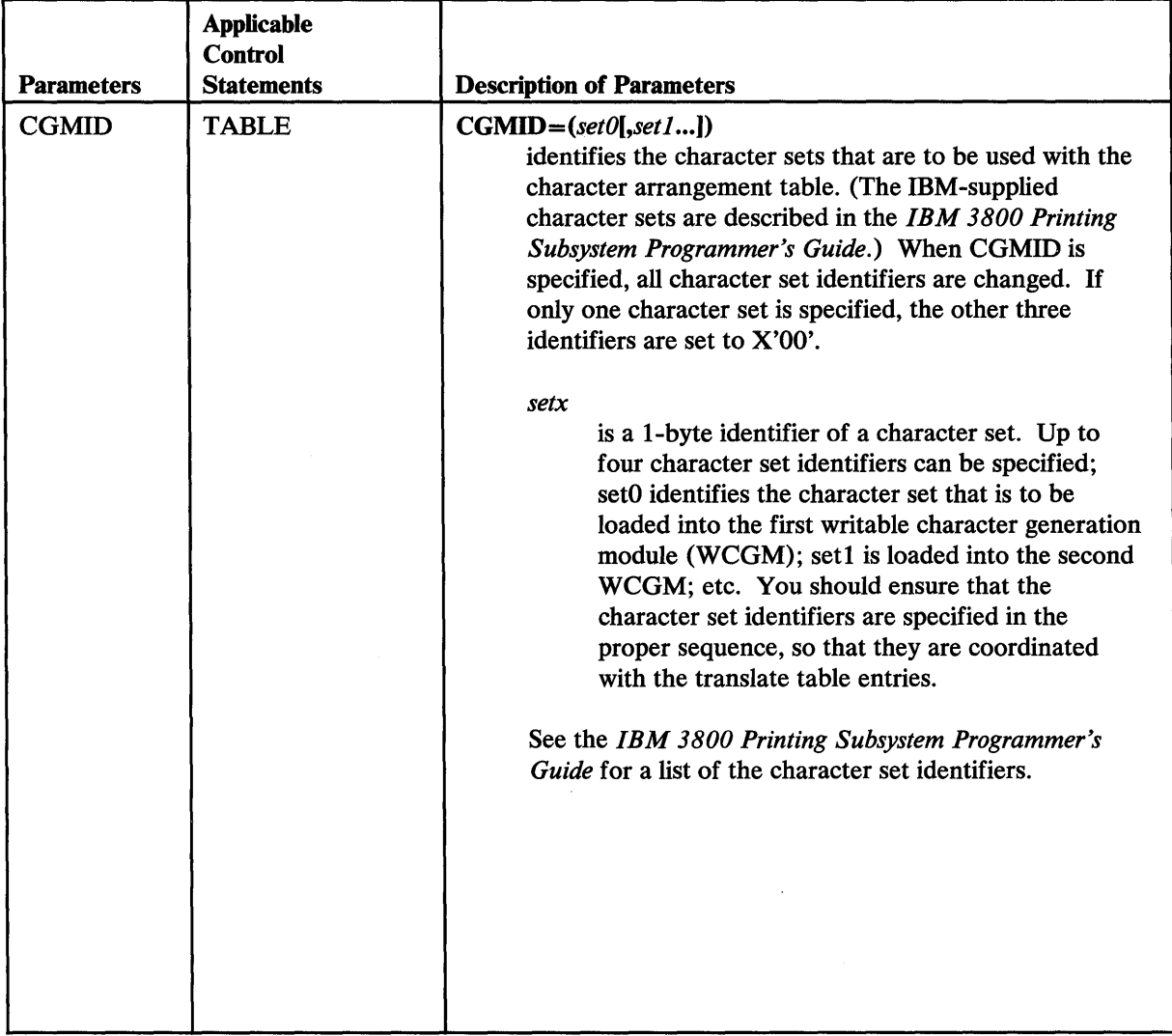

 $\sim$ 

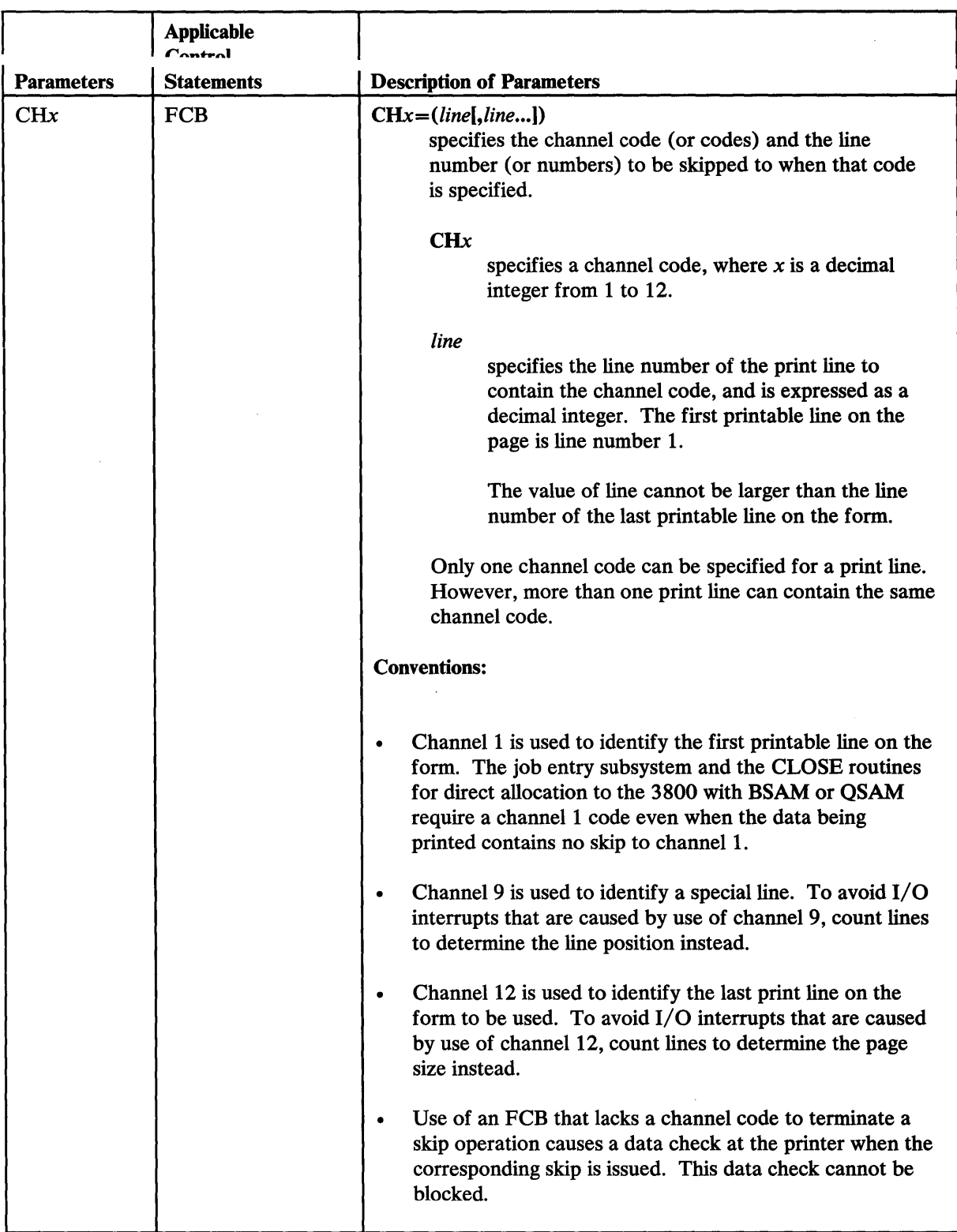

'itt I', 'itt I', 'itt I', ''Will the Maria Cartalists' or 'n general term is denoted with the design and the design

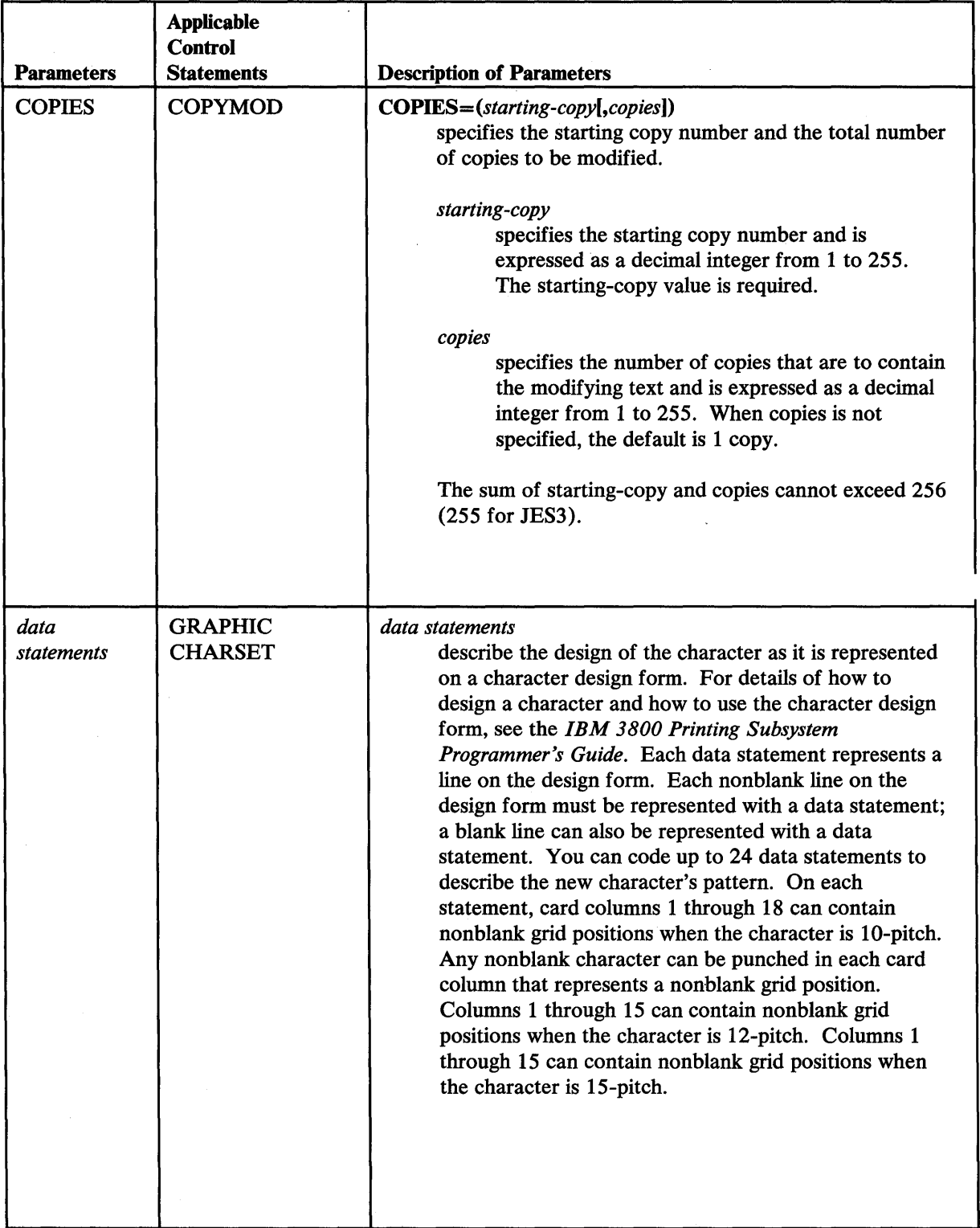

 $\sim$ 

 $\sim 400$ 

 $\sim$ 

 $\sim$   $\sigma$  .

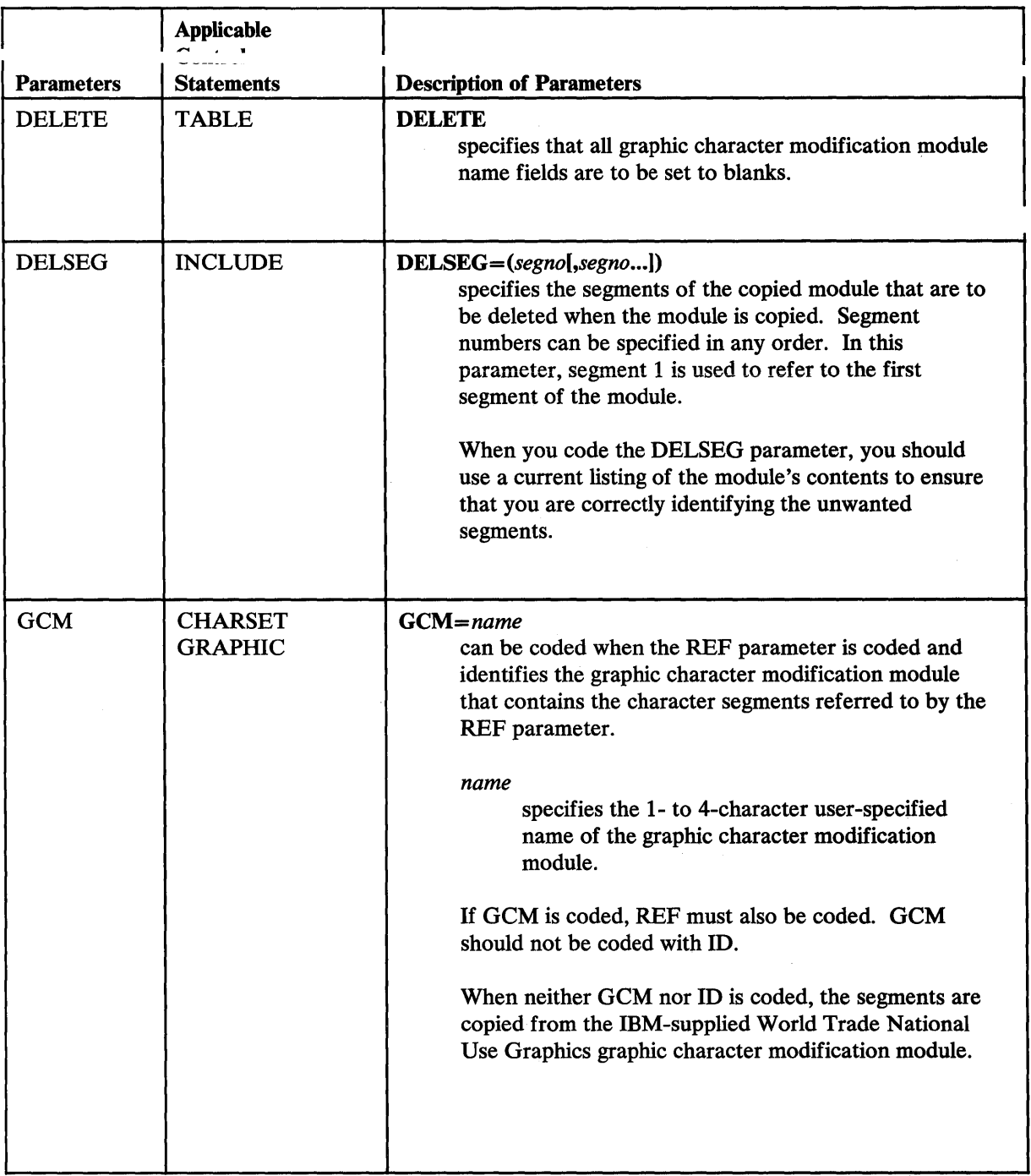

 $\delta$  "it that the state of the straight of the state of the state of the state of the state of the state of the state of the state of the state of the state of the state of the state of the state of the state of the state

 $\sim$ 

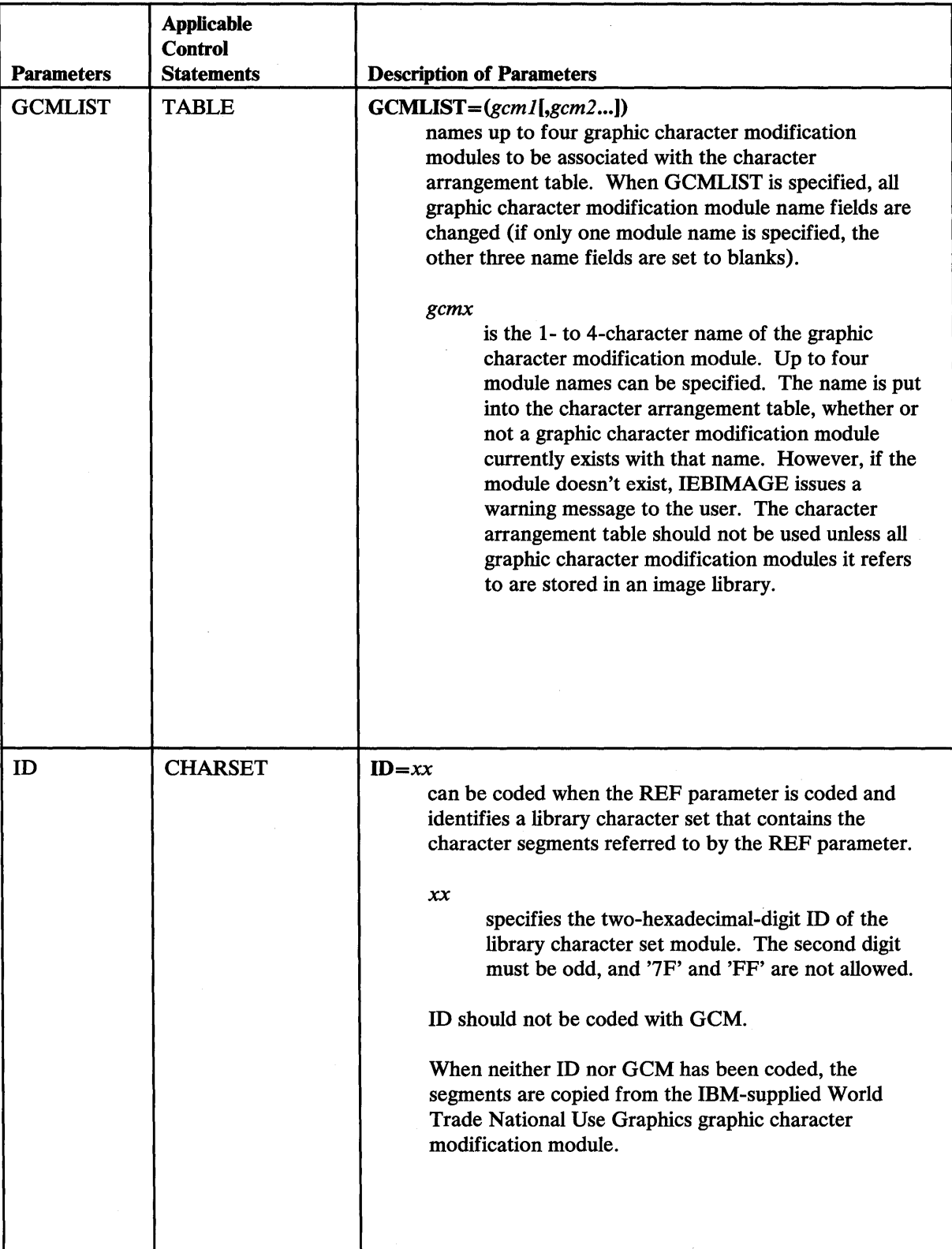

 $\bar{z}$ 

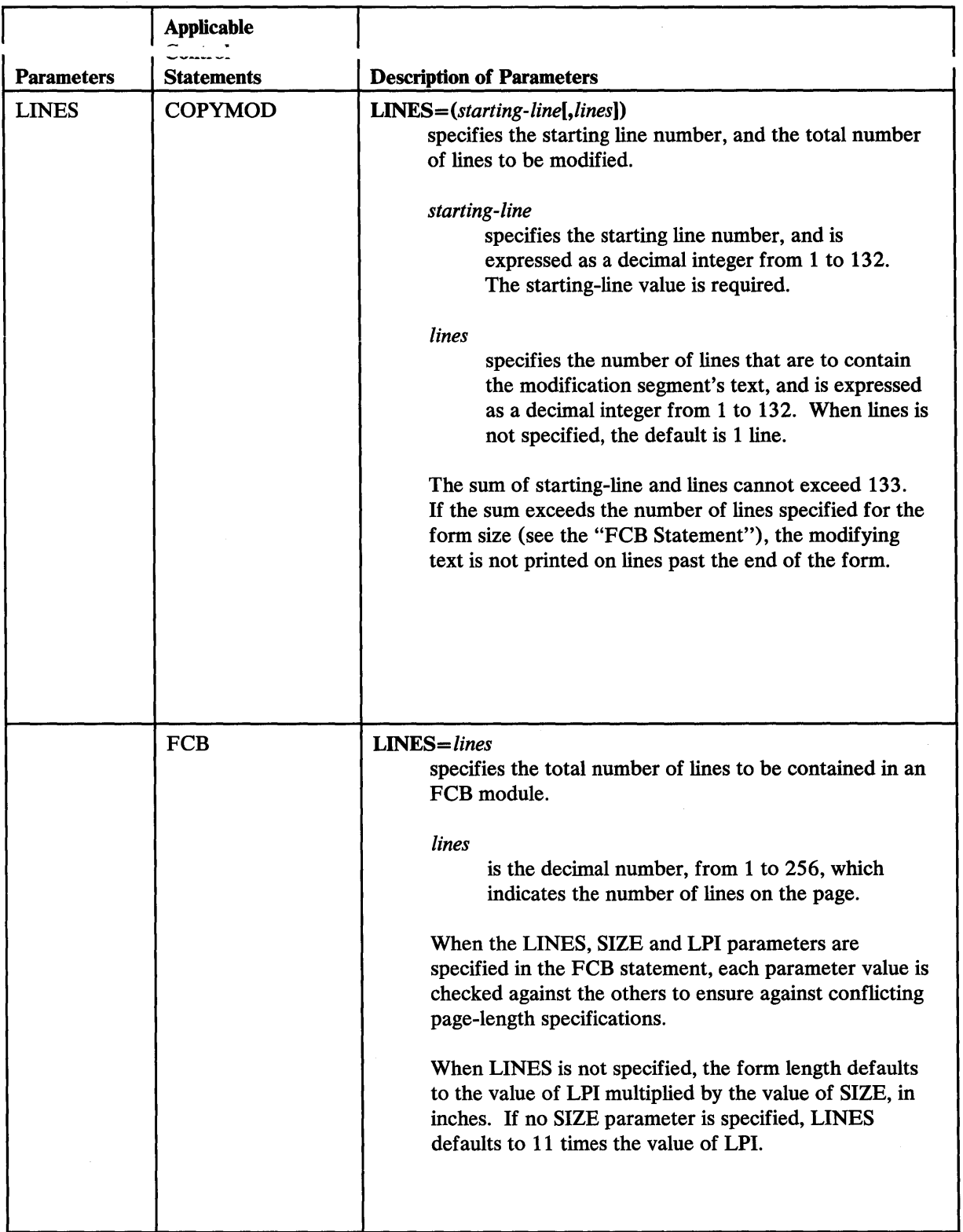

 $\sim 10^6$ 

**\*M h.',** 

 $\sim 10^{-1}$ 

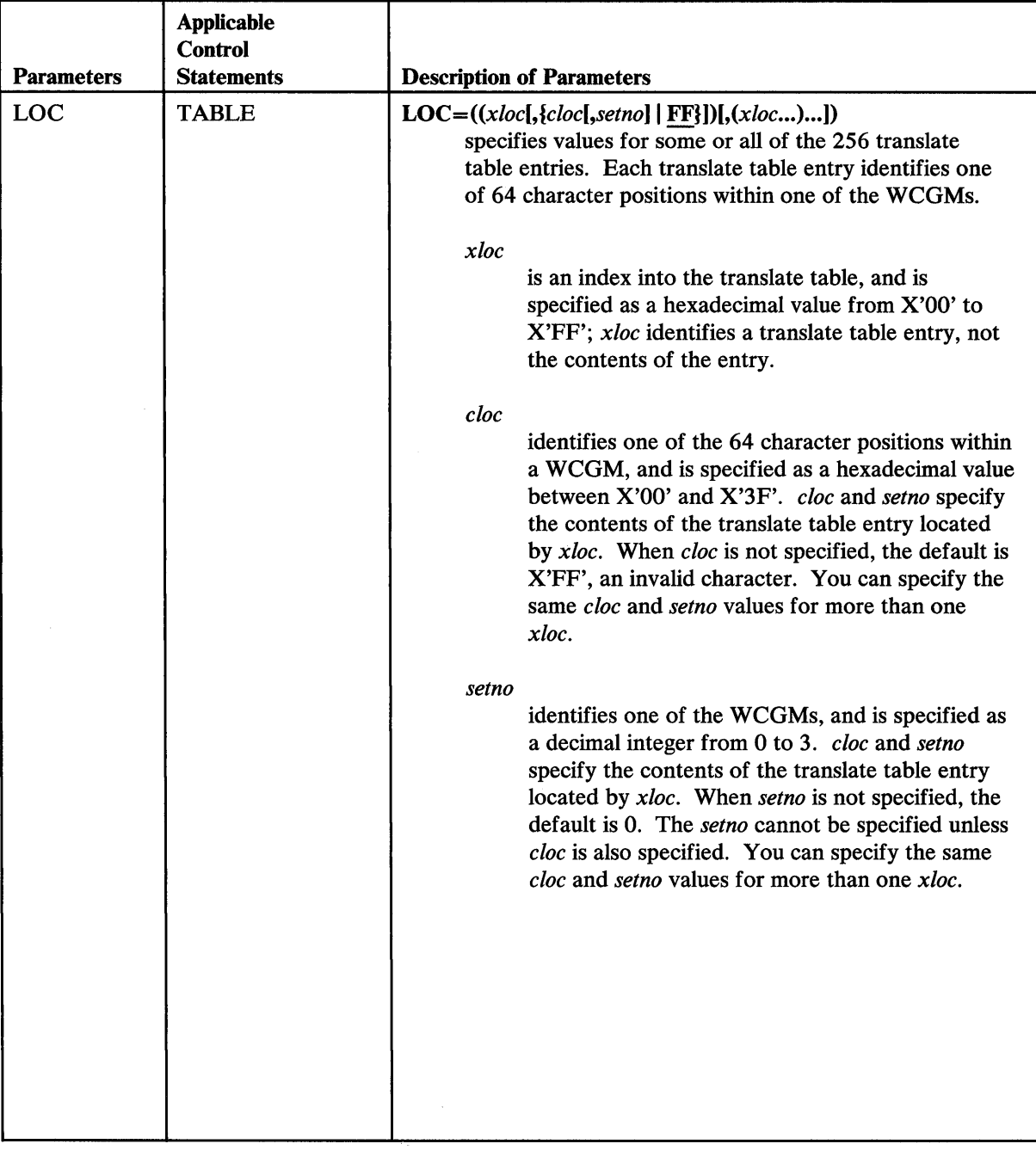

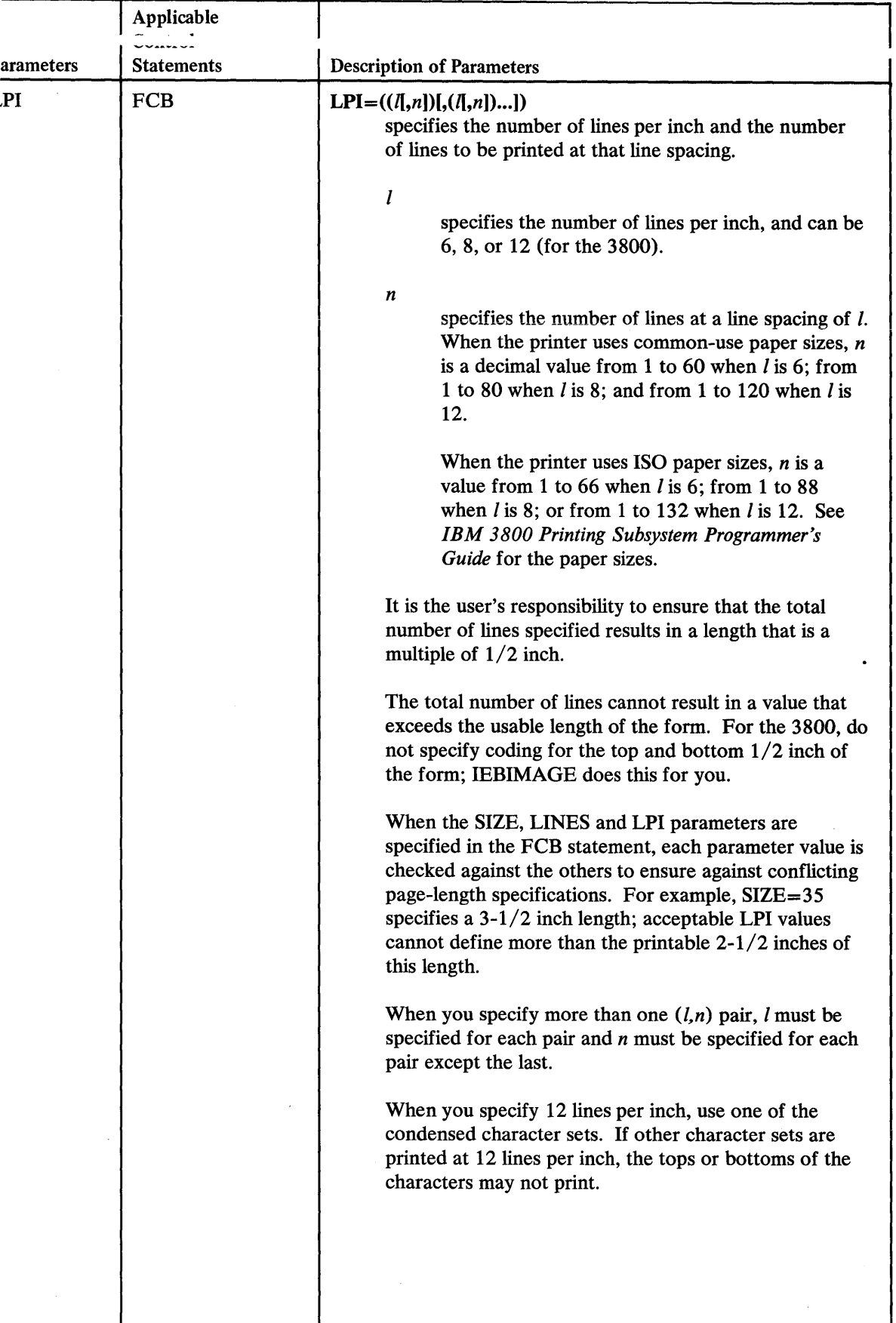

f1" f!!!HHtiP' rffwi"wP' "it\Htdw. "'idew **wuWtluW.tulMmH tWH \*\*\*** 

 $\mathbb{R}^3$ 

 $\overline{a}$ 

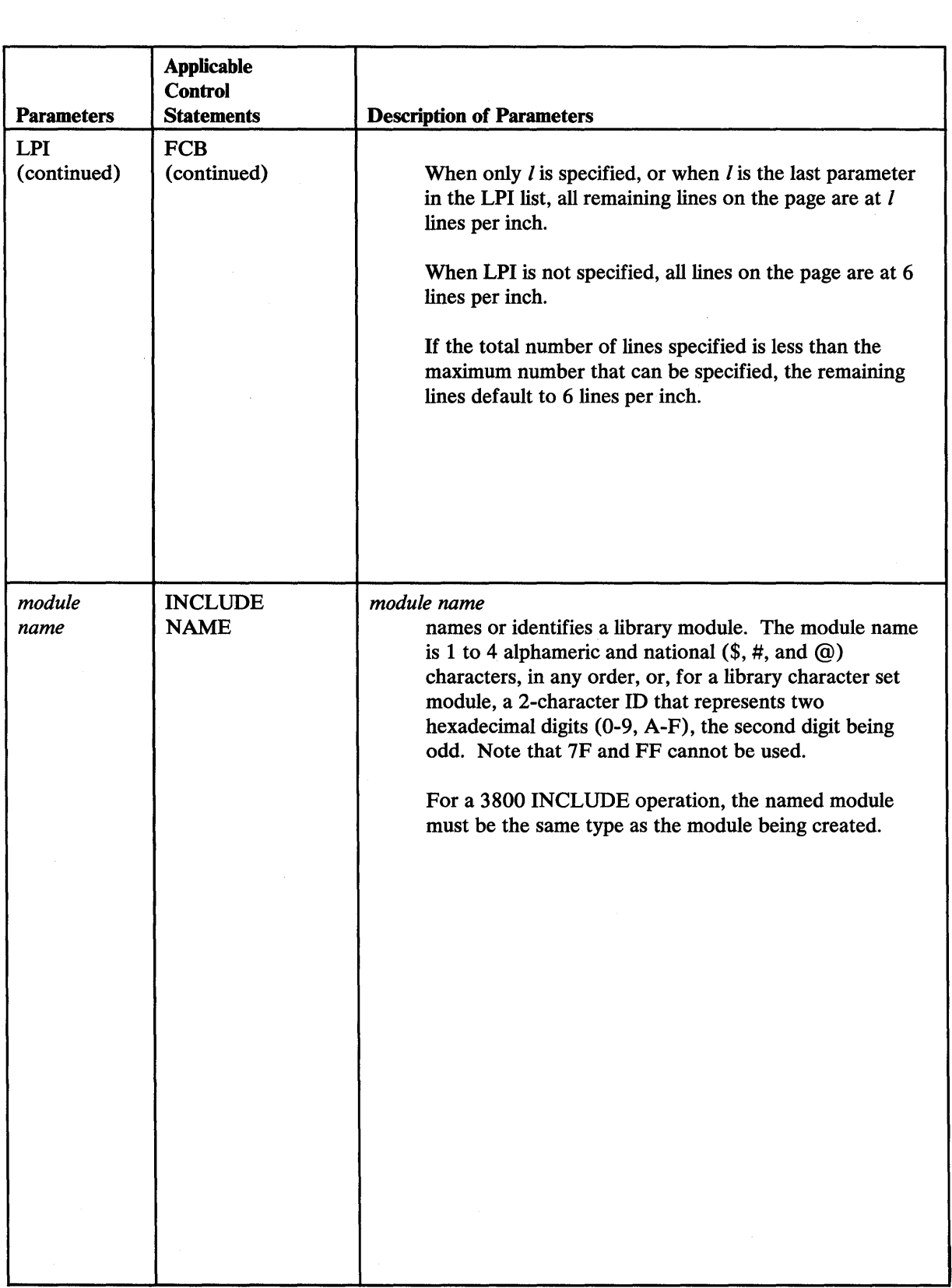

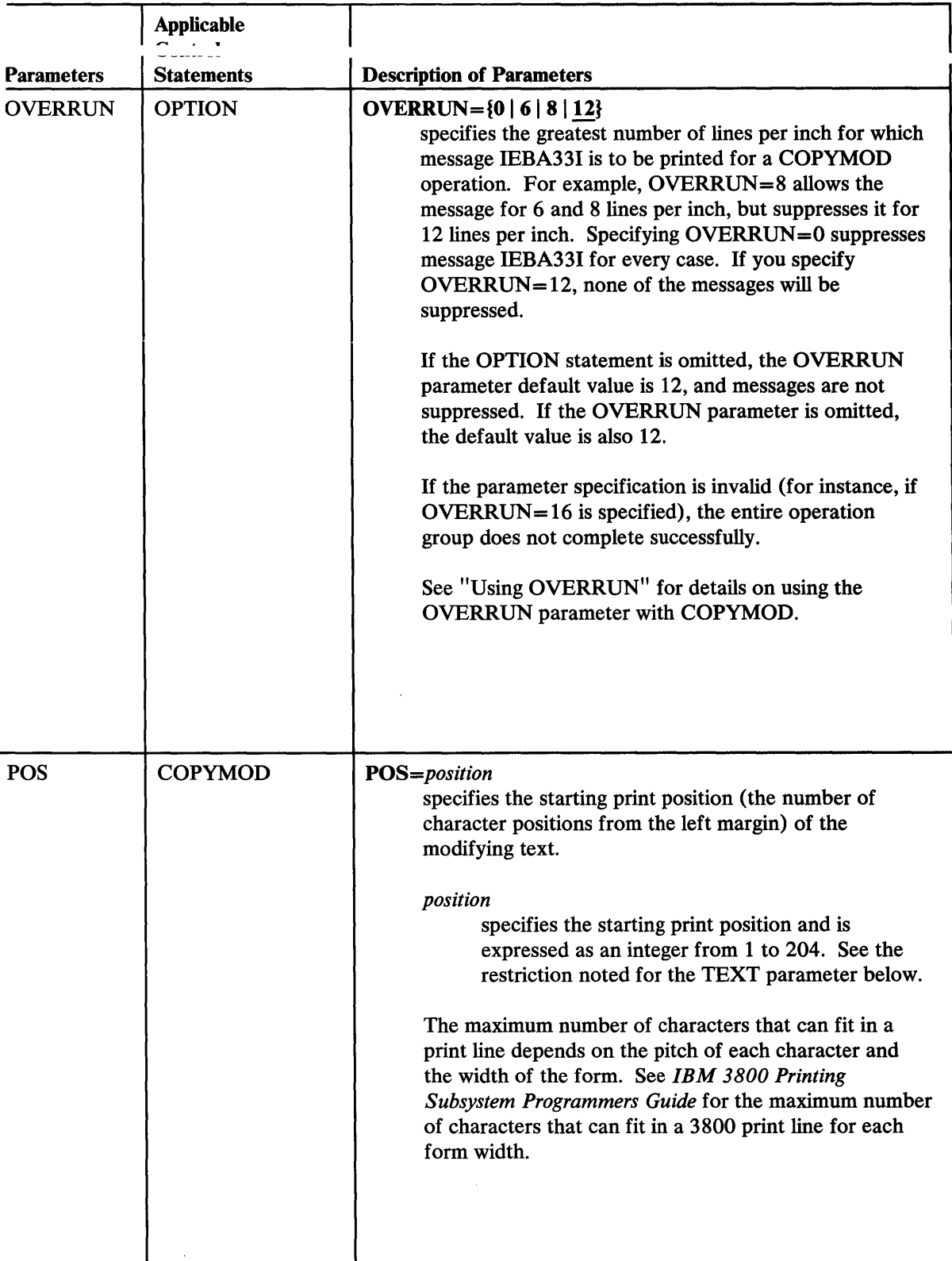

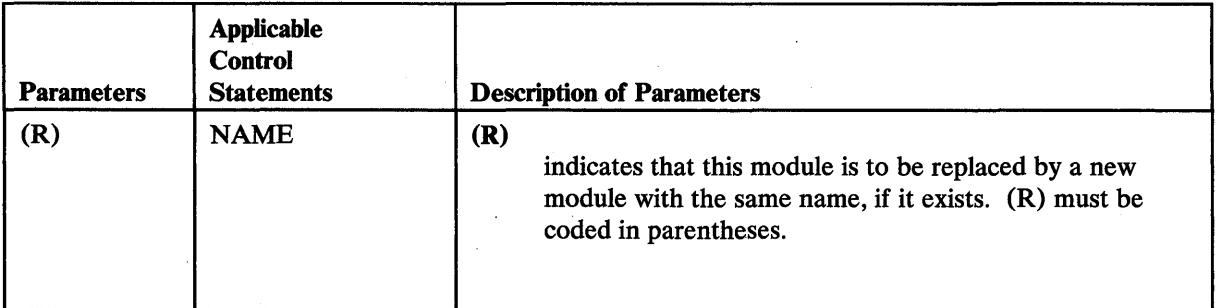

 $\bar{\alpha}$ 

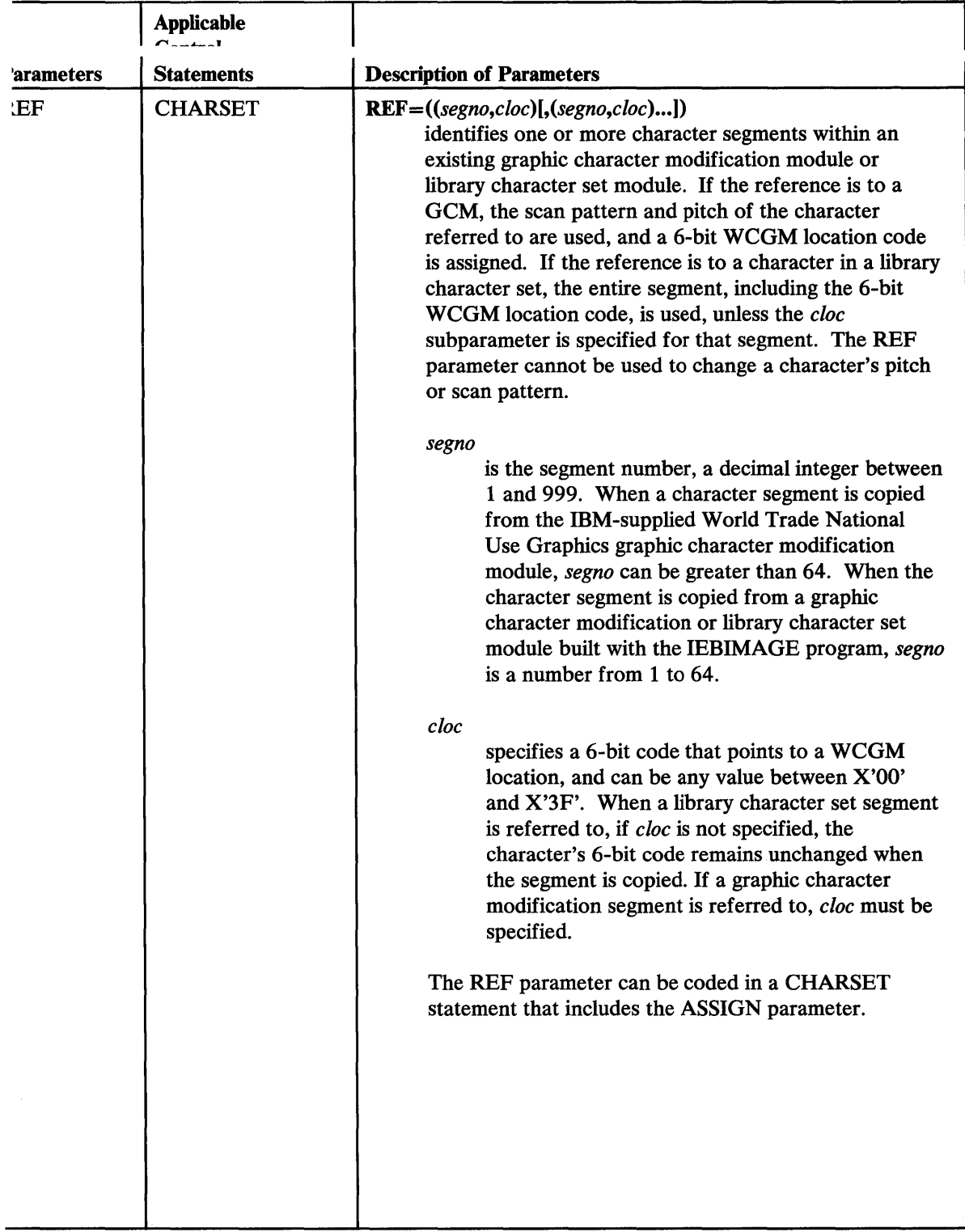

"''''=Wfft:tb±dtttM+bn+bW±t **# W** 

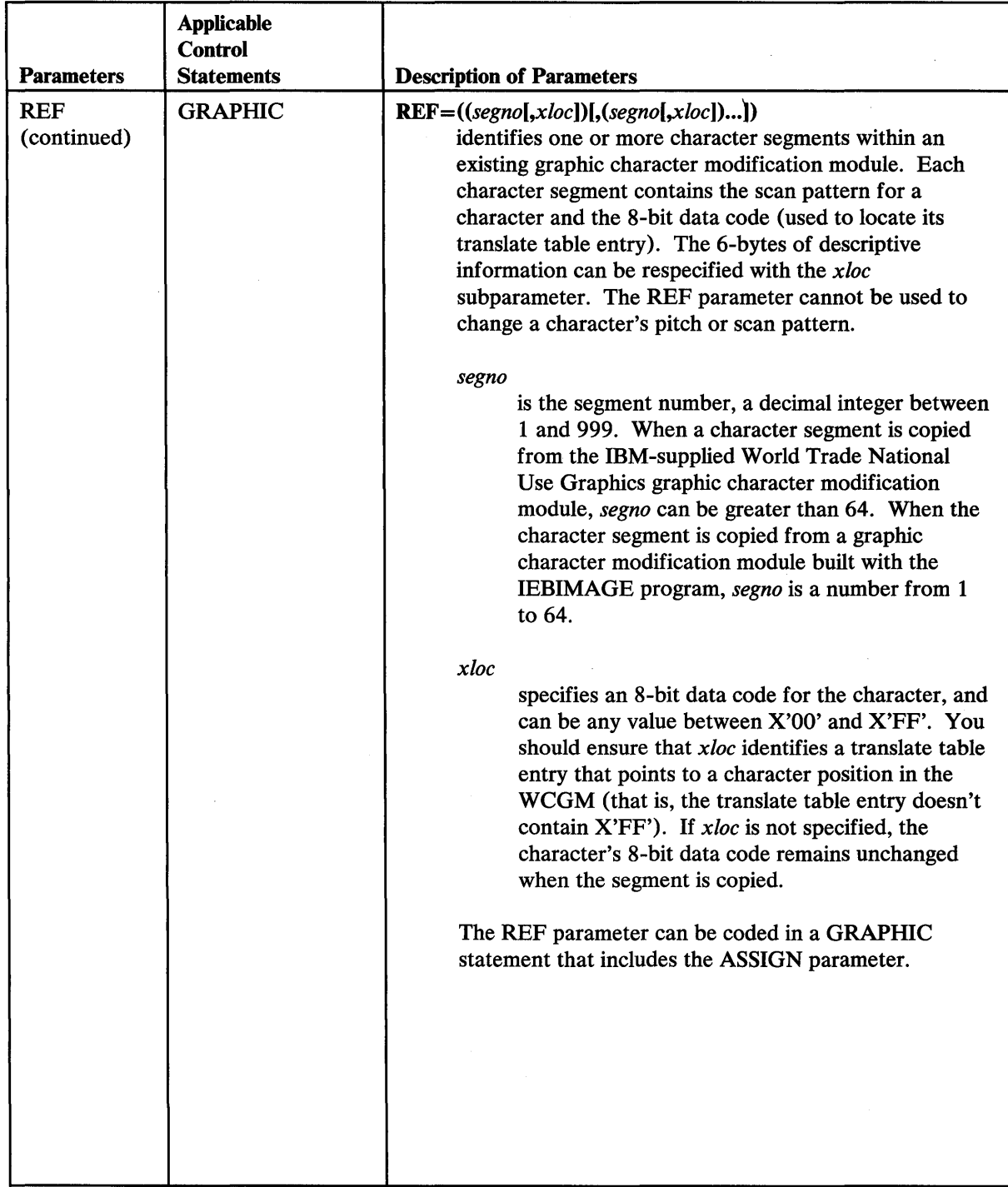
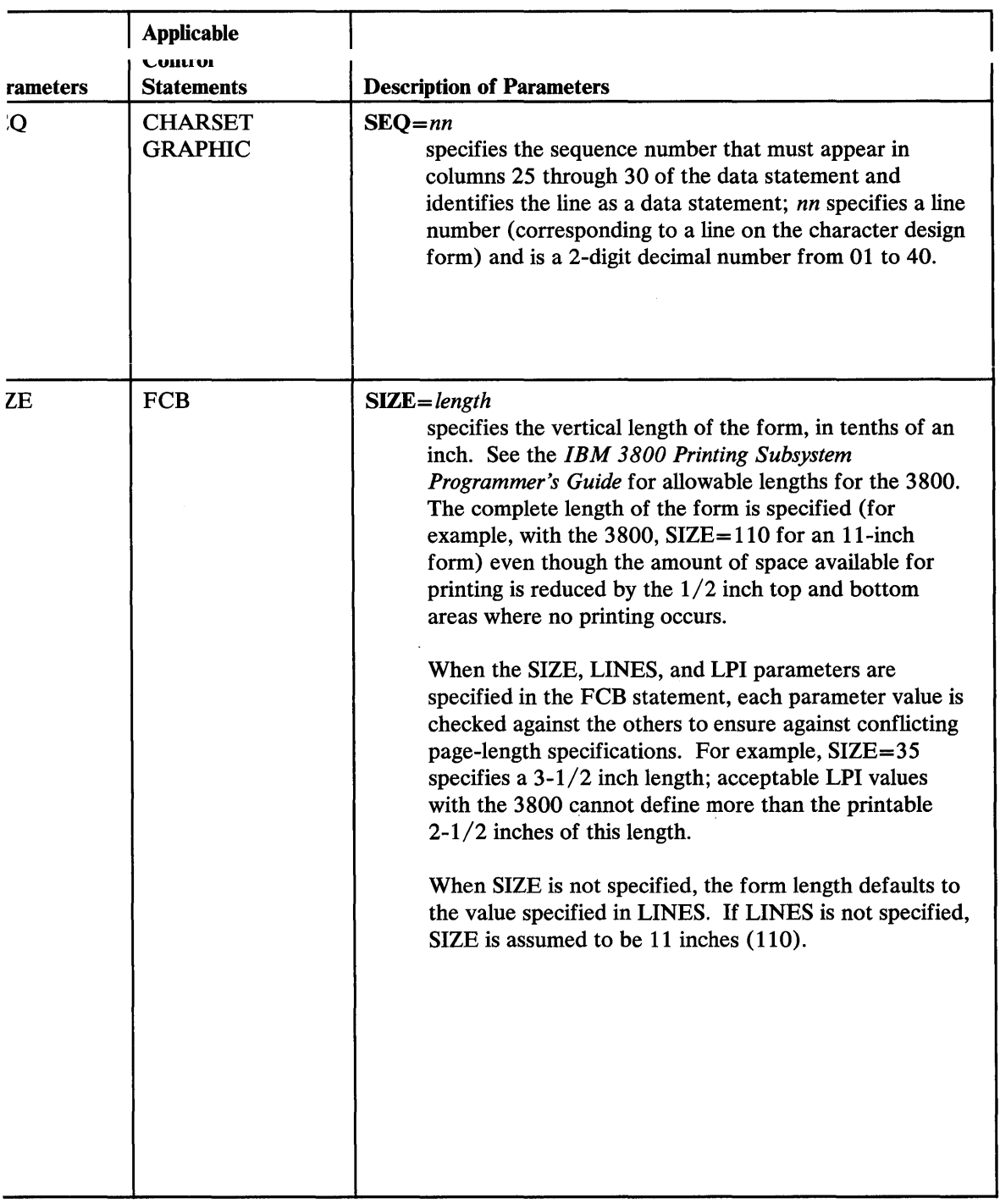

II **t .rt** I t **ttrrb** H Wt \ 'Writ #\*t\*tt"HtW'W# **tttfftttM** 

 $\hat{\boldsymbol{\beta}}$ 

 $\mathcal{L}$ 

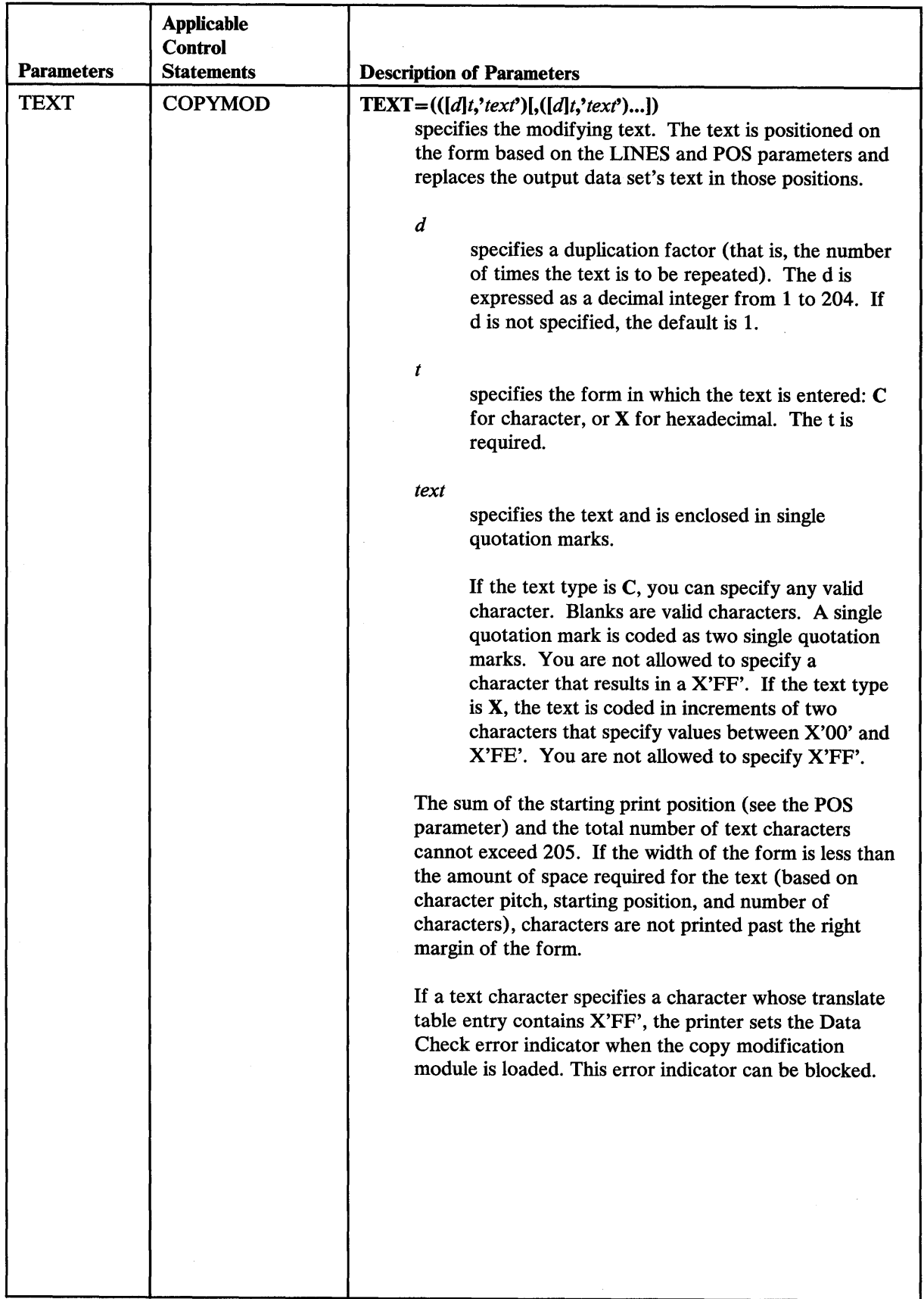

# ,IMAGE Examples

*.'W* tit 1:\$ t **thtr** ted 'h **e.»trW.\_** *Wett* **<sup>t</sup>**

The following examples illustrate some of the uses of IEBIMAGE. Figure 9-25 can be used as a quick reference guide to the examples that follow.

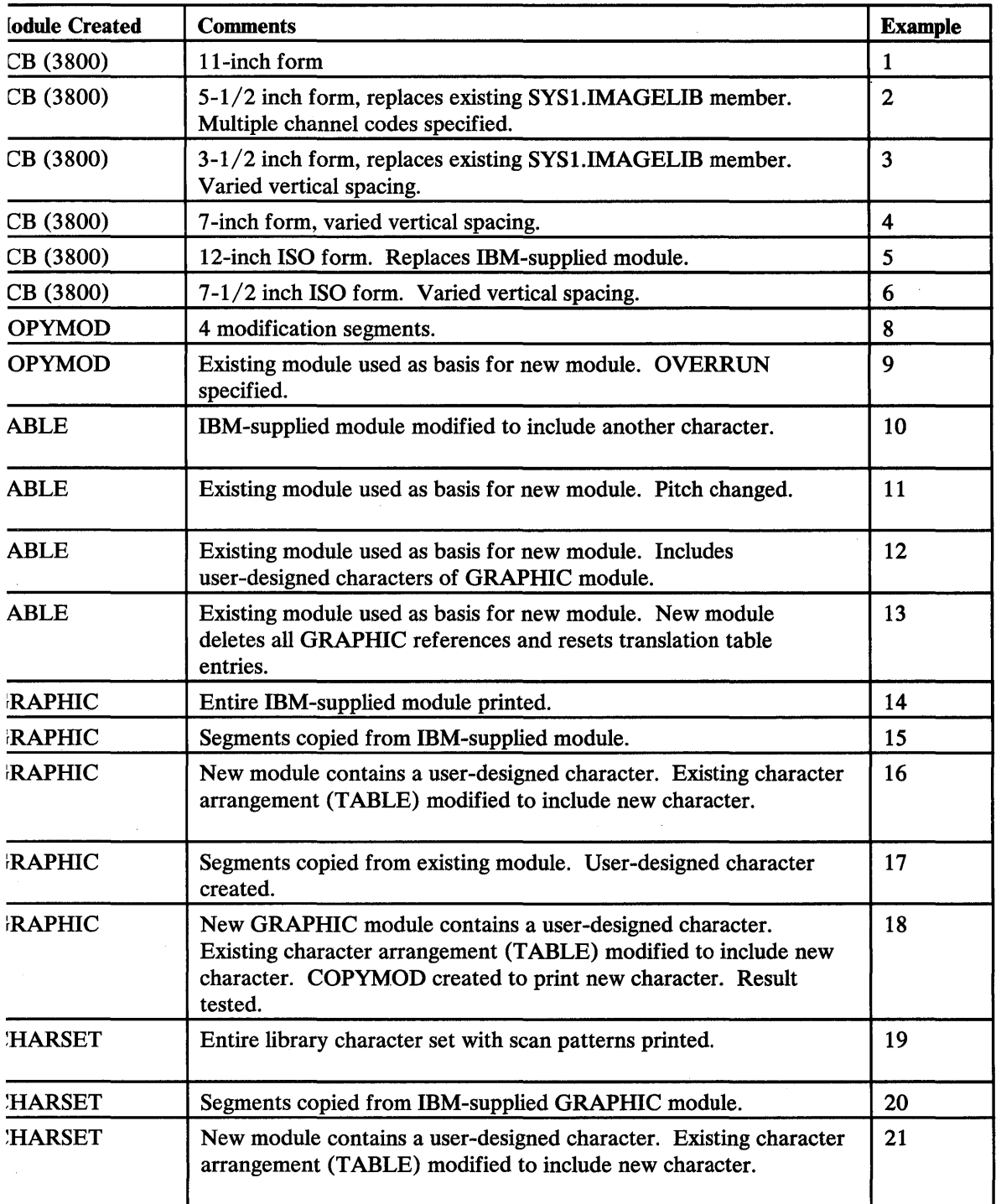

re 25 (Part 1 of 2). IEBIMAGE Example Directory

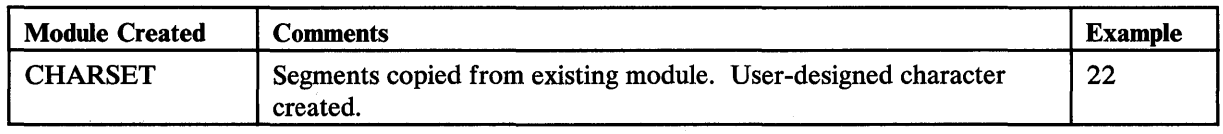

Figure 9-25. IEBIMAGE Example Directory

# *Example* 1: *Building a New 3800 Forms Control Buffer Module*

In this example, the vertical spacing and channel codes for an II-inch form are specified, and the module is added to the SYS1.IMAGELIB data set as a new member.

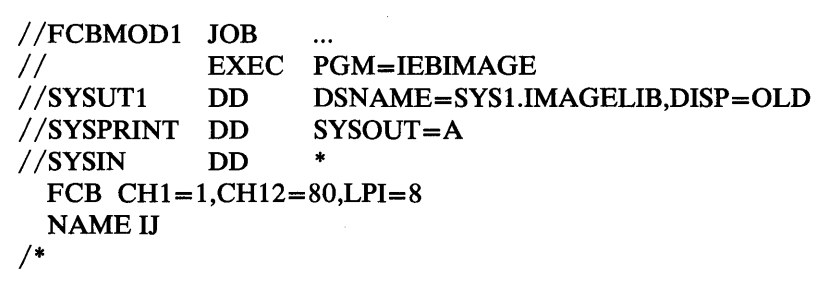

The control statements are discussed below.

- The SYSUT1 DD statement includes DISP=OLD to ensure that no other jo can modify the data set while this job is executing.
- $CH1 = 1$  specifies channel 1 code for line 1, allowing for positioning at line 1
- CH12=80 specifies channel 12 code for line 80, allowing for positioning at  $\vert$ 80 and a unit exception indication at line 80 (the last printable line on the page.)
- $LPI=8$  specifies that the entire form is to be at a vertical spacing of 8 lines p: inch. Because the SIZE parameter is omitted, the form length defaults to 11 inches. Because there are 10 inches of printable space in an II-inch form, 8 lines are printed at 8 lines per inch.
- The name of the new FCB module is IJ, and it is stored as a member of the SYS1.IMAGELIB data set.

## *Example* 2: *Replacing a 3800 Forms Control Buffer Module*

In this example, the size and channel codes for a  $5-1/2$  inch form are specified, the module is added to the SYS1.IMAGELIB data set as a replacement for an existing member. The new module is added to the end of the data set; the name the data set's directory is updated so that it points to the new module; the old module can no longer be accessed through the data set's directory.

```
// FUBMUDZ JUB
// EXEC PGM=IEBIMAGE<br>//SYSUT1 DD DSNAME=SYS1.11
             DD DSNAME=SYS1.IMAGELIB,DISP=OLD
//SYSPRINT DD SYSOUT=A<br>//SYSIN DD *
//SYSIN
/* 
  FCB CH1=(1,7,13,20),CH12=26,SIZE=55 
  NAME S55(R)
```
The control statements are discussed below.

- The SYSUT1 DD statement includes DISP=OLD to ensure that no other job can modify the data set while this job is executing.
- $CH1=(1,7,13,20)$  specifies channel 1 code for printable line 1, line 7, line 13, and line 20.
- CH12=26 specifies channel 12 code for printable line 26.
- $SIZE=55$  specifies the length of the form as 55 tenths of an inch, or  $5-1/2$ inches.
- Because the LPI parameter is omitted, the vertical spacing defaults to 6 lines per inch. Because there are  $4-1/2$  inches of printable lines in a  $5-1/2$  inch form, there are 27 print lines on this form.
- The name of the FCB module is S55, and it replaces an existing FCB module of the same name. The new FCB module is stored as a member of the SYS 1.IMAGELIB data set.

# *mple* 3: *Replacing a 3800 Forms Control Buffer Module*

rue· mil , 'Wttt'Ltt! 'fi \* \ V' ' I 'I **tt t. ¢ wnwt N t tt ) ,tat \_wwt \HI !W#' MWHWMMtWttHHWt** 

In this example, the vertical spacing, channel codes, and size for a form are specified, and the module is added to the SYS1.IMAGELIB data set as a replacement for an existing member. The new module is added to the end of the data set; the name in the data set's directory is updated so that it points to the new module; the old module can no longer be accessed through the data set's directory.

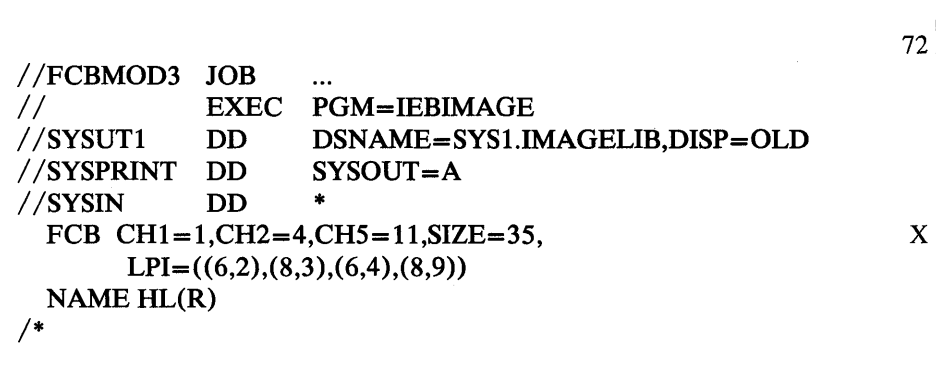

- The SYSUT1 DD statement includes DISP=OLD to ensure that no other jol can modify the data set while this job is executing.
- $CH1 = 1$  specifies channel 1 code for printable line 1.
- $CH2=4$  specifies channel 2 code for line 4.
- $CH5 = 11$  specifies channel 5 code for line 11.
- $LPI=((6,2),(8,3),(6,4),(8,9))$  specifies vertical spacing for the first 18 printable lines in the form:

(6,2) specifies lines 1 through 2 are at a vertical spacing of 6 lines per in and take up  $2/6$  inch.

(8,3) specifies lines 3 through 5 are at a vertical spacing of 8 lines per in and take up  $3/8$  inch.

(6,4) specifies lines 6 through 9 are at a vertical spacing of 6 lines per in and take up 4/6 inch.

(8,9) specifies lines 10 through 18 are at a vertical spacing of 8 lines per inch, and take up 1-1/8 inch.

- SIZE=35 specifies the length of the form as 35 tenths of an inch, or 3-1/2 inches. Because there are 2-1/2 inches of printable space on a 3-1/2 inch form, and since the LPI parameter specifies vertical spacing for 2-1/2 inche of lines, the vertical spacing of all lines in the form is accounted for.
- The name of the FCB module is HL; it replaces an existing module of the same n The new FCB module is stored as a member of the SYSI.lMAGELIB data set. SYS 1.IMAGELIB data set.

### *Example* 4: *Building a New 3800 Forms Control Buffer Module*

In this example, the vertical spacing, channel codes, and length of a form are specified, and the module is added to the SYS1.IMAGELIB data set as a new member.

```
/ /FCBMOD4 JOB 
                 \ddotsc/ / EXEC PGM=IEBIMAGE 
/ /SYSUT1 DD DSNAME=SYS1.IMAGELIB,DISP=OLD 
/ /SYSPRINT DD SYSOUT=A 
/ /SYSIN DD * 
 FCB CH1=1,CH6=33,8IZE=70, 
      LPI=((8,32),(12,2))NAMETGT 
/*
```
The control statements are discussed below.

The SYSUT1 DD statement includes DISP=OLD to ensure that no other jo can modify the data set while this job is executing.

- $CH1 = 1$  specifies channel 1 code for printable line 1.
- CH6=33 specifies channel 6 code for line 33.
- $LPI = ((8,32),(12,2))$  specifies that the first 32 printable lines of the form are to be at a vertical spacing of 8 lines per inch, and the next 2 printable lines are to be at a vertical spacing of 12 lines per inch.
- SIZE=70 specifies that the length of the form is 70 tenths of an inch, or 7 inches. Because there are 6 inches of printable lines in a  $7$ -inch form and the LPI parameter specifies 32 lines at 8 lines per inch, or 4 inches, and 2 lines at 12 lines per inch, or 1/6 inch, the vertical spacing for the remaining 1-5/6 inches defaults to 6 lines per inch.

Therefore, the form consists of lines 1 through 32 at 8 lines per inch, lines 33 through 34 at 12 lines per inch, and lines 35 through 45 at 6 lines per inch, with channel codes at line 1 and line 33.

The name of the new FCB module is TGT; it is stored as a member of the SYS 1.IMAGELIB data set.

### *ample* 5: *Replacing the 3800 Forms Control Buffer Module STD3*

rttt tHtstt t "HI t" t tefflMtrtWk

In this example, an FCB module is defined that uses ISO paper sizes, replacing the IBM-supplied module named STD3. This must be done before the dump-formatting routines that print high-density dumps can print them at 8 lines per inch on that printer.

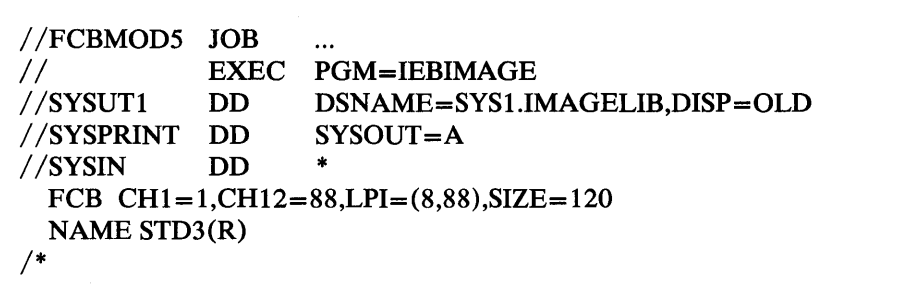

- The SYSUT1 DD statement includes DISP=OLD to ensure that no other job can modify the data set while this job is executing.
- $CH1=1$  specifies channel 1 code for printable line 1;  $CH12=88$  specifies channel 12 code for line 88.
- $LPI=(8,88)$  specifies that all 88 printable lines of the form are to be at a vertical spacing of 8 lines per inch.
- $SIZE = 120$  specifies that the length of the form is 120 tenths of an inch, or 12 inches, which is the longest ISO paper size.
- The name of the new FCB module is STD3, and it is to replace the existing module of that same name on SYS1.IMAGELIB.

# *Example* 6: *Building a New 3800 Forms Control Buffer Module for Additional ISO Paper Sizes*

In this example, an FCB module is defined that uses ISO paper sizes and has the ISO Paper Sizes Additional Feature installed.

```
/ /FCBMOD6 JOB 
                  \ddot{\phantom{a}}/ / EXEC PGM=IEBIMAGE 
/ /SYSUTI DD DSNAME=SYSl.IMAGELIB,DISP=OLD 
/ /SYSPRINT DD SYSOUT=A 
//SYSIN DDFCB CHl=I,CHI2=74,SIZE=75, 
    LPI=((10,35),(12,4),(10,35),(6,1))NAMEARU 
/*
```
The control statements are discussed below.

- The SYSUT1 DD statement includes DISP=OLD to ensure that no other jol can modify the data set while this job is executing.
- $CH1 = 1$  specifies channel 1 code for line 1, allowing for positioning at line 1  $\bullet$
- CH12=74 specifies channel 12 code for line 74, allowing for positioning at  $1$ 74 and a unit exception indication at line 74 (the last printable line on the page.)
- $LPI=((10,35),(12,4),(10,35),(6,1))$  specifies vertical spacing for the entire printable area on the form. The last printable line on the form must have vertical spacing of 6 lines per inch.
- $SIZE=75$  specifies the length of the form as 75 tenths of an inch, or  $7-1/2$ inches, although the printable area is 7-1/3 inches.
- The name of the new FCB module is ARU; it is stored as a member of the SYSl.IMAGELIB data set.

## *Example* 8: *Building a New Copy Modification Module*

In this example, a copy modification module that contains four modification segments is built. The module is added to the SYS1.IMAGELIB data set as a ne member.

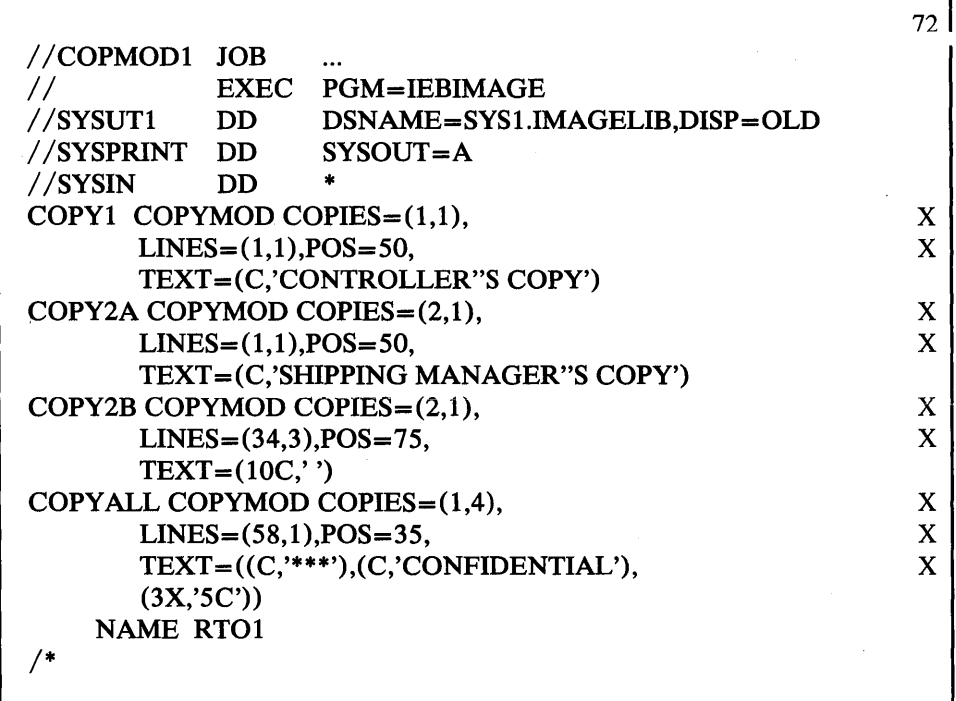

The control statements are discussed below.

- The SYSUT1 DD statement includes DISP=OLD to ensure that no other job can modify the data set while this job is executing.
- The COPY1 COPYMOD statement specifies text that applies to each page of the first copy of the output data set: .

 $LINES = (1,1)$  and  $POS = 50$  specify that the text is to be on the first printable line of each page, starting at the 50th print position from the left.

The TEXT parameter identifies each page of the copy as being the "Controller's Copy."

- The COPY2A COPYMOD statement specifies text that applies to each page of the second copy of the output data set. The text is to be on the first line of each page, at the 50th print position from the left, with each page of the copy being the "Shipping Manager's Copy."
- The COPY2B COPYMOD statement specifies that part of the second copy's output data set text is to be blanked out, so that the first, third, and subsequent copies contain information that is not printed on the second copy. The blank area is to be on lines 34, 35, and 36, beginning at the 75th print position from the left. The text on lines 34, 35, and 36, between print positions 75 and 84, is to be blank (that is, the character specified between the TEXT parameter's single quotation marks is a blank).
- The COPYALL COPYMOD statement specifies text that applies to the first four copies of the output data set. This example assumes that no more than four copies are printed each time the job that produces the output data set is executed. The text is to be on the 58th line on each page, at the 35th print

position from the left. The legend "\*\*\*CONFIDENTIAL\*\*\*" is to be on ea page of the copy. Note that the text can be coded in both character and hexadecimal format.

The name of the copy modification module is RTO1, and it is stored as a member of the SYS1.IMAGELIB data set.

## *Example* 9: *Building a New Copy Modification Module from an Existing Copy*

In this example, a copy of an existing copy modification module, RTO1, is used  $\epsilon$ the basis for a new copy modification module. The new module is added to the SYS1.IMAGELIB data set as a new member. The existing module, RT01, rema unchanged and available for use.

/ /COPMOD2 JOB  $\overline{1}$ / / EXEC PGM=IEBIMAGE / /SYSUT1 DD DSNAME=SYS1.IMAGELIB,DISP=OLD / /SYSPRINT DD SYSOUT=A  $//$ SYSIN DD INCLUDE RT01,DELSEG=1 OPTION OVERRUN=8 COPYMOD COPIES= $(2,3)$ ,  $LINES = (52.6)$ ,  $POS = 100$ , TEXT = (X,' 40404040404040405C5C') NAME AP /\*

The control statements are discussed below.

- The SYSUT1 DD statement includes DISP=OLD to ensure that no other jol can modify the data set while this job is executing.
- The INCLUDE statement specifies that a copy of the copy modification module named RT01 is used as a basis for the new module, and that the firs modification segment of RTO1 is to be deleted from the copy.
- OVERRUN=8 in the OPTION statement specifies that the IEBIMAGE program is to print a warning message if the copy modification could cause a line overrun condition when printing at 6 and 8 lines per inch. The program also to suppress any warning messages that apply to printing at 12 lines per inch.
- The COPYMOD statement specifies text that applies to each page of the second, third, and fourth copies of the output data set:

LINES= $(52,6)$  and POS=100 specify that the text is to be on the 52nd line and repeated for the 53rd through 57th lines of each page, starting at the 10 print position from the left.

The TEXT statement specifies the text in hexadecimal form: eight blanks followed by two asterisks (in this example, the assumption is made that X'4( prints as a blank and that X'5C' prints as an asterisk; in actual practice, the character arrangement table used with the copy modification module might translate  $X'40'$  and  $X'5C'$  to other printable characters).

The name of the new copy modification module is AP; it is stored as a member of the SYS1.IMAGELIB data set.

## ample 10: Adding a New Character to a Character Arrangement Table Module

In this example, an IBM-supplied character arrangement table module is modified to include another character, and then added to the SYS1.IMAGELIB data set as a replacement for the IBM-supplied module.

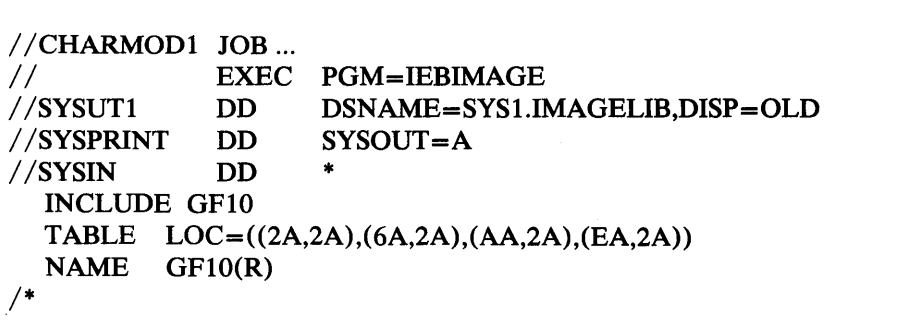

The control statements are discussed below.

- The SYSUT1 DD statement includes DISP=OLD to ensure that no other job can modify the data set while this job is executing.
- The INCLUDE statement specifies that a copy of the character arrangement table named GF10 is to be used as a basis for the new module.
- The TABLE statement specifies updated information for four translate table entries: X'2A', X'6A', X'AA', and X'EA'. (These four locations are unused in the IBM-supplied GF10 table.) Each of the four translate table entries is to point to the '2A' (43rd character) position in the first WCGM, which contains the scan pattern for a lozenge.
- The name of the character arrangement table is GF10, and it is stored as a new module in the SYS1.IMAGELIB data set. The data set's directory is updated so that the name GF10 points to the new module; the old GF10 module can no longer be accessed through the data set's directory.

### vample 11: Building a New Character Arrangement Table Module from an Existing Copy

In this example, an existing character arrangement table module is copied and used as a basis for a new module. The new character arrangement table is identical to the old one, except that it uses the Gothic 15-pitch character set instead of Gothic 10-pitch.

*IICHARMOD2* JOB ... *II* EXEC  $//$ SYSUT1 *IISYSPRINT* DD *IISYSIN* DD 1\* INCLUDE All TABLE CGMID=86 NAME Al15 PGM=IEBIMAGE DSNAME=SYSI.lMAGELIB,DISP=OLD SYSOUT=A \*

The control statements are discussed below.

- The SYSUT1 DD statement includes DISP=OLD to ensure that no other jol can modify the data set while this job is executing.
- The INCLUDE statement specifies that a copy of the character arrangement table named All is to be used as a basis for the new module. The All character arrangement table translates 8-bit data codes to printable characte in the Gothic 10-pitch character set.
- The TABLE statement specifies a new character set identifier, X'86', which the identifier for the Gothic 15-pitch character set. No other changes are me to the character arrangement table. The new table calls for characters in the Gothic 15-pitch character set.
- The name of the new character arrangement table is A115, and it is stored a: member of the SYS1.IMAGELIB data set.

### *Example 12: Including Graphic Characters in a Character Arrangement Table Module*

In this example, an existing character arrangement table module is copied and us' as the basis for a new module that will include user-designed characters of a graphic character modification module. The new module is then added to the SYSI.lMAGELIB data set.

```
IICHARMOD3 JOB ... 
            EXEC PGM=IEBIMAGE
//SYSUT1 DD DSNAME=SYS1.IMAGELIB,DISP=OLD
IISYSPRINT DD SYSOUT=A 
IISYSIN DD * 
1* 
 INCLUDE ONB
 TABLE GCMLIST=ONBI, 
     LOC=((6F,2F,1),(7C,3C,1),(6A,2A,0))NAME ONBZ
```
The control statements are discussed below.

The SYSUT1 DD statement includes DISP=OLD to ensure that no other jo can modify the data set while this job is executing.

- The INCLUDE statement specifies that a copy of the character arrangement  $t$ ahle named ONB is to he used as a hasis for the new module. ONB refers to two WCGMs.
- The TABLE statement identifies a graphic character modification module and stipulates the translate table entries for each of its segments:

GCMLIST=ONB1 identifies the graphic character modification module named ONB1. The LOC parameter specifies the translate table entry location, character position, and WCGM number for each segment of the module:

The first segment corresponds to the 8-bit data code X'6F'. The segment's scan pattern is to be loaded at character position X'2F' (that is, the 48th character position) in the second WCGM.

The second segment corresponds to the 8-bit data code X'7C'. The segment's scan pattern is to be loaded at character position X'3C' (that is, the 61st character position) in the second WCGM.

The third segment corresponds to the 8-bit data code X'6A'. The segment's scan pattern is to be loaded at character position X'2A' (that is, the 43rd character position) in the first WCGM.

The name of the new character arrangement table is ONBZ, and it is stored as a new module in the SYS1.IMAGELIB data set.

# *rmple* **13:** *Deleting Graphic References from a Character Arrangement Table Module*

**«** 

In this example, an existing character arrangement table module is copied and used as a basis for a new one. The new character arrangement table deletes references to all graphic character modification modules and resets the translate table entries that were used to point to character positions for the segments of a graphic character modification module.

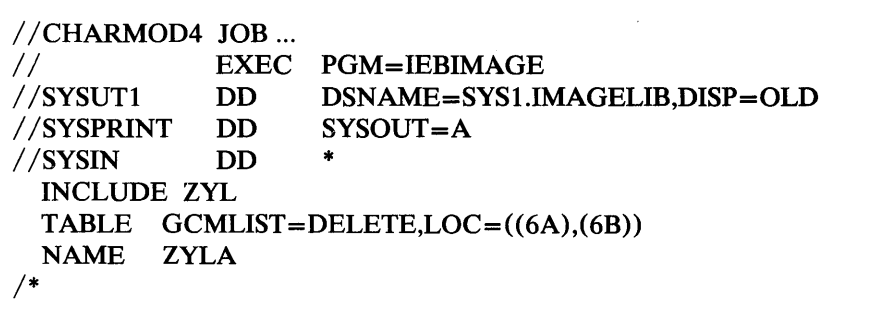

- The SYSUT1 DD statement includes DISP=OLD to ensure that no other job can modify the data set while this job is executing.
- The INCLUDE statement specifies that a copy of the character arrangement table named ZYL is to be used as a basis for the new module.
- The TABLE statement deletes references to graphic character modification modules and resets two translate table entries:

GCMLIST=DELETE specifies that all names of graphic character modification modules included with the module when the ZYL character arrangement table was copied are to be reset to blanks (X'40').

The LOC parameter identifies two locations in the translate table, X'6A' anc X'6B', that are to be set to X'FF' (the default value when no character posit or WCGM values are specified).

The name of the new character arrangement table is ZYLA, and it is stored; a member of the SYS1.IMAGELIB data set.

# *Example 14: Listing the World Trade National Use Graphics Graphic Character Modification Modu*

In this example, each segment of the IBM-supplied graphic character modificatio module containing the World Trade National Use Graphics is printed. Each segment is unique, although the scan patterns for some segments are identical to other segments' scan patterns, with only the 8-bit data code being different.

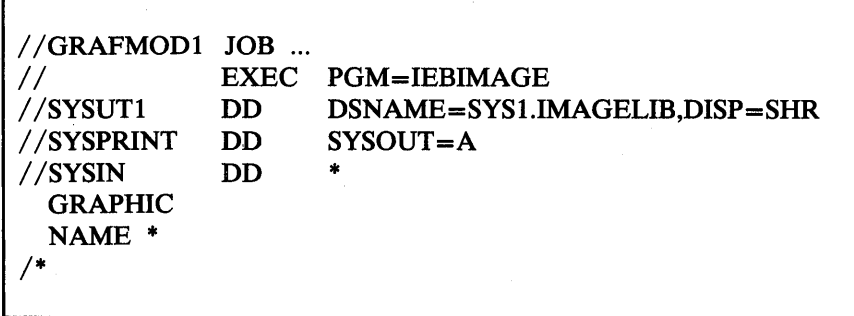

The control statements are discussed below.

- DISP=SHR is coded because the library is not being updated.
- The World Trade National Use Graphics graphic character modification module is identified with the pseudonym of  $"$ \*". The scan pattern of each o the characters in the module is printed.

# *Example* 15: *Building a Graphic Character Modification Module from the World Trade GRAFMOl*

In this example, a graphic character modification module is built. Its characters : segments copied from the World Trade National Use Graphics graphic character modification module. (See *IBM 3800 Printing Subsystem Programmer's Guide* for the EBCDIC assignments for the characters.) The new module is stored in the SYSl.IMAGELIB system data set.

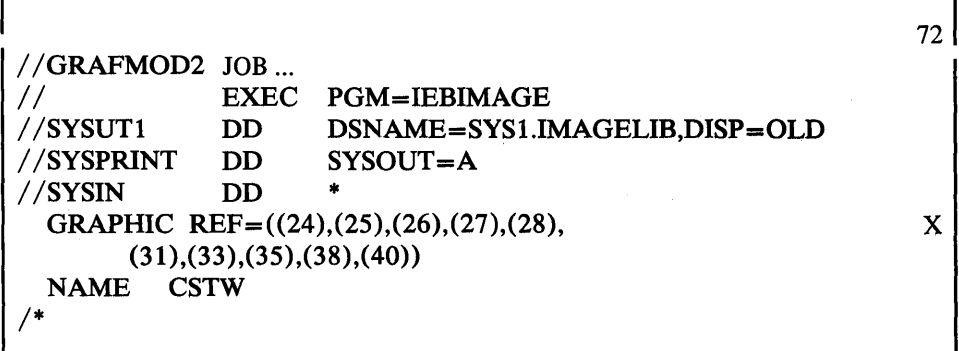

The control statements are discussed beiow.

!<br>.t/ **w** the theory of the substantial bolomic Ad that who had the first of the substantial between the first of

ſ

- To ensure that no other job can modify the data set while this job is executing, the SYSUTI DD statement includes DISP=OLD.
- By not specifying the GCM keyword, the GRAPHIC statement identifies the World Trade National Use Graphics graphic character modification module. Ten of its segments are to be copied and used with the new module.
- The name of the graphic character modification module is CSTW, and it is stored as a new module in the SYS1.IMAGELIB data set.

# ample 16: Building a New Graphic Character Modification Module and Modifying a Character *rangement Table to Use It*

In this example, a graphic character modification module is built. The module contains one user-designed character, a reverse 'E', whose 8-bit data code is designated as X'EO' and whose pitch is 10. An existing character arrangement table is then modified to include the reverse E.

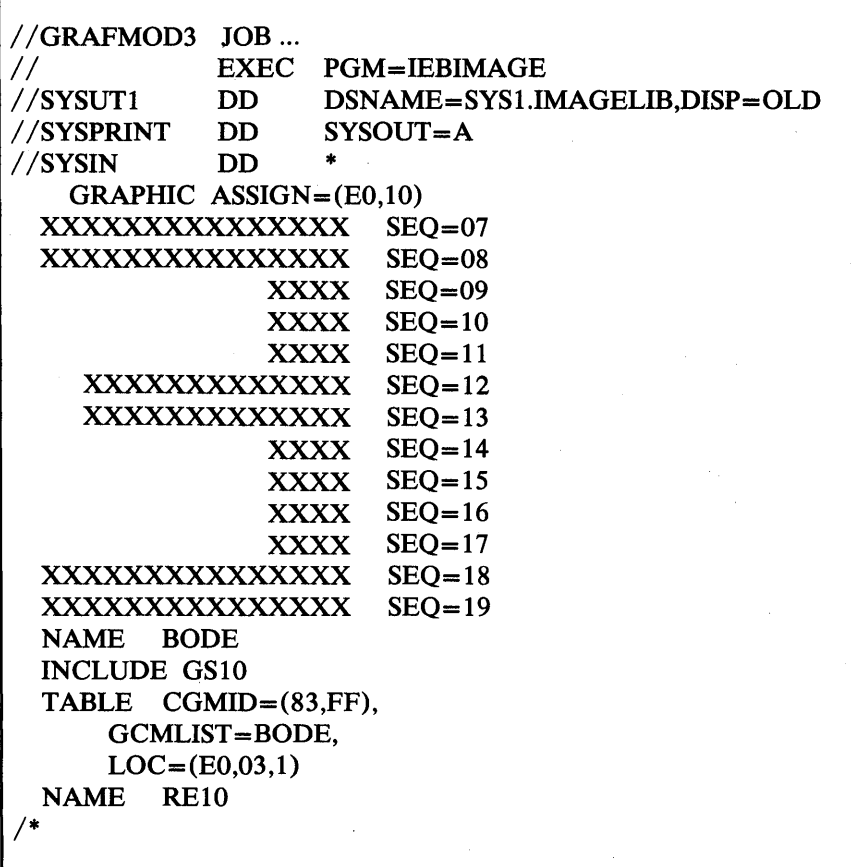

The control statements are discussed below.

- To ensure that no other job can modify the data set while this job is executing, the SYSUTI DD statement includes DISP=OLD.
- The GRAPHIC statement's ASSIGN parameter establishes the 8-bit data co X'EO', and the width, 10-pitch, for the user-designed character. The *data statements* that follow the GRAPHIC statement describe The character's sca pattern.
- The name of the graphic character modification module is BODE, and it is stored as a new module in the SYS1.IMAGELIB data set.
- The INCLUDE statement specifies that a copy of the GSI0 character arrangement table is to be used as the basis for the new table.
- The TABLE statement specifies the addition of the reverse E to that copy of the GS10 table.

 $CGMID = (83, FF)$  specifies the character set identifier  $X'83'$  for the Gothicset (which is the set already used by the GS10 table) and specifies X'FF' as character set identifier to allow accessing of the second WCGM without loading it.

GCMLIST=BODE identifies the graphic character modification module containing the reverse E for inclusion in the table.

 $LOC = (E0,03,1)$  specifies that the reverse E, which has been assigned the 8-bit data and Y'EO' is to be loaded into nosition X'03' in the second WCGM. Because this second WCGM is otherwise unused, any position in it could have been used for the reverse E.

The new character arrangement table is named RE10 and stored as a new module in SYS1.IMAGELIB.

# ample 17: Building a Graphic Character Modification Module from Multiple Sources

In this example, a graphic character modification module is created. Its contents come from three different sources: nine segments are copied from an existing module with the INCLUDE statement; the GRAPHIC 3. "ement is used to select another segment to be copied; the GRAPHIC statement is also used to establish characteristics for a user-designed character. The new graphic character modification module, when built, is added to the SYS1.IMAGELIB.

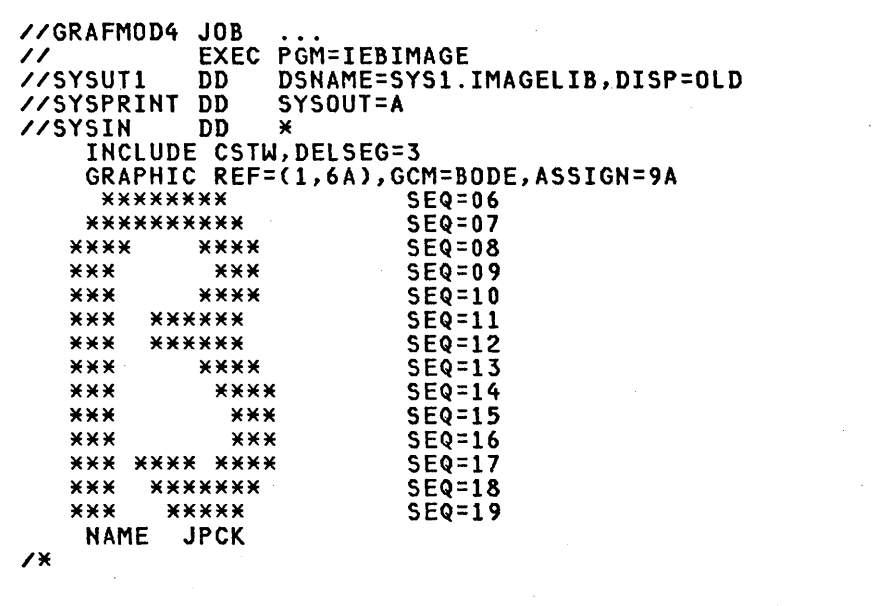

- The SYSUT1 DD statement includes DISP=OLD to ensure that no other job can modify the data set while this job is executing.
- The INCLUDE statement specifies that a copy of the graphic character modification module named CSTW is to be included with the new module. All segments of CSTW, except the third segment (as a result of  $DELSEG=3$ ), are to be copied into the new module and become the module's first through ninth modification segments.
- The GRAPHIC statement specifies the module's tenth and eleventh segments:

 $REF=(1,6A)$  and GCM=BODE specify that the tenth segment of the new module is to be obtained by copying the first segment from the graphic character modification module named BODE. In addition, the segment's 8-1 data code is to be changed so that its character is identified with the code X'6A'.

ASSIGN=9A specifies that the new module's eleventh segment is a user-designed character whose 8-bit data code is X'9A' and whose width is lO-pitch (the default when no pitch value is specified). The GRAPHIC statement is followed by data statements that specify the character's scan pattern.

The name of the graphic character modification module is JPCK, and it is stored as a new module in the SYSl.lMAGELIB data set.

### *Example* **18:** *Defining and Using a Character in a Graphic Character Modification Module*

In this example, a graphic character modification module containing a user-designed character is built. Next, a Format character arrangement table is modified to include that new character. Then, a copy modification module is created to print the new character enclosed in a box of Format characters. Final the result is tested to allow comparison of the output with the input.

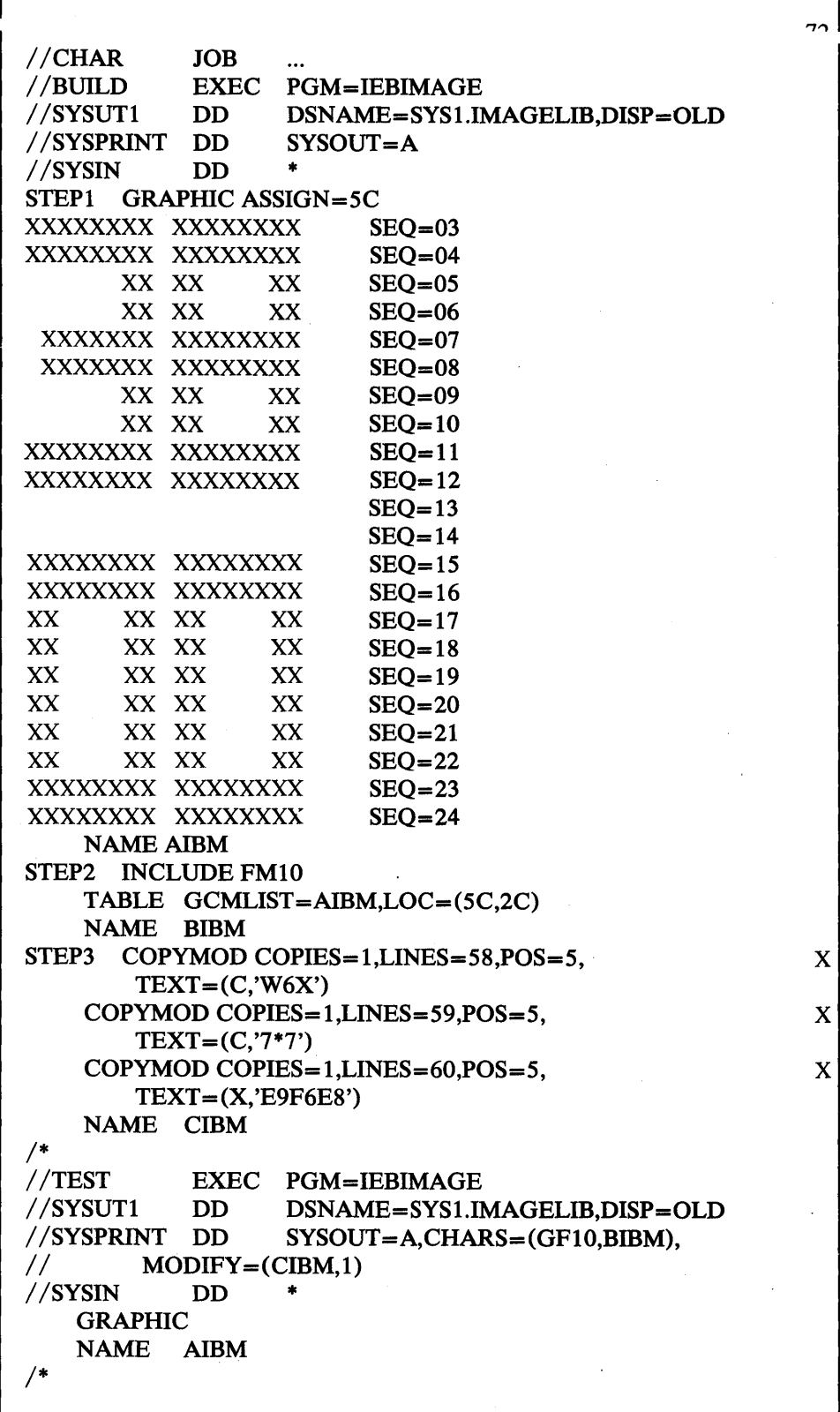

The control statements are discussed below.

 $\hat{\boldsymbol{\beta}}$ 

Г

 $\bar{z}$ 

 $\sim$ 

 $\mathcal{A}^{\mathcal{A}}$ 

 $\label{eq:1} \frac{1}{\sqrt{2\pi}}\int_{0}^{\pi} \frac{1}{\sqrt{2\pi}}\left(\frac{1}{\sqrt{2\pi}}\right)^{2}d\tau.$ 

 $\alpha$ 

- The SYSUTI DD statement includes DISP=OLD to ensure that no other jot can modify the data set while this job is executing.
- The GRAPHIC statement's ASSIGN parameter specifies that the 8-bit data code for the user-designed character is  $X<sup>3</sup>$ C' and the width is 10-pitch (the default when no pitch is specified). The GRAPHIC statement is followed b) data statements that specify the character's scan pattern for vertical line spacing of 6 lines per inch.
- The name of the graphic character modification module is AIBM, and it is stored as a new module in SYS1.IMAGELIB.
- At STEP2, the INCLUDE statement specifies that a copy of the FM10 character arrangement table is to be used as a basis for the new module.
- The TABLE statement identifies the graphic character modification module named AIBM, created in the previous step. The TABLE statement's LOC parameter specifies the translate table entry location (the character's 8-bit da code) of X'5C' and the position (X'2C') at which that character is to be loaded into the WCGM.
- The name of the new character arrangement table, which is added to SYSI.IMAGELIB, is BIBM.
- At STEP3, the three COPYMOD statements specify text that is to be placed on lines 58, 59, and 60 of the first copy of the output data set, starting at prij position 5 on each line. When used with the BIBM character arrangement table, the characters W, 6, and X print as a top left corner, horizontal line segment, and top right corner, all in line weight 3. The characters 7, \*, and 7 print as a weight-3 vertical line segment on both sides of the user-designed character built at STEPI (the asterisk has the EBCDIC assignment 5C, whic: addresses that character). The hexadecimal E9, F6, and E8 complete the line-weight-3 Format box around the character.
- The name of the copy modification module is CIBM, and it is stored as a new module on SYS I.IMAGELIB.
- At TEST, the EXEC statement calls for another execution of the IEBIMAG1 program to test the modules just created. On the SYSPRINT DD statement the BIBM character arrangement table is the second of two specified, and tht CIBM copy modification module is specified with a table reference character of I, to use that BIBM table.
- The GRAPHIC statement with no operand specified calls for printing of the module, AIBM, specified with the NAME statement that follows it. Each pa, of the output listing for this IEBIMAGE run has the following modification printed in the lower left corner:

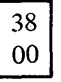

# **ample 19: Listing a Library Character Set Module**

In this example, each segment or a norary character set is primed. The sean pattern of each of the characters in the module is printed.

```
//LIBMOD1 JOB
                   \ddotsc\prime\primeEXEC
                   PGM=IEBIMAGE
//SYSUT1
            DD
                   DSNAME=SYS1.IMAGELIB,DISP=SHR
//SYSPRINT DD
                   SYSOUT = A//SYSIN
            DD
 CHARSET
 NAME 83
```
The control statements are discussed below.

NAME specifies the name of the library character set (83).

## ample 20: Building a Library Character Set Module

In this example, a library character set module is built. Its characters are segments copied from the World Trade National Use Graphics graphic character modification module. (See the IBM 3800 Printing Subsystem Programmer's Guide for the listing of all the segments of that module. The EBCDIC assignments for the characters are replaced by WCGM-location codes.) The new module is stored in the SYS1.IMAGELIB system data set.

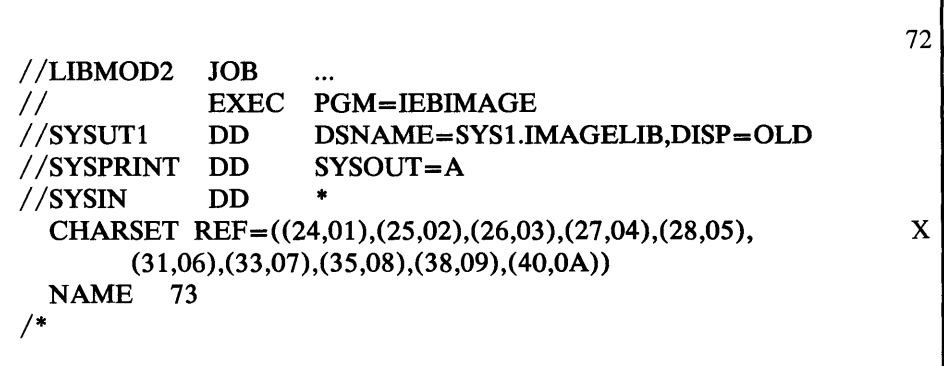

- The SYSUT1 DD statement includes DISP=OLD to ensure that no other job can modify the data set while this job is executing.
- By not specifying the GCM keyword or a library character set ID, the CHARSET statement identifies the World Trade National Use Graphics graphic character modification module. Ten of its segments are to be copied and used with the new module. For example, the 24th segment is to be copied and assigned the WCGM location 01. See the REF parameter (24,01).
- The name of the library character set module is 73, and it is stored as a new module in the SYS1.IMAGELIB data set.

*Example 21: Building a Library Character Set Module and Modifying a Character Arrangement Tab to Use It* 

٢

In this example, a library character set module is built. The module contains one user-designed character, a reverse 'E', whose 6-bit WCGM-Iocation code is designated as X'03', and whose pitch is 10. An existing character arrangement table is then modified to include the reverse E.

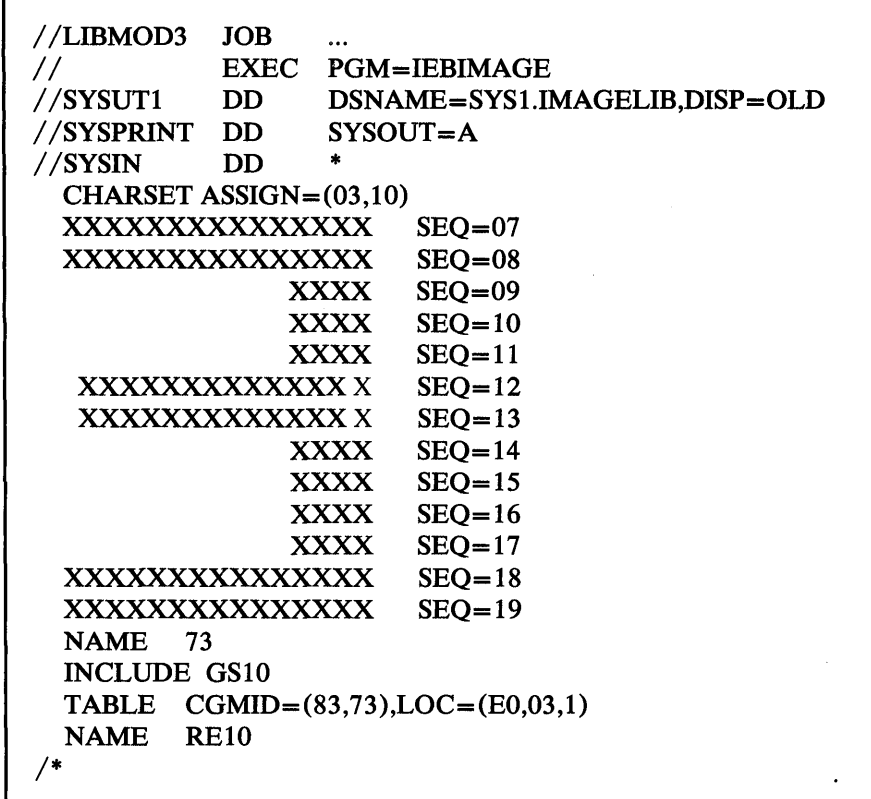

- To ensure that no other job can modify the data set while this job is executing,  $\bullet$ the SYSUTI DD statement includes DISP=OLD.
- The CHARSET statement's ASSIGN parameter establishes the 6-bit WCGM-Iocation code, X'03', and the width, 10-pitch, for the user-designed character. The data statements that follow the CHARSET statement describ the character's scan pattern.
- The name of the library character set module is 73, and it is stored as a new module in the SYS1.IMAGELIB data set.
- The INCLUDE statement specifies that a copy of the GSlO character arrangement table is to be used as the basis for the new table.
- The TABLE statement specifies the addition of the library character set containing the reverse  $E$  to that copy of the GS10 table.

 $CGMID = (83,73)$  specifies the character set identifier X'83' for the Gothic-10 and furtion in the set elector used by the GS10 table) and specifies X'73' as a character set identifier to allow loading of the second WCGM with the library character set 73.

 $LOC = (E0,03,1)$  specifies that the reverse E, which has been assigned the WCGM location 03 in the second WCGM, is to be referenced by the EBCDIC code X'E0'.

The new character arrangement table is named RE10 and stored as a new module in SYS1.IMAGELIB.

# ample 22: Building a Library Character Set Module from Multiple Sources

In this example, a library character set module is created. Its contents come from three different sources: 62 segments are copied from an existing module with the INCLUDE statement; the CHARSET statement is used to select another segment to be copied; a second CHARSET statement is used to establish characteristics for a user-designed character. The new library character set module, when built, is added to the SYS1.IMAGELIB.

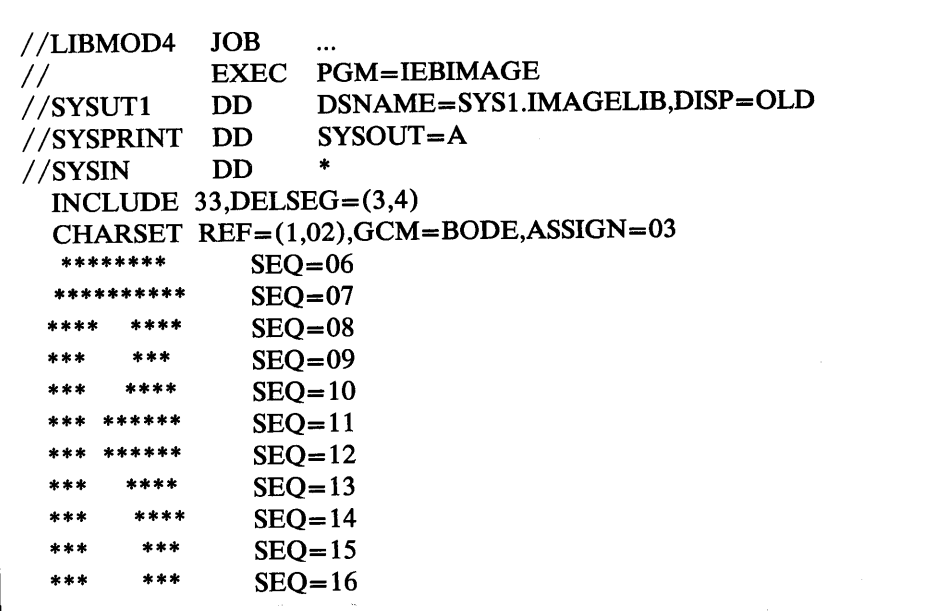

- To ensure that no other job can modify the data set while this job is executing, the SYSUT1 DD statement includes DISP=OLD.
- The INCLUDE statement specifies that a copy of the library character set module named 33 is to be included with the new module. All segments of 33, except the third and fourth segments (as a result of  $DELEG = 3.4$ ), are to be copied into the new module and become the basis for the new module.

• The CHARSET statement specifies the module's third and fourth segments:

 $REF=(1,02)$  and  $GCM=BODE$  specify that the third segment of the new module is to be obtained by copying the first segment from the graphic character modification module named BODE. The segment's 6-bit WCGM-Iocation code is to be set so that its character is identified with the code X'02'.

 $ASSIGN=03$  specifies that the new module's fourth segment is a user-designcharacter whose 6-bit WCGM-Iocation code is X'03' and whose width is 10-pitch (the default when no pitch value is specified). The CHARSET statement is followed by data statements that specify the character's scan pattern.

• The name of the library character set module is 53, and it is stored as a new module in the SYS1.IMAGELIB data set.

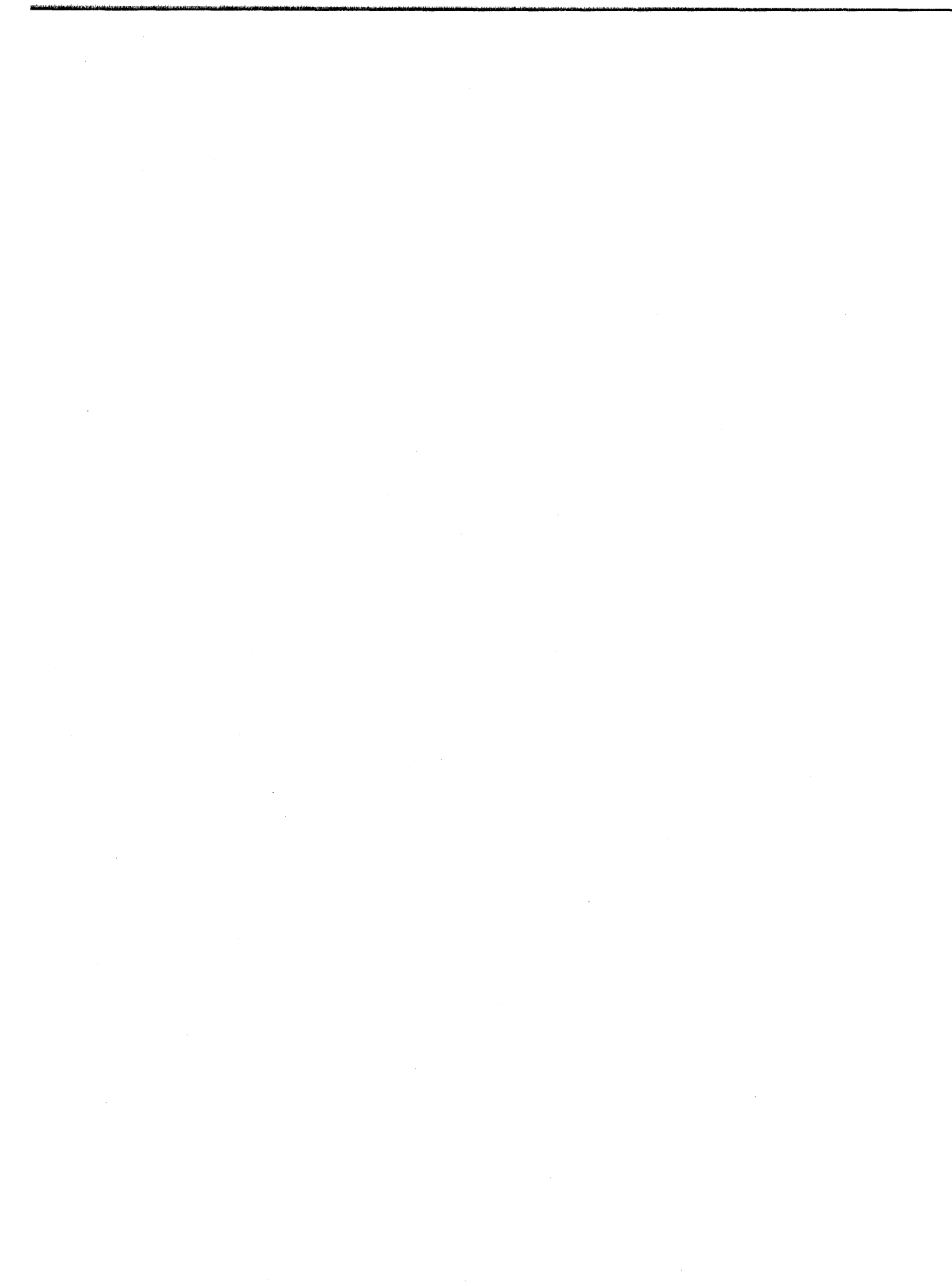

 $\label{eq:2.1} \frac{1}{\sqrt{2}}\int_{\mathbb{R}^3}\frac{1}{\sqrt{2}}\left(\frac{1}{\sqrt{2}}\right)^2\frac{1}{\sqrt{2}}\left(\frac{1}{\sqrt{2}}\right)^2\frac{1}{\sqrt{2}}\left(\frac{1}{\sqrt{2}}\right)^2\frac{1}{\sqrt{2}}\left(\frac{1}{\sqrt{2}}\right)^2.$ 

# **IEBISAM PROGRAM**

~"trm!lt!'\wtM!MiA' .. tt\,\'nl'l1!M"re\f\*H • ., LflMf"Wl&'Rt, "/Jwli'fNLWI"'M

IEBISAM can be used to:

- Copy an indexed sequential (ISAM) data set directly from one direct access volume to another.
- Create a backup (transportable) copy of an ISAM data set by copying (unloading) it into a sequential data set on a direct access or magnetic tape volume.
- Create an ISAM data set from an unloaded data set. The sequential (unloaded) data set is in a form that can be subsequently loaded, that is, it can be converted back into an ISAM data set.
- Print an ISAM data set.

At the completion or termination of IEBISAM, the highest return code encountered within the program is passed to the calling program.

# *Copying an Indexed Sequential Data Set*

IEBISAM can be used to copy an indexed sequential data set directly from one DASD volume to another. When the data set is copied, the records marked for deletion are only deleted if the DELETE parameter was specified in the OPTCD (optional control program service) field. Those records that are contained in the overflow area of the original data set are moved into the primary area of the copied data set. The control information characteristics such as BLKSIZE and OPTCD can be overridden by new specifications. Caution should be used, however, when overriding these characteristics (see "Specifying a LOAD operation").

# *Creating a Sequential Backup Copy*

An *unloaded* sequential data set can be created to serve as a backup or transportable copy of source data from an indexed sequential data set. Records marked for deletion within the indexed sequential data set are automatically deleted when the unloaded data set is created. When the data set is subsequently *loaded* — reconstructed into an indexed sequential data set—records that were contained in the overflow area assigned to the original data set are moved sequentially into the primary area.

An unloaded data set consists of 80-byte logical records. The data set contains:

- Fixed records from an indexed sequential data set.
- Control information used in the subsequent loading of the data set.

Control information consists of characteristics that were assigned to the indexed sequential data set. These characteristics are:

- Optional control program service (OPTCD)
- Record format (RECFM)
- Logical record length (LRECL)
- Block size (BLKSIZE)
- Relative key position (RKP)
- Number of tracks in cylinder index (NTM)
- Key length (KEYLEN)
- Number of overflow tracks on each cylinder (CYLOFL)

## *Specifying a Load Operation*

When a load operation is specified, these characteristics can be overridden by specifications in the DCB parameter of the SYSUT2 DD statement (refer to "Job Control Statements" for a discussion of the SYSUT2 DD statement). Caution should be used, however, because checks are made to ensure that:

- 1. Record format is the same as that of the original indexed sequential data set (either fixed (F) or variable (V) length).
- 2. Logical record length is greater than or equal to that of the original indexed sequential data set when the RECFM is variable (V) or variable blocked (VB).
- 3. For fixed records, the block size is equal to or a multiple of the logical record length of the records in the original indexed sequential data set. For variable records, the block size is equal to or greater than the logical record length plus four.
- 4. Relative key position is equal to or less than the logical record length minus the key length. Following are relative key position considerations:
	- If the RECFM is V or VB, the relative key position should be at least 4.
	- If the DELETE parameter was specified in the OPTCD field and the RECFM is F or fixed blocked (FB), the relative key position should be at least 1.
	- If the DELETE parameter was· specified in the OPTCD field and the RECFM is V or VB, the relative key position should be at least 5.
- 5. The key length is less than or equal to 255 bytes.
- 6. For a fixed unblocked data set with  $RKP=0$ , the LRECL value is the length of the data portion, not, as in all other cases, the data portion and key length. When changing the RECFM from fixed unblocked and  $RKP=0$  to fixed blocked, the new LRECL must be equal to the old LRECL plus the old key length.

If either RKP or KEYLEN is overridden, it might not be possible to reconstruct the data set.

The number of 80-byte logical records in an unloaded data set can be determined by the formula:

$$
x = \frac{n(y+2) + 158}{78}
$$

where x is the number of 80-byte logical records created, n is the number of records in the indexed sequential data set, and y is the length of a fixed record or the average length of variable records.

Figure 10-1 shows the format of an unloaded data set for the first three 100-byte records of an indexed sequential data set. Each is preceded by two bytes (bb) that indicate the number of bytes in that record. (The last record is followed by two bytes containing binary zeros to identify the last logical record in the unloaded data set.) The characteristics of the indexed sequential data set are contained in the first two logical records of the unloaded data set. Data from the indexed sequential data set begins in the third logical record. Each logical record in the unloaded data set contains a binary sequence number (aa) in the first two bytes of the record.

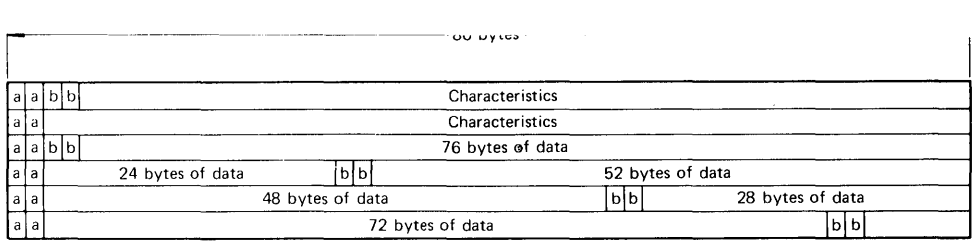

Figure 10-1. An Unloaded Data Set Created Using IEBISAM

ل**ا أحد الانتخاب ببن المارد. والمد من الماض معدد الماض ولوا** 

# *Creating an Indexed Sequential Data Set from an Unioaded Data Set*

An indexed sequential data set can be created from an unloaded version of an indexed sequential data set. When the unloaded data set is loaded, those records that were contained in the overflow area assigned to the original indexed sequential data set are moved sequentially into the primary area of the loaded indexed sequential data set.

# *Printing the Logical Records 0/ an Indexed Sequential Data Set*

The records of an indexed sequential data set can be printed or stored as a sequential data set for subsequent printing. Each input record is placed in a buffer from which it is printed or placed in a sequential data set. When the DELETE parameter is specified in the OPTCD field, each input record not marked for deletion is also placed in a buffer from which it is printed or placed in a sequential data set. Each printed record is converted to hexadecimal unless specified otherwise by the user.

IEBISAM provides user exits so that the user can include his own routines to:

- Modify records before printing.
- Select records for printing or terminate the printing operation after a certain number of records have been printed.
- Convert the format of a record to be printed.
- Provide a record heading for each record if the record length is at least 18 bytes. If no user routines are provided, each record is identified in sequential order on the printout.

When a user routine is supplied for a print operation, IEBISAM issues a LOAD macro instruction. A BALR 14,15 instruction is used to give control to the user's routine. When the user's routine receives control, register 0 contains a pointer to a record heading buffer; register 1 contains a pointer to an input record buffer. (Note that the user must save registers 2 through 14 when control is given to the user routine.)

The input record buffer has a length equal to the length of the input logical record.

Figure 10-2 shows the record heading buffer.

The user returns control to IEBISAM by issuing a RETURN macro instruction (via register 14) or by using a BR 14 instruction after restoring registers 2 through 14.

A user routine must place a return code in register 15 before returning control to IEBISAM. The possible return codes and their meanings are:

• 00, which indicates that buffers are to be printed.

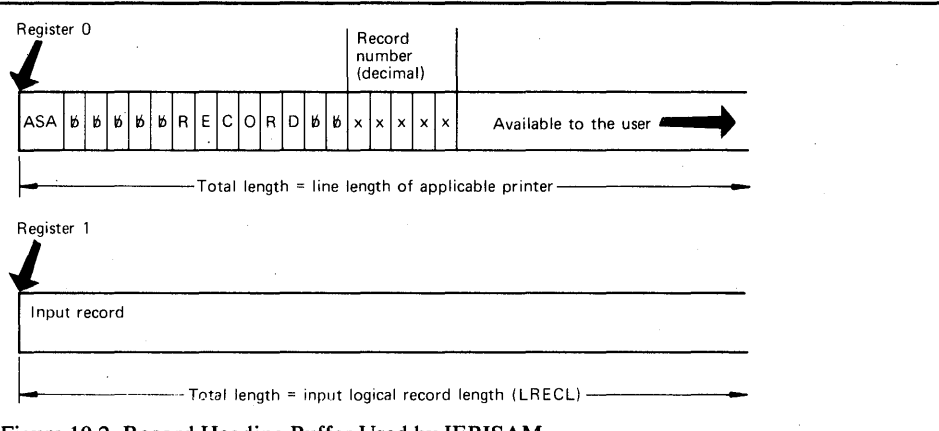

- Figure 10-2. Record Heading Buffer Used by IEBISAM
- 04, which indicates that the buffers are to be printed and the operation is to be terminated.
- 08, which indicates that this input record is not to be printed; processing continues.
- 12, which indicates that this input record is not to be printed; terminate the operation.

# **Input and Output**

IEBISAM uses an input data set (the organization of the input data set depends on the operation to be performed) as follows:

- If a data set is to be copied, unloaded, or printed in logical sequence, the input is an indexed sequential data set.
- If a data set is to be loaded, the input is an unloaded version of an indexed sequential data set.

IEBISAM produces as output:

- An output data set, which is the result of the IEBISAM operation.
- A message data set, which contains information messages and any error messages.

IEBISAM provides a return code to indicate the results of program execution. The return codes and their meanings are:

- 00, which indicates successful completion.
- 04, which indicates that a return code of 04 or 12 was passed to IEBISAM by the user routine.
- 08, which indicates that an error condition occurred that caused termination of the operation.
- 12, which indicates that a return code other than 00,04,08, or 12 was passed to IEBISAM from a user routine. The job step is terminated.
- 16, which indicates that an error condition caused termination of the operation.

# **Control**

IEBISAM is controlled by job control statements. No utility control statements are required.

# *Job Control Statements*

w frien and a program grad ridel de da voi i dele à dire les vi Nas del Sal al Sal al voi de la vie de la Nas<br>.

Figure 10-3 shows the job control statements necessary for using IEBISAM.

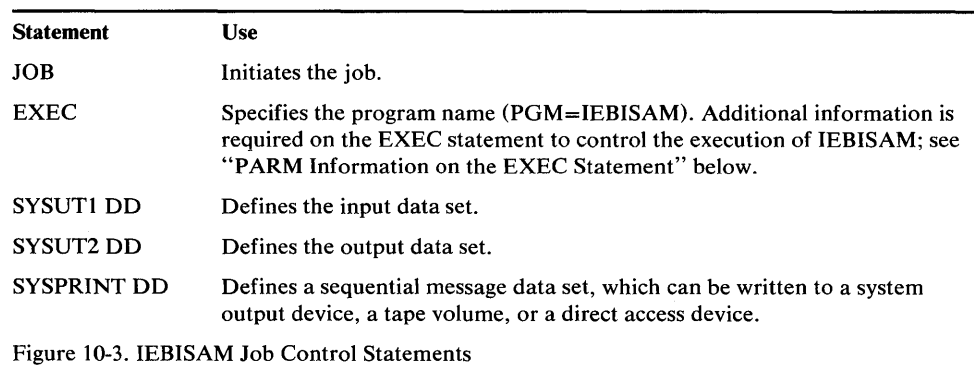

If the block size of the SYSPRINT data set is not a multiple of 121, a default value of 121 is taken (no error message is issued, and no condition code is set).

## PARM Information on the EXEC Statement

The PARM parameter on the EXEC statement is used to control the execution of IEBISAM.

Note: Exit routines must be included in either the job library or the link library.

For a COpy operation, the SYSUT2 DD statement must include a primary space allocation that is sufficient to accommodate records that were contained in overflow areas in the original indexed sequential data set. New overflow areas can be specified when the data set is copied.

For an UNLOAD operation, specifications that are implied by default or included in the DCB parameter of the SYSUT2 DD statement (for example, tape density) must be considered when the data set is subsequently loaded. If a block size is specified in the DCB parameter of the SYSUT2 DD statement, it must be a multiple of 80 bytes.

For a LOAD operation, if the input data set resides on an unlabeled tape, the SYSUT1 DD statement must specify a BLKSIZE that is a multiple of 80 bytes. Specifications that are implied by default or included in the DCB parameter of the SYSUT1 DD statement must be consistent with specifications that were implied or included in the DCB parameter of the SYSUT2 DD statement used for the UNLOAD operation. The SYSUT2 DD statement must include a primary space allocation that is sufficient to accommodate records that were contained in overflow areas in the original indexed sequential data set. If new overflow areas are desired, they must be specified when the data set is loaded.

For a PRINTL operation, if the device defined by the SYSUT2 DD statement is a printer, the specified BLKSIZE must be equal to or less than the physical printer size; that is 121, 133, or 145 bytes. If BLKSIZE is not specified, 121 bytes is assumed. LRECL (or BLKSIZE when no LRECL was specified) must be between 55 and 255 bytes.

If a user routine is supplied for a PRINTL operation, IEBISAM issues a LOAD macro instruction to make the user routine available. A BALR 14,15 instruction is subsequently used to give control to the routine. When the user routine receives control, register 0 contains a pointer to a *record heading buffer;* register 1 contains a pointer to an *input record buffer.* 

 $\sim$ 

 $\bar{\beta}$ 

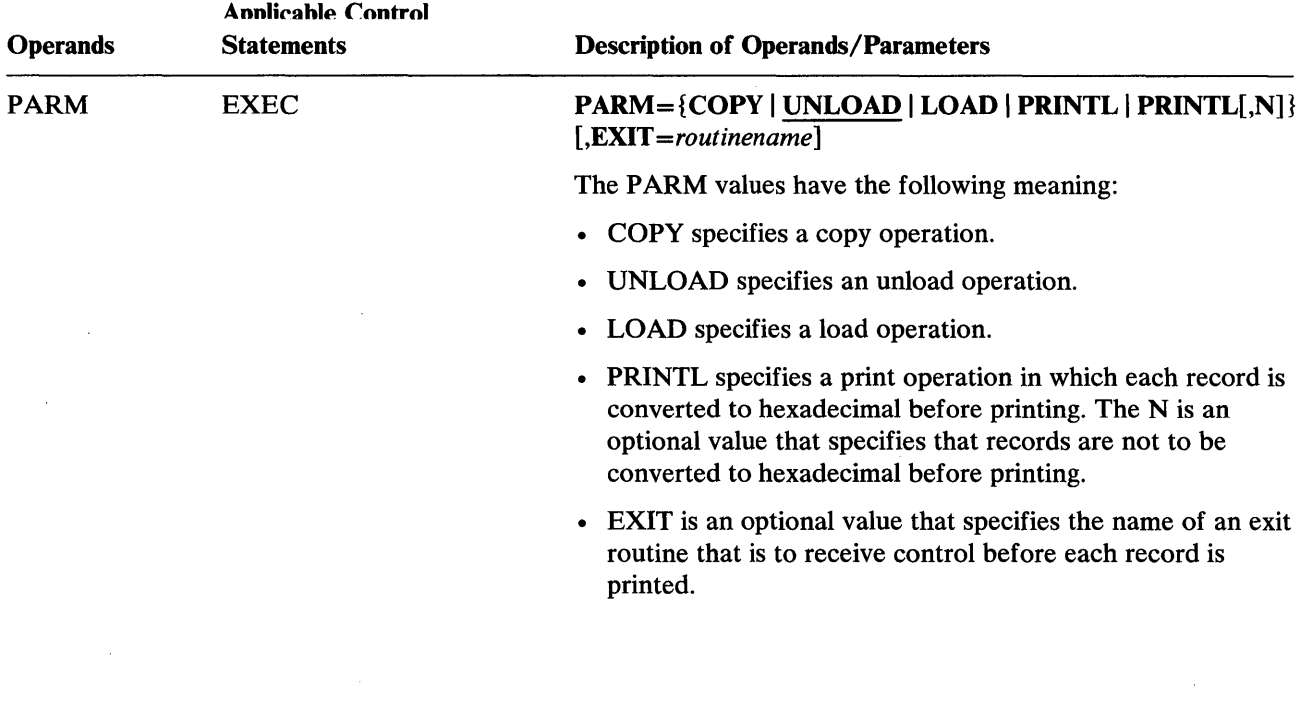

 $\bar{A}$ 

 $\hat{\boldsymbol{\beta}}$ 

 $\sim$ 

 $\bar{z}$ 

 $\bar{z}$ 

 $\hat{\mathcal{A}}$ 

# **IEBISAM Examples**

The following examples illustrate some of the uses of IEBISAM. Figure 10-4 can be used as a quick reference guide to IEBISAM examples. The numbers in the "Example" column point to the examples that follow.

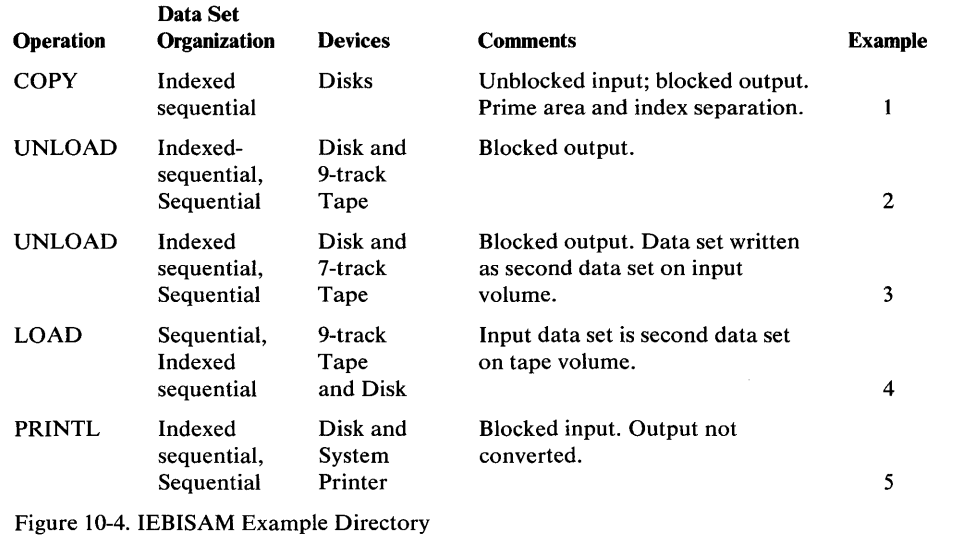

Note: Examples which use *disk* or *tape,* in place of actual device-ids, must be changed before use. See the Device Support section, in the Introduction to this manual, for valid device-id notation.

### *IEBISAM Example 1*

In this example, an indexed sequential data set is to be copied from two DASD volumes. The output data is blocked.

```
IICPY JOB 09#770,SMITH 
// EXEC PGM=IEBISAM,PARM=COPY<br>//SYSPRINT DD SYSOUT=A
//SYSPRINT DD<br>//SYSUT1  DD
                    DSNAME=ISAM01, VOLUME=SER=(222222,333333),
// DISP=(OLD, DELETE), UNIT=(disk, 2), DCB=(DSORG=IS,
// LRECL=500,BLKSIZE=500,RECFM=F,RKP=4)<br>//SYSUT2 DD DSNAME=ISAM02(INDEX),UN
                   IISYSUT2 DD DSNAME=ISAM02( INDEX), UN I T=disk , DISP=( NEW, 
// KEEP), VOLUME=SER=444444, DCB=(DSORG=IS, BLKSIZE=1000,
// RECFM=FB),SPACE=(CYL,(2))<br>// DD DSNAME=ISAMO
                    DSNAME=ISAM02(PRIME), UNIT=(disk, 2),
II DCB=(DSORG=IS,BLKSIZE=1000,RECFM=FB),SPACE=(CYL,( 10)), 
// VOLUME=SER=(444444, 555555), DISP=(NEW, KEEP)1*
```
- EXEC specifies the program name and the COPY operation.
- SYSUTI DD defines an indexed sequential input data set, which resides on two disk volumes.
- SYSUT2 DD defines the output data set index area; the index and prime areas are separated.
- The second SYSUT2 DD defines the output data set prime area. Ten cylinders are allocated for the prime area on each of the two disk volumes.

## **IEBISAM Example 2**

~"'M ... l \PI \*,,, .... , ' ••• t tn.: t t •• '''''''', "M'''''meRe "" L #t±'t\*fflWdtHt't **ft\_ \*** MNbttIIW

In this example, indexed sequential input is to be converted into a sequential data set; the output is to be placed on a 9-track tape volume.

```
//STEP1 JOB 09#770,SMITH<br>// EXEC PGM=IEBISAM,
             EXEC PGM=IEBISAM, PARM=UNLOAD<br>DD SYSOUT=A
//SYSPRINT DD<br>//SYSUT1  DD
                    DSNAME=INDSEQ, UNIT=disk, DISP=(OLD, KEEP),
II VOLUME=SER=111112 
                  DSNAME=UNLDSET,UNIT=tape,LABEL=(,SL),
II DISP=( ,KEEP),VOLUME=SER=001234,DCB=(RECFM=FB, 
II LRECL=80,BLKSIZE=640) 
1*
```
The control statements are discussed below:

- EXEC specifies the program name and the UNLOAD operation.
- SYSUTI DD defines the indexed sequential input data set, which resides on a disk volume.
- SYSUT2 DD defines the unloaded output data set. The data set consists of fixed blocked records, and is to reside as the first or only data set on a 9-track tape volume. The data set is to be written at a density of 800 bits per inch.

# **IEBISAM Example 3**

In this example, indexed sequential input is to be converted into a sequential data set and placed on a 7 -track, tape volume.

```
IISTEPA JOB 09#770,SMITH 
             EXEC PGM=IEBISAM, PARM=UNLOAD<br>DD SYSOUT=A
//SYSPRINT DD<br>//SYSUT1  DD
                   DSNAME=INDSEQ, UNIT=disk, DISP=(OLD, KEEP),
// VOLUME=SER=111112<br>//SYSUT2 DD DSNA
                   DSNAME=UNLDSET, UNIT=2400-2, LABEL=(2,SL),
II VOLUME=SER=001234,DCB=(DEN=2,RECFM=FB,LRECL=80, 
II BLKSIZE=1040,TRTCH=C),DISP=( ,KEEP) 
1*
```
The control statements are discussed below:

- EXEC specifies the program name and the UNLOAD operation.
- SYSUTI DD defines the input data set, which is an indexed sequential data set. The data set resides on a disk volume.
- SYSUT2 DD defines the unloaded output data set. The data set consists of fixed blocked records, and is to reside as the second data set on a 7-track tape volume. The data set is to be written at a density of 800 bits per inch.

#### **IEBISAM Example 4**

In this example, an unloaded data set is to be converted to the form of the original indexed sequential data set.

```
IISTEPA JOB 09#770,SMITH 
II EXEC PGM=IEBISAM,PARM=LOAD 
//SYSPRINT DD<br>//SYSUT1  DD
                    DSNAME=UNLDSET, UNIT=tape, LABEL=(2,SL),
// DISP=(OLD,KEEP),VOLUME=SER=001234<br>//SYSUT2 DD DSNAME=INDSEQ,DISP=(
                  DSNAME=INDSEQ,DISP=(,KEEP),DCB=(DSORG=IS),
I I SPACE=( CYL, ( 1 ) ) , VOLUME=SER= 111112, UN I T=disk 
1*
```
The control statements are discussed below:

- EXEC specifies the program name and the LOAD operation.
- SYSUT1 DD defines the input data set, which is a sequential (unloaded) data set. The data set is the second data set on a 9-track tape volume.
- SYSUT2 DD defines the output data set, which is an indexed sequential data set. One cylinder of space is allocated for the data set on a disk volume.

# **fEBfSAM Example 5**

In this example, the logical records of an indexed sequential data set are to be printed on a system output device.

```
//PRINT JOB 09#770,SMITH<br>// EXEC PGM=IEBISAM,
           EXEC PGM=IEBISAM, PARM='PRINTL, N'
//SYSPRINT DD SYSOUT=A
//SYSUT1 DD DSNAME=ISAM03,UNIT=disk,DISP=OLD,
II VOLUME=SER=222222 
//SYSUT2 DD SYSOUT=A
/*
```
- EXEC specifies the program name and the PRINTL operation. The output records are not to be converted to hexadecimal prior to printing.
- SYSUT1 DD defines the input data set, which resides on a disk volume.
- SYSUT2 DD defines the output data set. A logical record length (LRECL) of 121 bytes is assumed.
# **IEBPTPCH PROGRAM**

tu deNte" we' MiM~!lI!Il@'dAi!lw+¥tw'!'f\*·we'titNwfl!Lf,¥!'H·t!l\·'f"twM!hl\*l!" 'I" 1 ¢' p .\_!ret,,,.1 **ttt#5#rtHhhMtttlr:ttdsWbtWdt tt** 

IEBPTPCH is a data set utility used to print or punch all, or selected portions, of a sequential or partitioned data set. Records can be printed or punched to meet either standard specifications or user specifications.

The standard specifications are:

- Each logical record begins on a new printed line or punched card.
- Each printed line consists of groups of 8 characters separated by 2 blanks. Each punched card contains up to 80 contiguous bytes of information.
- Characters that cannot be printed appear as blanks.
- When the input is blocked, each logical record is delimited by "\*" and each block is delimited by "\*\*".

User formats can be specified, provided that no output record exceeds the capability of the output device.

IEBPTPCH provides optional editing facilities and exits for user routines that can be used to process labels or manipulate input or output records.

IEBPTPCH can be used to:

- Print or punch a sequential or partitioned data set in its entirety.
- Print or punch selected members from a partitioned data set.
- Print or punch selected records from a sequential or partitioned data set.
- Print or punch the directory of a partitioned data set.
- Print or punch an edited version of a sequential or partitioned data set.

At the completion or termination of the program, the highest return code encountered within the program is passed to the calling program.

### *Printing or Punching a Data Set*

IEBPTPCH can be used to print or punch a sequential data set or a partitioned data set in its entirety. Data to be printed or punched can be either hexadecimal or a character representation of valid alphameric bit configurations. For a print operation, packed decimal data should be converted to unpacked decimal or hexadecimal mode to ensure that all characters are printable.

For a standard print operation, each logical record is printed in groups of eight characters. Each set of eight characters is separated from the next by two blanks. Up to 96 data characters can be included on a printed line. (An edited output can be produced to omit the blank delimiters and print up to 144 characters per line.)

Data from an input logical record is punched in contiguous columns in the punched card(s) representing that record. Sequence numbers can be created and placed in columns 73 through 80 of the punched cards.

### *Printing or Punching Selected Members*

IEBPTPCH can be used to print or punch selected members of a partitioned data set. Utility control statements are used to specify members to be printed or punched.

## *Printing or Punching Selected Records*

IEBPTPCH can be used to print selected records from a sequential or partitioned data set. Utility control statements can be used to specify:

- The termination of a print or punch operation after a specified number of records has been printed or punched.
- The printing or punching of every *nth* record.
- The starting of a print or punch operation after a specified number of records.

## *Printing or Punching a Partitioned Directory*

IEBPTPCH can be used to print or punch the contents of a partitioned directory. Each directory block is printed in groups of eight characters. If the directory is printed in hexadecimal representation, the first four printed characters of each directory block indicate the total number of used bytes in that block. For details of the format of the directory, see *OS/VSl System Data Areas.* 

Data from a directory block is punched in contiguous columns in the punched cards representing that block.

# *Printing or Punching an Edited Data Set*

IEBPTPCH can be used to print or punch an edited version of a sequential or a partitioned data set. Utility controi statements can be used to specify editing information that applies to a record, a group of records, selected groups of records, or an entire member or data set.

An edited data set is produced by:

- Rearranging or omitting defined data fields within a record.
- Converting data from packed decimal to unpacked decimal or from alphameric to hexadecimal representation.

# **Input and Output**

IEBPTPCH uses the following input:

- An input data set, which contains the data that is to be printed or punched. The input data set can be either sequential or partitioned.
- A control data set, which contains utility control statements. The control data set is required for each use of IEBPTPCH.

IEBPTPCH produces the following output:

- An output data set, which is the printed or punched data set.
- A message data set, which contains informational messages (for example, the contents of the control statements) and any error messages.

IEBPTPCH provides a return code to indicate the results of program execution. The return codes and their meanings are:

- 00, which indicates successful completion.
- 04, which indicates that either a physical sequential data set is empty or a partitioned data set has no members.
- 08, which indicates that a member specified for printing does not exist in the input data set. Processing continues with the next member.
- 12, which indicates that an unrecoverable error occurred or that a user routine passed a return code of 12 to IERPTPCH. The job step is terminated
- 16, which indicates that a user routine passed a return code of 16 to IEBPTPCH. The job step is terminated.

## **Control**

IEBPTPCH is controlled by job control statements and utility control statements. The job control statements are required to execute or invoke the IEBPTPCH program and to define the data sets that are used and produced by the program. The utility control statements are used to control the functions of IEBPTPCH.

### *Job Control Statements*

ijMIn'¥MWfwJtW:Wit'ti¥ff"f'"Bf f"'Qt'!fIt,bWltl'M,1 ""'\"H'\YW""1!8M,MeWWfWM1,,,'V,y' **ttttttntttHhrt bt 'bbht .. dt\*ttW#h\*I'¥H"W** NtH ttlt\*'rItbtWIt\*

Figure 11-1 shows the job control statements necessary for using IEBPTPCH.

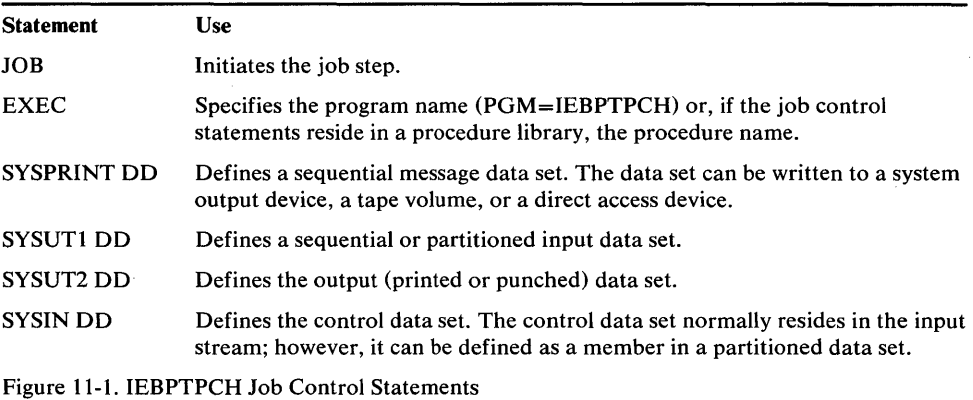

The input data set can contain fixed, variable, undefined, or variable spanned records.

Both the output data set and the message data set can be written to the system output device if it is a printer. Variable spanned records are allowed only when the input is sequential.

If the logical record length of the input records is such that the output would exceed the output record length, the utility divides the record into multiple lines or cards in the case of standard printed output, standard punched output, or when the PREFORM operand was specified. Otherwise, only part of the input record is printed (a maximum of 144 characters) or punched (a maximum of 80 characters).

### *Utility Control Statements*

IEBPTPCH is controlled by utility control statements. The control statements are shown in the order in which they must appear in Figure 11-2.

The control statements are included in the control data set, as required. Any number of MEMBER and RECORD statements can be included in a job step.

A nonblank character in column 72 is optional for IEBPTPCH continuation statements.

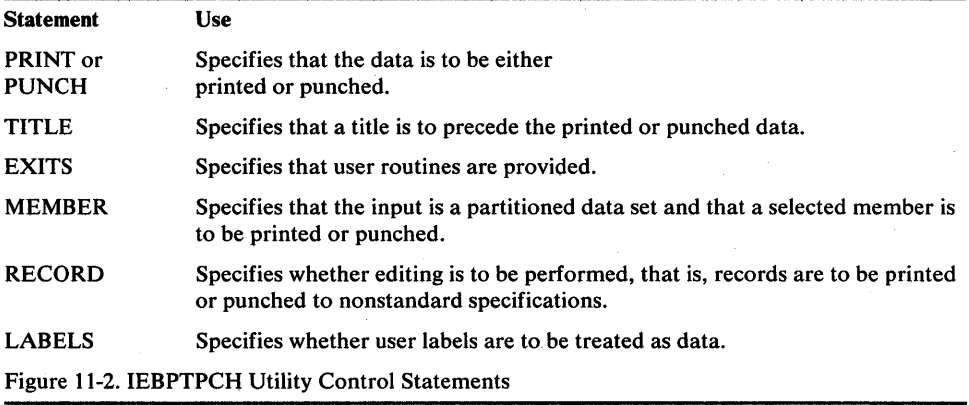

### PRINT Statement

The PRINT statement is used to initiate the IEBPTPCH operation. If this is a print operation, PRINT must be the first statement in the control data set.

The format of the PRINT statement is:

[ $label$ ] PRINT [PREFORM= ${A | M}$ ]  $[$ ,TYPORG= ${PS | PO}$ }  $[$ ,TOTCONV={XE | PZ}]  $[$ ,CNTRL= $\{n \mid 1\}$  $[$ ,STRTAFT= $n$   $]$  $[$ ,STOPAFT= $n]$  $[$ ,SKIP= $n$ ]  $[$ , MAXNAME $=n]$ [,MAXFLDS=n]  $[MAXGPS=n]$  $[$ ,MAXLITS= $n]$  $[$ ,INITPG= $n$ ]  $[$ ,MAXLINE= $n]$ 

1 ne PUNCH statement is used to initiate the IEBP IPCH operation. If this is a punch operation, PUNCH must be the first statement in the control data set.

The format of the PUNCH statement is:

[*label*] **PUNCH** [**PREFORM** = {A | **M**}]  $[$ ,TYPORG= ${PS | PO}$ [,TOTCONV={XE I PO}]  $[.CNTRL = { n | 1 } ]$  $[**STRTAFT**=n]$ *[,STOPAFT=n]*   $[$ .SKIP= $n]$  $[$ , MAXNAME= $n$ ]  $[$ ,MAXFLDS= $n]$ *[,MAXGPS=n]*   $[MAXLITS=n]$  $[CDSEQ=n]$  $[CDINCR=n]$ 

TITLE Statement

The TITLE statement is used to request title and subtitle records. Two TITLE statements can be included for each use of IEBPTPCH. A first TITLE statement defines the title, and a second defines the subtitle. The TITLE statement, if included, follows the PRINT or PUNCH statement in the control data set.

The format of the TITLE statement is:

[*label*] **TITLE ITEM** = (' *title*'[, *output-location*]) [,**ITEM...**]

EXITS Statement

The EXITS statement is used to identify exit routines supplied by the user. Exits to label processing routines are ignored if the input data set is partitioned. Linkage to and from user routines are discussed in "Appendix A: Exit Routine Linkage."

The EXITS statement, if included, must immediately follow any TITLE statement or follow the PRINT or PUNCH statement.

The format of the EXITS statement is:

*[label]* EXITS *[INHDR=routinename]* 

*[,INTLR=routinename]* 

*[,INREC=routinename]* 

*[,OUTREC=routinename]* 

MEMBER Statement

The MEMBER statement is used to identify members to be printed or punched. All RECORD statements that follow a MEMBER statement pertain to the member indicated in that MEMBER statement only. When RECORD and MEMBER statements are used, at least one MEMBER statement must precede the first

RECORD statement. If no RECORD statement is used, the member is processed to standard specifications.

If no MEMBER statement appears, and a partitioned data set is being processed, all members of the data set are printed or punched. Any number of MEMBER statements can be included in a job step.

If the NAME parameter is specified in the MEMBER statement, MAXNAME must be specified in a PRINT or PUNCH statement.

The format of the MEMBER statement is:

*[label]* MEMBER NAME= *{membername* I *aliasname* }

#### RECORD Statement

The RECORD statement is used to define a group of records, called a *record group,*  that is to be printed or punched to the user's specifications. A record group consists of any number of records to be edited identically.

If no RECORD statements appear, the entire data set, or named member, is printed or punched to standard specifications. If a RECORD statement is used, all data following the record group it defines (within a partitioned member or within an entire sequential data set) must be defined with other RECORD statements. Any number of RECORD statements can be included in a job step.

A RECORD statement referring to a partitioned data set for which no members have been named need contain only FIELD parameters. These are applied to the records in all members of the data set.

If a FIELD parameter is included in the RECORD statement, MAXFLDS must be specified in the PRINT or PUNCH statement.

If an IDENT parameter is included in the RECORD statement, MAXGPS must be specified in the PRINT or PUNCH statement. If a literal is specified in the IDENT parameter, MAXLITS must be specified in the PRINT or PUNCH statement.

The format of the RECORD statement is:

*[label]* RECORD *[IDENT=(length,' name',input-location)]* 

*[,FIELD=(length* ,[ *input-location* ],[ *conversion]*  ,[ *output-location* D[,FIELD= ... ]

#### LABELS Statement

The LABELS statement specifies whether user labels are to be treated as data. For a detailed discussion of this option, refer to "Processing User Labels as Data," in "Appendix D: Processing User Labels."

Note: LABELS DATA=NO must be specified to make standard user label (SUL) exits inactive when an input data set with nonstandard labels (NSL) is to be processed.

If more than one valid LABELS statement is included, all but the last LABELS statement are ignored.

The format of the LABELS statement is:

[ $label$ ] **LABELS** [CONV =  ${PZ \mid XE}$ ]  $, \text{DATA} = \{ \text{YES} \mid \text{NO} \mid \text{ALL} \mid \text{ONLY} \}$ 

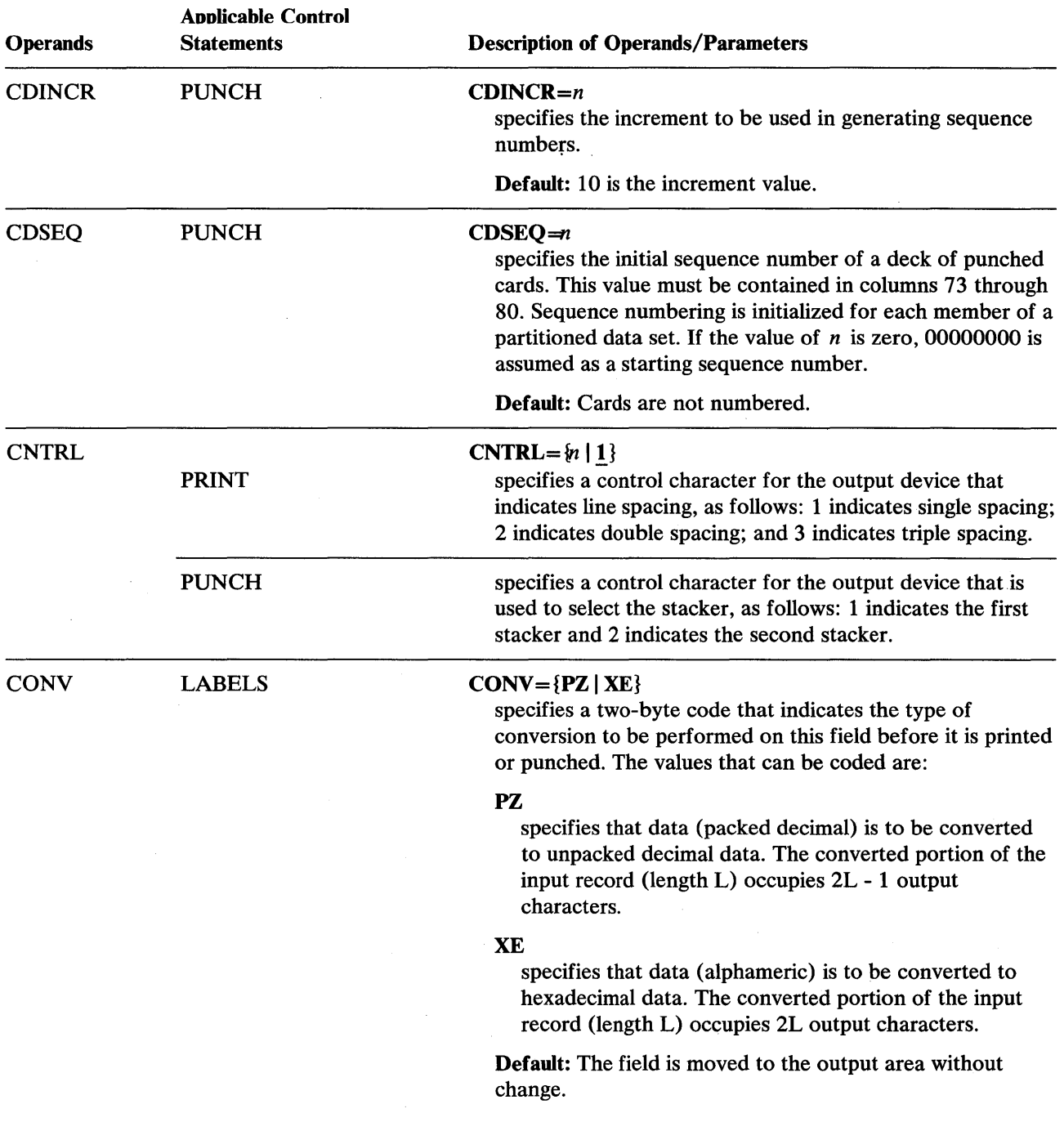

 $\mathcal{O}(\mathcal{E})$ 

 $\bar{\tau}$ 

 $\sim$ 

 $\sim$ 

 $\hat{\mathcal{A}}$ 

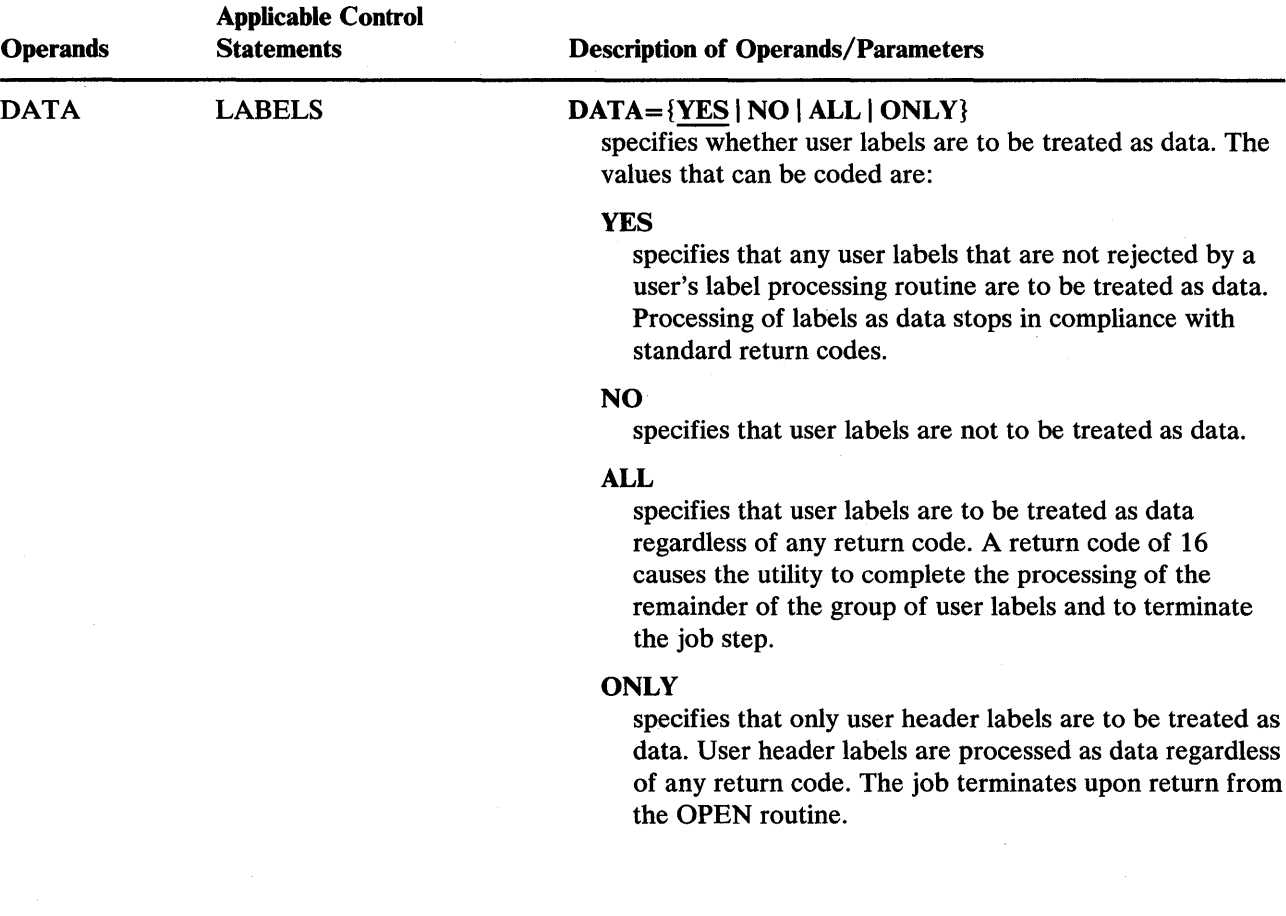

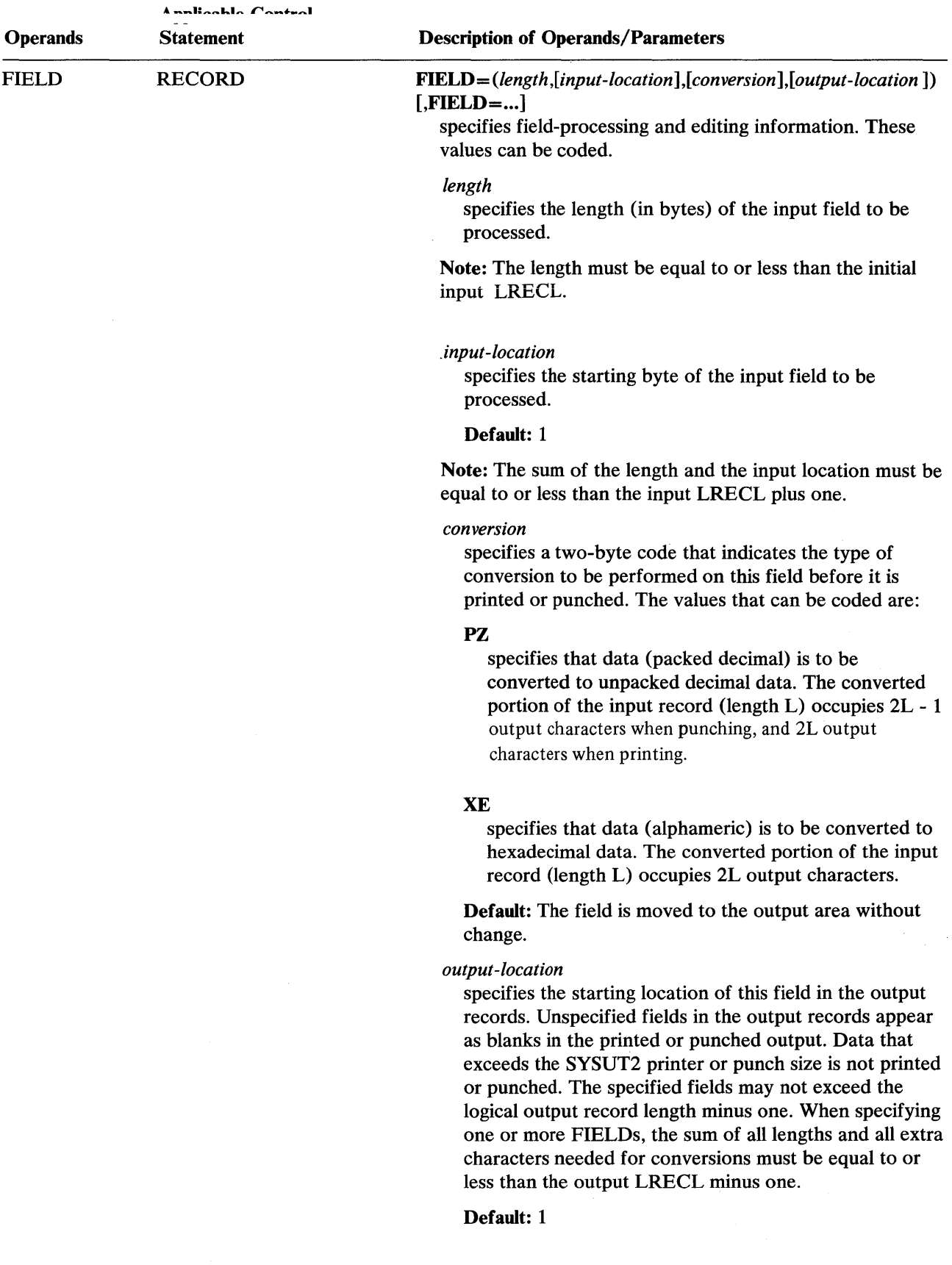

tlidet abdel oli diden badensa atti militä viela kaiva ja kaan ja na manus manus mentalla dia kaivat kultura manus manus

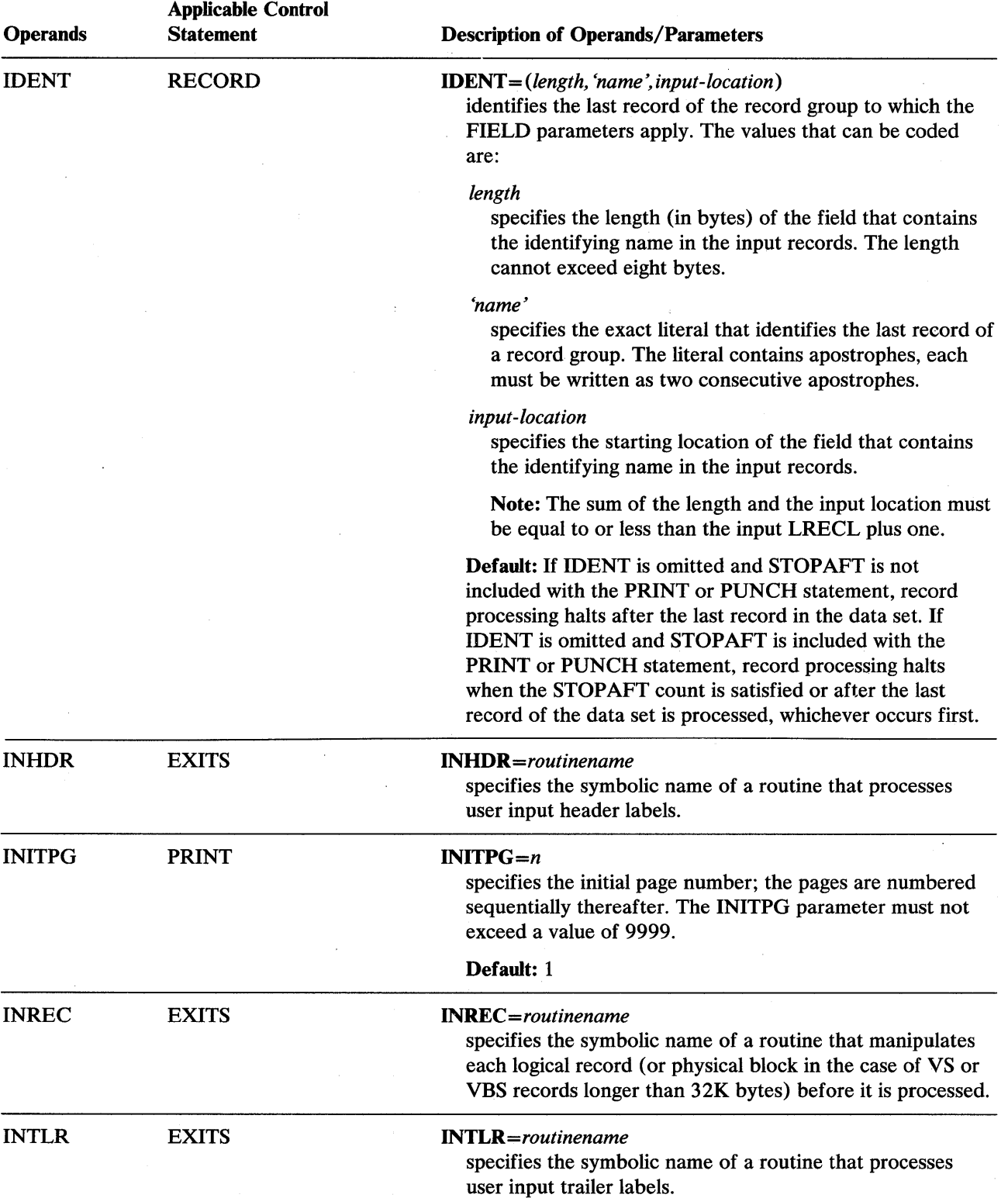

 $\sim$ 

 $\mathcal{A}$ 

 $\bar{z}$ 

 $\lambda$ 

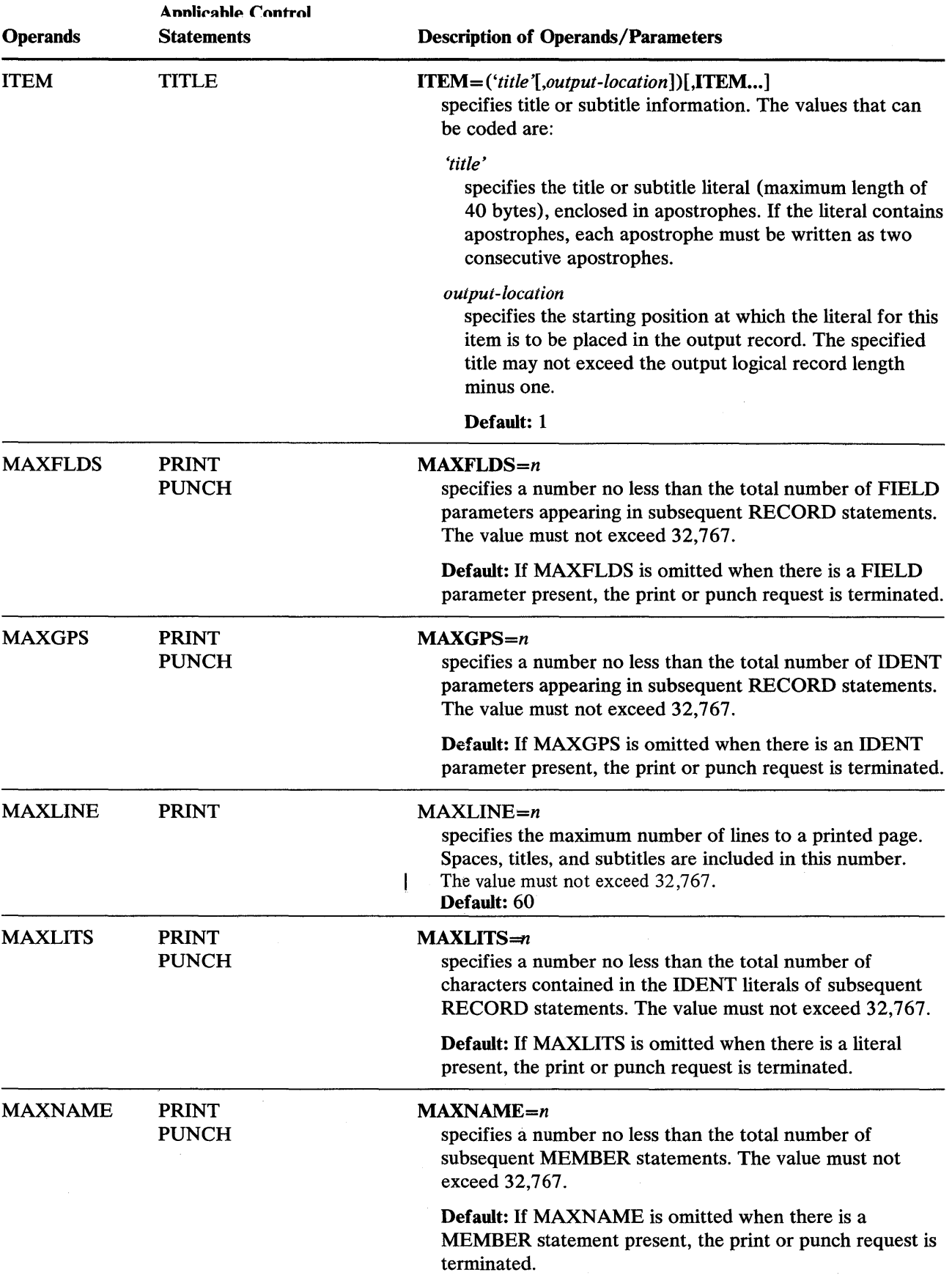

<u>. المحدد أو الكنزليك الكاتب المتحدد ال</u>

tMitwish::International Product of the United States of the United States of the United States of the United S

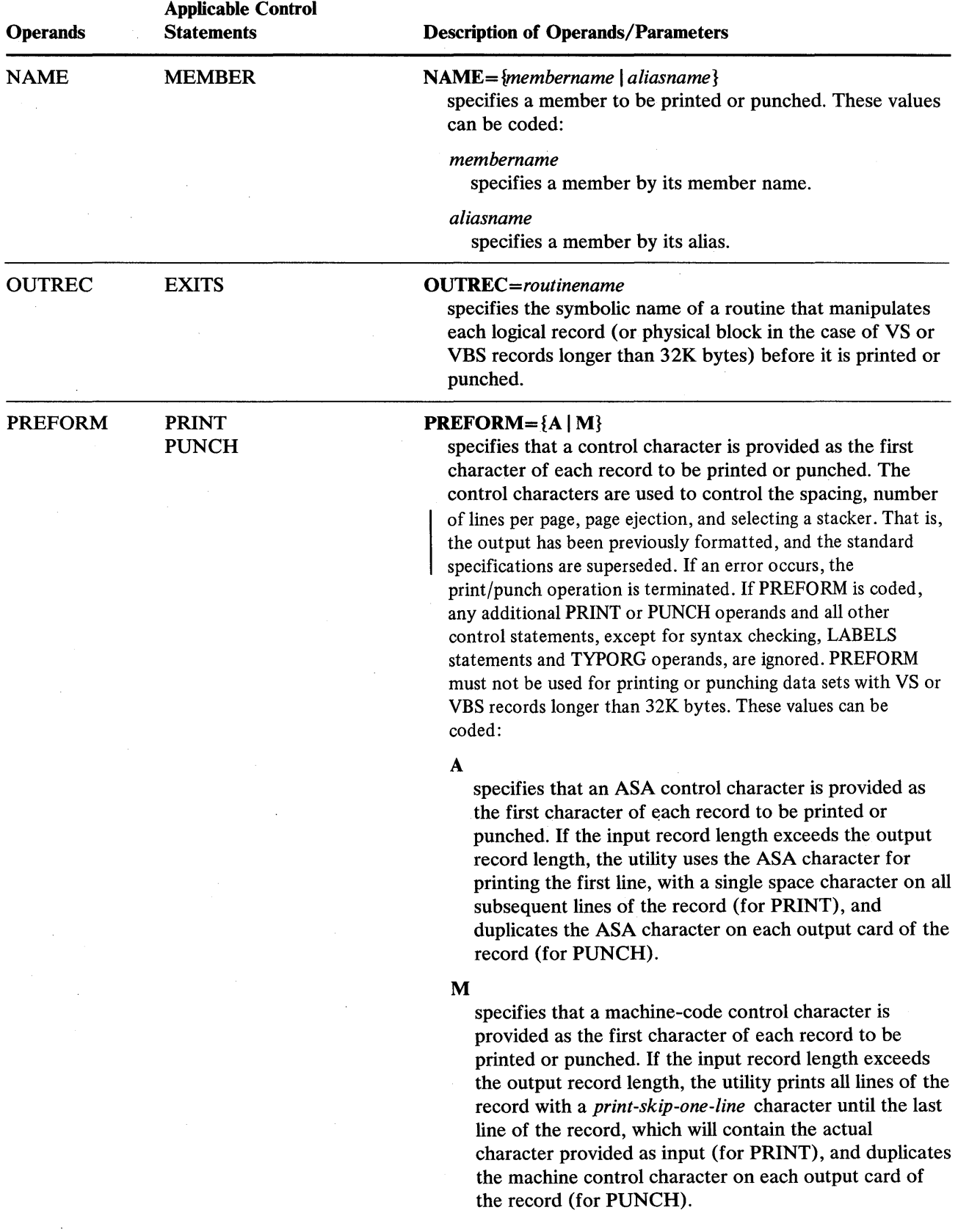

 $\bar{z}$ 

 $\sim$   $\sim$ 

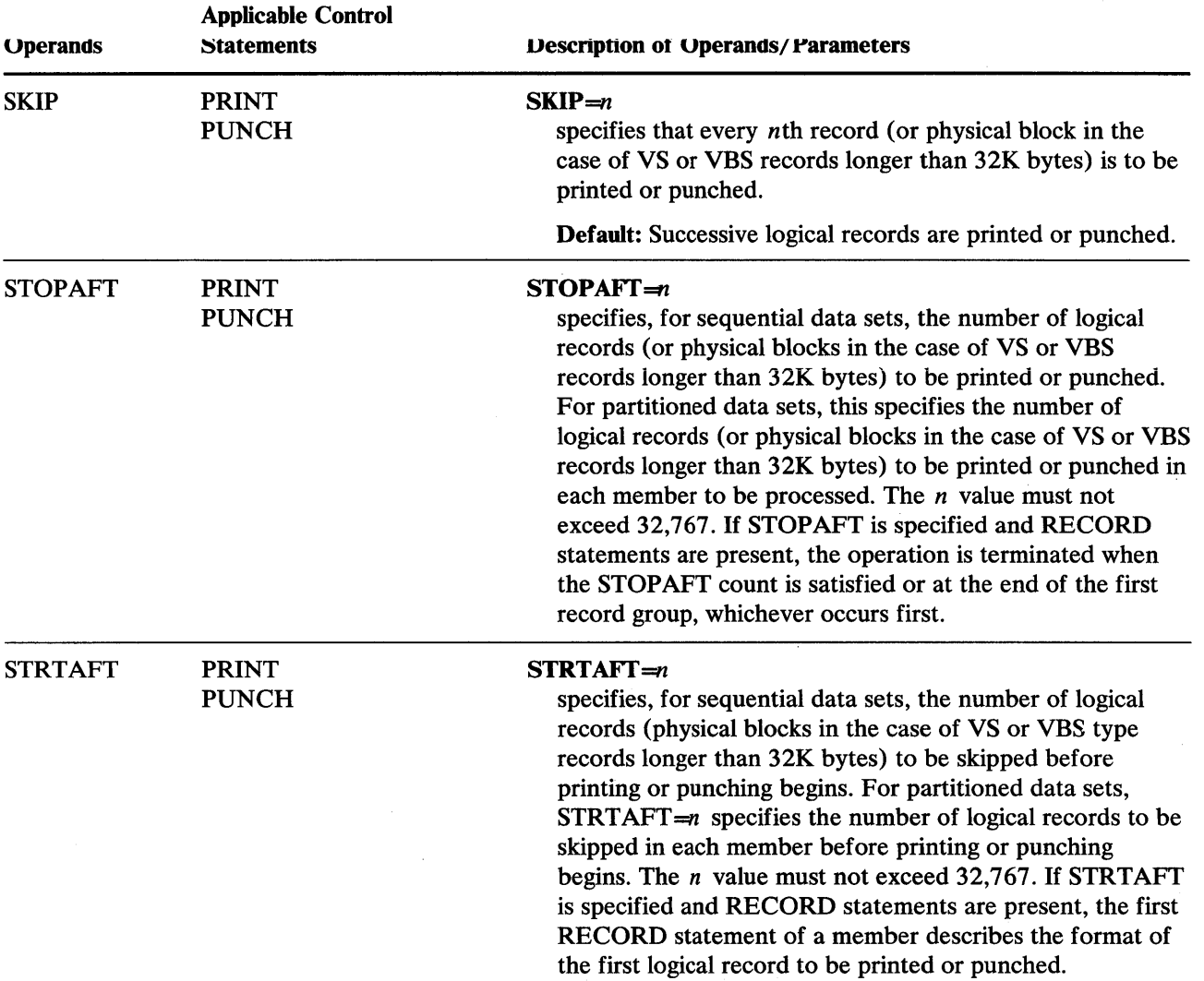

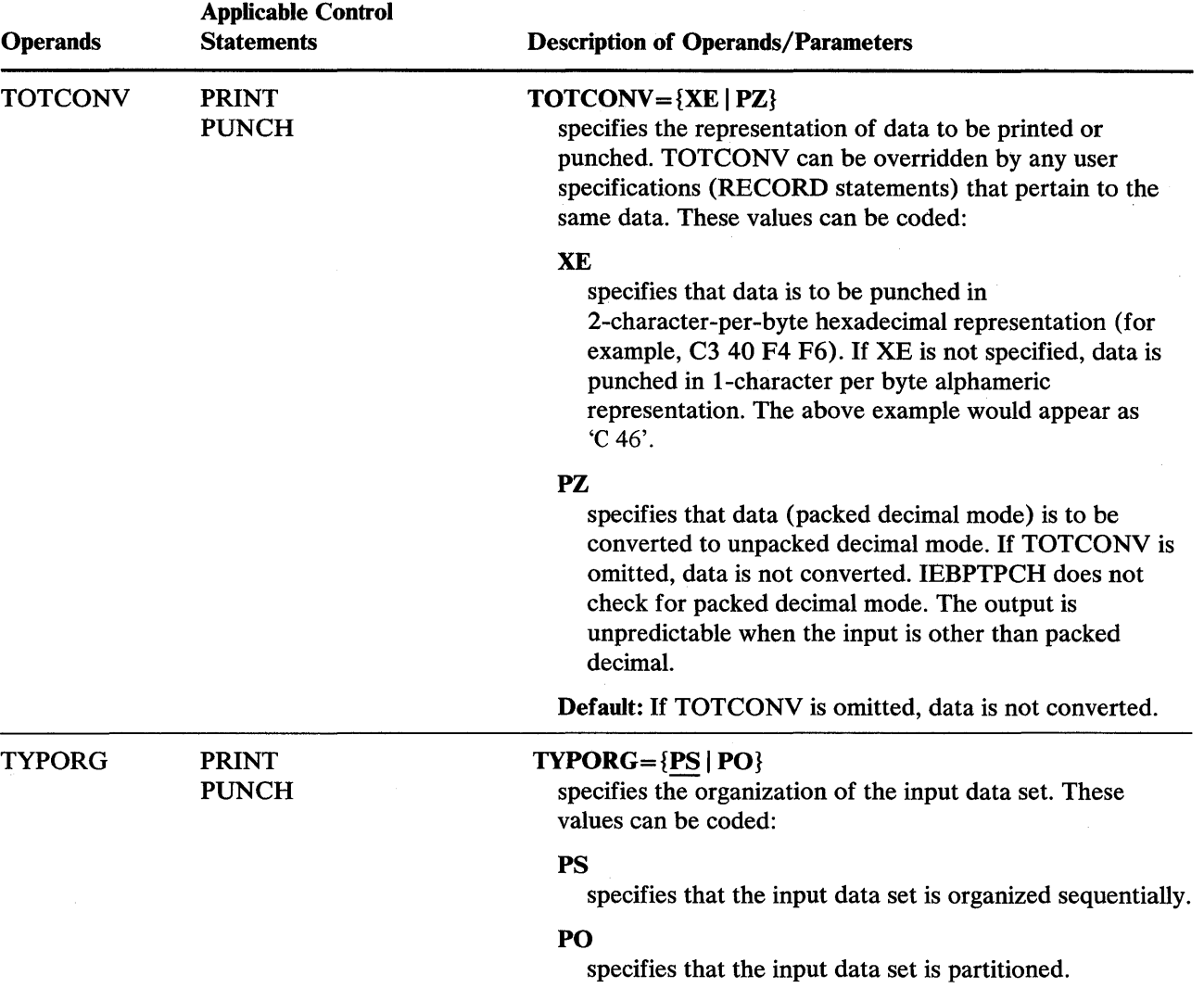

 $\sim$   $\bar{\chi}$ 

 $\sim$ 

 $\sim$ 

### Restrictions

- $\overline{I}$ Ine SYSPRINT I DD statement is required for each use of the  $\overline{I}$  if  $\overline{I}$ -RECFM is always FBA, the LRECL is always 121. Output can be blocked by specifying a block size that is a multiple of 121 on the SYSPRINT DD statement. The default block size is 121.
- The SYSUT1 DD statement is required for each use of IEBPTPCH. The RECFM (except for undefined records), BLKSIZE, and LRECL (except for undefined and fixed unblocked records) must be present on the DD statement, in the DSCB, or on the tape label.
- The SYSUT2 DD statement is required every time IEBPTPCH is used. The RECFM is always FBA or FBM. The LRECL parameter, or, if no logical record length is specified, the BLKSIZE parameter, specifies the number of characters to be written per printed line or per punched card (this count includes a control character). The number of characters specified must be in the range of 2 through 145. The default values for edited output lines are 121 characters per printed line and 81 characters per punched card. The SYSUT2 data set can be blocked by specifying both the LRECL and the BLKSIZE parameters, in which case, block size must be a multiple of logical record length.
- The SYSIN DD statement is required for each use of IEBPTPCH. The RECFM is always FB, the LRECL is always 80. Any blocking factor that is a multiple of 80 can be specified for the BLKSIZE. The default block size is 80.
- A partitioned directory to be printed or punched must be defined as a sequential data set (TYPORG=PS). You must specify RECFM=U, BLKSIZE=256, and LRECL=256 on the SYSUT1 DD statement.

# **IEBPTPCH Examples**

The following examples illustrate some of the uses of IEBPTPCH. Figure 11-3 can be used as a quick reference guide to IEBPTPCH examples. The numbers in the "Example" column point to the examples that follow:

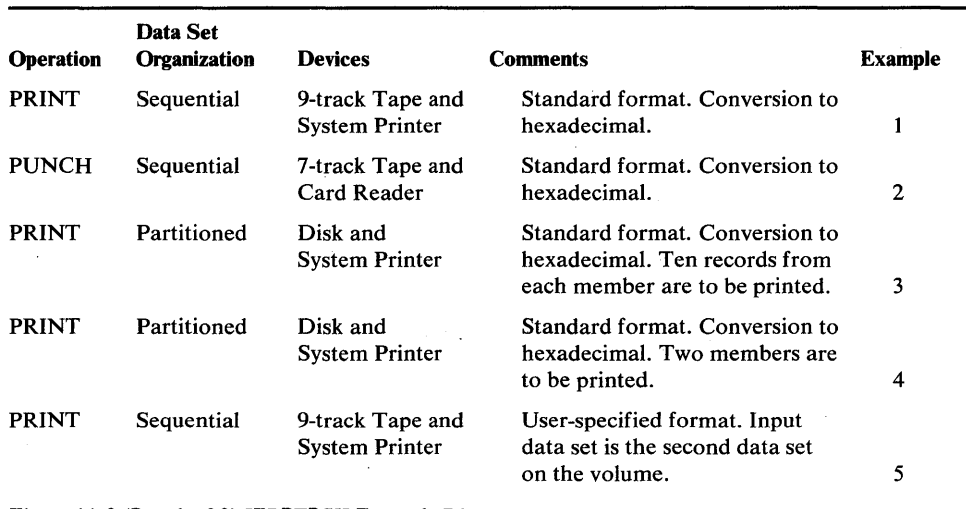

Figure 11-3 (Part 1 of 2) IEBPTPCH Example Directory

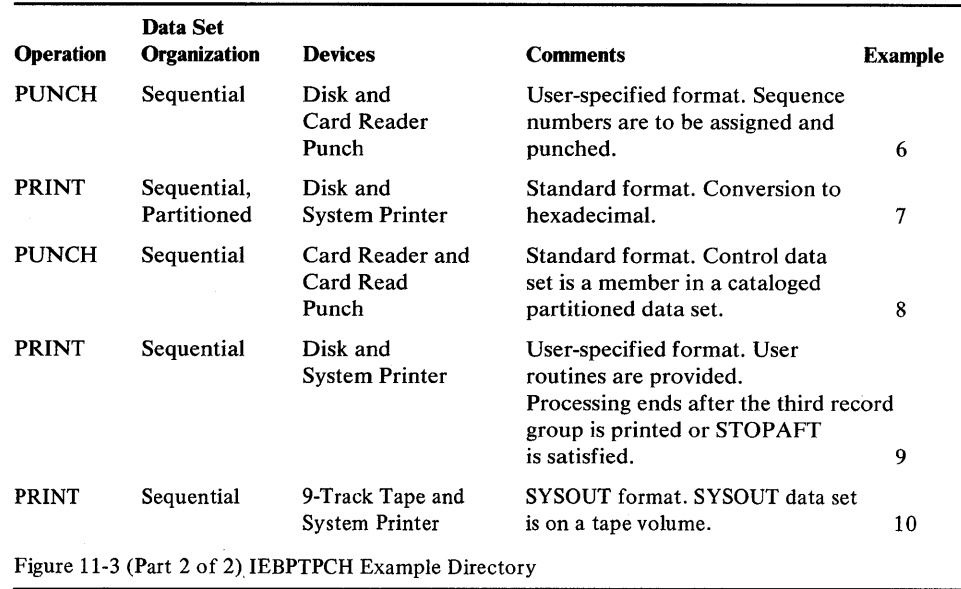

Note: Examples which use *disk* or *tape,* in place of actual device-ids, must be changed before use. See the Device Support section, in the Introduction to this manual, for valid device-id notation.

## *lEBPTPCH Example 1*

In this example, a sequential data set is to be printed according to standard specifications. The input data set resides on a tape volume. The printed output is to be converted to hexadecimal.

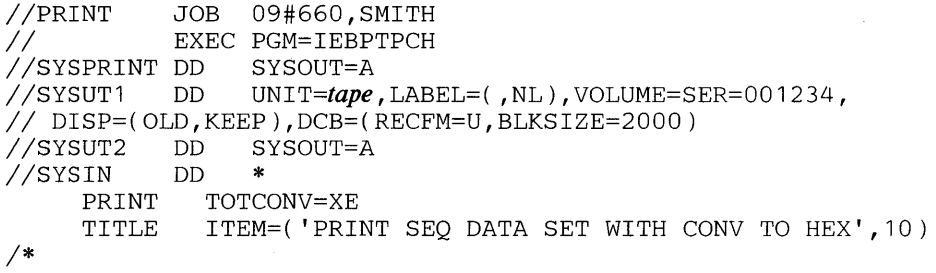

The control statements are discussed below.

- SYSUTI DD defines the input data set. The data set contains undefined records; no record is larger than 2,000 bytes.
- SYSUT2 DD defines the output data set. The data set is written to the system output device (printer assumed). Each printed line contains groups (8 characters each) of hexadecimal information. Each record begins a new line of printed output.
- SYSIN DD defines the control data set, which follows in the input stream. The control data set contains the PRINT and TITLE statements.
- PRINT initiates the print operation and specifies conversion from alphameric to hexadecimal representation.
- TITLE specifies a title to be placed beginning in column 10 of the printed output. The title is not converted to hexadecimal.

### *lEBPTPCH Example 2*

.111 LUll) tiA(11111'1ti, (1 I)ti\{Utilll.1CU "''''''' ;:'01;;" I;:' '"V VII;.- }'Ul.l"-'l1"-'U ",,,-,,,-,vJ.ul1J.5 ,"v O>II.UJ..lUUJ.U specifications. The input data set resides on a tape volume. The punched output is converted to hexadecimal.

```
//PUNCHSET JOB 09#660, SMITH
//<br>//SYSPRINT DD SYSOUT=A
//SYSPRINT DD<br>//SYSUT1  DD
                    DSNAME=INSET, UNIT=tape, VOLUME=SER=001234,
II LABEL=( ,NL),DISP=(OLD,KEEP),DCB=(RECFM=FB, 
// LRECL=80,BLKSIZE=2000)<br>//SYSUT2 DD SYSOUT=B
//SYSUT2 DD<br>//SYSIN DD
ISYSIN DI<br>PUNCH
       PUNCH TOTCONV=XE<br>TITLE ITEM=('PUN
                  ITEM=('PUNCH SEQ DATA SET WITH CONV TO HEX', 10)
1*
```
The control statements are discussed below:

- SYSUTI DD defines the input data set. The data set contains 80-byte, fixed blocked records.
- SYSUT2 DD defines the system output device (card punch is assumed). Each record from the input data set is represented by two punched cards.
- SYSIN DD defines the control data set, which follows in the input stream. The control data set contains the PUNCH and TITLE statements.
- PUNCH initiates the punch operation and specifies conversion from alphameric to hexadecimal representation.
- TITLE specifies a title to be placed beginning in column 10. The title is not converted to hexadecimal.

### *lEBPTPCH Example 3*

In this example, a partitioned data set (ten records from each member) is to be printed according to standard specifications. The input data set resides on a 3330 volume. The printed output is converted to hexadecimal.

```
//PRINTPDS JOB 09#660, SMITH
// EXEC PGM=IEBPTPCH<br>//SYSPRINT DD SYSOUT=A
//SYSPRINT DD<br>//SYSUT1  DD
                      DSNAME=PDS, UNIT=disk, DISP=(OLD, KEEP),
// VOLUME=SER=111112<br>//SYSUT2  DD  SYSO
                      SYSOUT=A
IISYSIN DD * 
           PRINT TOTCONV=XE, TYPORG=PO, STOPAFT=10<br>TITLE ITEM=('PRINT PDS - 10 RECS EACH
                       ITEM=('PRINT PDS - 10 RECS EACH MEM', 20)1*
```
The control statements are discussed below:

- SYSUTI DD defines the input data set.
- SYSUT2 DD defines the output data set on the system output device (printer assumed). Each printed line contains groups (8 characters each) of hexadecimal information. Each record begins a new line of printed output. The size of the record determines how many lines of printed output are required per record.
- SYSIN DD defines the control data set, which follows in the input stream. The control data set contains the PRINT and TITLE statements.
- PRINT initiates the print operation, specifies conversion from alphameric to hexadecimal representation, indicates that the input data set is partitioned, and specifies that ten records from each member are to be printed.
- TITLE specifies a title to be placed beginning in column 20 of the printed output. The title is not converted to hexadecimal.

## *IEBPTPCH Example 4*

In this example, two partitioned members are to be printed according to standard specifications. The input data set resides on a disk volume. The printed output is to be converted to hexadecimal.

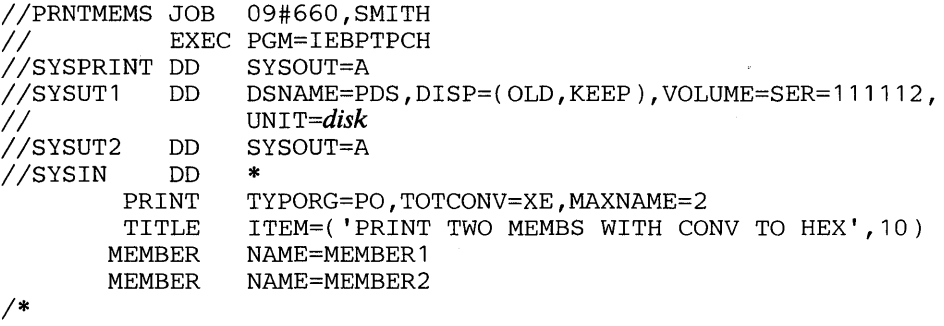

The control statements are discussed below:

- SYSUTI DD defines the input data set.
- SYSUT2 DD defines the output data set on the system output device (printer assumed). Each printed line contains groups (8 characters each) of hexadecimal information. Each record begins a new line of printed output.
- SYSIN DD defines the control data set, which follows in the input stream. The control data set contains PRINT, TITLE, and MEMBER statements.
- PRINT initiates the print operation, indicates that the input data set is partitioned, specifies conversion from alphameric to hexadecimal representation, and indicates that two MEMBER statements appear in the control data set.
- TITLE specifies a title to be placed beginning in column 10 of the printed output. The title is not converted to hexadecimal.
- MEMBER specifies the member names of the members to be printed.

### *IEBPTPCH Example 5*

In this example, a sequential data set is to be printed according to user specifications. The input data set is the second data set on a tape volume.

```
//PTNONSTD JOB 09#660, SMITH
.<br>//SYSPRINT DD SYSOUT=A<br>//SYSPRINT DD SYSOUT=A
//SYSPRINT DD
//SYSUT1 DD DSNAME=SEQSET, UNIT=tape, LABEL=(2, SUL),
// DISP=(OLD, KEEP), VOLUME=SER=001234<br>//SYSUT2 DD SYSOUT=A
            DD SYSOUT=A
//SYSIN DD *
1* 
         PRINT 
         EXITS 
        RECORD 
        LABELS 
                   MAXFLDS=1 
                   INHDR=HDRIN,INTLR=TRLIN 
                   FIELD=(80)DATA=YES
```
The control statements are discussed below:

- SYSUTT DD defines the input data set.
- SYSUT2 DD defines the output data set on the system output device (printer assumed). Each printed line contains 80 contiguous characters (one record) of information.
- SYSIN DD defines the control data set, which follows in the input stream. The control data set contains the PRINT, RECORD, EXITS, and LABELS statements.
- PRINT initiates the print operation and indicates that one FIELD parameter is included in a subsequent RECORD statement.
- RECORD indicates that each input record is to be processed in its entirety (80 bytes). Each input record is printed in columns 1 through 80 on the printer.
- LABELS specifies that user header and trailer labels are to be printed according to the return code issued by the user exits.
- EXITS indicates that exits will be taken to user header-label and trailer-label processing routines when these labels are encountered on the SYSUT1 data set.

## *IEBPTPCH Example 6*

In this example, a sequential data set is to be punched according to user specifications. The input data set resides on a disk volume.

```
//PHSEQNO JOB 09#660.SMITH
II EXEC PGM=IEBPTPCH 
//SYSPRINT DD SYSOUT=A
//SYSUT1 DD DSNAME=SEQSET,UNIT=disk,LABEL=(,SUL),
// VOLUME=SER=111112, DISP=(OLD, KEEP)<br>//SYSUT2 DD SYSOUT=B
          DD SYSOUT=B<br>DD *
//SYSIN DD/<br>PUNCH
                  MAXFLDS=1,CDSEQ=00000000,CDINCR=20
        RECORD FIELD=(72)<br>LABELS DATA=YES
                  DATA=YES
1*
```
The control statements are discussed below:

- SYSUTI DD defines the input data set.
- SYSUT2 DD defines the system output class (assumed for punched card output). Each record from the input data set is represented by one punched card.
- SYSIN DD defines the control data set, which follows in the input stream. The control data set contains the PUNCH, RECORD, and LABELS statements.
- PUNCH initiates the punch operation, indicates that one FIELD parameter is included in a subsequent RECORD statement, and assigns a sequence number for the first punched card (00000000) and an increment value for successive sequence numbers (20). Sequence numbers are placed in columns 73 through 80 of the output records.
- RECORD indicates that bytes 1 through 72 of the input records are to be punched. Bytes 73 through 80 of the input records are replaced by the new sequence numbers in the output card deck.
- LABELS specifies that user header labels and user trailer labels are to be punched.

Labels cannot be edited; they are always moved to the first 80 bytes of the output buffer. In this example, no sequence numbers are present on the cards containing user header and user trailer records.

## *IEBPTPCH Example 7*

In this example, the directory of a partitioned data set is to be printed. The input data set resides on a disk volume. The printed output is to be converted to hexadecimal.

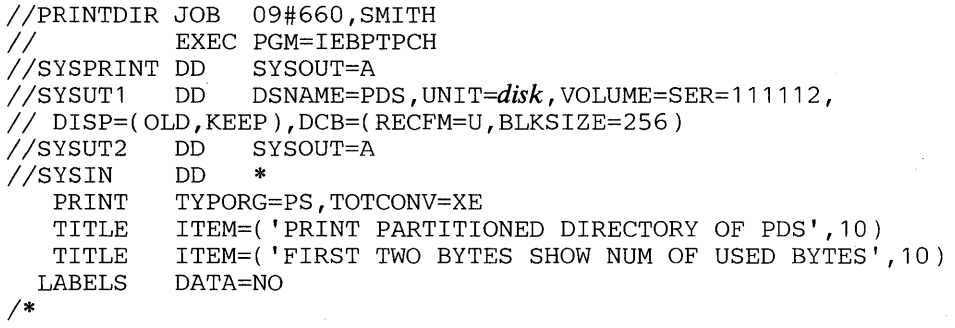

The control statements are discussed below:

- SYSUTI DD defines the input data set (the partitioned directory).
- SYSUT2 DD defines the output data set on the system output device (printer assumed). Each printed line contains groups (8 characters each) of hexadecimal information. Six lines of print are required for each record. Each record begins a new line of printed output.
- SYSIN DD defines the control data set, which follows in the input stream. The control data set contains the PRINT, TITLE, and LABELS statements.
- PRINT initiates the print operation, indicates that the partitioned directory is organized sequentially, and specifies conversion from alphameric to hexadecimal representation.
- The first TITLE statement specifies a title, which is not converted to hexadecimal.
- The second TITLE statement specifies a subtitle, which is not converted to hexadecimal.
- LABELS specifies that no user labels are to be printed.

Note: Not all of the bytes in a directory block need contain data pertaining to the partitioned data set; unused bytes are sometimes used by the operating system as temporary work areas. The first four characters of printed output indicate how many bytes of the 256-byte block pertain to the partitioned data set. Any unused bytes occur in the latter portion of the directory block; they are not interspersed with the used bytes.

### *IEBPTPCH Example 8*

In this example, a card deck containing valid punch card code or BCD is to be duplicated. The input card deck resides in the input stream

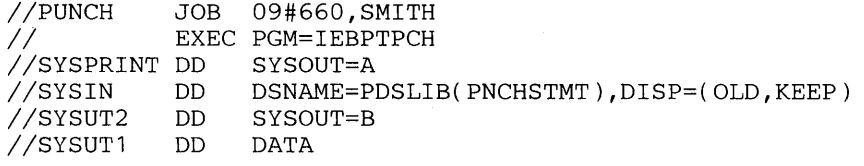

(input card data set including // cards) *1\** 

The control statements are discussed below:

- SYSIN DD defines the control data set. The control data set contains a PUNCH statement and is defined as a member of the partitioned data set PDSLIB. (The data set is cataloged.) The RECFM must be FB and the LRECL must be 80.
- SYSUT2 DD defines the system output class (assumed punch card output).
- SYSUTI DD defines the input card data set, which follows in the input stream.

## *IEBPTPCH Example 9*

In this example, three record groups are to be printed. A user routine is provided to manipulate output records before they are printed.

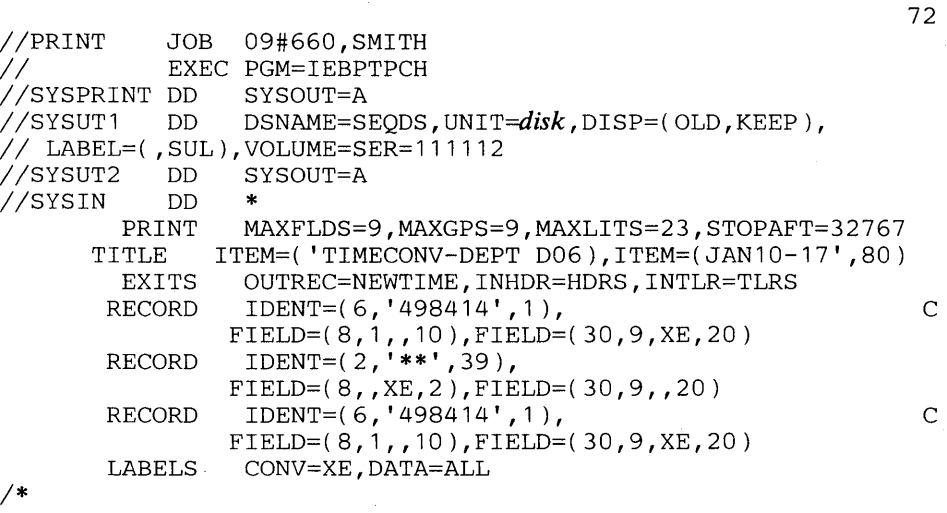

The control statements are discussed below:

- SYSUT1 DD defines the input data set. The data set resides on a disk volume.
- SYSUT2 DD defines the output data set on the system output device (printer assumed).
- SYSIN DD defines the control data set, which follows in the input stream. The control data set contains the PRINT, TITLE, EXITS, and RECORD statements.
- The PRINT statement: (1) initializes the print operation, (2) indicates that not more than nine FIELD parameters are included in subsequent RECORD statements, (3) indicates that not more than nine IDENT parameters are included in a subsequent RECORD statement, (4) indicates that not more than 23 literal characters are included in the subsequent IDENT parameter, and (5) indicates that processing is to be terminated after 32,767 records are processed

or after the third record group is processed, whichever comes first. Because MAXLINE is omitted, 60 lines are printed on each page.

- TITLE specifies a title.
- EXITS specifies the name of a user routine (NEWTIME), which is used to manipulate output records before they are printed.
- The first RECORD statement defines the first record group to be processed and indicates where information from the input records is to be placed in the output records. Bytes 1 through 8 of the input records appear in columns 10 through 17 of the printed output, and bytes 9 through 38 are printed in hexadecimal representation and placed in columns 20 through 79.
- The second RECORD statement defines the second group to be processed. The parameter in the IDENT operand specifies that an input record containing the two characters \*\* in positions 39 and 40 is to be the last record edited according to the FIELD operand in this RECORD statement. The FIELD operand specifies that bytes 7 through 8 of the input records are to be printed in hexadecimal representation and placed in columns 2 through 17 of the printed output, and bytes 9 through 38 are to appear in columns 20 through 49.
- The third and last RECORD statement is equal to the first RECORD statement. An input record that meets the parameter in the IDENT operand ends processing, unless the STOP AFT parameter in the PRINT statement has not already done so.
- LABELS specifies that all user header or trailer labels are to be printed regardless of any return code, except 16, issued by the user's exit routine. It also indicates that the labels are to be converted from alphameric to hexadecimal representation.

### *. IEBPTPCH Example 10*

In this example, the input is a SYSOUT (sequential) data set, which was previously written as the second data set of a standard label type. It is to be printed in SYSOUT format.

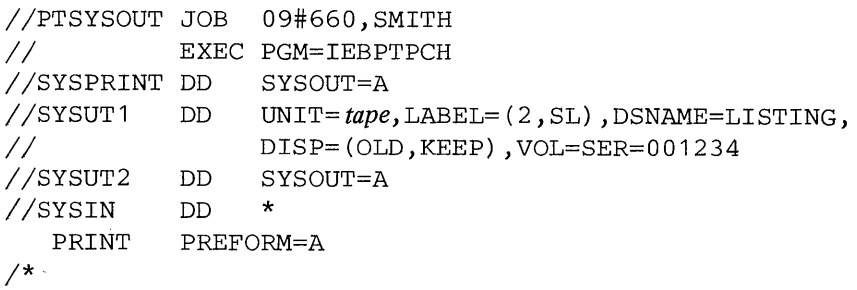

The control statements are discussed below:

- SYSUTI DD defines the input data set. It is the second data set of a standard label type, which has been assigned the name LISTING.
- SYSUT2 DD defines the output data set on the system output device (printer assumed).
- SYSIN DD defines the control data set, which follows in the input stream. The control data set contains the PRINT statement.
- The PRINT statement initiates the print operation and indicates that an ASA control character is provided as the first character of each record to be printed.

# **IEBPTRCP Program**

I'me IEBPTRCP program is distributed to clean the print train of the IBM 1405<sup>°</sup> or 3203 Model-4 Printers. This program causes a ripple pattern of all printer fonts to be produced.

A special cleaning paper must be loaded prior to executing the program. For details on loading the cleaning paper, see the *IBM 3203 Printer Component Description and Operator's Guide.* 

## *IEBPTRCP Output*

IEBPTRCP produces the following output:

- A 40-1ine set of IBM 1403 or 3203-4 Printer fonts, printed in a ripple pattern.
- Each output line is printed six times without intervening line spacing.

IEBPTRCP return codes:

- 00, indicates successful completion.
- 12, indicates the program terminated abnormally for one of the following reasons:
	- DCB did not open successfully (no other message).
	- Invalid device specified on UNIT parameter (IEB455I).
	- I/O error reading UCS image (IEB456I).
	- I/O error loading USC image (IEB457I).
	- I/O error restoring UCS image (IEB458I).

An associated error message, written to the operator's console, will indicate the reason for the abnormal termination.

## *IEBPTRCP Job Control Statements*

Figure 11-4 shows the job control statements necessary for using IEBPTRCP.

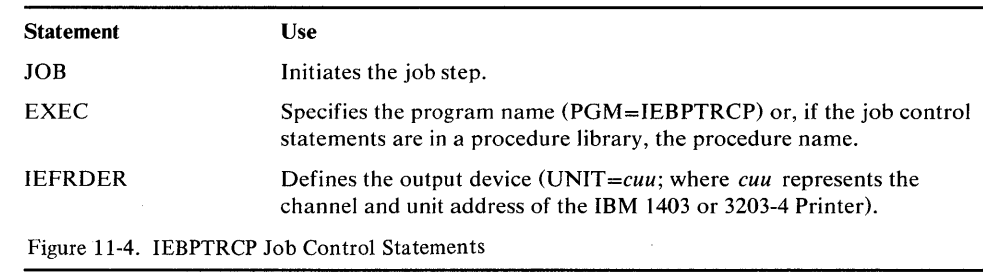

#### **IEBPTRCP** Restrictions

The IEFRDER DD statement is required for each use of IEBPTRCP. The only required parameter is UNIT=cuu.

\* Requires UCS feature to be installed.

### *IEBPTRCP Examples*

IEBPTRCP Example 1

In this example, IEBPTRCP is executed via job control statements (JCL).

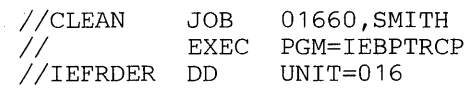

The control statements are discussed below:

• IEFRDER defines the address of the IBM 1403 or 3203-4 Printer; that is, channel 0 and unit 16.

### IEBPTRCP Example 2

In this example, IEBPTRCP is executed via a cataloged procedure that may be started from an OS/VS1 system operator's console.

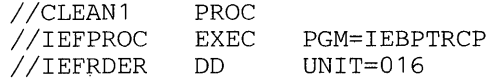

The control statements are discussed below:

- PROC identifies the following job control statements as a procedure, with the name of CLEANI.
- EXEC identifies the program to be executed. The step name must be IEFPROC to allow the procedure to be executed from a system operator's console.
- IEFRDER DD defines the address of the IBM 1403 or 3203-4 Printer.

The OS/VSl system operator may start the IEBPTRCP program from a system console and override the unit address specified in the IEFRDER DD statement; for example:

START CLEAN1.P1,UNIT=017

This command would start IEBPTRCP in partition P1, using the IBM 1403 or 3203-4 Printer at device address 017.

# **IEBTCRIN PROGRAM**

<sup>t</sup>e **!ttM Mie 1&** ''W' 'NtH **IthLnt&We** 

IEBTCRIN is a data set utility used to read input from the IBM 2495 Tape Cartridge Reader (TCR), edit the data as specified by the user, and produce a sequentially organized output data set.

IEBTCRIN can be used to construct records from the stream of data bytes read sequentially from the Tape Cartridge Reader. The user has the option of gaining temporary control (via a user-supplied exit routine) to process each logical record.

The input to IEBTCRIN is in the form of cartridges written by either the IBM Magnetic Tape SELECTRIC Typewriter (MTST) or the IBM 50 Magnetic Data Inscriber (MTDI). An input data set (one or more cartridges) must consist of either all MTST cartridges or all MTDI cartridges. (For more information concerning the MTDI use and an explanation of terminology used in this chapter, refer to *IBM 50 Magnetic Data Inscriber Component Description.)* 

When MTDI input is edited, IEBTCRIN maintains information about each record as it is being edited. This information is summarized in the Error Description Word (EDW) which is described later. When the EDW contains a value other than zero in either the level status (byte 0) or the type status (byte 1), the record is considered an error record by the program and the EDW is appended to the start of the record to aid the user in analyzing the error.

### *MTDI Editing Criteria*

The cartridges created on the IBM 50 Magnetic Data Inscriber contain a continuous stream of data bytes (that is, there are no interblock gaps). Therefore, when editing is specified, IEBTCRIN extracts records one at a time from the data stream. To accomplish this, IEBTCRIN scans for control codes written by MTDI. IEBTCRIN uses start-of-record (SOR) and end-of-record (EOR) locations to extract MTDI records from the input stream.

The (SOR) location is defined as:

- The location of the first character on a cartridge.
- The location of the first character after the previous record's (EOR) location.
- The location of an SOR code.
- The location of a group separator (GS) code.

The character in the SOR location is checked to determine if it is a valid start-of-record character. A PI through P8, a cancel code, or a GS code are valid start-of-record characters; all others are invalid.

The EOR location by priority sequence is:

- 1. The same location as the SOR location, if the SOR character was a valid OS code.
- 2. The location of the first encountered record mark (RM) or verify okay (VOK) code if that location is within the length of the maximum user-specified record size.
- 3. The location of any code preceding either a valid SOR code or the end-of-media (EOM) code, if that location is within the length of the maximum user-specified record size.
- 4. The location determined in 2 or 3, regardless of the maximum user-specified record size if the SOR location contains a cancel code.
- 5. If one of the previous EOR locations cannot be defined, an EOR condition will be forced at the location where the record length equals the maximum user-specified record size.

The character in the EOR location is checked to determine if it is a valid end-of-record character. Valid EOR characters are the GS character (if the SOR character was a GS code) and VOK or RM codes; all others are invalid. Each GS code is considered a valid SOR code or EOR code and will be bypassed.

#### **MTDI Editing Restrictions**

Following are the restrictions that apply when editing MTDI records:

- All canceled records are bypassed; they are not passed to any exit routines or written on any data sets. The level status is set to 0.
- All input records less than three bytes in length (SOR location, one data byte, and EOR location) are treated as canceled records. The remaining portion of a record that was longer than the user-specified maximum record size can result in an input record of this size.
- Data duplication is accomplished by replacing the DUP (duplication) code with the character from the corresponding location of the previous record.
- The record used for data duplication is the record returned from any user exits.
- GS codes will not affect the level status or duplication of following records.
- Data duplication does not occur for any of the following conditions:
	- 1. The DUP code is encountered in the first record of a cartridge.
	- 2. The DUP code is encountered in a record immediately following a canceled record. A canceled record is one that contains a cancel code in the SOR location or an input record of less than three bytes as described above.
	- 3. The DUP code is encountered in a position that would cause duplication of a position beyond the last data byte of the previous record.
	- 4. The DUP code is encountered in a position that would cause duplication of an error-replace character.

In each case, the DUP code is replaced with the user specified error-replace character, and a field error is indicated.

- Left-zero justification does not occur; the left-zero fill code (LZ) is replaced with the user-specified error-replace character and a field error is indicated for either of the following conditions:
	- 1. The left-zero fill code (LZ) is encountered without first having encountered its corresponding left-zero start code (LZS).
	- 2. The user-specified maximum record size is exceeded before encountering the valid end of a left-zero field. .

If MTDI is edited, an EDW which is four bytes long is appended to the front of each error record describing the error condition. For further definition of the EDW, see "Error Records" earlier in this chapter. If the SYSUT3 DD statement specified variable length records, an RDW which is four bytes long is also appended to the front of the record. For further description of the RDW, see *OS/VS1 Supervisor Services and Macro Instructions ..* 

The user-supplied routines specified in ERROR and OUTREC can be used to committee and in particular to the second in the second implies can be changed, subject to the following restrictions:

'the Ubb blue distribution of the Additional Additional Media and the United Hardwood Media and Media of the United States and Old Details and the United States and the United States and Indian States and Edition of the Un

- A work area used to construct the records is allocated by the program equal in size to the largest of (1) MAXLN, (2) LRECL on SYSUT2, or (3) LRECL on SYSUT3.
- The record length must not be increased beyond this size. Overlaying of other work areas may then occur, causing unpredictable results.

The new record length must be placed in the location pointed to by the second parameter word as received at entry to the routine. This length must include the EDW and RDW (if applicable). It is not necessary to modify the RDW because it is re-created if the record is to be written by IEBTCRIN. However, if the user does his own output from this routine, he must ensure that the RDW is correct for the record.

If IEBTCRIN is to write the record, the length of the output record depends on the RECFM specification, as follows:

- Fixed and variable records may have a maximum length equal to LRECL. Records larger than this are truncated.
- Undefined records may have a maximum length equal to BLKSIZE. Records larger than this are truncated.

These record lengths include the EDW and RDW, where applicable.

The record length returned from the error exit is used to establish the location of the last data byte in the record. The location is used to control data duplication in the following record. However, it is not used for checking the record length of subsequent records.

Modifications to the EDW, record, or record length may affect the editing of subsequent records. If the input is not edited, the user can examine and modify any byte in the record. The record length can also be changed, subject to the MTDI-editing restrictions.

If STDUC, STDLC, or *name* is specified, certain of the MTST codes are processed in a special way before translation. Feed codes (FD), switch codes (SW), and autosearch codes (AS), both uppercase and lowercase, are deleted from the data. Each 61-character reference code is reduced to a single search code (SRC).

A stop code, whether uppercase (ST) or lowercase (st), indicates that all data on a cartridge has been read. Therefore, when an MTST cartridge to be processed by IEBTCRIN is created, the user must not use a stop code for any purpose other than signaling end-of -data on the cartridge. Stop codes within meaningful data cause any subsequent data on the cartridge to be lost because the cartridge is rewound and unloaded when a stop code is encountered.

If EDITD or EDITR is specified, the edit consists of the following functions:

- Records are extracted one at a time from the input buffers by scanning for the record-delimiting codes (SOR and EOR).
- DUP codes are replaced with the character from the corresponding location in the preceding record.
- Left-zero fields are right aligned and leading zeros are inserted where necessary.
- Left-zero start codes are deleted from the records.

• Group separator codes and records that start with cancel record codes are bypassed.

For MTDI input with editing specified, MAXLN is used to specify in bytes the length of the longest valid record after editing. If the program encounters a record in which a valid end-of-record cannot be determined within this length, an end-of-record condition is forced and the record is considered an error record.

The values that can be specified for MINLN and MAXLN are:

- For MTST processing or MTDI processing without editing, MINLN is not specified. MAXLN should equal the number of bytes to be passed as a record.
- For MTDI processing when EDIT=EDITD, MINLN should equal the number of bytes in the shortest valid record after editing, excluding SOR and EOR codes. MAXLN should equal the number of bytes in the longest valid record after editing, excluding SOR and EOR codes.
- For MTDI processing when EDIT=EDITR, MINLN should equal the number of bytes in the shortest valid record after editing, including SOR and EOR codes. MAXLN should equal the number of bytes in the longest valid record after editing, including SOR and EOR codes.

Note: The values for MINLN and MAXLN should not include the four bytes long record descriptor word added to a variable length record.

Figure 12-1 shows the hexadecimal characters representing special purpose codes that must not be used as replacement bytes.

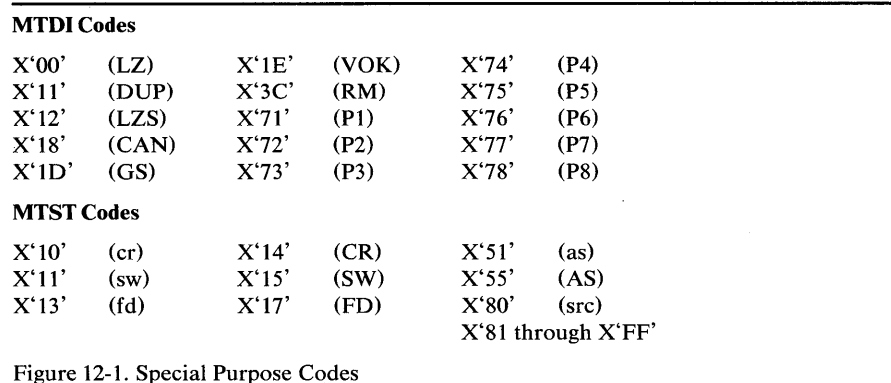

The special purpose codes listed in Figure 12-1 are used by IEBTCRIN when constructing records. Use of these codes causes a message to be issued and the utility to be terminated.

Figure 12-2 shows the values that can be chosen to replace error bytes for MTDI input.

Figure 12-3 shows the values that can be chosen to replace error bytes for MTST input.

Figure 12-4 shows MTST codes after they have been translated by IEBTCRIN when TRANS=STDLC is specified.

 $\mathbb{R}$ 

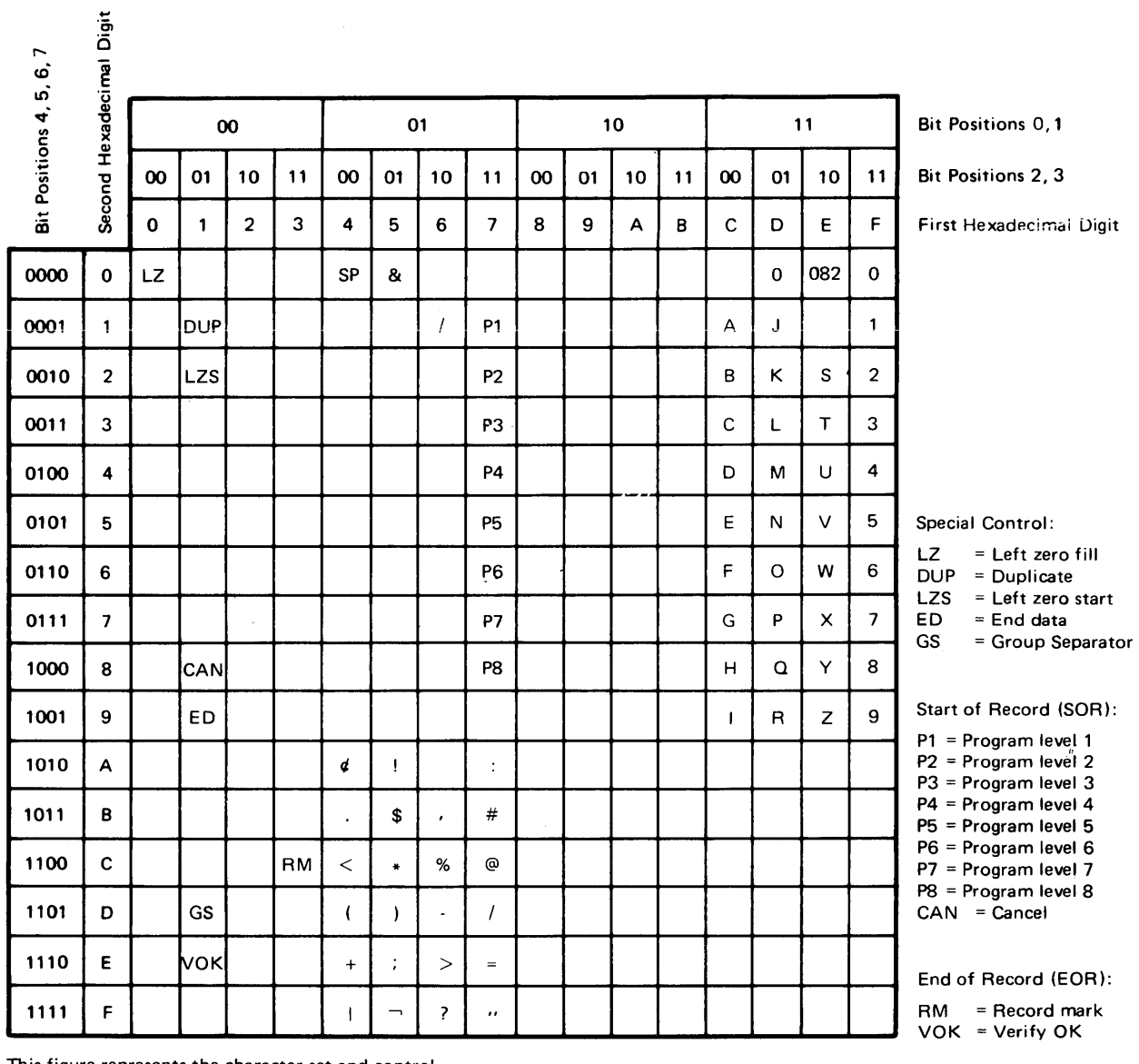

This figure represents the character set and control codes as read from an MTDI created cartridge"

**t# W htWt tot. t'dhddrt#\*tH\*\*\* Httt#t#ttt'khft#¢tI ti MdMW Mel** MWd'tWH:tIiJ'tt'be\*\*'#W' WeNt **MMT'':!W'#WIt±HtIb:#H±HHtH'!:h'NWhtHWIH'LtW'wWMNtltM''tJ±tti** 

Figure 12-2. MTDI Codes from TCR

7<br>Digit CD' <sup>~</sup>It) "u ~' (I) "0 ب<br>9 ا  $\Xi$   $\pm$ 

 $\overline{z}$ 

 $\bar{1}$ 

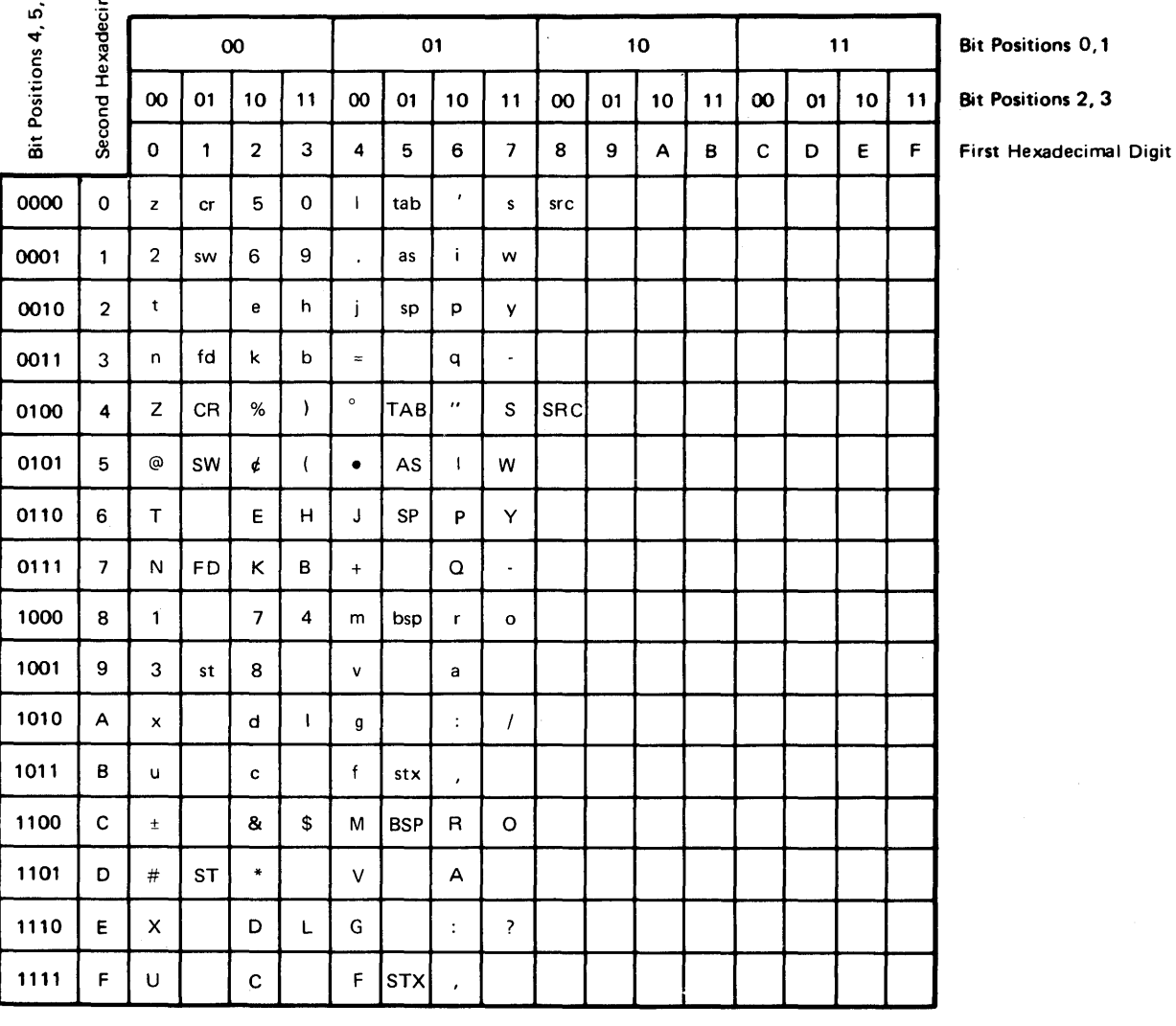

cr and CR = Carrier return code sw and SW = Switch code fd and FD = Feed code st and ST = stop code tab and TAB = Tab code as and AS = Automatic search sp and SP = Space bsp and BSP = Backspace stx and STX = Stop transfer src and SRC = Search

This figure represents the character set and control codes as read from an MTST created cartridge.

Figure 12-3. MTST Codes from TCR

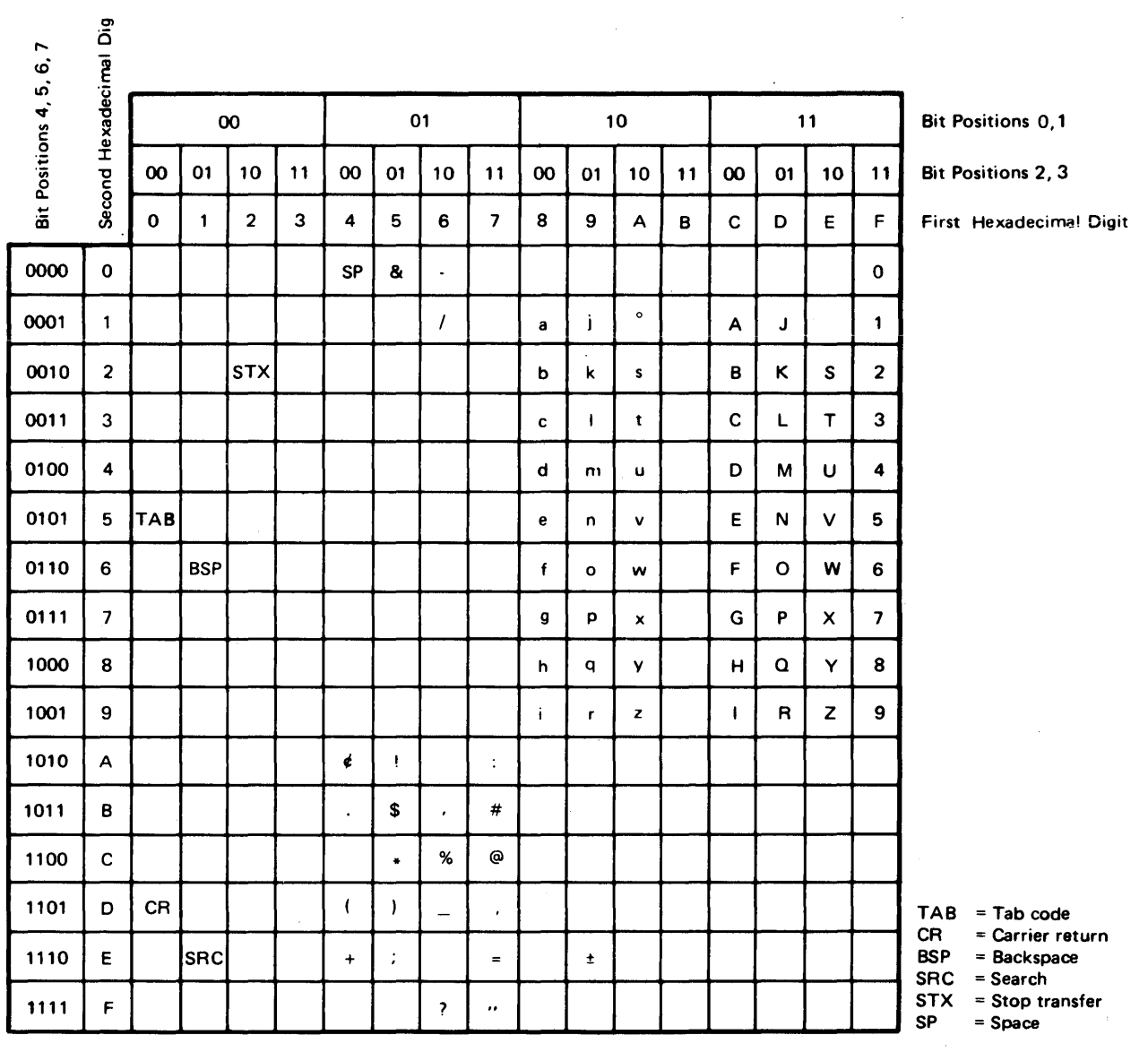

Note: The STDUC option permits translating both lowercase and uppercase alphabetic characters to uppercase,

التار التي التي يتم المالي المالي المالي المالي المالي المالي المالي المالي المالي المالي المالي المالي المالي المالي المالي المالي المالي المالي المالي المالي المالي المالي المالي الما<br>المالي المالي المالي المالي المالي

Figure 12-4. MTST Codes after Translation by IEBTCRIN with TRANS=STDCL

# *End-oJ-Cartridge*

Unique codes, written by the MTST or the MTDI device, signal the program when all data on a cartridge has been read. For MTST cartridges, this end-of-cartridge code is a lowercase stop code (st) or an uppercase stop code (ST). For MTDI cartridges, the end-of-cartridge code is the end-data code (ED).

IEBTCRIN terminates input from a cartridge upon encountering the end-of -cartridge code and rewinds the cartridge. IEBTCRIN continues to process cartridges until end-of-file is encountered.

End-of-file is signaled following a rewind operation when there are no more cartridges in the feed hopper, the END OF FILE button is pressed, and end-of-cartridge for the last cartridge is recognized. An end-of-file indication will be passed to the OUTREC and/or ERROR exits if specified by setting register 1 equal to O.

## *Error Records*

If a record is found to be in error, the record is passed to the user error exit routine if one is specified. If an error exit is not specified, the action to be taken is determined by the option specified in a utility control statement.

When either MTST input or MTDI input without editing is specified, the only error that can be recognized is a record containing one or more permanent data checks. The data check bytes are replaced as described in a utility control statement. The record is considered an error record, but because a data check is the only error that can occur, no EDW is appended to the error record.

## *Error Description Word (EDW)*

The Error Description Word (EDW) consists of four bytes that are appended to the start of an error record.

The error description word is in EBCDIC format; for example, a 2 is represented as  $X'F2'$  and a C is represented as  $X'C3'$ . The information provided in each of the four bytes of the EDW is discussed below.

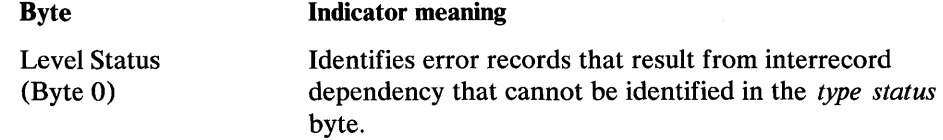

### Value Meaning

- o Indicates any error record that will not cause questionable data in the following records. A *type*  status other than zero accompanies this byte.
- 1 Indicates any error record that may cause questionable data in the following records, and for which the *level status* of the previous record was O.
- 2 Indicates any error that contains questionable data because the error level of the preceding record was 1 or 2, or for any error record that may cause questionable data in the following records and for which the *level status* of the previous record was 1 or 2.

A level status of 1 or 2 is presented with error records resulting from the following:

- The start-of-record (SOR) location has a character defined as an error.
- The record contains two or more data check bytes side by side. These may have been an SOR and EOR (end-of -record).
- The record is longer than the user-specified maximum lengtn recora.
- The length of the record is not equal to the length of the first valid record of the same program level encountered on this cartridge. For this purpose, a valid record is one that contains no errors as identified in the type status, with the possible exception of being shorter than the user-specified minimum length.
- The record has a data-duplication dependency on a previous record with one of the above errors.

The level status is set to 0 when IEBTCRIN encounters: (1) a record without one of the previous errors, (2) a canceled record, or (3) the first record of a cartridge.

## Indicator Meaning

Identifies records in error because of SOR, EOR, length, field, or data check error conditions.

### Value Meaning

- o Indicates any record that contains none of the following identifiable errors, but contains questionable data due to a level status other than zero. (See Level Status above.)
- 1 Indicates any record that has: (1) an SOR character of other than  $P1$  through  $P8$  or a GS code, (2) an EOR character of other than a VOK code for records when the user specified a record verification check, or (3) an EOR character of other record-verification check.
- 2 Indicates any record that has an incorrect length because it is: (1) longer than the user-specified maximum, (2) shorter than the user-specified minimum, or (3) not encountered on this cartridge.
- 4 Indicates any record that has a field error. A field error occurs when duplication or left-zero justification functions did not occur in a field because of an error condition. See "MTDI Editing Criteria" below.
- 8 Indicates any record that has a permanent data check error.

The type-status indicator can also have values of 3, 5, 6, 7, 9, A, B, C, D, E, and F. These values indicate a combination of SOR, EOR, length, field, and data check errors. For example, a value of A indicates a record with a data check error (8), as well as, an incorrect length (2).

Start-of-Record (Byte 2)

Indicates the start-of -record (SOR) character associated with this record. The SOR character can be 1 through 8, where 1 indicates PI, 2 indicates P2, etc., or E, which indicates the SOR character is in error.

### **Byte**

Type Status (Byte 1)

End-of -Record (Byte 3)

Indicates the end-of -record (EOR) character associates with this record. The EOR character can be: U (unverified record); V (verified record); or E (EOR character is in error).

## *Sample Error Records*

Figure 12-5 shows a stream of data bytes read sequentially from the tape cartridge reader.

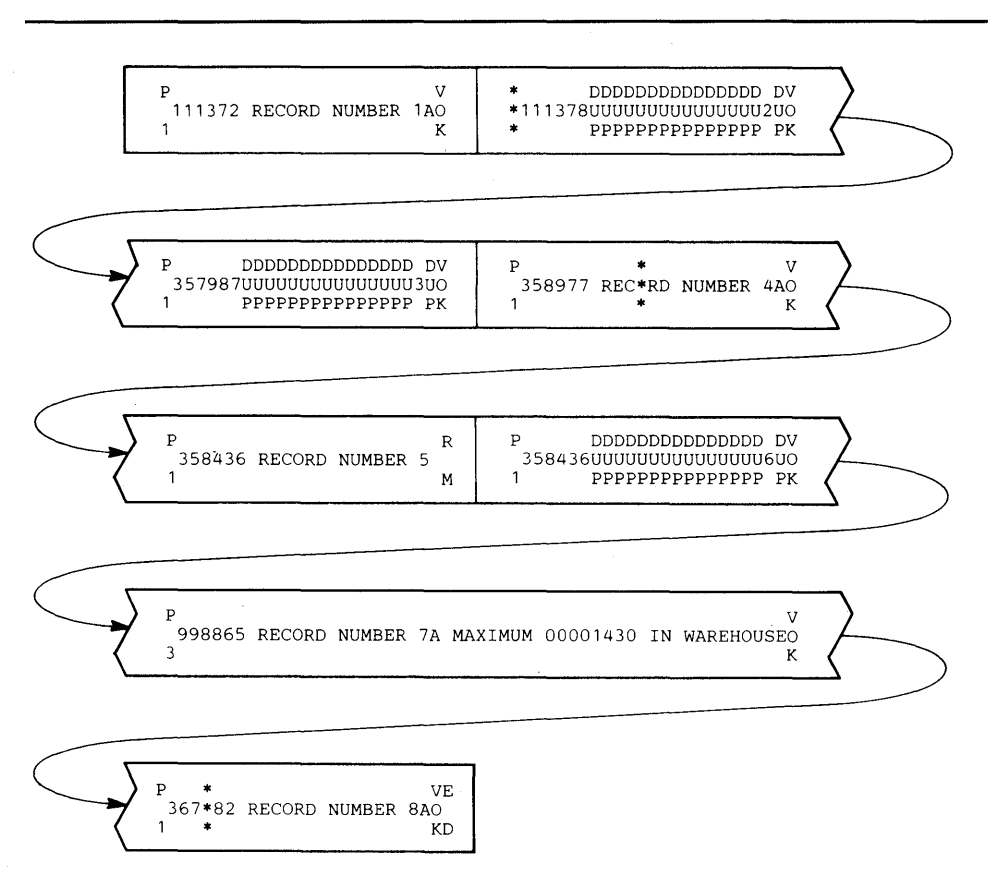

Figure 12-5. Tape Cartridge Reader Data Stream

Figure 12-6 shows the records constructed by IEBTCRIN from the input records shown in Figure 12-5. These records show some of the errors that can occur during processing and their effect on the Error Description Word. The following parameters were specified for these records:

TCRGEN TYPE=MTDI, EDIT=EDITR, VERCHK=VOKCHK, MAXLN=50,REPLACE=X'5B' 72 C

IEBTCRIN classifies records 2 through 9 in Figure 12-6 as error records. The records are classified as follows:

- Record 1 is a valid record. It contains a program-level 1 code, and thus establishes the valid length for all program-level 1 records in this cartridge to be 25 bytes.
- Record 2 has a data check in the SOR location. Level status is set to 1 because the SOR location might have contained a cancel code that would cause any data duplicated on the following record to be questionable. The type status (9)

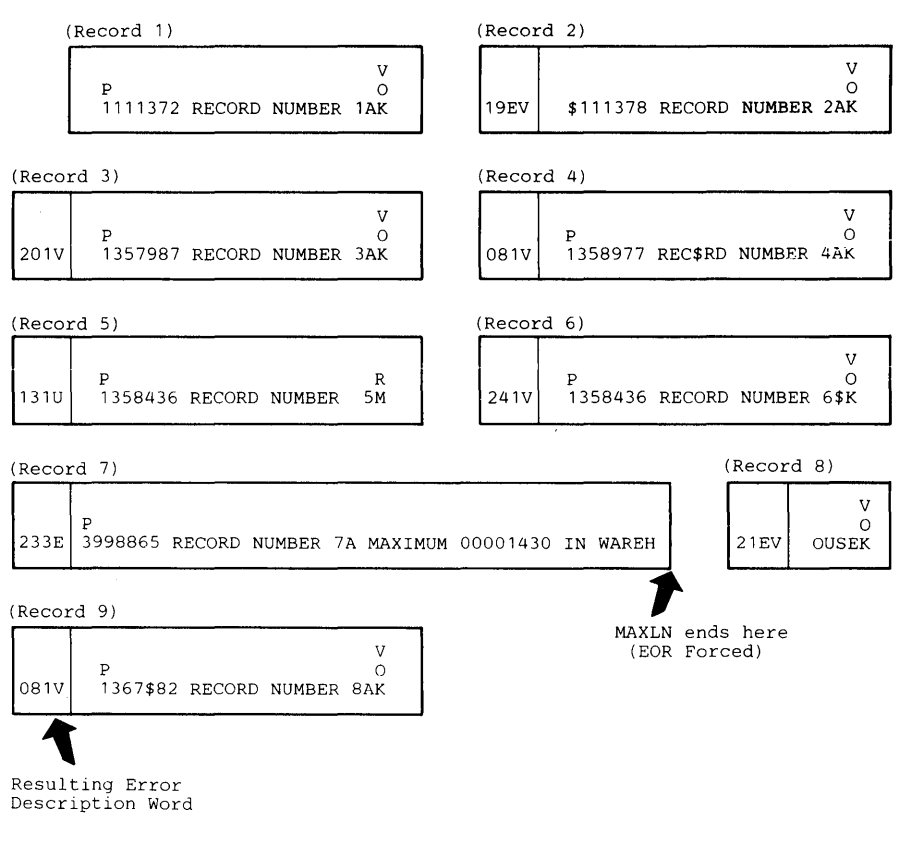

Figure 12-6. Record Construction

**t HW;n:¥!IW\*tb±dt=trntftiHtt** 

indicates the record has an incorrect SOR/EOR character (1) and a data check error (8).

- Record 3 contains no identifiable error, but contains questionable data because it requires duplication from the previous record, which had a level status of 1.
- Record 4 has a data check. Because it contained no DUP codes, the level status is set to O.
- Record 5 is shorter than the first program-level 1 record on this cartridge (length error). This record also contains an RM code rather than a VOK code in the EOR location (VOKCHK was specified on the TCRGEN statement. Because IEBTCRIN cannot determine why the record is short, all data duplicated from this record is questionable; the level status is set to 1. The type status is set to 3 indicating an SOR/EOR error (1) and length error (2).
- Record 6 contains a DUP code that is beyond the last position of the preceding record.
- The seventh input record is longer than the maximum user-specified record length. Note that it is passed as two records. The first record (record 7) indicates an EOR error and a length error; the second (record 8) indicates an SOR error. Because record 7 is an error record, its length (50 bytes) is not established as the valid length for all program-level 3 records on this cartridge.
- Record 9 has a data check. Because it contained no DUP codes, the level status is set to O.

# **Input and Output**

IEBTCRIN uses the following input:

- An input data set, which contains data on tape cartridges to be read from the Tape Cartridge Reader (TCR). The input data set was created on either MTST or MTDI.
- A control data set, which contains utility control statements that are used to control the functions of IEBTCRIN.

IEBTCRIN produces the following output:

- An output data set, which contains the sequential output produced by the utility as a result of processing the cartridge input according to the utility control statements.
- An error output data set, which contains records that do not conform to the specifications for a valid record.
- A message data set, which contains diagnostic messages.

## *Return Codes*

IEBTCRIN produces the following return codes:

- 00, which indicates normal termination.
- 04, which indicates warning message issued; execution permitted. Conditions leading to issuance of this code are: (1) SYSPRINT, SYSIN, SYSUT2, or SYSUT3 DD statements missing and (2) DCB parameters missing SYSUT2 or SYSUT3 DD statements.
- 12, which indicates diagnostic error message issued; execution terminated. Conditions leading to issuance of this code are: (1) SYSUTI DD statement missing, (2) conflicting DCB parameters in DD statements, and (3) invalid or conflicting utility control statements.
- 16, which indicates terminal error message issued; execution terminated. Conditions leading to issuance of this code are: (1) permanent input/output errors (not including data checks on the TCR), (2) unsuccessful opening of data sets, (3) requests for termination by user exit routine, (4) insufficient storage available for execution, and (5) user exit routine not found.

# **Control**

IEBTCRIN is controlled by job control statements and utility control statements. The job control statements are required to execute or invoke IEBTCRIN and to define the data sets that are used and produced by the program. The utility control statements are used to indicate the source of the input data cartridges (MTST or MTDI) and to specify the type of processing to be done.

### *Job Control Statements*

Figure 12-7 shows the job control statements necessary for using IEBTCRIN.

If the SYSPRINT DD statement is missing, a message is written on the operator console and processing continues.

If some parameters are specified but others are omitted, IEBTCRIN attempts to set defaults for the missing parameters that are consistent with those supplied. For example, if RECFM=VBA is specified, IEBTCRIN assumes BLKSIZE=129 and
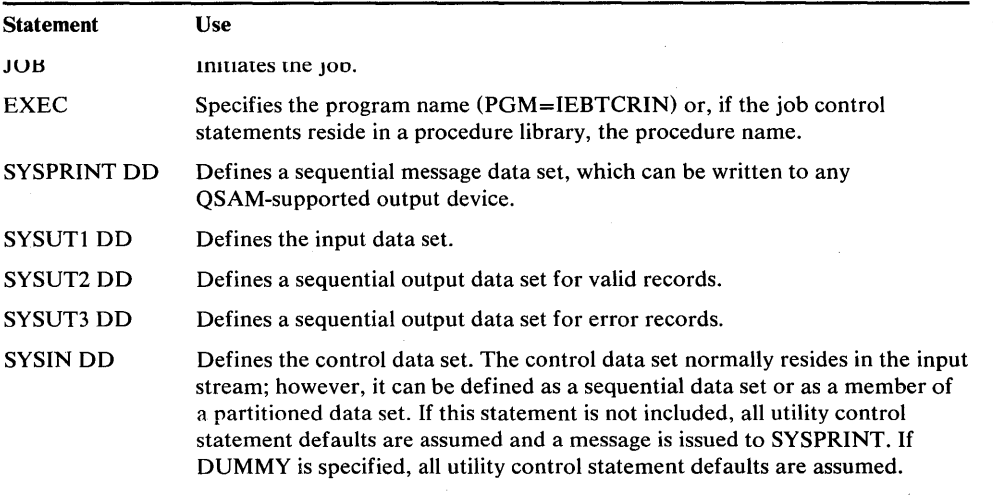

Figure 12-7. IEBTCRIN Job Control Statements

YW'd'f""IHiN!tnIJre i''1f'M9M'''' .IM"'\*\*"".'.II+.'· **W'** *h* 1WWe".m'" **':#Wrib'±IIoI6I" ..... \I.!!!I.leoIrWpjm** t' **ttti\*\t#!H\8bt !LIt:!I19t** 

LRECL= 125. If LRECL, BLKSIZE, and RECFM are not specified, the defaults are LRECL=121, BLKSIZE=121, and RECFM=FBA.

For the SYSUTI DD statement, only the UNIT keyword is required. The value specified in UNIT=xxxx can be '2495', the device address, or any other name that was generated in the system as a unit device name. The VOLUME=SER=keyword may be specified to identify the tape cartridges to be mounted. The volume serial· number must be an externally recognizable name associated with the cartridges to be processed. A message is issued to the operator instructing that the cartridges identified by that name be mounted. If VOLUME is not specified, the name TCRINP is assumed and used in the mount message. The BUFL DCB parameter can be specified to indicate the size of input buffers; if BUFL is not specified, a value of 2000 is assumed.

Fixed and variable records on the SYSUT2 or SYSUT3 data set can be blocked through the specification of the BLKSIZE and RECFM DCB parameters.

SYSUT2 DD and SYSUT3 DD statements may be omitted or specified as DUMMY for other than sequential data sets. A message is issued on SYSPRINT and processing continues.

The DCB parameters defining the SYSIN, SYSPRINT, SYSUT2, and SYSUT3 data sets can be supplied from any valid source (for example, DD statements or a data set label). Because the output (SYSUT2 and/or SYSUT3) data sets are not opened until the first record is ready for output (after any OUTREC and/or ERROR exits), DCB parameters to be supplied from an existing data set label are not available for records constructed before the data set is opened. Therefore, the DCB parameters should always be provided in the DD statement even though they may already exist in the label. Otherwise, defaults are used to construct records until the data set is opened.

If a permanent error occurs on SYSIN, SYSUTI (not including a data check), SYSUT2, or SYSUT3, a message is issued on SYSPRINT and the program is terminated. If a permanent input/output error occurs on SYSPRINT, both the failing message and a SYNADAF message indicating the error are written on the programmer's console and processing is terminated.

# *Utility Control Statements*

Figure 12-8 shows the utility control statements necessary for using IEBTCRIN.

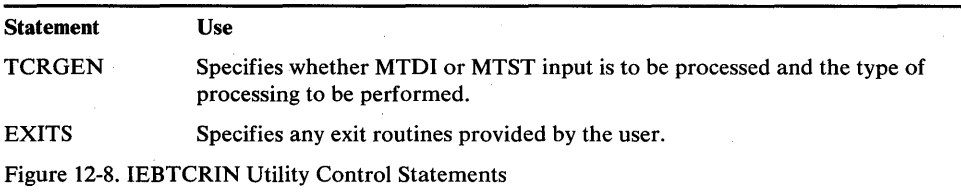

If these statements contain errors or inconsistencies, the program is terminated and the appropriate diagnostics are sent to the message data set. If TCRGEN is not specified, standard defaults are used.

#### TCRGEN Statement

The TCRGEN statement is used to indicate the device (MTDI or MTST) on which the input data was created and the type of processing to be performed on the input data.

The format of the TCRGEN statement is:

[*label*] **TCRGEN [TYPE= {MTDI | MTST }**] [,TRANS= {STDUC I STDLC I *name* I NOTRAN}]  $[$ ,EDIT= ${EDITD | EDITION | NOEDIT } ]$  $[,\nabla$ ERCHK=  $\{NOCHK | VOKCHK \} ]$  $[$ ,MINLN=n $]$  $[$ ,MAXLN=n]  $[$ , REPLACE=X'xx'] [,ERROPT= {NORMAL | NOERR } ]

#### EXITS Statement

The EXITS statement is used to identify user-supplied exit routines, which must exist in either the user job library or the link library.

Upon entry, a parameter list is supplied to the exit routine. Upon returning from the exit routine, the user must provide an acceptable return code. See "Appendix A: Exit Routine Linkage."

The format of the EXITS statement is:

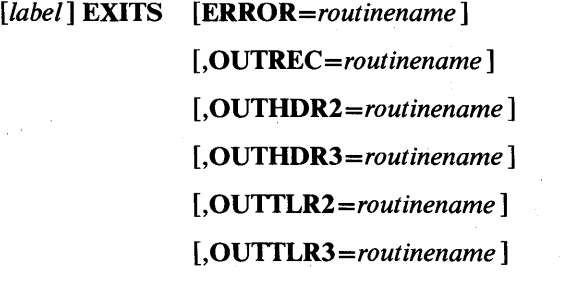

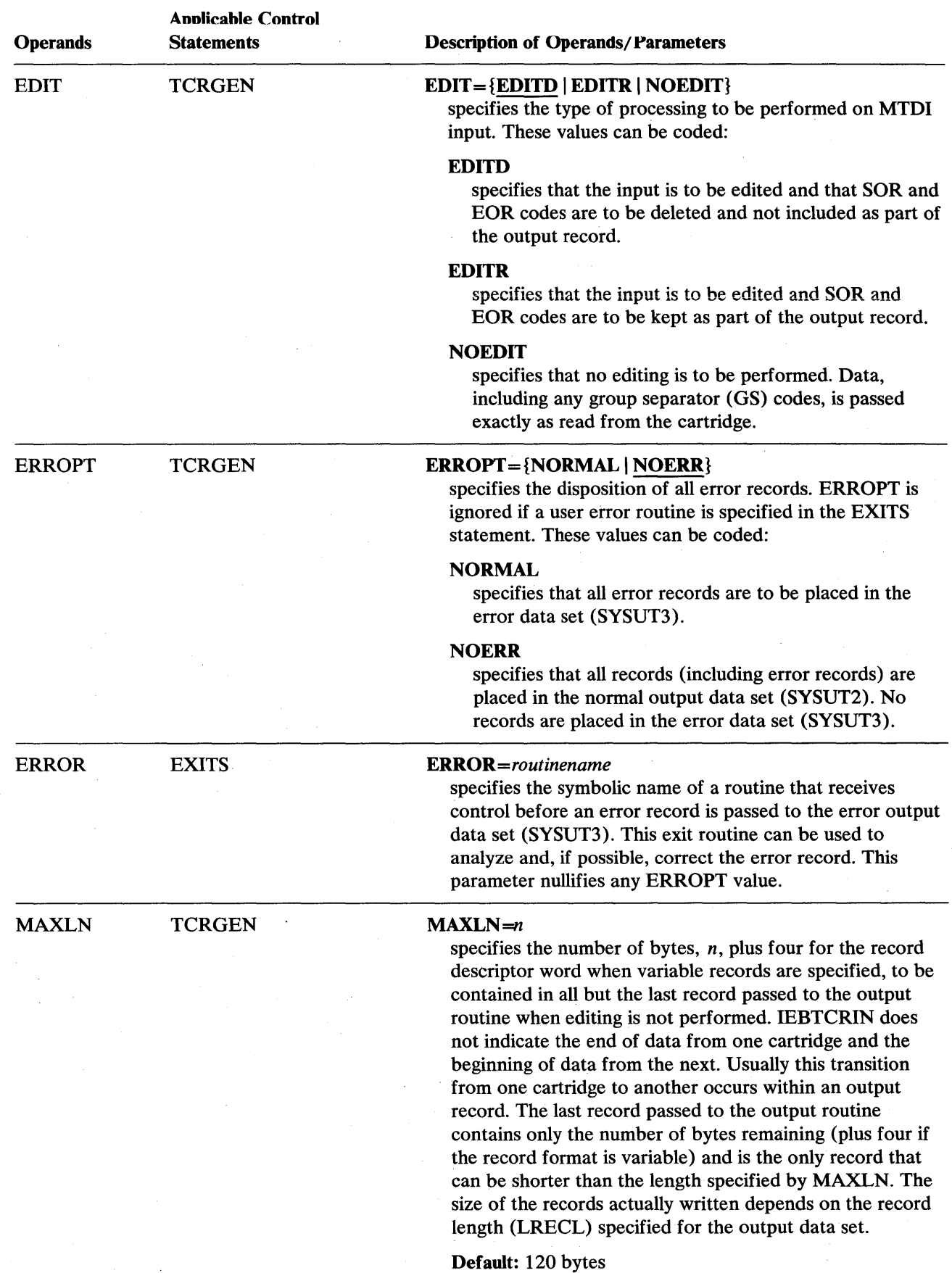

Hi¥biH"t the Mill With Little Company is the Mill of the United States of the United States of the Uith Office United States of the United States of the United States of the United States of the United States of the Unite

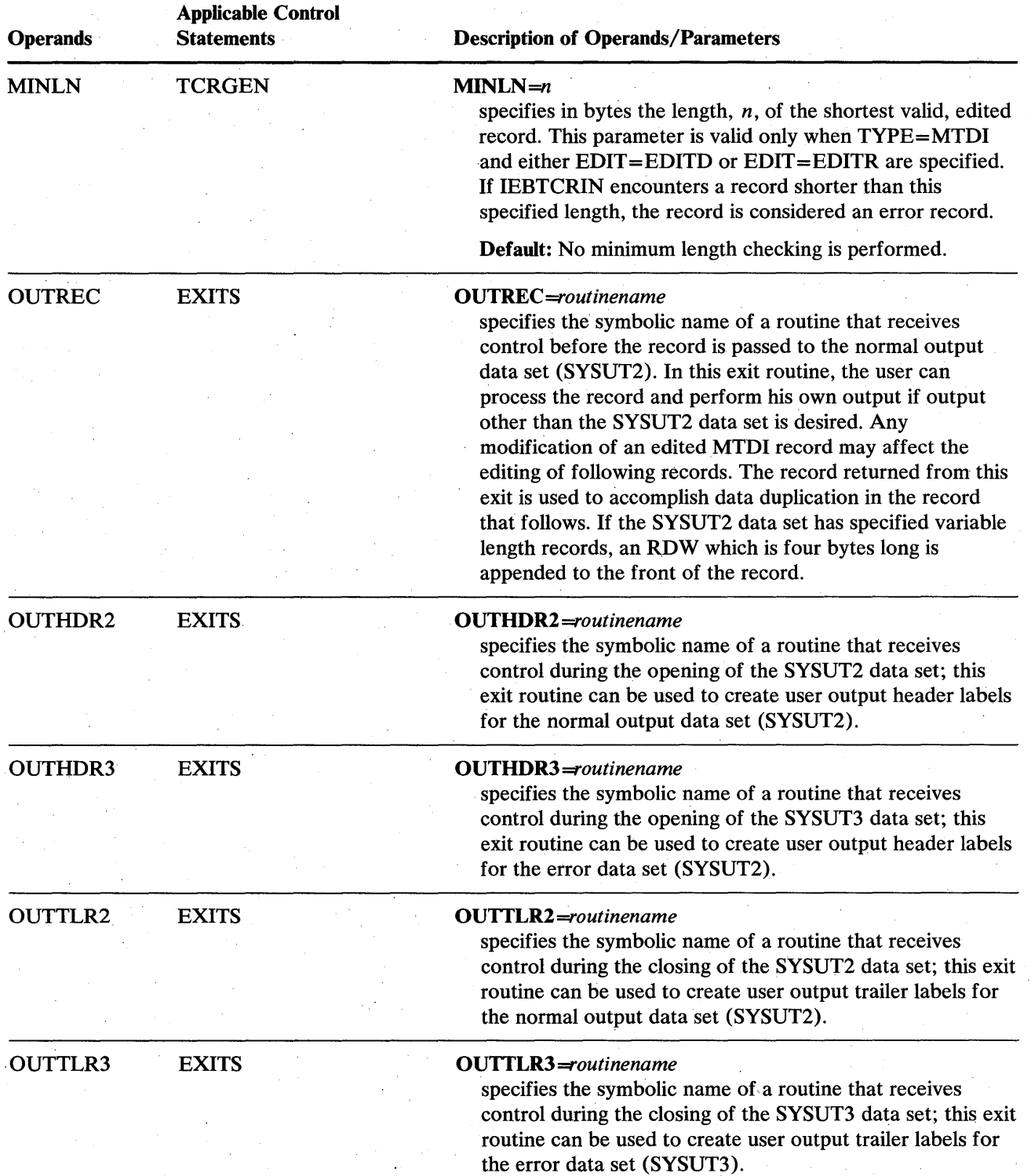

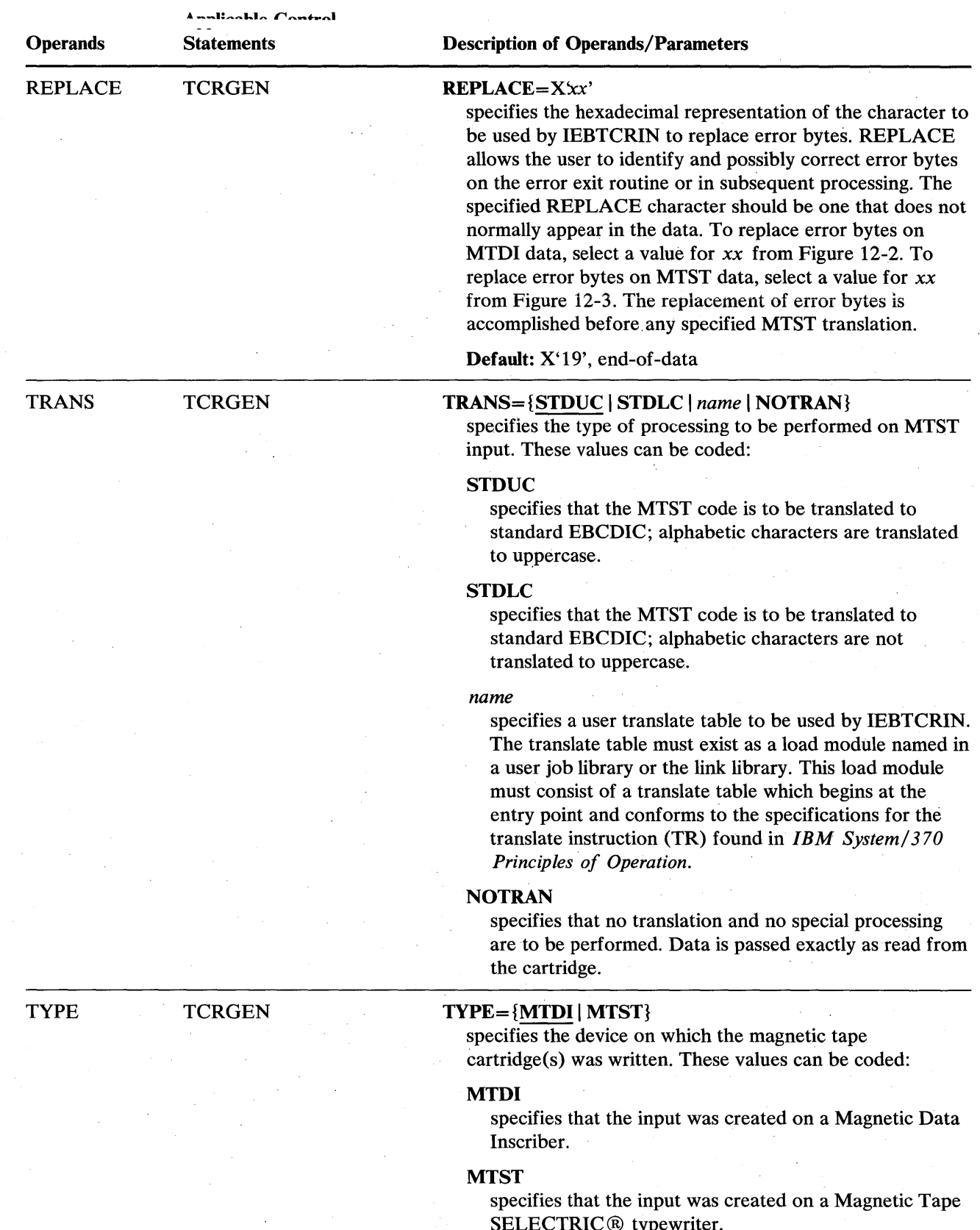

~tf:II~;.u,,;riW WWl;eUt"1I' MfF '/ W"HlHI'U\*tA' \% It!Jl!u'V'' 't"P MM'M. j' , it "tth ',j b\ 1ntl\!:,h\*b±bd f *hrt* t ttIH't'MtItWdWM' M¥ tN ffl'W

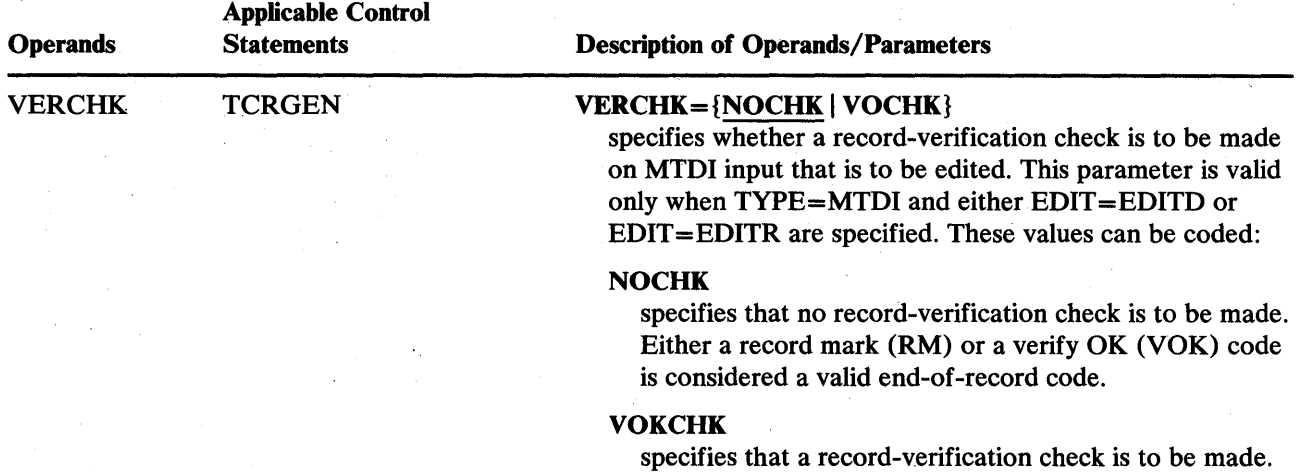

A record that does not contain a verify OK code is to be

considered an error record.

#### **Restrictions**

- Because IEBTCRIN always constructs the 515r KIN1 records with UIJ-101 (type A) control characters, type A control characters should be indicated when RECFM is specified.
- If a parameter that is not consistent with the other parameters is specified on SYSPRINT DD, a message is issued and processing is ended.
- The SYSUT1 DD statement is required for each use of IEBTCRIN.
- The SYSUT2 DD and SYSUT3 DD statements must identify sequential data sets; the data sets can have fixed, variable, variable spanned, or undefined records. These data sets can be written on any QSAM-supported device.
- If editing of MTDI input is specified on the utility control statements, the SYSUT3 LRECL parameter should be four bytes greater than the SYSUT2 LRECL parameter to include a four bytes long Error Description Word appended to the front of the record by IEBTCRIN. (See "Error Records" earlier in this chapter.) For variable records on either SYSUT2 or SYSUT3, the LRECL and BLKSIZE DCB parameters must be large enough to include the four bytes long record descriptor word.
- If inconsistent parameters are specified on SYSUT2 DD or SYSUT3 DD, a message is issued and processing is ended.

# **IEBTCRIN Examples**

The following examples illustrate some of the uses of IEBTCRIN. Figure 12-9 can be used as a quick reference guide to IEBTCRIN examples. The numbers in the "Example" column point to examples that follow.

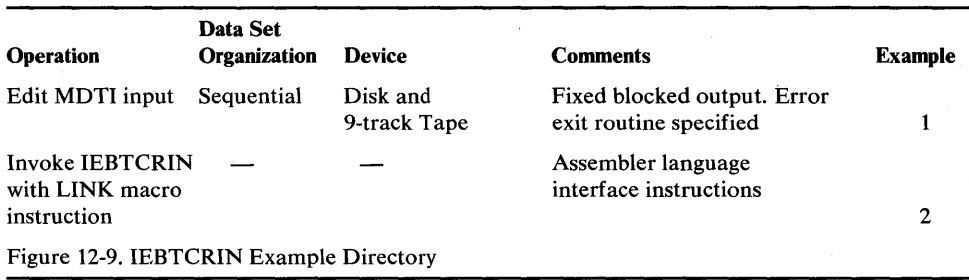

## *IEBTCRIN Example 1*

In this example, input from a tape cartridge is to be edited with normal records written to a disk volume and error records written to a tape volume.

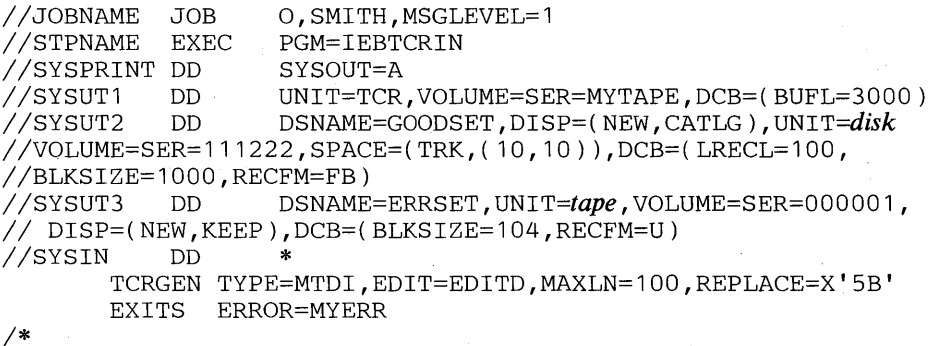

The control statements are discussed below:

- SYSUT1 DD defines the input tape cartridge data set. A console message instructs the operator to mount a set of cartridges named MYT APE. The two input buffers are each 3000 bytes long (BUFL). The UNIT parameter assumes that TCR has been system generated as a unit name for the Tape Cartridge Reader.
- SYSUT2 DD defines a sequential data set for the normal output records. The data will be written to a disk volume.
- SYSUT3 DD defines a sequential data set for the error records. The records are undefined with a maximum block size of 104 bytes, including a 4-byte error description word.
- SYSIN DD defines the control data set, which follows in the input stream.
- TCRGEN indicates MTDI input. The input is to be edited with SOR and EOR codes deleted, the maximum valid record length is to be 100 bytes, and the replace character is a hexadecimal "5B". VERCHK is defaulted to NOCHK. Minimum record-length checking is not requested.
- EXITS indicates that a user has provided an exit routine to handle error records. Because no job library has been specified, the exit routine (MYERR) must reside in the link library.

# *IEBTCRIN Example 2*

In this example, IEBTCRIN is invoked via the LINK macro instruction in an Assembler language program. An alternate name has been assigned to each of the DD statements used by IEBTCRIN. The job control for this step must include DD statements with the alternate DD names.

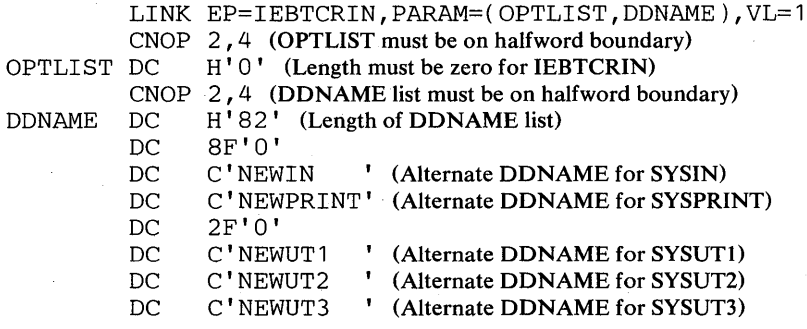

# **IEBUPDTE PROGRAM**

IEBUPDTE is a data set utility used to incorporate IBM and user-generated source language modifications into sequential or partitioned data sets. Exits are provided for user routines that process user header and trailer labels.

IEBUPDTE can be used to:

- Create and update symbolic libraries.
- Incorporate changes to partitioned members or sequential data sets.
- Change the organization of a data set from sequential to partitioned or vice versa.

At the completion or termination of IEBUPDTE, the highest return code encountered within the program is passed to the calling program.

## *Creating and Updating Symbolic Libraries*

IEBUPDTE can be used to create a library of partitioned members consisting of (at the most) 80-byte logical records. In addition, members can be added directly to an existing library, provided that the original space allocations are sufficient to incorporate the new members. In this manner, a cataloged procedure can be placed in a procedure library, or a set of job or utility control statements can be placed as a member in a partitioned library.

#### *Incorporating Changes*

IEBUPDTE can be used to modify an existing partitioned or sequential data set. Logical records can be replaced, deleted, renumbered, or added to the member or data set.

A sequential data set residing on a tape volume can be used to create a new master (that is, a modified copy) of the data set. A sequential data set residing on a direct access device can be modified either by creating a new master or by modifying the data set directly on the volume on which it resides.

A partitioned data set can be modified either by creating a new master or by modifying the data set directly on the volume on which it resides.

## *Changing Data Set Organization*

IEBUPDTE can be used to change the organization of a data set from sequential to partitioned, or to change a member of a partitioned data set to a sequential data set (the original data set, however, remains unchanged). In addition, logical records can be replaced, deleted, renumbered, or added to the member or data set.

# **Input and Output**

IEBUPDTE uses the following input:

- An input data set (also called the old master data set), which is to be modified or used as source data for a new master. The input data set is either a sequential data set or a member of a partitioned data set.
- A control data set, which contains utility control statements and, if applicable, input data. The data set is required for each use of IEBUPDTE.

IEBUPDTE produces the following output:

- .An output data set, which is the result of the IEBUPDTE operation. The data set can be either sequential or partitioned. It can be either a new data set (that is, created during the present job step) or an existing data set, modified during the present job step.
- A message data set, which contains the utility program identification, control statements used in the job step, modification made to the input data set, and diagnostic messages, if applicable. The message data set is sequential.

IEBUPDTE provides a return code to indicate the results of program execution. The return codes and their meanings are:

- 00, which indicates successful completion.
- 04, which indicates that a control statement is coded incorrectly or used erroneously. If either the input or output is sequential, the job step is terminated. If both are partitioned, the program continues processing with the next function to be performed.
- 12, which indicates an unrecoverable error. The job step is terminated.
- 16, which indicates that a label processing code of 16 was received from a user's label processing routine. The job step is terminated.

# **Control**

IEBUPDTE is controlled by job control statements and utility control statements. The job control statements are required to execute or invoke IEBUPDTE and to define the data sets that are used and produced by the program. The utility control statements are used to control the functions of IEBUPDTE and, in certain cases, to supply new or replacement data.

## *Job Control Statements*

Figure 13-1 shows the job control statements necessary for using IEBUPDTE.

The input and output data sets contain blocked or unblocked logical records with record lengths of up to 80 bytes. The input and output data sets may have different block sizes as long as they are multiples of the logical record length.

If an ADD operation is specified with PARM=NEW in the EXEC statement, the SYSUTI DD statement need not be coded.

If an UPDATE operation is specified, the SYSUT2 DD statement should not be coded.

If the SYSUTI DD statement defines a sequential data set, the file sequence number of that data set must be included in the LABEL keyword (unless the data set is the first or only data set on the volume).

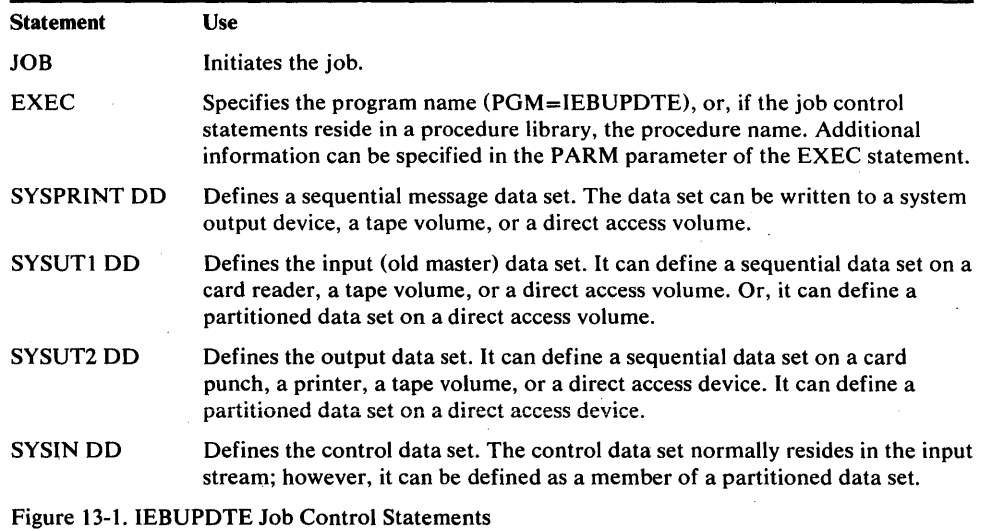

If both the SYSUTI and SYSUT2 DD statements specify standard user labels (SUL), IEBUPDTE copies user labels from SYSUTI to SYSUT2.

If the SYSUTI and SYSUT2 DD statements define the same partitioned data set, the old master data set can be updated without creating a new master data set; in this case, a copy of the updated member or members is written within the extent of the space originally allocated to the old master data set. Subsequent referrals to the updated member(s} will point to the newly written member(s}. The member names themselves should not appear on the DD statements; they should be referenced only through IEBUPDTE control statements.

## PARM Information on the EXEC Statement

M,M!tll+bUPII'S'b' bW!

Additional information can be coded in the PARM parameter of the EXEC statement, as follows:

## PARM={NEW I MOD},[inhdr],[intlr]

Following are the PARM values:

- NEW, which specifies that the input consists solely of the control data set. The input data set is not defined if NEW is specified.
- MOD, which specifies that the input consists of both the control data set and the input data set. If neither NEW nor MOD is coded, MOD is assumed.
- "inhdr," which specifies the symbolic name of a routine that processes the user header label on the volume containing the control data set.
- "intlr," which specifies the symbolic name of a routine that processes the user trailer label on the volume containing the control data set.

## *Utility Control Statements*

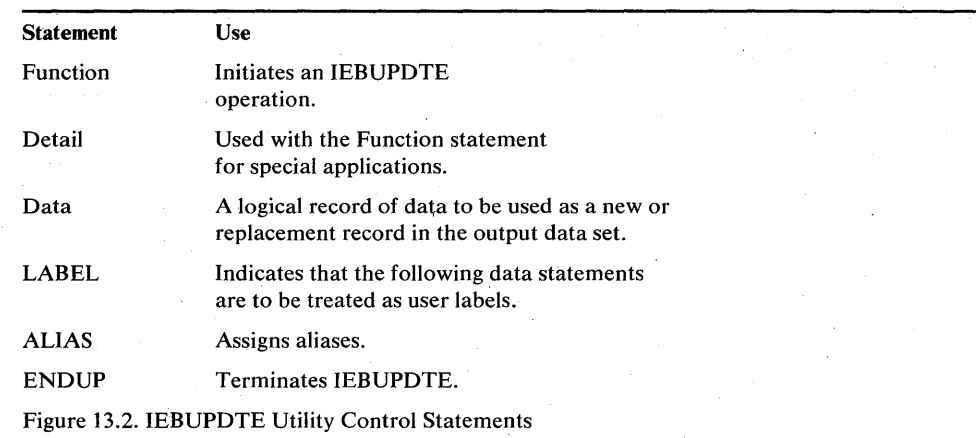

Figure 13-2 shows the utility control statements used to control IEBUPDTE.

#### Function· **Statement**

The Function statement is used to initiate an IEBUPDTE operation. At least one Function statement must be provided for each member or data set to be processed.

A member or a data set can be added directly to an old master data set if the space originally allocated to the old master is sufficient to incorporate that new member or data set. ADD specifies that a member or a data set is to be added to an old master data set. If a member is to be added and the member name already exists in the old master data set, processing is terminated. If, however, PARM=NEW is specified on the EXEC statement, the member is replaced. For a sequential output master data set, PARM=NEW must always be specified on the EXEC statement. At least one blank must precede and follow ADD.

When a member replaces an identically named member on the old master data set or a member is changed and rewritten on the old master, the alias (if any) of the original member still refers to the original member. However, if an identical alias is specified for the newly written member, the original alias entry in the directory is changed to refer to the newly written member. REPL specifies that a member of a data set is being entered in its entirety asa replacement for a sequential data set or for a member of the old master data set. The member name must already exist in the old master data set. At least one blank must precede and follow REPL. CHANGE specifies that modifications are to be made to an existing member or data set. Use of the CHANGE Function statement without a NUMBER or DELETE Detail statement, or a Data statement causes an error condition. At least one blank space must precede and follow CHANGE. REPRO specifies that a member or a data set is to be copied in its entirety to a new master data set. At least one blank must precede and follow REPRO.

Members can be deleted from a copy of a library by being omitted from a series of REPRO Function statements within the same job step.

One sequential data set can be copied in a given job step. A sequential data set is deleted by being omitted from a series of job steps which copy only the desired data sets to a new volume. If the NEW subparameter is coded in the EXEC statement, only the ADD Function statement is permitted.

Figure 13-3 shows how the system status information (SSI=0A3CI23B) is packed.

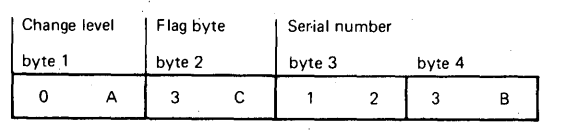

Figure 13.3. Format of System Status Information

The format of the Function statement is:

#### ./ [label] **{ADD | CHANGE | REPL | REPRO**}

[LIST=ALL]  $[$ ,SEQFLD= $\{ddl | ddl, ddl\}$ ]  $[NEW = {PO | PS}]\$ [,MEMBER=cccccccc] [,COLUMN=dd] [,UPDATE=INPLACE] [,INHDR=cccccccc]  $\left[$ , INTLR=ccccccccc $\right]$ [,OUTHDR=cccccccc] [,OUTTLR=cccccccc] [,TOT AL= *(routinename, size)]*  [,NAME=cccccccc]  $[LEVEL = hh]$  $[$ ,SOURCE=x] *[,SSI=hhhhhhhh]* 

#### Function Restrictions

M.I\*\*##I",.#" tW¥HIHtl\it¥Wt'Ht **d** '.WH.

When UPDATE is specified:

- The SYSUT2 DD statement is not coded.
- The PARM parameter of the EXEC statement must imply or specify MOD.
- The NUMBER statement can be used to specify a renumbering operation.
- Data statements can be used to specify replacement information only.
- One CHANGE Function statement and one UPDATE parameter are permitted per job step.
- No functions other than replacement, renumbering, and header label modification (via the LABEL statement) can be specified.
- Only replaced records are listed unless the entire data set is renumbered.
- System status information cannot be changed.

Within an existing logical record, the data in the field defined by COLUMN is replaced by data from a subsequent data statement, as follows:

- 1. IEBUPDTE matches a sequence number of a Data statement with a sequence number of an existing logical record. In this manner, the COLUMN specification is applied to a specific logical record.
- 2. The information in the field within the Data statement replaces the information in the field within the existing logical record. For example, COLUMN= $40$ indicates that columns 40 through 80 (assuming 80-byte logical records) of a subsequent Data statement are to be used as replacement data for columns 40 through 80 of a logical record identified by a matching sequence number. (A sequence number in an existing logical record or Data statement need not be within the defined field.)

The COLUMN specification applies to the entire function, with the exception of:

- Logical records deleted by a subsequent DELETE Detail statement.
- Subsequent Data statements not having a matching sequence number for an existing logical record.
- Data statements containing information to be inserted in the place of a deleted logical record or records.

Figure 13-4 shows the use of NEW, MEMBER, and NAME parameters for different input and output data set organizations.

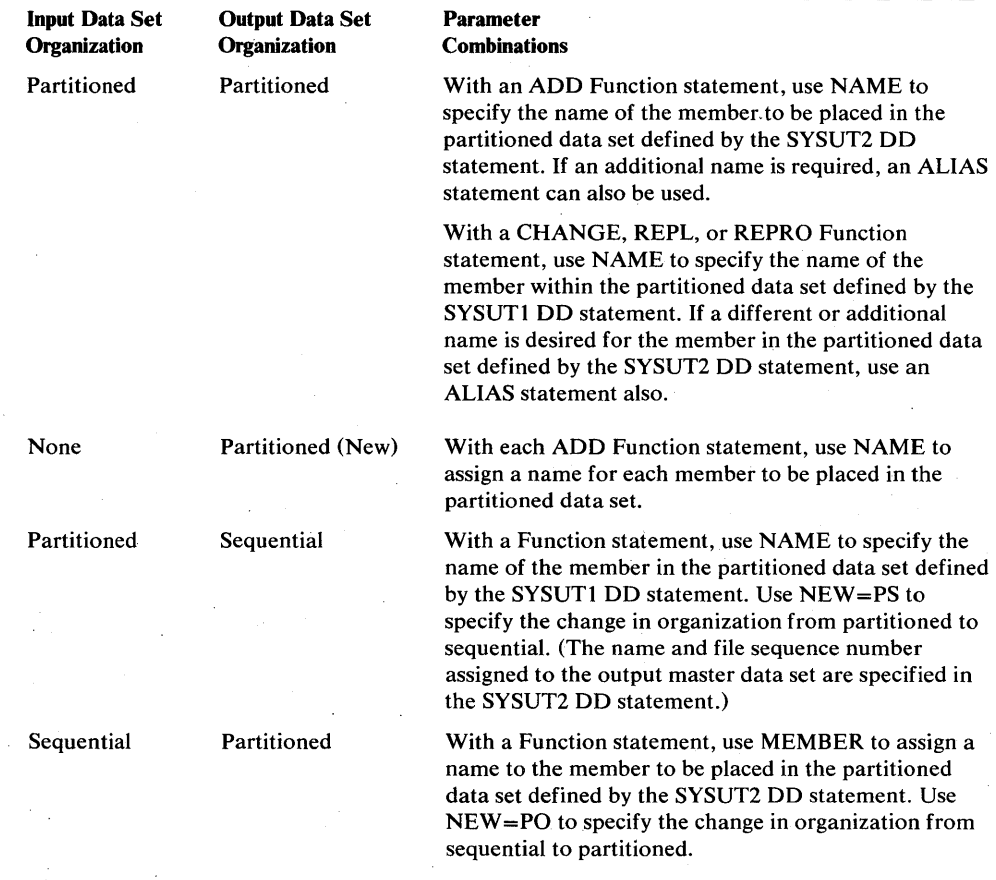

Figure 13-4. NEW, MEMBER, and NAME Parameters

For a detailed discussion of the processing of user labels as data set descriptors, and for a discussion of user-label totaling, see "Appendix D: Processing User Labels."

## Detail Statement

A Detail statement is used with a nunction statement for certain appurations, surn as deleting or renumbering selected logical records. NUMBER specifies, when coded with a CHANGE Function statement, that the sequence number of one or more logical records is to be changed. It specifies, when coded with an ADD or REPL Function statement, the sequence numbers to be assigned to the records within new or replacement members or data sets. When used with an ADD or REPL Function statement, no more than one NUMBER Detail statement is permitted for each ADD or REPL Function statement. If NUMBER is coded, it must be preceded and followed by at least one blank. DELETE specifies, when coded with a CHANGE Function statement, thatone or more logical records are to be deleted from a member or data set. If DELETE is coded, it must be preceded and followed by at least one blank.

Note: Logical records cannot be deleted in part; that is, a COLUMN specification in a Function statement is not applicable to records that are to be deleted. Each specific sequence number is handled only once in any single operation.

The format of a Detail statement is:

./[label]  ${NUMBER | DELETE}$ [SEQ1 = {cccccccc | ALL}]

 $[$ ,SEQ2= $cccccc$ ccc $]$  $[$ ,NEW1 =  $ccccccc$   $]$ [,INCR=cccccccc]  $[$ ,  $INSERT = YES]$ 

#### **Detail Restrictions**

WHEN INSERT is coded:

- The SEQ1 parameter specifies the existing logical record after which the insertion is to be made. The SEQ2 parameter need not be coded;  $SEQ1 = ALL$ cannot be coded.
- The NEW1 parameter assigns a sequence number to the first logical record to be inserted.
- The INCR parameter is used to renumber as much as is necessary of the member or data set from the point of the first insertion; the member or data set is renumbered until an existing logical record is found whose sequence number is equal to or greater than the next sequence number to be assigned. If no such logical record is found, the entire member or data set is renumbered.
- Additional NUMBER Detail statements, if any, must specify INSERT. If a prior numbering operation renumbers the logical record specified in the SEQ1 parameter of a subsequent NUMBER Detail statement, any NEW1 or INCR parameter specifications in the latter NUMBER statement are overridden. The prior increment value is used to assign the next successive sequence numbers. If a prior numbering operation does not renumber the logical record specified in the SEQ1 parameter of a subsequent NUMBER Detail statement, the latter statement must contain NEW1 and INCR specifications.

The block of Data statements to be inserted must contain blank sequence numbers.

- The insert operation is terminated when a Function statement, a Detail statement, and end-of-file indication, or a Data statement containing a sequence number is encountered.
- The SEQ1, SEQ2, and NEW1 parameters (except SEQ1=ALL) specify eight (maximum) alphameric characters. The INCR parameter specifies eight (maximum) numeric characters. Only the significant part of a numeric sequence number need be coded, for example, SEQ1=00000010 may be shortened to  $SEO1 = 10$ .

#### **Data Statement**

A Data Statement is used with a Function statement, or with a Function statement and a Detail statement. It contains a logical record used as replacement data for an existing logical record, or new data to be incorporated in the output master data set.

Each Data statement contains one logical record, which begins in the first column of the Data statement. The length of the logical record is equal to the logical record length (LRECL) specified for the output master data set. Each logical record contains a sequence number to determine where the data is to be placed in the output master data set.

When used with a CHANGE Function statement, a Data statement contains new or replacement data, as follows:

- If the sequence number in the Data statement is identical with a sequence number in an existing logical record, the Data statement replaces the existing logical record in the output master data set.
- If no corresponding sequence number is found within the existing records, the Data statement is inserted in the proper collating sequence within the output master data set. (For proper execution of this function, all records in the old master data set must have a sequence number.)
- If a Data statement with a sequence number is used and INSERT=YES was specified, the insert operation is terminated. IEBUPDTE will continue processing if this sequence number is at least equal to the next old master record (record following the referred to sequence record).

When used with an ADD or REPL Function statement, a Data statement contains new data to be placed in the output master data set.

Sequence numbers within the old master data set are assumed to be in ascending order. No validity checking of sequence numbers is performed for data statements or existing records.

Sequence numbers in Data statements must be in the same relative position as sequence numbers in existing logical records. (Sequence numbers are assumed to be in columns 73 through 80; if the numbers are in columns other than these, the length and relative position must be specified in a SEQFLD parameter within a preceding Function statement.)

**LABEL Statement** 

The LABEL statement indicates that the following data statements are to be treated as user labels. These new user labels are placed on the output data set. The next Function statement indicates to IEBUPDTE that the last label Data statement of the group has been read. LABEL must be preceded and followed by at least one blank.

There can be no more than two LABEL statements for each execution of ~

*l' W%v* tiM'" #'ilU1U fti H'#! ,,"WI "'P8\*W', "It! tHer/Wi '"" *tit* tHtldHrci **htt q t'tW"n e\_we \:bttt tH** 

LABEL statement. The first four bytes of each 80-byte label Data statement must contain "UHLn" or "UTLn", where *n* is 1 through 8, for input header or input trailer labels respectively, to conform to IBM standards for user labels. Otherwise, data management will overlay the data with the proper four characters.

When IEBUPDTE encounters a LABEL statement, it reads up to eight Data statements and saves them for processing by user output label routines. If there are no such routines, the saved records are written by OPEN or CLOSE as user labels on the output data set. If there are user output label processing routines, IEBUPDTE passes a parameter list to the output label routines. This parameter list is described fully in "Appendix A: Exit Routine Linkage." The label buffer contains a label data record which the user routine can process before the record is written as a label. If the user routine specifies (via return codes to IEBUPDTE) more entries than there are label data records, the label buffer will contain meaningless information for the remaining entries to the user routine.

The position of the LABEL statement in the SYSIN data set, relative to Function statements, indicates the type of user label that follows the LABEL statement:

- To create output header labels, place the LABEL statement and its associated label Data statements before any Function statements in the input stream. A Function statement, other than LABEL, must follow the last label Data statement of the group.
- To create output trailer labels, place the LABEL statement and its associated label Data statements after any Function statements in the input stream, but before the ENDUP statement. The ENDUP statement is not optional in this case. It must follow the last label Data statement of the group if IEBUPDTE is to create output trailer labels.

When UPDATE is specified in a Function statement, user input header labels can be updated by user routines, but input trailer and output labels cannot be updated by user routines. User labels cannot be added or deleted. User input header labels are made available to user routines by the label buffer address in the parameter list. See "Appendix D: Processing User Labels" for a complete discussion of the linkage between utility programs and user-label processing routines. The return codes when UPDATE is used differ slightly from the standard codes discussed in "Appendix D: Processing User Labels," as follows:

- 0, which specifies that the system resumes normal processing; any additional user labels are ignored.
- 4, which specifies that the system does not write the label. The next user label is read into the label buffer area and control is returned to the user's routine. If there are no more user labels, the system resumes normal processing.
- 8, which specifies that the system writes the user labels from the label buffer area and resumes normal processing.
- 12, which specifies that the system writes the user label from the label buffer area, then reads the next input label into the label buffer area and returns control to the label processing routine. If there are no more user labels, the system resumes normal processing.

If the user wants to examine the replaced labels from the old master data set, he must:

- 1. Specify an update of the old master by coding the UPDATE parameter in a Function statement.
- 2. Include a LABEL statement in the input data set for either header or trailer labels.
- 3. Specify a corresponding user label routine.

If the above conditions are met, fourth and fifth parameter words will be added to the standard parameter list. The fourth parameter word is not now used; the fifth contains a pointer to the replaced label from the old master. In this case, the number of labels supplied in the SYSIN data set must not exceed the number of labels on the old master data set. If the user specifies, via return codes, more entries to the user's header label routine than there are labels in the input stream, the first parameter will point to the current header label on the old master data set for the remaining entries. In this case, the fifth parameter is meaningless.

The format of the LABEL statement is:

*./[label]* LABEL

#### ALIAS Statement

The ALIAS statement is used to create or retain an alias in an output (partitioned) master directory. The ALIAS statement can be used with any of the Function statements. Multiple aliases can be assigned to each member up to a maximum of 16 aliases.

Note: If an ALIAS statement is specifying a name which already exists on the data set, the original TTR of that directory entry will be destroyed.

ALIAS must be preceded and followed by at least one blank. If multiple ALIAS statements are used, they must follow the data records.

The format of the ALIAS statement is:

*./[label]* ALIAS NAME=cccccccc

#### ENDUP Statement

An ENDUP statement can be used to indicate the end of SYSIN input to this job step. It serves as an end-of-data indication if there is no other preceding delimiter statement. The ENDUP statement follows the last group of SYSIN control statements.

ENDUP must be preceded and followed by at least one blank. The ENDUP statement must follow the last label Data statement if IEBUPDTE is used to create output trailer labels.

The format of the ENDUP statement is:

*./[label]* ENDUP

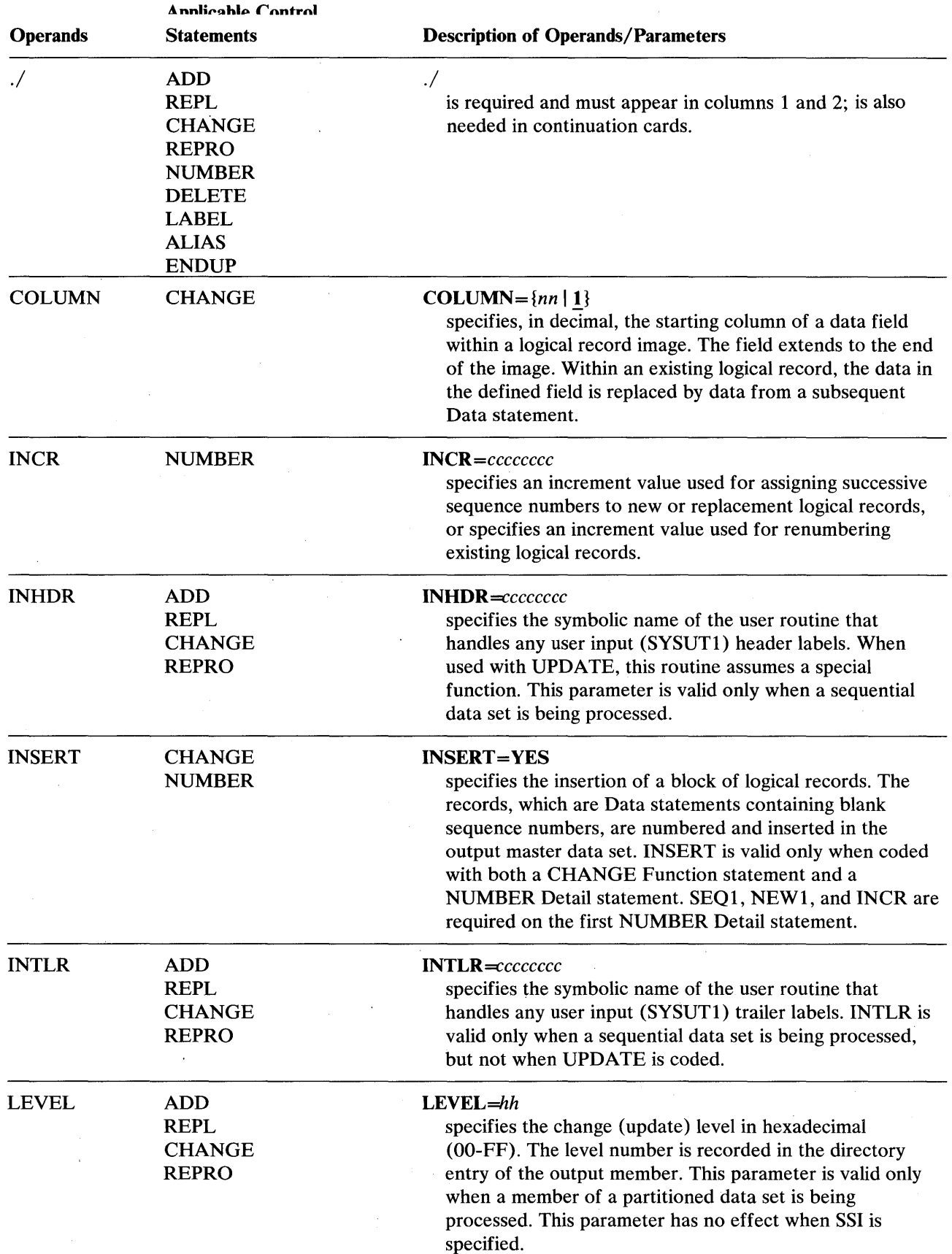

P' 'M .w'f·tWl&f!d1,\*,Wwlw'p,,,"~ *Witt* t bH b b \\Urie <sup>l</sup> • tw"trltW#-.:it"dlt hIi'd\*b#!:tItWM' t dHHi/bdhWMWtWI

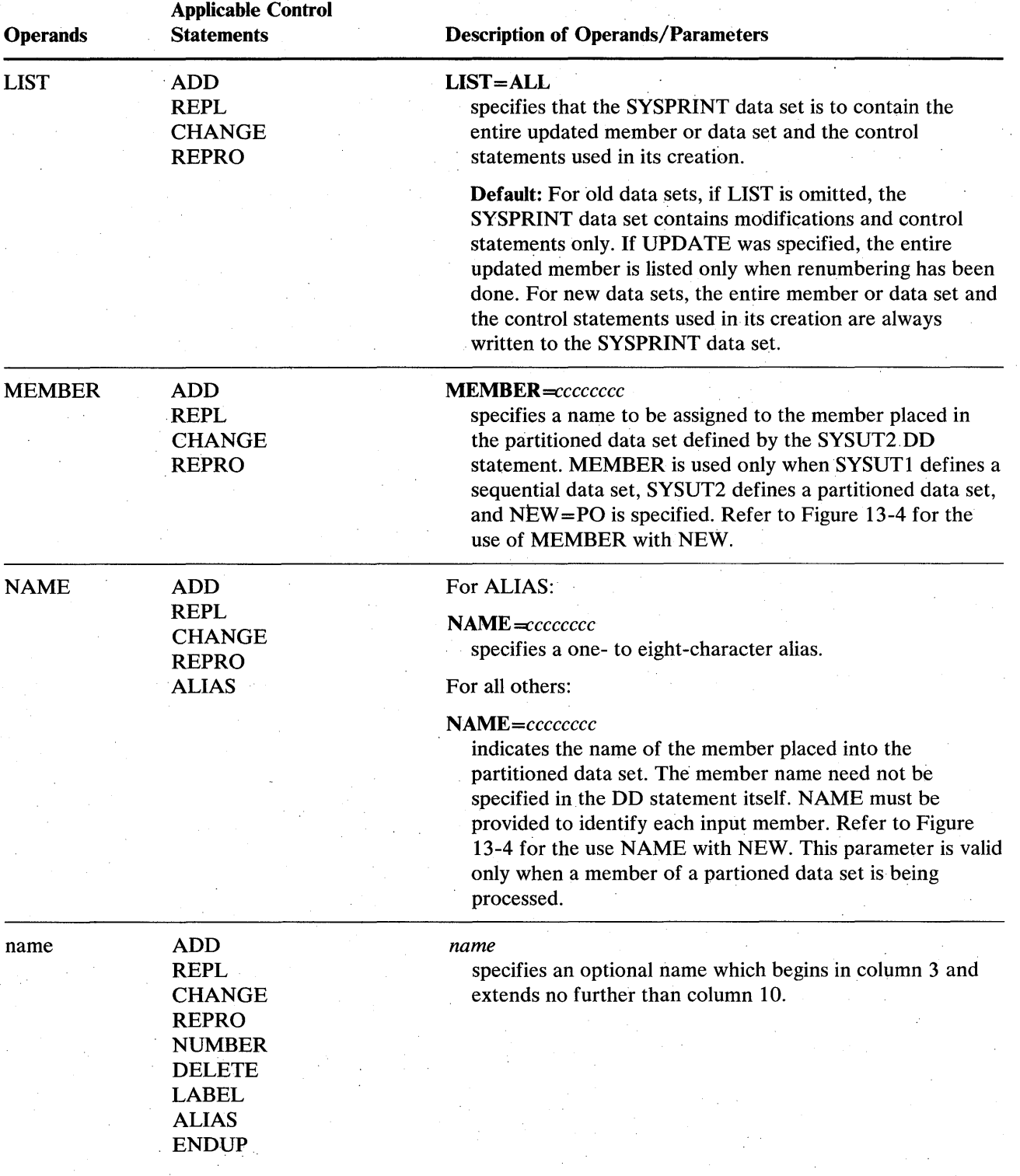

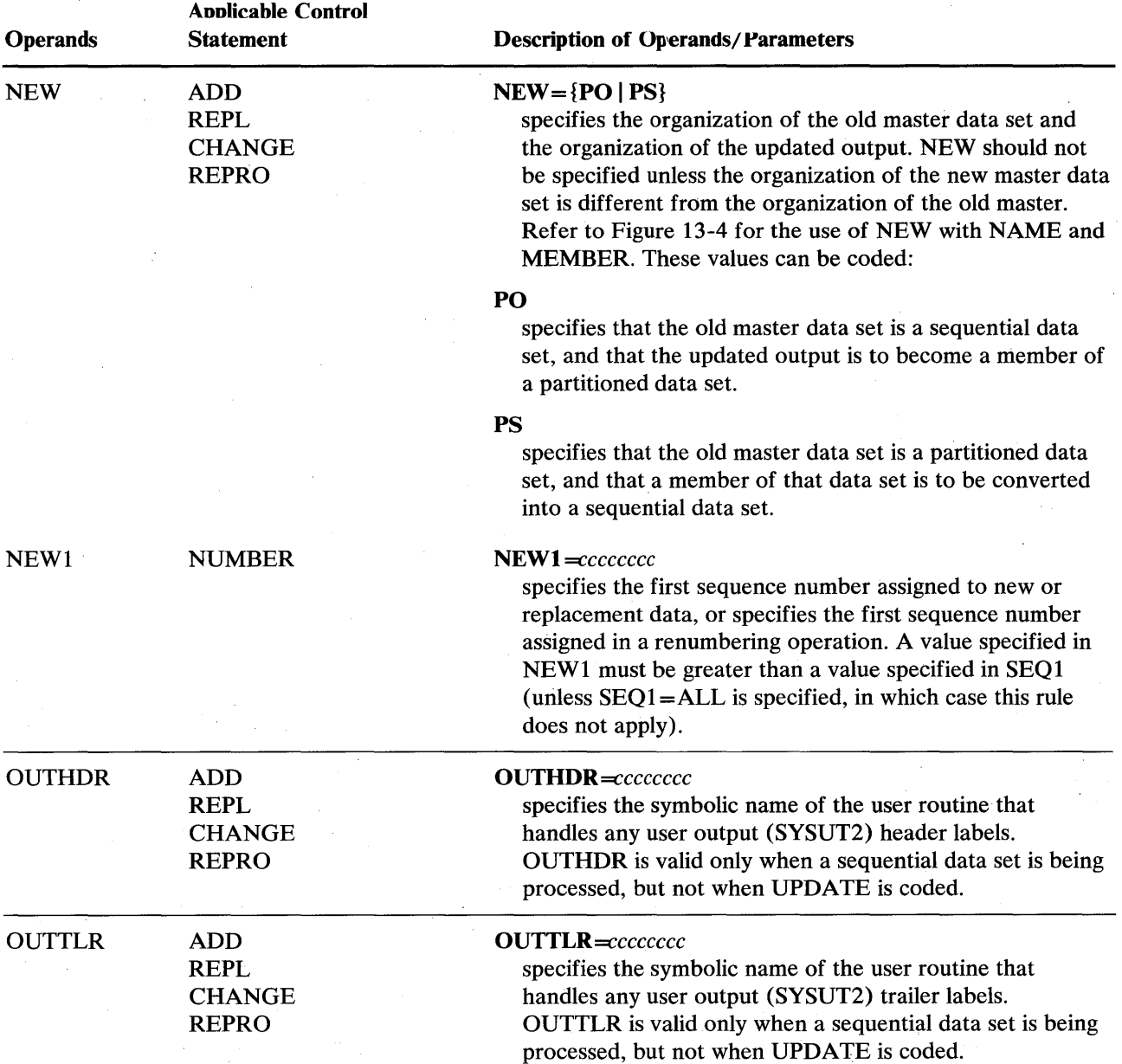

 $\bar{z}$ 

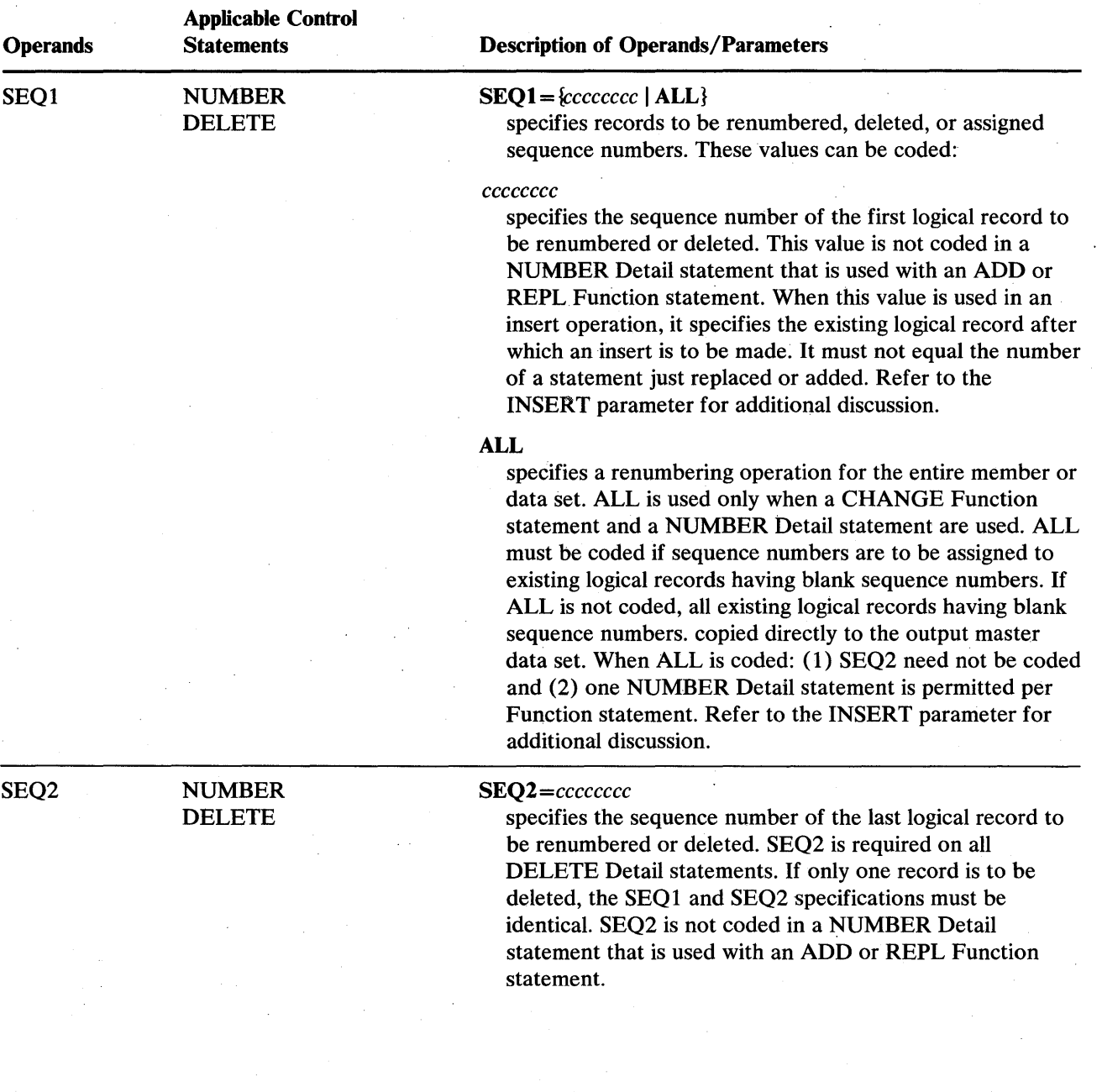

 $\chi^2/\Omega$ 

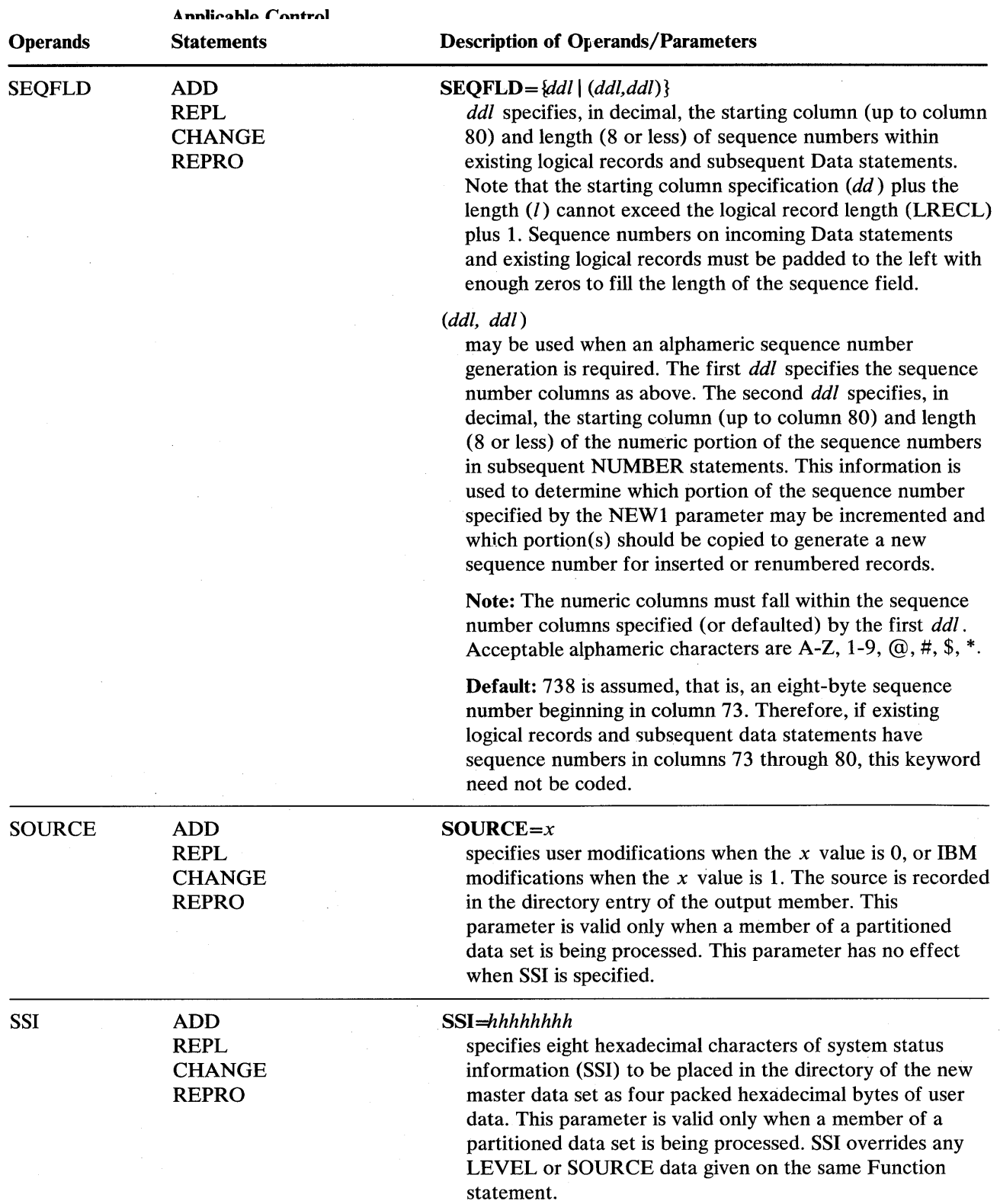

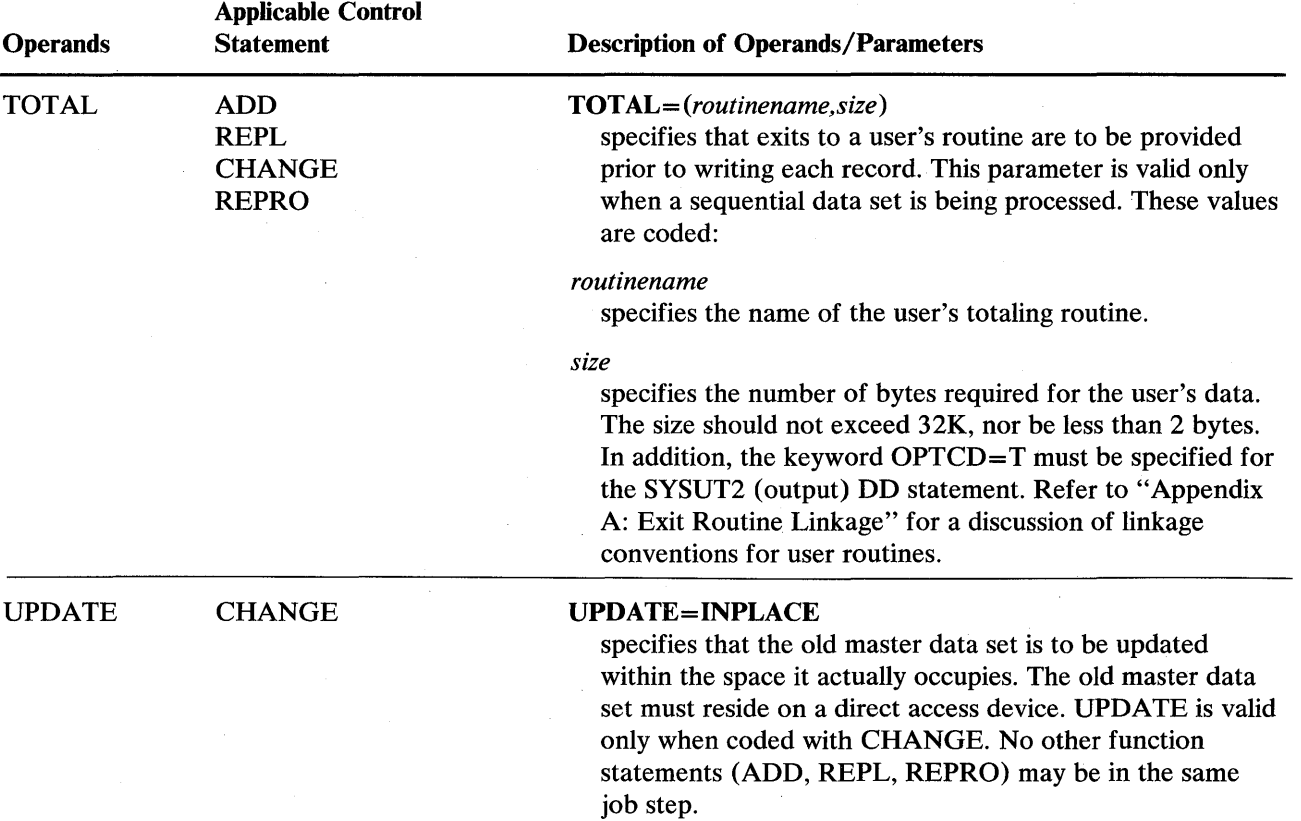

#### **Restrictions**

- The output data set can have a blocking factor that is different from the input data set; however, if insufficient space is allocated for reblocked records, the update request is terminated.
- The message data set has a logical record length of 121 bytes, and consists of fixed length, blocked or unblocked records with an ASA control character in the first byte of each record. The input and output data sets have a logical record length of 80 bytes or less, and consist of standard fixed blocked (RECFM=FB) or unblocked records. The control data set contains 80-byte, blocked or unblocked records.
- The SYSIN DD statement is required for each use of IEBUPDTE.
- Space must be allocated for an output data set (SYSUT2 DD statement) that is to reside on a direct access device, unless the data set is an existing data set.
- The SYSUT2 DD statement must not specify a DUMMY data set.
- When adding a member to an existing partitioned data set using an ADD Function statement, any DCB parameters specified on the SYSUTI and SYSUT2 DD statements (or the SYSUT2 DD statement if that is the only one specified) must be the same as the DCB parameters already existing for the data set.
- If the SYSUT1 and SYSUT2 DD statements define the same sequential data set (direct access only), only those operations that add data to the end of the existing data set can be made. In these cases:
	- 1. The PARM parameter of the EXEC statement must imply or specify MOD. (See "PARM Information on the EXEC Statement" below.)
	- 2. The DISP parameter of the SYSUTI DD statement must specify OLD.
	- 3. The DISP parameter of the SYSUT2 DD statement must specify MOD.
- The SYSIN DD statement is required for each use of IEBUPDTE.
- When UPDATE=INPLACE is specified, there must be no other function statements in the job step.

The following examples illustrate some of the uses of IEBUPDTE. Figure 13-5 can be used as a quick reference guide to IEBUPDTE examples. The numbers in the "Example" column point to examples that follow.

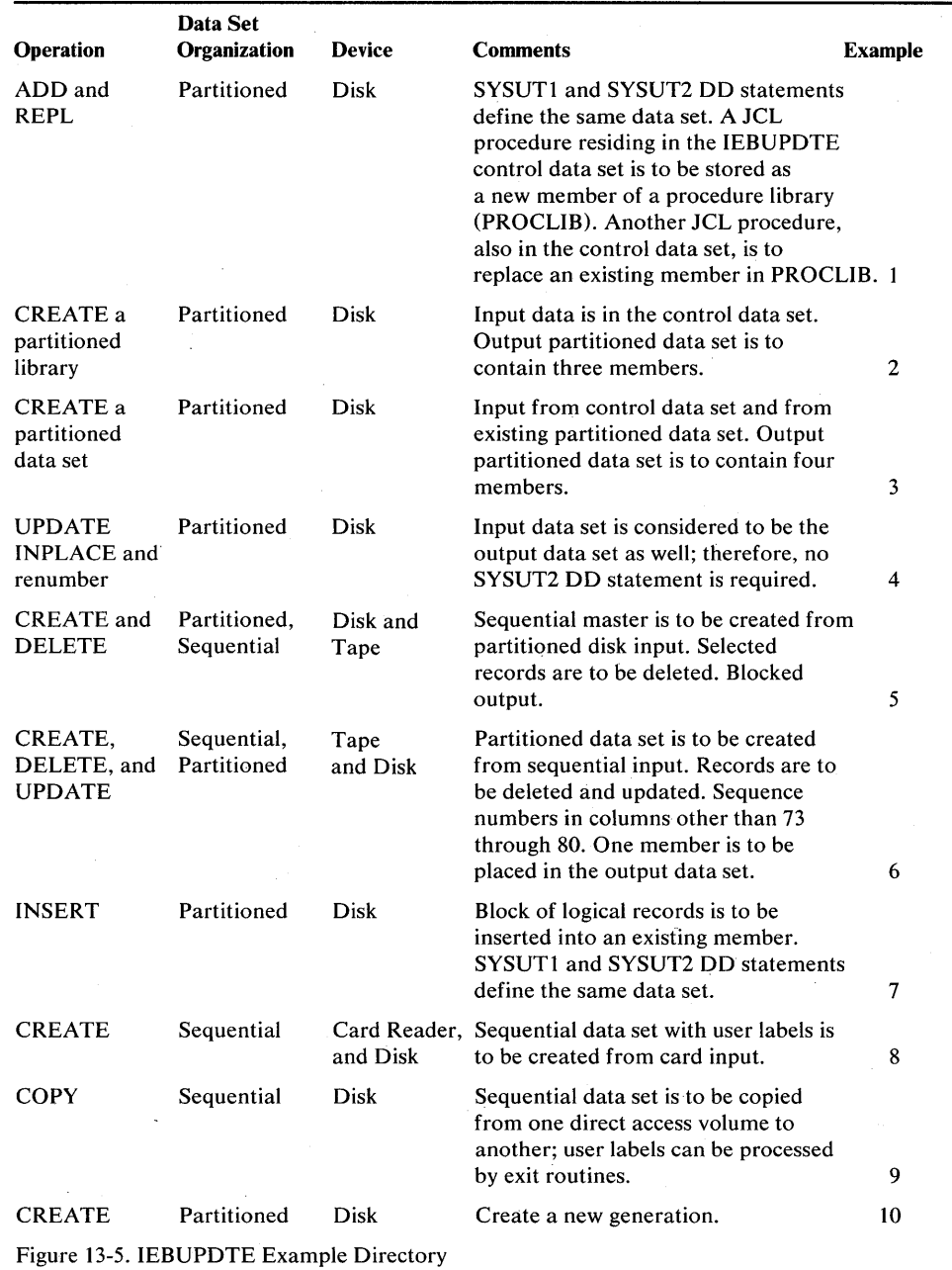

Note: Examples which use *disk* or *tape,* in place of actual device-ids, must be changed before use. See the Device Support section, in the Introduction to this manual, for valid device-id notation.

<u>, in the community of the community of the community of the community of the community of the community of the community of the community of the community of the community of the community of the community of the communit</u>

In this example, two procedures are to be placed in the cataloged procedure library, SYS I.PROCLIB. The example assumes that the two procedures can be accommodated within the space originally allocated to the procedure library.

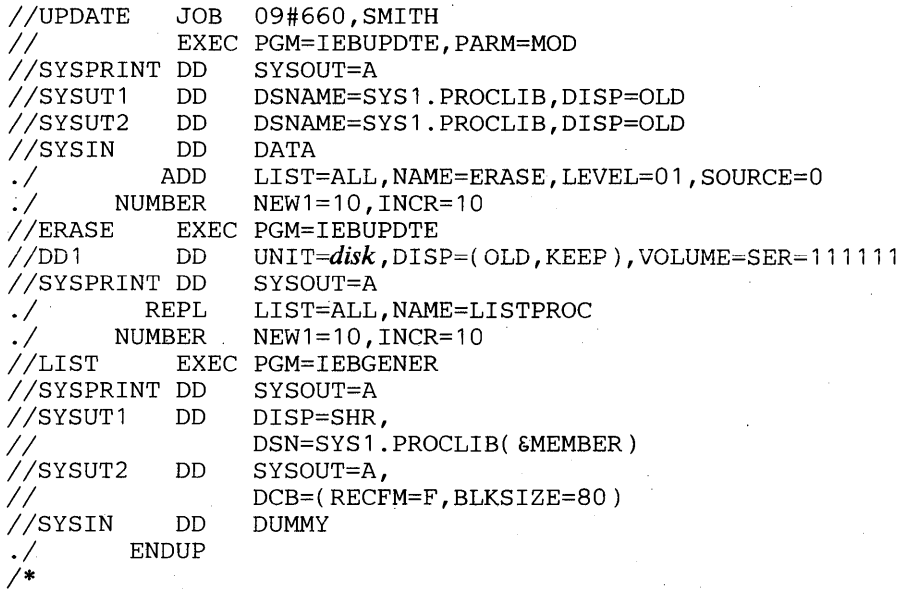

The control statements are discussed below:

- SYSUTI and SYSUT2 DO define the SYSl.PROCLIB data set, which is assumed to be cataloged.
- SYSIN DO defines the control data set. The data set contains the utility control statements and the data to be placed in the procedure library.
- The ADD Function statement indicates that records (Data statements) in the control data set are to be placed in the output. The newly created procedure is to be listed in the message data set.

The ADD function will not take place if a member, named ERASE, already exists in the new master data set referenced by SYSUT2.

The REPL function statement indicates that records (data statements) in the control data set are to replace an already existing member. The member is stored in the new master data set referenced by SYSUT2.

The REPL function will only take place if a member named LISTPROC already exists in the old master data set referenced by SYSUTI.

• The NUMBER Detail statement indicates that the new and replacement procedures are to be assigned sequence numbers. The first record of each procedure is to be assigned sequence number 10; the next record is to be assigned sequence number 20, and so on.

In this example, a three member, partitioned library is to be created. The input data is contained solely in the control data set.

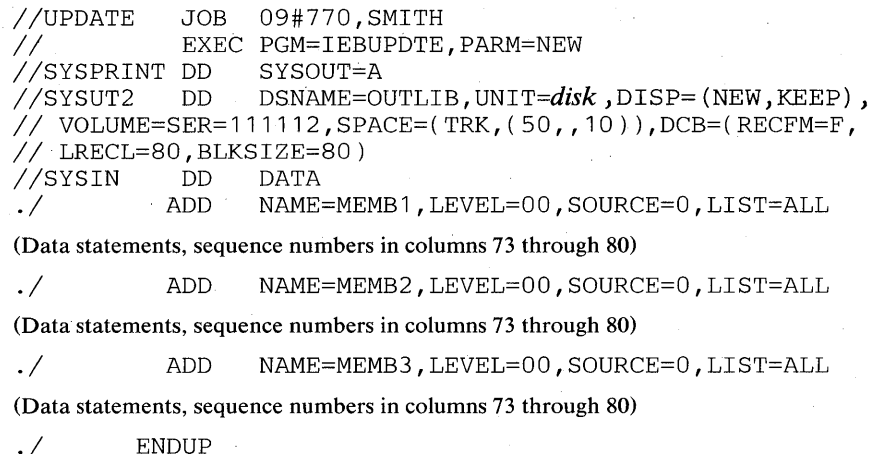

 $\frac{1}{1}$ 

The control statements are discussed below:

- SYSUT2 DD defines the new partitioned master OUTLIB. Enough space is allocated to allow for subsequent modifications without creating a new master data set.
- SYSIN DD defines the control data set. The data set contains the utility control statements and the data to be placed as three members in the output partitioned data set.
- The ADD Function statements indicate that subsequent Data statements are to be placed as members in the output partitioned data set. Each ADD Function statement specifies a member name for subsequent data and indicates that the member is to be listed in the message data set.
- The Data statements contain the data to be placed in the output partitioned data set.
- ENDUP signals the end of control data set input.

Note: Because sequence numbers (other than blank numbers) are included within the Data statements, no NUMBER Detail statements are included in the example.

## *IEBUPDTE Example 3*

In this example, a three-member, partitioned data set (NEWMCLIB) is to be created. The data set is to contain:

- Two members (ATTACH and DETACH) copied from an existing partitioned data set (SYS1.MACLIB).
- A new member (EXIT), which is contained in the control data set.

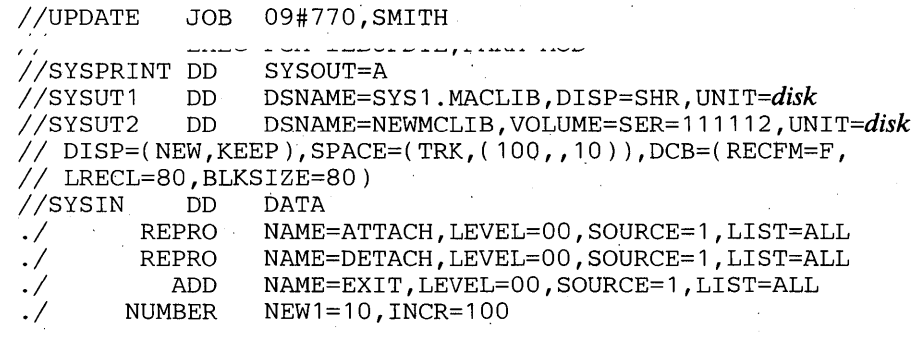

(Data cards for EXIT member)

ENDUP *1\** 

The control statements are discussed below:

- SYSUT1 DD defines the input partitioned data set SYS1.MACLIB, which is assumed to be cataloged.
- SYSUT2 DD defines the output partitioned data set NEWMCLIB. Enough space is allocated to allow for subsequent modifications without creating a new master data set.
- SYSIN DD defines the control data set.
- The REPRO Function statements identify the existing input members to be copied onto the output data set. These members are also listed in the message data set.
- The ADD Function statement indicates that records (subsequent Data statements) are to be placed as a member in the output partitioned data set. The . Data statements are to be listed in the message data set.
- The NUMBER Detail statement assigns sequence numbers to the Data statements. (The Data statements contain blank sequence numbers in columns 73 through 80.) The first record of the output member is assigned sequence number 10; subsequent records are incremented by 100.
- ENDUP signals the end of SYSIN data.

Note: The two named input members (ATTACH and DETACH) do not have to be specified in the order of their collating sequence in the old master.

## *IEBUPDTE Example 4*

**+t¥WHW\*rl'\*** 

In this example, a member (MODMEMB) is to be updated within the space it actually occupies. Two existing logical records are to be replaced, and the entire member is to be renumbered.

*IluPDATE* JOB 09#770,SMITH EXEC PGM=IEBUPDTE, PARM=MOD<br>DD SYSOUT=A //SYSPRINT DD<br>//SYSUT1 DD DD DSNAME=PDS, UNIT=disk, DISP=(OLD, KEEP), *II* VOLUME~SER=111112 //SYSIN DD<br>./ CHANGE CHANGE NAME=MODMEMB,LIST=ALL,UPDATE=INPLACE<br>NUMBER SEO1=ALL,NEW1=10,INCR=5 SEQ1=ALL, NEW1=10, INCR=5

(Data statement 1, sequence number 00000020) (Data statement 2, sequence number 00000035)

The control statements are discussed below:

- SYSUT1 DD defines the data set that is to be updated in place. (Note that the member name need not be specified in the DD statement.)
- SYSIN DD defines the control data set.
- The CHANGE Function statement indicates the name of the member to be updated and specifies the UPDATE=INPLACE operation. The entire member is to be listed in the message data set.
- The NUMBER Detail statement indicates that the entire member is to be renumbered, and specifies the first sequence number to be assigned and the increment value for successive sequence numbers.
- The Data statements replace existing logical records having sequence numbers of 20 and 35.

#### *IEBUPDTE Example 5*

In this example, a sequential master data set is to be created from partitioned input and selected logical records are to be deleted.

```
IluPDATE JOB 09#770,SMITH 
              EXEC PGM=IEBUPDTE, PARM=MOD<br>DD SYSOUT=A
//SYSPRINT DD<br>//SYSUT1 DD
                     DSNAME=PARTDS, UNIT=disk, DISP=( OLD, KEEP),
// VOLUME=SER=111112<br>//SYSUT2  DD   DSNAI
                     DSNAME=SEQDS, UNIT=tape, LABEL=(2, SL),
II DISP=( ,KEEP),VOLUME=SER=001234,DCB=(RECFM=FB, 
// LRECL=80,BLKSIZE=2000)<br>//SYSIN DD *
//SYSIN DD<br>./ CHANGE
                     NEW=PS, NAME=OLDMEMB1
```
(Data statement 1, sequence number 00000123)

./ DELETE SEQ1=223,SEQ2=246

(Data statement 2, sequence number 00000224)

*1\** 

The control statements are discussed below:

- SYSUT1 DD defines the input partitioned data set PARTDS.
- SYSUT2 DD defines the output sequential data set. The data set is to be written as the second data set on a tape volume.
- SYSIN DD defines the control data set.
- . CHANGE identifies the input member (OLDMEMBl) and indicates that the output is to be a sequential data set (NEW=PS).
- The first Data statement replaces the logical record whose sequence number is identical to the sequence number in the Data statement  $(00000123)$ . If no such logical record exists, the Data statement is incorporated in the proper sequence within the output data set.
- The DELETE Detail statement deletes logical records having sequence numbers from 223 through 246.
- The second Data statement is inserted in the proper sequence in the output data set.

Note: Only one member can be used as input when converting to sequential organization.

!LiIiW.l.@ijufirtiH'Wi,!IfitliHltt'¥dltibWwWtlW\*fwe4'·I.'M Mt \ P","w'Li"err\!h .. !le,It"',',plrc,,,1r V' tit i#\* .\t'tl'» WI .... """\*\*'tW"JIt\*\*\*ltttt:tttt" bi'.' HWtl'HdMfd'LU.tttltfflh:lth

In this example, a member of a partitioned data set is to be created from sequential input and existing logical records are to be updated.

```
//UPDATE JOB 09#770, SMITH
II EXEC PGM=IEBUPDTE,PARM=MOD 
//SYSPRINT DD<br>//SYSUT1  DD
                    IISYSUT 1 DD DSNAME=OLDSEQDS, UNIT=tape 
// DISP=(OLD,KEEP),VOLUME=SER=001234<br>//SYSUT2 DD DSNAME=NEWPART,UNIT=
                  IISYSUT2 DD DSNAME=NEWPART, UN I T=disk , DISP=( ,KEEP), 
11 VOLUME=SER=111112, SPACE=(TRK, (10, 5, 5)),
// DCB=(RECFM=F,LRECL=80,BLKSIZE=80)<br>//SYSIN DD *
//SYSIN DD<br>./ CHANGE
                    NEW=PO,MEMBER=PARMEM1,LEVEL=01, C
                   SEQFLD=605, COLUMN=40, SOURCE=0
```
(Data statement 1, sequence number 00020)

*.1* DELETE SEQ1=220,SEQ2=250

(Data statement 2, sequence number 00230) (Data statement 3, sequence number 00260)

*.1 1\**  ALIAS NAME=MEMB1

The control statements are discussed below:

- SYSUT1 DD defines the input sequential data set (OLDSEQDS). The data set resides on a tape volume.
- SYSUT2 DD defines the output partitioned data set. Enough space is allocated to provide for members that might be added in the future.
- SYSIN DD defines the control data set.
- The CHANGE Function statement identifies the output member and indicates that a conversion from sequential input to partitioned output is to be made. The SEQFLD parameter indicates that a five-byte sequence number is located in . columns 60 through 64 of each Data statement. The COLUMN parameter specifies the starting column of a field (within subsequent Data statements) from which replacement information is obtained.
- The first Data statement is used as replacement data. Columns 40 through 80 of the statement replace columns 40 through 80 of the corresponding logical record. If no such logical record exists, the entire card image is inserted in the output member.
- The DELETE Detail statement deletes all of the logical records having sequence numbers from 220 through 250.
- The second Data statement, whose sequence number falls within the range specified in the DELETE Detail statement, is incorporated in its entirety in the output member.
- The third Data statement, which is beyond the range of the DELETE Detail statement, is treated in the same manner as the first Data statement.
- ALIAS assigns the alias MEMBI to the output member PARMEMI.

72

In this example, a block of three logical records is to be inserted into an existing member, and the updated member is to be placed in the existing partitioned data set.

Figure 13-6 shows existing sequence numbers, new sequence numbers, and Data statements to be inserted.

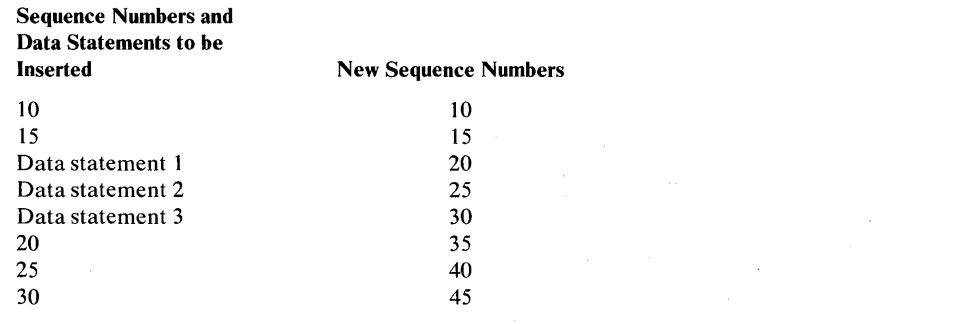

Figure 13-6. Sequence Numbers and Data Statements to be Inserted

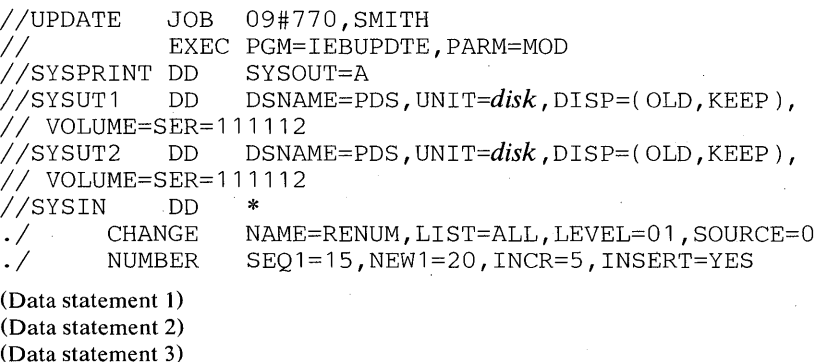

*1\** 

The control statements are discussed below:

- SYSUT1 and SYSUT2 DD define the partitioned data set (PDS).
- SYSIN DD defines the control data set.
- The CHANGE Function statement identifies the input member RENUM. The entire member is to be listed in the message data set.
- The NUMBER Detail statement specifies the insert operation and controls the renumbering operation.
- The Data statements are the logical records to be inserted. (Sequence numbers are assigned when the Data statements are inserted.)

In this example, the existing logical records have sequence numbers 10, 15, 20, 25, 30, etc. Sequence numbers are assigned by the NUMBER Detail statement, as follows:

- 1. Data statement 1 is assigned sequence number 20 (NEW1=20) and inserted after existing logical record 15 ( $SEQ1 = 15$ ).
- 2. Data statements 2 and 3 are assigned sequence numbers 25 and 30 (INCR=5) and are inserted after Data statement 1.
- 3. Existing logical records 20, 25, and 30 are assigned sequence numbers 35, 40, and  $4J$ , respectively.
- 4. The remaining logical records in the member are renumbered.

yziya waxaa uu mmuu caada gaada ayaada waxaan iyo midaan ahaan iyo adaan gaamahada galeeyahida dhii

In this example, IEBUPDTE is used to create a sequential data set from card input. User header and trailer labels, also from the input stream, are placed on this sequential data set.

//LABEL JOB , MSGLEVEL=1 .<br>//CREATION EXEC PGM=IEBUPDTE.PARM=NEW //SYSPRINT DD SYSOUT=A<br>//SYSUT2 DD DSNAME=L *IISYSUT2* DD DSNAME=LABEL, VOLUME=SER= 123456, *UNIT=disk,*  // DISP=(NEW,KEEP),LABEL=(,SUL),SPACE=(TRK,(15,3))<br>//SYSIN DD \*  $//$ SYSIN **LABEL** (First header label)

(Last header label)

tW,!·ttlw,,!t 'M9.'\*' **d'rrlHbt <sup>t</sup>**

**dtri'#ddttttUMtt"'rl\*\*,\*\*\*\*WM'tIttt'Ms6W'** 

./ ADD LIST=ALL,OUTHDR=ROUTINE1,OUTTLR=ROUTINE2

(First input data record)

(Last input data record)

./ LABEL

(First trailer label) (Last trailer label)

./ ENDUP *1\** 

The control statements are discussed below:

- SYSUT2 DD defines and allocates space for the output sequential data set, which resides on a disk volume.
- SYSIN DD defines the control data set. (This control data set includes the sequential input data set and the user labels, which are on cards.)
- The first LABEL statement identifies the 80-byte card images in the input stream which will become user header labels. (They can be modified by the user's header-label processing routine specified on the ADD Function statement. )
- The ADD Function statement indicates that the Data statements that follow are to be placed in the output data set. The newly created data set is to be listed in the message data set. User output header and output trailer routines are to be given control prior to the writing of header and trailer labels.
- The second LABEL statement identifies the 80-byte card images in the input stream which will become user trailer labels. (They can be modified by the user's trailer-label processing routine specified on the ADD Function statement.)
- ENDUP signals the end of the control data set.

In this example, IEBUPDTE is used to copy a sequential data set from one direct access volume to another. User labels are processed by user exit routines.

72

```
//LABELS JOB , MSGLEVEL=1<br>// EXEC PGM=IEBUPDT
               EXEC PGM=IEBUPDTE, PARM=(MOD, , MMMMMM)<br>DD SYSOUT=A
//SYSPRINT DD<br>//SYSUT1 DD
                      DSNAME=OLDMAST, DISP=OLD, LABEL=(, SUL),
I I VOLUME=SER= 111111 , UNIT=disk 
                      DSNAME=NEWMAST, DISP=(NEW, KEEP), LABEL=(, SUL),
// UNIT=disk,VOLUME=SER=XB182,SPACE=(TRK,(5,10))<br>//SYSIN DD DSNAME=INPUT.DISP=OLD.LABEL=(.S)
                       DSNAME=INPUT, DISP=OLD, LABEL=(, SUL),
I I VOLUME=SER=222222, UN I T=disk 
II 
(Input data set)
```

```
\cdot/\cdot/.1 
II 
         REPRO LIST=ALL, INHDR=SSSSSS, INTLR=TTTTTT,
                  OUTHDR=XXXXXX,OUTTLR=YYYYYY 
         ENDUP 
                                                                         C
```
The control statements are discussed below:

- SYSUTI DD defines the input sequential data set, which resides on a disk volume.
- SYSUT2 DD defines the output sequential data set, which will reside on a disk volume.
- SYSIN DD defines the control data set.
- The REPRO Function statement indicates that the existing input sequential data set is to be copied to the output data set. This output data set is to be listed on the message data set. The user's label processing routines are to be given control when header or trailer labels are encountered on either the input or the output data set.
- ENDUP indicates the end of the control data set.

## *IEBUPDTE Example 10*

In this example, a partitioned generation consisting of three members is to be used as source data in the creation of a new generation. IEBUPDTE is to be used to add a fourth member to the three source members and to number the new member. The resultant data set is to be cataloged as a new generation.

```
II JOB 
             EXEC PGM=IEBUPDTE, PARM=MOD<br>DD SYSOUT=A
//SYSPRINT DD
IISYSUT1 DD DSNAME=A.B.C(O),DISP=OLD 
IISYSUT2 DD DSNAME=A. B. C( +1 ), DISP=( , CATLG), UNIT=disk, 
II VOLUME=SER=111111,SPACE=(TRK,( 100,10,10)), 
// DCB=(RECFM=FB,LRECL=80,BLKSIZE=800)<br>//SYSIN DD DATA
//SYSIN
./ REPRO NAME=MEM1, LEVEL=00, SOURCE=0, LIST=ALL
./ REPRO NAME=MEM2,LEVEL=00,SOURCE=0,LIST=ALL<br>./ REPRO NAME=MEM3,LEVEL=00,SOURCE=0,LIST=ALL
                NAME=MEM3, LEVEL=00, SOURCE=0, LIST=ALL
./ ADD NAME=MEM4, LEVEL=00, SOURCE=0, LIST=ALL<br>./ NUMBER NEW1=10, INCR=5
                NEW1=10, INCR=5
```
(data cards comprising MEM4)

ENDUP 1\*

The control statements are discussed below:

- SYSUT1 DD defines the latest generation, which is used as source data.
- SYSUT2 DD defines the new generation, which is created from the source generation and from an additional member included as input and data.
- The REPRO Function statements reproduce the named source members in the output generation.
- The ADD Function statement specifies that the data cards following the input stream be included as MEM4.
- The NUMBER Detail statement indicates that the new member is to have sequence numbers assigned in columns 73 through 80. The first record is assigned sequence number 10. The sequence number of each successive record is incremented by 5.
- ENDUP signals the end of input card data.

Note: This example assumes that a model DSCB exists on the catalog volume on which the index was built.

 $\label{eq:2.1} \frac{1}{\sqrt{2\pi}}\int_{\mathbb{R}^3}\frac{1}{\sqrt{2\pi}}\int_{\mathbb{R}^3}\frac{1}{\sqrt{2\pi}}\int_{\mathbb{R}^3}\frac{1}{\sqrt{2\pi}}\int_{\mathbb{R}^3}\frac{1}{\sqrt{2\pi}}\int_{\mathbb{R}^3}\frac{1}{\sqrt{2\pi}}\int_{\mathbb{R}^3}\frac{1}{\sqrt{2\pi}}\int_{\mathbb{R}^3}\frac{1}{\sqrt{2\pi}}\int_{\mathbb{R}^3}\frac{1}{\sqrt{2\pi}}\int_{\mathbb{R}^3}\frac{1$  $\label{eq:2.1} \frac{1}{\sqrt{2\pi}}\int_{\mathbb{R}^3}\frac{1}{\sqrt{2\pi}}\int_{\mathbb{R}^3}\frac{1}{\sqrt{2\pi}}\int_{\mathbb{R}^3}\frac{1}{\sqrt{2\pi}}\int_{\mathbb{R}^3}\frac{1}{\sqrt{2\pi}}\int_{\mathbb{R}^3}\frac{1}{\sqrt{2\pi}}\int_{\mathbb{R}^3}\frac{1}{\sqrt{2\pi}}\int_{\mathbb{R}^3}\frac{1}{\sqrt{2\pi}}\int_{\mathbb{R}^3}\frac{1}{\sqrt{2\pi}}\int_{\mathbb{R}^3}\frac{1$  $\label{eq:2.1} \begin{split} \mathcal{L}_{\text{max}}(\mathbf{r}) & = \frac{1}{2} \sum_{i=1}^{N} \mathcal{L}_{\text{max}}(\mathbf{r}) \mathcal{L}_{\text{max}}(\mathbf{r}) \\ & = \frac{1}{2} \sum_{i=1}^{N} \mathcal{L}_{\text{max}}(\mathbf{r}) \mathcal{L}_{\text{max}}(\mathbf{r}) \mathcal{L}_{\text{max}}(\mathbf{r}) \mathcal{L}_{\text{max}}(\mathbf{r}) \mathcal{L}_{\text{max}}(\mathbf{r}) \mathcal{L}_{\text{max}}(\mathbf{r}) \mathcal{L}_{\text{max}}(\mathbf$
# lRHATl~AS **PROGRAM**

pJHWijt.#;I!ttWMW:!'¥"W· f#' *t* ' I Mft't '@'iHtW"dbILtHiHwIIWI'W'Nl'lM-" t *t* t 'V'M' It **.. Wi'** *t#W:tt* **\*\*\*tHtH#\#dt#** tttttHMH

IEHATLAS is a system utility used with direct access device when a defective track is indicated by a data check or missing address marker condition.

IEHA TLAS can be used to locate and assign an alternate track to replace the defective track. Usable data records on the defective track are retrieved and transferred to the alternate track. A replacement for the bad record is created from data supplied by the user and placed on the alternate track.

In a simple application, IEHATLAS is used as a separate job after an abnormal termination of a problem program. Input data necessary for execution of IEHATLAS—the address of the defective track and replacement records—may be obtained from the dump and from backup data.

A more complex use of IEHATLAS may involve the preparation of a user's SYNAD routine, which reconstructs the necessary input data and invokes IEHATLAS dynamically.

When IEHATLAS is invoked, it attempts to write on the defective track. If the subsequent read-back check indicates that the attempt was successful, a message is issued on the SYSOUT device. If not, a supervisor call routine (SVC 86) is entered automatically.

The SVC routine locates and assigns an alternate track. (If a defective track already has an alternate and an error occurs on that alternate, the SVC routine assigns the next available alternate. All of the valid data records on the defective track are retrieved and transferred to the alternate track. The input record is written on the alternate track in the correct position to recover from the previous error.

When a READ error occurs and a complete recovery is desired, IEHDASDR can be used to produce a listing of error data on a track. Using this data, the input data record for IEHATLAS can be created. The *replace* function can then be performed by executing IEHATLAS.

IEHATLAS supports all current DASD, as listed in the Device Support section of this manual, except the MSS staging packs and virtual volumes.

# **Input and Output**

IEHATLAS uses the following input: (1) a description of the defective track, specifying the cylinder, track, record, key, and data length (in hexadecimal notation), (2) an indication if WRITE Special is needed, and (3) a valid copy (in hexadecimal notation) of the bad record.

IEHATLAS produces as output: (1) a message, issued on the SYSOUT device, containing the user's control information, the input record, and diagnostics, (2) the input record, written on either the original (defective) track or on an alternate track containing the usable data taken from the defective track, and (3) the return parameter list (specifying a maximum of three error record numbers in hexadecimal when an unrecoverable error occurs).

# **Control**

IEHATLAS is controlled by job control statements and utility control statements. The job control statements are used to execute or invoke IEHATLAS and to define the data sets used and produced by IEHATLAS.

A utility control statement is used to specify whether the bad record is a member of the volume table of contents or a member of some other data set. It is also used to indicate whether or not the WRITE Special CCW command is to be used for track overflow records.

# *Job Control Statements*

Figure 14-1 shows the job control statements necessary for using IEHATLAS.

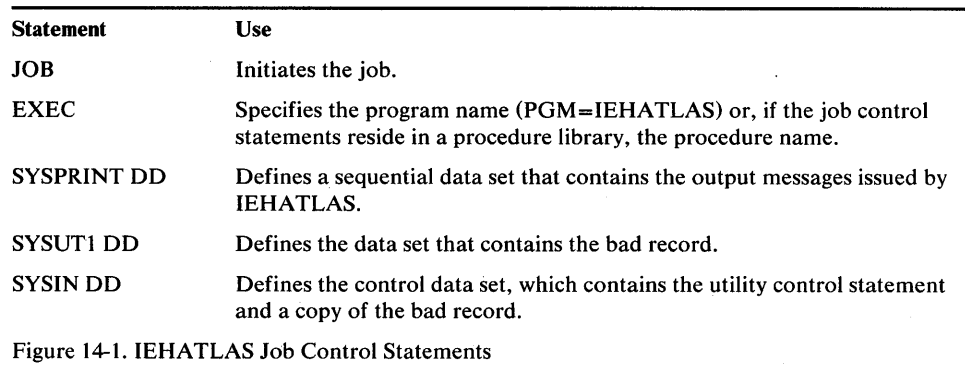

# *Utility Control Statement*

Figure 14-2 shows the utility control statements necessary for using IEHATLAS.

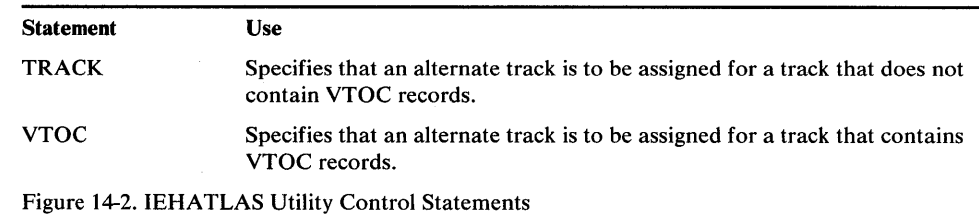

## TRACK or VTOC Statement

The TRACK or VTOC statement is used to identify the defective record.

Care should be taken to ensure that the input record data length does not exceed the track size. This is especially important when the WRITE Special command is specified because the error may not be recognized immediately by the system.

The TRACK or VTOC statement must not begin in column 1.

Input data (consisting of the hexadecimal replacement record) begins in column 1 immediately following the utility control data. Input data may continue through column 80. As many cards as necessary may be used to contain the replacement record. All columns (1 through 80) are used on the additional cards.

IEHA TLAS is designed to replace an error record with a copy of that record. It cannot be used to replace a record with another of a different key and/or data length.

An end-of-file record cannot be changed; therefore, input for key and/or data neius are ignoreu.

The format of the TRACK or VTOC statement is:

*{TRACK=bbbbcccchhhhrrkkdddd* [S] I VTOC *=bbbbcccchhhhrrkkdddd* }

# Return Codes

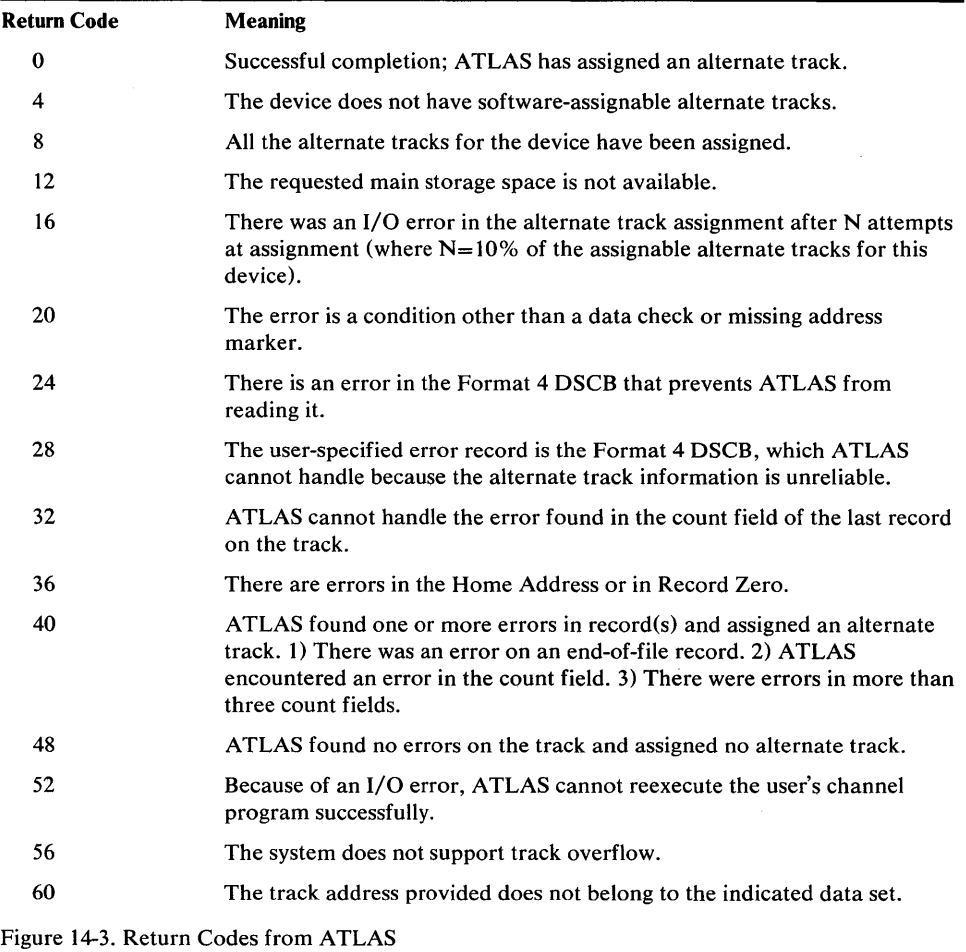

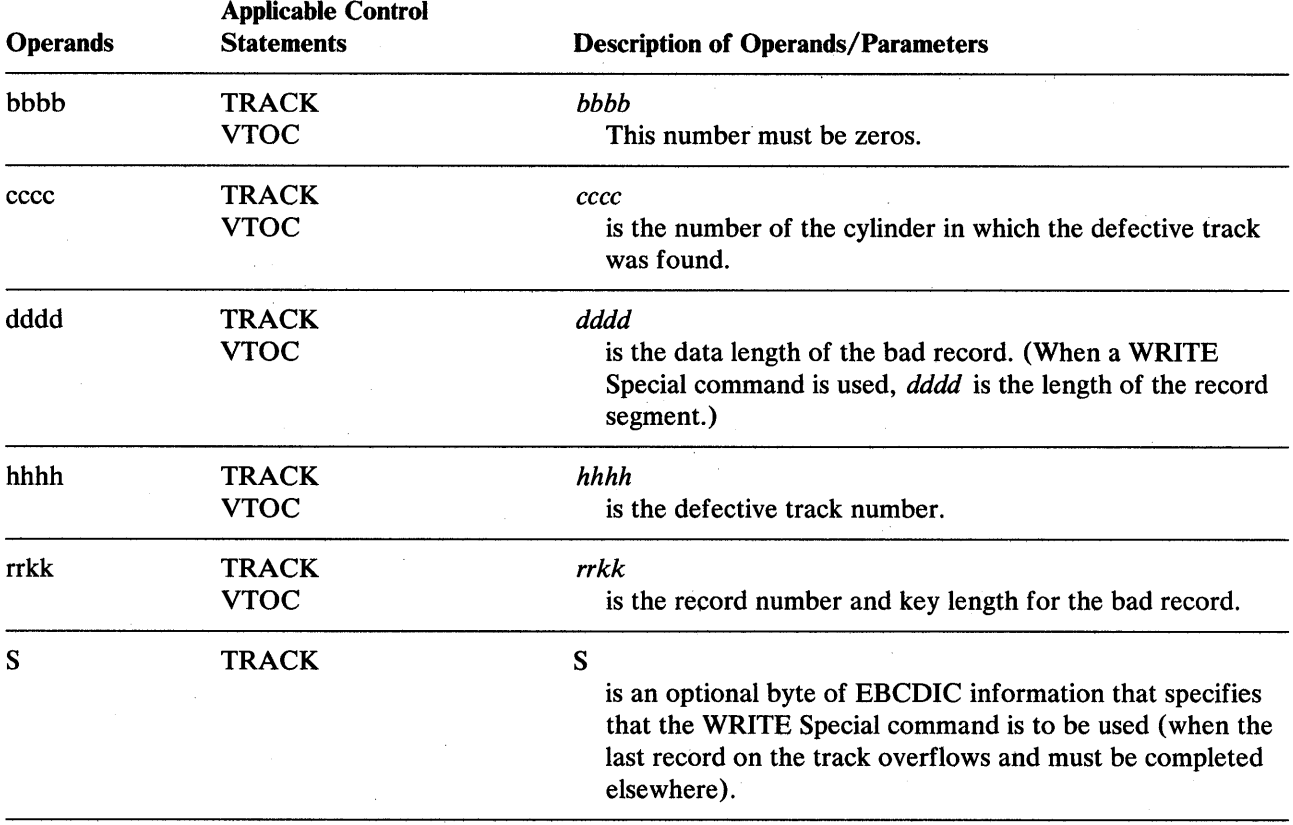

- $\overline{1}$  ine block size for the 3.1 SPK11N 1 uata set must be a multiple of 121. The older size for the SYSIN data set must be a multiple of 80. Any blocking factor can be specified.
- DISP=SHR must not be coded on the SYSUT1 DD statement.

# **IEHA TLAS Examples**

w.the manufacture and the twinting third that the styre was distributed to the model of the third of the state of the structure of the state of the state of the state of the state of the state of the state of the state of

The following examples illustrate some of the uses of IEHATLAS. Figure 14-4 can be used as a quick reference guide to IEHATLAS examples. The numbers in the "Example" column point to examples that follow.

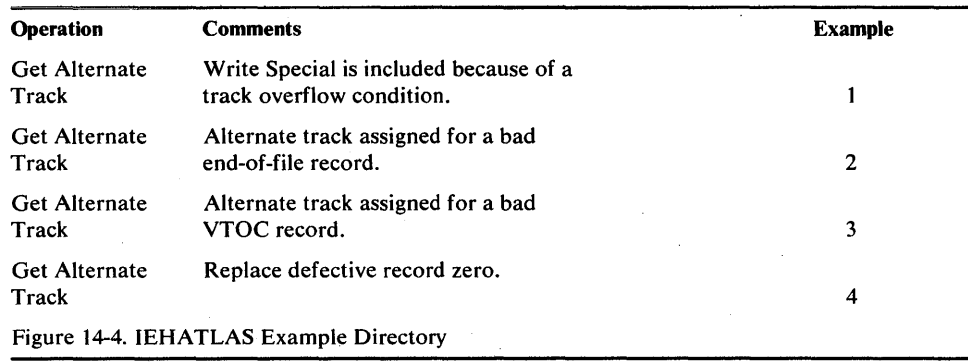

Note: Examples which use *disk* in place of actual device-ids, must be changed before use. See the Device Support section in the Introduction to this manual for valid device-id notation.

### *IEHATLAS Example 1*

In this example, the data set defined by SYSUTI contains the bad record. An alternate track on the specified unit and volume will be assigned to replace the defective track.

```
//JOBATLAS JOB 06#990, SMITH, MSGLEVEL=1
//STEP       EXEC PGM=IEHATLAS<br>//SYSPRINT DD   SYSOUT=A
//SYSPRINT DD
1/SYSUT1 DD DSNAME=NEWSET,UNIT=disk,VOLUME=SER=333333,
// DISP=OLD<br>//SYSIN    DD
IISYSIN DD * 
 TRACK=00000002000422020006S 
F3F1C2C2FOFOOOOO 
1*
```
The control statements are discussed below:

- SYSPRINT DD defines the device to which the output messages can be written.
- SYSUTI DD defines the data set that contains the bad record.
- SYSIN DD defines the control data set, which follows in the input stream.
- TRACK specifies the cylinder and track number for the defective track, and the record number, key length, and data length of the bad record. In this example, the input record is to be placed on cylinder two, track four, record 22; it has a key length of two with a logical record length of six. The WRITE Special (S) character is used because there is a track overflow condition.

The input record in this example is a typical hexadecimal record as defined by a **TRACK** statement. The input record contains eight bytes (data length  $= 6$ , key  $length = 2$ .

# *IEHATLAS Example 2*

In this example, an alternate track is assigned for a bad end-of-file record.

```
//JOBATLAS JOB 06#990,SMITH,MSGLEVEL=1 
//STEP EXEC PGM=IEHATLAS<br>//SYSPRINT DD SYSOUT=A
//SYSPRINT DD<br>//SYSUT1  DD
                     DSNAME=EOFSET, UNIT=disk, VOLUME=SER=333333,
// DISP=OLD<br>//SYSIN     DD
//SYSIN DD * 
 TRACK=00000001000003000000 
/*
```
The control statements are discussed below:

- SYSPRINT DD defines the device to which the output messages can be written.
- SYSUT1 DD defines the data set that contains the bad record.
- SYSIN DD defines the control data set, which follows in the input stream.
- TRACK defines an end-of-file record on cylinder one, track zero, record three. Input data other than the utility control statement is not required.

## *IEHATLAS Example 3*

/\*

In this example, an alternate track is assigned for a bad volume table of contents record.

```
//JOBATLAS JOB 06#990,SMITH,MSGLEVEL=1 
//STEP EXEC PGM=IEHATLAS 
//SYSPRINT DD SYSOUT=A 
/ /SYSUT1 DD UNIT=disk, VOLUME=SER=222222, DISP=OLD 
//SYSIN
 VTOC=000000000005022C0060 
D6C2D1C5C3E340404040404040404040404040404040404040404040404040404040404040404040
```
40404040F1F2F3F1F1FOF00001440136000000010000000000000000000000000000000000000000 000040008000000FOOOF00033333333333333333310DDD00000100OOOAOOOOOOOAOOOOOOOOOOOOOO 0000000000000000000000000000000000000000

The control statements are discussed below:

- SYSPRINT DD defines the device to which the output messages can be written.
- SYSUT1 DD defines the data set that contains the bad record.
- SYSIN DD defines the control data set, which follows in the input stream.
- VTOC defines the location of the bad VTOC record as track five of cylinder zero. The record number is 2 with a key length of 44. Record length of the bad record is 96.

The input record in this example is a typical hexadecimal record as defined by the VTOC statement. The input record contains 140 bytes (data length  $= 96$ , key  $length = 44$ .

# *IEHATLAS Example 4*

"UM'Wf'uMLifb'¥'#'W\*"t\*WY'rt!\utI'P,±,'ltH'ehl¥;It' 1 .mw h" 'Ii' '"",Im!eft l'ilI"rt b # j I *t* tiM '\ rtf *ti* It HI dtthh'Htd'MW&tI:btHtthHtt±n: W.'.-tlLl.\_ MnNIbt' H <sup>f</sup>

In this example, the replacement record is  $\kappa$ ecord u.

```
JOB 06#990, SMITH, MSGLEVEL=1
            EXEC PGM=IEHATLAS 
//SYSPRINT DD SYSOUT=A
//JOBATLAS
IISTEP 
I/SYSUT1 DD DSNAME=NEWSET,UNIT=disk,VOLUME=SER=333333,
II DISP=OLD 
//SYSIN DD *
     TRACK=00000002000400000008 
0000000000000000 
1*
```
The control statements are discussed below:

- SYSPRINT DD defines the device to which the output messages can be written,
- SYSUTI DD defines the data set that contains the bad record.
- SYSIN DD defines the control data set, which follows in the input stream.
- TRACK specifies the bin, cylinder, and track number for the defective track, and the record number, key length, and data length of the bad record. In this example, the input record is to be placed on cylinder two, track four, record zero; it has a key length of zero with a logical record length of eight. The input record in this example is a typical hexadecimal record as defined by a TRACK statement. The input record contains eight bytes (data length=8, key length=0).

 $\mathcal{L}(\mathcal{L})$  and  $\mathcal{L}(\mathcal{L})$  . In the  $\mathcal{L}(\mathcal{L})$  $\mathcal{L}^{\text{max}}_{\text{max}}$  $\label{eq:2.1} \begin{split} \mathcal{L}^{(1)}(x) &= \mathcal{L}^{(1)}(x) \mathcal{L}^{(1)}(x) \mathcal{L}^{(1)}(x) \mathcal{L}^{(1)}(x) \mathcal{L}^{(1)}(x) \mathcal{L}^{(1)}(x) \mathcal{L}^{(1)}(x) \mathcal{L}^{(1)}(x) \mathcal{L}^{(1)}(x) \mathcal{L}^{(1)}(x) \mathcal{L}^{(1)}(x) \mathcal{L}^{(1)}(x) \mathcal{L}^{(1)}(x) \mathcal{L}^{(1)}(x) \mathcal{L}^{(1)}$ 

# **IEHDASDR PROGRAM**

Note: IEHDASDR is no longer supported for OS/VSl. DASD initialization and maintenance should be done with Device Support Facilities, Program Product 5652-VSl, as described in *Device Support Facilities User's Guide and Reference.* 

IEHDASDR is a system utility used to prepare direct access volumes for use and to assign alternate tracks on direct access volumes.

In addition, IEHDASDR can be used to dump the entire contents or portions of a direct access volume to a volume or volumes of the same direct access device type, to a tape volume or volumes, or to a system output device. Data that is dumped to a tape volume is arranged so that it can subsequently be restored to its original organization by IEHDASDR or !BCDMPRS.

IEHDASDR can be used with volumes containing VSAM and non-VSAM data sets. Information about VSAM data sets can be found in *OS/VSl Access Method Services.* 

Only the special MSS initialize function is allowed on MSS staging packs.

The program can be used to:

- FORMAT: Assign alternate tracks for defective tracks. Write RO and erase the rest of the track. List the alternate and defective tracks. Then QUICK DASDI to make the direct access volume suitable for operating system use.
- ANALYZE: Analyze tracks, assign alternate tracks for defective tracks, and perform QUICK DASDI functions to make 2314 or 2305 direct access volumes suitable for operating system use.
- LABEL: Change the volume serial number of a formatted direct access volume.
- GETALT: Assign alternate tracks.
- DUMP: Create a backup or transportable copy of a direct access volume, or list the contents on a system output device.
- RESTORE: Copy dumped data from a tape volume to a direct access volume.
- PUTIPL: Install a user-supplied IPL bootstrap and IPL text program on a nonsystem residence DASD volume.

### *Initializing a Direct Access Volume*

IEHDASDR can be used to initialize a direct access volume by two methods:

A non-QUICK DASDI:

- 1. Unassign all alternate tracks.
- 2. Rewrite the home address and/or record zero (HA/RO) on all tracks.
- 3. Test flagged defective tracks and recover them if no errors are detected.
- 4. Assign defective tracks to new, alternate tracks.
- 5. Perform all other functions of QUICK DASDI.

A QUICK DASDI:

- 1. Write IPL records on track 0 (records 1 and 2).
- 2. Write volume labels on track 0 (record 3) and provide space for additional records, if requested (reads alternate tracks and decreases the total count of the alternates by one when an alternate is found defective or assigned).
- 3. Construct and write a volume table of contents (VTOC).
- 4. Write an IPL program, if requested, on track O.
- 5. Optionally, check for tracks that have been previously designated as defective (flagged) and have had alternate tracks assigned.
- 6. Optionally, write a track descriptor record (record 0) and erase the remainder of each track. May also attempt to reclaim any track that has the defective bit on in the flag byte of the home address.

IEHDASDR can be used to format 3350 devices; a modified surface analysis will be defaulted for OFFLINE ANALYZE (PASSES=1). The analysis procedure will be:

- Unassign all alternates.
- Rewrite the home-address and record-zero (HA/RO) on all tracks.
- Perform surface analysis on previously flagged defective tracks and reclaim them if no errors are detected, otherwise, assign an alternate.
- Write a volume label, VTOC, and IPL text, if supplied.

Figure 15-1 shows a direct access volume after it has been prepared for use. A direct access volume can be initialized in this manner using IEHDASDR.

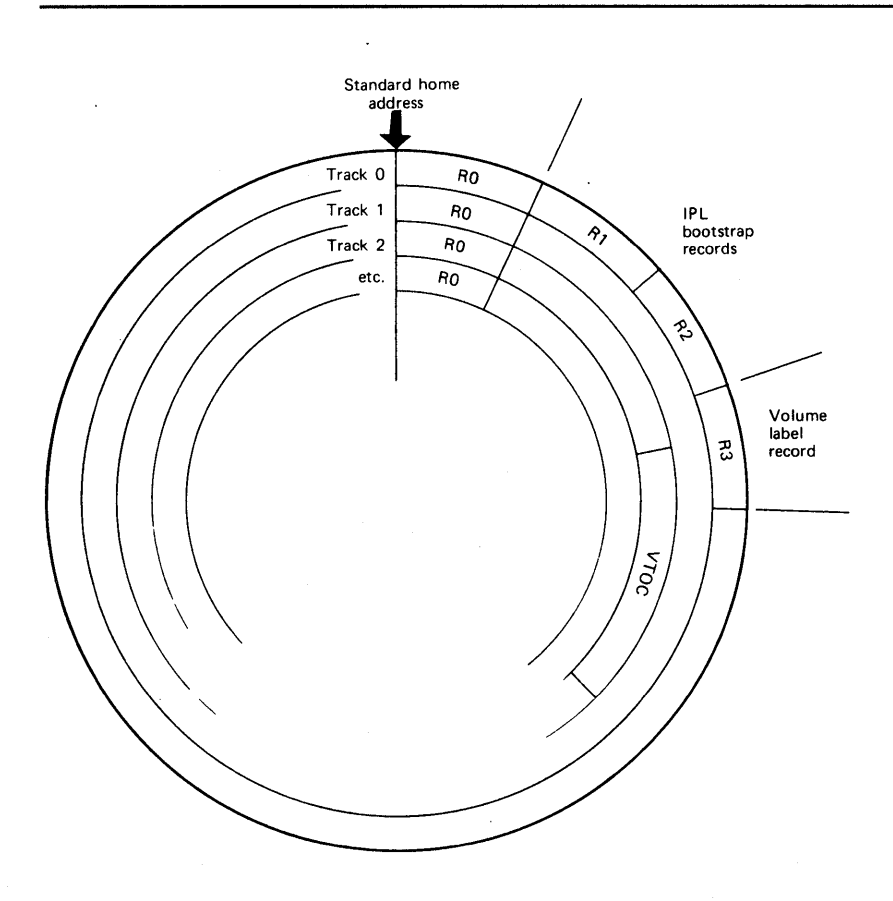

Figure 15-1. Direct Access Vo1ume Initialized Using IEHDASDR

IEHDASDR can be used to attempt to reclaim tracks on a 3340/3344 device with the defective hit on in the home address (HA) flag hyte. When the ANAI YZE function is executed on these devices, with the FLAGTEST=NO option, the volume is scanned for flagged defective tracks.

- When a track is found flagged (defective), the track is surface analyzed.
- If no defect is indicated, the track is returned to service with the defective bit off in the home address flag byte and a standard RO is written.
- A defective primary track is assigned the next available alternate.

If over a period of time the same track on a particular 3340/3344 shows a history of failures, or has been flagged by the manufacturer, the track is probably marginal and should be assigned an alternate even if no error occurs on the surface analysis.

# *lnitialize-MSS Staging Volumes*

~iHfii4tL4 kLI''t''\b e ij'Utttet'ltili'ily'Mt'uLffl'b HI!¥,"'WtW"\*M'twtULIIM '¥NWKtM "'HtwW+ww, PUtl'";,,w,'NH'ke.· ....... !·,'t **&##** Itt #&#\*'\1\# »t' **#** 't'

IEHDASDR can be used to prepare a 3330 or 3330-1 volume for use with MSS as a staging pack. The format of the staging pack is as follows:

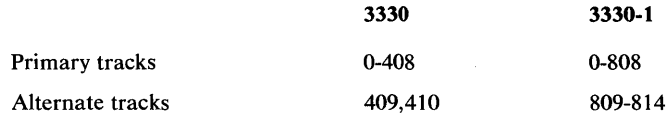

Note: A I-track VTOC will be written on track 2 of cylinder 0 with a format 5 DSCB that indicates no free tracks.

# *Changing the Volume Serial Number of a Direct Access Volume*

IEHDASDR can be used to change the volume serial number of an initialized direct access volume. Optionally, a one- to ten-character owner name can be placed in the volume label record (record 3 of track 0). If an owner name already exists, it is overwritten with the new name.

Note: All cataloged data sets residing on a volume whose label is changed must be recataloged, if the catalog reflects the old serial number.

# *Assigning Alternate Tracks for Specified Tracks*

IEHDASDR can be used to assign an alternate track on a disk volume. An alternate track can be assigned for any track, whether it is defective or not. If the specified track is an alternate, a new alternate is assigned; if the specified track is an unassigned alternate, it is flagged to prevent its future use.

For 3350 volumes only, surface analysis will be performed to determine if the track is defective. Alternates will be assigned only if an error is detected.

## *Creating a Backup, Transportable, or Printed Copy*

IEHDASDR can be used to dump a direct access volume or a portion of a volume to any number of tape volumes or volumes of the same direct access device type, or to a system output device. The program can dump a single track, a group of tracks, or an entire volume.

When an entire volume is dumped:

- All primary tracks (for which no alternate tracks are assigned) are dumped.
- When a defective primary track is found, the alternate track is dumped in place of the primary track.

Each track to be dumped will have all of its data except the home address (HA) and the count field of record zero (RO) copied to the receiving volume. The dump function of IEHDASDR is dependent on the validity of the Count field of every record on the track being dumped. The results of reading an erroneous R1 count field are unpredictable, while R2 through Rn will cause the dump function to terminate.

A receiving direct access volume retains its own serial number unless the user specifies that it is to be assigned the serial number of the direct access volume being dumped.

Except for a printing operation, only data that is owned is dumped; IEHDASDR checks the first or only Free Space (Format 5) data set control block (DSCB) in the volume table of contents. The Free Space (Format 5) DSCB identifies unowned (unused) space on the direct access volume. Whenever an unowned track is encountered, a dummy record, containing a home address and record zero, is written on the receiving volume. When data is dumped to a system output device, the entire range of specified tracks is dumped.

A printing operation prints each record in hexadecimal. In addition, all printable characters are also represented in EBCDIC.

Figure 15-2 shows the format of printed output. Each track is identified by its absolute track address (cccchhhh). The RO data field is printed on the same line as the track address. Each printed record is preceded by a count field that identifies the applicable track address (cccchhhh), the record number of the record being printed (rr), and the key and data length (kk and dddd) of the record.

If an alternate track is printed in place of a primary track, it is identified in the printout by the primary track address.

# *Copying Dumped Data to a Direct Access Volume*

When a direct access volume is dumped to a tape volume, the data is placed in a format that is specially suited for the tape volume. IEHDASDR can be used to restore the format of the dumped data and place the data on the same type of direct access volume as the original volume; that is, data originally dumped from a 2314 volume can be restored to a 2314 volume, etc.

Identical copies of dumped data can be restored to any number of volumes of the same direct access device type as the original volume during the execution of a single restore operation. In addition, data that was dumped by IBCDMPRS can be restored.

A receiving direct access volume retains its own serial number unless the user specifies that it is to be assigned the serial number of the direct access volume

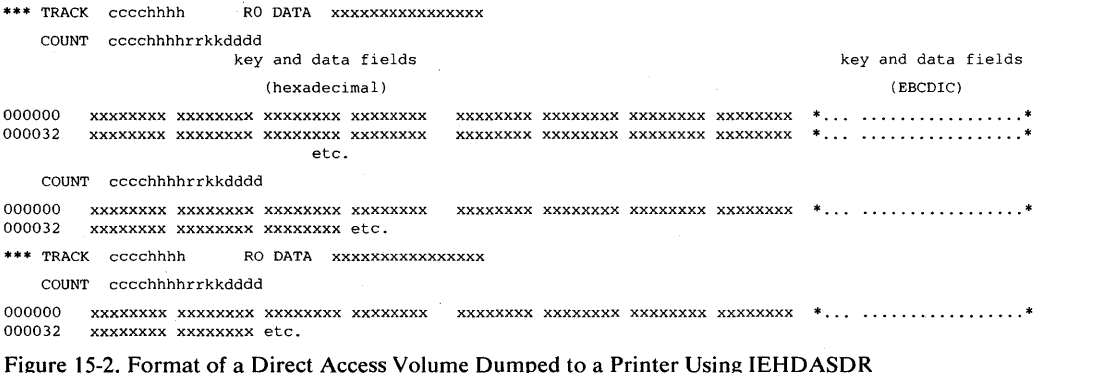

originally dumped. If multiple direct access volumes are to be dumped to, and the view specifies that the serial number of the dumped volume is to be propagated all receiving volumes are assigned that serial number.

#### Dumping and Restoring Unlike Devices

). If it also have the interest of the interest of the state of the interest of the interest of the interest of the interest of the interest of the interest of the interest of the interest of the interest of the interest o

With the 3330, 3330-1, and 3340, you have the capability of upward device migration. That is, a 3330 can be dumped or restored to a 3330-1 volume, but a 3330-1 cannot be dumped or restored to a 3330. Likewise, a 3340, 35-megabyte model can be dumped or restored to a 3340, 70-megabyte model, but the 70-megabyte model cannot be dumped or restored to the 35-megabyte model.

If the input volume contains a VSAM catalog or VSAM data sets, upward migration with IEHDASDR to a different device type should not be done due to device-dependent information in the VSAM catalog. The Access Method Services utility must be used to move the VSAM catalog or data set.

When any of these device migration functions are performed, the 'DOS' bit in the receiving volume's Format 4 DSCB is set to indicate the Format 5 DSCB is incorrect. It is recommended that a job step be executed to allocate a temporary data set for the receiving volume to cause the DADSM function to reset the DOS bit and correct the Format 5 DSCB.

### *Formatting a Direct Access Volume*

IEHDASDR can be used to format a direct access volume. A volume can be formatted to:

- Check a direct access volume for previously flagged tracks. No formatting is performed on known defective tracks. The defective and the alternate tracks are printed.
- Format each track by writing RO and erase the rest of the track.
- Assign alternate tracks for defective tracks.
- Construct IPL bootstrap records (records 1 and 2 of track 0), a volume label record (record 3 of track 0), and a volume table of contents (VTOC), whose size and placement are determined by the user.
- Optionally, write an IPL program record and provide owner information in the volume label record.

### *Writing IPL Records with the PUTIPL Function*

IEHDASDR can be used, via the PUTIPL function, to write user-supplied IPL bootstrap records and an IPL program on cylinder 0, track 0, of any initialized DASD volume, other than the system residence volume. See Figure 15-1.

The contents of the IPL records and the contents of the records that make up the program are not checked by IEHDASDR. It is the user's responsibility to ensure that the IPL records can load an executable program.

The first IPL record must contain a PSW followed by two CCWs (channel command words). The CCWs must have the following hexadecimal formats:

First CCW:

06xxxxxx60000090

Second CCW:

08xxxxxxOOOOOOOO

The first CCW is a command to read in the second IPL record at main storage address xxxxxx. The second CCW is a transfer-in-channel command (a branch) to the CCW that begins the second IPL record.

The second IPL record must be a 144-byte channel program. Bytes 32 to 42 of this record must contain zeros.

The program may consist of:

- One record, not longer than 3K (3072) bytes.
- Two records, neither longer than 3K (3072) bytes.
- Three records, none longer than 2K (2048) bytes.

Figure 15-3 shows an input data set with three program records.

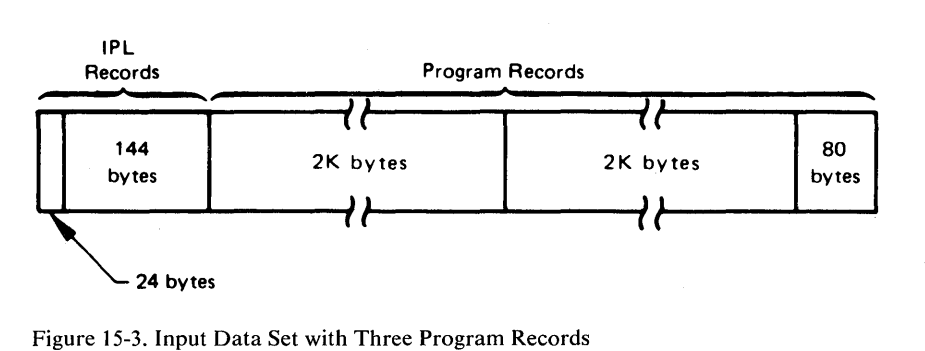

If the output volume does not contain user labels, IEHDASDR writes program records after the volume label record. Figure 15-4 shows where program records are written when the output volume does not contain user labels.

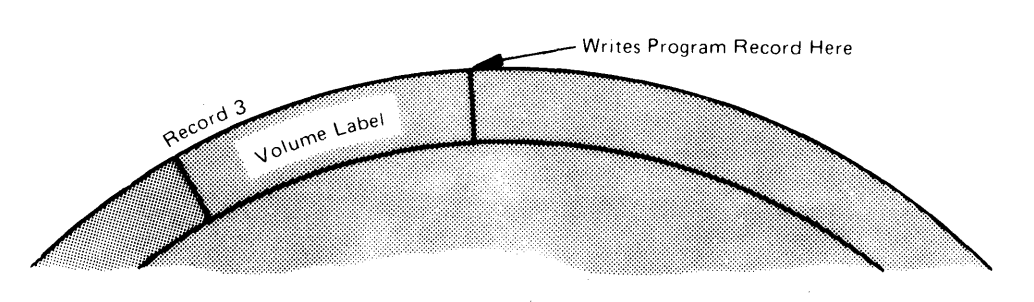

Figure 15-4. Cylinder 0, Track 0 Fragment without User Labels

If user labels have been written after the volume label, the user can specify that IEHDASDR:

- Write over the user labels.
- Put the program records *after* the user labels when a non-2314 volume is used.

Figure 15-5 shows program records to be written after user labels.

The following errors are possible when using IEHDASDR PUTIPL function to write IPL records and a program on a direct access volume:

- A 2314 output volume contains user labels, but the user has not specified that the user labels are to be overwritten.
- The total input (IPL records and program) consists of fewer than three records.

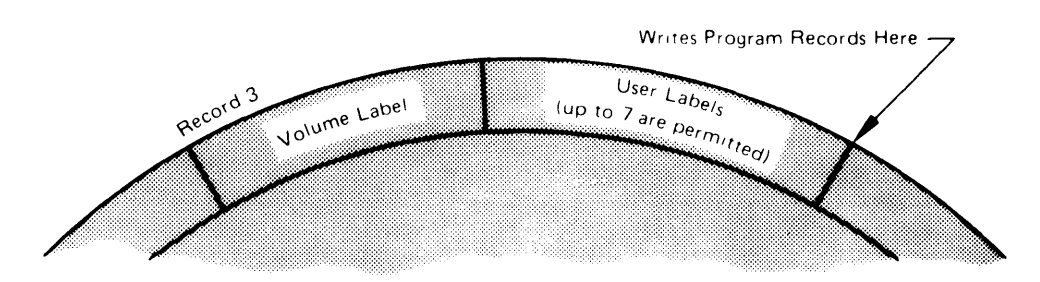

Figure 15-5. Cylinder 0, Track 0 Fragment with User Labels

- The first and second IPL records are not 24 bytes and 144 bytes in length, respectively.
- A third program record is longer than 2K bytes.
- The output device is not a direct access device.
- The output volume contains a VTOC on cylinder 0, track 0.
- The output volume is the system residence volume.

# **Input and Output**

WI'L; til t' 'W" '+hMP"j\*lbWLtl,lt!tIWtlM\*tHMfHlifW"'tW ,. M' ;,'ID!ltf#bl2W' **1M! 'I ... WiW.+ \*\*\*\*\*b Wb h k#'Mt¥rta!t#:tWttW'W"WltWtt\*\* \*#tWMt\*#\*** 

IEHDASDR uses as input a control data set containing utility control statements, and optionally, IPL text.

The primary output or result of executing IEHDASDR is determined by the application. A sequential message data set is created to list informational messages (for example, control statements used), dumped data (for a print operation), and any error messages.

IEHDASDR provides a return code to indicate the results of program execution. The return codes and their meanings are:

- 00, which indicates successful completion.
- 04, which indicates that an unusual condition was encountered; however, the overall result is successful. A warning message is issued.
- 08, which indicates that a specified operation did not complete successfully. An attempt is made to perform any additional operations.
- 16, which indicates that either an error occurred upon invoking IEHDASDR, or IEHDASDR was unable to open the input or message data set. The job step is terminated.

# **Control**

IEHDASDR is controlled by job control statements and utility control statements: The job control statements are used to execute or invoke IEHDASDR and define the data sets used and produced by IEHDASDR. The utility control statements are used to control the functions of the program.

# *Job Control Statements*

Figure 15-6 shows the job control statements necessary for using IEHDASDR.

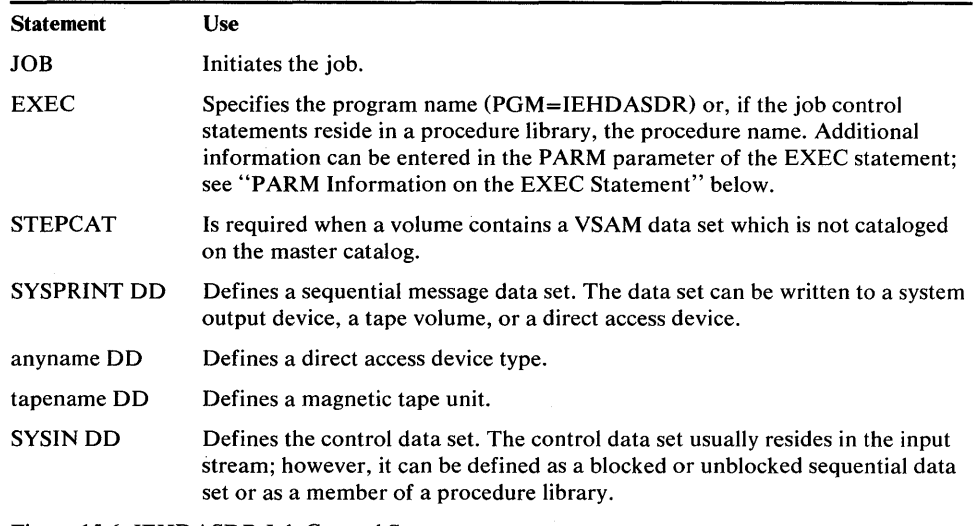

Figure 15-6. IEHDASDR Job Control Statements

The "anyname" DD statement can be entered:

//anyname DD UNIT=xxxx,VOLUME=SER=xxxxxx,DISP=OLD

If more than one volume is to be processed on a single mountable device, deferred mounting can be specified in the "anyname" DD statement by entering:

 $1$ anyname DD UNIT=(xxxx, DEFER), VOLUME=(PRIVATE,...),  $I /$  DISP=(NEW, KEEP)

The "anyname" DD statement is not used for an operation that analyzes an offline direct access volume.

If the volume serial number of a volume to be processed online is not known, it may be possible to make a nonspecific, PRIVATE volume request on a specific unit; for example:

//anyname DD UNIT=(191, DEFER), VOLUME=PRIVATE, DISP=(NEW, KEEP),  $//$  SPACE=(TRK, $(1,1)$ )

In this case, the operator is asked to mount a scratch volume on that unit. See "Appendix C: DD Statements for Defining Mountable Devices" for the appropriate DD statement and for a discussion of how to make a nonspecific unit request.

If an IEHDASDR operation produces a volume serial number that is a duplicate of a volume serial number already allocated within the system, the volume to which the duplicate number is assigned is made unavailable to the system. The operator is asked to remove the applicable volume at the completion of the operation.

The "tapename" DD statement can be entered:

//tapename DD UNIT=xxxx,VOLUME=SER=xxxxxx,LABEL= $( ..., ...)$ ,

#### $// DISP=$ (....,KEEP),DCB=(TRTCH=C,DEN=x)

If HIUTO than one tape volume is to be processed on the same tape unit,

deferred mounting can be specified by:

**ij \_Hit. t\* tddstH** 

//tapename DD UNIT= $(xxxx, DEFER)$ , VOLUME= $(PRIVATE, ...)$ 

If standard labeled tapes are specified, the DSNAME should also be provided.

The "anyname" DD and "tapename" DD statements are referred to by utility control statements for program operation.

Both the SYSIN and the SYSPRINT data set can have a blocking factor of other than 1.

## PARM Information on the EXEC Statement

The EXEC statement for IEHDASDR can contain PARM information that is used by the program to control line density on output listings and to indicate the maximum number of operations of the same type that can be performed concurrently in the job step.

The EXEC statement can be coded:

/ / EXEC PGM=IEHDASDR{,PARM='N=n'} {,PARM='LINECNT=xx'}  ${PARM='LINECNT=xx,N=n'}$ 

The LINECNT value specifies the number of lines per page in the listing of the SYSPRINT data set. The number  $xx$  is a 2-digit decimal number ranging from 01 to 99. If LINECNT is omitted, the number of lines per page is 58.

The N value specifies a decimal number from one to six that represents the maximum number of like functions that can be performed concurrently by IEHDASDR, assuming that adequate system resources are available. If N is omitted, up to six ANALYZE, FORMAT, DUMP, or RESTORE operations are performed concurrently-according to the number of successive like statements in the input stream. (See "Utility Control Statements.")

System resources permitting, multiple output copies can be specified in any or all of the concurrent operations.

For example, if  $N=2$  and four DUMP statements appear in succession, the first two dump operations are performed concurrently. As each dump operation is completed and system resources become available, a new dump operation begins.

Data can be dumped from the system residence volume (the IPL volume); however, this is the only IEHDASDR operation that can be performed on that volume.

#### Considerations

To reformat native 3330, 3330-1, or 3340 VM packs to OS/VS format, use the FORMAT function.

To reformat emulated 3330, 3330-1, or native 3350 VM packs to OS/VS format, use the ANALYZE (offline) function.

Because IEHDASDR can change serial numbers and existing data on a direct access volume, operating precautions must be followed by users who have two or more central processing units sharing the same direct access volume.

If IEHDASDR is run in a multiprogramming environment, you must choose a combination of DD statements (defining mountable devices) that will ensure that volume integrity is maintained. Refer to "Appendix C: DD Statements for Defining Mountable Devices."

If non-VSAM password-protected data sets reside on volumes that are used by IEHDASDR, the following considerations must be made:

- When dumping from a volume containing read password-protected data sets, each data set must be described in a separate DD statement having a unique ddname. When the program is executed, the operator must supply the correct password (in answer to a console message) for each password-protected data set.
- When dumping to a tape volume from a direct access volume containing non-VSAM password-protected data sets, the DD statement defining the tape volume must include a DSNAME parameter: In addition, the LABEL parameter must define a standard labeled tape, include a PASSWORD subparameter, and specify or imply a file number of 1.
- When restoring from a tape volume, a DSNAME parameter must be included in the DD statement defining the tape volume.
- During the DUMP, RESTORE, ANALYZE, and FORMAT functions (see "Utility Control Statements"), the direct access "TO" volume is checked for password-protected data sets. At this time the operator must supply the correct password for each password-protected data set encountered.

Refer to *OS/VSl Data Management for System Programmers* for additional information on non-VSAM data set password protection.

If VSAM data sets reside on volumes that are used by IEHDASDR, the following considerations must be made:

- All VSAM data spaces are described by a Format-1 DSCB which indicates that the data set is password protected. Therefore, the catalog in which the data space is defined must be identified to IEHDASDR by a STEPCAT DD statement or defaulted to the master catalog, whether or not any VSAM data set is password protected.
- The catalog master password or the VSAM data set master password must be supplied by the operator for all VSAM password-protected data sets within each data space.
- A separate DD statement for each VSAM data set is not required as is the requirement for non-VSAM password-protected data sets.
- When no non-VSAM password-protected data sets reside on a volume, the restore tape(s) need not be password protected.
- PURGE=YES option must be specified on the RESTORE control card, if the receiving volume of a restore operation contains VSAM data spaces.

Refer to *OS/VSl Access Method Services* for additional information on VSAM data set password protection.

IEHDASDR can perform up to six concurrent operations of ANALYZE, FORMAT, DUMP, or RESTORE operations (see "Utility Control Statements"). This feature, which can shorten the time required to execute the program, is controlled by (1) the number of devices defined for use and (2) the physical arrangement of utility control statements in the input stream. For example, assuming that the required devices are defined and available, a combination of six successive statements of the same type permits six concurrent operations to take nloce. However, if the utility control statements are arranged so that no operations of the same type appear in succession, no operations are performed concurrently, even though many devices might be defined for use.

Note: The number of concurrent operations allowed can be overridden by an EXEC statement PARM value.

# *Utility Control Statements*

.<br><u>bio delining ny njimus majensis na izmini mandržing gajem s cikili depontami (ti sistem parksis izministrativam</u>

Figure 15-7 shows the utility control statements necessary for using IEHDASDR.

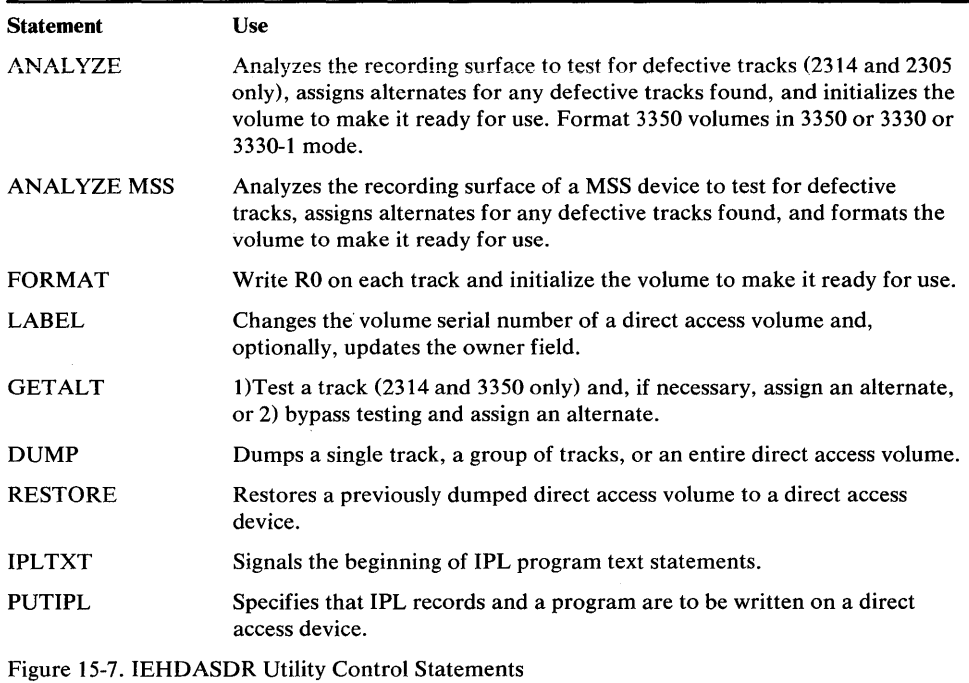

For most operations, multiple copies of a source volume can be made. The program can also perform from two to six ANALYZE, FORMAT, DUMP, or RESTORE operations concurrently, according to the number of successive like statements in the input stream; that is, up to six direct access volumes can be analyzed or formatted, or dumped simultaneously, or up to six magnetic tape (restore) volumes can be processed simultaneously.

#### ANALYZE Statement

The ANALYZE statement is used to analyze the recording surface of a 2314 or 2305. Bit patterns are written on a track, read, and tested for defects. If no defects are found, the track is formatted to make it ready for system use.

An IEHDASDR job to initialize a Buffered-log device will not perform a surface analysis. The ANALYZE option can also perform a "QUICK DASDI".

When the ANALYZE option is performed on a 3340 with FLAGTEST=NO, an attempt is made to reclaim any track that has the defective bit on in the flag byte of the home address.

Note: If the device is online the volume label and VTOC are read, and the information contained in them is used to initialize the volume. If the device is offline, the volume label and VTOC information is ignored.

The format of the ANALYZE statement is: *[label]* ANALYZE TODD= {( *cuu, ••. )* I *(ddname, •.. )} ,VTOC=xxxxx*  ,EXTENT *=xxxxx [,NEWVOLID=serial] [,IPLDD=ddname]*   $[$ ,FLAGTEST=  ${YES|NO}$ ]  $[**PASSES**= \{n | 0\}]$ *[,OWNERID=name]*  [,PURGE= {YES{NO}]

### ANALYZE MSS Statement

This statement is used to allow IEHDASDR to prepare a standard 3330 or 3330-1 volume for use as an MSS staging pack. Cylinders 409 and 410 for 3330 and 809 through 814 for 3330-1 will be assigned as alternates. Defective primary tracks will be reassigned to this alternate area. A one track VTOC will be written on track 2 with a format 5 DSCB that indicates no free tracks.

The volume must be offline and the NEWVOLID must be specified. If other ANALYZE parameters are specified, they will be ignored.

The format of the ANALYZE MSS statements is:

*[label]* ANALYZE TODD= *{(cuu, ... )}* 

*,NEWVOLID=serial* 

,MSS

*[,OWNERID=name]* 

Note: To prepare an MSS staging pack for non-MSS use, an offline ANALYZE followed by a FORMAT should be performed.

#### FORMAT Statement

The FORMAT statement is used to prepare a volume for operating-system use. Except for flag testing, no analysis is made prior to formatting a track. Previously flagged disk tracks remain flagged; alternate tracks are assigned, where applicable.

The output includes a list of defective tracks and their assigned alternates.

Note: If a command reject is detected while a FORMAT operation is performed on an assigned alternate track on an IBM 2305 Fixed Head Storage volume, processing continues as if no alternate track existed. No action need be taken if message IEH400I is typed out on the operator's console in response to this condition.

If FORMAT cannot read a home address, it flags the track as being defective and assigns an alternate track.

### The format of the FORMAT statement is:

M'ft t 'Ib I rl t I ...... ,elgH b Nit #+tCbl\*tth" bl b *Wi\*\** rltth'ttW\* 'Wb#. "tdtlt#ttHt &#1#\* eft' H. M.' 'd% 'ffltw\* :ItHrd'H+b'±\*Hh!iLk

[*label*] **FORMAT** TODD=(*ddname*,...) *,VTOC=xxxxx*  ,EXTENT *=xxxxx*  [,NEWVOLID=serial] *[,IPLDD=ddname] [,OWNERID=name]*   $[.PURGE={YES} | NO]$ 

#### LABEL Statement

The LABEL statement is used to change the serial number of a direct access volume and, optionally, to update the owner field in record 3 of track O. One LABEL statement must be included for each volume that is to have its label changed.

The format of the LABEL statement is:

*[label]* LABEL TODD= *{cuu* I *ddname}* 

*,NEWVOLID=serial* 

#### *[,OWNERID=name]*

**GETALT Statement** 

The GETALT statement is used to assign an alternate track for a specified disk track if the volume was previously initialized.

For 3350 volumes, alternate tracks will be assigned only if an error is detected during surface analysis.

Flags set by GETALT statement, for 3330 or 3330-1, tracks, cannot be removed by IEHDASDR.

The format of the GETALT statement is:

*[label]* GETALT *TODD=ddname* 

*,TRACK=cccchhhh* 

### DUMP Statement

The DUMP statement dumps a single track, a group of consecutive tracks, or an entire direct access volume to one or more direct access volumes of the same device type, to one or more tape volumes, or to a system output device (printer assumed). When dumping more than one file to the same tape volume, the tape is rewound to the load point at the end of each dump operation.

An extra input/output error (data check) message is generated at the console when the dump to SYSPRINT function encounters one of the following conditions:

- Missing address marker.
- Data check in count and key fields and/or data field.
- Input/output error on a search command.
- Missing address marker and no record found.

The additional data check message printed at the console is generated by the dump function's error recovery procedure. However, the additional message is not

reflected by a SYNADAF message in the SYSPRINT data set. If a missing address marker is encountered during a space count command, the function terminates with a return code of 8.

Note: If multiple output volumes are specified in a DUMP statement and abnormal completion of the DUMP operation occurs, the operation is terminated on all output volumes.

Do not dump a volume and restore new data to that volume in the same job step. IEHDASDR does not *flush* the input stream if an operation is unsuccessful; that is, the program attempts to perform any remaining functions after encountering an error. Thus, if a dump operation is unsuccessful, data is lost if a subsequent restore operation places new data on the dumped volume.

*Partial dumps* of direct access volumes should be used with extreme caution. Because only those tracks that are dumped are placed on the receiving volume, the partially dumped data may not be usable. When partially dumped data is subsequently restored, it is placed on the same tracks at it originally occupied.

When using the DUMP statement, do not specify the same ddname in more than one TODD parameter in a single job step, except when the ddname is SYSPRINT.

When space permits, more than one direct access volume can be dumped to a restore tape. Each dumped volume will be handled as a separate file.

When dumping to or restoring from a tape, specified as standard label or "BLP", a disposition of KEEP should be specified in the DD statement for the tape. Unlabeled tapes may have other disposition parameters.

When restoring from a restore file on a tape, the same file sequence number and tape label format used in the dump operation must be used.

Intermixing of restore files with system data sets is not recommended because of the unique format of the restore file.

The format of the DUMP statement is:

*[label]* DUMP *FROMDD=ddname*  ,TODD=(*ddname* ,...)  $[$ , CPYVOLID= ${YES | NO}$ [,BEGIN *=cccchhhh ] [,END=cccchhhh]*   $[$ , PURGE= ${YES} | NO$  $]$ 

### RESTORE Statement

The RESTORE statement is used to restore a direct access volume or volumes from a tape volume on which a dumped copy was previously placed.

Note: When a standard labeled restore tape created by IBCDMPRS is restored by IEHDASDR, the DD card describing the tape for IEHDASDR can specify  $LABEL = (2, BLP).$ 

The format of the RESTORE statement is:

 $TODD = ($  *ddname* .... ) *,FROMDD=ddname*   $[$ ,CPYVOLID={YES | NO}] [,PURGE{YES | NO}]

IPL TXT Statement

w.,wMM' it' ,"He., II *t* t t #' iff #\*" L *Wt* rid Itdt+ ttM".\_ t "tfflMrlrtd'''+'WWt

The IPL TXT statement is used to mark the beginning of IPL program text statements. An ANALYZE or FORMAT statement must precede this statement.

IPL text need be included only once in the input stream; that is, IEHDASDR refers to the first copy of IPL text encountered when performing multiple functions in a single job step.

The format for the IPLTXT statement is:

*[label]* IPLTXT

### PUTIPL Statement

The PUTIPL statement specifies that IPL bootstrap records and a program are to be read from an input data set and written to cylinder 0, track 0 of a direct access volume. As a result, cylinder 0, track 0 of the output volume will contain a program that the user should be able to load from the console.

Note: If the PUTIPL function of IEHDASDR is used to write IPL records, the user must supply both the IPL bootstrap records and the IPL (TXT) program. The contents of the bootstrap records and the IPL text program are not checked by IEHDASDR. The IPL text on SAMPLIB cannot be used, unless the user also supplies the bootstrap records ahead of the IPL text.

The format of the PUTIPL statement is:

*[label]* PUTIPL *FROMDD=ddname* 

*,TODD=ddname* 

 $[$ , PURGE= ${YES} | NO$  $]$ 

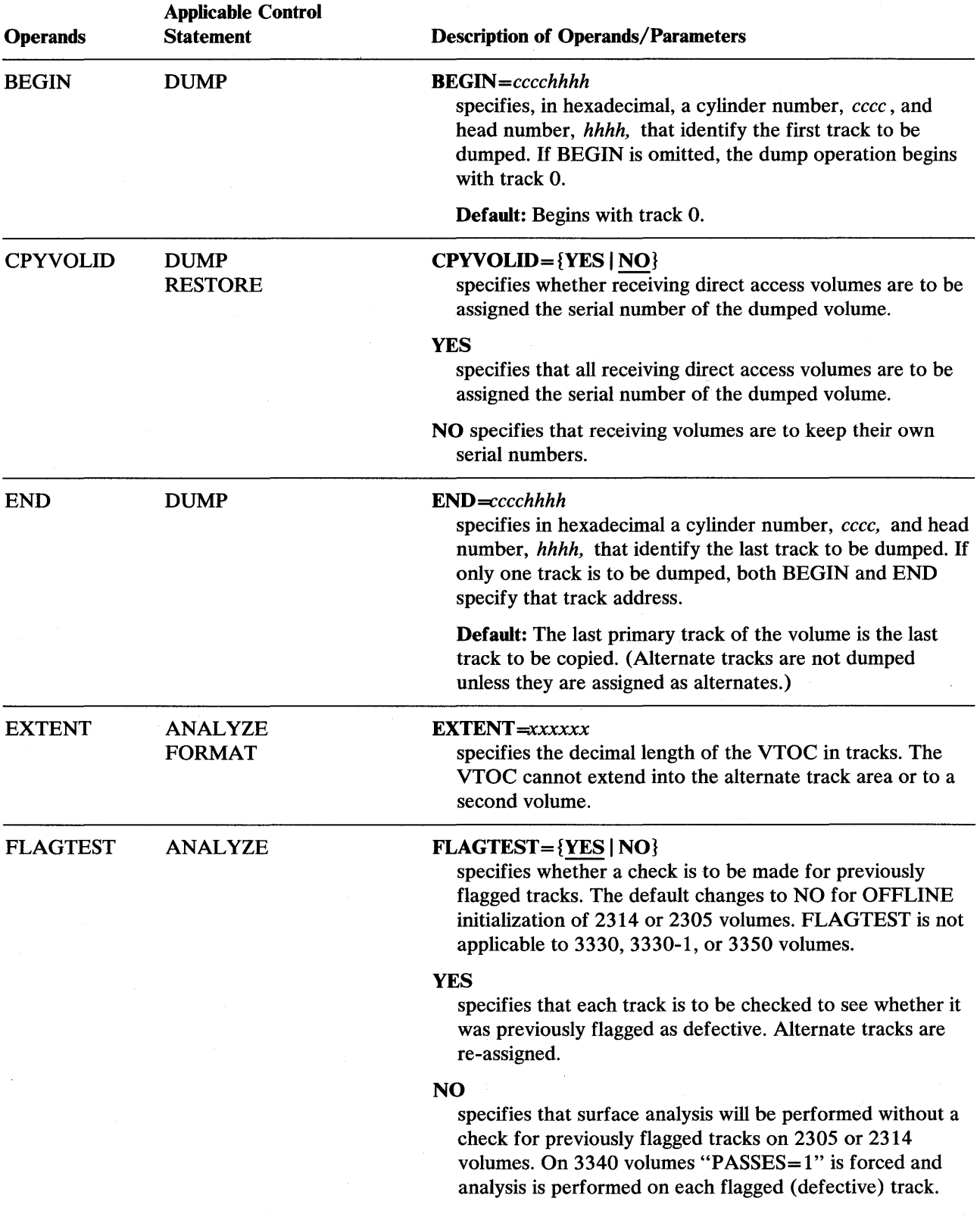

 $\bar{\beta}$ 

 $\mathcal{A}^{\mathcal{A}}$ 

 $\mathcal{A}^{\mathcal{A}}$ 

 $\sim$ 

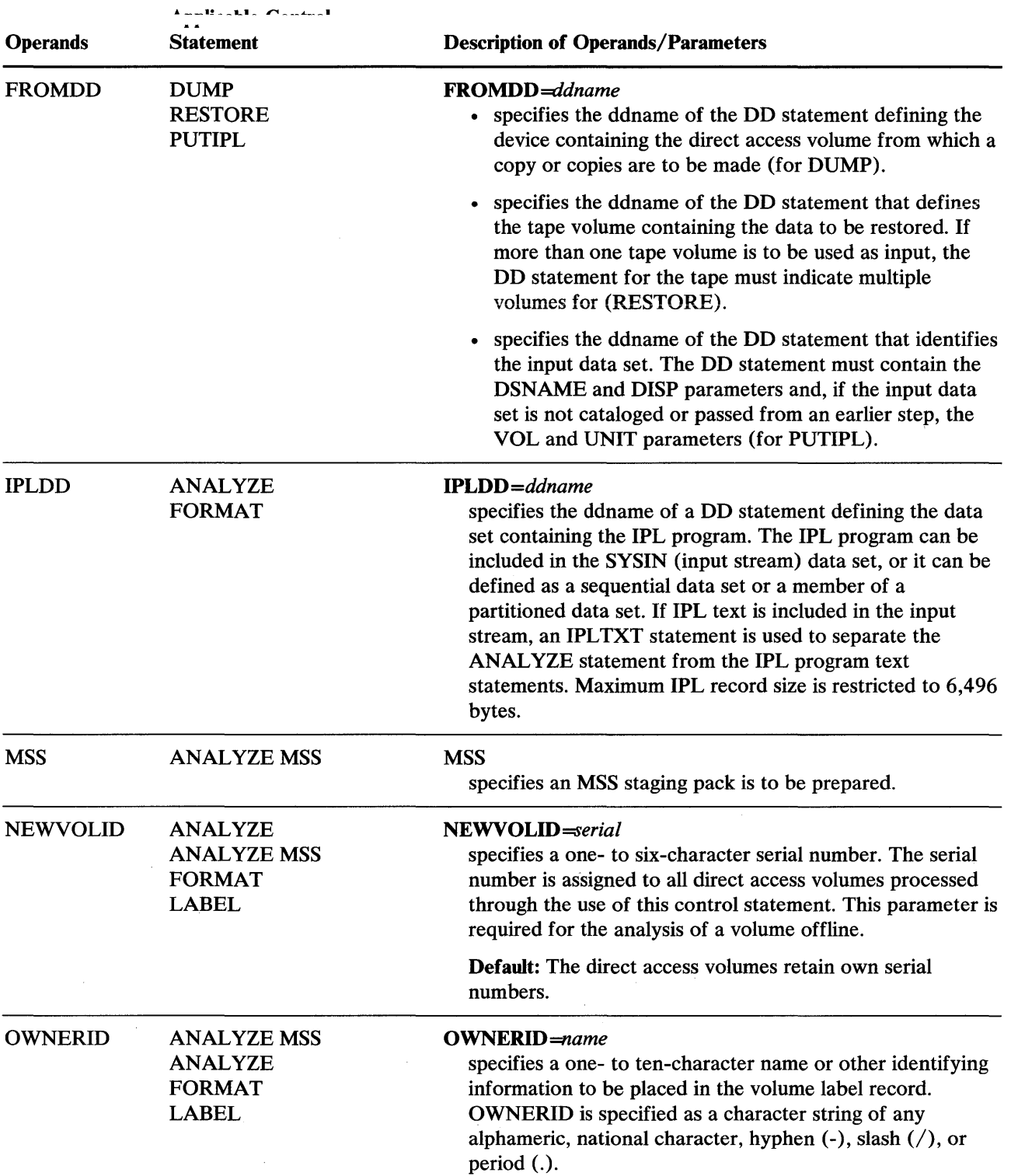

lluw Malika Liki Allan Malika Allan Malika Allan Malika Allan Malika Allan Malika Allan Malika Allan Malika Malika Allan Malika Allan Malika Allan Malika Allan Malika Allan Malika Allan Malika Allan Malika Allan Malika All

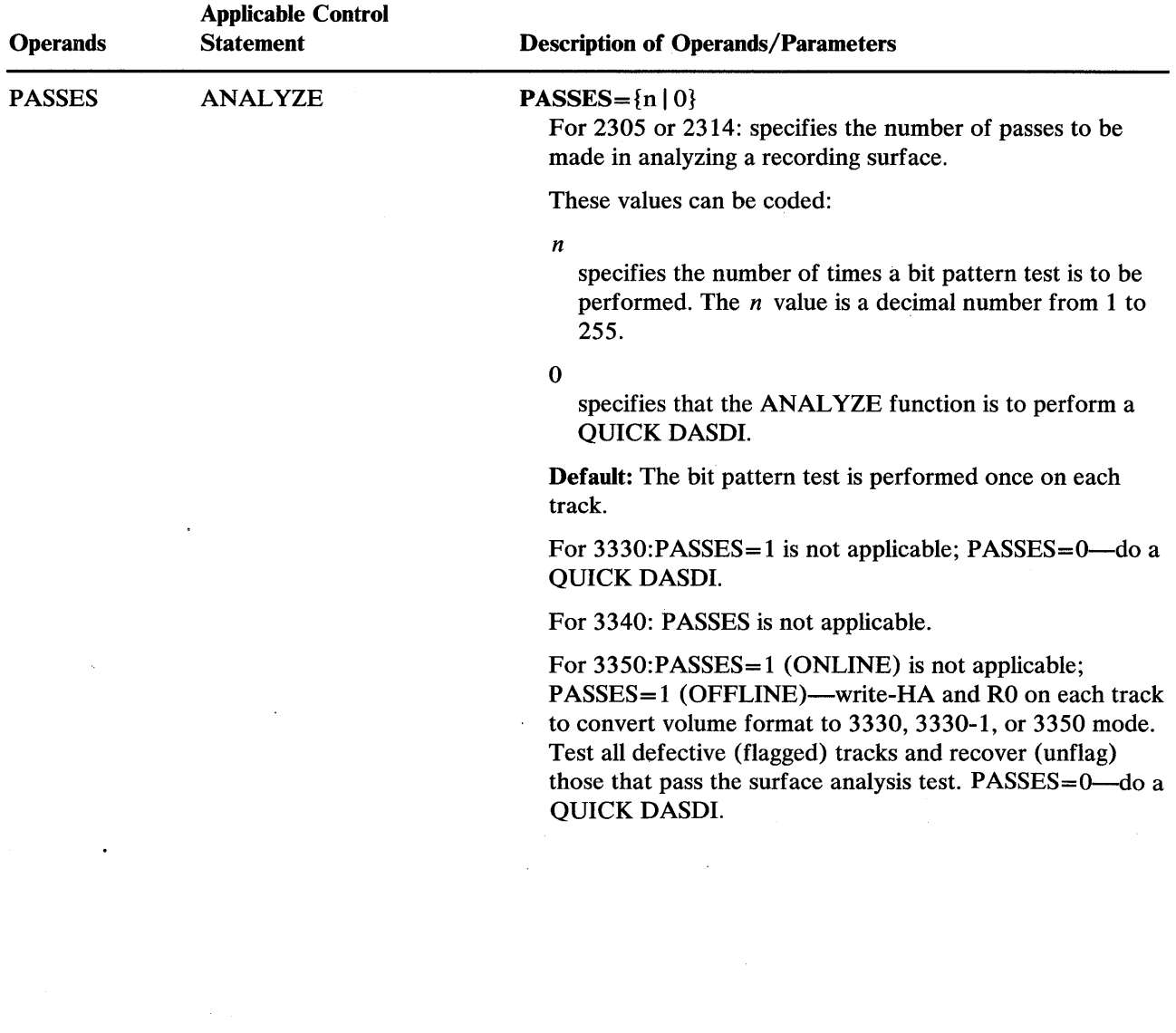

 $\cdot$ 

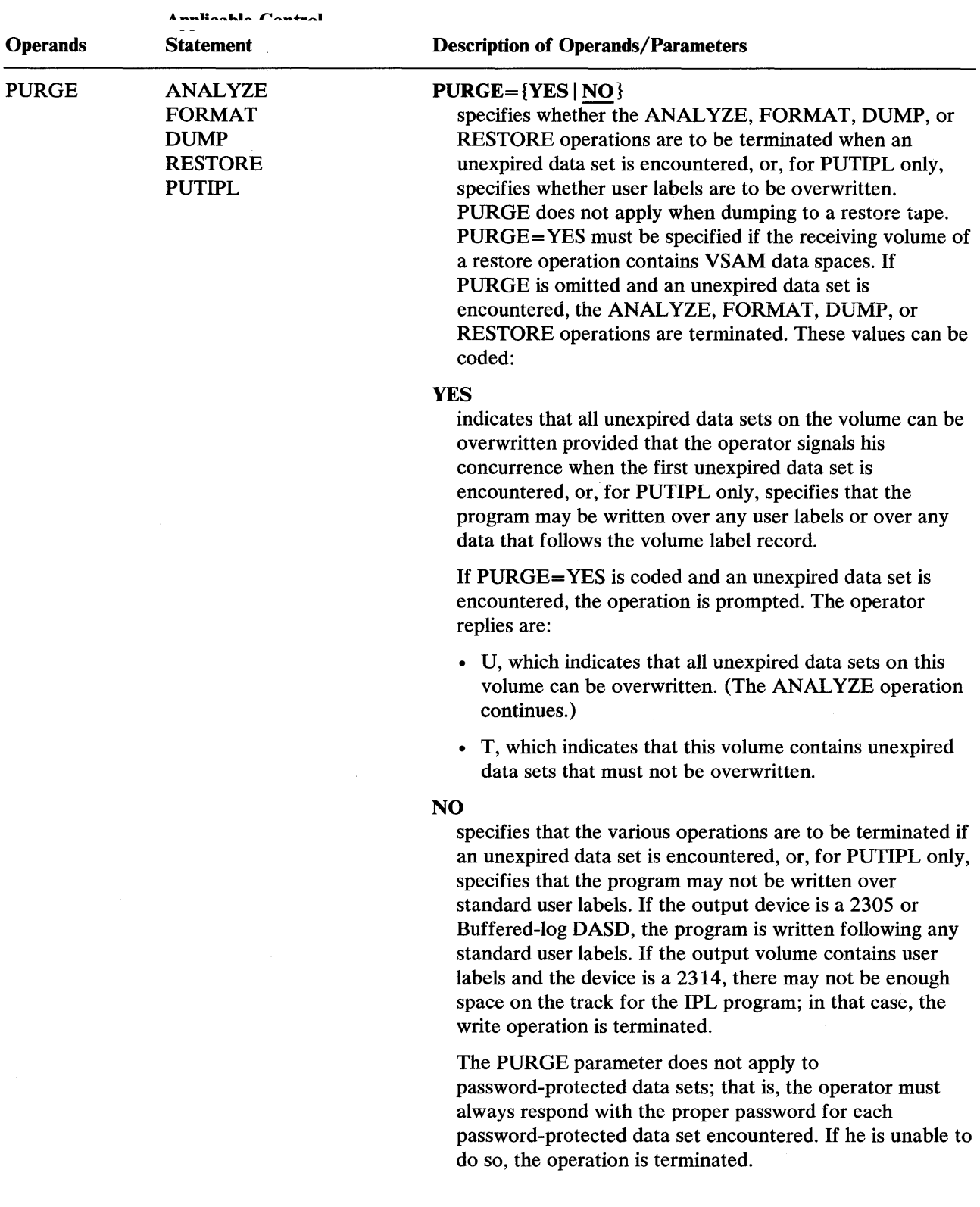

the contract of the contract of the contract of the contract of the contract of the contract of the contract of

 $\hat{\mathcal{A}}$ 

.HI

 $\mathcal{L}_{\mathcal{A}}$ 

 $\Delta$ 

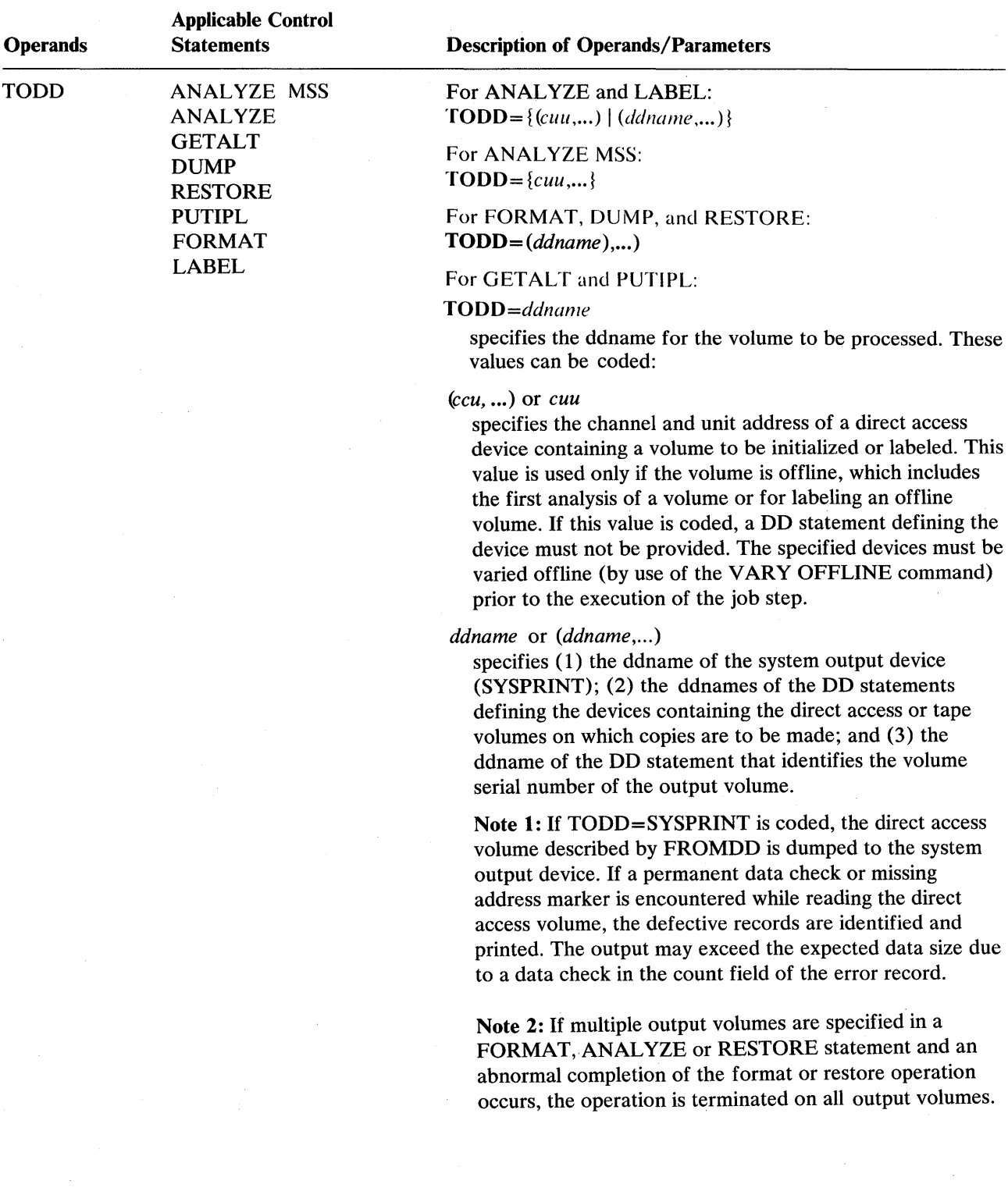

 $\sim$ 

 $\sim$   $\sim$ 

 $\sim$ 

 $\mathcal{A}^{\mathcal{A}}$ 

 $\mathcal{A}^{\mathcal{A}}$ 

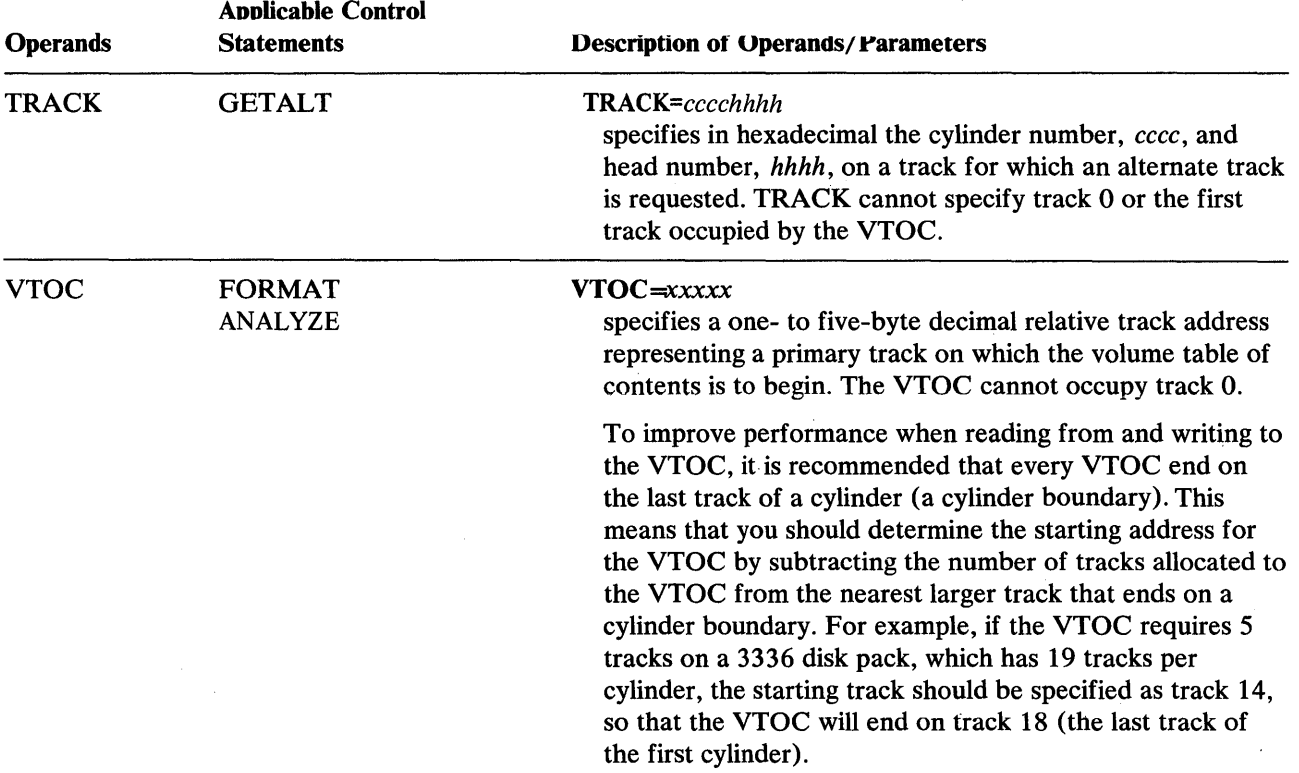

#### **Restrictions**

- If an error is detected in the VTOC, IEHDASDR may terminate this control function and continue with the next control card.
- If IEHDASDR is used to change a volume serial number and a subsequent operation is performed on the newly labeled volume in the same job step, two "anyname" DD statements are required. The VOLUME parameter in the first statement includes the old volume serial number; the VOLUME parameter in the second statement specifies the new volume serial number. In addition, the second statement specifies unit affinity with the first.
- One "anyname" DD statement is required for each device to be used in the job step unless the device is to be processed offline.
- The "tapename" DD statement must be included if a data set is dumped to tape or if a previously dumped data set is to be restored to a direct access volume.
- A tape created with the IEHDASDR DUMP function cannot be copied or transmitted by other programs. Such attempts will yield unpredictable results due to the physical layout of the tape. IEHDASDR allows copies to be produced as required.
- If BLKSIZE is specified on the SYSIN DD statement, it must be a multiple of 80. If BLKSIZE is omitted from the statement, a block size of 80 bytes is assumed.
- If BLKSIZE is specified on the SYSPRINT DD statement, it must be a multiple of 121. If BLKSIZE is omitted or incorrectly specified, a block size of 121 bytes is assumed.
- SYSIN attributes must be identical if SYSIN data sets are to be concatenated.
- If the PUTIPL function of IEHDASDR is used to write IPL records, the user must supply both the IPL bootstrap records and the IPL (TXT) program. The contents of the bootstrap records and the IPL (TXT) program is not checked by IEHDASDR. The IPL TXT in SYS1.SAMPLIB can not be used, unless the user also supplies the bootstrap records, with the PUTIPL function.
- The format 4 DSCB must be placed as record one  $(R1)$  on a track due to conform to IBM standards.
- I · IEHDASDR does not support volumes with indexed VTOC or the IBM 3375 or 3380. See *Device Support Facilities User's Guide and Reference* for information on initialization and maintenance of such DASD volumes. Also, refer to *Data Facility Data Set Services: User's Guide and Reference* for information on dumping or restoring such DASD volumes.

# **IEHDASDR Examples**

The following examples illustrate some of the uses of IEHDASDR. Figure 15 can be used as a quick reference guide to IEHDASDR examples. The numbers in the "Example" column point to examples that follow.

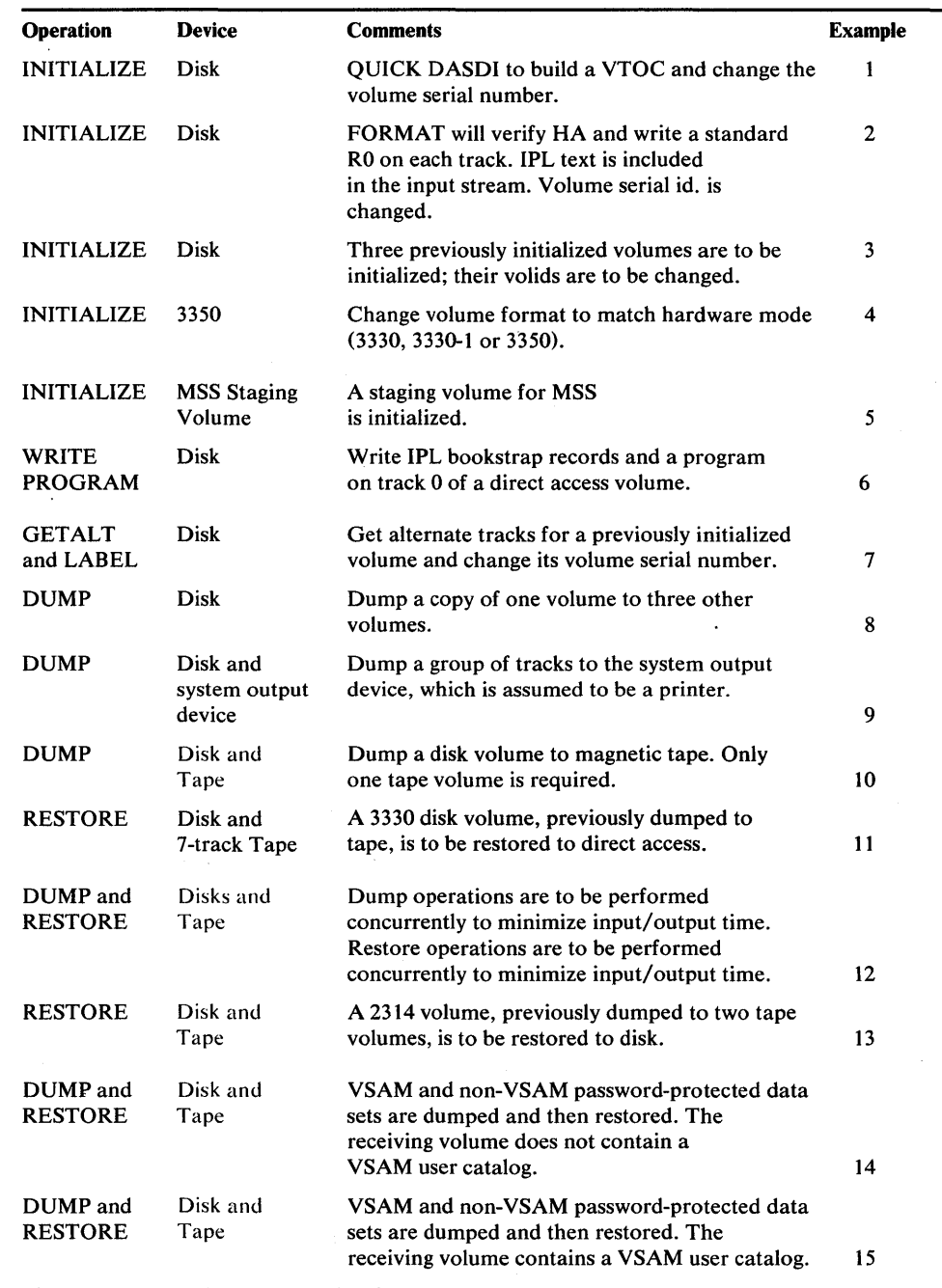

Figure 15-8. IEHDASDR Example Directory

Note: Examples which use *disk* or *tape,* in place of actual device-ids, must be changed before use. See the Device Support section, in the Introduction to this manual, for valid device-id notation.

# *lEHDASDR Example 1*

In this example, a disk volume is initialized with a VTOC and volume serial number-a "QUICK DASDI" is performed.

```
IIDASDR13 JOB 
II EXEC PGM=IEHDASDR 
//SYSPRINT DD SYSOUT=A
//DISK DD UNIT=disk, DISP=OLD, VOL=( PRIVATE, , SER=(111111))<br>//SYSIN DD *
//SYSIN
ANALYZE TODD=DISK,VTOC=00019,EXTENT=00019,NEWVOLID=333333 
1*
```
The control statements are discussed below:

- DISK DD defines a buffered-log DASD, volume (111111).
- ANALYZE defines the starting location and extent of the volume table of contents.

### *lEHDASDR Example 2*

In this example, a disk volume is formatted and assigned a new serial number.

```
IIDASDR11 JOB 
              EXEC PGM=IEHDASDR<br>DD SYSOUT=A
//SYSPRINT DD<br>//DISK       DD
              DD UNIT=disk, DISP=OLD, VOL=( PRIVATE,
// SER=(111111))
//SYSIN DD<br>FORMAT
                    FORMAT TODD=disk, VTOC=00006, EXTENT=00005, C 
                    NEWVOLID=333333,PURGE=YES,IPLDD=SYSIN 
      IPLTXT
```
72

IPL TXT (text) statements

*1\** 

 $\ddot{\phantom{0}}$ 

The control statements are discussed below:

- DISK DD defines the disk device on which the volume (111111) is mounted.
- SYSIN DD defines the control data set which follows in the input stream.
- FORMAT defines a starting location and extent of a volume table of contents, specifies a new serial number, and indicates that the IPL text is included in the input stream. Record 0 (RO) of each track is rewritten and the rest of the track is erased. Assigns alternate tracks for flagged (defective) tracks.
- IPLTXT signals the start of IPL text.

# *IEHDASDR Example 3*

...... التالية المستجين المناولين التي تطلعات المستقلة المستقلة المستقلة المستقلة المستقلة المستقلة المستقلة المستقلة

In this example, three previously initialized disk volumes are to be initialized and assigned new serial numbers. 72

```
IIDASDR2 JOB 
// EXEC PGM=IEHDASDR<br>//SYSPRINT DD SYSOUT=A
//SYSPRINT DD<br>//VOL1     DD
                  IIIT=( disk, , DEFER), DISP=OLD,
II VOLUME=(PRIVATE"SER=(111111)) 
                 UNIT=(disk,, DEFER), DISP=OLD,
// VOLUME=(PRIVATE, SER=(222222))<br>//VOL3 DD UNIT=(disk, DEFER)
                  I IVOL3 DD UNIT=( disk, , DEFER), DISP=OLD, 
// VOLUME=(PRIVATE,,SER=(333333))<br>//SYSIN DD *
//SYSIN<br>ANALYZE
             TODD=VOL1, VTOC=00003, EXTENT=00010, C
                 OWNERID=SMITH,NEWVOLID=DISK01,FLAGTEST=NO 
  ANALYZE TODD=VOL2, VTOC=00006, EXTENT=00010,
                 OWNERID=SMITH,NEWVOLID=DISK02,FLAGTEST=NO 
  ANALYZE TODD=VOL3, VTOC=00004, EXTENT=00010,
                 OWNERID=SMITH,NEWVOLID=DISK03,FLAGTEST=NO
```
*1\** 

The control statements are discussed below:

- VOL1, VOL2, and VOL3 DD define three disk devices on which the volumes to be initialized are mounted.
- SYSIN DD defines the control data set, which follows in the input stream.
- The ANALYZE statements indicate the ddnames of DD statements defining devices on which the three disk volumes (111111, 222222, and 333333) are to be mounted. The ANAL YZE statements also define starting locations and extents of the three VTOCs, specify new owner names and serial numbers (DISK01, DISK02, and DISK03), and indicate that no flag testing is to be performed on these volumes.

## *IEHDASDR Example 4*

In this example an OFFLINE 3350 volume (in 3350 or 3330 format) will be reformatted to 3330-1 format. HA and RO fields will be rewritten. Each flagged (defective) track encountered will be tested and recovered (unflagged) if no errors are found.

```
IIDASDR4 
IIS1 
//SYSPRINT
//SYSIN
              JOB 
             EXEC PGM=IEHDASDR 
             DD SYSOUT=A 
              DD * 
ANALYZE TODD=130,VTOC=7676,EXTENT=19, 
                   NEWVOLID=222222,IPLDD=SYSIN, 
                    PASSES=1 
                    IPLTXT 
                                                                       C 
                                                                       \mathsf{C}(IPL TEXT STATEMENTS) 
1*
```
The control statements are discussed below:

- ANALYZE specifies that an OFFLINE 3350 is to be reformatted and initialized.
- VTOC specifies a one cylinder VTOC in the center of the 3330-1 volume.
- PASSES= 1 causes HA and RO to be written on each track, to conform with the device type defined for address 130.

### *IEHDASDR Example 5*

In this example a staging volume for MSS is initialized. The example follows:

```
IIDASDR16 JOB 
// EXEC PGM=IEHDASDR<br>//SYSPRINT DD SYSOUT=A
//SYSPRINT DD S<br>//SYSIN   DD   *
//SYSIN
              ANALYZE TODD=350,NEWVOLID=SSIDOO,MSS 
1*
```
The control statements are discussed below:

- ANALYZE defines the staging device which is to be initialized.
- NEWVOLID specifies the new volume identification for the pack and MSS
- specifies that it is to be formatted as an MSS staging volume.

### *IEHDASDR Example 6*

In this example, IPL bootstrap records and a program are to be written on track 0 of a direct access volume.

```
IIDASDR10 JOB 
// EXEC PGM=IEHDASDR<br>//SYSPRINT DD SYSOUT=A
//SYSPRINT DD
\frac{1}{2}INPUT DD DSNAME=IPLPROG,UNIT=disk,
// VOL=SER=222222,DISP=OLD<br>//OUTPUT DD UNIT=disk.V
             DD UNIT=disk, VOL=SER=111111, DISP=OLD<br>DD *
IISYSIN DO * 
                    FROMDD=INPUT, TODD=OUTPUT, PURGE=YES
1*
```
The control statements are discussed below:

- INPUT DD defines the input data set, which contains the IPL records and program to be written. The input data set resides on a disk volume (222222).
- OUTPUT DD defines the output data set, which is to reside on a disk volume  $(111111).$
- SYSIN DD defines the control data set, which follows in the input stream.
- PUTIPL identifies the DD statements (INPUT and OUTPUT) that define the input and output data sets and specifies that the program to be written on the disk A volume can be written over any data after the volume label record.

## *IEHDASDR Example 7*

t<mark>ttri i tridita i stran</mark>i i stanisli . Tri dan italija . Tim i . Kata in . Kata it di tirtri . Itali . Itali .

In this example, alternate tracks are to be assigned for three suspected defective tracks on a 3330 volume.

```
IIDASDR3 JOB 
// EXEC PGM=IEHDASDR<br>//SYSPRINT DD SYSOUT=A
//SYSPRINT DD<br>//VOLUME1 DD
                       INIT=(3330, DEFER), DISP=OLD,
// VOLUME=(PRIVATE,,SER=(333000))<br>//SYSIN DD *
IISYSIN DD * 
/* 
                       TODD=VOLUME1, TRACK=00050011
          GETALT TODD=VOLUME1, TRACK=00A00007<br>GETALT TODD=VOLUME1, TRACK=01010002
           ETALT TODD=VOLUME1,TRACK=01010002<br>LABEL TODD=VOLUME1.NEWVOLID=DISK0
                       TODD=VOLUME1, NEWVOLID=DISKOO, OWNERID=SMITH
```
The control statements are discussed below:

- VOLUME1 DD defines a device that is to contain the 3330 volume (333000).
- SYSIN DD defines the control data set, which follows in the input stream.
- The GETALT statements specify the ddname of the DD statement defining the device on which the 3330 volume is mounted. The GETALT statements specify the relative track addresses of the tracks for which alternates are to be assigned.
- LABEL specifies the ddname of the DD statement defining the device on which the 3330 volume is mounted. The LABEL statement changes the serial number of the 3330 volume from 333000 to DISKOO.

## *IEHDASDR Example 8*

In this example, a copy of an entire volume (111111) is to be dumped to three volumes (222222, 333333, and 444444).

```
IIDASDR4 JOB 
II EXEC PGM=IEHDASDR 
//SYSPRINT DD<br>//DUMPFROM DD
                      UNIT=(disk, DEFER), DISP=OLD,
// VOLUME=(PRIVATE,,SER=(111111))<br>//DUMPTO1 DD UNIT=(disk,,DEFER)
                     UNIT=(disk,, DEFER), DISP=OLD,
// VOLUME=(PRIVATE,,SER=(222222))<br>//DUMPTO2 DD UNIT=(disk..DEFER)
                     INIT=(disk,,DEFER),DISP=OLD,
// VOLUME=(PRIVATE,,SER=(333333))<br>//DUMPTO3 DD UNIT=(disk,,DEFER)
                      UNIT=( disk, DEFER), DISP=OLD,
// VOLUME=(PRIVATE,,SER=(444444))<br>//SYSIN DD *
//SYSIN<br>DUMP
          FROMDD=DUMPFROM, TODD=(DUMPTO1, DUMPTO2, DUMPTO3), C
                    PURGE=YES
```
*1\** 

The control statements are discussed below:

- DUMPFROM DD defines a mountable device that is to contain a source volume.
- DUMPTO1, DUMPTO2, and DUMPTO3 DD define mountable devices that are to contain the three receiving volumes.

72

• DUMP specifies the dump operation and identifies the DD statements defining the applicable devices. All receiving volumes are to retain their own serial numbers.

# *IEHDASDR Example 9*

In this example, a copy of tracks 0 through 62 (of a 3330 DASD) is to be dumped to a system output device.

```
IIDASDR5 JOB 
              EXEC PGM=IEHDASDR<br>DD SYSOUT=A
//SYSPRINT DD<br>//DEV       DD
                     IINIT=disk,DISP=OLD,
// VOLUME=(PRIVATE,,SER=(111111)<br>//SYSIN    DD   *
//SYSIN<br>DUMP
          FROMDD=DEV,TODD=SYSPRINT,BEGIN=00000000,END=00030004
1*
```
The control statements are discussed below:

- DEV DD defines a device that is to contain the source volume.
- DUMP specifies the dump operation, identifies the DD statements defining the source and receiving devices, and identifies the tracks that are to printed.

## *IEHDASDR Example 10*

In this example, a disk volume (111111) is to be dumped to a 9-track, 800 bits per inch, tape volume (222222).

```
IIDASDR6 JOB 
II EXEC PGM=IEHDASDR 
//SYSPRINT DD<br>//SOURCE = DD
                    UNIT=(disk, DEFER), DISP=OLD,
// VOLUME=(PRIVATE,,SER=(111111)<br>//RECEIVE DD UNIT=(tape,,DEFER
                    INIT=(tape,,DEFER),DISP=NEW,DSNAME=TAPE1,
// VOLUME=(PRIVATE,,SER=(222222))<br>//SYSIN DD *
//SYSIN DD<br>DUMP
                    FROMDD=SOURCE, TODD=RECEIVE
1*
```
Note: This example assumes that only one tape volume is required. If more than one is required, code the volume serial numbers of the additional volumes in the VOLUME parameter of the DD statement that defines the magnetic tape device. For unlabeled tapes, include a volume count in the DD statement.

The control statements are discussed below:

- SOURCE DD defines a mountable device that is to contain the source volume.
- RECEIVE DD defines a 9-track tape drive that is to contain the receiving tape volume.
- DUMP specifies the dump operation and identifies the DD statements defining the source and receiving devices.
### *IEHDASDR Example 11*

In this example, three disk volumes (222222, 333333, 444444) are to be restored from a 7-track, 556 bits per inch, standard-labeled tape volume.

```
IIDASDR7 JOB 
                EXEC PGM=IEHDASDR<br>DD SYSOUT=A
//SYSPRINT DD<br>//TAPE    DD
                       UNIT=(2400-2,, DEFER), DISP=OLD,
II DCB=(TRTCH=C,DEN=1 ),DSNAME=TAPE1, 
// VOLUME=(PRIVATE,,SER=(111111))<br>//DIRACC1 DD UNIT=(disk,,DEFER)
                       UNIT=(disk,, DEFER), DISP=OLD,
// VOLUME=(PRIVATE,,SER=(222222))<br>//DIRACC2 DD UNIT=(disk,,DEFER)
                      UNIT=(disk, DEFER), DISP=OLD,
II VOLUME=(PRIVATE,, SER=(333333))<br>//DIRACC3 DD UNIT=(disk, .DEFER)
                       UNIT=(disk,, DEFER), DISP=OLD,
// VOLUME=(PRIVATE,,SER=(444444)<br>//SYSIN DD *
//SYSIN DD<br>RESTORE
                       TODD=(DIRACC1, DIRACC2, DIRACC3), FROMDD=TAPE
1*
```
The control statements are discussed below:

- TAPE DD defines a 7-track tape unit that is to contain the source tape volume.
- DIRACC1, DIRACC2, and DIRACC3 DD define mountable devices that are to contain the three receiving volumes.
- RESTORE specifies the restore operation and identifies the DD statements defining the source and receiving devices. The receiving volumes retain their own serial numbers.

### *IEHDASDR Example 12*

In this example, two direct access volumes are to be dumped concurrently to two receiving volumes in one operation; two direct access volumes are to be restored concurrently from two 9-track, 800 bits per inch, standard-labeled tape volumes in another operation.

```
IIDASDR8 JOB 
               EXEC PGM=IEHDASDR<br>DD SYSOUT=A
//SYSPRINT DD<br>//SOURCE1 DD
                      UNIT=(disk, DEFER), DISP=OLD,
// VOLUME=(PRIVATE,,SER=(111111))<br>//SOURCE2 DD UNIT=(disk,,DEFER)
                      I III T=( disk,, DEFER), DISP=OLD,
// VOLUME=(PRIVATE,,SER=(222222))<br>//TO1 DD UNIT=disk,VOLUME=S
                      UNIT=disk, VOLUME=SER=333333, DISP=OLD
//TO2    DD  UNIT<del>=</del>disk,VOLUME=SER=444444,DISP=OLD<br>//SOURCE3           DD  UNIT=(tape,,DEFER),DISP=OLD,LABEL=(,)
                      INIT=(tape,, DEFER), DISP=OLD, LABEL=(, NL),
// VOLUME=(PRIVATE,,SER=(555555))<br>//SOURCE4 DD UNIT=(tape,.DEFER)
                      UNIT=(\textit{tape},, DEFER), DISP=OLD, LABEL=(, NL),
// VOLUME=(PRIVATE,,SER=(666666))<br>//TO3 DD UNIT=AFF=TO1,VOLU
IIT03 DD UNIT=AFF=T01,VOLUME=SER=777777,DISP=OLD 
               DD UNIT=AFF=TO2,VOLUME=SER=888888,DISP=OLD<br>DD *
IISYSIN DD * 
                      FROMDD=SOURCE1, TODD=TO1
            DUMP FROMDD=SOURCE2,TODD=T02 
        RESTORE TODD=TO3, FROMDD=SOURCE3
        RESTORE TODD=TO4, FROMDD=SOURCE4
```

```
1*
```
The control statements are discussed below:

- SOURCEl and SOURCE2 DD define devices on which the source volumes for , the dump operation are to be mounted.
- TO1 and TO2 DD define devices on which the receiving volumes for the dump operation are to be mounted.
- SOURCE3 and SOURCE4 DD define devices on which the source tape volumes for the restore operation are to be mounted.
- T03 and T04 DD define devices on which the receiving direct access volumes for the restore operation are to be mounted. The receiving volumes for the restore operation are to be mounted on the same devices as the receiving volumes for the dump operation were mounted.

# *IEHDASDR Example 13*

In this example, a disk volume previously dumped to tape is to be restored; two tape volumes were used in the dump operation.

```
IIDASDR9 JOB OO#990,SMITH 
II EXEC PGM=IEHDASDR 
//SYSPRINT DD
//TAPE DD UNIT=tape, VOL=(,,,2, SER=(111111, 222222)),
// DISP=OLD<br>//DISK     DD
          DD UNIT=disk, VOL=SER=333333, DISP=OLD
//SYSIN
  RESTORE FROMDD=TAPE, TODD=DISK
1*
```
The control statements are discussed below:

- TAPE DD defines the tape volumes that contain the data to be restored to disk.
- DISK DD defines the disk volume to which data is to be restored.
- RESTORE specifies that data is to be restored from the tape volumes defined in the TAPE DD statement to the disk volume defined in the DISK DD statement.

Note: For unlabeled tapes, use the external volume identification and the LABEL=(,NL) parameter on the associated tape DD card. Also, be sure the serial numbers are entered in the same order as during the previous disk-to-tape dump.

#### *lEHDASDR Example 14*

<mark>ل وتعددات الاستسماعية في المطرقة الإنجاز وتتعظيما الأشكون معدد تشغل المنت تناولت الأرادية والمستطرقة المتحدة الأسطر</mark>

التينين كيليا بيكنيدان<br>ا

In this example a disk volume containing VSAM and non-VSAM password-protected data sets is dumped to a 9-track, standard labeled tape and then restored. The receiving volume does not contain a VSAM user catalog.

```
IIDASDR14 JOB 
//D14STEP1 EXEC PGM=IEHD<mark>ASDR</mark><br>//STEPCAT DD DSNAME=VSAMC
                           DSNAME=VSAMCAT1, DISP=OLD<br>SYSOUT=A
//SYSPRINT DD<br>//DISK1   DD
//DISK1        DD        UNIT=<mark>disk,</mark>VOL=SER=111111,DISP=OLD<br>//TAPE1         DD        UNIT=tape,DISP=NEW,DSNAME=TAPE1,
                           UNIT=tape, DISP=NEW, DSNAME=TAPE1,
// VOL=(,,,2,SER=(222222,333333)),
% LABEL=(,SL,PASSWORD),DCB=DEN=4<br>
//DISKA DD UNIT=disk,VOL=SER
                           UNIT=disk, VOL=SER=111111, DISP=OLD,
// DSNAME=DATASET1<br>//SYSIN DD *
//SYSIN<br>DUMP
                 FROMDD=DISK1, TODD=TAPE1
1* 
IID14STEP2 EXEC PGM=IEHDASDR 
//STEPCAT DD DSNAME=VSAMCAT1,DISP=OLD<br>//SYSPRINT DD SYSOUT=A
//SYSPRINT DD<br>//DISK2   DD
//DISK2         DD         UNIT=disk,VOL=SER=111111,DISP=OLD/<br>//TAPE2         DD        UNIT=tape,DISP=OLD,DSNAME=TAPE1,
                           UNIT=tape, DISP=OLD, DSNAME=TAPE1,
// VOL=(,,,2,SER=(222222,333333)),LABEL=(,SL)<br>//SYSIN    DD   *
//SYSIN
       RESTORE TODD=DISK2,FROMDD=TAPE2,PURGE=YES 
1*
```
The control statements are discussed below:

- The STEPCAT DD statements define a VSAM user catalog in which VSAM data sets on the volume are cataloged. The data sets are not cataloged in the master catalog. This must be provided even when no data sets are VSAM password protected.
- TAPEl defines a tape unit upon which a three-volume data set resides. This data set must be password protected when any non-VSAM data sets on the volume are password protected. If no non-VSAM password data sets reside on the volume, the tape need not be password protected.
- DISKl defines the device that is to contain the source volume.
- DISKA defines a non-VSAM password-protected data set which resides on the source volume. This is necessary since password prompting is by DDname and would cause confusion if more than one non-VSAM password-protected data set resided on the volume.
- DISK2 defines the device that is to contain the receiving volume.
- TAPE2 defines the tape unit that is to contain the source tape volumes.
- Dl4STEPl, during this job step the operator will be required to provide the password for each non-VSAM password-protected data set identified by the unique DDname provided in the JCL. The operator will also be required to provide the catalog master password or the data set master password for each VSAM password-protected data set.
- Dl4STEP2, during this job step the operator will be required to provide the password for each non-VSAM password-protected data set residing on the receiving volume. A DD statement need not be provided for those non-VSAM data sets. The operator will also be required to provide the catalog master password or the data set master password for each VSAM password-protected data set.

If the tape data set is password protected, its password must also be supplied.

PURGE=YES is specified since the receiving volume contains VSAM data spaces.

#### *IEHDASDR Example 15*

In this example a disk volume containing VSAM and non-VSAM password-protected data sets is dumped to a 9-track, standard labeled tape and then restored.

This example is intended to illustrate the specific situation where:

STEP1 The volume dumped to tape contains VSAM and non VSAM password-protected data sets.

and

STEP2 The receiving volume of the restore operation contains a VSAM user catalog which describes the VSAM data sets to be overlayed.

```
IIDASDR15 JOB 
//D15STEP1 EXEC PGM=IEHDASDR<br>//STEPCAT DD DSNAME=VSAMC
                     DSNAME=VSAMCAT1,DISP=OLD
//SYSPRINT DD SYSOUT=A<br>//DISK1 DD UNIT=disk
IIDISK1 DD UNIT=disk, VOL=SER=333333, DISP=OLD 
            DD UNIT=tape, DISP=NEW, DSNAME=TAPE1,
// VOL=(,,,2, SER=(111111, 222222)),
// LABEL=(,SL,PASSWORD),DCB=DEN=4<br>//DISKA DD UNIT=disk,VOL=SER:
                    IIDISKA DD UNIT=disk, VOL=SER=333333, DISP=OLD, 
// DSNAME=DATASET<mark>1</mark><br>//SYSIN     DD    *
IISYSIN DD * 
            FROMDD=DISK1, TODD=TAPE1
1* 
IID15STEP2 EXEC PGM=IEHDASDR 
IISTEPCAT DD DSNAME=VSAMCAT1,DISP=OLD 
//SYSPRINT DD SYSOUT=A
//TAPE2 DD UNIT=tape,DISP=OLD,DSNAME=TAPE1,
// VOL=(,,,2,SER=(111111,222222)),LABEL=(,SL)<br>//SYSIN    DD
IISYSIN DD 
                     TODD=STEPCAT, FROMDD=TAPE2, PURGE=YES
1*
```
The control statements are discussed below:

- The STEPCAT DD statements define a VSAM user catalog in which VSAM data sets on the volume are cataloged. The data sets are not cataloged in the master catalog. This must be provided even when no data sets are VSAM password protected. DISP=OLD must be specified to ensure the integrity of the dumped data sets.
- TAPE1 defines a tape unit upon which a three-volume data set resides. This data set must be password protected when any non-VSAM data sets on the volume are password protected. If no non-VSAM password data sets reside on the volume, the tape need not be password protected.
- DISK1 defines the device that is to contain the source volume.
- DISKA defines a non-VSAM password-protected data set which resides on the source volume. This is necessary since password prompting is by DDname and would cause confusion if more than one non-VSAM password-protected data set resided on the volume.
- TAPE2 defines the tape unit that is to contain the source tape volumes.

• D15STEP1, during this job step the operator will be required to provide the pursuaded to the unique DDname provided in the JCL. The operator will also be required to provide the catalog master password or the data set master password for each VSAM password-protected data set.

M Ifty A International Institute (in the product of the model of the state of the transformation of the state of the state of the state of the state of the state of the state of the state of the state of the state of the s

• D15STEP2, during this job step the operator will be required to provide the password for each non-VSAM password-protected data set residing on the receiving volume. A DD statement need not be provided for those non-VSAM data sets.

The operator will also be required to provide the catalog master password or the data set master password for each VSAM password-protected data set.

• The STEPCAT DD statement is required to allow the VSAM user catalog on the receiving volume to be opened so that a check for password protection can be made. Since IEHDASDR does not allow two DD statements to reference the same volume for one control operation, the STEPCAT DD statement is also used to describe the receiving volume. DISP=OLD must be specified to ensure that the integrity of the volume is maintained during the restore operation.

If the tape data set is password-protected, its password must also be supplied.

 $\label{eq:2.1} \mathcal{L}(\mathcal{L}(\mathcal{L})) = \mathcal{L}(\mathcal{L}(\mathcal{L})) = \mathcal{L}(\mathcal{L}(\mathcal{L})) = \mathcal{L}(\mathcal{L}(\mathcal{L})) = \mathcal{L}(\mathcal{L}(\mathcal{L})) = \mathcal{L}(\mathcal{L}(\mathcal{L})) = \mathcal{L}(\mathcal{L}(\mathcal{L})) = \mathcal{L}(\mathcal{L}(\mathcal{L})) = \mathcal{L}(\mathcal{L}(\mathcal{L})) = \mathcal{L}(\mathcal{L}(\mathcal{L})) = \mathcal{L}(\mathcal{L}(\mathcal{L})) = \math$  $\label{eq:2.1} \frac{1}{\sqrt{2}}\left(\frac{1}{\sqrt{2}}\right)^2\left(\frac{1}{\sqrt{2}}\right)^2\left(\frac{1}{\sqrt{2}}\right)^2\left(\frac{1}{\sqrt{2}}\right)^2\left(\frac{1}{\sqrt{2}}\right)^2.$  $\label{eq:2.1} \frac{1}{\sqrt{2}}\left(\frac{1}{\sqrt{2}}\right)^{2} \left(\frac{1}{\sqrt{2}}\right)^{2} \left(\frac{1}{\sqrt{2}}\right)^{2} \left(\frac{1}{\sqrt{2}}\right)^{2} \left(\frac{1}{\sqrt{2}}\right)^{2} \left(\frac{1}{\sqrt{2}}\right)^{2} \left(\frac{1}{\sqrt{2}}\right)^{2} \left(\frac{1}{\sqrt{2}}\right)^{2} \left(\frac{1}{\sqrt{2}}\right)^{2} \left(\frac{1}{\sqrt{2}}\right)^{2} \left(\frac{1}{\sqrt{2}}\right)^{2} \left(\$  $\label{eq:2.1} \mathcal{A} = \mathcal{A} \times \mathcal{A} \times \mathcal{A} \times \mathcal{A}$  $\mathcal{A}^{\text{c}}$  and  $\mathcal{A}^{\text{c}}$ 

# **IEHINITT PROGRAM**

IEHINITT is a system utility used to place IBM volume label sets written in EBCDIC, in BCD, or in ASCII (American Standard Code for Information Interchange) onto any number of magnetic tapes mounted on one or more tape units. Because IEHINITT can overwrite previously labeled tapes regardless of expiration date and security protection, it is suggested that IEHINITT be moved and deleted from SYS1.LINKLIB into an authorized password protected private library. Each volume label set created by the program contains:

- A standard volume label with user-specified serial number and owner identification.
- An 80-byte dummy header label. For IBM standard labels, this record consists of HDRl followed by zeros. For labels written in ASCII, this record consists of HDR1 followed by zeros in the remaining positions, with the exception of position 54, which contains an ASCII space.
- A tapemark.

Note: When a labeled tape is subsequently used as a receiving volume: (1) the tape mark created by IEHINITT is overwritten, (2) the dummy HDRl record created by IEHINITT is filled in with operating system data and device-dependent information, (3) a HDR2 record, containing data set characteristics, is created, (4) user header labels are written if exits to user label routines are provided, (5) a tapemark is written, and (6) data is placed on the receiving volume.

Figure 16-1 shows an IBM standard label group after a volume is used to receive data. Refer to *OS/VSl Data Management Services Guide* for a discussion of volume labels.

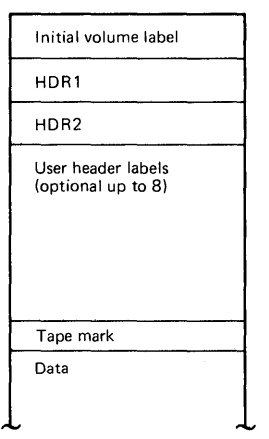

Figure 16-1. IBM Standard Label Group After Volume Receives Data

### *Placing a Standard Label Set on Magnetic Tape*

IEHINITT can be used to write BCD labels on 7-track tape volumes and EBCDIC or ASCII labels on 9-track tape volumes. Any number of 7 -track and/or 9-track tape volumes can be labeled in a single execution of IEHINITT.

Tape volumes are labeled in sequential order by specifying a serial number to be written on the first tape volume. The serial number is incremented by 1 for each successive tape volume. If only one tape volume is to be labeled, the specified serial number can be either numeric or alphameric. If more than one volume is to be .labeled, the serial numbers must be specified as six numeric characters.

- If any errors are encountered while attempting to label a tape, the tape is left unlabeled. IEHINITT attempts to label any tapes remaining to be processed.
- The user can provide additional information, such as owner name, rewind or unload specifications, and whether the label is to be written in ASCII.
- The user must supply all tapes to be labeled, and must include with each job request explicit instructions to the operator about where each tape is to be mounted.
- IEHINITT writes 7 -track tape labels in even parity (translator on, converter off).
- Previously labeled tapes can be overwritten with new labels regardless of expiration date and security protection.

For information on creating routines to write standard or non-standard labels, refer to *OS/VS Tape Labels.* 

# **Input and Output**

IEHINITT uses as input a control data set that contains the utility control statements.

IEHINITT produces an output data set that contains: (1) utility program identification, (2) initial volume label information for each successfully labeled tape volume, (3) contents of utility control statements, and (4) any error messages.

IEHINITT produces a return code to indicate the results of program execution. The return codes and their meanings are:

- 00, which indicates successful completion. A message data set was created.
- 04, which indicates successful completion. No message data set was defined by the user.
- 08, which indicates that the program completed its operation, but error conditions were encountered during processing. A message data set was created.
- 12, which indicates that the program completed its operation, but error conditions were encountered during processing. No message data set was defined by the user.
- 16, which indicates that the program terminated operation because of error conditions encountered while attempting to read the control data set. A message data set was created if defined by the user.

# **Control**

IEHINITT is controlled by job control statements and utility control statements. The job control statements are used to execute or invoke IEHINITT and to define data sets used and produced by IEHINITT. Utility control statements are used to specify applicable label information.

# *Job Control Statements*

Figure 16-2 shows the job control statements necessary for using IEHINITT.

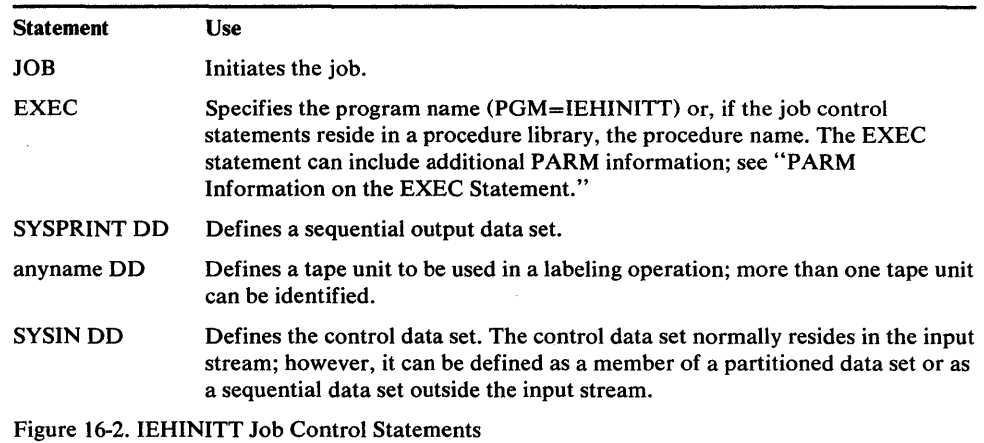

The "anyname" DD statement is entered:

/ /anyname DD DCB=DEN=x,UNIT=(xxxx,n,DEFER)

The DEN parameter specifies the density at which the labels are written. The UNIT parameter specifies the device type, number of units to be used for the labeling operation, and deferred mounting. The name "anyname" must be identical to a name specified in a utility control statement to relate the specified unit(s) to the appropriate utility control statement.

#### PARM Information on the EXEC Statement

The EXEC statement can include PARM information that specifies the number of lines to be printed between headings in the message data set, as follows:

#### PARM= 'LINECNT=nn'

If PARM is omitted, 60 lines are printed between headings.

If IEHINITT is invoked, the line count option can be passed in a parameter list that is referred to by the "optionaddr" subparameter of the LINK or ATTACH macro instruction. In addition, a page count can be passed in a six-byte parameter list that is referred to by the "hdingaddr" subparameter of the LINK or ATTACH macro instruction. For a discussion of linkage conventions, refer to "Appendix B: Invoking Utility Programs from a Problem Program."

### *Utility Control Statement*

IEHINITT uses a utility control statement to provide control information for a labeling operation.

### **INITT Statement**

The INITT statement provides control information for the IEHINITT program.

Any number of INITT utility control statements can be included for a given execution of the program. An identically named DD statement must exist for a utility control statement in the job step.

Figure 16-3 shows a printout of a message data set including the INITT statement and initial volume label information. In this example, one INITT statement was used to place serial numbers 001122 and 001123 on two tape volumes. VOL10011220 and VOL10011230 are interpreted, as follows:

- VOL1 indicates that an initial volume label was successfully written to a tape volume.
- 001122 and 001123 are the serial numbers that were written onto the volumes.
- 0 is the Volume Security field.

No errors occurred during processing.

SYSTEM SUPPORT UTILITIES IEHINITT ALL INITT SER=001122,NUMBTAPE=2,OWNER='P.T.BROWN', DISP=REWIND VOL10011220 VOL10011230 P.T. BROWN P.T.BROWN 72 C Figure 16-3. Printout of INITT Statement Specifications and Initial Volume Label Information

The format of the INITT statement is:

*ddname* INITT *SER=xxxxxx* 

[,OWNER='cccccccccc [ecce]']

 $[$ ,NUMBTAPE =  ${n | 1}$ ]

,DISP= {REWIND | UNLOAD}

[,LABTYPE=AL]

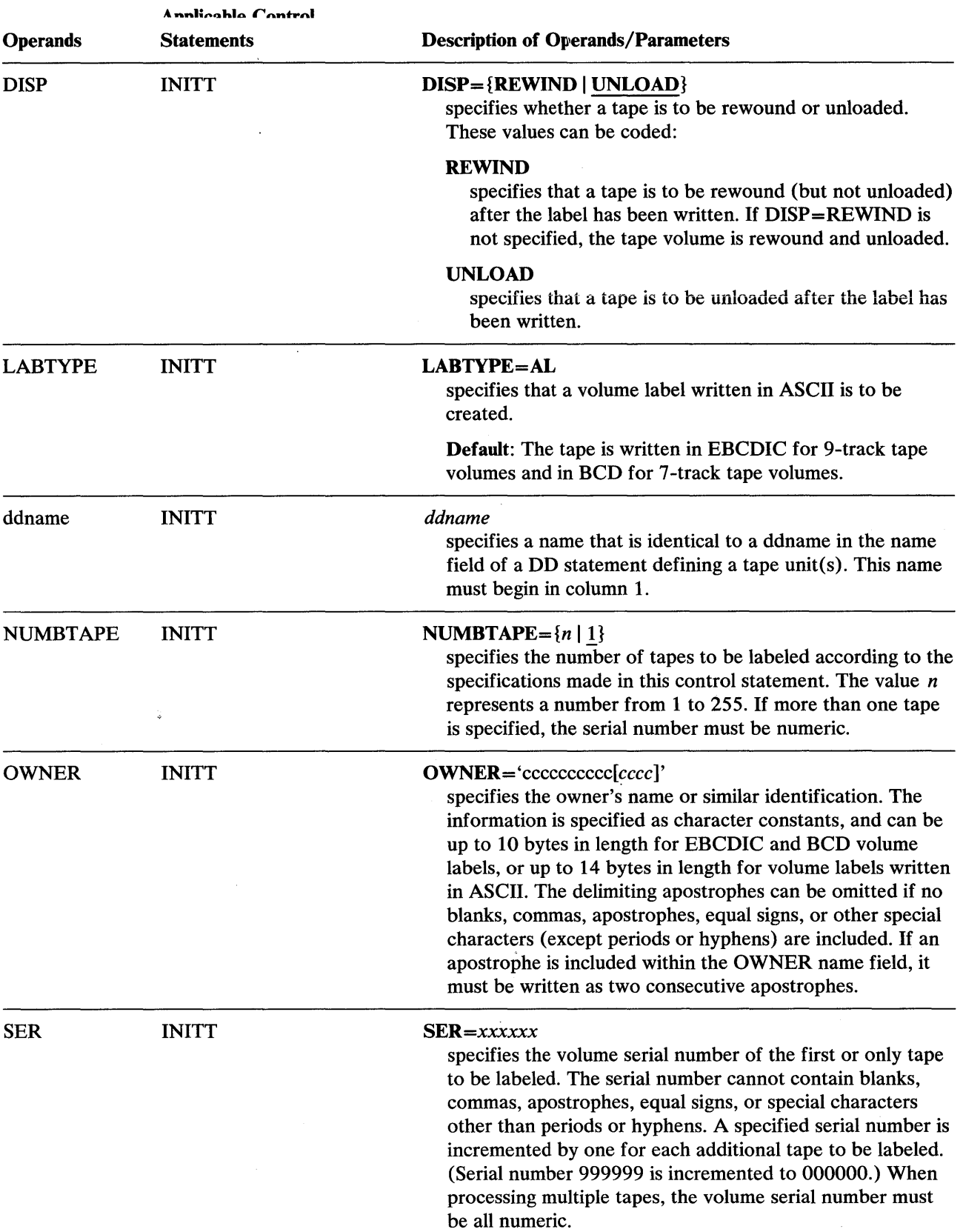

 $\mathcal{L}$ 

 $\alpha$ 

 $\cdot$ 

 $\hat{\mathcal{A}}$ 

 $\mathcal{L}_{\mathcal{A}}$ 

ä.

 $\bar{\beta}$ 

### **Restrictions**

- The SYSPRINT data set must have a logical record length of 121 bytes. It must consist of fixed length records with an ASA control character in the first byte of each record. Any blocking factor can be specified.
- The SYSIN data set must have a logical record length of 80. Any blocking factor can be specified.
- Labels written in ASCII cannot be put on 7 -track tape volumes.

# **IEHINITT Examples**

The following examples illustrate some of the uses of IEHINITT. Figure 16-4 can be used as a quick reference guide to IEHINITT examples. The numbers in the "Example" column point to examples that follow.

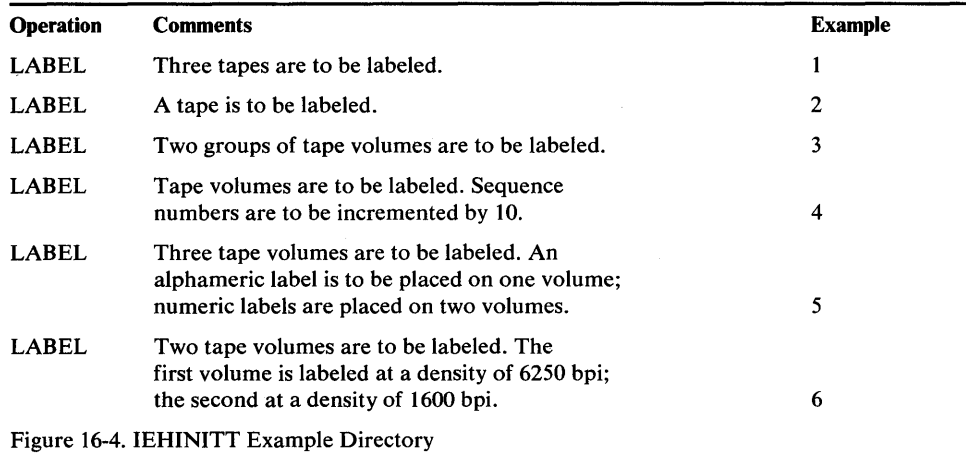

Note: Examples which use *tape* in place of actual device-ids must be changed before use. See the Device Support section, in the Introduction to this manual, for valid device-id notation.

### *IEHINITT Example 1*

In this example, serial numbers 001234, 001235, and 001236 are to be placed on three tape volumes; the labels are to be written in EBCDIC at 800 bits per inch. Each volume to be labeled is mounted, when it is required, on a single 9-track tape unit.

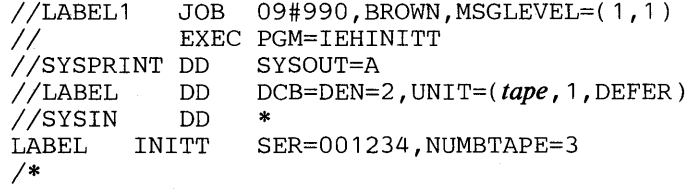

# *IEHlNlTI' Example 2*

**t'd'#Hrt.** <sup>t</sup>rl J t *<sup>t</sup>*\* "t **ffl '¥tHd'H#trw6tH!:htf±t ± MtuIHtt!It!\*5t \*\*wtttW.,\*ttmMbM#M** 

In this example, serial number 001001 is to be placed on one ASCII tape volume; the label is to be written at 800 bits per inch. The volume to be labeled is mounted, when it is required, on a tape unit.

//LABEL2 JOB 09#990,BROWN,MSGLEVEL=(1,1)<br>// EXEC PGM=IEHINITT EXEC PGM=IEHINITT<br>DD SYSOUT=A //SYSPRINT DD<br>//ASCIILAB DD //ASCIILAB DD DCB=DEN=2, UNIT=(*tape*, 1, DEFER)<br>//SYSIN DD \* ASCIILAB INITT SER=001001, OWNER='SAM A. BROWN', LABTYPE=AL *1\** 

# *IEHINITT Example 3*

**In** this example, two groups of serial numbers (001234,001235,001236, and 001334,001335,001336) are placed on six tape volumes. The labels are to be written in EBCDIC at 800 bits per inch. Each volume to be labeled is mounted, when it is required, on a single tape unit.

 $//LABEL3$  JOB 09#990, BROWN, MSGLEVEL= $(1,1)$ II EXEC PGM=IEHINITT //SYSPRINT DD<br>//LABEL DD DD  $DCB=DEN=2$ , UNIT=( $\textit{tape}$ , 1, DEFER)<br>DD  $*$ //SYSIN DD<br>LABEL INITT LABEL INITT SER=001234, NUMBTAPE=3<br>LABEL INITT SER=001334, NUMBTAPE=3 SER=001334,NUMBTAPE=3 *1\** 

## *IEHINITI' Example 4*

**In** this example, serial numbers 001234, 001244, 001254, 001264, 001274, etc., are to be placed on eight tape volumes. The labels are to be written in EBCDIC at 800 bits per inch. Each volume to be labeled is mounted, when it is required, on one of four tape units.

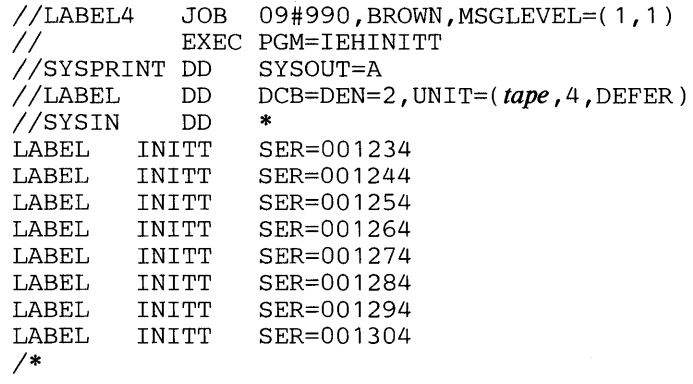

# *IEHINITT Example 5*

In this example, serial number TAPE1 is to be placed on a tape volume, and serial numbers 001234 and 001235 are to be placed on two tape volumes. The labels are to be written in EBCDIC at 800 and 1600 bits per inch, respectively.

 $//LABEL5$  JOB 09#990, BROWN, MSGLEVEL= $(1,1)$ // EXEC PGM=IEHINITT<br>//SYSPRINT DD SYSOUT=A //SYSPRINT DD<br>//LABEL1 DD IILABEL1 DO *DCB=DEN=2,UNIT=(tape,1,DEFER)*  DCB=DEN=3, UNIT=(tape, 1, DEFER) //SYSIN DD \*<br>LABEL1 INITT SER=TAPE1 LABEL1 INITT<br>LABEL2 INITT SER=001234,NUMBTAPE=2 *1\** 

# *IEHINITI' Example 6*

In this example, the serial number 006250 is to be written in EBCDIC on a tape volume at a density of 6250 bpi, and the serial number 001600 is to be written in EBCDIC on a second volume at a density of 1600 bpi.

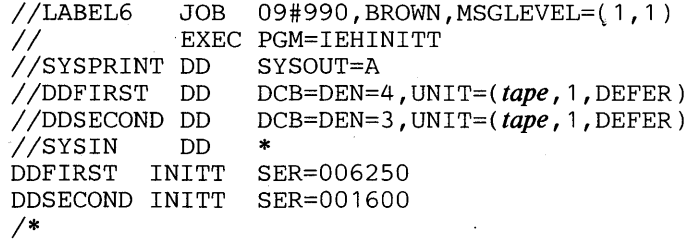

# IEHIOSUP PROGRAM

rlhI'k '\*1\* \*81' •• \*1&\_'

IEHIOSUP is a system utility automatically used to update TTR entries in the transfer control tables of the supervisor call library (SVC library). IEHIOSUP must be used after:

- The SVC library is moved.
- The OPEN, CLOSE, TCLOSE, EOV, FEOV, SCRATCH, ALLOCATE, IEHATLAS, SETPRT, STOW, or any Machine Check Handler (MCH) recovery management module is changed or replaced in the SVC library.

## Input and Output

IEHIOSUP uses as input an object data set SYSl.SVCLIB that contains the transfer control tables that are to be updated.

IEHIOSUP produces as output a message data set that contains any error messages generated during the execution of the program.

IEHIOSUP produces a return code to indicate the results of program execution. The return codes and their interpretations are:

- 00, which indicates successful completion.
- 12, which indicates an unrecoverable error. The job step is terminated.

# **Control**

IEHIOSUP is executed or invoked with job control statements. No utility control statements are required.

### *Job Control Statements*

Figure 17-1 shows the job control statements necessary for using IEHIOSUP.

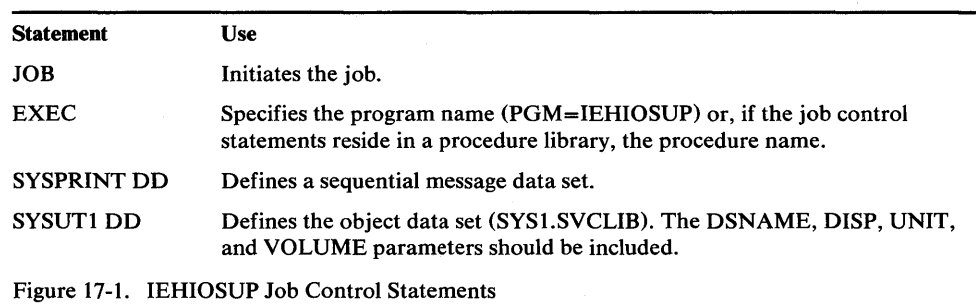

If the SYSl.SVCLIB data set is cataloged, the UNIT and VOLUME parameters are not required on the SYSUTI DD statement.

### **Restrictions**

- The block size for the SYSPRINT data set must be a multiple of 121. Any blocking factor can be specified.
- The last four bytes of each module (that contains an XCTL table) must consist of a 3-byte EBCDIC supervisor call (SVC) code and a I-byte pointer to the module's XCTL table. The SVC code is the fourth, fifth, and sixth letters of the module name.

# **IEHIOSUP Examples**

The following examples illustrate some of the uses of IEHIOSUP. Figure 17-2 can be used as a quick reference guide to IEHIOSUP examples. The numbers in the "Example" column point to examples that follow.

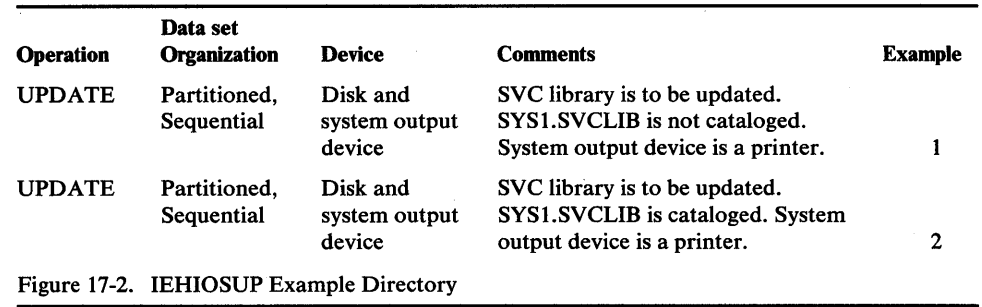

### *lElHOSUP Example 1*

In this example, the TTR entries in the SVC library are to be updated.

```
IITTRUPDTE JOB 
//<br>//SYSUT1 DD DSNAME=SYS1.
                   - IISYSUT1 DD DSNAME=SYS1.SVCLIB,DISP=OLD,UNIT=d~k, 
// VOLUME=SER=111111<br>//SYSPRINT DD SYSOUT=A
//SYSPRINT DD
1* 
The control statements are discussed below:
```
- SYSUTI DD defines the object data set (the SYSl.SVCLIB data set).
- SYSPRINT DD defines the message data set.

# *lEHlOSUP Example 2*

In this example, the TTR entries in the SVC library are to be updated.

```
IISVCUPDTE JOB 
// EXEC PGM=IEHIOSUP<br>//SYSUT1 DD DSNAME=SYS1.
                      DSNAME=SYS1.SVCLIB, DISP=OLD<br>SYSOUT=A
//SYSPRINT DD
1*
```
The control statements are discussed below:

- SYSUTI DD defines the object data set (the SYS1.SVCLIB data set). Because the data set is cataloged, UNIT and VOLUME parameters are not required.
- SYSPRINT DD defines the message data set.

# **IEHLIST PROGRAM**

IEHLIST is a system utility used to list entries in a catalog, entries in the directory of one or more partitioned data sets, or entries in a volume table of contents. Any number of listings can be requested in a single execution of the program.

## *Listing Catalog Entries*

IEHLIST lists all OS catalog entries that are part of the structure of a fully qualified, data set name. Figure 18-1 shows an index structure for which IEHLIST lists fully qualified names A.B.D.W, A.B.D.X, A.B.E.Y, and A.B.E.Z. Because A.C.F does not represent a cataloged data set (that is, the lowest level of qualification has been deleted), it is not a fully qualified name, and it is not listed.

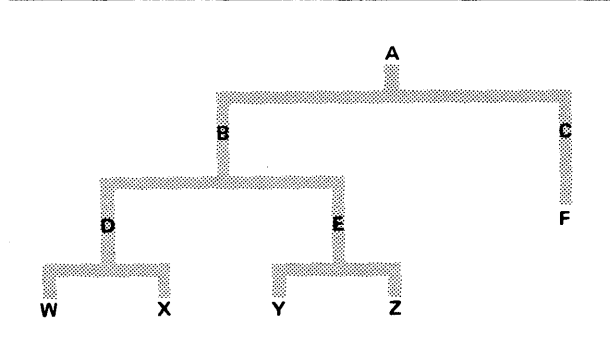

Figure 18-1. Index Structure-Listed by IEHLIST

Note: IEHLIST will list only OS catalogs (SYSCTLG data sets). To list VSAM catalogs, use Access Method Services.

### *Listing a Partitioned Data Set Directory*

IEHLIST can list up to ten partitioned data set directories in a single application of the program. A partitioned directory is composed of variable length records blocked into 256-byte blocks. Each directory block can contain one or more entries which reflect member (and/or alias) names and other attributes of the partitioned members in edited and unedited format.

Figure 18-2 shows a directory block as it exists in storage.

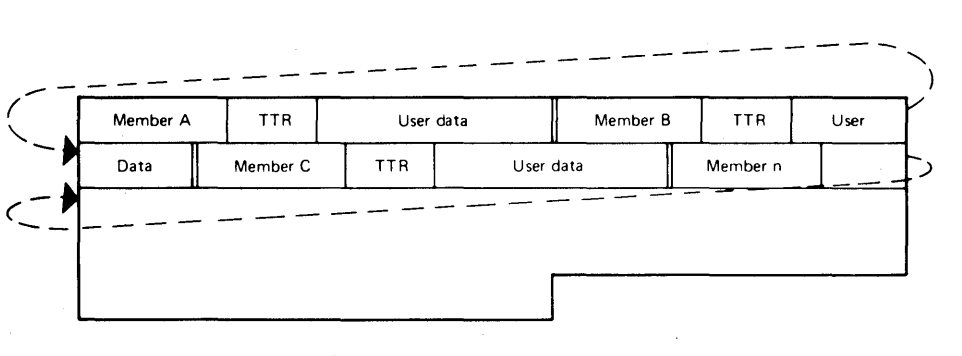

Figure 18-2. Sample Directory Block

#### **Edited Format**

IEHLIST optionally provides the following information, which is obtained from the applicable partitioned data set directory, when an edited format is requested:

- Member name
- Entry point
- Relative address of start of member
- Relative address of start of text
- Contiguous virtual storage requirements
- Length of first block of text
- Origin of first block of text
- System status indicators
- Linkage editor attributes
- APF authorization required
- Other information

Before printing the directory entries on the first page, an index is printed explaining the asterisk (\*), if any, following a member name, the *attributes* (fields 3 and 10), and *other information* (field 12). Under the OTHER INFORMATION INDEX, scatter and overlay format data is described positionally as it appears in the listing; under the ATTRIBUTE INDEX, the meaning of each attribute bit is explained.

Each directory entry occupies one printed line, except when the member name is an alias and the main member name and associated entry point appear in the user data field. When this occurs, two lines are used and every alias is followed by an asterisk. If the main member is renamed, the old member name will still be in the alias directory entry and consequently printed on the second line.

Note: The FORMAT option applies only to a partitioned data set whose members have been created by the linkage editor (that is, the directory entries are at least 34 bytes long). If a directory entry is less than 34 bytes, a message is issued and the entry is printed in unedited format; if the entry is longer than 34 bytes, it is assumed that it is created by the linkage editor.

Figure 18-3 shows an edited entry for a partitioned member (IEANUC01). The entry is shown as it is listed by the IEHLIST program.

|                |                        |     |                                                                          |              |                     | ESDID OF FIRST TEXT RCD IN DEC. ESDID OF CSECT CONTAINING ENTRY POINT IN DEC         |     | OTHER INFORMATION INDEX |                    |             |            |     | SCATTER FORMAT SCTR=SCATTER/TRANSLATION TABLE TTR IN HEX, LEN OF SCRT LIST IN DEC, LEN OF TRANS TABLE IN DEC, |  |
|----------------|------------------------|-----|--------------------------------------------------------------------------|--------------|---------------------|--------------------------------------------------------------------------------------|-----|-------------------------|--------------------|-------------|------------|-----|----------------------------------------------------------------------------------------------------|--|
| OVERLAY FORMAT |                        |     | ONLY=NOTE LIST RCD TTR IN HEX, NUMBER OF ENTRIES IN NOTE LIST RCD IN DEC |              |                     |                                                                                      |     |                         |                    |             |            |     |                                                                                                    |  |
|                | ALIAS NAMES            |     |                                                                          |              |                     | ALIAS MEMBER NAMES WILL BE FOLLOWED BY AN ASTERISK IN THE PDS FORMAT LISTING         |     |                         |                    |             |            |     |                                                                                                    |  |
|                | ATTRIBUTE INDEX        |     |                                                                          |              |                     |                                                                                      |     |                         |                    |             |            |     |                                                                                                    |  |
| BIT            | ON                     | OFF |                                                                          | BIT          | ON                  | OFF                                                                                  | BIT | ON                      | OFF                | BIT         | ON         |     | OFF                                                                                                    |  |
| $\Omega$       | RENT                   |     | NOT RENT                                                                 | 4            | OL                  | NOT OL                                                                               | 8   | NOT DC                  | DC                 | 12          | NOT EDIT   |     | EDIT                                                                                                    |  |
|                | REUS                   |     | <b>NOT REUS</b>                                                          | 5.           | SCTR                | BLOCK                                                                                | 9   | ZERO ORG                | NOT ZERO           | 13          | SYMS       |     | NO SYMS                                                                                                    |  |
|                | ONLY                   |     | NOT ONLY                                                                 | 6.           | EXEC                | NOT EXEC                                                                             | 10  | EP ZERO                 | NOT ZERO           | 14          | F LEVEL    |     | E LEVEL                                                                                                    |  |
| 3              | TEST                   |     | NOT TEST                                                                 | 7            | 1 TXT               | MULTI RCD                                                                            | 11  | NO RLD                  | <b>RLD</b>         | 15          | REFR       |     | NOT REFER                                                                                                    |  |
| MEMBER<br>NAME | <b>ENTRY</b><br>PT-HEX |     | ATTR<br>HEX                                                              | REL<br>BEGIN | ADDR-HEX<br>1ST TXT | CONTIG<br>STOR-DEC                                                                   |     | LEN 1ST<br>TXT-DEC      | ORB 1ST<br>TXT-HEX | SSI<br>INFO | vs<br>ATTR | REO | <b>AUTH OTHER</b><br>INFORMATION                                                                              |  |
| IEANUC01       | 000000                 |     | 06E2                                                                     | 000004       | 00020F              | 000166248                                                                            |     | 0927                    |                    | ABSENT      | 880000     | NO. | SCTR=000000.<br>00484.01084.32.32                                                                             |  |
|                |                        |     |                                                                          |              |                     | OF THE 00002 DIRECTORY BLOCKS ALLOCATED TO THIS PDS, 00001 ARE(IS) COMPLETELY UNUSED |     |                         |                    |             |            |     |                                                                                                    |  |

Figure 18-3. Edited Partitioned Directory Entry

#### Unedited (Dump) Format

The user may choose the unedited format. It this is the case, IEHLIST lists each member separately.

Figure 18-4 shows how the information in Figure 18-2 is listed.

Note: A listing organized as shown in Figure 18-4 can also be obtained by using IEBPTPCH (see "IEBPTPCH Program ").

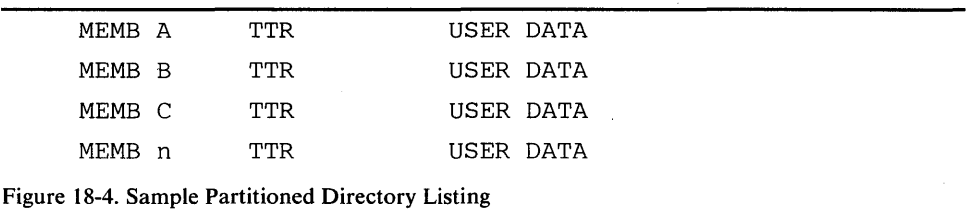

To correctly interpret user data information, the user must know the format of the partitioned entry. The formats of directory entries are discussed in *OS/VSl System Data Areas.* 

## *Listing a Volume Table 01 Contents*

IEHLIST can be used to list, partially or completely, entries in a specified volume table of contents (VTOC). The program lists the contents of selected data set control blocks (DSCBs) in edited or unedited form.

Note: VSAM data spaces are identified only; not the data sets within them.

### Edited Format

Two edited formats are available. One is a comprehensive listing of the DSCBs in the VTOC. It provides the status and attributes of the volume, and describes in depth the data sets residing on the volume. This listing includes:

- Logical record length and block size
- Initial and secondary allocations
- Upper and lower limits of extents
- Alternate track information
- Available space information, in detail
- Option codes printed as two hexidecimal digits (not applicable with VSAM data spaces)
- Record formats

A VTOC consists of as many as seven types of DSCBs which contain information about the data sets residing on the volume:

- Identifier DSCB-Format 1
- Index DSCB-Format 2
- Extension DSCB-Format 3
- VTOC DSCB-Format 4
- Free Space DSCB-Format 5
- Shared Extent DSCB-Format 6
- Free VTOC DSCB-Format 0

The first DSCB in a VTOC (and on your listing) is always a VTOC (Format 4) DSCB. It defines the scope of the VTOC itself; that is, it contains information about the VTOC and the volume rather than the data sets referenced by the VTOC.

The VTOC (Format 4) DSCB is followed, when necessary, by the Free Space (Format 5) DSCB, which describes the space available on the volume for allocation to other data sets. More than one Format 5 DSCB may be required to describe the available space on a volume because each Format 5 DSCB describes only 26 extents.

The Format 4 and Format 5 DSCBs are followed, in any order, by Format 1,2,3, or 6 DSCBs.

Each Identifier (Format 1) DSCB contains information about a particular data set residing on the volume. This type of DSCB describes the characteristics and up to three extents of the data set.

For data sets having indexed sequential organization, additional characteristics are specified in an Index (Format 2) DSCB pointed to by the Identifier (Format 1) DSCB.

Additional extents are described in an Extension (Format 3) DSCB pointed to by the Identifier (Format 1) DSCB or in the Index (Format 2) DSCB for an indexed-sequential data set.

A Shared Extent (Format 6) DSCB is used for shared-cylinder allocation. It describes the extent of space (one or more contiguous cylinders) that is being shared by two or more data sets. The Shared Extent (Format 6) DSCB is pointed to by the VTOC (Format 4) DSCB. Subsequent Format 6 DSCBs are pointed to by the previous Format 6 DSCB.

A Free VTOC Record (Format 0) DSCB, which indicates space available for another DSCB, is not listed by IEHLIST. They are 140-byte records, consisting of binary zeros, that are overwritten with Format 1,2,3, and 6 DSCBs when a new data set is allocated, and with Format 5 DSCBs when space is released.

Figure 18-5 shows a sample listing of the edited format. This sample illustrates how each DSCB will appear on a listing, although in many cases the VTOC may not contain all possible types. The information is in columns, with the values or numbers appearing underneath each item's heading.

The second edited format is an abbreviated description of the data sets. It is provided by default when no format is requested specifically. It provides the following information:

- Data set name
- Creation date (dddyy)
- Expiration date (dddyy)
- Password indication
- Organization of the data set
- Extent(s)
- Volume serial number

The last line in the listing indicates how much space remains in the VTOC.

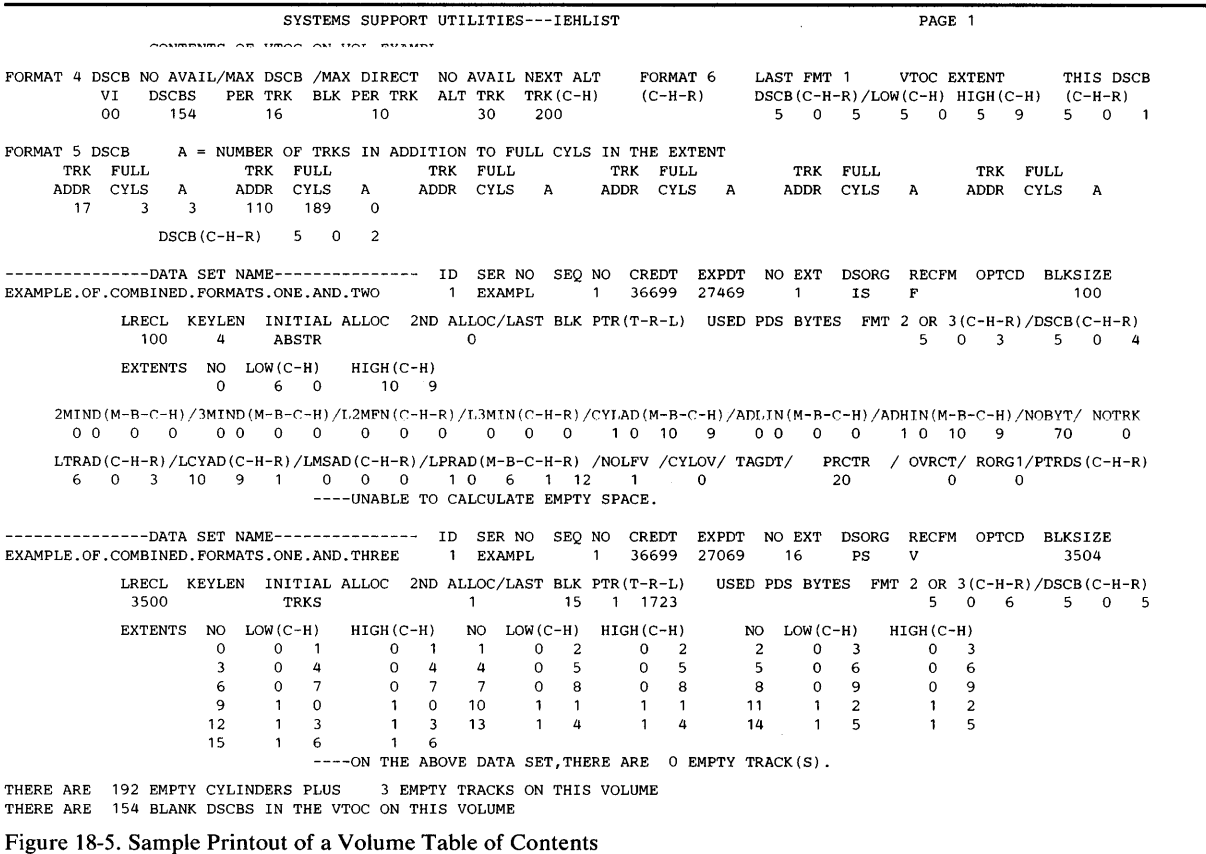

#### **Unedited (Dump) Format**

This option produces a complete hexadecimal listing of the DSCBs in the VTOC. The listing is in an unedited *dump* form, requiring the user to know the various formats of applicable DSCBs. The VTOC overlay for IEHLIST listings of VTOCs in dump format is useful in identifying the fields of the DSCBs.

Refer to *OS/VSl System Data Areas* for a discussion of the various formats that data set control blocks can assume.

# **Input and Output**

IEHLIST uses the following input:

- One or more source data sets that contain the data to be listed. The input data set(s) can be: (1) a VTOC data set, (2) a partitioned data set, or (3) an OS catalog data set (SYSCTLG).
- A control data set, which contains utility control statements that are used to control the functions of IEHLIST.

IEHLIST produces as output a message data set which contains the result of the IEHLIST operations. The message data set includes the listed data and any error messages.

IEHLIST produces a return code to indicate the results of program execution. The return codes and their meanings are:

• 00, which indicates successful completion.

- 08, which indicates that an error condition caused a specified request to be ignored. Processing continues.
- 12, which indicates that a permanent input/output error occurred. The job is terminated.
- 16, which indicates that an unrecoverable error occurred while reading the data set. The job is terminated.

# **Control**

IEHLIST is controlled by job control statements and utility contrbl statements. The job control statements are used to execute or invoke IEHLIST and to define the data sets used and produced by IEHLIST.

Utility control statements are used to control the functions of the program and to define those data sets or volumes to be modified.

## *Job Control Statements*

Figure 18-6 shows the job control statements necessary for using IEHLIST.

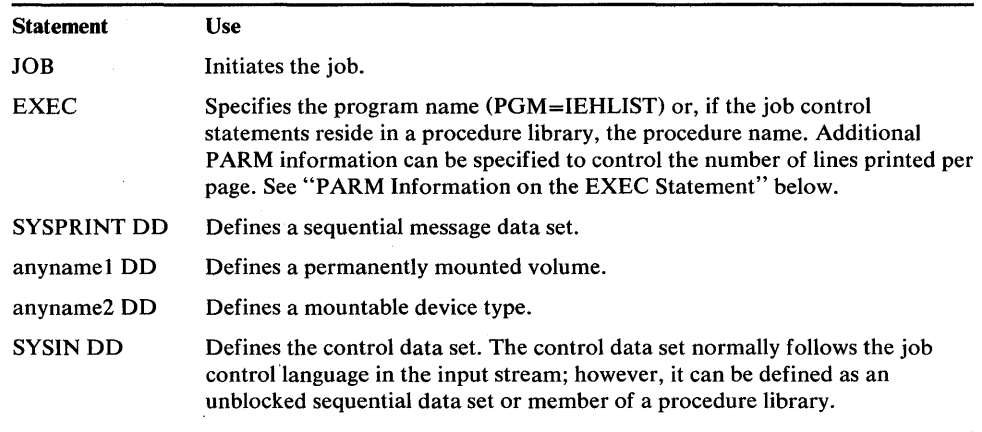

Figure 18-6. IEHLIST Job Control Statements

The "anyname 1" DD statement can be entered:

/ /anynamel DD UNIT=xxxx,VOLUME=SER=xxxxxx,DISP=OLD

The UNIT'and VOLUME parameters define the device type and volume serial number. The DISP=OLD specification prevents the inadvertent deletion of the data set. This statement is arbitrarily assigned the ddname DD1 in the IEHLIST examples.

When deferred mounting is required, the "anyname2" DD statement can be entered:

 $//anyname2 DD UNIT=(xxxxx, DEFER), VOLUME=(PRIVATE, ...)DISP=OLD$ 

See "Appendix C: DD Statements for Defining Mountable Devices" for information on defining mountable devices. This statement is arbitrarily assigned the ddname DD2 in the IEHLIST examples. Statements defining additional mountable devices are assigned ddnames DD3, DD4, etc.

With the exception of the SYSIN and SYSPRINT DD statements, all DD statements in this table, are used as device allocation statements, rather than as true data definition statements.

#### PARM Information on the EXEC Statement

ile byth the two two two teachers and the two the constitutions of the two teachers is a state of the two two cases of the the teachers of the two teachers of the two teachers of the two teachers of the two teachers of the

Additional information can be specified in the PARM parameter of the EXEC statement to control the number of lines printed per page. The PARM parameter can be coded:

PARM='LINECNT=xx'

The LINECNT parameter specifies the number of lines, xx, to be printed per page; xx is a decimal number from 01 through 99. If LINECNT is not specified, 58 lines are printed per page. The PARM field cannot contain embedded blanks, zeros, or any other PARM keywords, or the default of 58 is used.

#### *Utility Control Statements*

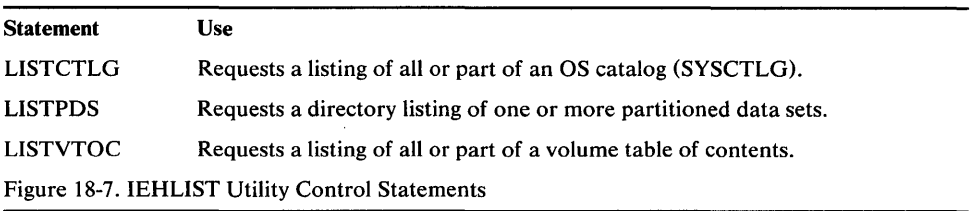

### LISTCTLG Statement

The LISTCTLG statement is used to request a listing of either the entire catalog or a specified portion of the catalog (SYSCTLG data set). The listing includes the fully qualified name of each applicable cataloged data set and the serial number of the volume on which it resides. *Empty index levels are not listed.* 

The format of the LISTCTLG statement is:

*[label]* LISTCTLG *[VOL=device =serial] [,NODE=name]* 

### LISTPDS Statement

The LISTPDS statement is used to request a directory listing of one or more partitioned data sets that reside on the same volume.

Before printing the directory entries on the first page, an index is printed explaining the *attributes* (fields 3 and 10) and *other information* (field 12). OTHER INFORMATION INDEX explains scatter and overlay format data as it appears in the listing; ATTRIBUTE INDEX explains each attribute bit.

Note: The Format option of the LISTPDS statement may be used only on a partitioned data set whose members have been created by the linkage editor. Members that have not been created by the linkage editor cause their directory entries to be listed in unedited (DUMP) format.

The format of the LISTPDS statement is:

*[label]* LISTPDS *DSNAME=ldsnamel* I *(dsname1(,dsname2)(, •••* J)}

*[,VOL=device =serial]*   $[$ {,DUMP  $|$ ,FORMAT}]

# LISTVTOC Statement

The LISTVTOC statement is used to request a partial or complete listing of the entries in a specified volume table of contents.

The format of the LISTVTOC statement is:

[label] LISTVTOC [{DUMP|FORMAT} [,INDEXDSN=SYS1.VTOCIX.qualifiers]]

*[,DATE=dddyy]* 

*[,VOL=device =serial]* 

*[,DSNAME=(name* [, *name* ] ... )]

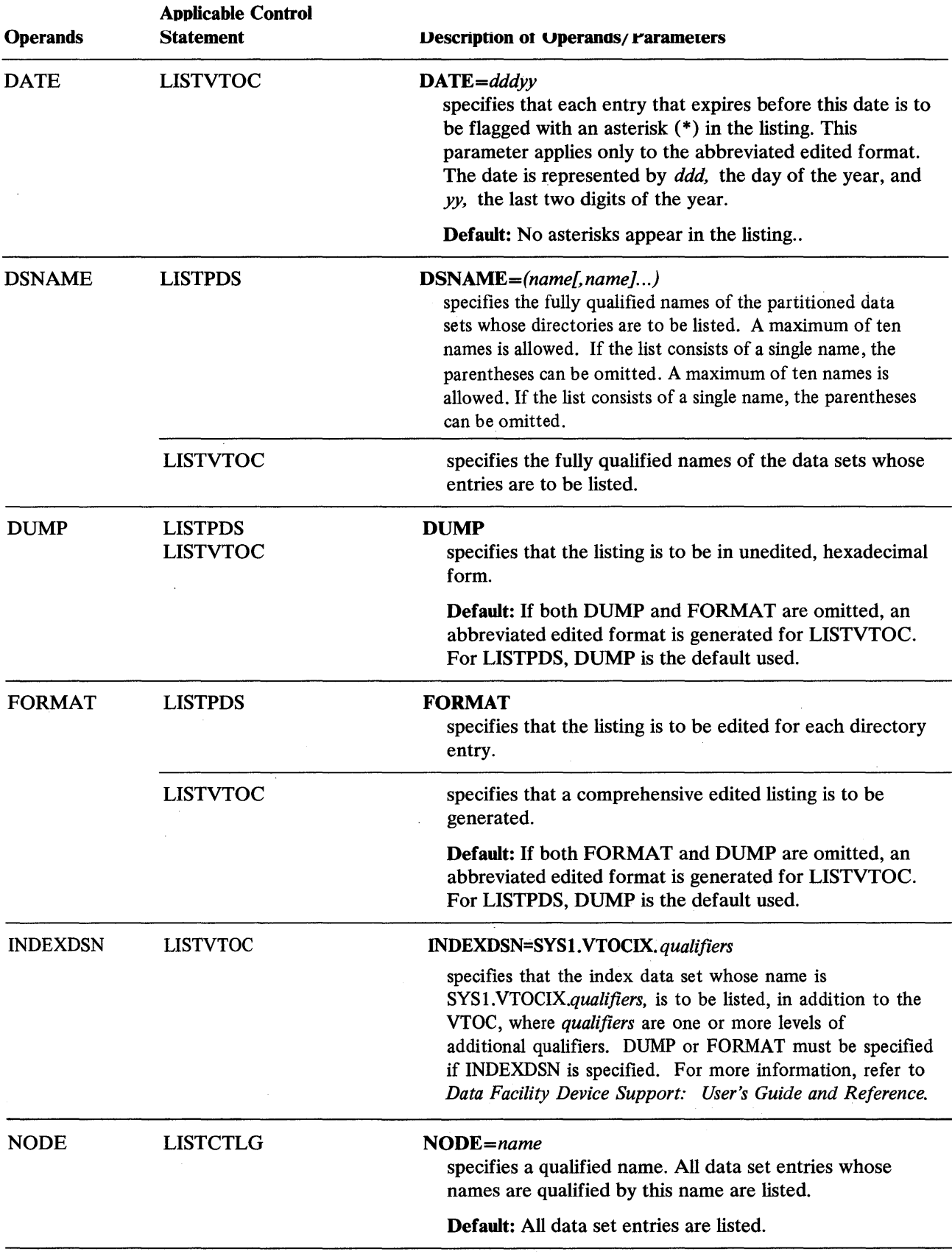

**t'MMflM L# \*** ¥,#t'\ttb\lthmW'ft t WhMW#\*Hfid'iHlt'b&HW , , bHHtI'ltt:!Ww" bMW

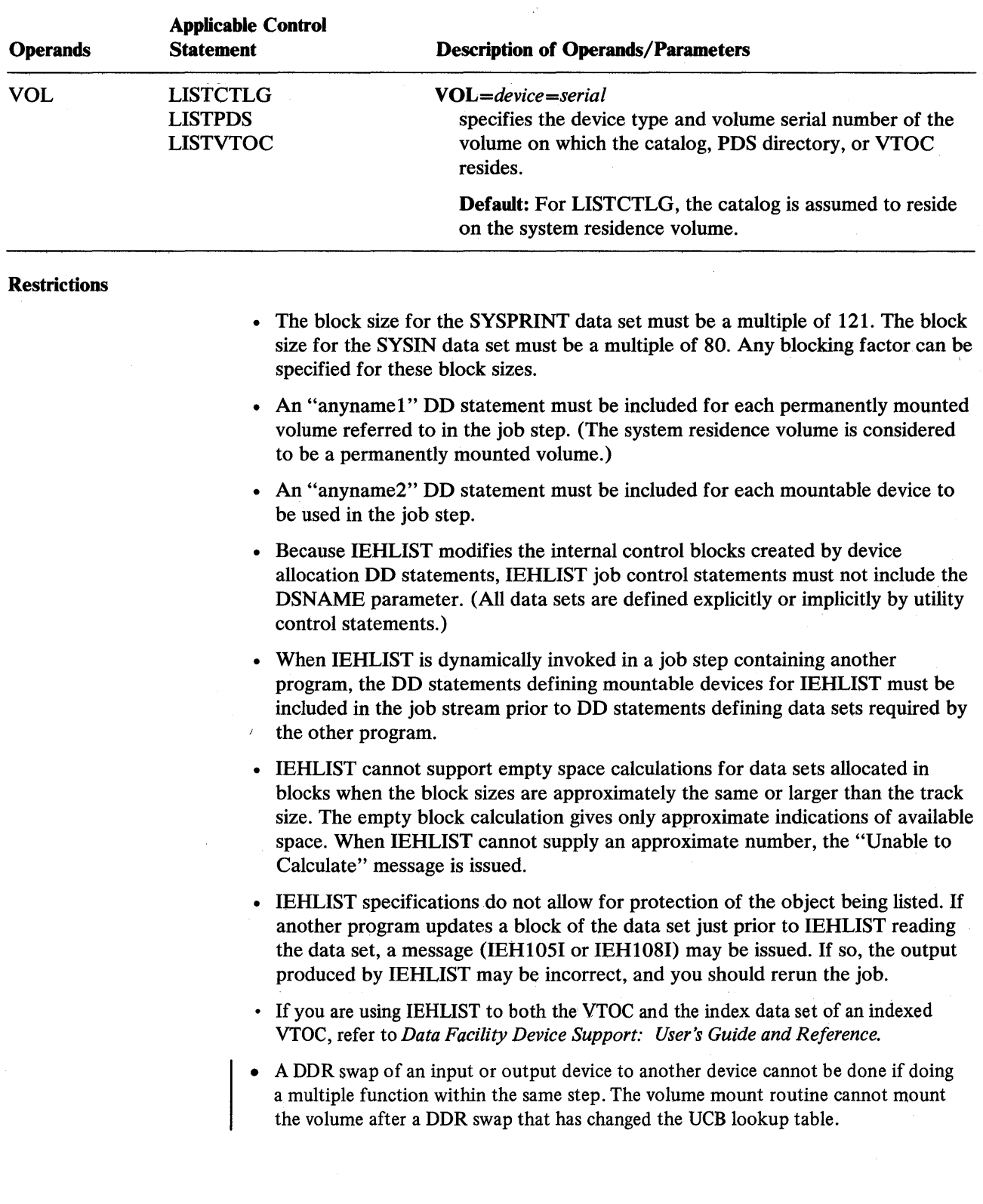

# **IEHLIST Examples**

The following examples illustrate some of the uses of IEHLIST. Figure 18-8 can be used as a quick reference guide to IEHLIST examples. The numbers in the "Example" column point to examples that follow.

Note: Examples which use *disk,* in place of actual device-ids, must be changed before use. See the Device Support section, in the Introduction to this manual, for valid device-id notation.

Note: In the IEHLIST examples, the EXEC statement and the SYSPRINT DD statement can be replaced with the following job control statement:

**I/ EXEC PROC=LIST** 

The EXEC statement invokes the following IBM-supplied cataloged procedure:

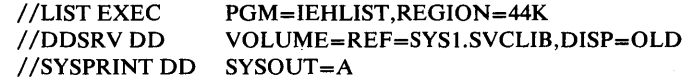

 $\label{eq:2.1} \frac{1}{\sqrt{2}}\int_{\mathbb{R}^3}\frac{1}{\sqrt{2}}\left(\frac{1}{\sqrt{2}}\right)^2\frac{1}{\sqrt{2}}\left(\frac{1}{\sqrt{2}}\right)^2\frac{1}{\sqrt{2}}\left(\frac{1}{\sqrt{2}}\right)^2\frac{1}{\sqrt{2}}\left(\frac{1}{\sqrt{2}}\right)^2.$ 

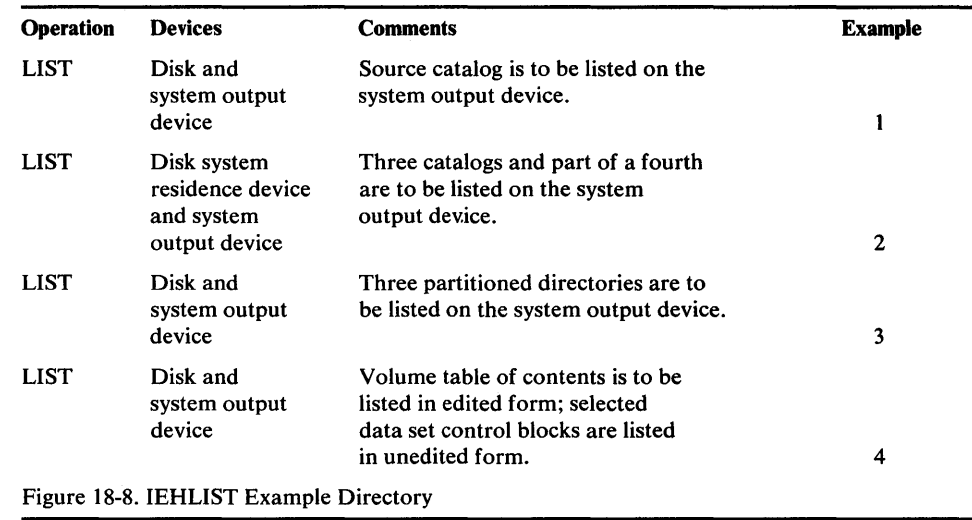

# *IEHLIST Example 1*

+ IIIIi'i:tWl:wte'HH! HhWItti:lUthtHHhHH.tHlrtJ:IiW:t6HM'

In this example, an OS catalog data set named SYSCTLG, residing on a disk volume (111111), is to be listed.

#### The example follows:

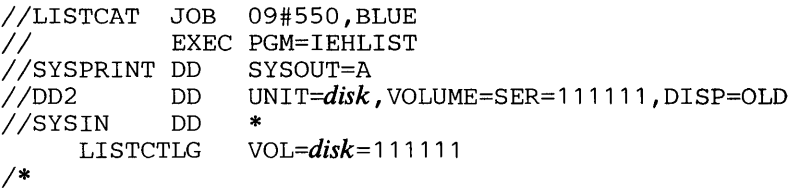

The control statements are discussed below:

- DD2 DD defines a mountable device on which the volume containing the source catalog is mounted.
- SYSIN DD defines the control data set, which follows in the input stream.
- LISTCTLG defines the source volume and specifies the list operation.

# *IEHLIST Example 2*

In this example, a catalog residing on the system residence volume, two catalogs residing on disk volumes, and a portion of a catalog residing on another volume, are to be listed.

```
//LISTCATS JOB 09#550, BLUE
II EXEC PGM=IEHLIST 
//SYSPRINT DD<br>//DD1       DD
//DD1    DD  UNIT=diskB,VOLUME=SER=111111,DISP=OLD<br>//DD2    DD  UNIT=(diskA,,DEFER),DISP=OLD,
                     UNIT=(diskA,, DEFER), DISP=OLD,
// VOLUME=(PRIVATE,,SER=(232301))<br>//SYSIN DD *
IISYSIN DD * 
1* 
      LISTCTLG 
      LISTCTLG 
      LISTCTLG 
      LISTCTLG 
                     VOL=diskA =3 33 33 3 
                     VOL=diskA =444444 
                     VOL=diskA=555555,NODE=A.B.C
```
The control statements are discussed below:

• DD1 DD defines a system residence device. (The first catalog to be listed resides on the system residence volume.)

- DD2 DD defines a mountable device on which each *diskA* volume is mounted as it is required by the program.
- SYSIN DD defines the control data set, which follows in the input stream.
- The first LISTCTLG statement indicates that the catalog residing on the system residence volume is to be listed.
- The second and third LISTCTLG statements identify two *diskA* disk volumes containing catalogs to be listed.
- The fourth LISTCTLG statement identifies a *diskA* volume containing a catalog that is to be partially listed. All data set entries whose beginning qualifiers are "A.B.C" are listed.

### *IEHLIST Example 3*

In this example, a partitioned directory existing on the system residence volume is to be listed. In addition, two partitioned directories existing on another disk volume are to be listed.

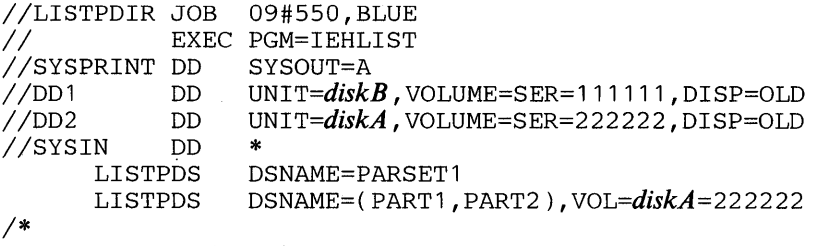

The control statements are discussed below:

- DD1 DD defines the system residence device.
- DD2 DD defines a mountable device on which a *diskA* volume (222222) is to be mounted.
- SYSIN DD defines the control data set, which follows in the input stream.
- The first LISTPDS statement indicates that the partitioned data set directory belonging to data set PARSET1 is to be listed. This data set exists on the system residence volume.
- The second LISTPDS statement indicates that partitioned directories belonging to data sets PARTl and PART2 are to be listed. These data sets exist on a disk volume (222222).

### *IEHLIST Example 4*

In this example, a volume table of contents in edited form, is to be listed. The edited listing is supplemented by an unedited listing of selected data set control blocks.

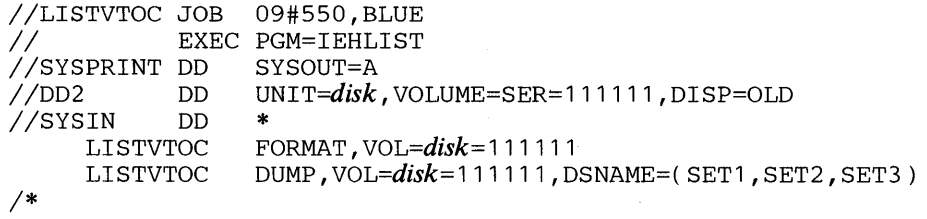

The control statements are discussed below:

- DD2 DD defines a mountable device on which the volume contammg tne specified volume table of contents is to be mounted.
- SYSIN DD defines the control data set which follows in the input stream.
- The first LISTVTOC statement indicates that the volume table of contents on the specified disk volume is to be listed in edited form.
- The second LISTVTOC statement indicates that the data set control blocks representing data sets SETl, SET2, and SET3 are to be listed in unedited form.

 $\mathcal{A}^{\text{out}}$  $\label{eq:2.1} \mathcal{L}_{\mathcal{A}}(\mathcal{A}) = \mathcal{L}_{\mathcal{A}}(\mathcal{A}) \mathcal{L}_{\mathcal{A}}(\mathcal{A}) = \mathcal{L}_{\mathcal{A}}(\mathcal{A})$  $\mathcal{A}$  $\label{eq:2.1} \mathcal{L}(\mathcal{L}^{\text{max}}_{\mathcal{L}}(\mathcal{L}^{\text{max}}_{\mathcal{L}})) \leq \mathcal{L}(\mathcal{L}^{\text{max}}_{\mathcal{L}}(\mathcal{L}^{\text{max}}_{\mathcal{L}}))$  $\mathcal{L}_{\text{max}}$  and  $\mathcal{L}_{\text{max}}$  $\label{eq:2.1} \mathcal{F}(\mathcal{F}) = \mathcal{F}(\mathcal{F}) \mathcal{F}(\mathcal{F})$ 

# **IEHMOVE PROGRAM**

IEHMOVE is a system utility used to move or copy logical collections of operating system data.

IEHMOVE can be used to move or copy:

- A data set residing on from one to five volumes, with the exception of ISAM data sets, and VSAM data spaces.
- A group of cataloged data sets.
- An OS catalog (CVOL) or portions of a CVOL.
- A volume of data sets.

The scope of a basic move or copy operation can be enlarged by:

- Including or excluding data sets from a move or copy operation.
- Merging members from two or more partitioned data sets.
- Including or excluding selected members.
- Renaming moved or copied members.
- Replacing selected members.

If, for some reason, IEHMOVE is unable to successfully move or copy specified data, an attempt is made to reorganize the data and place it on the specified output device. The reorganized data-called an *unloaded data set-is* a sequential data set consisting of 80-byte blocked records that contain the source data and control information for subsequently reconstructing the source data as it originally existed.

When an unloaded data set is moved or copied to a device that will support the data in its true form, the data is automatically reconstructed. For example, if the user attempts to move a partitioned data set to a tape volume, the data is unloaded to that volume. The user can re-create the data set simply by moving the unloaded data set to a direct access volume.

A move operation differs from a copy operation in that a move operation scratches source data if the data set resides on a direct access source volume, and the expiration date has occurred, while a copy operation leaves source data intact. In addition, for cataloged data sets, a move operation updates the catalog to refer to the moved version (unless otherwise specified), while a copy operation leaves the catalog unchanged.

Space can be allocated for a data set on a receiving volume either by the user (through the use of DD statements in a prior job step) or by IEHMOVE in the IEHMOVE job step. If the source data is unmovable (that is, if it contains location dependent code), the user should allocate space on the receiving volume using absolute track allocation to ensure that the data set is placed in the same relative location on the receiving volume as it was on the source volume. Unmovable data can be moved or copied if space is allocated by IEHMOVE, but the data will not be in the same location on the receiving volume as it was on the source volume. When data sets are to be moved or copied between unlike DASD devices, a secondary allocation should be made to ensure that ample space is available on the receiving volume.

Space for a new data set cannot be allocated by the user when a direct data set is to be moved or copied, as opposed to being unloaded, IEHMOVE cannot determine if the new data set is empty.

If IEHMOVE performs the space allocation for the new data set, the space requirement information of the old data set (if available) is used. This space requirement information is obtained from the DSCB of the source data set, if it is on a direct access device, or the control information in the case of an unloaded data set.

If space requirement information is available, IEHMOVE uses this information to derive an allocation of space for the receiving volume, taking into account the differences in device characteristics, such as track capacity and overhead factors. However, when data sets with variable or undefined record formats are being moved or copied between unlike DASD devices, no assumption can be made about the space that each individual record needs on the receiving device.

In general, when variable or undefined record formats are to be moved or copied, IEHMOVE attempts to allocate sufficient space. This might cause too much space to be allocated under the following circumstances:

- When moving or copying from a device with a relatively large block overhead to a device with a smaller block overhead, the blocks being small in relation to the block size.
- When moving or copying from a device with a relatively small block overhead to a device with a larger block overhead, the blocks being large in relation to the block size.

Direct data sets with direct organization and variable or undefined record format always have the same amount of direct access space allocated by IEHMOVE. This practice preserves any relative track addressing system that might exist within the data sets.

A move or copy operation results in: (1) a moved or copied data set, (2) no action, or (3) an unloaded version of the source data set. These results depend upon the compatibility of the source and receiving volumes with respect to:

- Size of the volumes.
- Data set organization (sequential, partitioned, or direct).
- Movability of the source data set.
- Allocation of space on the receiving volume.

Two volumes are compatible with respect to size if (1) the source record size does not exceed the receiving track size, or (2) the receiving volume supports the track overflow feature and the output is to be written with track overflow. (Refer to "Job Control Statements" for notes on the track overflow feature.) When using direct data set organization, two volumes are compatible with respect to size if the source track capacity does not exceed the receiving track capacity. Direct data sets moved or copied to a smaller device type or tape are unloaded. If the user wishes to load an unloaded direct access data set, it must be loaded to the same device type from which it was originally unloaded.

Figure 19-1 shows the results of move and copy operations when the receiving volume is a direct access volume that is compatible in size with the source volume. The organization of the source data set is shown along with the characteristics of the receiving volume.

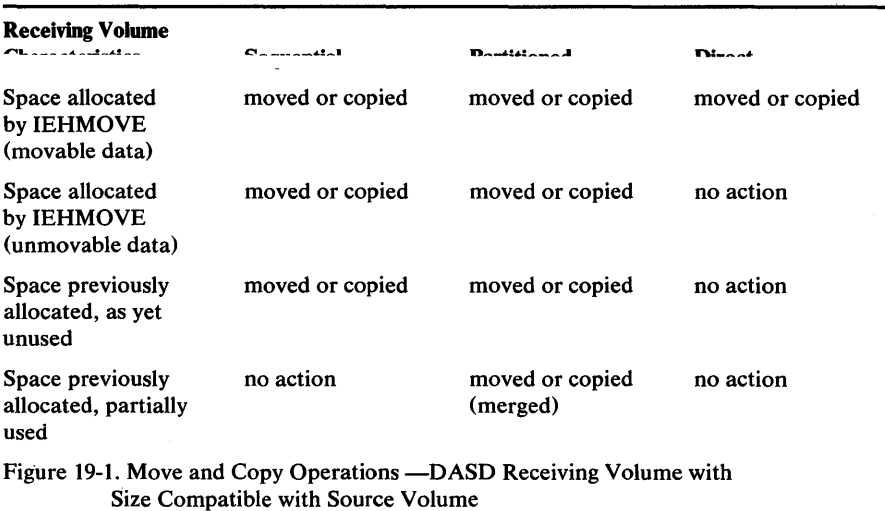

Figure 19-2 shows the results of move and copy operations when the receiving volume is a direct access volume that is not compatible in size with the source volume. The organization of the source data set is shown along with the characteristics of the receiving volume.

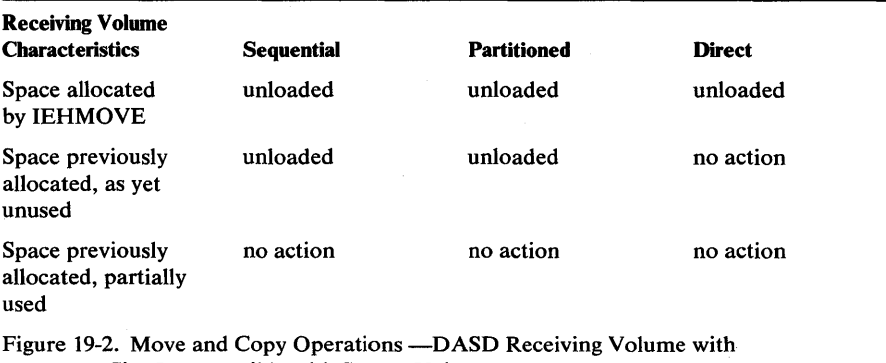

Size Incompatible with Source Volume

Figure 19-3 shows the results of move and copy operations when the receiving volume is not a direct access volume. The organization of the source data set is shown along with the characteristics of the receiving volume.

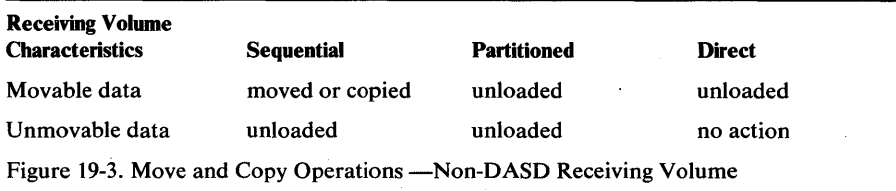

Space should not be previously allocated for a partitioned data set that is to be unloaded unless the SPACE parameter in the DD statement making the allocation implies sequential organization. Direct data sets should not be previously allocated because IEHMOVE cannot determine if it is empty or not.

If a move or copy operation is unsuccessful, the source data remains intact.

If a move or copy operation is unsuccessful and space was allocated by IEHMOVE, all data associated with that operation is scratched from the receiving direct access volume. If the receiving volume was tape, it will contain a partial data set.

If a move or copy operation is unsuccessful and space was previously allocated, no data is scratched from the receiving volume. If, for example, IEHMOVE moved 104 members of a lOS-member partitioned data set and encountered an input/output error while moving the 105th member:

- The entire partitioned data set is scratched from the receiving volume if space was allocated by IEHMOVE.
- No data is scratched from the receiving volume if space was previously allocated. In this case, after determining the nature of the error, the user need move only the 105th member into the receiving partitioned data set.

If a sequential data set, which is not an unloaded data set, on a non-DASD volume is to be moved or copied to a DASD volume, and space attributes are not available either through a previous allocation or from the data set control block belonging to the source data set, IEHMOVE makes a default space allocation. The default allocation consists of a primary allocation of 72,500 bytes of storage (data and gaps) and up to 15 secondary allocations of 36,250 bytes each.

When moving or copying a data set group or a volume containing password-protected data sets, the user must provide the password each time a data set is opened or scratched.

IEHMOVE always moves or copies any user labels associated with an input data set. IEHMOVE does not take exits to a user's label processing routines.

Note: If a data set that has only user trailer labels is to be moved from a tape volume to a direct access volume, space must be previously allocated on the direct access volume to ensure that a track is reserved to receive the user labels.

# *Reblocking*

Data sets with fixed or variable records can be reblocked to a different block size by previously allocating the desired block size on the receiving volume. No reblocking can be performed when loading or unloading. Also, no reblocking can be performed on data sets with variable-spanned or variable-blocked-spanned records.

When moving or copying data sets with undefined record format and reblocking to a smaller block size (that is, transferring records to a device with a track capacity smaller than the track capacity of the original device), the user must make the block size for the receiving volume equal to or larger than the size of the largest record in the data set being moved or copied.

### *Moving or Copying a Data Set*

IEHMOVE can be used to move or copy sequential, partitioned, and direct access data sets, as follows:

- A sequential data set can be: (1) *moved* from one volume to another (or to the same volume if it is a direct access volume), or (2) *copied* from one volume to another (or to the same volume provided that the data set name is changed and the receiving volume is a direct access volume).
- A partitioned data set can be: (1) *moved* from one direct access volume to another (or to the same volume) or, (2) *copied* from one direct access volume to another (or to the same volume provided that the data set name is changed).
For optimum performance, it is recommended that IEBCOPY be used to copy very large partitioned data sets

• A direct access data set can be moved or copied from one DASD volume to another, provided that the receiving device type is the same device type or a larger device type, and that the record size does not exceed 32K.

IEHMOVE can also be used to move or copy multivolume data sets. To move or copy a multivolume data set, specify the complete volume list in the VOL=SER parameter on the DD statement. To move or copy a data set that resides on more than one tape volume, specify the volume serial numbers of all the tape volumes and the sequence numbers of the data set on the tape volumes in the utility control statement. (You can specify the sequence number even if the data set to be moved or copied is the only data set on a volume.) To move or copy a data set to more than one tape volume, specify the volume serial numbers of all the receiving volumes in the utility control statement.

A data set with the unmovable attribute can be moved or copied from one DASD volume to another or to the same volume provided that space has been previously allocated on the receiving volume. Change the name of the data set if move or copy is to be done to the same volume. SVCLIB can be moved or copied to another location on the system residence volume, provided that space has been previously allocated on that volume. IEHPROGM must be used immediately after such a move operation to rename the moved version to SYS 1.SVCLIB. After such a copy operation, IEHPROGM must be used to scratch the old version and to rename the copied version. In either case, IEHIOSUP must be used immediately after the IEHPROGM step to update the new version of SVCLIB.

When moving or copying a direct data set from one device to another device of the same type, relative track and relative block integrity are maintained.

When moving or copying a direct data set to a larger device, relative track integrity is maintained for data sets with variable or undefined record formats; relative block integrity is maintained for data sets with fixed record formats.

When moving or copying a direct data set to a smaller device or a tape, the data set is unloaded. An unloaded data set is loaded only when it is moved or copied to the same device type from which it was unloaded.

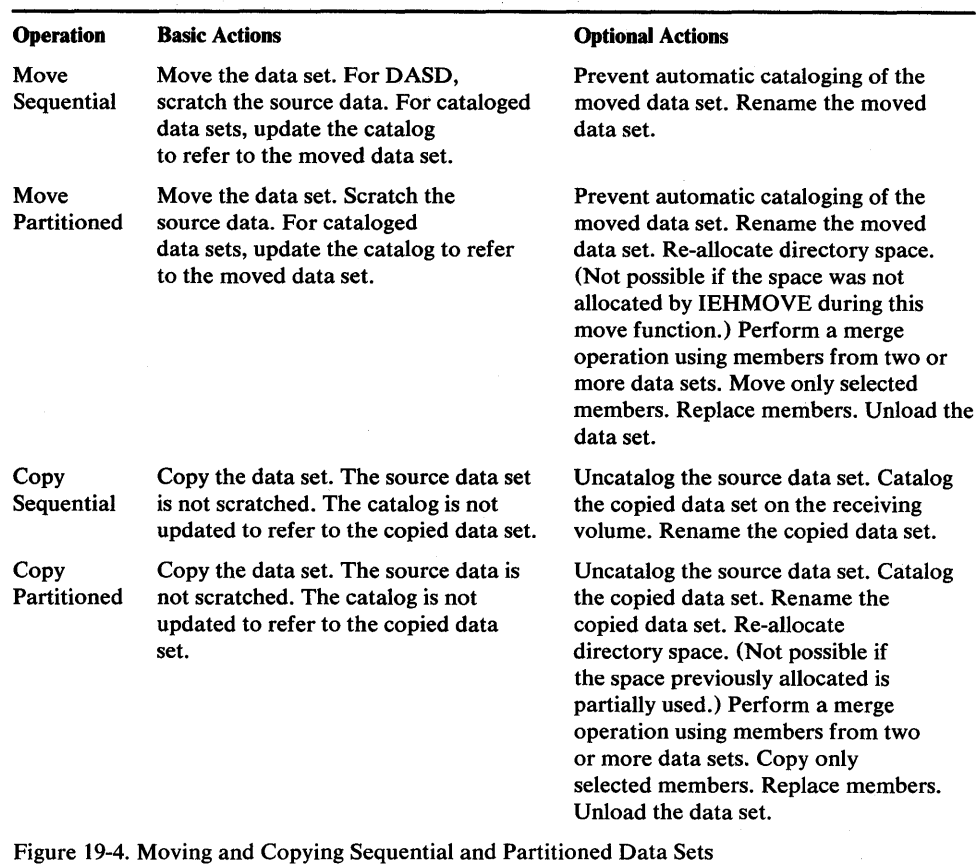

Figure 19-4 shows basic and optional move and copy operations for sequential and partitioned data sets.

IEHMOVE moves or copies partitioned members in the order in which they appear in the partitioned directory. That is, moved or copied members are placed in collating sequence on the receiving volume.

Figure 19-5 shows a copied partitioned data set. Note that the members are copied in the order in which they appear in the partitioned directory. IEBCOPY can be used to copy data sets whose members are not to be collated.

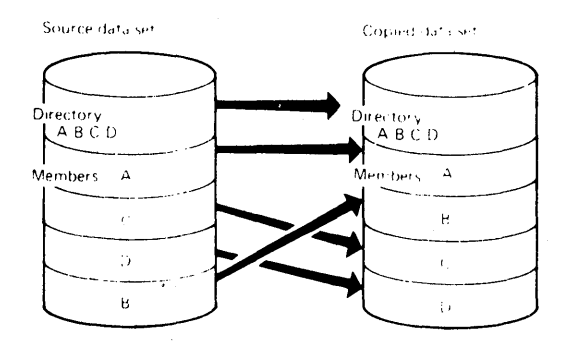

Figure 19-5. Partitioned Data Set Before and After an IEHMOVE Copy Operation

Members that are merged into an existing data set are placed, in collating sequence, after the last member in the existing data set. If the target data set contains a member with the same name as the from dataset, the member will not be moved/conjed.

Figure 19-6 shows members from one data set merged into an existing data set. Members Band F are copied in collating sequence.

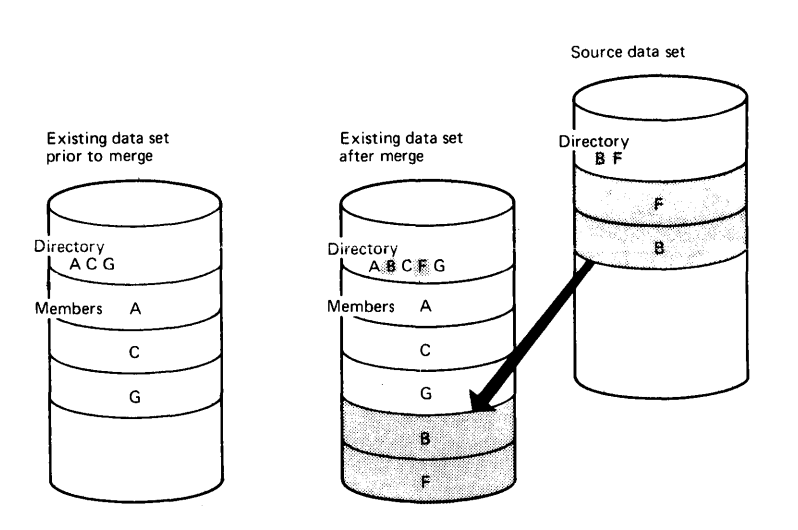

Figure 19-6. Merging Two Data Sets Using IEHMOVE

Figure 19-7 shows how members from two data sets are merged into an existing data set. Members from additional data sets can be merged in a like manner. Members F, B, D, and E from the source data sets are copied in collating sequence.

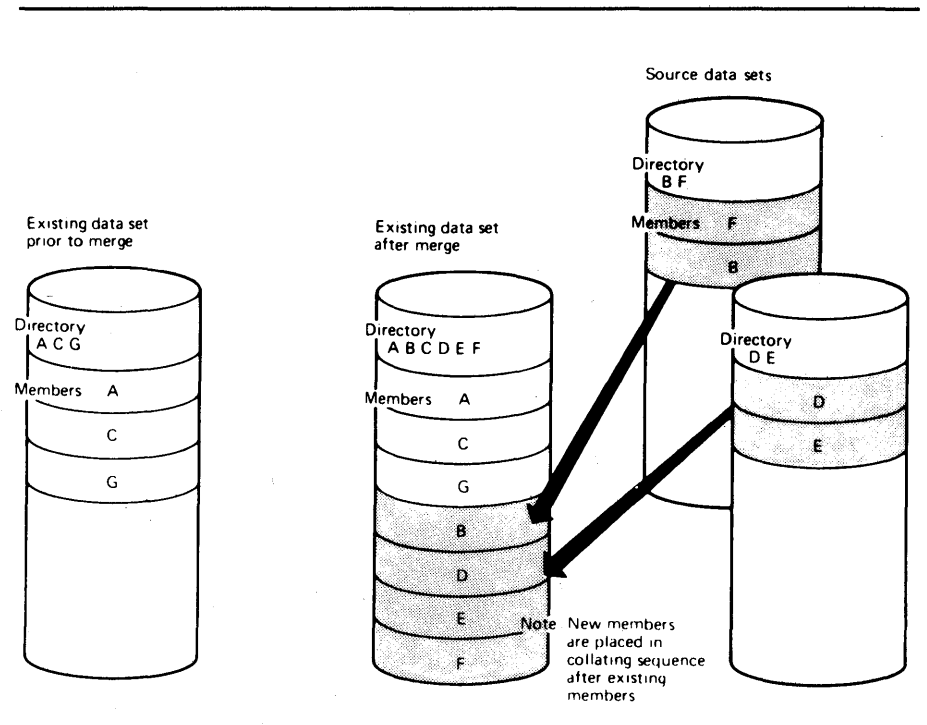

Figure 19-7. Merging Three Data Sets Using IEHMOVE

## *Moving or Copying a Group 0/ Cataloged Data Sets*

IEHMOVE can be used to move or copy a group of data sets that are cataloged in VSAM catalogs and whose names are qualified by one or more identical names. For example, a group of data sets qualified by the name A.B can include data sets named A.B.D and A.B.E, but could not include data sets named A.C.D or A.D.F.

If the user specifies that the data set group is cataloged in a CVOL, two additional options are available. First, additional data sets not belonging to the specified data set group can be included in the move or copy operation. Second, data sets belonging to the group can be excluded from the requested operation.

If a group of data sets is moved or copied to magnetic tape, the data sets must be retrieved one by one by data set name and file-sequence number, or by file-sequence number for unlabeled or non-standard labeled tapes.

IEHLIST can be used to determine the structure of the catalog.

Figure 19-8 shows basic and optional move and copy operations for a group of cataloged data sets.

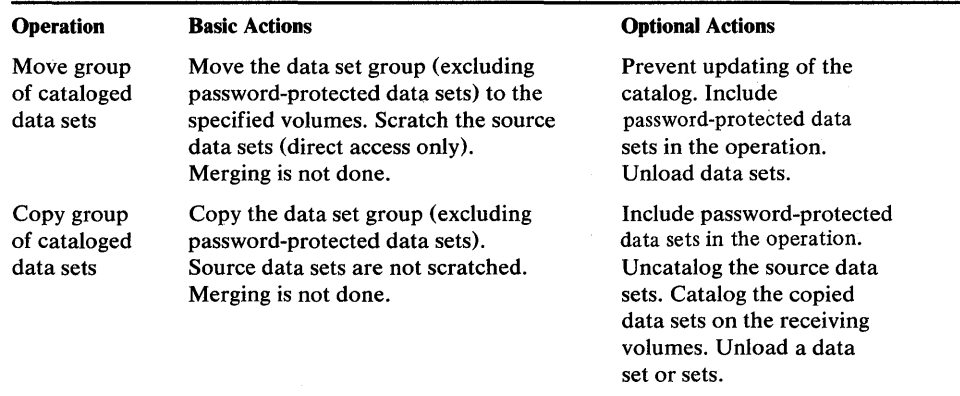

Figure 19-8. Moving and Copying a Group of Cataloged Data Sets

# *Moving or Copying a Catalog*

IEHMOVE can be used to move or copy an OS catalog, totally or partially without copying the data sets represented by the cataloged entries. If the catalog is in an unloaded form, all entries are moved or copied. The SYSCTLG (system catalog) data set need not be defined on the receiving volume before the operation. If, however, SYSCTLG was defined before the operation, the data set organization must not have been specified in the DCB field. Moved or copied entries are merged with any existing entries on the receiving volume. Note that the receiving volume must be a direct access volume unless the catalog is to be unloaded.

Figure 19-9 shows basic and optional move and copy operations for the catalog.

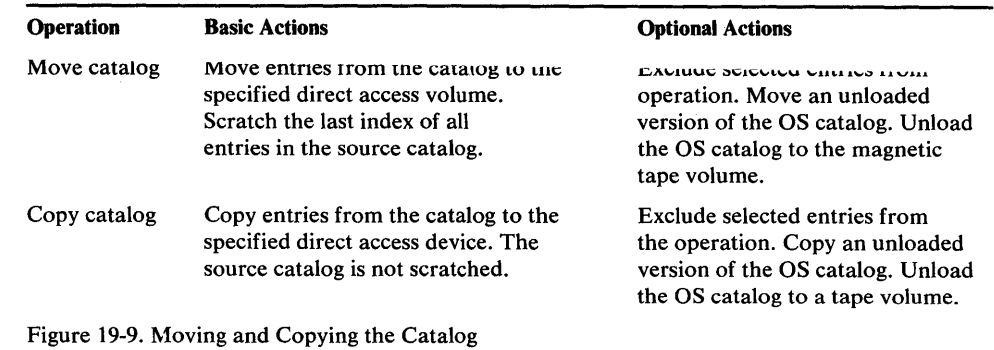

## *Moving or Copying a Volume of Data Sets*

IEHMOVE can be used to move or copy the data sets of an entire direct access volume to another volume or volumes. A move operation differs from a copy operation in that the move operation scratches source data sets, while the copy operation does not. For both operations, any cataloged entries associated with the source data sets remain unchanged. IEHPROGM can be used to uncatalog all of the cataloged data sets and recatalog them according to their new location.

If the source volume contains a SYSCTLG data set, that data set is the last to be moved or copied onto the receiving volume.

If a volume of data sets is moved or copied to tape, sequential data sets are *moved,* while partitioned and direct data sets are *unloaded.* The data sets must be retrieved one by one by data set name and file-sequence number, or by file-sequence number for unlabeled or non-standard labeled tapes.

When copying a volume of data sets, the user has the option of cataloging all source data sets in a SYSCTLG data set on a receiving volume. However, if a SYSCTLG data set exists on the source volume, error messages indicating that an inconsistent index structure exists are generated when the source SYSCTLG entries are merged into the SYSCTLG data set on the receiving volume.

The move-volume feature does not merge partitioned data sets. If a data set on the volume to be moved has a name identical to a data set name on the receiving volume, the data set is not moved, or merged onto the receiving volume.

The copy-volume feature does merge partitioned data sets. If a data set on the volume to be copied has a name identical to a data set name on the receiving volume, the data set is copied and merged onto the receiving volume.

Figure 19-10 shows basic and optional move and copy operations for a volume of data sets.

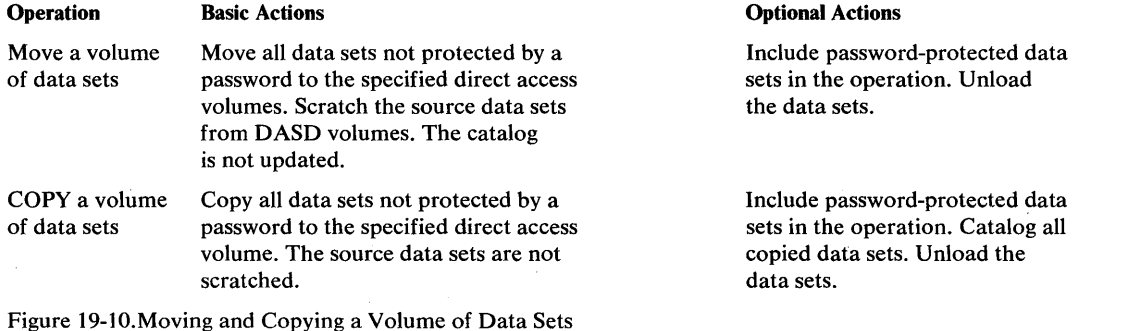

# *Moving or Copying Direct Data Sets with Variable Spanned Records*

IEHMOVE can be used to move or copy direct data sets with variable spanned records from one DASD volume to a compatible DASD volume, provided that the record size does not exceed 32K.

Because a DASD data set can reside on one to five volumes (all of which must be mounted during any move or copy operation), it is possible for the data set to span volumes. However, single variable spanned records are contained on one volume.

Relative track integrity is preserved in a move or copy operation for spanned records. Moved or copied direct access data sets occupy the same relative number of tracks that they occupied on the source device.

If a direct data set is unloaded (moved or copied to a smaller device or tape), it must be loaded back to the same device type from which it was originally unloaded.

When moving or copying variable spanned records to a larger device, record segments are combined and re-spanned if necessary. Because the remaining track space is available for new records, variable spanned records are unloaded before being moved or copied back to a smaller device.

If a user wishes to create a direct data set without using data management BDAM macros, all data management specifications must be followed. Special attention must be given to data management specifications for RO track capacity record content, segment descriptor words, and the BFTEK=R parameter.

When moving or copying a multivolume data set, the secondary allocation for direct data sets should be at least two tracks. (See the "WRITE SZ" macro in *OS/VSl Data Management Macro Instructions.)* 

# **Input and Output**

IEHMOVE uses the following input:

- One or more data sets, which contain the data to be moved, copied, or merged into an output data set.
- A control data set, which contains utility control statements that are used to control the functions of the program.
- A work data set, which is a work area used by IEHMOVE.

IEHMOVE produces the following output:

- An output data set, which is the result of the move, copy, or merge operation.
- A message data set, which contains informational messages (for example, the names of moved or copied data sets) and error messages, if applicable.

IEHMOVE produces a return code to indicate the results of program execution. The return codes and their meanings are:

• 00, which indicates successful completion.

- 04, which indicates that a specified function was not completely successful.<br>Processing continues
- 08, which indicates a condition from which recovery is possible. Processing continues.
- 12, which indicates an unrecoverable error. The job step is terminated.
- 16, which indicates that is is impossible to OPEN the SYSIN or SYSPRINT data set.

# **Control**

IEHMOVE is controlled by job control statements and utility control statements. The job control statements are used to execute or invoke the program, define the devices and volumes used and produced by IEHMOVE, and prevent data sets from being deleted inadvertently.

Utility control statements are used to control the functions of the program and to define those data sets or volumes that are to be used.

# *Job Control Statements*

Figure 19-11 shows the job control statements necessary for using IEHMOVE.

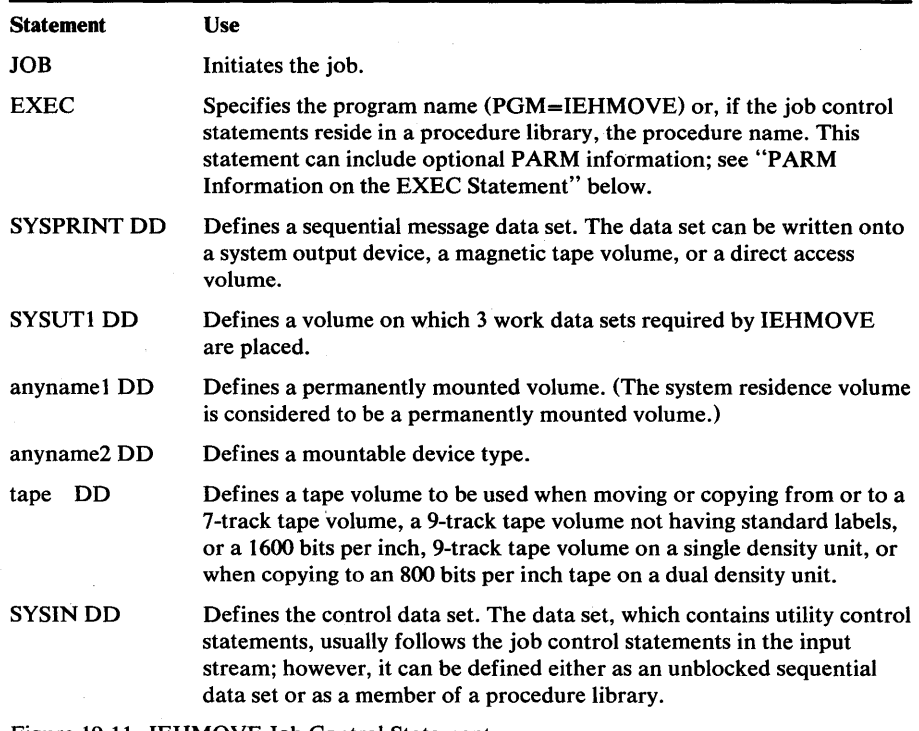

Figure 19-11. IEHMOVE Job Control Statements

The SYSUTI DD statement must be coded:

/ /SYSUT1 DO UNIT=xxxx,VOLUME=SER=xxxxxx,DISP=OLD

At least 3 utility work areas of 13, 13, and 26 contiguous tracks, respectively, must be available for work space on the volume defined by the SYSUT1 DD statement. (This figure is based on a 2314 being the work volume. If a direct

access device other than a 2314 is used, an equivalent amount of space must be available.)

The anyname1 DD statement can be coded:

/ /anynamel DD UNIT=xxxx,VOLUME=SER=xxxxxx,DISP=OLD

In the anynamel DD statement, the UNIT and VOLUME parameters define the device type and volume serial number. The DISP=OLD specification prevents the inadvertent deletion of a data set. The anynamel DD statement is arbitrarily assigned the ddname DDI in the IEHMOVE examples.

The anyname2 DD statement can be coded:

/ /anyname2 DD UNIT=xxxx,VOLUME=SER=xxxxxx,DISP=OLD

When the number of volumes to be processed is greater than the number of devices defined by DD statements, there must be an indication (in the applicable DD statements) that multiple volumes are to be processed. This indication can be in the form of deferred mounting, as follows:

 $//anvname2 DD UNIT=(xxxxx, DEFER), VOLUME=(PRIVATE...),$ / / DISP=(. .. ,KEEP)

See "Appendix C: DD Statements for Defining Mountable Devices" for information on defining mountable devices. The anyname2 DD statement is arbitrarily assigned the ddname DD2 in the IEHMOVE examples. DD statements defining additional mountable device types are assigned names DD3, DD4, etc. When 7-track tape is to be used, the tape DD statement can be coded:

/ /tape DD DSNAME=xxxxxxxx,UNIT=xxxx,VOLUME=SER=xxxxxx,  $//$  DISP=(...,KEEP),LABEL=(...,...),DCB=(TRTCH=C,DEN=x)

A utility control statement parameter refers to the tape DD statement for label and mode information.

The date on which a data set is moved or copied to a magnetic tape volume is automatically recorded in the HDRI record of a standard tape label if a TODD parameter is specified in a utility control statement. An expiration date can be specified by including the EXPDT or RETPD subparameters of the LABEL keyword in the DD statement referred to by a TODD parameter.

The sequence number for a data set on a tape volume, or a specific device address (for example, unit address 190), must be specified in a utility control statement instead of a DD statement. To move or copy a data set from or to a tape volume containing more than one data set, specify the sequence number of the data set in a utility control statement. To move or copy a data set from or to a specific device, specify the unit address (rather than a group name or device type) in the utility control statement. To copy to a unit record or unlabeled tape volume, specify any standard name or number in the utility control statement.

The tape DD statement can be used to communicate DCB attributes, of data sets residing on tape volumes that do not have standard labels, to IEHMOVE. If no DCB attributes are specified, an undefined record format and a block size of 2560 are assumed. However, in order to recognize unloaded data sets on an unlabeled tape volume, the DCB attributes must be specified as follows:

DCB=(RECFM=FB,LRECL=80,BLKSIZE=800).

IEHMOVE automatically calculates and allocates the amount of space \_\_\_ ...1\_...1 £ \_\_ 4-L \_ *\_\_ • \_\_ lr* ~\_~~~ ~T~ C",OAr'I"IJ \_\_ ........ ~,.,.+"' .. +1-.o .. o.f" .. o "1-.,, .. 1,.1 1-..0 ,.,.,.,.1.0,.1

in the SYSUT1 DD statement. If, in the EXEC statement, POWER=3 is . specified, the work space requirement is three times the basic requirements, etc.

With the exception of the SYSIN and SYSPRINT DD statements, all DD statements shown in Figure 19-11 are used as device allocation statements, rather than as true data definition statements. Because IEHMOVE modifies the internal control blocks created by device allocation DD statements, these statements need not include the DSNAME parameter. (All data sets are defined explicitly or implicitly by utility control statements.)

A merge operation requires that one DD statement defining a mountable device be present for each source volume containing data to be included in the merge operation.

Prior space allocations can be made by specifying a dummy execution of IEHPROGM before the execution of IEHMOVE.

Blocked format data sets that do not contain user data TTRNs or keys can be reblocked or unblocked by including the proper keyword subparameters in the DCB operand of the DD statement used to previously allocate space for the data set. The new blocking factor must be a multiple of the logical record length originally assigned to the data set. For a discussion of user data TTRNs, refer to *OS/VSl Data Management Services Guide.* 

### PARM Information on the EXEC Statement

The EXEC statement for IEHMOVE can contain PARM information that is used by the program to allocate additional work space and/or control line density on output listings. The EXEC statement can be coded, as follows:

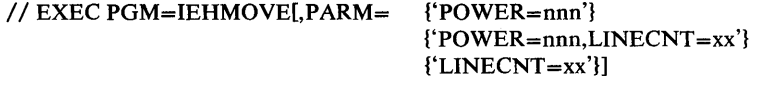

The POWER=nnn parameter is used to request that the normal amount of space allocated for work areas be increased n (1 to 999) times. The POWER parameter is used when 750 or more members are being moved or copied. The progression for the value of n is:

- POWER=2 when 750 to 1,500 members are to be moved or copied.
- POWER=3 when 1,501 to 2,250 members are to be moved or copied.
- POWER=4 when 2,251 to 3,000 members are to be moved or copied.

If POWER=2, the work space requirement on the SYSUT1 volume is two times the basic requirement; if POWER=3, work space requirement is three times the basic requirement, etc. For example, if POWER=2, three areas of 26, 26, and 52 contiguous tracks on a 2314 must be available.

When moving or copying an OS catalog, the value of the POWER parameter can be calculated, as follows:

 $n = (10D + V + 20G)/4000$ 

where D is the total number of data sets, aliases, and generation data set entries (which is the number of data set names printed by IEHLIST when LISTCTLO is specified); V is the total number of volumes used by these data sets (which is the number of lines printed by IEHLIST when LISTCTLG is specified); and G is the number of generation data sets. Approximate values can be used:

- POWER=2 when 350 to 700 data sets are cataloged.
- POWER=3 when 701 to 1,050 data sets are cataloged.
- POWER=4 when 1,051 to 1,400 data sets are cataloged.

The LINECNT $=xx$  parameter specifies the number of lines per page in the listing of the SYSPRINT data set; xx is a two-digit number in the range 04 through 99.

## Job Control Language for the Track Overflow Feature

A data set containing track overflow records can be moved or copied if the source volume and the receiving volume are mounted on direct access devices that support the track overflow feature. (For direct data sets, the source and receiving devices must be the same device type.)

A data set that was written without track overflow can be moved or copied with or without track overflow or vice versa if the following conditions are met:

- Space was allocated for the data set prior to the request for a move or copy operation.
- The DD statement used for that allocation included the subparameter to specify the changed track overflow value and all other desired values. (The RECFM specifications assigned when the data set was originally created are overridden by the RECFM subparameter in this DD statement.)

If space has not been allocated, or if RECFM was not specified when space was allocated, the data set is moved or copied in accordance with RECFM specifications that were made when the data set was originally created.

The track overflow attribute is not retained for a sequential data set that is moved or copied to a device other than a direct access device.

## *Utility Control Statements*

IEHMOVE is controlled by the following utility control statements:

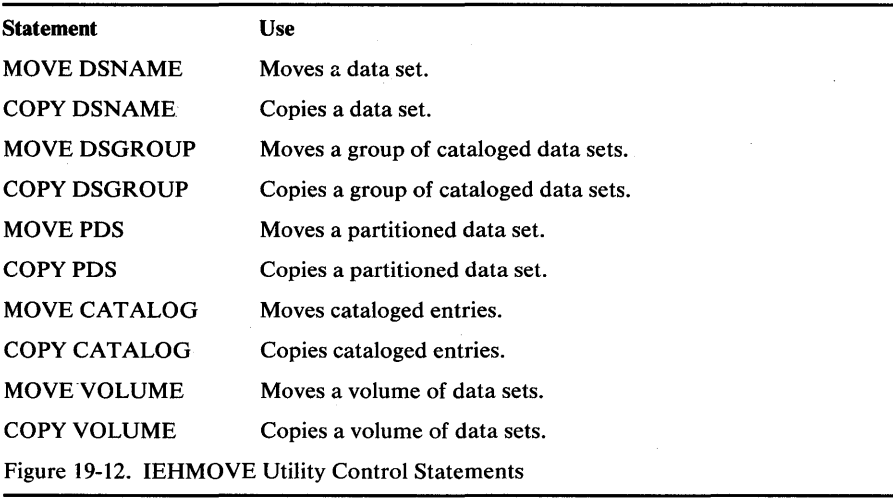

MOVE DSNAME Statement COpy DSNAME Statement In addition, there are four *subordinate* control statements that can be used to *......... \_\_ ....... .1* ........... --........ -------.-- .----------, --- - --------~-.-- --------7 COpy PDS, MOVE CATALOG, or COPY CATALOG operation. The subordinate control statements are: • INCLUDE statement, which is used to enlarge the scope of a MOVE DSGROUP, COpy DSGROUP, MOVE PDS, or COpy PDS statement by including a member or data set not explicitly included by the statement it modifies. • EXCLUDE statement, which is used with a MOVE DSGROUP, COPY DSGROUP, MOVE PDS, COpy PDS, MOVE CATALOG, or COPY CATALOG statement to exclude a data set, a member or a catalog entry from a move or copy operation. • REPLACE statement, which is used with a MOVE PDS or COpy PDS statement to exclude a member from a move or copy operation and to replace it with a member from another partitioned data set. • SELECT statement, which is used with MOVE PDS or COPY PDS statements to select members to be moved or copied and, optionally, to rename the specified members. FROM and CVOL should never appear in the same IEHMOVE utility control statement. FROMDD must be specified in the control statement when no data set label information is available. TODD must be specified in the control statement when an expiration date (EXPDT) or retention period (RETPD) is to be created or changed. The MOVE DSNAME statement is used to move a data set, other than ISAM or VSAM data sets or data spaces. The source data set is scratched. If the data set is cataloged, the catalog is automatically updated unless UNCATLG/FROM is specified. The format of the MOVE DSNAME statement is: *[label]* MOVE *DSNAME=name , TO=device* = *list [{,FROM=device* = *list* I *,CVOL=device =serial}]*  (,UNCATLG] *[,RENAME=name] [,FROMDD=ddname] [,TODD=ddname]*  [,UNLOAD]

> The COPY DSNAME statement is used to copy a data set, other than ISAM or VSAM data sets or data spaces.

The source data set, if cataloged, remains cataloged unless UNCATLG is specified.

### The format of the COPY DSNAME statement is:

*[label]* COPY *DSNAME=name* 

,TO *=device* = *list*   $[$ {,FROM=device = list  $|$ ,CVOL=device =serial}] [,UNCATLG] [,CATLG] *[,RENAME=name] [,FROMDD=ddname]*  [, *TODD=ddname* ] [,UNLOAD]

### MOVE DSGROUP Statement

The MOVE DSGROUP statement is used to move groups of data sets that are cataloged in the same catalog and whose names are partially qualified by one or more identical names. Source data sets are scratched. Data set groups to be moved must reside on direct access volumes. Only data sets that can be moved by MOVE DSNAME or MOVE PDS can be moved by MOVE DSGROUP.

INCLUDE and EXCLUDE statements, discussed later in this chapter, can be used to add to or delete data sets from the group.

MOVE DSGROUP operations cause the specified catalog to be updated automatically unless UNCATLG is specified. The catalog will be updated even if the TO device is a magnetic tape.

The format of the MOVE DSGROUP statement is:

*[label]* MOVE DSGROUP[ *=name* ] , TO *=device* = *list [,CVOL=device =serial]*  [,PASSWORD] [,UNCATLG] [, *TODD=ddname* ] [,UNLOAD]

### COPY DSGROUP Statement

The COPY DSGROUP statement is used to copy groups of data sets that are cataloged in the same catalog and whose names are partially qualified by one or more identical names. Data set groups to be copied must reside on direct access volumes. Only data sets that can be copied by COPY DSNAME or COpy PDS can be copied by COPY DSGROUP.

INCLUDE and EXCLUDE statements, discussed later in this chapter, can be used to add to or delete data sets from the group.

The source data sets remain cataloged unless UNCATLG is specified.

## The format of the COPY DSGROUP statement is:

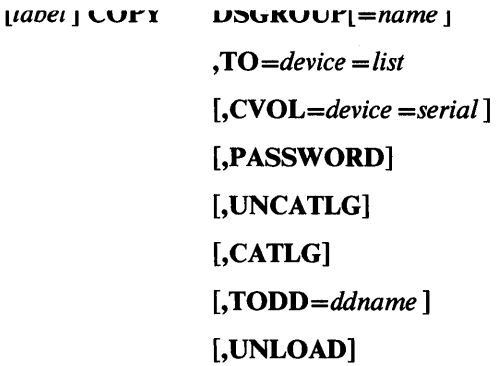

#### MOVE PDS Statement

The MOVE PDS statement is used to move partitioned data sets. When used in conjunction with INCLUDE, EXCLUDE, REPLACE, or SELECT statements, the MOVE PDS statement can be used to merge selected members of several partitioned data sets or to delete members.

If IEHMOVE is used to allocate space for an output partitioned data set, the MOVE PDS statement can be used to expand a partitioned directory.

If the receiving volume contains a partitioned data set with the same name, the two data sets are merged. The source data set is scratched.

MOVE PDS causes the specified catalog to be updated automatically unless UNCATLG/FROM is specified.

The format of the MOVE PDS statement is:

### *[label]* MOVE *PDS=name*

*, TO=device =serial* 

*[{,FROM=device=serial* I *,CVOL=device=serial}]* 

 $[$ **, EXPAND**=nn ]

[,UNCATLG]

*[,RENAME=name]* 

*[,FROMDD=ddname]* 

[, *TODD=ddname ]* 

[,UNLOAD]

### COPY PDS Statement

The COPY PDS statement is used to copy partitioned data sets. When used in conjunction with INCLUDE, EXCLUDE, REPLACE, or SELECT statements, the COPY PDS statement can be used to merge selected members of several partitioned data sets or to delete members.

If IEHMOVE is used to allocate space for an output partitioned data set, the COpy PDS statement can be used to expand a partitioned directory.

If the receiving volume already contains a partitioned data set with the same name, the two are merged.

The source partitioned data set remains cataloged unless UNCATLG/FROM is specified.

### The format of the COpy PDS statement is:

*[label]* COpy *PDS=name* 

*, TO=device =serial*   $[$ {,**FROM**=device =serial  $|$ ,**CVOL**=device =serial}]  $[$ **, EXPAND**=nn  $]$ [,UNCATLG] [,CATLG] *[,RENAME=name] [,FROMDD=ddname]*  [, *TODD=ddname]*  [,UNLOAD]

### MOVE CATALOG Statement

The MOVE CATALOG statement is used to move the entries of an OS catalog without moving the data sets associated with those entries. Certain entries can be excluded from the operation by means of the EXCLUDE statement. If the receiving volume contains a catalog, the source catalog entries are merged with it.

The format of the MOVE CATALOG statement is:

*[label]* MOVE *CATALOG[=name] TO=device =serial [{,CVOL=device=serial* I *,FROM=device=serial}] [,FROMDD=ddname] [,TODD=ddname]*  [,UNLOAD]

COpy CATALOG Statement

The COpy CATALOG statement is used to copy the entries of an OS catalo (SYSCTLG data set) without copying the data sets associated with these entri Certain entries can be excluded from a copy operation with the EXCLUDE statement. If the receiving volume contains an OS, the source OS catalog catalog is merged with it.

The format of the COpy CATALOG statement is:

*[label]* COpy *CATALOG[=name]*  ,TO *=device =serial [{,CVOL=device =seriall ,FROM=device=serial}] [,FROMDD=ddname] [,TODD=ddname]*  [,UNLOAD]

### MOVE VOLUME Statement

The MOVE VOLUME statement is used to move all the data sets residing on a specified volume. Catalog entries associated with the data sets remain unchanged. Data sets to be moved must reside on direct access volumes.

The format of the MOVE VOLUME statement is:

*[label]* MOVE VOLUME=device *=serial ,TO=device =list*  [,PASSWORD] [, *TODD=ddname* ] [,UNLOAD]

#### COpy VOLUME Statement

The COpy VOLUME statement is used to copy all the data sets residing on a specified volume. Catalog entries associated with the data sets remain unchanged. Data sets to be copied must reside on direct access volumes.

If CATLG is specified, error messages indicating that an inconsistent index structure exists are issued when the source SYSCTLG data set entries are merged into the OS catalog on the receiving volume. (Because the SYSCTLG data set is the last to be copied, only those entries representing cataloged data sets not residing on the source volume are copied into a receiving volume's SYSCTLG data set; entries representing all data sets residing on the source volume have already been made in the receiving SYSCTLG data set.)

The format of the COpy VOLUME statement is:

*[label]* COpy VOLUME=device *=serial ,TO=device =list*  [,PASSWORD] [,CATLG] *[,TODD=ddname]*  [,UNI.OAD]

## INCLUDE Statement

The INCLUDE statement is used to enlarge the scope of MOVE DSGROUP, COpy DSGROUP, MOVE PDS, or COPY PDS statements by including a member or a data set not explicitly defined in those statements. The INCLUDE statement follows the MOVE or COpy statement whose function it modifies. The record characteristics of the partitioned data set must be compatible with those of the other partitioned data set(s) being moved or copied. Any number of INCLUDE statements can modify a MOVE or COpy statement. For a PDS, the INCLUDE statement is invalid when data is unloaded or when unloaded data is moved or copied.

The format of the INCLUDE statement is:

[label] **INCLUDE** DSNAME=name

*[,MEMBER=membername]* 

*[{,FROM=device* = *list* I *,CVOL=device =serial}]* 

The EXCLUDE statement is used to restrict the scope of MOVE DSGROUP, COPY DSGROUP, MOVE PDS, COpy PDS, MOVE CATALOG, or COpy CATALOG statements by excluding a specific portion of data defined in those statements.

Partitioned data set members excluded from a MOVE PDS operation cannot be recovered (the source data set is scratched). Any number of EXCLUDE statements can modify a MOVE PDS or COpy PDS statement.

Source data sets or catalog entries excluded from a MOVE DSGROUP or MOVE CATALOG operation remain available. Only one EXCLUDE statement can modify a MOVE DSGROUP, COpy DSGROUP, MOVE CATALOG, or COPY CATALOG statement. The EXCLUDE statement is invalid when data is unloaded or when unloaded data is moved or copied.

The format of the EXCLUDE statement is:

*[label]* EXCLUDE *{DSGROUP=name* I *MEMBER=membername}* 

### SELECT Statement

The SELECT statement is used with the MOVE PDS or COpy PDS statement to select members to be moved or copied, and to optionally rename these members. The SELECT statement cannot be used with either the EXCLUDE or REPLACE statement to modify the same MOVE PDS or COpy PDS statement. The SELECT statement is invalid when data is unloaded or when unloaded data is moved or copied. Members not selected in a MOVE PDS operation cannot be recovered since the source data set is scratched after the move is completed.

The format of the SELECT statement is:

[*label* ] **SELECT** {**MEMBER** = (*name* [, *name* ]...) | MEMBER = *«name* , *newname )[,(name, newname* )] ... )}

REPLACE Statement

The REPLACE statement is used with a MOVE PDS or COpy PDS statement to exclude a member from the operation and replace it with a member from another partitioned data set. The *new* member must have the same name as the *old* member and must possess compatible record characteristics. Any number of REPLACE statements can modify a MOVE PDS or COpy PDS statement. The REPLACE statement is invalid when data is unloaded or when unloaded data is moved or copied.

The format of the REPLACE statement is:

*[label]* REPLACE *DSNAME=name* 

*,MEMBER=name* 

*[{,FROM=device =serial* I *,CVOL=device =serial}]* 

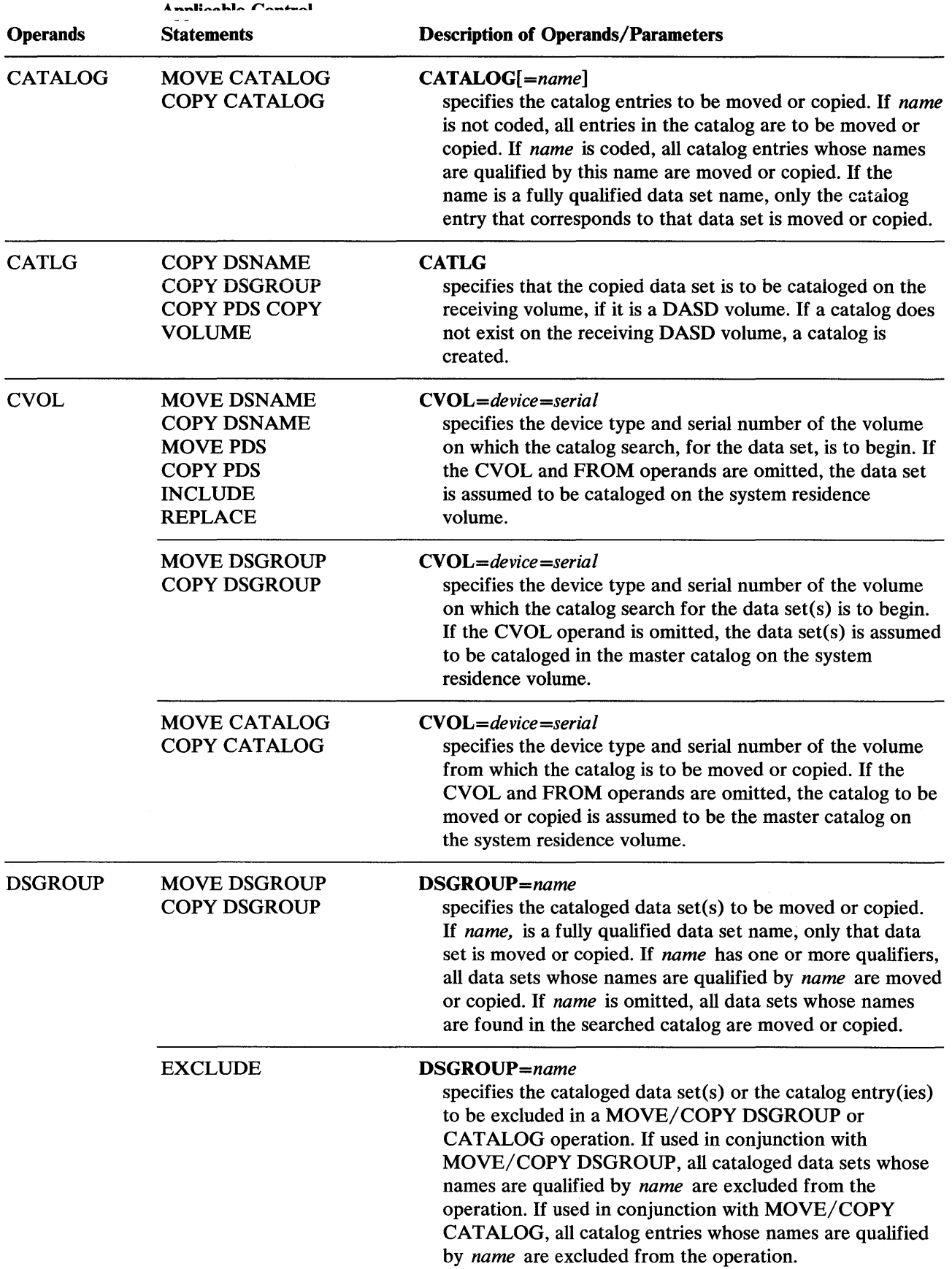

 $\sim$ 

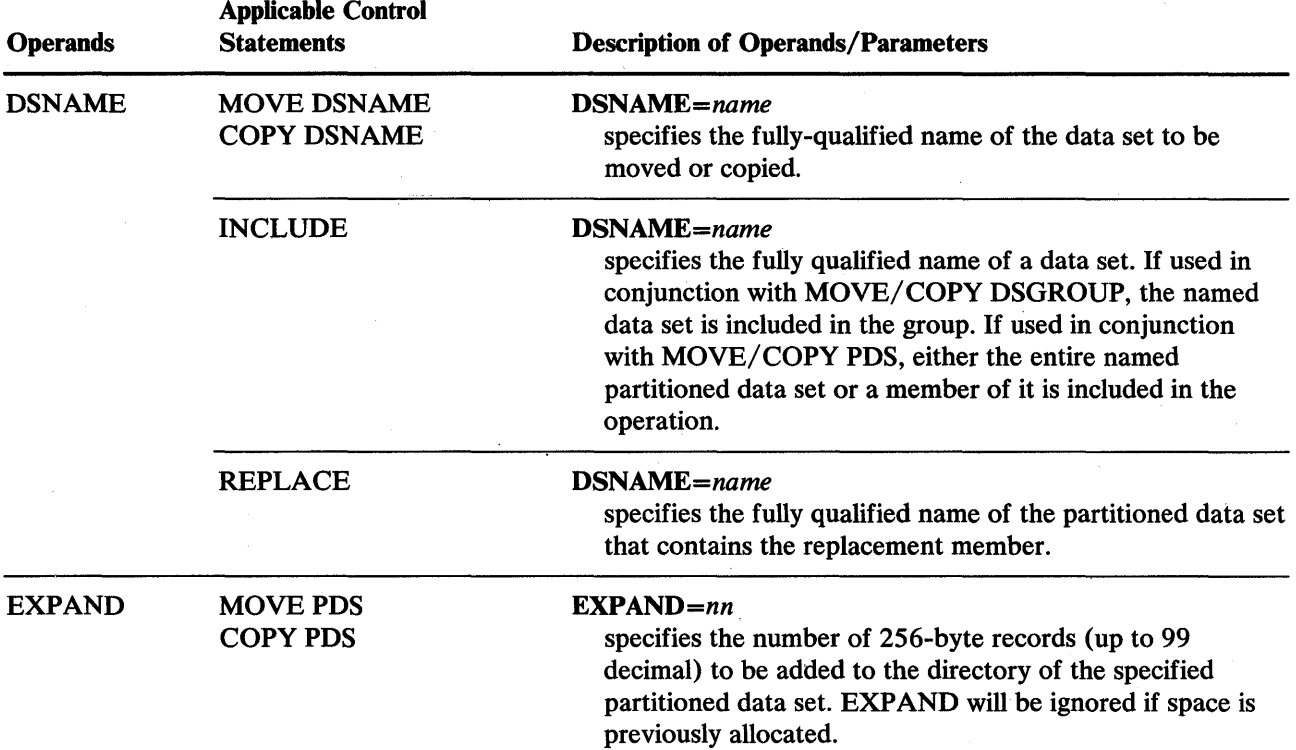

 $\alpha$ 

y,

 $\cdot$ 

 $\sim$ 

l,

 $\tilde{\mathbf{e}}$ 

 $\hat{\boldsymbol{\beta}}$ 

 $\bar{z}$ 

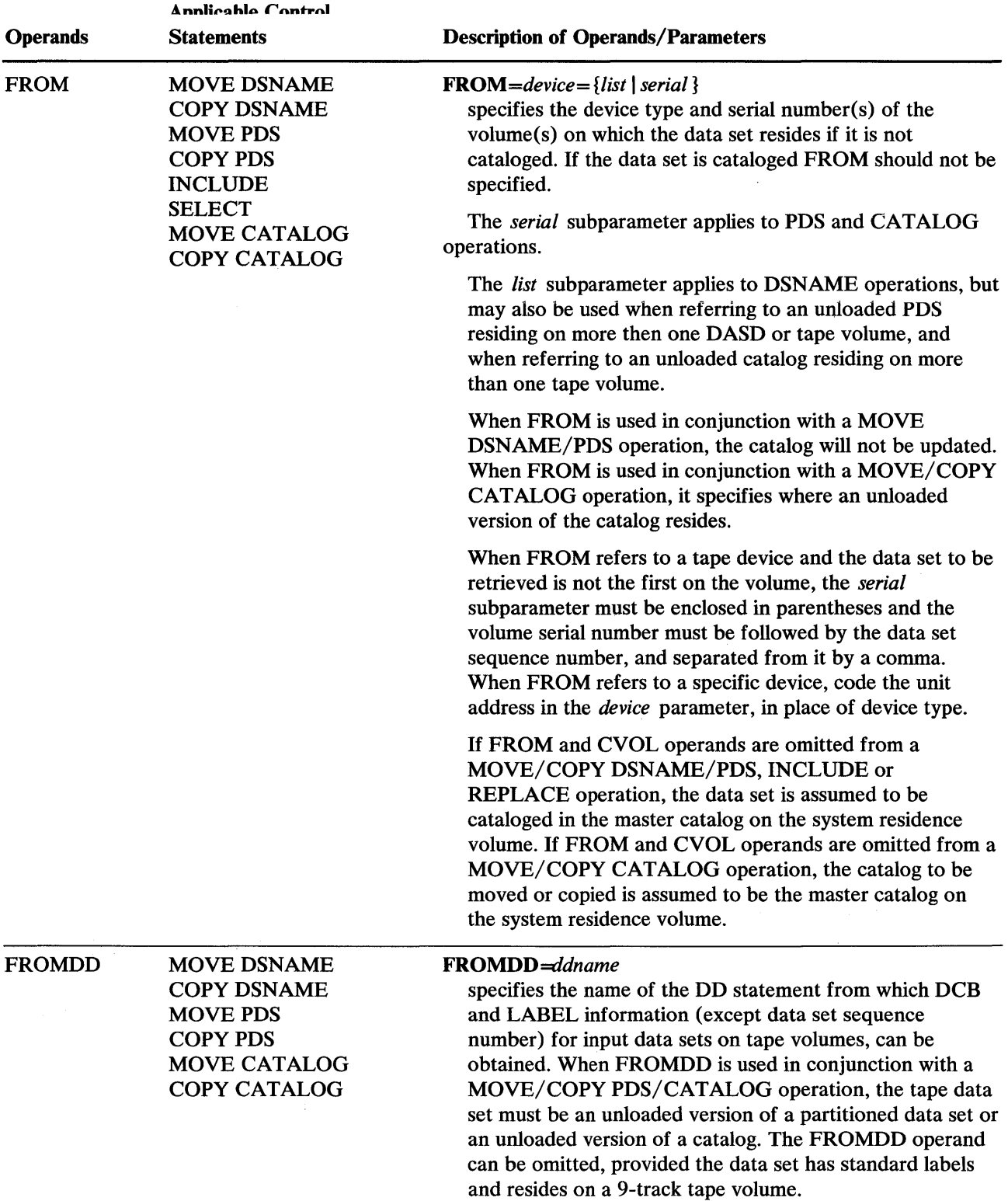

'' "You have been the thirt in the second time of the second time of the second time of the second time of the

 $\bar{z}$ 

ci:b+#'th:thil:th:thill:thill:thill:thill:thill:thill:thill:thill:thill:thill:thi

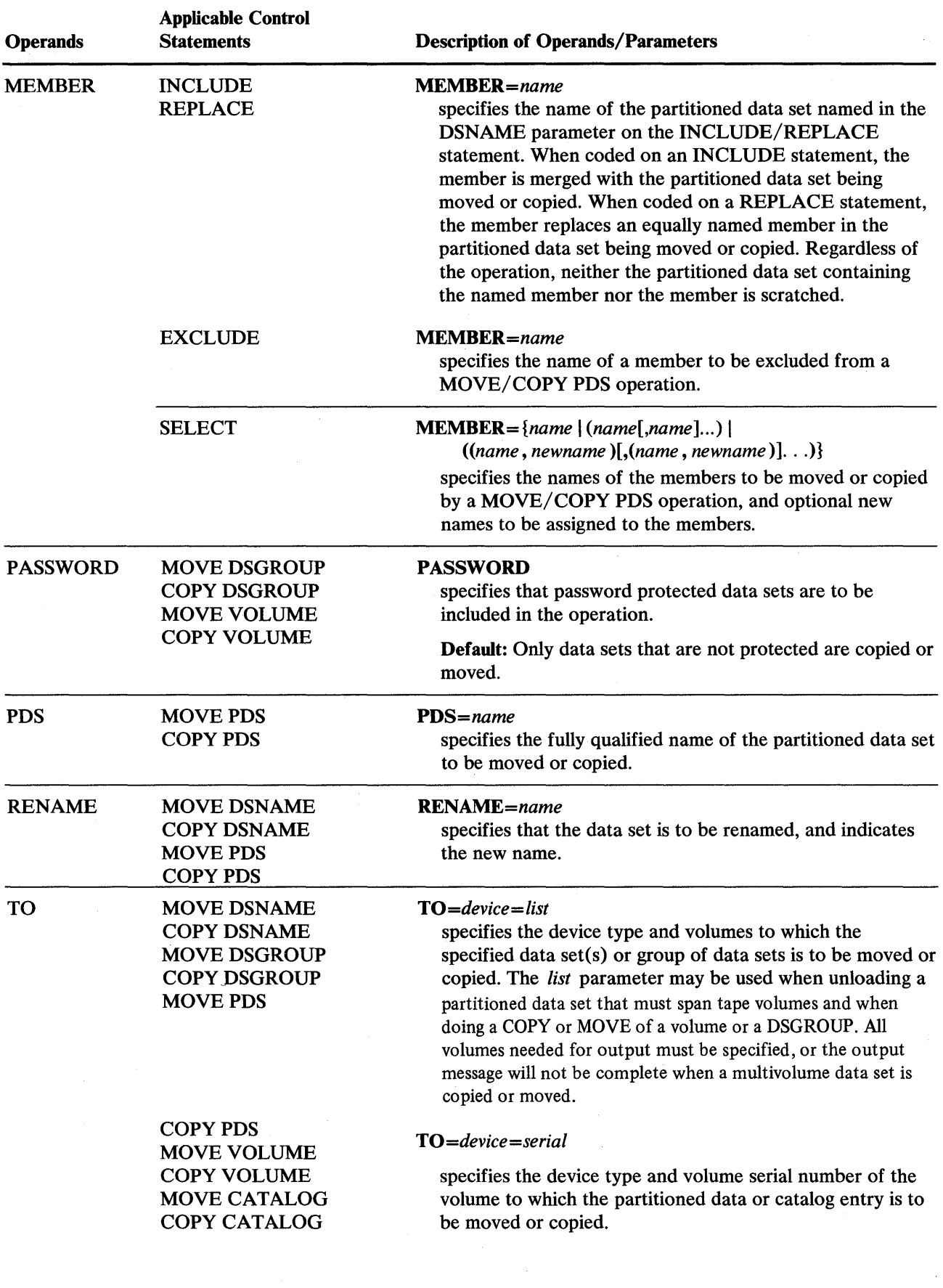

 $\sim$ 

 $\Delta \phi$ 

 $\mathcal{A}$ 

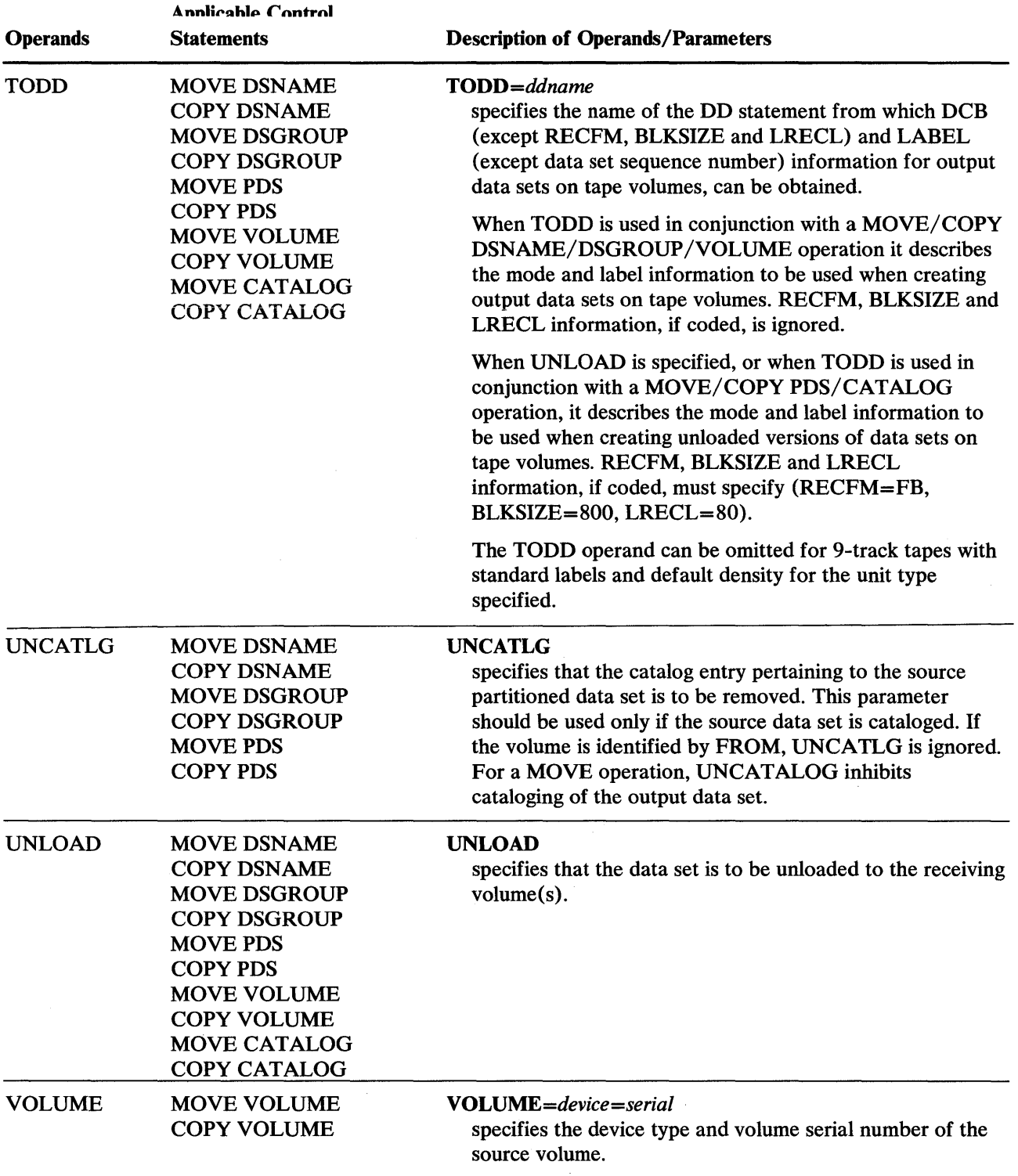

.. المستاني المستانية المستانية المستركبة المستانية المستركبة المتشاركة المستركبة المستشرفة المستركبة المستركبة<br>المستركبة

### **Restrictions**

- The block size for the SYSPRINT data set must be a multiple of 121. The block size for the SYSIN data set must be a multiple of 80. Any blocking factor can be specified for these block sizes.
- One anyname 1 DD statement must be included for each permanently mounted volume referred to in the job step.
- One anyname2 DD statement must be included for each mountable device to be used in the job step.
- When IEHMOVE is dynamically invoked in a job step containing another program, the DD statements defining mountable devices for IEHMOVE must be included in the job stream prior to DD statements defining data sets required by the other program.
- When unloading a DASD data set to another DASD data set, the data set name  $(DSN=)$  must be coded on the DD-card for the data set to be unloaded. If the output (unloaded) data set was not preallocated, all unused space will be released.
- An unloaded data set can only be loaded to the same device type as that from which it was unloaded.
- A DDR swap of an input or output device to another device cannot be done if doing a multiple function within the same step. The volume mount routine cannot mount the volume after a DDR swap that has changed the UCB lookup table.

# **IEHMOVE Examoles**

The following examples illustrate some of the uses of IEHMOVE. Figure 19-13 can be used as a quick reference guide to IEHMOVE examples. The numbers in the "Example" column point to the examples that follow.

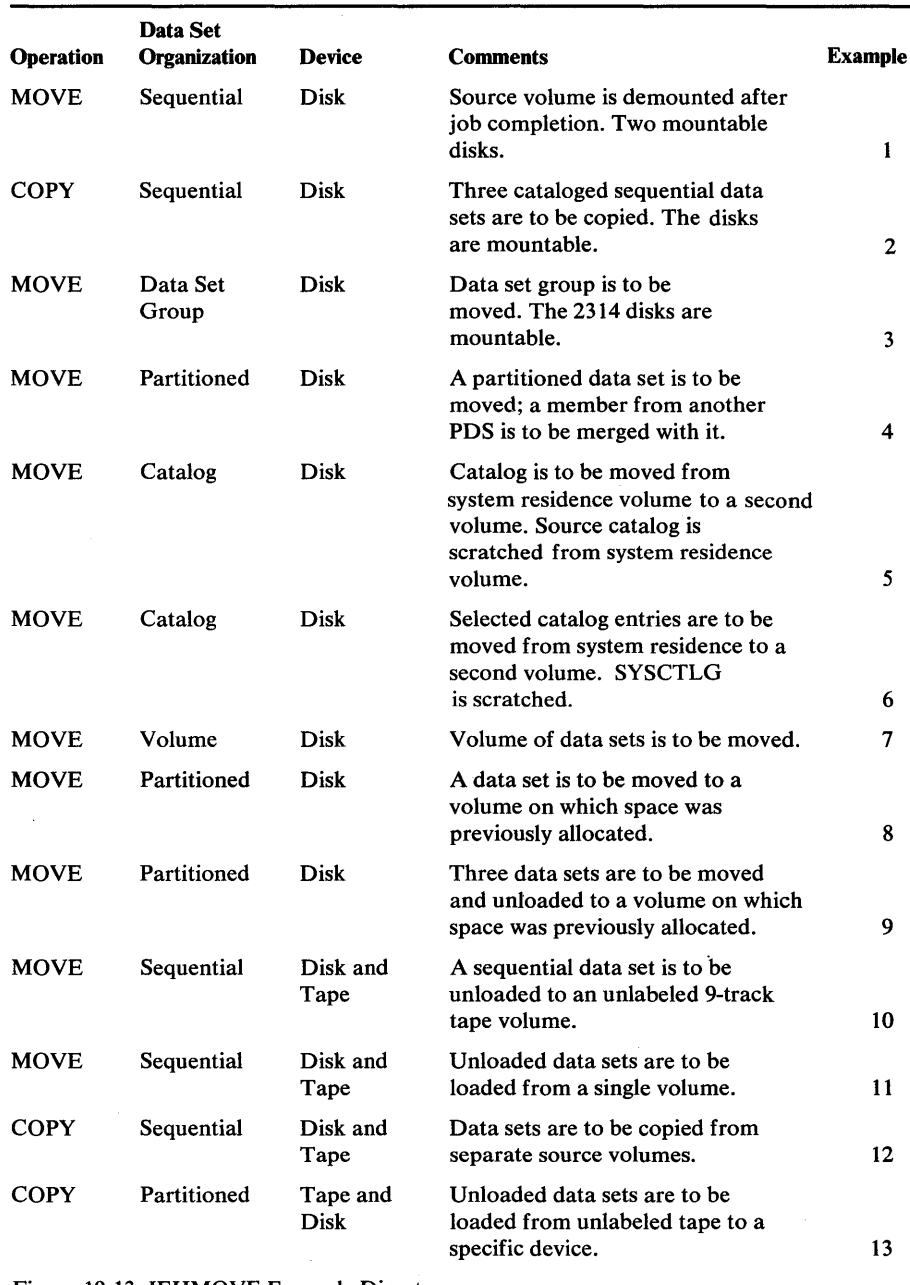

Figure 19-13. IEHMOVE Example Directory

Note:Examples which use *disk* or *tape,* in place of actual device-ids, must be changed before use. See the Device Support section in the Introduction to this manual for valid device-id notation.

## *IEHMOVE Example 1*

In this example, three data sets (SEQSET1, SEQSET2, and SEQSET3) are to be moved from a disk volume to three separate disk volumes. Each of the three receiving volumes is mounted when it is required by IEHMOVE. The source data sets are not cataloged. Space is allocated by IEHMOVE.

*IIMOVEDS* JOB 09#550,GREEN *II* EXEC PGM=IEHMOVE //SYSPRINT DD<br>//SYSUT1 DD //SYSUT1 DD UNIT=**disk,**VOLUME=SER=333333**,**DISP=OLD<br>//DD1 DD UNIT=**disk,**VOLUME=SER=111111**,**DISP=OLD //DD1 DD UNIT=disk,VOLUME=SER=111111,DISP=OLD<br>//DD2 DD UNIT=(disk,,DEFER),DISP=OLD,  $UNIT=(disk, DEFER)$ , DISP=OLD, // VOLUME=(PRIVATE, SER=(222222))<br>//DD3 DD VOLUME=(PRIVATE, R *VOLUME*=(PRIVATE, RETAIN, SER=(444444)), *II* UNIT=d~k,DISP=OLD I //SYSIN<br>MOVE MOVE DSNAME=SEQSET1 *,To=disk=222222* , *FROM=disk=444444*  MOVE DSNAME=SEQSET2, *To=disk=222333* , *FROM=disk=444444*  MOVE DSNAME=SEQSET3, *To=disk=222444* , *FROM=disk=444444 1\** 

The control statements are discussed below:

- SYSUT1 DD defines the device that is to contain the work data set.
- DD1 DD defines the system residence device.
- DD2 DD defines the mountable device on which the receiving volumes will be mounted as they are required.
- DD3 DD defines a mountable device on which the source volume is to be mounted. Because the RETAIN subparameter is included, the volume remains mounted until the job has completed.
- SYSIN DD defines the control data set, which follows in the input stream.
- MOVE moves the source data sets to volumes 2222222, 222333, and 222444, respectively. The source data sets are scratched.

# *IEHMOVE Example 2*

In this example, three cataloged data sets are to be copied to a disk volume. Space is allocated by IEHMOVE. The catalog is not updated. The source data sets are not scratched.

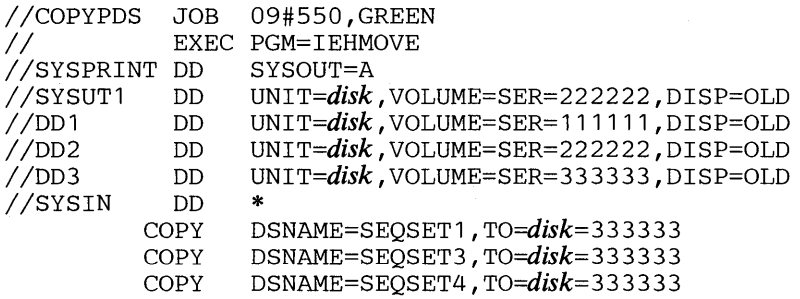

*1\** 

- SYSUT1 DD defines the device that is to contain the work data set.
- DD1 DD defines the system residence device.
- DD2 DD defines a mountable device on which the source volume is mounted.
- DD3 DD defines a mountable device on which the receiving volume is lllVU1.lL\;U.
- SYSIN DO defines the control data set which follows in the input stream.
- COPY copies the source data sets onto volume 333333.

## *IEHMOVE Example 3*

In this example, the data set group A.B.C—which comprises data set A.B.C.X, A.B.C.Y, and A.B.C.Z-is moved from two disk volumes onto a third volume. Space is allocated by IEHMOVE. The catalog is updated to refer to the receiving volume. The source data sets are scratched.

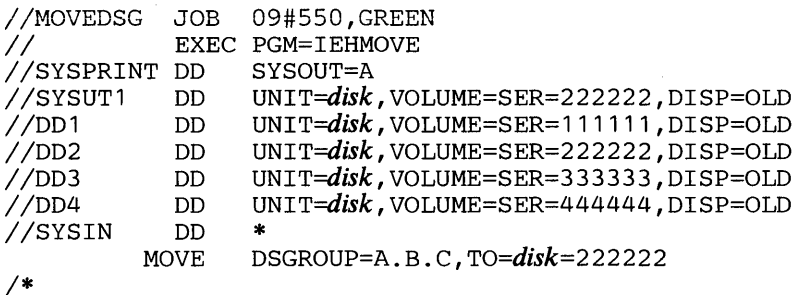

The control statements are discussed below:

- SYSUT1 DD defines the device that is to contain the work data set.
- DD1 DD defines the system residence device.
- DD2 DD defines a mountable device on which the receiving volume is to be mounted.
- DD3 DD defines a mountable device on which one of the source volumes is to be mounted.
- DD<sup>t</sup> DD defines a mountable device on which one of the source volumes is to be mounted.
- SYSIN DO defines the control data set, which follows in the input stream.
- MOVE moves the specified data sets to volume 222222.

Note: This example can be used to produce the same result without the use of the 004 DO statement, using one less mountable disk device. With 003 and 004, both of the source volumes are mounted at the start of the job. With DD3 only, the 333333 volume is mounted at the start of the job. After the 333333 volume is processed, the utility requests that the operator mount the 444444 volume. In this case the 003 statement is coded:

 $//DD3 DD UNIT = (disk., DEFER), DISP = OLD, VOLUME = (PRIVATE,$ / / SER=(333333»

## *IEHMOVE Example 4*

In this example, a partitioned data set (PARTSET1) is to be moved to a disk volume. In addition, a member (PARMEM3) from another partitioned data set (PARTSET2) is to be merged with the source members on the receiving volume. The source partitioned data set (PARTSET1) is scratched. Space is allocated by IEHMOVE.

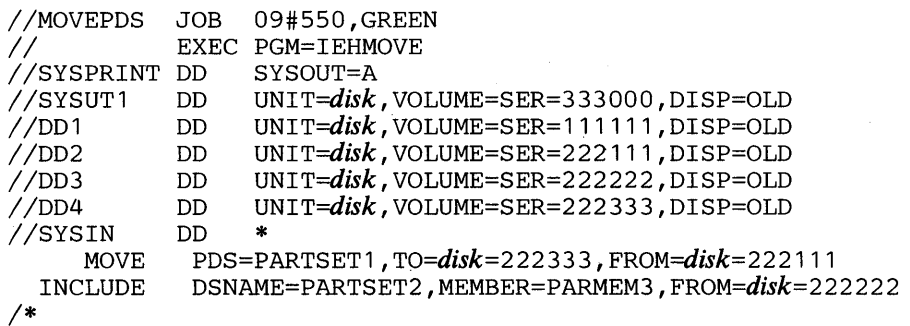

The control statements are discussed below:

- SYSUT1 DD defines the device that is to contain the work data set.
- DD1 DD defines the system residence device.
- The DD2, DD3, and DD4 DD statements define mountable devices that are to contain the two source volumes and the receiving volume.
- SYSIN DD defines the control data set, which follows in the input stream.
- MOVE defines the source partitioned data set, the volume that contains it, and its receiving volume.
- INCLUDE includes a member from a second partitioned data set in the operation.

## *IEHMOVE Example 5*

In this example, the SYSCTLG data set is to be moved from the system residence disk volume to a mountable disk volume. Space is allocated by IEHMOVE. The source catalog is scratched from the system residence volume.

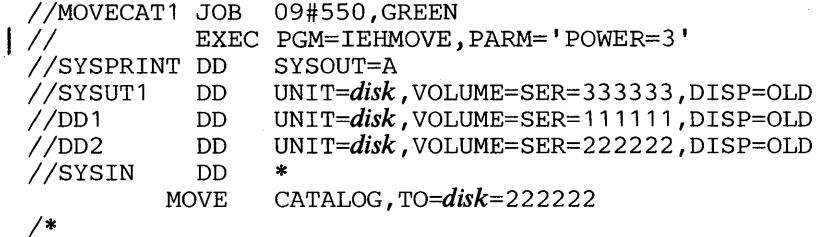

- SYSUT1 DD defines the device that is to contain the work data set.
- DD1 DD defines the system residence device which contains the catalog to be moved.
- DD2 DD defines the mountable device on which the receiving volume is to be mounted.
- SYSIN DD defines the control data set, which follows in the input stream.
- MOVE specifies the move operation and defines the receiving volume.

Note: See "PARM Information on the EXEC Statement" for a description of the POWER PARM.

## *IEHMOVE Example 6*

jahrli riiki toota 1993. Taasimad on dhe ka saan in toota 1. July 1. July 1. July 1. July 1. July 1. July 1. July 1. July 1. July 1. July 1. July 1. July 1. July 1. July 1. July 1. July 1. July 1. July 1. July 1. July 1. J

In this example, the data set group  $A.B.C$  —which comprises the entries A.B.C.X, A.B.C.Y, and A.B.C.Z-is to be moved from a SYSCTLG data set to a mountable disk volume. If no catalog exists on the receiving disk volume, one is created; if a catalog does exist, the specified entries are merged into it. The last INDEX of all entries in the source SYSCTLG is scratched. The work data set is deleted when the job step is completed.

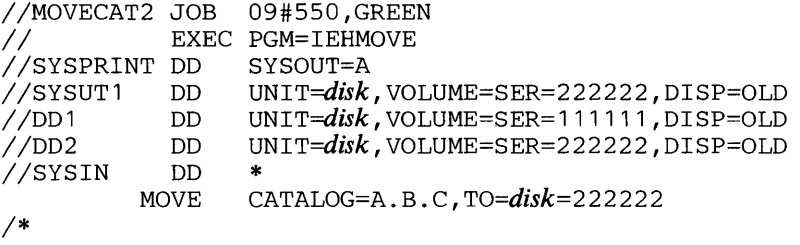

The control statements are discussed below:

- SYSUT1 DD defines the device that is to contain the work data set. (Because IEHMOVE deletes the work data set at the completion of the program, it can be contained on the receiving volume, provided there is space for it.)
- DD1 DD defines the system residence device. The system residence volume contains the catalog where entries are to be moved.
- DD2 DD defines the mountable device on which the receiving volume is to be mounted.
- SYSIN DD defines the control data set, which follows in the input stream.
- MOVE specifies a move operation for selected entries and defines the receiving volume.

## *IEHMOVE Example 7*

In this example, a volume of data sets is to be moved to a disk volume. All data sets that are successfully moved are scratched from the source volume; however, any catalog entries pertaining to those data sets are not changed. Space is allocated by IEHMOVE. The work data set is deleted when the job step is completed.

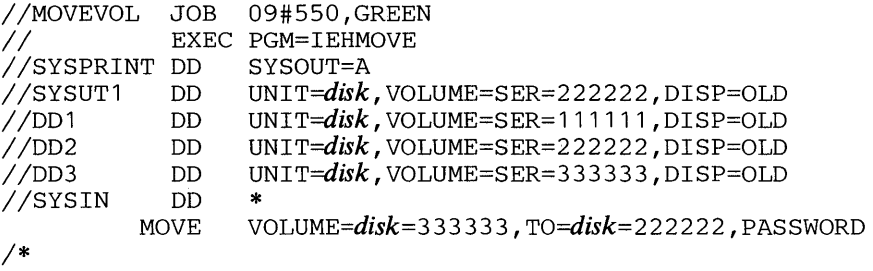

The control statements are discussed below:

- SYSUTl DD defines the device that is to contain the work data set. The work data set is removed from the receiving volume when the job step is completed.
- DDl DD defines the system residence device.
- DD2 DD defines the mountable device on which the receiving volume is to be mounted.
- DD3 DD defines a mountable device on which the source volume is to be mounted.
- SYSIN DD defines the control data set, which follows in the input stream.
- MOVE specifies a move operation for a volume of data sets and defines the source and receiving volumes. This statement also indicates that password-protected data sets are to be included in the operation.

Note: IEHPROGM can be used to uncatalog catalog entries pertaining to non-VSAM source data sets and to catalog the moved versions of those data sets.

## *IEHMOVE Example 8*

In this example, a partitioned data set is to be moved to a disk volume on which space has been previously allocated for the data set. The source data set is scratched. The work data set is deleted when the job step is completed.

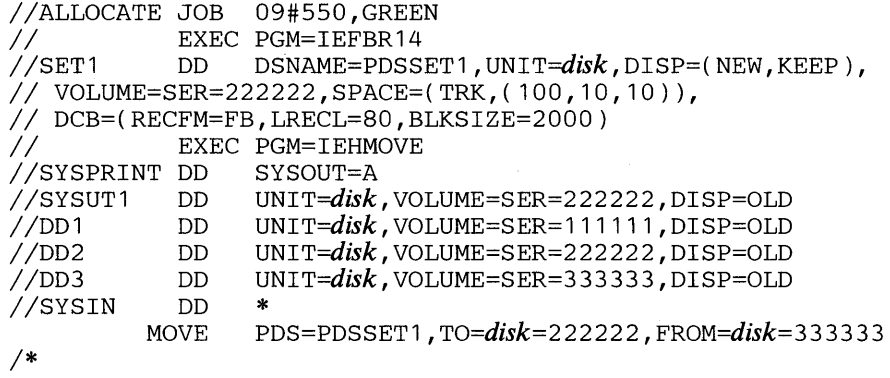

The IEFBR14 job step is used to allocate space for data set PDSSET1 on a disk volume.

- SYSUT1 DD defines the device that is to contain the work data set. The data set is removed from the receiving volume at the completion of the program.
- DD1 DD defines the system residence device.
- DD2 DD defines the device on which the receiving volume is to be mounted.
- DD3 DD defines a mountable device on which the source volume is to be mounted.
- evern nn defines the control data set which follows in the innut stream.
- MOVE specifies a move operation for the partitioned data set PDSSETI and defines the source and receiving volumes.

## *lEiIMOVE Example 9*

\H!:f:tt'H±HU **6 "bHWHMWI#tM** 

In this example, three partitioned data sets are to be moved from three separate source volumes to a disk volume. The source data set PDSSET3 is unloaded. (The record size exceeds the track capacity of the receiving volume.) The work data set is deleted when the job step is completed.

```
//ALLOCATE JOB 09#550,GREEN
//<br>//SET1 DD DSNAME=PDSS
                    DSNAME=PDSSET1, UNIT=disk, DISP=(NEW, KEEP),
II VOLUME=SER=222222,SPACE=(TRK,(50,10,5)), 
% DCB=(RECFM=FB,LRECL=80,BLKSIZE=1600)<br>
1/SET2 DD DSNAME=PDSSET2.UNIT=disk
                    DSNAME=PDSSET2, UNIT=disk, DISP=(NEW, KEEP),
II VOLUME=SER=222222,SPACE=(TRK,(25,5,5)), 
// DCB=(RECFM=F,LRECL=80,BLKSIZE=80)<br>//SET3 DD DSNAME=PDSSET3.UNIT=
//SET3 DD DSNAME=PDSSET3,UNIT=disk,DISP=(NEW,KEEP),
II VOLUME=SER=222222,SPACE=(TRK,(25,5)), 
// DCB=(RECFM=U, BLKSIZE=5000)
              EXEC PGM=IEHMOVE<br>DD SYSOUT=A
//SYSPRINT DD<br>//SYSUT1  DD
//SYSUT1 DD UNIT<del>=</del>disk,VOLUME=SER=222222,DISP=OLD<br>//DD1 DD UNIT<del>=</del>disk,VOLUME=SER=111111,DISP=OLD
//DD1    DD   UNIT=disk,vOLUME=SER=111111,DISP=OLD<br>//DD2    DD   UNIT=(disk,,DEFER),DISP=OLD,
                    UNIT=(disk, DEFER), DISP=OLD,
II VOLUME=(PRIVATE"SER=(333333)) 
             DD UNIT=disk, VOLUME=SER=222222, DISP=OLD<br>DD *
IISYSIN DO * 
                    MOVE POS=PDSSET1 , To=d~k=222222, FROM=disk=333333 
           MOVE POS=POSSET2, To=disk=222222, FROM=disk=222222 
           MOVE PDS=PDSSET3, TO=disk=222222,
                  FROM=disk=444444 , UNLOAD
```
*1\** 

The IEFBR14 job step is used to allocate space for the partitioned data sets PDSSETl, PDSSET2, and PDSSET3 on the receiving volume. The SPACE parameter in the SET3 DD statement allocates space for a sequential data set. This is necessary to successfully unload the partitioned data set PDSSET3. The DCB attributes of PDSSET3 are:

DCB=(RECFM=U,BLKSIZE=5000)

The unloaded attributes are:

DCB=(RECFM=FB,LRECL=80,BLKSIZE=800)

- SYSUTI DD defines the device that is to contain the work data set.
- DD1 DD defines the system residence device.
- DD2 DD defines a mountable device on which the source volumes are mounted as they are required.
- DD3 DD defines a mountable device on which the receiving volume is mounted.
- SYSIN DD defines the control data set, which follows in the input stream.
- MOVE specifies move operations for the partitioned data sets and defines the source and receiving volumes.

Note: For a discussion on estimating space allocations, refer to *OS/VSl Data Management Services Guide.* 

### *IEHMOVE Example 10*

In this example, a sequential data set is to be unloaded onto an unlabeled tape volume (800 bits per inch). The work data set resides on the source volume and is deleted when the job step is completed.

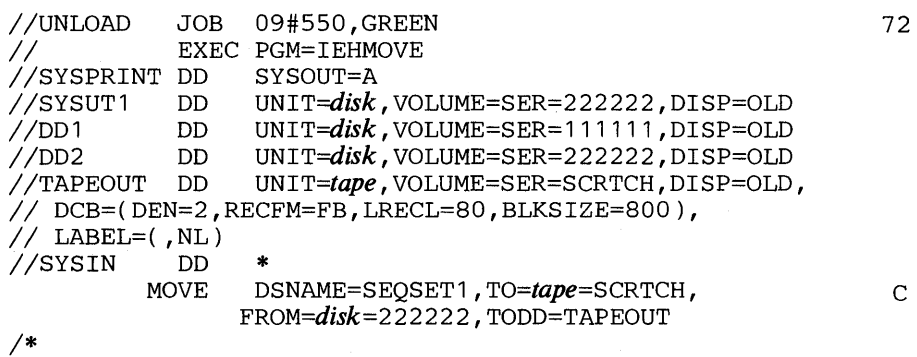

- SYSUT1 DD defines the device that is to contain the work data set.
- DD1 DD defines the system residence device.
- DD2 DD defines a mountable device on which the source volume is mounted.
- **TAPEOUT DD defines a mountable device on which the receiving tape** volume is mounted. This statement also provides label and mode information.
- SYSIN DD defines the control data set which follows in the input stream.
- MOVE moves the sequential data set SEQSET1 from a disk volume to the receiving tape volume. The data set is unloaded. The TODD parameter in this statement refers to the TAPEOUT DD statement for label and mode information.

In this example, three unioaded sequential uata sets are to be loaded from a labeled, 7-track tape volume (556 bits per inch) to a disk volume. Space is allocated by IEHMOVE. The example assumes that the disk volume is capable of supporting the data sets in their original forms.

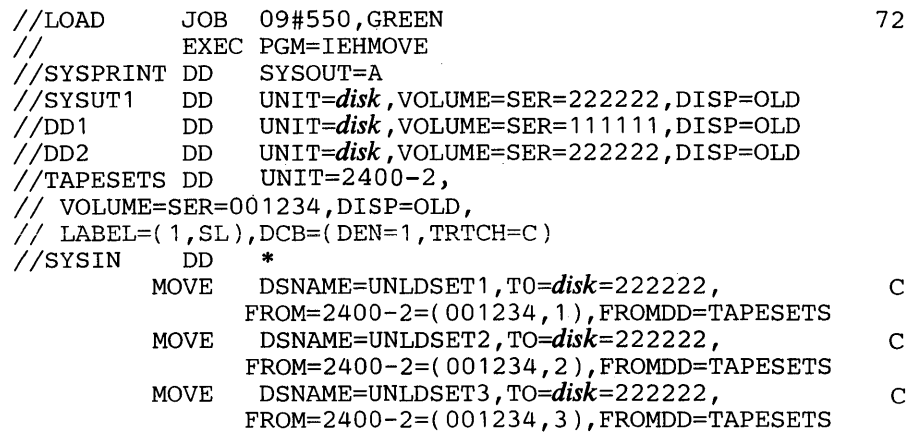

*1\** 

 $\mathbf{I}$ 

The control statements are discussed below:

- SYSUT1 DD defines the device that is to contain the work data set.
- DD1 DD defines the system residence device.
- DD2 DD defines a mountable device on which the receiving volume is mounted.
- TAPESETS DD defines a mountable device on which the source volume is mounted. DCB information is provided in this statement.
- SYSIN DD defines the control data set, which follows in the input stream.
- MOVE moves the unloaded data sets to the receiving volume.

Note: To move a data set from a tape volume that contains more than one data set, you must specify the sequence number of the data set in the *list* field of the FROM parameter on the utility control statement.

## IEHMOVE Example 12

In this example, two sequential data sets are to be copied from separate tape volumes to a disk volume. Space is allocated by IEHMOVE. Only one tape unit is available for the operation.

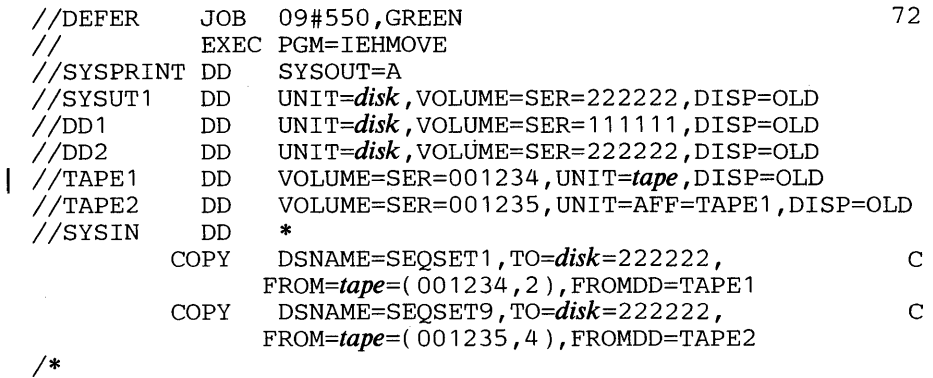

The control statements are discussed below:

- SYSUT1 DD defines the volume that is to contain the work data set.
- DD1 DD defines the system residence device.
- DD2 DD defines a mountable device on which the receiving volume is mounted.
- TAPE1 DD defines a mountable device on which the first volume to be processed is mounted. The source data set is the second data set on the volume.
- T APE2 DD defines a mountable device on which the second volume to be processed is mounted when it is required. The source data set is the fourth data set on the volume.
- SYSIN DD defines the control data set, which follows in the input stream.
- COpy copies the data sets to the receiving volume.

Note: To copy a data set from a tape volume that contains more than one data set, you must specify the sequence number of the data set in the list field of the FROM parameter on the utility control statement.

### IEHMOVE Example 13

In this example, three unloaded partitioned data sets residing on an unlabeled tape volume mounted on device 282 are copied to a 2314 volume mounted on device 191.

```
IILOAD JOB MEDDAUGH,PS40300439,MSGLEVEL=1 
               EXEC PGM=IEHMOVE<br>DD SYSOUT=A
//SYSPRINT DD SYSOUT=A<br>//SYSABEND DD SYSOUT=A
//SYSABEND DD<br>//SYSUT1  DD
//SYSUT1 DD UNIT=191,VOLUME=SER=231400,DISP=OLD<br>//DD1 DD UNIT=191,VOLUME=SER=231400,DISP=OLD<br>//TAPE1 DD UNIT=282,VOLUME=SER=NLTAPE.DISP=OLD
               DD UNIT=191, VOLUME=SER=231400, DISP=OLD<br>DD UNIT=282, VOLUME=SER=NLTAPE.DISP=OLD
                      UNIT=282, VOLUME=SER=NLTAPE, DISP=OLD,
 II LABEL=( ,NL),DCB=(RECFM=FB,LRECL=80,BLKSIZE=800) 
IISYSIN DD * 
1* 
    COpy PDS=DSET1,FROM=282=(NLTAPE,1 ),TO=191=231400,FROMDD=TAPE1 
    COpy PDS=DSET2,FROM=282=(NLTAPE,2),TO=191=231400,FROMDD=TAPE1 
    COPY PDS=DSET3,FROM=282=(NLTAPE,3),TO=191=231400,FROMDD=TAPE1
```
- SYSUT1 DD defines the work data set.
- DD1 DD defines the receiving volume.
- TAPE1 DD defines the source data sets. They are, in the order in which they reside on the volume, DSET1, DSET2, and DSET3.
- SYSIN DD defines the control data set, which follows in the input stream.
- COpy copies the unloaded partitioned data sets from the unlabeled tape to the receiving volume.

# **IEHPROGM PROGRAM**

IEHPROGM is a system utility used to modify system control data and to maintain data sets at an organizational level. IEHPROGM should only be used by those programmers locally authorized to do so.

IEHPROGM can be used to:

- Scratch a data set or a member.
- Rename a data set or a member.
- Catalog or uncatalog a data set.
- Build or delete an index or an index alias.
- Connect or release two volumes.
- Build and maintain a generation index.
- Maintain data set passwords.

At the completion or termination of the program, the highest return code encountered within the program is passed to the calling program.

### *Scratching a Data Set or Member*

IEHPROGM can be used to scratch the following from a direct access volume or volumes:

- Sequential, indexed sequential, partitioned, or direct data sets.
- Members of a partitioned data set.
- Password-protected data sets.
- Data sets named by the operating system.

A data set is considered scratched when its data set control block is removed from the volume table of contents (VTOC) of the volume on which it resides; its space is made available for re-allocation.

The space occupied by a data set residing on a device that operates in split-cylinder mode is not available for re-allocation until all data sets sharing the cylinder have been scratched.

A member is considered scratched when its name is removed from the directory of the partitioned data set in which it is contained. The space occupied by a scratched member is not available for re-allocation until the partitioned data set is scratched or compressed. (When scratching a member of a partitioned data set, all aliases of that member should also be removed from the directory.)

## *Renaming a Data Set or Member*

IEHPROGM can be used to rename a data set or member that resides on a direct access volume. In addition, the program can be used to change any member aliases.

## *Cataloging or Uncataloging a Data Set*

IEHPROGM can be used to catalog or uncatalog a sequential, indexed sequential, partitioned, or direct data set. A data set is cataloged when its fully qualified name and volume identification are entered in one or more index levels of the SYSCTLG -data set. The program catalogs a data set by generating an entry containing the data set name and associated volume information, in the index of the catalog. If higher level indexes are necessary to catalog the data set, they are automatically created. The contract of the contract of the contract of the contract of the contract of the contract of the contract of the contract of the contract of the contract of the contract of the contract of the contract of the c

The catalog function is used to: (1) catalog a data set that was not cataloged when it was created, or (2) satisfy, if necessary, the requirement that a higher level index or indexes be created. Figure 20-1 shows how data set A.F.G is cataloged on the system residence volume. Note that the level F index does not exist in the SYSCTLG data set before the catalog operation.

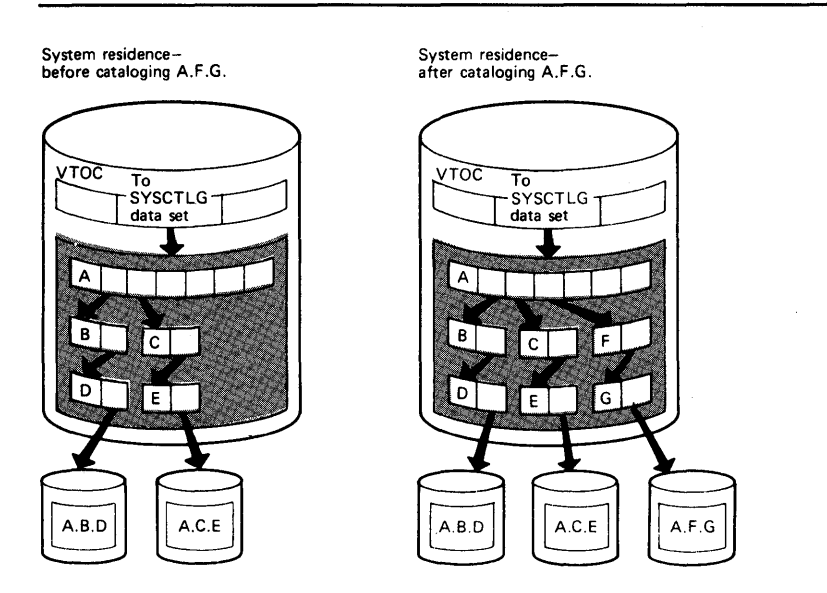

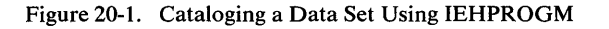

The catalog function of IEHPROGM differs from a DISP=(,CATLG) specification in a DD statement in that the DISP=(,CATLG) specification cannot catalog a data set on a volume other than the system residence volume unless the system residence volume is properly *connected* to the other volume. (Refer to "Connecting or Releasing Two Volumes" in this chapter for a discussion of connected volumes.)

IEHPROGM uncatalogs a data set by removing the data set name and associated volume information from the lowest level index of the catalog.

The uncatalog function of the program differs from a  $DISP = (..., UNCATLG)$ specification in a DD statement in that the  $DISP = (..., UNCATLG)$  specification cannot remove an entry from the 8YSCTLG data set on a volume other than the system residence volume unless the two volumes are properly connected.

It is not recommended that the IEHPROGM CATLOG/UNCATLOG functions be used instead of DISP=(,CATALOG), DISP=(,UNCATALOG) in a multistep job. If a data set is to be uncataloged during termination of a step, use DISP=(OLD,UNCATALG). The system does not recognize an IEHPROGM uncatalog operation; therefore, unpredictable events may result. Figure 20-2 shows how data set A.F.G is uncataloged by the program. Prior to the operation, the fully qualified name and associated volume information are represented in the catalog.

The uncatalog operation removes the lowest level entry and all higher unneeded<br>indexes except the highest index level

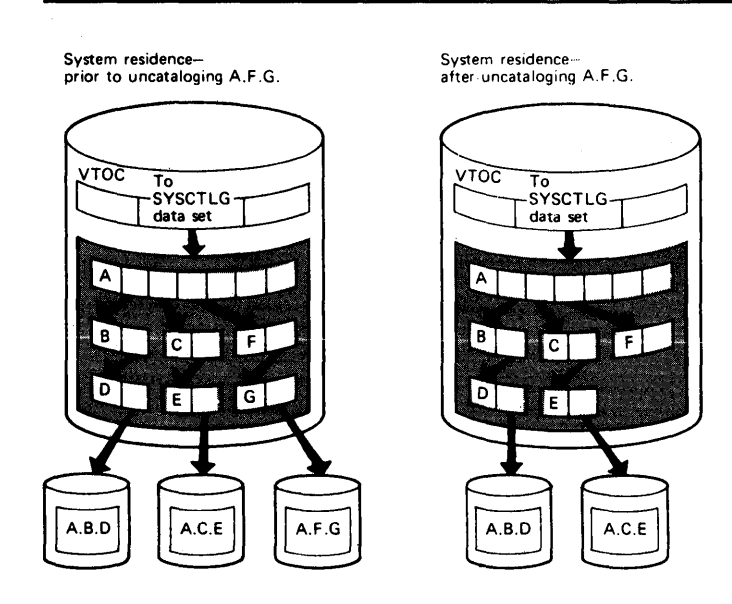

Figure 20-2. Uncataloging a Data Set Using IEHPROGM

## *Building or Deleting an Index*

IEHPROGM can be used to build a new index in the catalog or to delete an existing index. In building an index, the program automatically creates as many higher level indexes as are necessary to complete the specified structure.

IEHPROGM can be used to delete one or more indexes from an index structure; however, an index cannot be deleted if it contains any entries. That is, it cannot be deleted if it refers to a lower level index or if it is part of a structure indicating the fully qualified name of a cataloged data set.

Figure 20-3 shows an index structure before and after a build operation. The left portion of the figure shows two cataloged data sets, A.Y.YY and A.B.X.XX, before the build operation. The right portion of the figure shows the index structure after the build opetation, which was used to build index A.B.C.D.E. Note in the left portion of the figure that index levels C and D do not exist before the build operation. These levels are automatically created when the level E index is built.

When the level E index is subsequently deleted, the level C and D indexes are not automatically deleted by the program. To delete these index levels, delete: A.B.C.D.E, A.B.C.D, and A.B.C, in that order. The level B index cannot be deleted, because data set A.B.X.XX and the X level index are dependent upon the level B index.

### *Building or Deleting an Index Alias*

IEHPROGM can be used to assign an alternative name (alias) to the highest level index of a catalog or to delete an alias previously assigned. An alias cannot, however, be assigned to the highest level of a generation index.

Figure 20-4 shows an alias, XX, that is assigned to index A (a high level index). The cataloged data set A.B.C can be referred to as either A.B.C or XX.B.C.

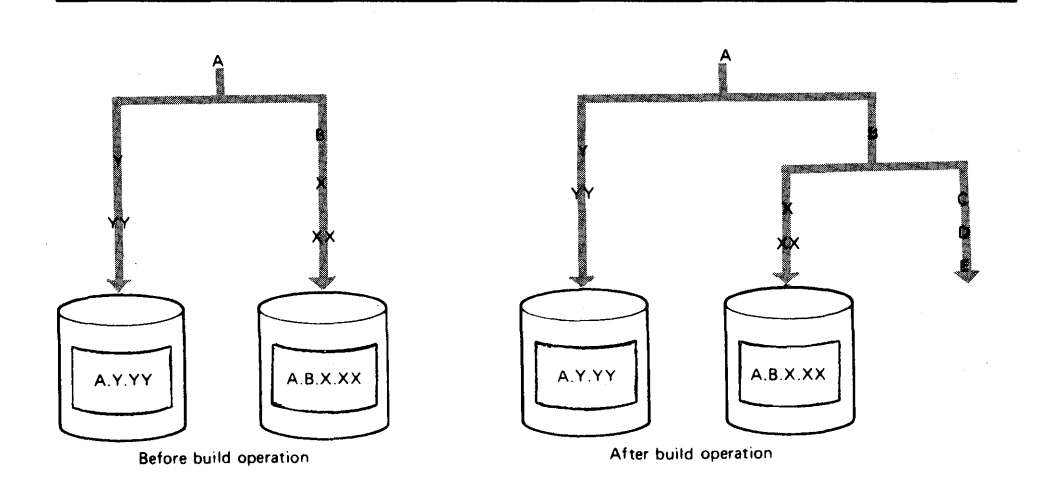

Figure 20-3. Index Structure Before and After an IEHPROGM Build Operation

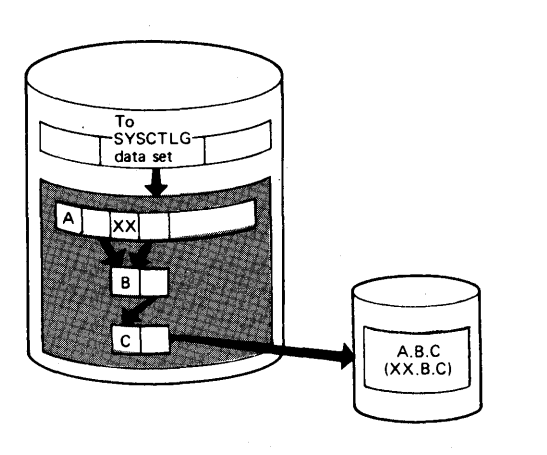

Figure 20-4. Building an Index Alias Using IEHPROGM

## *Connecting or Releasing Two Volumes*

IEHPROGM can be used to *connect* a volume to a second volume by placing an entry into a high level index on the first volume. The entry contains an index name and the volume serial number and device type of the second volume. The program can subsequently *release* the volumes by removing the entry from the high level index. If two volumes are connected:

- The catalog (SYSCTLG data set) must be created on the second volume for cataloging of data sets having the same high level index as the connected index.
- Normal JCL can be used to process (catalog, retrieve, uncatalog) data sets cataloged on the second volume, if the high level index has been connected from the first volume.
- A high level index can only be connected to one second volume, but chaining is possible from a second to a third volume, etc.

If the SYSCTLG data set is extended to a second volume, it must be identified on that volume.
Figure 20-5 shows how the system residence volume can be connected to a second volume  $~\Delta$ nv subsequent index search for index X on the system residence volume is carried to the second volume.

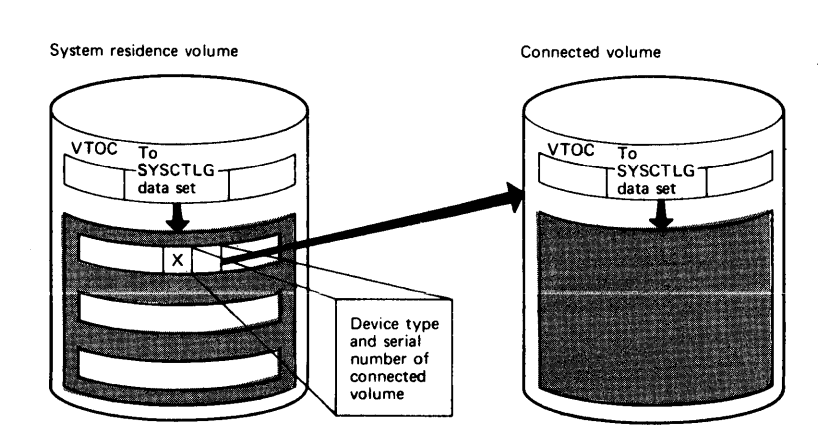

Figure 20-5. Connnecting a Volume to a Second Volume Using IEHPROGM

Note: The index name of each high level index existing on the second volume must be present in the first volume; when a new high level index is placed on a second volume, the first volume should be connected to the second volume.

Figure 20-6 shows three volumes connected to the system residence volume. All volumes are accessible (through high level indexes X, Y, and Z) to the operating system.

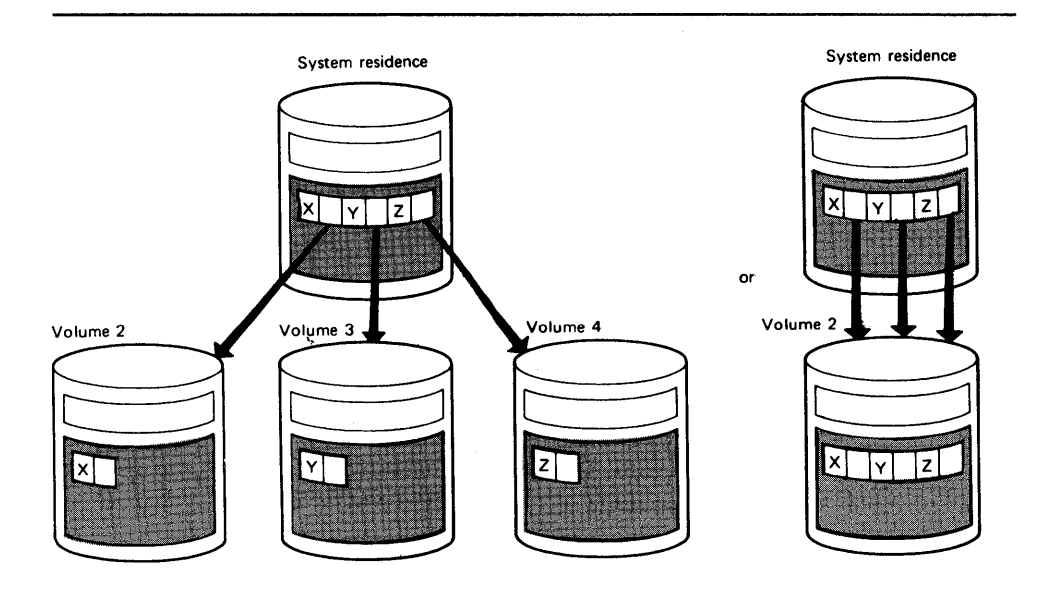

Figure 20-6. Connecting Three Volumes Using IEHPROGM

### *Building and Maintaining a Generation Index*

IEHPROGM can be used to build an index structure for a generation data group and to define what action should be taken when the index overflows.

The lowest level index in the structure can contain up to 255 entries for successive generations of a data set. If the index overflows, the oldest entry is removed from the index, unless otherwise specified (in which case all entries are removed). If desired, the program can be used to scratch all generation data sets whose entries are removed from the index.

Figure 20-7 shows the index structure created for generation data group A.B.C. In this example, provision is made for up to five subsequent entries in the lowest level index.

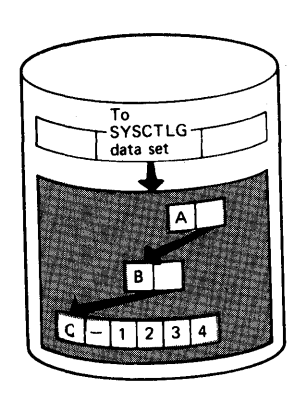

Figure 20-7. Building a Generation Index Using IEHPROGM

Note: Before a generation data group can be cataloged as such, a generation index must exist. Otherwise, a generation data set is cataloged as an individual data set, rather than as a generation.

When creating and cataloging a generation data set, the user can provide necessary DCB information. See *OS/VSl Data Management Services Guide* for a discussion of how DCB attributes are provided for a generation data group.

### *Maintaining Data Set Passwords*

IEHPROGM can be used to maintain password entries in the PASSWORD data set and to alter the protection status of direct access data sets in the data set control block (DSCB). For a complete description of data set passwords and the PASSWORD data set, see *OS/VSl Data Management for System Programmers*  and *OS/VSl Data Management Services Guide.* 

A data set can have one of three types of password protection, as indicated in the DSCB for direct access data sets and in the tape label for tape data sets (see *OS/VSl System Data Areas* for a description of the DSCB and tape label). The possible types of data set password protection are:

- No protection, which means that no passwords are required to read or write the data set.
- Read/write protection, which means that a password is required to read or write the data set.
- Read-without-password protection, which means that a password is required only to write the data set; the data set can be read without a password.

Note: If a system data set is password protected and a problem occurs on the data cet maintenance nersonnel must he provided with the nassword in order to access the data set and resolve the problem.

A data set can have one or more passwords assigned to it; each password has an entry in the PASSWORD data set. A password assigned to a data set can allow read *and* write access or only read access to the data set.

Figure 20-8 shows the relationship between the protection status of data set ABC and the type of access allowed by the passwords assigned to the data set. Passwords ABLE and BAKER are assigned to data set ABC. If no password protection is set in the OSCB or tape label, data set ABC can be read or written without a password. If read/write protection is set in the OSCB or tape label, data set ABC can be read with either password ABLE or BAKER and can be written with password ABLE. If read-without-password protection is set in the OSCB or tape label, data set ABC can be read without a password and can be written with password ABLE; password BAKER is never needed.

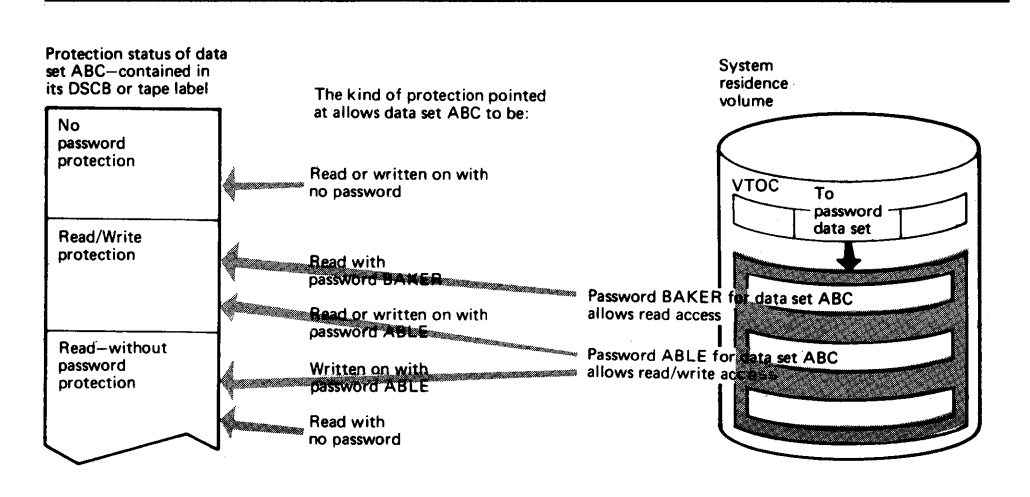

Figure 20-8. Relationship Between the Protection Status of a Data Set andlts Passwords

Before IEHPROGM is used to maintain data set passwords, the PASSWORD data set must reside on the system residence volume. IEHPROGM can then be used to:

- Add an entry to the PASSWORD data set.
- Replace an entry in the PASSWORD data set.
- Delete an entry from the PASSWORD data set.
- Provide a list of information from an entry in the PASSWORD data set.

Each entry in the PASSWORD data set contains the name of the protected data set, the password, the protection mode of the password, an access counter, and 77 bytes of optional user data. The protection mode of the password defines the type of access allowed by the password and whether the password is a control password or secondary password. The initial password, added to the PASSWORD data set for a particular data set, is marked in the entry as the control password for that data set. The second and subsequent passwords added for the same data set are marked as secondary passwords.

For direct access data sets, IEHPROGM updates the protection status in the DSCB when a control password entry is added, replaced, or deleted. This permits setting and resetting the protection status of an existing direct access data set at the same

time its passwords are added, replaced, or deleted. IEHPROGM automatically alters the protection status of a data set in the DSCB if the following conditions are met:

- The control password for the data set is being added, replaced, or deleted.
- The data set is online.
- The volume on which the data set resides is specified on the utility control statement, or the data set is cataloged.
- The data set is not allocated within the IEHPROGM job.

For tape data sets, IEHPROGM cannot update the protection status in the tape label when a password entry is added, replaced, or deleted. Protection status in a tape label must be set with JCL.

Passwords to be added, replaced, deleted, or listed can be specified on utility control statements or can be entered by the console operator. IEHPROGM issues a message to the console operator when a password on a utility control statement is either missing or invalid. The message contains the job name, step name, and utility control statement name and identifies the particular password that is missing or invalid. Two invalid passwords are allowed per password entry on each utility control statement before the request is ignored; a total of five invalid passwords is allowed for the password entries on all the utility control statements in a job step before the step is canceled.

Note: If the current password is invalidly specified in the control statement, no message to the operator is issued and the request is ignored.

#### Adding Data Set Passwords

When a password is added for a data set, an entry is created in the PASSWORD data set with the specified data set name, password name, protection mode of the password (read/write or read only), and the optional 77 characters of user-supplied data. The access counter in the entry is set to zero.

The control password for a data set must always be specified to add, replace, or delete secondary passwords. The control password should not be specified, however, to list information from a secondary password entry.

Secondary passwords can be assigned to a data set to restrict some users to reading the data set or to record the number of times certain users access the data set. The access counter in each password entry provides a count of the number of times the password was used to successfully open the data set.

If a control password for a direct access, online data set is added, the protection status of the data set (read/write or read-without-password) is set in the DSCB. However, the data set to be protected must not be allocated within the same job as the one in which IEHPROGM is executed. If it is allocated, the DSCB cannot be accessed and the protection status is not set. If the data set to be protected is being created within the same job, use JCL to set the protection status in the DSCB.

#### Replacing Data Set Passwords

Any of the following information may be replaced in a password entry: the password, protection mode (read/write or read only) of the password, and the 77 'characters of user data. The protection status of a data set can be changed by replacing the control entry for the data set.

If the control·entry of a direct access, online data set is replaced, the DSCB is also

reset to indicate any change in the protection status of the data set. Therefore, the wear chould ansure that the volume is online when changing the protection status of a direct access data set.

#### Deleting Data Set Passwords

When a control password entry is deleted from the PASSWORD data set, all secondary password entries for that data set are also deleted. However, when a secondary entry is deleted, no other password entries are deleted.

If the control password entry is deleted for an online, direct access data set, the protection status of the data set in the DSCB is also changed to indicate no protection. When deleting a control password for a direct access data set, the user should ensure that the volume is online. If the volume is not online, the password entry is removed, but data set protection is still indicated in the DSCB; the data set cannot be accessed unless another password is added for that data set.

If the control password entry is deleted for a tape data set, the user must change the protection status in the tape label to indicate no protection; otherwise, the tape volume cannot be accessed. The tape label may be changed using the IEHINITT utility program, however, the data set cannot be retrieved afterwards.

The delete function should be used to delete all the password entries for a scratched data set to make the space available for new entries.

#### Listing Password Entries

A list of information from any entry in the PASSWORD data set can be obtained in the SYSPRINT data set by providing the password for that entry. The list includes: the number of times the password has been used to successfully open the data set; the type of password (control password or secondary password) and type of access allowed by the password (read/write or read-only); and the user data in the entry. Figure 20-9 shows a sample list of information printed from a password entry.

DECIMAL ACCESS COUNT= 000025 PROTECT MODE BYTE= SECONDARY, READ ONLY USER DATA FIELD= ASSIGNED TO J. BROWN

Figure 20-9. Listing of a Password Entry

## **Input and Output**

IEHPROGM uses as input a control data set that contains utility control statements used to control the functions of the program and to indicate those data sets or volumes that are to be modified.

IEHPROGM produces as output a modified object data set or volume(s), and a message data set that contains error messages and information from the PASSWORD data set.

IEHPROGM provides a return code to indicate the results of program execution. The return codes and their meanings are:

- 00, which indicates successful completion.
- 04, which indicates that a syntax error was found in the name field of the control statement or in the PARM field in the EXEC statement. Processing is continued.
- 08, which indicates that a request for a specific operation was ignored because of . an invalid control statement or an otherwise invalid request. The operation is not performed.
- 12, which indicates that an input/output error was detected when trying to read from or write to SYSPRINT, SYSIN or the VTOC.

• 16, which indicates an unrecoverable error. The job step is terminated.

## **Control**

IEHPROGM is controlled by job control statements and utility control statements.

Job control statements are used to:

- Execute or invoke the program.
- Define the control data set.
- Define volumes and/or devices to be used during the course of program execution.
- Prevent data sets from being deleted inadvertently.
- Prevent volumes from being demounted before they have been completely processed by the program.
- Suppress listing of utility control statements.

Utility control statements are used to control the functions of the program and to define those data sets or volumes that are to be modified.

### *Job Control Statements*

Figure 20-10 shows the job control statements necessary for using IEHPROGM.

The anyname1 DD statement can be entered:

/ /anynamel DD UNIT=xxxx,VOLUME=SER=xxxxxx,DISP=OLD

The UNIT and VOLUME parameters define the device type and volume serial number. The DISP=OLD specification prevents the inadvertent deletion of a data set. The anyname1·DD statement is arbitrarily assigned the ddname DD1 in the IEHPROGM examples.

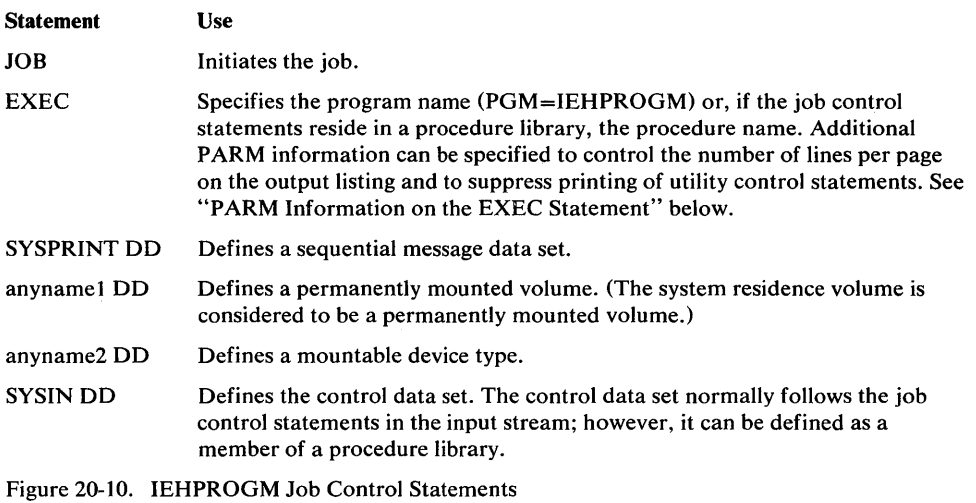

The anyname2 DD statement can be coded in the following ways:

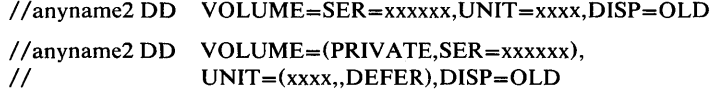

The second example can be used to specify deferred mounting when a large number of magnetic tapes or direct access volumes are to be processed in one application of the program. The anyname2 DD statement is arbitrarily assigned the ddname DD2 in the IEHPROGM examples. DD statements defining additional mountable devices are assigned names DD3, DD4, etc.

Refer to "Appendix C: DD Statements for Defining Mountable Devices" for instructions on defining mountable volumes.

### PARM Information on the EXEC Statement

Additional information can be specified in the PARM parameter of the EXEC statement to control the number of lines per page on the output listing and to suppress printing of utility control statements. The EXEC statement can be coded:

### $//$  EXEC PGM=IEHPROGM[,PARM='LINECNT=xx,{PRINT I NOPRINT}']

The LINECNT parameter specifies the number of lines per page in the listing of the SYSPRINT data set; xx is a 2-digit number, from 01 through 99. If LINECNT is omitted, or if an error is encountered in the LINECNT subparameter, the number of lines per page will be 45.

The PRINT value specifies that the utility control statements are to be written to the SYSPRINT data set. If neither PRINT nor NOPRINT is coded, PRINT is assumed.

The NOPRINT value specifies that utility control statements are not to be written to the SYSPRINT data set. Suppressing printing of utility control statements assures that passwords assigned to data sets remain confidential. However, suppressing printing may make it difficult to interpret error messages because the relevant utility control statement is not printed before the message.

### *Utility Control Statements*

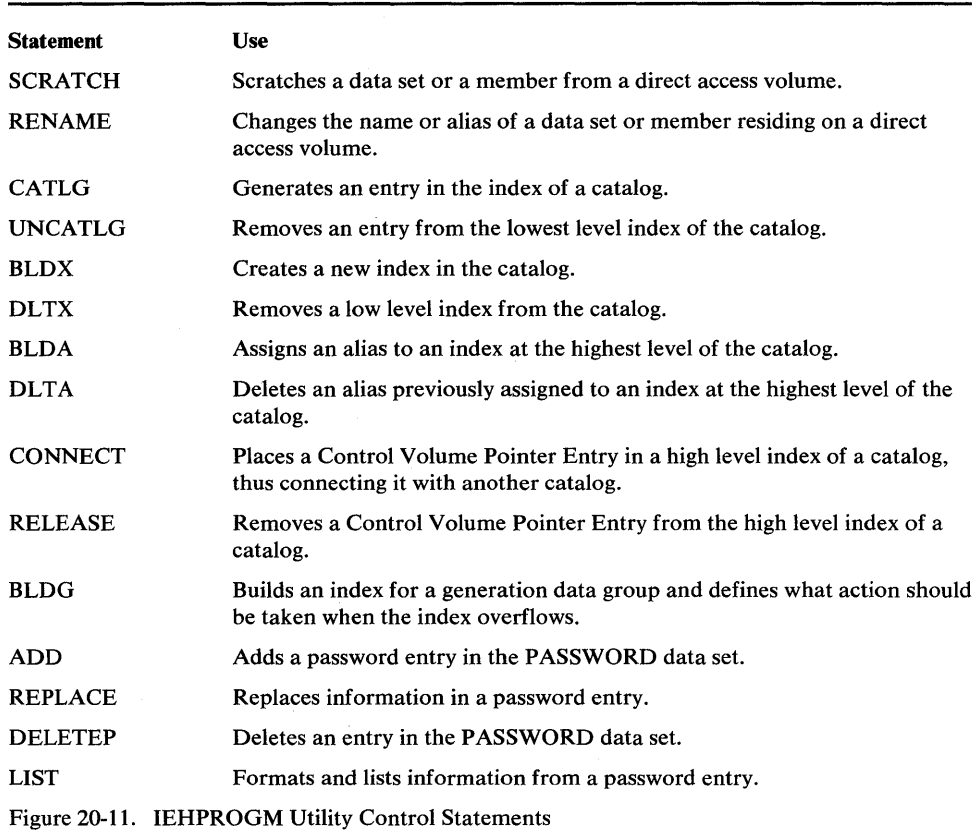

Figure 20-11 shows the utility control statements necessary for using IEHPROGM.

When a card is included for the sole purpose of continuing a comment, the continuation may start in any column between 1 and 71.

### SCRATCH Statement

The SCRATCH statement is used to scratch a data set or member from a direct access volume. A data set or member is scratched only from the volumes designated in the SCRATCH statement. This function does not uncatalog scratched data sets.

The format of the SCRATCH statement is:

### [label] SCRATCH{DSNAME=name | VTOC}

*,VOL=device =list*  [,PURGE] *[,MEMBER=name]*  [,SYS]

### RENAME Statement

The RENAME statement is used to change the true name or alias of a data set or member residing on a direct access volume. The name is changed only on the designated volume(s). The rename operation does not update the catalog.

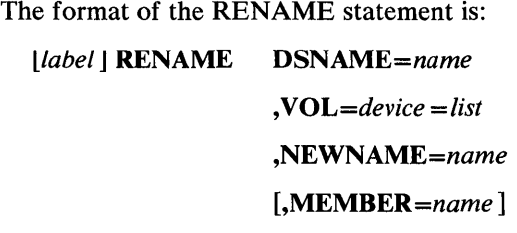

#### **CATLG Statement**

The CATLG statement is used to generate an entry in the index of a catalog. If additional levels of indexes are required in the catalog, this function automatically creates them. When cataloging generation data sets, refer to "BLDG (Build Generation Index) Statement" for the action to be taken when the index is full.

When *device* is represented by a group name (for example, SYSDA) instead of a generic name (for example, 2314 or 2400) in the VOL parameter, the catalog operation does not enter the device type code in the system catalog. Instead, it places a unique entry in the device type field of the catalog. The allocation of the device for this entry may not be satisfactory to the *x*iser. The generic name should be used if the group name was generated for one or more device types. When the system is subsequently generated, this entry may no longer be valid; that is, all such group name entries should be uncataloged and then recataloged after a subsequent generation of the system.

When cataloging data sets residing on tape, specify the data set sequence number and the volume serial number, as follows:

 $VOL = device = (serial, seqno, ...)$ 

If a data set is created on a 9-track dual density tape unit (2400-4), the data set can be cataloged with a device specification of 2400 for an 800 bits per inch tape or 2400-3 for a 1600 bits per inch tape. If a device specification of 2400-4 is made when the data set is cataloged, any subsequent retrieval of that data set is made on a dual density unit.

If a data set is created on a 9-track dual density tape unit (3400-6), the data set can be cataloged with a device specification of 3400-3 for an 1600 bits per inch tape or 3400-5 for a 6250 bits per inch tape. If a device specification of 3400-6 is made when the data set is cataloged, any subsequent retrieval of that data set is made on a dual density unit.

The format of the CATLG statement is:

[label] **CATLG** DSNAME=name

*,VOL=device =list* 

*[,CVOL=device =serial]* 

#### UNCATLG Statement

The UNCATLG statement is used to remove an entry from the lowest level index of the catalog. If the entry removed was the last entry in the index, that index and all higher unneeded indexes, except the highest-level index, will be removed from the catalog.

The format of the UNCATLG statement is:

*[label]* UNCATLG *DSNAME=name* 

*[,CVOL=device =serial]* 

#### BLDX (Build Index) Statement

The BLDX statement is used to create a new index in the catalog. If the creation of an index requires that higher level indexes be created, this function automatically creates them.

The format of the BLDX statement is:

*[label]* BLDX *INDEX=name* 

*[,CVOL=device =serial]* 

#### DLTX (Delete Index) Statement

The DLTX statement is used to remove an index from the catalog. Only an index that has no entries can be removed.

Because this function does not delete higher level indexes, it must be used repetitively to delete an entire structure. For example, to delete index structure A.B.C, delete index A.B.C, index A.B, and index A.

The format of the DLTX statement is:

[*label*] **DLTX INDEX**=name

*[,CVOL=device =serial]* 

### BLDA (Build Index Alias) Statement

The BLDA statement is used to assign an alias to an index at the highest level of the catalog.

The format of the BLDA statement is:

*[label]* BLDA *INDEX=name* 

*,ALIAS=name* 

*[,CVOL=device =serial]* 

### DLTA (Delete Index Alias) Statement

The DLT A statement is used to delete an alias previously assigned to an index at the highest level of the catalog.

The format of the DLTA statement is:

[*label*] **DLTA** ALIAS=name

*[,CVOL=device =serial]* 

#### CONNECT Statement

The CONNECT statement is used to place an entry in the high level index of the catalog. The entry identifies a second volume by its device type and volume serial number. In addition, it contains an index name identifying the index to be searched for (during subsequent index searches) on the second volume.

This function does not create an index on the second volume.

The CONNECT statement does not create a SYSCTLG data set on the connected volume. Before cataloging the first data set on a connected volume, the user must define a SYSCTLG data set on that volume. This can be done with the following DD statement:

```
/ /ddname DD DSNAME=SYSCTLG,UNIT=xxxx,DISP=(,KEEP), 
/ / SPACE=(CYL, l),VOLUME=SER=xxxxxx
```
If a job requires an auxiliary control volume to complete a catalog search, the user u'u u'u uav uu aasmar youu vuune muuntu verine ue jou is vegun. \ 1 ne user does not have to remember the volume on which a particular data set is cataloged.) The system directs the operator to mount an auxiliary control volume if it is needed.

The format of the CONNECT statement is:

*[label]* CONNECT *INDEX=name*  , VOL = *device =serial [,CVOL=device =serial]* 

#### RELEASE (Disconnect) Statement

The RELEASE statement is used to remove an entry from the high level index of a volume. This disconnects, in effect, a second volume from the first volume. The RELEASE statement does not delete an index from the second volume.

The format of the RELEASE statement is:

*[label]* RELEASE *INDEX=name* 

*[,CVOL=device =serial]* 

#### BLDG (Build Generation Index) Statement

The BLDG statement is used to build an index for a generation data group, and to define what action should be taken when the index overflows.

The format of the BLDG statement is:

*[label]* BLDG *INDEX=name*  ,ENTRIES=n *[,CVOL=device =serial]*  [,EMPTY] [,DELETE]

#### ADD (Add a Password) Statement

The ADD statement is used to add a password entry in the PASSWORD data set. When the control entry for a direct access, online data set is added, the indicated protection status of the data set is set in the DSCB; when a secondary entry is added, the protection status in the DSCB is not changed.

The format of the ADD statement is:

*[label]* ADD *DSNAME=name* 

[,PASWORD2 = *new-password* ]

*[,CPASWORD=control-password]* 

[, TYPE = *code* ]

*[,VOL=device =list]* 

[,DATA=' *user-data']* 

### REPLACE (Replace a Password) Statement

The REPLACE statement is used to replace any or all of the following information in a password entry: the password name, protection mode (read/write or read only) of the password, and user data. When the control entry for a direct access, online data set is replaced, the protection status of the data set is changed in the DSCB if necessary; when a secondary entry is replaced, the protection status in the DSCB is not changed.

The format of the REPLACE statement is:

*[label]* REPLACE *DSNAME=name*  [,PASWORDl = *current-password* ] [,P ASWORD2 = *new-password* ] *[,CPASWORD=control-password]*   $[$ **, TYPE** =  $code$  ] *[,VOL=device =list]*  [,DATA=' *user-data']* 

### DELETEP (Delete a Password) Statement

The DELETEP statement is used to delete an entry in the PASSWORD data set. I a control entry is deleted, all the secondary entries for that data set are also delete( If a secondary entry is deleted, only that entry is deleted. When the control entry for a direct access, online data set is deleted, the protection status in the DSCB is set to indicate that the data set is no longer protected.

The format of the DELETEP statement is:

*[label]* DELETEP *DSNAME=name*  [,PASWORDl *=current-password] [,CPASWORD=control-password* ]  $[NOL=device = list]$ 

### LIST (List Information from a Password) Statement

The LIST statement is used to format and print information from a password entry

The format of the LIST statement is:

*[label]* LIST *DSNAME=name* 

,P ASWORDl = *current-pass word* 

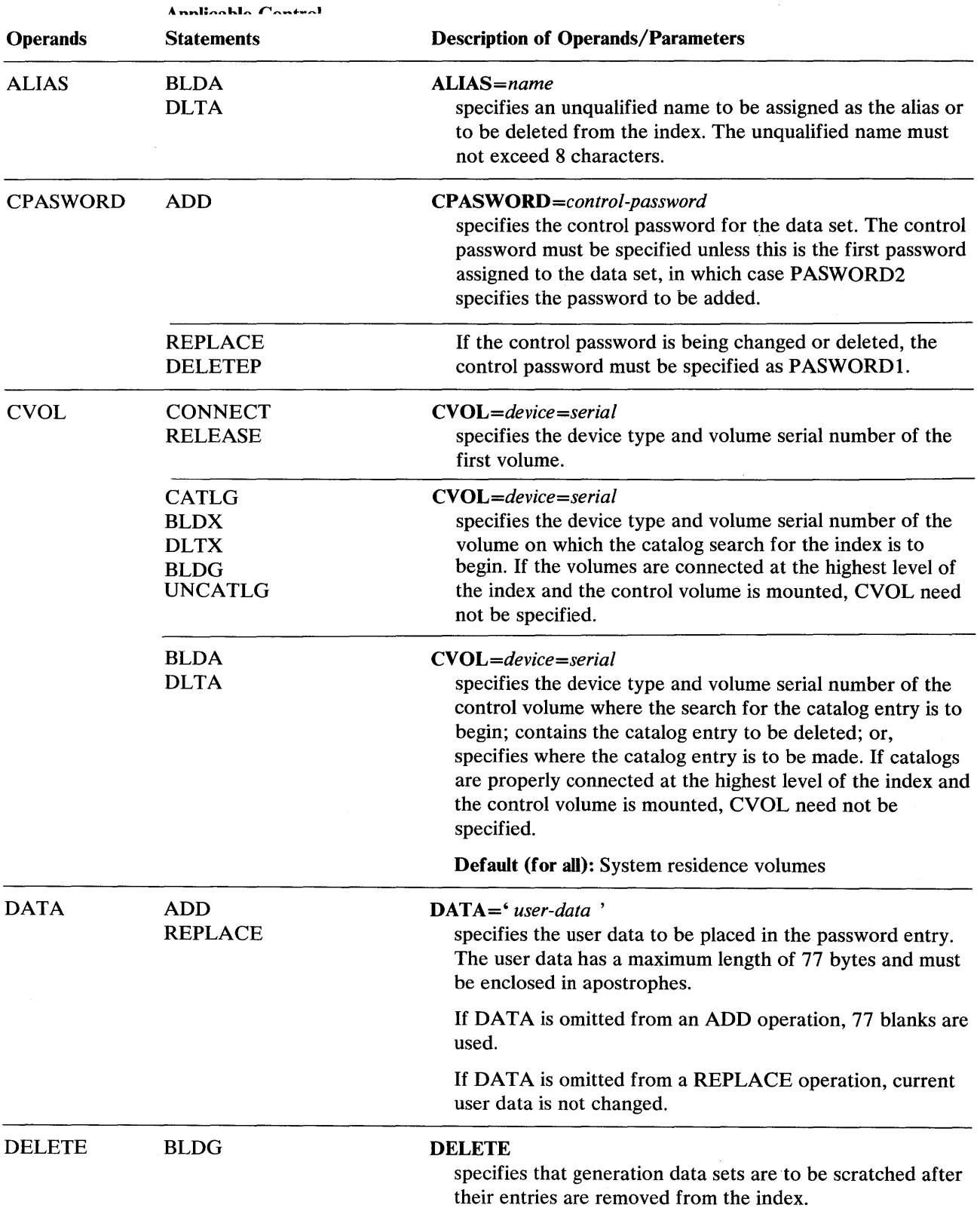

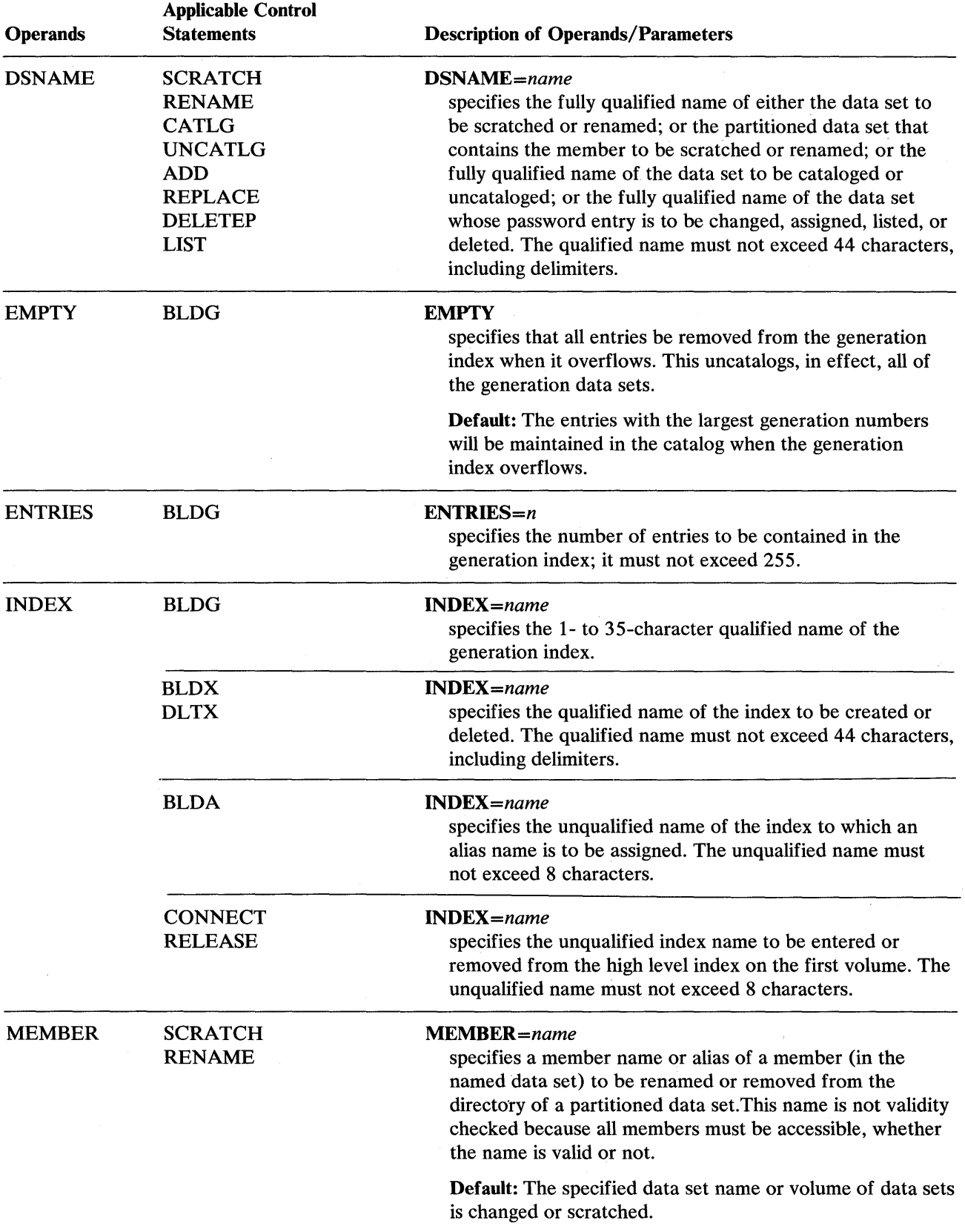

 $\mathcal{A}^{\pm}$ 

 $\sim$   $\sim$ 

 $\label{eq:2.1} \frac{1}{\sqrt{2}}\sum_{i=1}^n\frac{1}{\sqrt{2\pi i}}\sum_{i=1}^n\frac{1}{\sqrt{2\pi i}}\sum_{i=1}^n\frac{1}{\sqrt{2\pi i}}\sum_{i=1}^n\frac{1}{\sqrt{2\pi i}}\sum_{i=1}^n\frac{1}{\sqrt{2\pi i}}\sum_{i=1}^n\frac{1}{\sqrt{2\pi i}}\sum_{i=1}^n\frac{1}{\sqrt{2\pi i}}\sum_{i=1}^n\frac{1}{\sqrt{2\pi i}}\sum_{i=1}^n\frac{1}{\sqrt{2\pi i}}\sum_{$ 

 $\sim 10^6$ 

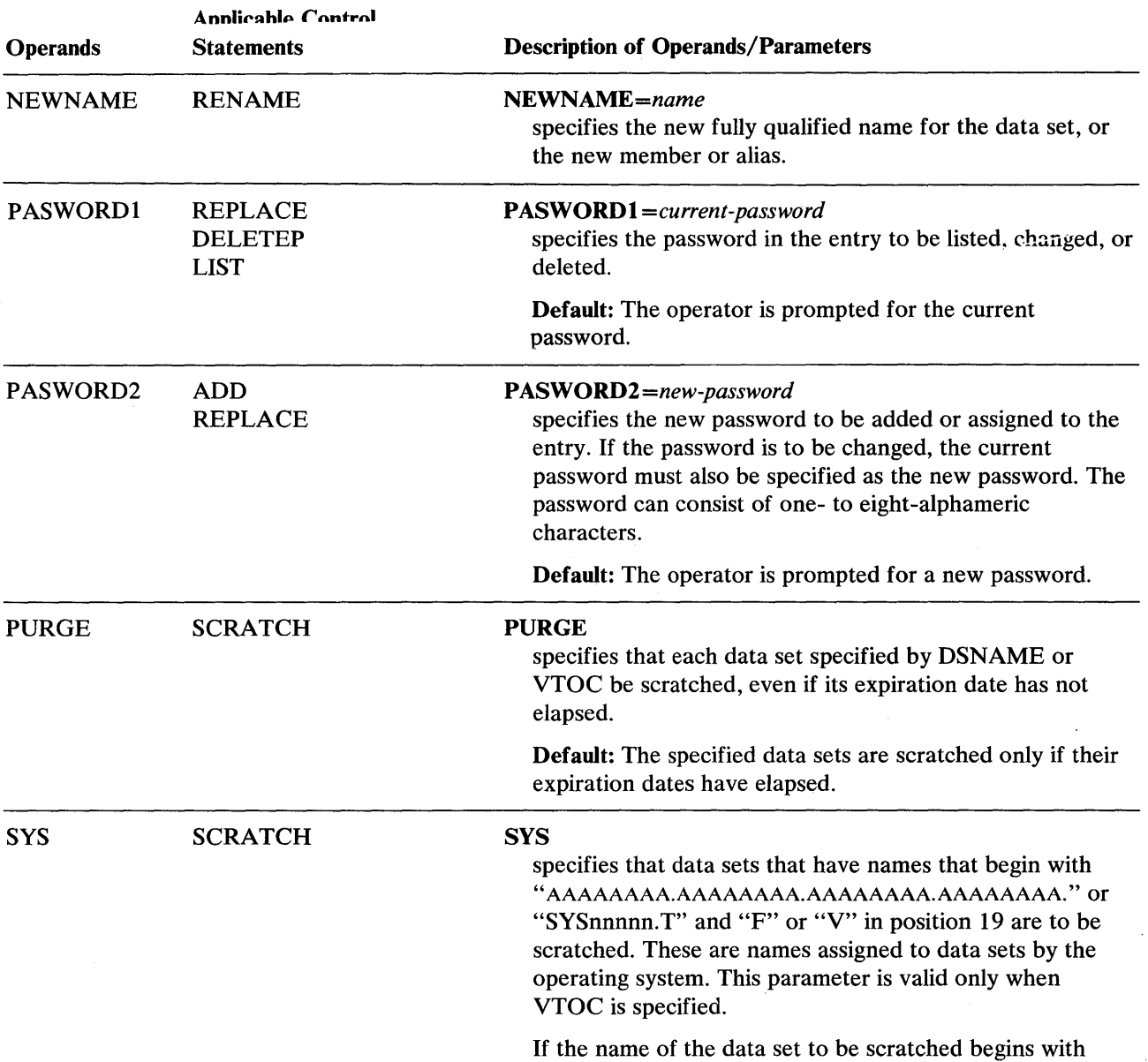

SYS, nnnnn is the date.

 $\mathbb{R}^{d \times d}$ 

 $\overline{a}$ 

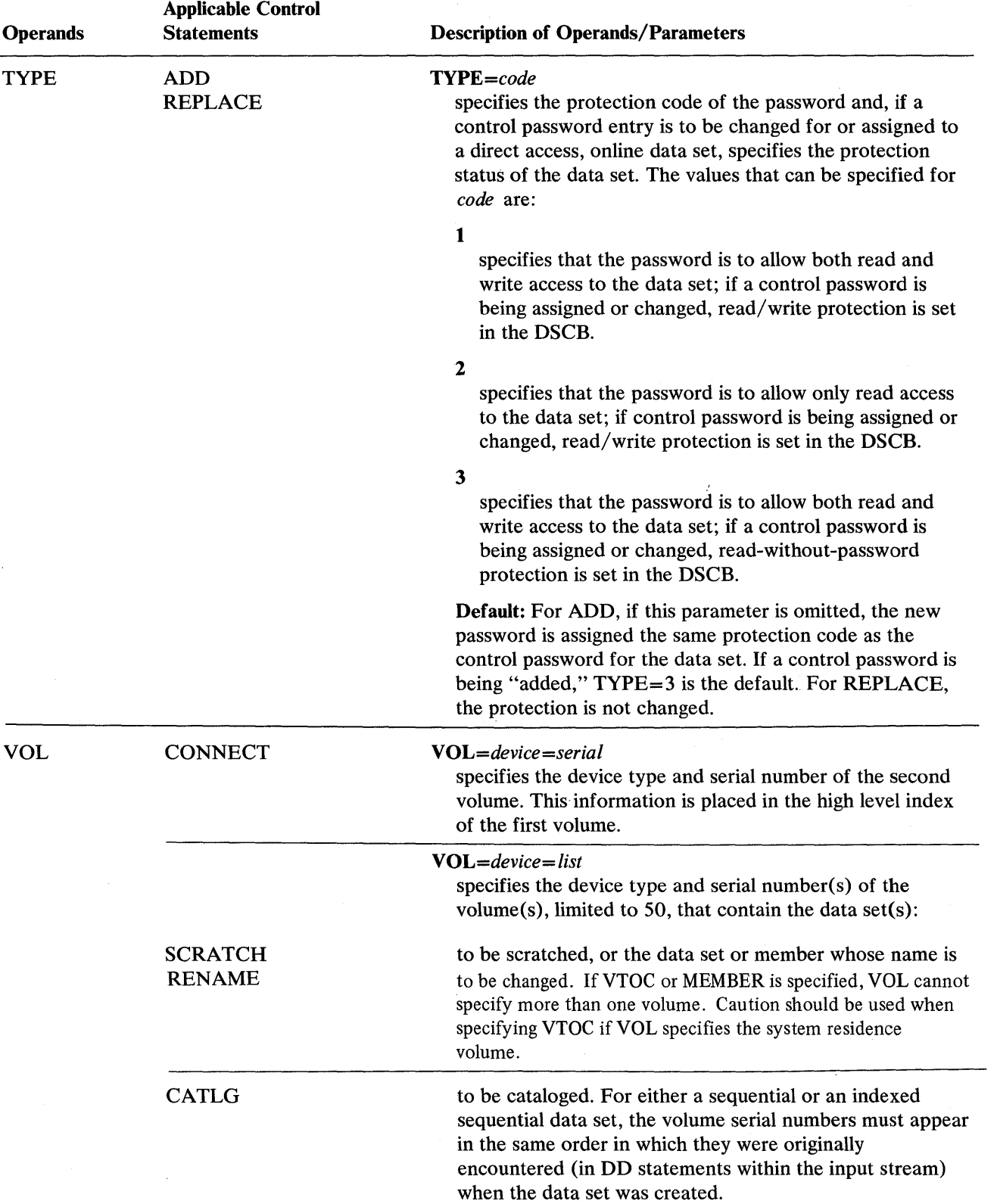

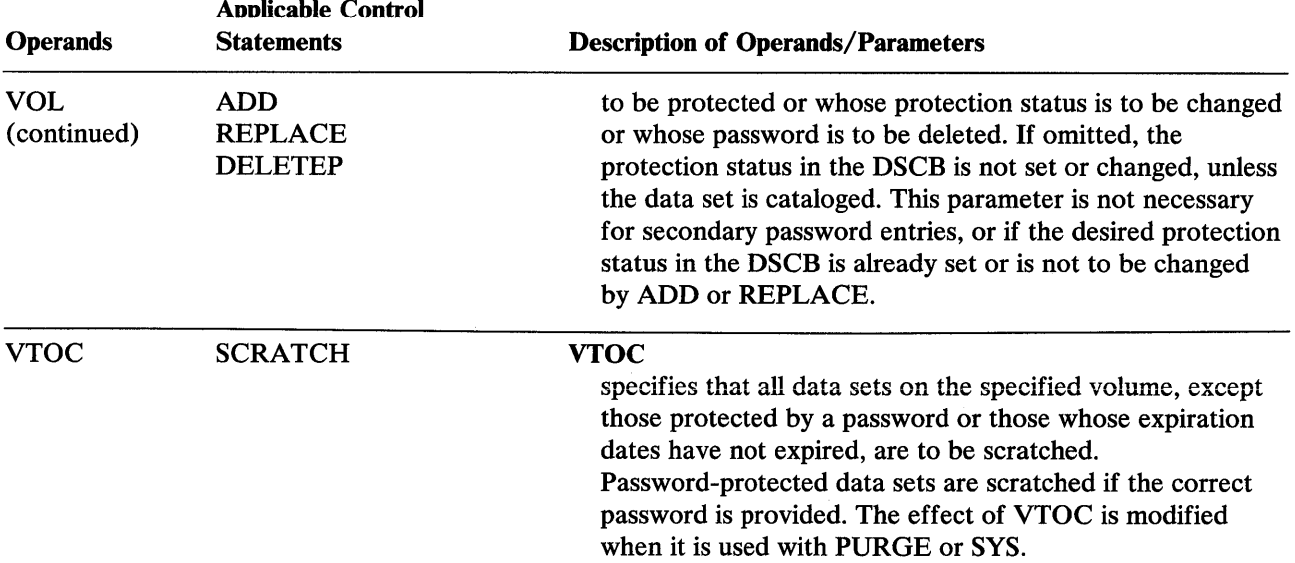

 $\label{eq:2} \frac{1}{\sqrt{2}}\left(\frac{1}{\sqrt{2}}\right)^{2} \left(\frac{1}{\sqrt{2}}\right)^{2}$ 

 $\mathcal{A}^{\mathcal{A}}$ 

 $\mathcal{L}_{\text{max}}$ 

### **Restrictions**

- The block size for the SYSPRINT (message) data set must be a multiple of 121. The block size for the SYSIN (control) data set must be a multiple of 80. Any blocking factor can be specified for these block sizes.
- With the exception of the SYSIN and SYSPRINT DD statements, all DD statements in Figure 20-10 are used as device allocation statements, rather than as true data definition statements. Because IEHPROGM modifies the internal control blocks created by device allocation DD statements, the DSNAME parameter, if supplied, will be ignored by IEHPROGM. (All data sets are defined explicitly or implicitly by utility control statements.)
- One anyname1 DD statement must be included for each permanently mounted volume referred to in the job step.
- One anyname2 DD statement must be included for each mountable device to be used in the job step.
- When IEHPROGM is dynamically invoked in a job step containing a program other than IEHPROGM, the DD statements defining mountable devices for IEHPROGM must be included in the job stream prior to DD statements defining data sets required by the other program.
- Unpredictable results may occur in multi-tasking environments where dynamic allocation/ de allocation of devices, by other tasks, causes changes in the TIOT during IEHPROGM execution.
- A DDR swap of an input or output device to another device cannot be done if doing a multiple function within the same step. The volume mount routine cannot mount the volume after a DDR swap that has changed the UCB lookup table.
- Data set names (DSNAMEs) must follow naming conventions (as specified in *OS/VSl*  JCL Reference) for all operations except SCRATCH and RENAME.

# **IEHPROGM Examples**

The following examples illustrate some of the uses of IEHPROGM. Figure 20-12 can be used as a quick reference guide to IEHPROGM examples. The numbers in the "Example" column point to the examples that follow.

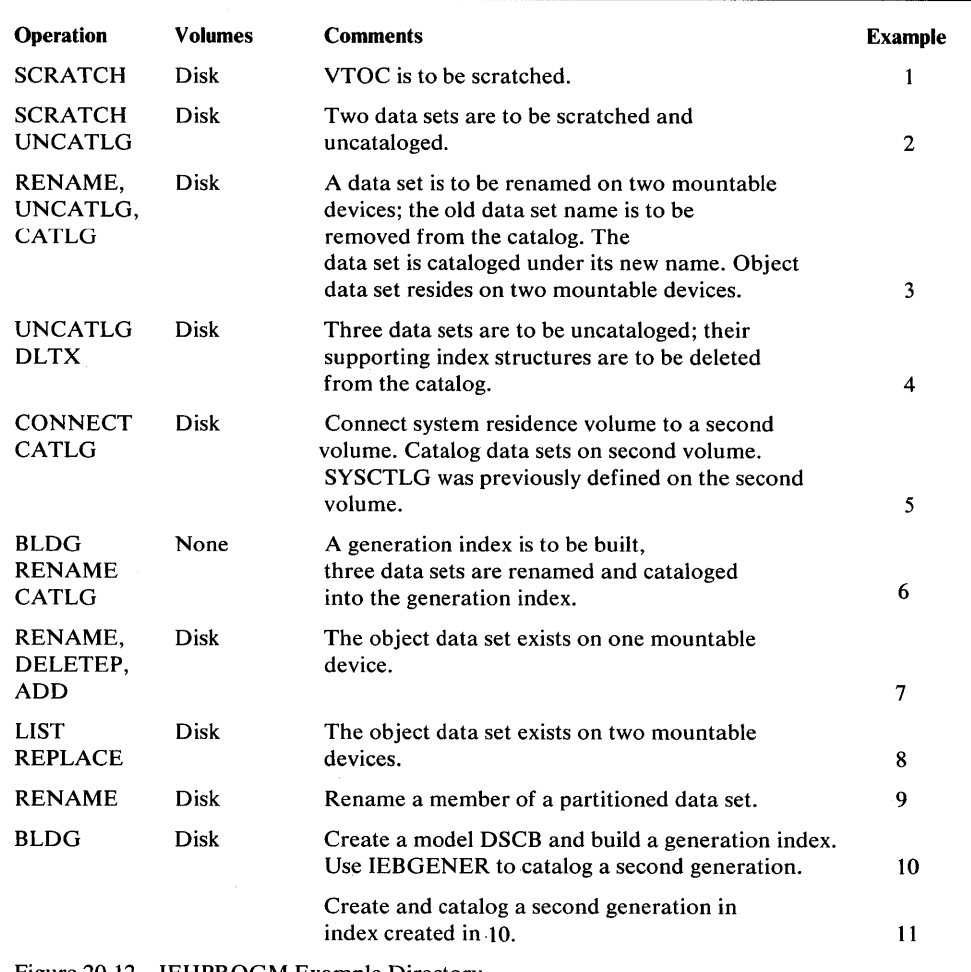

Figure 20-12. IEHPROGM Example Directory

In the IEHPROGM examples, the EXEC statement and the SYSPRINT DD statement can be replaced with the following job control statement:

// EXEC PROC=MOD

which invokes the following IBM-supplied cataloged procedure:

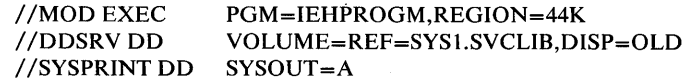

Note: In the IEHPROGM examples, the DD1 DD statement always refers to the system residence volume.

### *IEHPROGM Example 1*

In the following example, data sets are to be scratched from the volume table of contents of a mountable volume. Because the system residence volume is not referred to, no DDl DD statement is necessary in the job stream.

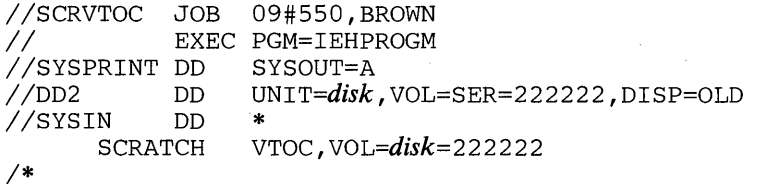

The SCRATCH statement, used in this example, indicates that all data sets (including those system data sets beginning with

AAAAAA.AAAAAA.AAAAAA.AAAAAA) whose expiration dates have expired, are to be scratched from the specified volume.

### *IEHPROGM Example 2*

In this example, two data sets are to be scratched: SETl is to be scratched on volume 222222, and A.B.C.D.E is to be scratched on volume 222222. Both data sets are to be uncataloged.

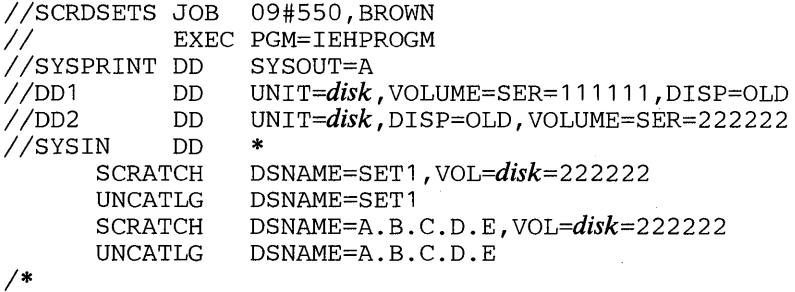

- The first SCRATCH statement specifies that SET1, which resides on volume 222222, is to be scratched.
- The first UNCATLG statement specifies that SETl is to be uncataloged.
- The second SCRATCH statement specifies that A.B.C.D.E, which resides on volume 222222, is to be scratched.
- The second UNCATLG statement specifies that A.B.C.D.E is to be uncataloged.

### *lEHPROGM Example 3*

In this example, the name of a data set is to be changed on two mountable volumes. The old data set name and index structure are to be removed from the catalog and the data set is to be cataloged under its new data set name.

72

C

```
//RENAMEDS JOB 09#550,BROWN<br>// EXEC PGM=IEHPROGM
           EXEC PGM=IEHPROGM
//SYSPRINT_DD     SYSOUT=A<br>//DD1           DD     VOLUME=SER=111111,UNIT=disk,DISP=OLD
//DD1    DD  VOLUME=SER=111111,UNIT=disk,DISP=OLD
//DD2 DD UNIT=(disk,,DEFER),DISP=OLD,
11 VOLUME=(PRIVATE, SER=(222222,333333))
//SYSIN DD *
1* 
   RENAME DSNAME=A.B.C,NEWNAME=NEWSET,
                 VOL=disk={ 222222,333333 ) 
  UNCATLG OSNAME=A.B.C 
    CATLG DSNAME=NEWSET, VOL=disk = (222222, 3333333)
```
The control statements are discussed below:

- RENAME specifies that data set A.B.C, which resides on volumes 222222 and 333333, is to be renamed NEWSET.
- UNCATLG specifies that data set A.B.C is to be uncataloged.
- CATLG specifies that\*NEWSET, which resides on volumes 222222 and 333333, is to be cataloged.

### *lEHPROGM Example 4*

In this example, three data set generations-A.B.C.D.G0012V00, A.B.C.D.G0019V00, and A.B.C.D.G0020V00—are to be uncataloged and their supporting index structures deleted from the catalog. It is assumed that the index contains only three generations.

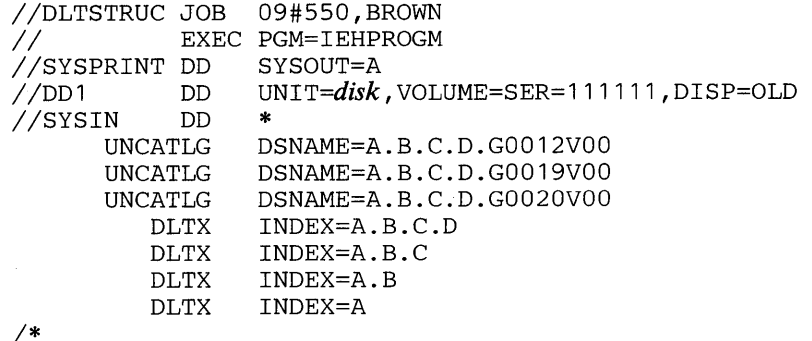

- The UNCATLG statements specify that three data set generations are to be uncataloged.
- The DLTX statements remove one level at a time of the index structures associated with the uncataloged data set generations.

### *lEHPROGM Example 5*

In this example, the master catalog on the system residence volume, is to be connected to a second volume. Any subsequent index search for index level X, Y, or Z will be carried to the second volume.

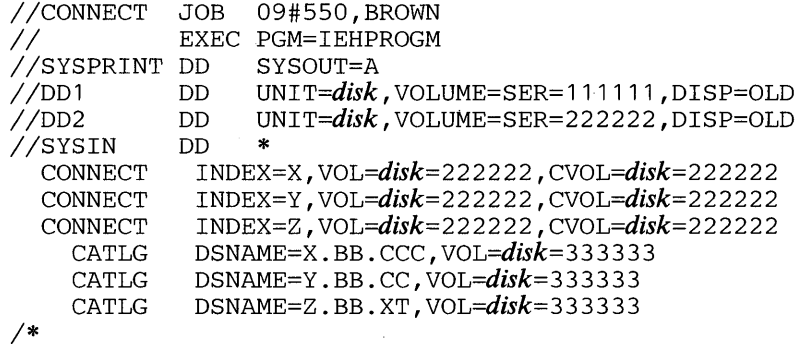

The control statements are discussed below:

- The CONNECT statements identify the second volume. The specified index names, along with the volume identification, are placed on the system residence volume.
- The CATLG statements catalog three data sets (X.BB.CCC, Y.BB.CC, and Z.BB.XT) on the second volume.

### *lEHPROGM Example 6*

 $\sim$ 

 $\mathbf{r}$ 

In this example, a generation index for generation data group A.B.C is built. Three existing non-cataloged, non-generation data sets are renamed; the renamed data sets are cataloged as generations in the generation index.

72

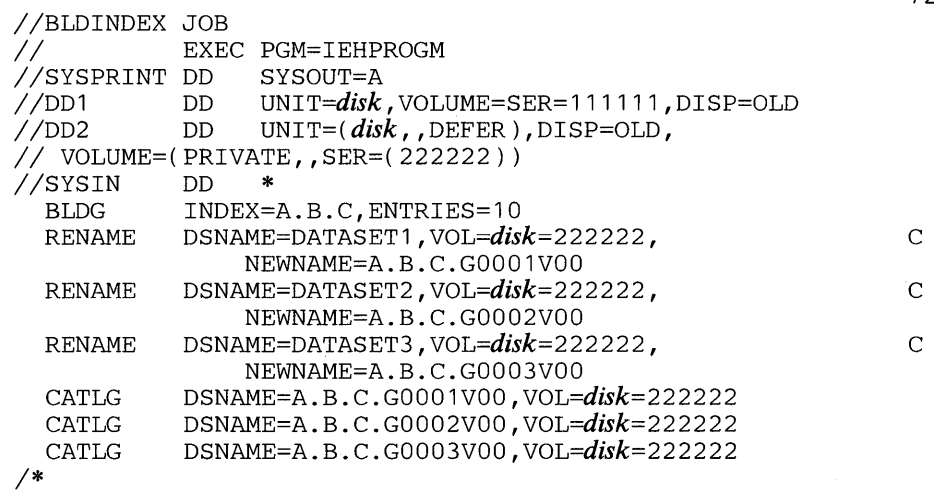

- DD1 DD defines the system residence volume on which the SYSCTLG data set resides.
- BLDG specifies the generation group name A.B.C and makes provision for ten entries in the index. The oldest generation is to be uncataloged when the index becomes full. No generations are to be scratched.
- The RENAME statements rename three non-generation data sets residing on a  $disk$  volume  $(222222)$
- CATLG catalogs the renamed data sets in the generation index.

### *IEHPROGM Example 7*

In this example, a data set is to be renamed. The data set passwords assigned to the old data set name are to be deleted. Then two passwords are to be assigned to the new data set name.

Note: If the data set is not cataloged, a message indicating that the LOCATE macro instruction failed is issued. The return code is 8.

```
//ADDPASS JOB 09#550,BROWN 
           EXEC PGM=IEHPROGM, PARM='NOPRINT'<br>DD SYSOUT=A
//SYSPRINT DD SYSOUT=A 
                 VOLUME=(PRIVATE, SER=222222), DISP=OLD,
/ / UNIT=( disk, ,DEFER) 
//SYSIN
 RENAME DSNAME=OLD, VOL=disk=222222, NEWNAME=NEW
DELETEP DSNAME=OLD,PASWORD1=KEY 
     ADD DSNAME=NEW, PASWORD2=KEY, TYPE=1, C
               DATA='SECONDARY IS READ' 
     ADD DSNAME=NEW, PASWORD2=READ, CPASWORD=KEY, TYPE=2,
               DATA='ASSIGNED TO J. DOE' . 
/*
```
The control statements are discussed below:

- DELETEP specifies that the entry for the password KEY is to be deleted. Because KEY is a control password in this example, all the password entries for the data set name are deleted. The VOL parameter is not needed because the protection status of the data set as set in the DSCB is not to be changed; read/ write protection is presently set in the DSCB, and read/write protection is desired when the passwords are reassigned under the new data set name.
- The ADD statements specify that entries are to be added for passwords KEY and READ. KEY becomes the control password and allows both read and write access to the data set. READ becomes a secondary password and allows only read access to the data set. The VOL parameter is not needed, because the protection status of the data set is still set in the DSCB.

Note: The operator is required to supply a password to rename the old data set.

72

### *lEHPROGM Example 8*

In *this* example, information from a password entry is to be listed. Then the protection mode of the password, the protection status of the data set, and the user data are to be changed.

//REPLPASS JOB 09#550,BROWN EXEC PGM=IEHPROGM, PARM='NOPRINT'<br>DD SYSOUT=A //SYSPRINT DD<br>//DD1 DD DD UNIT=disk, VOLUME=SER=111111, DISP=OLD *IIDD2* DD VOLUME=(PRIVATE,SER=(222222,333333)), *II* UNIT=(d~k"DEFER),DISP=OLD //SYSIN<br>LIST LIST DSNAME=A.B.C,PASWORD1=ABLE 72 REPLACE DSNAME=A.B.C, PASWORD1=ABLE, C PASWORD2=ABLE, TYPE=3, *VOL=disk=(* 222222,333333), C DATA='NO SECONDARIES; ASSIGNED TO DEPT 31' *1\** 

The control statements are discussed below:

- DD1 defines the system residence volume.
- LIST specifies that the access counter, protection mode, and user data from the entry for password ABLE are to be listed. Listing the entry permits the content of the access counter to be recorded before the counter is further increased by future access to the data set with the changed protection mode, set by the REPLACE statement.
- REPLACE specifies that the protection mode of password ABLE is to be changed to allow both read and write access and that the protection status of the data set is to be changed to write only protection. The VOL parameter is required because the protection status of the data set is to be changed and the data set, in this example, is not cataloged. Because this is a control password, the CPASWORD parameter is not required.

#### *lEHPROGM Example 9*

In this example, a member of a partitioned data set is to be renamed.

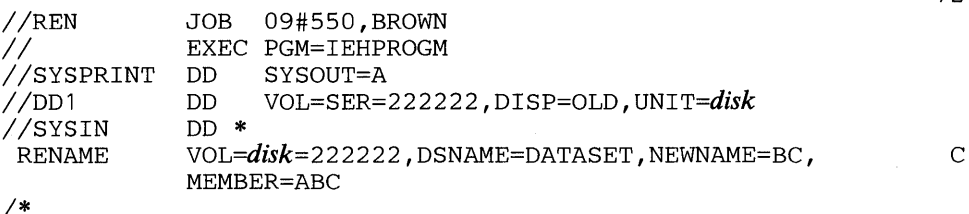

72

- DD1 DD defines a permanently mounted volume.
- SYSIN DD defines the input data set, which immediately follows in the input stream.
- RENAME specifies that member ABC in the partitioned data set DATASET, which resides on a disk volume, is to be renamed BC.

### *IEHPROGM Example 10*

In this example, an IEHPROGM job step, STEPA, creates a model USCB and builds a generation index. STEP B, an IEBGENER job step, creates and catalogs a sequential generation from card input.

```
//BLDINDX JOB<br>//STEPA EXE
             EXEC PGM=IEHPROGM<br>DD SYSOUT=A
//SYSPRINT DD
IIBLDDSCB DD DSNAME=A.B.C,DISP=( ,KEEP),SPACE=(TRK,(O)), 
II DCB=(LRECL=80,RECFM=FB,BLKSIZE=800), 
I I VOLUME=SER=llllll, UNIT=disk 
//SYSIN DD
1* 
            BLDG INDEX=A.B.C, ENTRIES=10, EMPTY, DELETE
            EXEC PGM=IEBGENER<br>DD SYSOUT=A
//SYSPRINT DD SYSOU<br>//SYSIN DD DUMMY
//SYSIN DD
I/SYSUT2 DD DSNAME=A.B.C(+1), UNIT=disk, DISP=(, CATLG),
// VOLUME=SER=222222,SPACE=(TRK,20)<br>//SYSUT1 DD DATA
           DD DATA
(input cards) 
1*
```
The control statements are discussed below:

- BLDDSCB DD creates a model DSCB on the system residence volume.
- SYSIN DD indicates that a utility control statement (BLDG) is included next in the input stream.
- BLDG specifies the generation data group name A.B.C and makes provision for ten entries in the group. When the index is filled, it is to be emptied, and all of the generations are to be deleted.
- SYSUT2 DD defines an output sequential generation. The generation is assigned the absolute generation and version number GOOOI VOO in the index.
- SYSUTI DD defines the input card data set.

Any subsequent job that causes the deletion of the generations should include DD statements defining the devices on which the volumes containing those generations are to be mounted. Each generation for which no DD statement is included is uncataloged at that time, but not deleted.

After the generation data group is emptied, the new generations continue to be assigned generation numbers according to the last generation number assigned before the empty operation. To reset the numbering operation (that is, to reset to G0000V00 or G0001V00), it is necessary to uncatalog all the old generation data sets and then rename and recatalog, beginning with GOOOOVOO.

### *IEHPROGM Example 11*

In this part of the example, a second generation is created and cataloged in the index built in Example 10. DCB attributes are included to override those attributes that were specified when the model DSCB was created.

```
II JOB 
             EXEC PGM=IEBGENER
//SYSPRINT DD SYSOUT=A<br>//SYSIN DD DUMMY
//SYSIN DD<br>//SYSUT2 DD
                   DSNAME=A.B.C(+1), UNIT=disk, DISP=(, CATLG),
// DCB=(LRECL=80,RECFM=FB,BLKSIZE=1600),
)<br>// VOLUME=SER=222222, SPACE=(TRK, 20)<br>//SYSUT1 DD DATA
//SYSUT1
```
(input cards)

*1\** 

- SYSUT2 DD defines an output sequential generation. The generation is assigned the absolute generation and version number G0002VOO in the index. The specified DCB attributes override those initially specified in the model DSCB. The DCB attributes specified when the model DSCB was created remain unchanged; that is, those attributes are applicable when you catalog a succeeding generation unless you specify overriding attributes at that time.
- SYSUTI defines the input card data set.

## **IFHSTATR PROGRAM**

IFHSTATR is a system utility used to format and print information from type 21 (error statistics by volume) records.

4 o 4 8 12 16 20 24 28 32 36 **AC** Bytes of Record Descriptor Word System Record Type Time of Day Indicator Time of Day (continued) Time of Date Current Date (continued) System Identification<br>Length of rest of record System Identifier including this field Volume Serial Number Volume Serial No Icont) 122 Channel 'Unit Address UCB Type Temporary Read Temporary Write Start I/O's<br>Frrors Frrors Errors Errors Permanent Read Permanent Write NOise Blocks Erase Gaps **Errors** Erase Gaps | Cleaner Actions | Tape Density (continued) Block Size Reserved

Figure 21-1 shows the format of the type 21 record.

Error statistics by volume (ESV) records should be retrieved from the IF ASMPDP tape or from SYS 1.MAN (on tape). ESV can also be retrieved directly from SYS1.MANX or SYS1.MANY (on a direct access storage device); however, IFHSTATR does not clear the SYS 1.MANX (or SYS 1.MANY) data set or make it available for additional records.

## **Assessing the Quality of a Tape Library**

The statistics gathered by SMF in Type 21 records can be very useful in assessing the quality of a tape library. IFHSTATR prints Type 21 records in the same order that they were gathered, that is, date/time sequence. You may find it useful to sort Type 21 records into volume serial number sequence, into channel unit sequence, and into error occurrence sequence to aid in analyzing the condition of the library.

The IFHSTATR report helps to identify deteriorating media (tapes); occasionally poor performance from a particular tape drive can also be identified. The permanent read error counter or permanent write error counter is incremented by one each time the Tape Error Recovery routines (ERPs) determine that the error is permanent and is returned to the user with indication of a permanent  $I/O$  error. If a SYNAD routine to handle such errors is present, the counts in these fields can be greater than one. The temporary read error counter and temporary write error counter are incremented when the ERP initially handles an error condition which is corrected in the ERP. The severity of a temporary error can be estimated by analyzing either the erase gap counter for write errors or the noise block and cleaner action counters for read errors. The erase gap counter is incremented each time a write error is retried. For example, if the temporary write error counter contains 2 and the erase gap counter contains 5, the ERP was entered twice for write error recovery. The average recovery actions were 2.5 per error (actually may

Figure 21-1. Type 21 (ESV) Record Format

have been 1 and 4). The cleaner action counter is only incremented every fourth read retry. A ratio of one cleaner action to one temporary read error indicates, in general, recovery on the fifth retry (the first retry after the cleaner action). A ratio of ten cleaner actions to one temporary error indicates that recovery is, in general, a result of reading the tape in the opposite direction (reading backward on a read forward tape or reading forward on a read backward tape). The noise block counter is incremented once for each noise record (record less than minimum read length) encountered.

In analyzing IFHSTATR reports, the usage (SIO) count should also be considered, because it is the count of all Start *IIO's* to the tape drive, except those issued by the ERP in the course of error recovery. The usage count can be used to determine the ratio of error free accesses of the tape to total accesses of the tape.

## **Input and Output**

IFHST ATR uses as input type 21 records, which contain information about errors on magnetic tape. IFHSTATR processes only type 21 records; if none are found, a message is written to the output data set.

IFHSTATR produces as output an output data set, which contains information selected from type 21 records. The output takes the form of 121-byte unblocked records, with an ASA control character in the first byte of each record.

Figure 21-2 shows a sample of printed output from IFHSTATR.

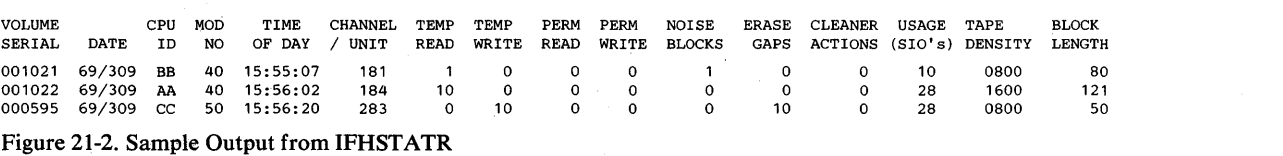

## **Control**

IFHSTATR is controlled by job control statements. Utility control statements are not used.

### **Job Control Statements**

Figure 21-3 shows the job control statements necessary for using IFHSTATR.

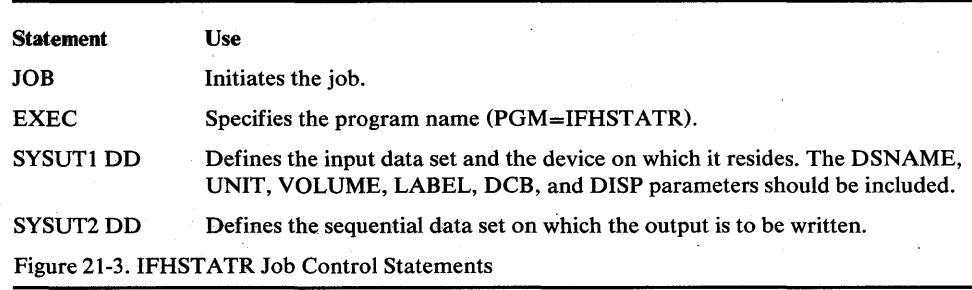

The output data set can reside on any output device supported by BSAM.

Note: The LRECL and BLKSIZE parameters are not specified by IFHSTATR. This information is taken from the DCB parameter on the SYSUTI DD statement or from the tape label.

## ~HSTATR *Example*

**This example shows the JCL needed to produce a report.** 

 $\frac{1}{2}$  JOB II EXEC PGM=IFHSTATR //SYSUT1 DD UNIT=2400,DSNAME=SYS1.MAN,LABEL=(,SL),<br>// VOLUME=SER=VOLID,DISP=OLD *IISYSUT2* DD SYSOUT=A *1\** 

Ą

 $\label{eq:2.1} \rho_{\rm c} \approx 0.200\,{\rm M}_{\odot}$ 

## APPENDIX A: EXIT ROUTINE LINKAGE

Utility programs can be linked to user-supplied exit routines for additional processing.

### Linking to an Exit Routine

Linking to an exit routine from a utility program is accomplished in one of the following ways:

- If the exit routine is for label processing or totaling, or if the exit routine is specified in the IEBTCRIN program by OUTREC or ERROR, linkage is performed by the BALR instruction.
- In all other cases, linkage is performed by using the LINK macro instruction.

The LINK macro instruction contains the symbolic name of the entry point of an exit routine and, if required, a list of parameters.

For further information on the use of the LINK macro instruction, see *OS/VSl Supervisor Services and Macro Instructions* and *OS/VSl Data Management Macro Instructions.* 

At the time of the linkage operation:

- General register 1 contains the starting address of the parameter list, or contains zero to indicate end-of-file on the input data set for the IEBTCRIN OUTREC or ERROR exits.
- General register 13 contains the address of the register save area. This save area must not be used by user label processing routines. See" Appendix D: Processing User Labels."
- General register 14 contains the address of the return point in the utility program.
- General register 15 contains the address of the entry point to the exit routine.

Registers 1 through 14 must be restored before control is returned to the utility program.

The exit routine must be contained in either the job library or the link library.

The parameter lists passed to label processing routines and parameter lists passed to nonlabel processing routines are described in the topics that follow.

### *Label Processing Routine Parameters*

The parameters passed to a user's label processing routine are addresses of the 80-byte label buffer, the DCB being processed, the status information if an uncorrectable input/output error occurs, and the totaling area.

The 80-byte label buffer contains an image of the user label when an input label is being processed. When an output label is being processed, the buffer contains no significant information at entry to the user's label processing routine. When the utility program has been requested to generate labels, the label processing routine constructs a label in the label buffer.

If standard user labels (SUL) are specified on the DD statement for a data set, but the data set has no user labels, the system still takes the specified exits to the

appropriate user's routine. In such a case, the user's input label processing routine is entered with the buffer address parameter set to zerp.

The format and content of the DCB are presented in *OS/VSI Data Management Macro Instructions.* 

Bit 0 of flag 1 in the DCB-address parameter is set to a value of 0 except when:

- Volume trailer or header labels are being processed at volume switch time.
- The trailer labels of a MOD data set are being processed (when the data set is opened).

If an uncorrectable input/output error occurs while reading or writing a user label, the appropriate label processing routine is entered with bit  $0$  of flag 2 in the status information address parameter set on. The three low order bytes of this parameter contain the address of standard status information as supplied for SYNAD routines. (The SYNAD routine is not entered.)

### *Nonlabel Processing Routine Parameters*

Figure 22-1 shows the program from which exits can be taken to nonlabel processing routines, the names of the exits, and the parameters available for each exit routine.

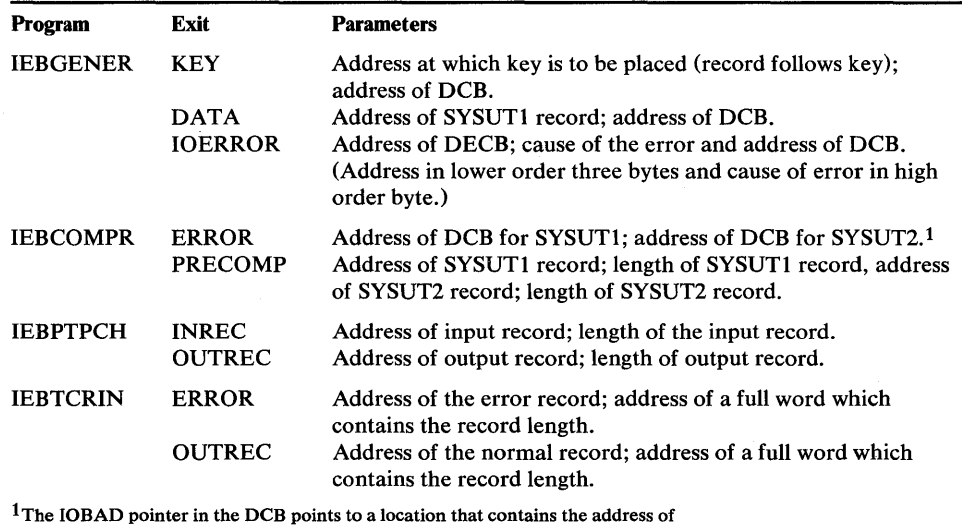

<sup>1</sup>The IOBAD pointer in the DCB points to a location that contains the address of the corresponding data event control block (DECB) for these records. The format of the DECB is illustrated as part of the BSAM READ macro instruction in *OS/VS1 Data Management Macro Instructions*.

Figure 22-1. Parameter Lists for Nonlabel Processing Exit Routines

## Returning from an Exit Routine

An exit routine returns control to the utility prog:  $\dot{m}$  by means of the macro return instruction in the exit routine.

The format of the RETURN macro instruction is:

*[label]* RETURN  $[(r/rr2)]$  $[RC=\{n \mid (15)\}]$ 

where:

 $(rl, r2)$ 

specifies the range of registers to be reloaded by the utility program from the register save area. If this parameter is omitted, the registers are considered properly restored by the exit routine.

 $RC=$ 

specifies a return code in register 15. If  $\mathbb{k}\mathbb{C}$  is omitted, register 15 is loaded as specified by  $(r1, r2)$ . These values can be coded:

n

specifies a return code to be placed in the 12 low order bits of register 15.

(15)

specifies that general register 15 already contains a valid return code.

The user's label processing routine must return a code in register 15 as shown in Figure 22-2 unless:

- The buffer address was set to zero before entry to the label processing routine. In this case, the system resumes normal processing regardless of the return code .
- The user's label processing routine was entered after an uncorrectable output error occurred. In this case the system attempts to resume normal processing.

Figure 22-2 shows the return codes that can be issued to utility programs by user exit routines. Slightly different return codes are used for the UPDATE=INPLACE option of the IEBUPDTE program. See the discussion of UPDATE=INPLACE in the chapter "IEBUPDTE Program."

Note: For a list of return codes issued by IEBTCRIN at job termination, see the "IEBTCRIN Program" chapter of this publication.

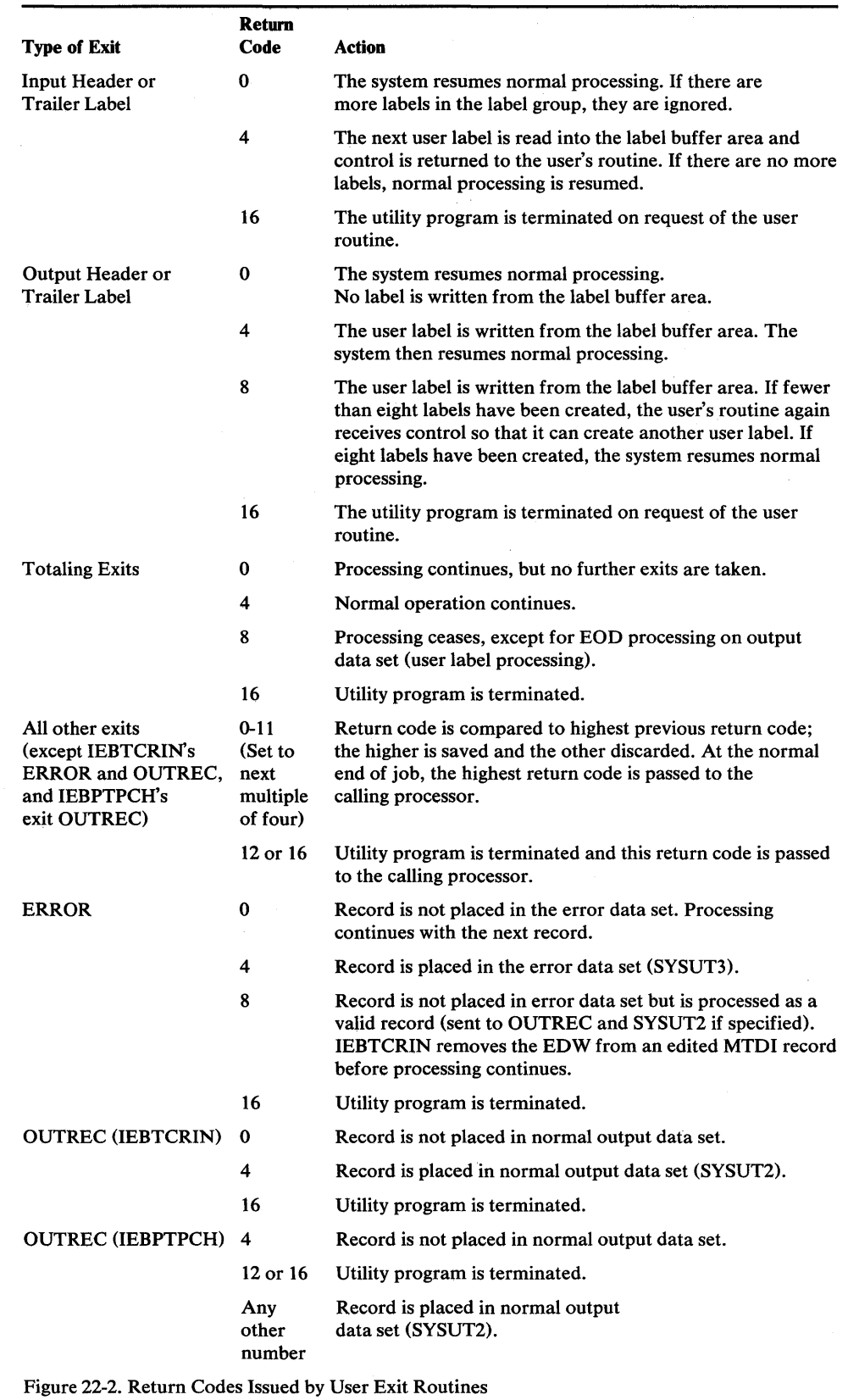

Further information on the use of the RETURN macro instruction is contained in *OS/VSl Supervisor Services and Macro Instructions.* 

 $\ddot{\phantom{0}}$ 

## APPENDIX B: INVOKING UTILITY PROGRAMS

### **FRUIVI A FRUDLEIVI FRUURAIVI**

Utility programs can be invoked by a problem program through the use of the ATTACH or LINK macro instruction. In addition, IEBTCRIN can be invoked through the use of the LOAD or CALL macro instruction.

The problem program must supply the following to the utility program:

- The information usually specified in the PARM parameter of the EXEC statement.
- The ddnames of the data sets to be used during processing by the utility program.

The following utility programs require that calling programs be authorized via the Authorized Program Facility (APF):

### IEBCOPY, IEHATLAS, IEHDASDR IEHINIT, IEHMOVE, IEHPROGM

See the *OS/VSl Planning and Use Guide* for details on program authorization.

Note: When IEHMOVE, IEHPROGM, or IEHLIST is dynamically invoked in a job step containing a program other than one of these, the DD statements defining mountable devices for any of these programs must be included in the job stream prior to DD statements defining data sets required by the other program.

#### LINK or ATTACH Macro Instruction

The LINK or ATTACH macro instruction can be used to invoke a utility program from a problem program.

The format of the LINK or ATTACH macro instruction is:

### *[label* ]{LINK I ATTACH} *EP=progname*

*[,PARAM=(optionaddr* [, *ddnameaddr]*  [, *hdingaddr* ])  $[\overline{\text{V}}L=1]$ 

where:

#### *EP=progname*

specifies the symbolic name of the utility program.

#### PARAM=

specifies, as a sublist, address parameters to be passed from the problem program to the utility program. These values can be coded:

#### *optionaddr*

specifies the address of an option list, which is usually specified in the PARM parameter of the EXEC statement. This address must be written for all utility programs.

*ddnameaddr* 

specifies the address of a list of alternate ddnames for the data sets used during utility program processing. If standard ddnames are used and this is not the last parameter in the list, it should point to a halfword of zeros. If it is the last parameter, it may be omitted.

#### *hdingaddr*

specifies the address of a six-byte list, HDNGLIST, which contains an EBCDIC page count for the output device. If *hdingaddr* is omitted, the page number defaults to 1.

#### $VI = 1$

specifies that the sign bit of the last fullword of the address parameter list is to be set to 1.

Figure 23-1 shows these lists as they exist in the user's DC area. Note that the symbolic starting addresses for OPTLIST and DDNMELST fall on halfword boundaries.

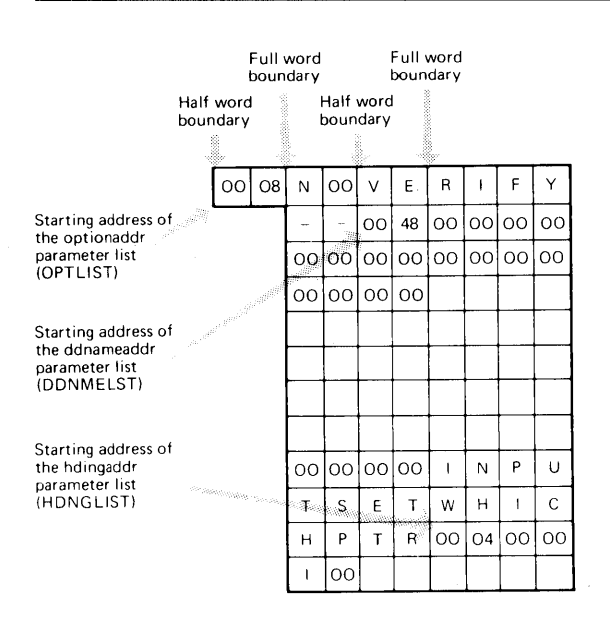

Figure 23-1. Typical Parameter Lists

The PARAM parameter of the LINK macro instruction in the calling program provides the utility program with the symbolic addresses of the parameter lists shown in Figure 145, as follows:

- The option list, OPTLIST, which includes the number of bytes in the list (hexadecimal 08) and the NOVERIFY option.
- The alternate ddname list, DDNMELST, which includes the number of bytes in the list (hexadecimal 48) and alternative names for the SYSIN, SYSUTl, and SYSUT2 data sets.
- The heading list, HDNGLIST, which includes the number of bytes in the list (hexadecimal 04) and indicates the starting page number (shown as 10) for printing operations controlled through the SYSPRINT data set.

The option list, OPTLIST, must begin on a halfword boundary that is not also a fullword boundary. The two high order bytes contain a count of the number of bytes in the remainder of the list. (For all programs except IEHMOVE, IEHLIST, IEHPROGM, IEHINITT, IEBUPDTE, and IEBISAM, the count must be zero.) OPTLIST is free form, with fields separated by commas. No blanks or zeros should appear in the list.

The ddname list, DDNMELST, must begin on a halfword boundary that is not also a fullword boundary. The two high order bytes contain a count of the number of
bytes in the remainder of the list. Each name of fewer than eight bytes must be left  $\alpha$ <sub>1</sub><br>cliented and nodded with blanks. If an alternate ddname is omitted from the list the standard name is assumed. If the name is omitted within the list, the eight-byte entry must contain binary zeros. Names can be omitted from the end by merely shortening the list. Figure 23-2 shows the sequence of the eight-byte entries in the ddname list pointed to by *ddnameaddr.* 

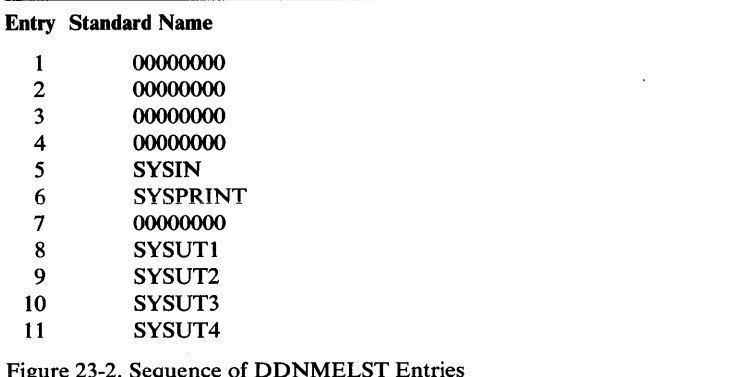

The first two bytes of HDNGLIST contain the length in bytes of the heading list. The remaining four bytes contain a page number that the utility program is to place on the first page of printed output.

#### LOAD Macro Instruction

IEBTCRIN can be invoked through use of the LOAD macro instruction.

The LOAD macro instruction causes the control program to bring the load module containing the specified entry point into main storage unless a copy is already there. Control is not passed to the load module.

The format of the LOAD macro instruction is:

```
[label ] LOAD {EP=IEBTCRIN | EPLOC=address of name }
```
where:

#### EP=IEBTCRIN

is the entry point name of the program to be brought into main storage.

#### *EPLOC=address of name*

is the main storage address of the entry point name described above.

#### CALL Macro Instruction

The CALL macro instruction can be used to pass control to IEBTCRIN after IEBTCRIN has been loaded into main storage.

Control can be passed to IEBTCRIN via a CALL macro instruction or via a branch and link instruction. If the branch and link instruction is used, register 1 must be loaded with the address of a parameter list of full words as described under "LINK or ATTACH Macro Instruction." The last parameter list address must contain X'80' in byte 1 to indicate the last parameter in the list.

The format of the CALL macro instruction is:

*[label]* CALL IEBTCRIN(, *optionaddr* [, *ddnameaddr* ][, *hdingaddr* ]), VL

where:

## **IEBTCRIN**

is the name of the entry point to be given control; the name is used in the macro instruction as the operand of a V -type address constant.

#### *optionaddr*

specifies the address of an option list, OPTLIST, usually specified in the PARM parameter of the EXEC statement. This address must be written for all utility programs.

#### *ddnameaddr*

specifies the address of a list of alternate ddnames, DDNMELST, for the data sets used during utility program processing. If standard ddnames are used and this is not the last parameter in the list it should point to a halfword of zeros. If it is the last parameter, it may be omitted.

#### *hdingaddr*

specifies the address of a six-byte list containing an EBCDIC page count for the output device.

#### VL

specifies that the high order bit of the last address parameter in the macro expansion is to be set to 1.

The option list, OPTLIST, must begin on a halfword boundary that is not also a fullword boundary. The two high order bytes contain a count of the number of bytes in the remainder of the list. (For all programs except IEHMOVE, IEHPROGM, IEHINITT, and IEBISAM, the count must be zero.) The option list is free form with fields separated by commas. No blanks or zeros should appear in the list.

The ddname list, DDNMELST, must begin on a halfword boundary that is not also a fullword boundary. The two high order bytes contain a count of the number of bytes in the remainder of the list. Each name of fewer than eight bytes must be left aligned and padded with blanks. If an alternate ddname is omitted from the list, the standard name is assumed. If the name is omitted within the list, the eight-byte entry must contain binary zeros. Names can be omitted from the end by merely shortening the list. The sequence of the eight-byte entries in the ddname list pointed to by *ddnameaddr* is shown earlier in Figure 23-2.

The first two bytes of the heading list, HDNGLIST, contain the length in bytes of the heading list. The remaining four bytes contain a page number that the utility program is to place on the first page of printed output. im gc263901 -O/new ch24 im gc263901 -0/new ch25

# **APPENDIX C: DD STATEMENTS FOR DEFINING MOUNTABLE DEVICES**

When defining mountable devices to be used by system utility programs IEHPROGM, IEHMOVE, IEHLIST, or IEHDASDR, the user must consider the implications of the DD statements he uses to define those devices.

DD statement parameters must ensure that no one else has access to either the volume or the data set. In any case, caution should be used when altering volumes that are permanently resident or reserved.

Under normal conditions, a mountable device should not be *shared* with another job step; that is, if a utility program is used to update a volume on a mountable device, the volume being updated must remain mounted until the operation is completed.

Following are ways to ensure that mountable devices are not shared:

- Specify DEFER in a DD statement defining a mountable device.
- Specify unit affinity on a second DD statement defining a mountable device.
- Specify a volume count in the VOLUME parameter of a DD statement that is greater than the number of mountable devices to be allocated.
- Specify PRIVATE in a DD statement defining a mountable device.

For a detailed discussion, see *OS/VSl JCL.* 

## **DD Statement Examples**

In the following examples of DD statements, an IBM DASD is indicated as the mountable device. Alternative parameters are stacked.

Note: Examples which use *disk,* in place of actual device-ids, must be changed before use. See the Device Support section, in the Introduction to this manual, for valid device-id notation.

## *DDExample 1*

This DD statement makes a specific request for a private, non-sharable volume or volumes to be mounted on a single disk device.

//DD1 DD UNIT=(*disk*,,DEFER),DISP=(,KEEP), *II* VOLUME=(PRIVATE,SER=(123456)),SPACE=(CYL,(1,1))

A utility program causes a mount message to be issued for a specific volume when the volume is required for processing by the program. The user should supply the operator with the clearly marked volume or volumes to be mounted during the job step.

This DD statement ensures that the volume integrity of a mountable volume is maintained. If only one volume is to be processed, it is mounted at the start of the job step and demounted at the end of the step. If additional volumes are processed, they are mounted and demounted when needed by the utility program. The last volume to be processed is demounted at the end of the job step.

## *DDExample 2*

This DD statement makes a request for a private, non-sharable volume.

*IIDD2*  DD UNIT=( *disk,* , DEFER), VOLUME=PRIVATE, DISP=( NEW, KEEP), *II*   $SPACE=(CYL,(1,1))$ 

The results of this statement are identical to those shown in DD Example 1.

If a specific unit is requested and the volume serial number is·not given in the DD statement, the user must be certain that either: (1) the desired volume is already mounted on that unit, or (2) a volume is not mounted, causing the system to issue a mount message.

Note: This statement can be used only if the user is certain that a removable volume, rather than a fixed volume, will be allocated by the scheduler. If there is any chance that a fixed volume will be allocated, this statement must not be used.

## *DDExample 3*

This DD statement makes a specific request for a private, sharable volume to be mounted on a disk device.

 $1/1$ DD1DDUNIT=disk,VOLUME=(PRIVATE,SER=(121212)),DISP=OLD

This DD statement does not ensure that volume integrity is maintained. It should be used with extreme caution in a multiprogramming environment because there is the possibility that a job step running concurrently might make a specific request for the volume, use the volume, and demount it.

#### *DDExample 4*

This DD statement makes a specific request for a public, non-sharable volume to be mounted on a disk device.

//DD3 DD UNIT=(disk, , DEFER), VOLUME=SER=789012, DISP=OLD

If the volume is already mounted, it is used. The volume remains mounted at the end of the job step, and is not demounted until another job step requires the device on which the volume is mounted.

This DD statement ensures that volume integrity is maintained between jobs; two or more such statements in a single job can allocate the same device.

## *DDExample 5*

This DD statement makes a specific request for a public, sharable volume to be mounted on a disk device.

*IIDD1* DD UNIT=disk,vOLUME=SER=654321,DISP=OLD

If the volume is already mounted, it is used. The volume remains mounted at the end of the job step, and is not demounted until another job step requires the device on which the volume is mounted. (This DD statement can also be used to define permanently resident devices.)

This DD statement does not ensure that the volume integrity of a mountable volume is maintained. It should be used with extreme caution in a multiprogramming environment because there is the possibility that a job step running concurrently might use the device.

## **APPENDIX D: PROCESSING USER LABELS**

User labels can be processed by IEBGENER, IEBCOMPR, IEBPTPCH, IEHMOVE, IEBCTRIN, and IEBUPDTE. In some cases, user-label processing is automatically performed; in other cases, you must indicate the processing to be performed. In general, user label support allows the utility program user to:

- Process user labels as data set descriptors.
- Process user labels as data .
- Total the processed records prior to each WRITE command (IEBGENER and IEBUPDTE only).

For either of the first two options, the user must specify standard labels (SUL) on the DD statement that defines each data set for which user-label processing is desired. For totaling routines, OPTCD=T must be specified on the DD statement.

The user cannot update labels by means of the IEBUPDTE program. This function must be performed by a user's label processing routines. IEBUPDTE will, however, allow you to create labels on the output data set from data supplied in the input stream. See. the discussion of the LABEL statement in the chapter "IEBUPDTE Program."

IEHMOVE does not allow exits to user routines and does not recognize options concerning the processing of user labels as data. IEHMOVE always moves or expires user labels directly to a active data can be denote the "IEHMOVE Program."

Volume switch labels of a multivolume data set cannot be processed by IEHMOVE, IEBGENER, or IEBUPDTE. Volume switch labels are therefore lost when these utilities create output data sets. To ensure that volume switch labels are retained, process multivolume data sets one volume at a time.

#### *Processing User Labels as Data Set Descriptors*

When user labels are to be processed as data set descriptors, one of the user's label processing routines receives control for each user label of the specified type. The user's routine can include, exclude, or modify the user label. Processing of user labels as data set descriptors is indicated on an EXITS statement with keyword parameters that name the label processing routine to be used.

The EXIT keyword parameters indicate that a user routine should receive control each time the OPEN, EOV, or CLOSE routine encounters a user label of the type specified.

Figure 25-1 illustrates the action of the system at OPEN, EOV, or CLOSE time. When OPEN, EOV, or CLOSE recognizes a user label and when SUL has been specified on the DD statement for the data set, control is passed to the utility program. Then, if an exit has been specified for this type of label, the utility program passes control to the user routine. The user's routine processes the label and returns control, along with a return code, to the utility program. The utility program then returns control to OPEN, EOV, or CLOSE.

This cycle is repeated up to eight times, depending upon the number of user labels in the group and the return codes supplied by the user's routine.

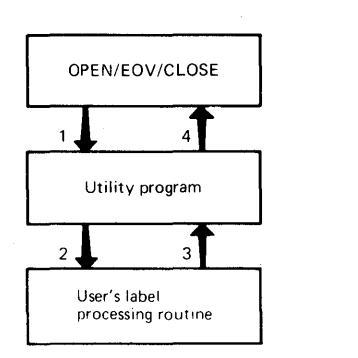

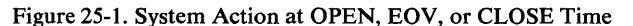

### *Exiting to a User's Totaling Routine*

When an exit is taken to a user's totaling routine, an output record is passed to the user's routine just before the record is written. The first halfword of the totaling area pointed to by the parameter contains the length of the totaling area, and should not be used by the user's routine. If the user has specified user label exits, this totaling area (or an image of this area) is pointed to by the parameter list passed to the appropriate user label routine.

Note: An output record is defined as a physical record (block), except when IEBGENER is used to process and reformat a data set that contains spanned records.

## *Processing User Labels as Data*

When user labels are processed as data, the group of user labels, as well as the data set, is subject to the normal processing done by the utility program. The user can have his labels printed or punched by IEBPTPCH, compared by IEBCOMPR, or copied by IEBGENER.

To specify that user labels are to be processed as data, include a LABELS statement in the job step that is to process user labels as data.

There is no direct relationship between the LABELS statement and the EXITS statement. Either or both can appear in the control statement stream for an execution of a utility program. If there are user label-processing routines, however, their return codes may influence the processing of the labels as data. In addition, a user's output label-processing routine can override the action of a LABELS statement because it receives control before each output label is written. At this time the label created by the utility as a result of the LABEL statement is in the label buffer, and the user's routine can modify it.

The code returned by the user's totaling routine determines system response as follows:

- 0, which specifies that processing is to continue, but no further exits are to be taken.
- 4, which specifies that normal processing is to continue.
- 8, which specifies that processing is to terminate, except for EOD processing on the output data set (user label processing).
- 16, which specifies that processing is to be terminated.

# · **INDEX**

If more than one page number is given, the primary discussion is listed first.

#### [] 1-5 {} 1-5

## A

action on return codes 22-4 action (IEBDG) 7-3,7-12 access counter 20-28 ADD (IEBUPDTE) 13-5 ADD statement 19-14,19-7 adding data set passwords 20-8,20-15 adding new member to a symbolic library 13-1 ALIAS statement 13-10 alias names listed by IEHLIST 18-2 processed by IEBCOPY 6-1 allocating space with the IEBCOPY program 6-7 with the IEHMOVE program 19-1,19-2,19-3,19-13 alphameric tape labeling 22-1 alternate DD names, specifying 23-1,23-2 alternate tracks, assigning with IBCDASDI 2-4 with IEHATLAS 14-2 with IEHDASDR 15-3,15-14,15-22 Analysis program-l (AP-l) v ANALYZE statement 15-11 AP-l (Analysis program-I) v ASCII labels 16-1 ASSIGN parameter CHARSET statement 9-50 GRAPHIC statement 9-51 assigning alternate tracks with IBCDASDI 2-4 with IEHATLAS 14-2 with IEHDASDR 15-3,15-14,15-22 sequence numbers 13-7 serial numbers (IEHDASDR) 15-3,15-13,15-17 asterisk in PDS directory entry 18-2 ATTACH macro instruction 23-1 attributes of DD statements defining mountable volumes 24-1

# B

backup copy, producing a using IEBCOPY 6-2 using IEBGENER 9-1 using IEHDASDR 15-3,15-14 bad VTOC, assigning alternate track for 14-2 basic move and copy operations 18-1,6-1 BDAM data set, (see direct data sets) BLDA statement 20-14 BLDG statement 20-15 BLDX statement 20-14 bold type, use of 1-5 bootstrap records, construction of 15-1,15-5 braces { }, use of 1-5 brackets [], use of 1-5

buffer FCB, loading of  $4-1,4-2$ UCS, loading of  $4-1,4-2$ buffered log devices 1-3 building a generation index 20-6 an index 20-3 an index alias 20-3 bypassing defective-track checking feature 2-1,2-6,2-7

## $\mathbf C$

carriage control, specifying 11-7 catalog building index in 20-3,20-6 copying 19-8 listing entries of 18-1 moving 19-8 placing entries in 20-2 cataloged data sets, punching 11-1 cataloging a data set 20-2 a generation data set 20-6,20-13 a procedure 13-1,13-18 with the IEHMOVE program 19-1 with the IEHPROGM program 20-2 cataloging moved or copied data, automatically 19-1 CATLG statement 20-13 CGMID parameter TABLE statement 9-52 CHANGE (IEBUPDTE) 13-5 changing a volume serial number 15-3 input record format (IEBCOPY) 6-15 the logical record length of a data set 9-3 the organization of a data set 13-1,9-1 character arrangement table module, creating 9-31 CHARSET statement 9-46 chart, utility program function 1-7 checking for flagged defective tracks with the IBCDASDI program 2-1 with the IEHDASDR program 15-1,15-17,15-19 CHx parameter FCB statement 9-53 CLOSE module, changing or replacing 18-1 codes, return action on 22-4 for IEBCOMPR 5-2 for IEBCOPY 6-6 for IEBDG 7-3 for IEBEDIT 8-1 for IEBGENER 9-4 for IEBIMAGE 9-40 for IEBISAM 10-4 for IEBPTPCH 11-2 for IEBTCRIN 12-12 for IEBUPDTE 13-2 for IEHATLAS 14-3 for IEHDASDR 15-7 for IEHINITT 16-2 for IEHIOSUP 17-1 for IEHLIST 18-5 for IEHMOVE 19-10 for IEHPROGM 20-10

issued by user exit routines 22-4 issued by user totaling routine 25-2 COLUMN specification of a data field (IEBUPDTE) 13-6,13-11 combinations of NEW, MEMBER, and NAME keywords 13-6 comments on utility control statements 1-4 COMPARE statement 5-3 comparing partitioned directories 5-1 partitioned data sets 5-1 records 5-1 sequential data sets 5-1 compatible volumes 19-2 compress-in-place 6-4 compressing a data set 6-4 concurrent operations when using IEHDASDR, specifying IS-II CONNECT statement 20-14 connecting two control volumes 20-4,20-14 considerations for defining DD statements 24-1 continuing utility control statements 1-4 control passwords adding 20-8 deleting 20-9 listing information from 20-9 maintaining 20-6 replacing 20-8 control statements comments on 1-4 continuing 1-4 format of 1-4 restrictions 1-5 control volumes connecting 20-4,20-14 copying 19-8 disconnecting 20-4,20-15 moving 19-8 controlling IBCDASDI 2-2 IBCDMPRS 3-1 ICAPRTBL 4-2 IEBCOMPR 5-2 IEBCOPY 6-6 IEBDG 7-4 IEBEDIT 8-2 IEBGENER 9-S IEBIMAGE 9-40 IEBISAM 10-5 IEBPTPCH 11-3 IEBTCRIN 12-12 IEBUPDTE 13-2 IEHATLAS 14-2 IEHDASDR IS-7 IEHINITT 16-3 IEHIOSUP 17-1 IEHLIST 18-6 IEHMOVE 19-11 IEHPROGM 20-10 IFHSTATR 21-2 conventions, notational 1-5 converting a data set from sequential to partitioned organization 9-1, 13-1, 13-13 converting a member of a partitioned data set to a sequential data set 13-1, 13-6 converting data from alphameric to hexadecimal 11-7 from H-set BCD to EBCDIC 9-10,9-3 from packed to unpacked decimal 11-9,9-10,9-3 from unpacked to packed decimal 9-10,9-3 COPIES parameter COPYMOD statement 9-54 COpy statement 6-8 COpy CATALOG statement 19-18 COpy DSGROUP statement 19-16 COpy DSNAME statement 19-15 copy modification module, creating 9-30 COPYMOD statement 9-43 COpy PDS statement 19-17 COpy VOLUME statement 19-19 copying a BDAM data set 19-5 a catalog 19-8,19-18 a data set 6-1,6-2,19-1,19-4,19-15 a direct data set with variable spanned records 19-9 a dumped data set IS-4 a group of data sets 19-8,19-16 a member with an. alias 6-1 a partitioned data set 6-2,19-4,19-17 a volume of data sets 19-9, 19-19 an indexed sequential data set 10-1 an unloaded data set 6-1,6-2,19-1 members of a partitioned data set 6-1,6-2,19-4,19-17 records 9-3 sequential data sets 6-2,19-4,19-15 user labels 9-5 counter, access 20-28 CREATE statement 7-8 creating a backup copy using IEBCOPY 6-2 using IEBGENER 9-1 using IEHDASDR 15-3 a character arrangement table module 9-31 a copy modification module 9-30 a forms control buffer module 9-27 a graphic character modification module 9-35 a library 13-1 a library character set module 9-37 a symbolic library 13-1 a partitioned data set from sequential input 9-1 a sequential copy of an indexed sequential data set 10-1 a sequential output data set 12-1,8-1 a sequential output job stream 8-1 an edited data set 9-2 user header labels 13-8 user trailer labels 13-8 CVOL (see catalog)

## D

DADEF statement 2-3 DASD (see Direct Access Storage Devices) supported 1-3 DASDI, Quick 2-1,15-1 DASDI program (see IBCDASDI) data dumped 15-1,15-3,3-1

movable 19-3 reconstructed 10-1.19-1 reorganized 19-1 unloaded 10-1,19-1 unmovable 19-1,19-3 data set control block (DSCB), alter or set protection status in 20-6,20-8,20-9,20-15,20-16 data set passwords adding 20-8 deleting 20-9 listing 20-9 maintaining 20-6 replacing 20-8 data set utility programs IEBCOMPR 5-1 IEBCOPY 6-1 IEBDG 7-1 IEBEDIT 8-1 IEBGENER 9-1 IEBIMAGE 9-23 IEBISAM 10-1 IEBPTPCH 11-1 IEBTCRIN 12-1 IEBUPDTE 13-1 introduction 1-1 data sets adding 13-5 cataloging 20-2 changing 13-5 compressing 6-4 converting 9-1,13-1 copying 10-1,6-1,19-1 editing 9-2,9-3 expanding 9-2 loading 10-1 merging 6-1 modifying 13-5 moving 19-1 protecting 20-6 reconstructing 19-1 re-creating 6-5,19-1 renaming 20-1 renlacing 13-5 reproducing 15-5 scratching 20-1,20-12 uncataloging 20-2,20-13 unloading 19-1,10-1 data sets, moving or copying a group of cataloged 19-8 data sets, partitioned (see partitioned data sets) Data statement 13-8 DD names, alternate 23-1 DD statements, attributes of 24-1 DD statements, operational results of 24-1 deblocking with IEBCOPY 6-6 defective track assign alternate tracks for 14-1,15-1,2-4,2-1 flagging 15-1 indicated by data check 14-1 indicated by IEHATLAS 14-1 indicated by missing address marker 14-1 reclaiming on a 3340 15-3 recovering data from 14-1 testing for 15-1,2-1 deferred mounting, specifying 23-1 defining data sets with the IEBCOMPR program 5-3 with the IEBCOPY program 6-6

with the IEBDG program 7-4 with the IEBEDIT program 8-2 with the IEBGENER program  $9-5$ with the IEBISAM program 10-5 with the IEBPTPCH program 11-4 with the IEBTCRIN program 12-13 with the IEBUPDTE program 13-2 with the IEHATLAS program 14-2 with the IEHDASDR program 15-8 with the IEHINITT program 16-3 with the IEHIOSUP program 17-1 with the IEHLIST program 18-6 with the IEHMOVE program 19-11 with the IEHPROGM program 20-10 with the IFHSTATR program 21-2 defining mountable devices 24-1 DELETE 13-7 DELETE parameter TABLE statement 9-55 DELETEP statement 20-16 deleting a logical record 13-7 an index 20-3 an index alias 20-3 data set passwords 20-9,20-16 DELSEG parameter INCLUDE statement 9-55 demounting mountable volumes 24-2 Detail statement 13-6 device name 1-3 DFN statement 4-1 Direct Access Storage Devices (DASD) .6/1-3 direct access volumes assigning alternate tracks to using IBCDASDI 2-4 using IEHATLAS 14-2 using IEHDASDR 15-3,15-14,15-22 dumping 3-1,3-2,15-3,15-14 initializing using IBCDASDI 2-1 using IEHDASDR 15-1,15-12 restoring 3-1, 15-15 direct data sets, moving or copying 19-5,19-9 WITH ASTIGNIC Shannon recovers directory entry, format of 18-2 directory, partitioned data set listing 18-1 disconnecting volumes 20-4 DLTA statement 20-14 DLTX statement 20-14 **DSCB** set or alter protection status in 20-6,20-15,10-16 DSD statement 7-6 dummy header label 16-1 DUMP statement for IBCDMPRS program 3-2 for IEHDASDR program 15-13 DUMP/RESTORE program (see IBCDMPRS) dumping a direct access volume 3-1,3-2,15-3,15-14 dumping multiple volumes to a single restore tape 15-14 dumping unlike devices 15-5 DUP (see TCRGEN statement)

## E

EDIT statement 8-2 edited format

of a VTOC 18-2 of a PDS directory entry 18-2 editing data 12-1 sequential data set 9-2 partitioned data set 9-2 editing facilities with the IEBGENER program 9-2 with the IEBTCRIN program 12-1 ellipsis, use of 1-5 END statement for IBCDASDI 2-5 for IBCDMPRS 3-3 for ICAPRTBL 4-3 for IEBDG 7-11 end-of-cartridge 12-7 end-of-file (EOF) record, assigning alternate track 14-3 end-of-record 12-3 ENDUP statement 13-10 ensuring volume integrity 24-1 entering job control statements into a procedure library 13-19 EOR 12-2,12-3 EOV module, changing or replacing 17-1 ESV record format 21-1 processing 21-1 examples IBCDASDI 2-10 IBCDMPRS 3-6 ICAPRTBL 4-6 IEBCOMPR 5-6 IEBCOPY 6-16 IEBDG 7-19 IEBEDIT 8-6 IEBGENER 9-15 IEBIMAGE 9-67 IEBISAM 10-8 IEBPTPCH 11-15 IEBTCRIN 12-19 IEBUPDTE 13-18 IEHATLAS 14-5 IEHDASDR 15-25 IEHINITT 16-6 IEHIOSUP 17-2 IEHLIST 18-10 IEHMOVE 19-27 IEHPROGM 20-23 IFHSTATR 21-2 exceptions to control statement requirements 1-4 EXCLUDE statement for IEBCOPY 6-12 for IEHMOVE 19-20 excluding data from move and copy operations 6-4,19-20 exclusive copy operation 6-4,6-12 executing a data set utility program 1-1 a system utility program 1-1 an independent utility program 1-2 EXIT (on IEBISAM PARM) 10-7 exit routine linkage 22-1 exit routines location of 22-1 parameter lists for 22-3 return codes issued by 21-4,24-2 EXITS statement for IEBCOMPR 5-3

for IEBGENER 9-6 for IEBPTPCH 11-5 for IEBTCRIN 12-14 expanding a partitioned data set 9-2 expiration date, specifying 19-12

## F

**FCB** creating module for 9-27 loading of 4-2 FCB statement for ICAPRTBL 4-2 for IEBIMAGE 9-43 FD statement 7-6 FEOV module, changing or replacing 17-1 field processing and editing information, specifying 9-10,11-9 flagged defective tracks, checking for 2-1,15-1 FORMAT statement 15-12 format of utility control statements 1-4 forms control buffer creating module for 9-27 3800 9-27 loading 4-2 Function statement 13-4 functions, guide to utility program 1-7

# G

GCM parameter CHARSET statement 9-55 GRAPHIC statement 9-55 GCMLIST parameter TABLE statement 9-56 general uses for data set utility programs 1-2 for independent utility programs 1-2 for system utility programs 1-1 GENERATE statement 9-6 generating test data 7-1 **GETALT** statement for IBCDASDI program 2-4 for IEHDASDR program 15-13 graphic character modification module, creating 9-35 GRAPHIC statement 9-45

# $\bf H$

header record, initializing 16-1 H-set BCD to EBCDIC conversion 9-10

# I

IAPAPl00, Analysis program-l v IBCDASDI program 2-1 control of utility control statements 2-2 examples 2-10 executing 2-2 input and output 2-2 used to assign an alternate track 2-1 initialize a direct access volume 2-1 utility control statements DADEF 2-3 END 2-5 GETALT 2-4

IPLTXT 2-4 JOB 2-3 LA:STCAKU *L-'*  MSG 2-3 VLD 2-4 VTOCD 2-4 IBCDMPRS program 3-1 control of utility control statements 3-1 examples 3-6 executing 3-1 input and output 3-1 used to dump data 3-1,3-2 restore data 3-1,3-3 utility control statements DUMP 3-2 END 3-3 JOB 3-2 MSG 3-2 RESTORE 3-3 VDRL 3-3 ICAPRTBL program 4-1 codes, wait state 4-1 control of utility control statements 4-2 example 4-6 executing 4-1 input and output 4-1 used to load forms control buffer 4-2 load Universal Character Set buffer 4-2 utility control statements DFN 4-2 END 4-3 FCB 4-2 JOB 4-2 **UCS 4-2** wait state codes 4-1 ID parameter CHARSET statement 9-56 IEBCOMPR program 5-1 codes. return 5-2 control of job control statements 5-2 restrictions 5-6 utility control statements 5-3 examples 5-6 input and output 5-2 return codes 5-2 used to compare partitioned data sets 5-1 compare sequential data sets 5-1 verify backup copies 5-1 utility control statements 5-3 COMPARE 5-3 EXITS 5-3 LABELS 5-4 IEBCOPY program 6-1 codes, return 6-6 control of job control statements 6-6 restrictions 6-15 space allocation 6-7 utility control statements 6-8 examples 6-16

input and output 6-5 return codes 6-6 u~"'u **I.V**  compress a data set 6-4 copy data sets 6-2 create a backup copy 6-2 exclude members from a copy operation 6-4 load data sets 6-2 merge data sets 6-5 re-create a data set 6-5 rename selected members 6-4 replace identically named members 6-3 replace selected members 6-4 select members to be copied 6-2 select members to be loaded 6-2 select members to be unloaded 6-2 utility control statements COPY 6-8 EXCLUDE 6-12 SELECT 6-11 IEBDG program 7-1 codes, return 7-3 control of job control statements 7-4 PARM information 7-5 restrictions 7-19 utility control statements 7-6 examples 7-19 fields modified by 7-2 IBM-supplied patterns for 7-1 input and output 7-3 modifying selected fields with 7-2 patterns for - (supplied by IBM) 7-1 pictures for - (user-specified) 7-2 return codes 7-3 selected fields modified by 7-2 used to generate test data 7-1 modify selected fields 7-2 user-specified pictures for 7-2 utility control statements CREATE 7-8 DSD 7-6 FD 7-6 REPEAT 7-10 IEBEDIT program 8-1 codes, return 8-1 control of job control statements 8-2 restrictions 8-6 utility control statement 8-2 examples 8-6 input and output 8-1 return codes 8-1 used to copy an entire job 8-1 copy selected job steps 8-1 utility control statement 8-2 EDIT 8-2 IEBGENER program 9-1 codes, return 9-4 control of job control statements 9-5 restrictions 9-15 utility control statements 9-5

examples 9-15 input and output 9-4 return codes 9-4 used to change logical record length 9-3 copy user labels on sequential output 9-7 create a backup copy 9-1 expand a partitioned data set 9-2 produce a partitioned data set from sequential input 9-1 produce an edited data set 9-2 reblock 9-3 IEBGENER program (cont'd.) utility control statements EXITS 9-6 GENERATE 9-6 LABELS 9-7 MEMBER 9-7 RECORD 9-7 IEBIMAGE program 9-23 codes, return 9-40 control of job control statements 9-40 utility control statements 9-41 examples 9-67 input and output 9-39 return codes 9-40 used to maintain SYSI. IMAGELIB 9-25 create a character arrangement table module 9-31 create a copy modification module  $9-30$ create a forms control buffer module 9-27 create a graphic character modification module 9-35 create a library character set module 9-37 utility control statements CHARSET 9-46 COPYMOD 9-43 FCB 9-43 GRAPHIC 9-45 INCLUDE 9-47 NAME 9-47 OPTION 9-48 TABLE 9-45 IEBISAM program 10-1 codes, return 10-3 control of job control statements 10-5 PARM information 10-5 examples 10-8 input and output 10-4 return codes 10-4 used to copy an indexed sequential data set 10-1 create a sequential copy of an indexed sequential data set 10-1 create an indexed sequential data set from an unloaded data set 10-3 print an indexed sequential data set 10-3 IEBPTPCH program 11-1 codes, return 11-2 control of job control statements 11-3 restrictions 11-15 utility control statements 11-3 examples 11-15 input and output 11-2 return codes 11-2

used to print or punch a partitioned directory 11-2 an edited data set 11-2 data sets 11-1 selected members 11-1 selected records 11-2 utility control statements EXITS 11-5 LABELS 11-5 MEMBER 11-5 PRINT 11-4 PUNCH 11-4 RECORD 11-6 TITLE 11-5 IEBPTRCP program 11-23 IEBTCRIN program 12-1 cartridge, end-of- 12-7 codes MTDI, from TCR 12-5 MTST, after translation 12-7 MTST, from TCR 12-6 return 12-12 special purpose 12-4 control of job control statements 12-12 restrictions 12-19 utility control statements 12-14 editing criteria, MTDI 12-1 restrictions, MTDI 12-2 end-of-cartridge 12-7 error description word (EDW) 12-8 end-of -record byte 12-1 level status byte 12-1 start -of -record byte 12-1 type status byte 12-1 error records 12-1 samples of 12-10 examples 12-19 input and output 12-12 MTDI codes from TCR 12-5 MTDI editing criteria 12-1 MTDI editing restrictions 12-2 MTST codes after translation 12-7 MTST codes from TCR 12-6 record, end of 12-1 record, start of 12-1 records, error 12-1 samples of 12-10 return codes 12-12 special purpose codes 12-4 status, level 12-1 status, type 12-1 used to editdata 12-1 produce sequential output data 12-1 read input 12-1 utility control statements EXITS 12-14 TCRGEN 12-14 IEBUPDTE program 13-1 codes, return 13-2 control of job control statements 13-2 PARM information 13-3 restrictions 13-17

utility control statements 13-4 examoles 13-18 input and output 13-2 return codes 13-2 used to change data set organization 13-1 create and update symbolic libraries 13-1 incorporate source language modifications 13-1 modify data sets 13-1 utility control statements ALIAS 13-10 Data 13-8 Detail 13-7 **ENDUP 13-10** Function 13-4 LABEL 13-8 IEHATLAS module, changing or replacing 17-1 IEHATLAS program 14-1 control of job control statements 14-2 restrictions 14-5 utility control statement examples 14-5 input and output 14-1 used to assign an alternate track 14-1 indicate a defective track 14-1 utility control statement 14-2 TRACK or VTOC 14-2 IEHDASDR program 15-1 codes, return 15-7 control of job control statements 15-8 PARM information 15-9 restrictions 15-23 utility control statements 15-11 examples 15-24 initialize MSS staging volumes 15-3 input and output 15-7 reclaim defective tracks, 3340 15-3 return codes 15-7 used to assign alternate tracks 15-3 cnange volume serial numbers 13-3 copy dumped data 15-4 create a copy 15-3 dump unlike devices 15-5 initialize a Direct Access Volume 15-1 restore unlike devices 15-5 write IPL records and program 15-5 utility control statements ANALYZE 15-11 ANALYZE MSS 15-12 DUMP 15-13 FORMAT 15-12 GETALT 15-13 IPLTXT 15-15 LABEL 15-13 PUTIPL 15-15 RESTORE !5-14 IEHINITT program 16-1 codes, return 16-2 control of job control statements 16-3 PARM information 16-3 restrictions 16-6 utility control statement 16-3

examples 16-6 input and output 16-2 return codes 16-2 used to place volume label sets on magnetic tape 16-1 utility control statement **INITT** 16-4 IEHIOSUP program 17-1 codes, return 17-1 control of job control statements 17-1 restrictions 17-2 examples 17-2 input and output 17-1 return codes 17-1 used to update TTR entries 17-1 IEHLIST program 18-1 codes, return 18-5 control of job control statements 18-6 PARM information 18-7 restrictions 18-10 utility control statements 18-7 examples 18-10 input and output 18-5 return codes 18-5 used to list catalog entries 18-1 directories 18-1 members of (edited) 18-2 members of (unedited) 18-3 volume table of contents 18-3 entries in (edited) 18-3 entries in (unedited) 18-5 utility control statements LISTCTLG 18-7 LISTPDS 18-7 LISTVTOC 18-8 IEHMOVE program 19-1 codes, return 19-10 control of job control statements 19-11 for track overflow 19-14 PARM information 19-13 restrictions research utility control statements 19-14 examples 19-27 input and output 19-10 return codes 19-10 used to move or copy a catalog 19-8 a data set 19-4 a group of cataloged data sets 19-8 a volume of data sets 19-9 direct data sets with variable spanned records 19-9 used to reblock data sets 19-4 utility control statements COpy CATALOG 19-18 COpy DSGROUP 19-16 COpy DSNAME 19-15 COpy PDS 19-17 COpy VOLUME 19-19 EXCLUDE 19-20 INCLUDE 19-19 MOVE CATALOG 19-18 MOVE DSGROUP 19-16 MOVE DSNAME 19-15 MOVE PDS 19-17

REPLACE 19-20 SELECT 19-20 IEHPROGM program 20-1 codes, return 20-10 control of job control statements 20-10 PARM information 20-11 restrictions 20-22 utility control statements 20-12 examples 20-23 input and output 20-10 return codes 20-10 used to add an entry to PASSWORD data set 20-8 build a generation index 20-6 build an index 20-3 bu<sup>t</sup> an index alias 20-3 catalog a data set 20-2 connect two volumes 20-4 delete an entry from PASSWORD data set 20-9 delete an index 20-3 delete an index alias 20-3 list information from PASSWORD IEHPROOM program (cont'd.) data set entries 20-9 maintain a generation index 20-6 maintain data set passwords 20-6 release two volumes 20-4 rename a data set or member 20-1 replace an entry in PASSWORD data set 20-8 scratch a data set or member 20-1 uncatalog a data set 20-2 utility control statements ADD 20-15 BLDA 20-14 BLDG 20-15 BLDX 20-14 CATLG 20-13 CONNECT 20-14 **DELETEP 20-16** DLTA 20-14 DLTX 20-14 LIST 20-16 RELEASE 20-15 RENAME 20-12 REPLACE 20-16 SCRATCH 20-12 UNCATLG 20-13 IFHSTATR program 21-1 control of job control statements 21-2 example 21-2 input and output 21-2 use of 21-1 INCLUDE statement for IEBIMAGE 9-47 for IEHMOVE 19-19 independent utility programs IBCDASDI 2-1 IBCDMPRS 3-1 ICAPRTBL 4-1 introduction to 1-2 index building 20-3,20-14 deleting 20-3,20-14 generation 20-6,20-15

MOVE VOLUME 19-19

index alias building 20-3,20-14 deleting 20-3,20-14 index structure, listing 18-1 indexed sequential data sets copying 10-1 creating, from unloaded data set 10-3 loading 10-1,10-2 printing 10-5,10-3 unloading 10-1,10-7 initializing direct access volumes with IBCDASDI 2-1 with IEHDASDR 15-1 with surface analysis 2-1,15-12 without surface analysis 2-1,15-1,15-2 tNITT statement 164 input stream, organizing 8-1 input to and output from IBCDASDI 2·2 IBCDMPRS 3-1 ICAPRTBL 4-1 iEBCOMPR 5-2 IEBCOPY 6-5 IEBDO 7-3 IEBEDIT 8-1 IEBGENER 9-4 IEBIMAGE 9-39 IEBISAM 10-4 IEBPTPCH 11-2 IEBTCRIN 12-12 IEBUPDTE 13-2 IEHATLAS 14-1 IEHDASDR 15-7 IEHINITT 16-2 IEHIOSUP 17-1 IEHLIST 18-5 IEHMOVE 19-10 IEHPROGM 20-10 IFHSTATR 21-2 inserting blocks of records 13-1,13-7 introduction to data set utilities 1-1 to independent utilities 1-2 to system utilities 1-1 invoking utility programs 23-1 IPL bootstrap records, constructing 15-1,15-5,15-16 IPLTXT statement for IBCDASDI 2-4 for IEHDASDR 15-15 IPL program 15-1,15-5 IPL program records 15-5,15-6 IPL records contents 15-6 writing 15-5,15-6 IPL text 2-4,2-6, 15-12, 15-18 italic type, use of 1-5

## J

job control statement requirements 1·3 job control statements for IEBCOMPR 5-2 IEBCOPY 6-6 IEBDG 7-4 IEBEDIT 8-2 IEBGENER 9-5 IEBIMAGE 9-40 IEBISAM 10-5

#### IEBPTPCH 11-3 dia salah di bagai di di IEBUPDTE 13-2 IEHATLAS 14-2 IEHDASDR 15-8 IEHINITT 16-3 IEHIOSUP 17-1 IEHLIST 18-6 IEHMOVE 19-11 IEHPROGM 20-10 IFHSTATR 21-2 JOB statement for IBCDASDI 2-3 for IBCDMPRS 3-2 for ICAPRTBL 4-2 job statements in an output data set 8-1 JOB steps, copying 8-1 job stream, organizing 8-1

# K

keywords, combinations of NEW, MEMBER, and NAME 13-6

# L

label processing using IEBCOMPR 5-4 using IEBGENER 9-7,9-13 using IEBPTPCH 11-5 using IEBUPDTE 13-8 using IEHMOVE 19-4 LABEL statement for IEBUPDTE 13-8 for IEHDASDR 15-13 labels processing user, as data 25-2 processing user, as data set descriptors 25-1 LABELS statement for IEBCOMPR 5-4 for IEBGENER ' 9-7 for IEBPTPCH 11-5 labeling a magnetic tape volume 16-1 LASTCARD statement 2-5 levels of index creating 20-3 deleting 20-3,20-6 libraries, updating symbolic 13-1 library character set module, creating 9-37 LINES parameter COPYMOD statement 9-57 FCB statement 9-57 LINK macro instruction 23-1 linking to an exit routine 23-1 LIST statement 20-16 listing a catalog 18-1 a partitioned data set 11-1,18-1 a partitioned directory 11-2,18-1 a password entry 20-9,20-16 a printer control module 9-43 a sequential data set 11-1 a volume table of contents 18-3 data set passwords 20-9 error statistics by volume (ESV) records 21-1 system control data 18-1

LISTCTLG statement 18-7 LISTVTOC statement 18-8 LOAD 10-7 load operation, specified in PARM parameter 10-7 loading an indexed sequential data set 10-2 an unloaded data set 10-3 forms control buffer 4-2 Universal Character Set buffer 4-2 LOC parameter TABLE statement 9-58 logical record length, changing 9-3 LPI parameter FCB statement 9-59,9-60

# M

magnetic tape volumes labeling 16-1 moving a data set to 19-11 moving or copying a BDAM data set to 19-5 moving or copying a BDAM data set from 19-5 moving or copying a group of data sets to 19-8 moving or copying a volume of data to 19-9 Mass storage system ANALYZE MSS (IEHDASDR) 15-13 initialize, staging volumes 15-3 restriction (IBCDASDI) 2-10 MEMBER, NEW,'and NAME keywords, combinations of 13-6 MEMBER statement for IEBGENER 9-7 for IEBPTPCH 11-5 members, partitioned data set comparing 5-1 copying and merging 19-1,6-2 renaming 19-1,20-1,6-4 replacing 6-3,19-1 scratching 20-1 members of a symbolic library adding 13-1  $chanoino 13-1$ methods of executing data set utility programs 1-1 independent utility programs 1-2 system utility programs 1-1 modify selected fields 7-2 modifying partitioned or sequential data sets 13-1 modules, printer control naming conventions 9-26,9-60 structure 9-26 3800 9-27 mountable devices, defining 24-1 MOVE CATALOG statement 19-18 MOVE DSGROUP statement 19-16 MOVE DSNAME statement 19-15 MOVE PDS statement 19-17 MOVE VOLUME statement 19-19 moving a BDAM data set 19-5 a catalog 19-8 a data set 19-4 a direct data set with variable spanned records 19-9 a group of cataloged data sets 19-8 a multivolume data set 19-5,19-9

a volume of data sets 19-9 the SYSCTLG data set 19-9 moving and copying data 19-1 user labels 19-4 moving and copying operations excluding data from 6-4,6-12,19-20 including data in 19-19 selecting members for 6-2,6-11,19-20 moving or copying a password protected volume 19-4 MSG statement for IBCDASDI 2-3 for IBCDMPRS 3-2 MSS (see Mass Storage System) MTDI input 12-1,12-7 MTST input 12-1,12-7 multivolume data sets, moving or copying 19-5,19-9

# N

NAME statement 9-47 new master data set 13-1 NEW, MEMBER, and NAME keywords, combinations of 13-6 nonsharable attribute, assigning 24-1 nonsharable devices 24-1 notation conventions 1-5 NUMBER 13-7 numbering records 13-7 numeric tape labeling 16-1

# o

OPEN module, changing or replacing 17-1 operand field (on utility control statements) 1-4 operating procedures for independent utilities 2-2,3-1,4-1 operation field (on utility control statements) 1-4 operation groups, IEBIMAGE 9-42 OPTION statement 9-48 order of moved or copied members with· the IEHMOVE program 19-6 organizing an input stream 8-1 output from utility programs (see input to and output from) OVERRUN parameter OPTION statement 9-48,9-61

# p

packed to unpacked decimal conversion 9-10 parameter lists of exit routines 22-1,22-3 parameters passed to exit routines for label processing 22-1 for nonlabel processing 22-3 PARM information with the IEBDG program 7-5 with the IEBISAM program 10-5 with the IEBUPDTE program 13-3 with the IEHDASDR program 15-9 with the IEHINITT program 16-3 with the IEHLIST program 18-7 with the IEHMOVE program 19-13 with the IEHPROGM program 20-11 partial dumps of direct access volumes 15-3,15-14 partitioned data sets

comparing 5-1 compressing in place 6-4 converting to sequential 13-1 copying 6-1,6-2,19-4 copying selected members of 6-2,19-20 editing 9-2 expanding 9-2 excluding from move and copy operations 6-4,19-20 listing 18-1 loading 6-2 merging members of 6-5,19-6,19-7 moving 19-4 numbering records in 13-7 produced from sequential input 13-1 re-creating 6-5 renaming 20-1,20-12 replacing records in 13-1 unloading 19-1 updating in place 13-1 partitioned data set directory dump format 18-3 edited format 18-2 listing 18-1 unedited format 18-3 PASSWORD data set adding entries to 20-8 deleting entries from 20-9 listing entries in 20-9 maintaining entries in 20-6 replacing entries in 20-8 password protected data sets, IEHDASDR 15-9 password protected volumes, moving or copying 19-4 patterns of test data 7-1 picture, user-specified 7-2 POS parameter COPYMOD statement 9-61 prerequisite publications iv print specifications standard 11-1 user 11-1 PRINT statement 11-4 printing a partitioned directory 11-2,18-1 a printer control module 9-43 an edited data set 11-2 data sets 11-1 indexed sequential data sets 10-3 partitioned data sets 11-1 selected records 11-2 selected members 11-1 sequential data set 11-1 PRINTL 10-7 private attribute, assigning 24-1 procedure library, entering procedures in 13-1,13-19 processing user labels 25-1 as data 25-2 program classes data set 1-1 independent 1-2 system 1-1 program selection 1-7 protecting data sets (see IEHPROGM utility program) punch specifications standard 11-1

```
user 11-1 
      \sim 100 \sim
```
punching records 11-1,11-2 partitioned data sets 11-1,11-2 sequential data sets 11-1,11-2 punctuation, use of in control statements 1-5 purging unexpired data sets (IEHDASDR) 15-20

# $\mathbf 0$

Quick-DASDI 2-1,15-1

# R

(R) parameter NAME statement 9-62 reblocking with IEBCOPY 6-6 with IEBGENER 9-3 with IEHMOVE 19-4 reclaiming defective tracks on a 3340 15-3 RECORD statement for IEBGENER 9-7 for IEBPTPCH 11-6 record groups, assigning 9-1 records adding 13-8 assigning sequence numbers to 13-7 comparing 5-1 copying 9-3 deleting 13-7 error 12-8,12-10 error statistic by volume 21-1 ESV 21-1 printing 11-1,11-2,11-5 punching 11-1,11-2,11-6 renumbering 13-7 replacing 13-8 re-creating a data set 6-5,19-1 REF parameter CHARSET statement 9-63 GRAPHIC statement  $~9-64$ related publications v RELEASE statement 20-15 releasing two volumes 20-4,20-15 removable volumes, allocating 24-1 removing entries from an index structure 20-3 RENAME statement 20-12 renaming a data set 20-1,20-12 a member 20-1,20-12 a multivolume data set 20-12 selected numbers 6-4 renumbering logical records 13-1 REPEAT statement 7-10 REPL (IEBUPDTE) 13-5 REPLACE statement for IEHMOVE 19-20 for IEHPROGM 20-16 replacement data records 13-8 replacing data set passwords 20-8,20-16 identically named members 6-3 logical records 13-1

members in move and copy nperations 6.2 6.3 19.1 members of a symbolic library 13-1 records in a partitioned data set 13-1 selected members 6-2,6-3 REPRO (IEBUPDTE) 13-5 reproducing members of a symbolic library 13-4 required publications iv requirements, job control statement 1-3 RESTORE statement for IBCDMPRS 3-3 for IEHDASDR 15-14 restoring data to a direct access volume 3-1 restoring unlike devices 15-5 restrictions on utility control statements 1-5 RETURN macro instruction 22-3 return codes for IEBCOMPR 5-2 for IEBCOPY 6-6 for IEBDG 7-3 for IEBEDIT 8-1 for IEBGENER 9-4 for IEBIMAGE 9-40 for IEBISAM 10-4 for IEBPTPCH 11-2 for IEBTCRIN 12-12 for IEBUPDTE 13-2 for IEHDASDR 15-7 for IEHINITT 16-2 for IEHIOSUP 17-1 for IEHLIST 18-5 for IEHMOVE 19-10 for IEHPROGM 20-10 return codes, action on 22-4 return codes issued by user exit routines 22-4 return codes issued by user totaling routines 25-2 returning from an exit routine 22-3

# s

SCRATCH module, changing or replacing 17-1 SCRATCH statement 20-12 scratching a data set 20-1 a member 20-1 a volume table of contents entry 20-1,20-12 secondary passwords adding 20-8,20-15 deleting 20-9,20-16 listing 20-9,20-16 replacing 20-8 SELECT statement for IEBCOPY 6-11 for IEHMOVE 19-20 selecting a program 1-7 selecting members to be loaded or unloaded 6-2 selecting members to be moved or copied 6-2 selective copy 6-2 rename 6-4 replace 6-4 SEQ parameter CHARSET statement 9-65 GRAPHIC statement 9-65 sequential data sets comparing 5-1

compressing 6-4 converting to partitioned 13-1 creating 10-1,8-1,12-1 editing 8-1,12-1 printing 11-1 punching 11-1 unloading 19-1 sequential output job stream, creating 10-1,10-3,8-1 SETPRT module, changing or replacing 17-1 sharing mountable devices 24-2 simultaneous IEHDASDR operations 15-9 SIZE parameter FCB statement 9-65 SOR 12-1,12-2,12-3 space allocation by IEHMOVE 19-1,19-2 specific request for mountable volumes 24-1 specific volumes, making requests for 24-1 specifying an expiration date 19-12 spill data sets, used with IEBCOPY 6-7 standard print operation 11-1 standard punch operation 11-1 storage requirements for IEBiMAGE 9-23 for SYS1.IMAGELIB 9-23 STOW module, changing or replacing 17-1 straight copy 6-1 surface analysis of direct access volumes 15-12 SVC library, moving 17-1 symbolic libraries, updating 13-1 SYSCTLG data set moving or copying 19-8 system control data, listing 18-1 system status information 13-5 system utility programs IEHATLAS 14-1 IEHDASDR 15-1 IEHINITT 16-1 IEHIOSUP 17-1 IEHLIST 18-1 IEHMOVE 19-1 IEHPROGM 20-1 IFHSTATR 21-1 introduction 1-1 SYS1.IMAGELIB, maintaining 9-25

# T

TABLE statement 9-45 tape volumes, labeling 16-1,16-2 tapemark in a volume label set 16-1 TCLOSE module, changing or replacing 17-1 TCRGEN statement 12-14 test data generating 7-1 patterns of 7-1 TEXT parameter COPYMOD statement 9-66 TITLE statement 11-5 totaling routine return codes, user 25-2 TRACK statement 14-2 track overflow feature with IEHMOVE 19-14 tracks (see alternate tracks and defective tracks) dumping 3-1,15-14 getting alternate 15-1,2-1 transfer control tables, updating 17-1 TTR entries, updating 17-1 type 21 record processing 21-1.21-2

# $\mathbf U$

UCS loading of  $4-1$ statement 4-2 uncataloging a data set 20-2 UNCATLG statement 20-13 underscore, use of 1-5 unexpired data sets encountered (IEHDASDR) 15-20 Universal Character Set buffer, loading the 4-1,4-2 unlike devices dumping 15-5 restoring 15-5 UNLOAD 10-7 unloaded data 10-1 unloaded data sets creating 10-1 loading 10-1,10-3 reconstructing 10-3 format of (IEBISAM) 10-2 unloading indexed sequential data set 10-1 partitioned data set 19-1.6-2 sequential data set 19-1 unmovable data sets, moving or copying 19-1 unpacked to packed decimal conversion 9-10 updating symbolic libraries 13-1 transfer control tables 17-1 TTR entries in the SVC library 17-1 updating in place, a partitioned data set 13-3 user exits (see exit routines) user labels as data 24-2 as data set descriptors 24-1 copying 18-4 EXITS statement for IEBCOMPR 5-3 for IEBGENER 9-6 for IEBPTPCH 11-5 for IEBTCRIN 12-14 LABEL statement for IEBUPDTE 13-8 for IEHDASDR 15-13 LABELS statement for IEBCOMPR 5-4 for IEBGENER 9-7 for IEBPTPCH 11-5 linkage with label processing exit routines 25-1 modifying 25-1 moving 19-4 processing 25-1 reserving space for 19-4 writing over 15-5 RECORD statement for IEBGENER 9-7 for IEBPTPCH 11-6 relationship between EXITS and LABELS 25-2 return codes from exit routines 22-4,25-2 utility program handling of 24-1 volume switch labels 25-1 with IEBGENER 9-7 with IEBPTPCH 11-5 user print specifications 11-1 user punch specifications 11-1 user-specified picture 7-2 user totaling routine return codes 24-2

using NEW, MEMBER, and NAME keywords 13-6<br>utility control statements comments on 1-4 continuing 1-4 format of 1-4 restrictions on 1-5 utility control statements (IBCDASDI) DADEF 2-3 END 2-5 GETALT 2-4 IPLTXT 2-4 JOB 2-3 LASTCARD 2-5 MSG 2-3<br>VLD 2-4  $VLD$ VTOCD 2-4 utility control statements (IBCDMPRS) DUMP 3-2 END 3-3 JOB 3-2 MSG 3-2 RESTORE 3-3 VDRL 3-3 utility control statements (ICAPRTBL) DFN 4-2<br>END 4-3  $END$  4-3<br>FCB 4-2  $FCB$ JOB 4-2 UCS 4-2 utility control statements (IEBCOMPR) COMPARE 5-3 EXITS 5-3 LABELS 5-4 utility control statements (IEBCOPY) COpy 6-8 EXCLUDE 6-12 SELECT 6-11 utility control statements (IEBDG) CREATE 7-8 DSD 7-6 END 7-11<br>FD 7-6  $\overline{D}$ FDFAT 7.10 utility control statement (IEBEDIT) EDIT 8-2 utility control statements (IEBGENER) EXITS 9-6 GENERATE 9-6 LABELS 9-7 MEMBER 9-7 RECORD 9-7 utility control statements (IEBIMAGE) . CHARSET 946 COPYMOD 9-43 FCB 9-43 GRAPHIC 9-45 INCLUDE 9-47 NAME 9-47 OPTION 9-48 TABLE 9-45 utility control statements (IEBPTPCH) EXITS 11-5 LABELS 11-5 MEMBER 11-5 PRINT 11-4 PUNCH 11-4 RECORD 11-6 TITLE 11-5

utility control statements (IEBTCRIN)  $\overline{P}$ VIT'S 12.14 TCRGEN 12-14 utility control statements (IEBUPDTE) ALIAS 13-10 Data 13-8. Detail 13-7 ENDUP 13-10 Function 13-4 LABEL 13-8 utility control statement (IEHATLAS) TRACK or VTOC 14-2 utility control statements (IEHDASDR) ANALYZE 15-12 ANALYZE MSS 15-13 DUMP 15-14 FORMAT 15-13 GETALT 15-14 IPLTXT 15-15 LABEL 15-13 PUTIPL 15-16 RESTORE 15-15 utility control statement (IEHINITT) INITT 16-4 utility control statements (IEHLIST) LISTCTLG 18-7 LISTPDS 18-7 LISTVTOC 18-8 utility control statements (IEHMOVE) COpy CATALOG 19-18 COPY DSGROUP 19-16 COPY DSNAME 19-15 COpy PDS 19-17 COpy VOLUME 19-19 EXCLUDE 19-20 INCLUDE 19-19 MOVE CATALOG 19-18 MOVE DSGROUP 19-16 MOVE DSNAME 19-15 MOVE PDS 19-17 MOVE VOLUME 19-19 REPLACE 19-20 SELECT 19-20 utility control statements (IEHPKUGM) ADD 20-15 **BLDA** 20-14<br>**BLDG** 20-15 BLDG BLDX 20-14 CATLG 20-13 CONNECT 20-14 DELETEP 20-16 DLTA 20-14 DLTX 20-14 LIST 20-16 RELEASE 20-15 RENAME 20-12 REPLACE 20-16 SCRATCH 20-12 UNCATLG 20-13 utility programs functions of 1-7 invocation of from a problem program 23-1

## v

VORL statement 3-3 verify

backup copies 5-1 portions of records 5-1 VLD statement 2-4 volume compatibility with respect to size 19-2 volume integrity, ensuring 24-1 volume label set, contents of 16-1 volume serial number, changing 15-3 volume switch labels, processing 25-1 volume table of contents listing 18-3 dump format 18-5 edited format 18-3 unedited format 18-5 scratching 20-12 volumes copying 19-9,19-19 mounting and dismounting 24-1 moving 19-9,19-19 VTOC, (see volume table of contents) VTOC statement 14-2 VTOCD statement 2-4

## w

write IPL records and a program on a direct access volume 15-5,15-16

#### OS/VSl Utilities

UUZU-JOUL-I

This manual is part of a library that serves as a reference source for systems analysts, programmers, and operators of IBM systems. You may use this form to communicate your comments about this publication, its organization. or subject matter, with the understanding that IBM may use or distribute whatever information you supply in any way it believes appropriate without incurring any obligation to you.

Your comments will be sent to the author's department for whatever review and action, if any, are deemed appropriate.

Note: Copies of IBM publications are not stocked at the location to which this form is addressed. Please direct any *requests for copies of publications. or for assistance in using your IBM system. to your IBM representative or to*  the IBM branch office serving your locality.

#### List TNLs here:

If you have applied any technical newsletters (TNLs) to this book, please list them here:

UstTNL \_\_\_\_\_\_\_\_\_\_\_\_\_\_\_\_\_\_ \_

Previous TNL \_\_\_\_\_\_\_\_\_ \_

Previous TNL \_\_\_\_\_\_\_\_\_ \_

Fold on two lines. tape, and mail. No postage stamp necessary if mailed in the U.S.A. (Elsewhere, an IBM office or representative will be happy to forward your comments or you may mail directly to the address in the Edition Notice on the back of the title page.) Thank you for your cooperation.

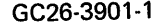

Reader·s Comment Form

 $\sim$ 

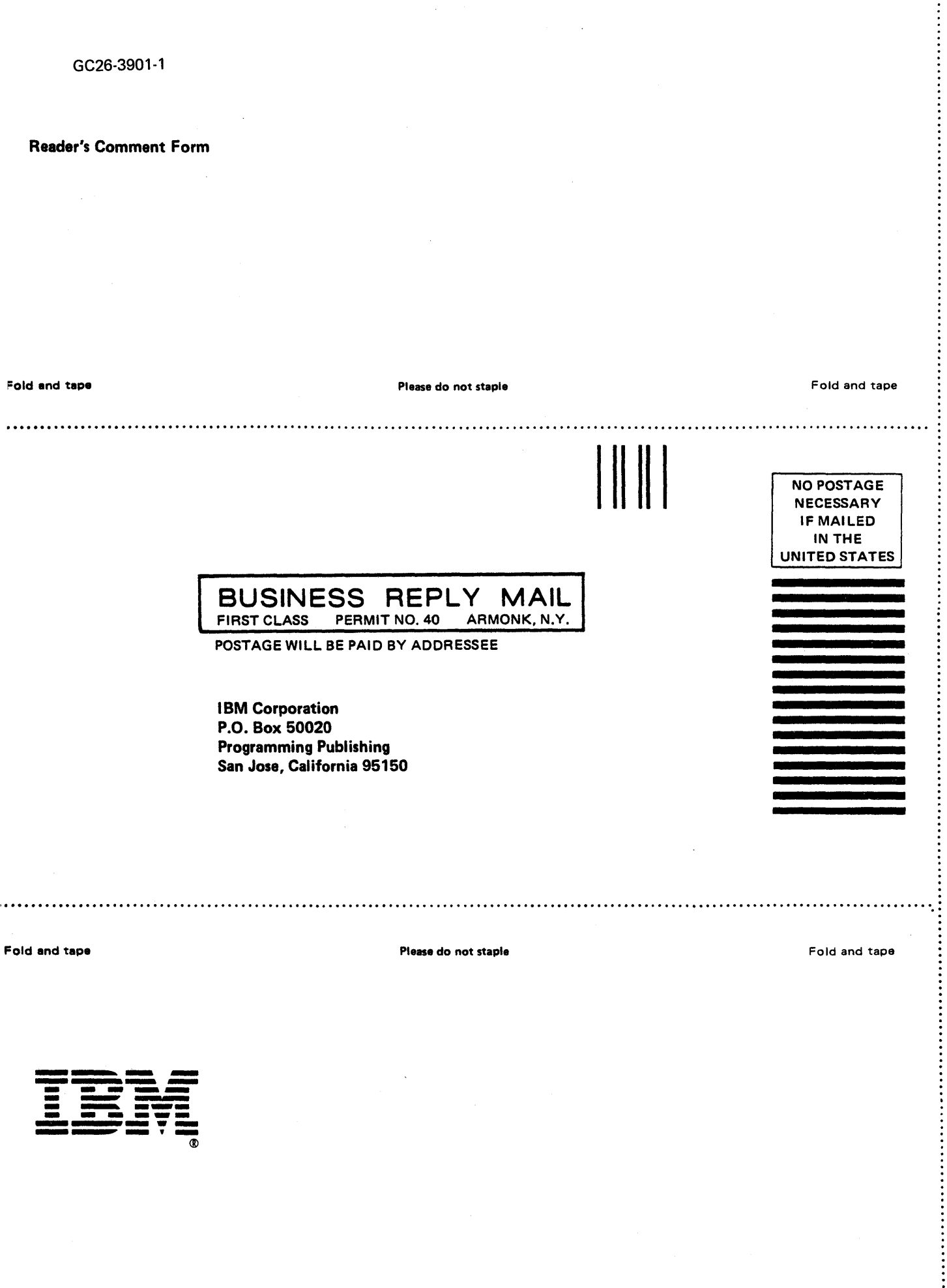

 $\bar{\beta}$ 

 $\zeta$ 

÷

This manual is part of a library that serves as a reference source for systems analysts, programmers, and operators of IBM systems. You may use this form to communicate your comments about this publication, its organization. or subject matter, with the understanding that IBM may use or distribute whatever information you supply in any way it believes appropriate without incurring any obligation to you.

Your comments will be sent to the author's department for whatever review and action, if any, are deemed appropriate.

Note: *Copies of IBM publications are not stocked at the location to which this form is addressed. Please direct any* requests for copies of publications, or for assistance in using your IBM system, to your IBM representative or to *the IBM branch office serving your locality.* 

#### List TNLs here:

 $\vdots$ 

If you have applied any technical newsletters (TNLs) to this book, please list them here:

 $\begin{tabular}{c} Last\l\\ \hline \end{tabular}$ 

Previous TNL -------------------

Previous TNL \_\_\_\_\_\_\_\_\_\_\_\_\_\_\_\_\_\_ \_

Fold on two lines. tape, and mail. No postage stamp necessary if mailed in the U.S.A. (Elsewhere, an IBM office or representative will be happy to forward your comments or you may mail directly to the address in the Edition Notice on the back of the title page.) Thank you for your cooperation.

## Reader's Comment Form

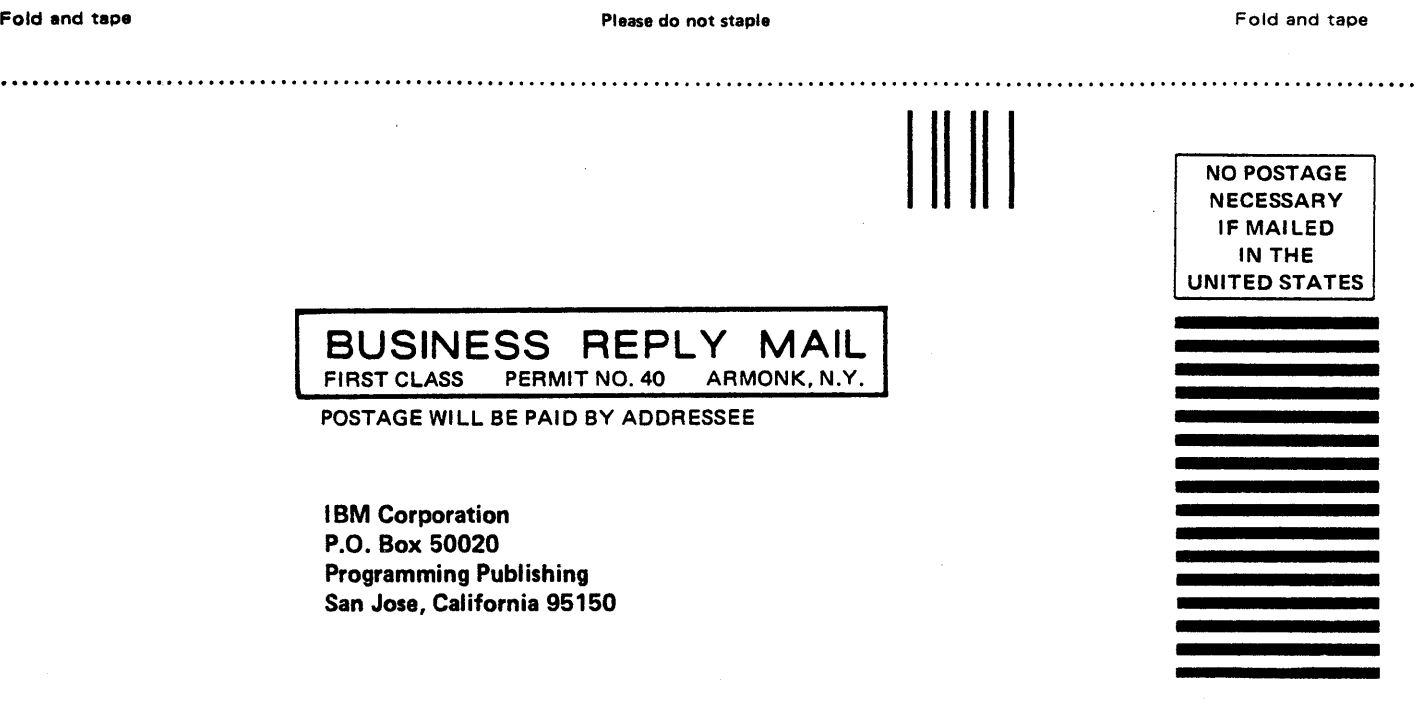

Fold and tapa

 $\cdots$ 

Please do not staple

Fold and tape

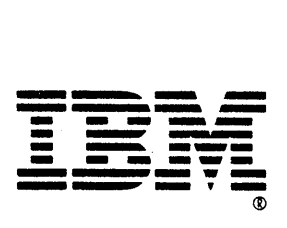

This manual is part of a library that serves as a reference source for systems analysts, programmers, and operators of IBM systems. You may use this form to communicate your comments about this publication, its organization. or subject matter, with the understanding that IBM may use or distribute whatever information you supply in any way it believes appropriate without incurring any obligation to you.

Your comments will be sent to the author's department for whatever review and action, if any, are deemed appropriate.

Note: *Copies of IBM publications are not stocked at the location to which this form is addressed. Please direct any*  requests for copies of publications, or for assistance in using your IBM system, to your IBM representative or to the IBM branch office serving your locality.

#### List TNLs here:

If you have applied any technical newsletters (TNLs) to this book, please list them here:

Last TNL \_\_\_\_\_\_\_\_\_ \_

Previous TNL \_\_\_\_\_\_\_\_\_ \_

Previous TNL

Fold on two lines. tape, and mail. No postage stamp necessary if mailed in the U.S.A. (Elsewhere, an IBM office or representative will be happy to forward your comments or you may mail directly to the address in the Edition Notice on the back of the title page.) Thank you for your cooperation.

## Reader's Comment Form

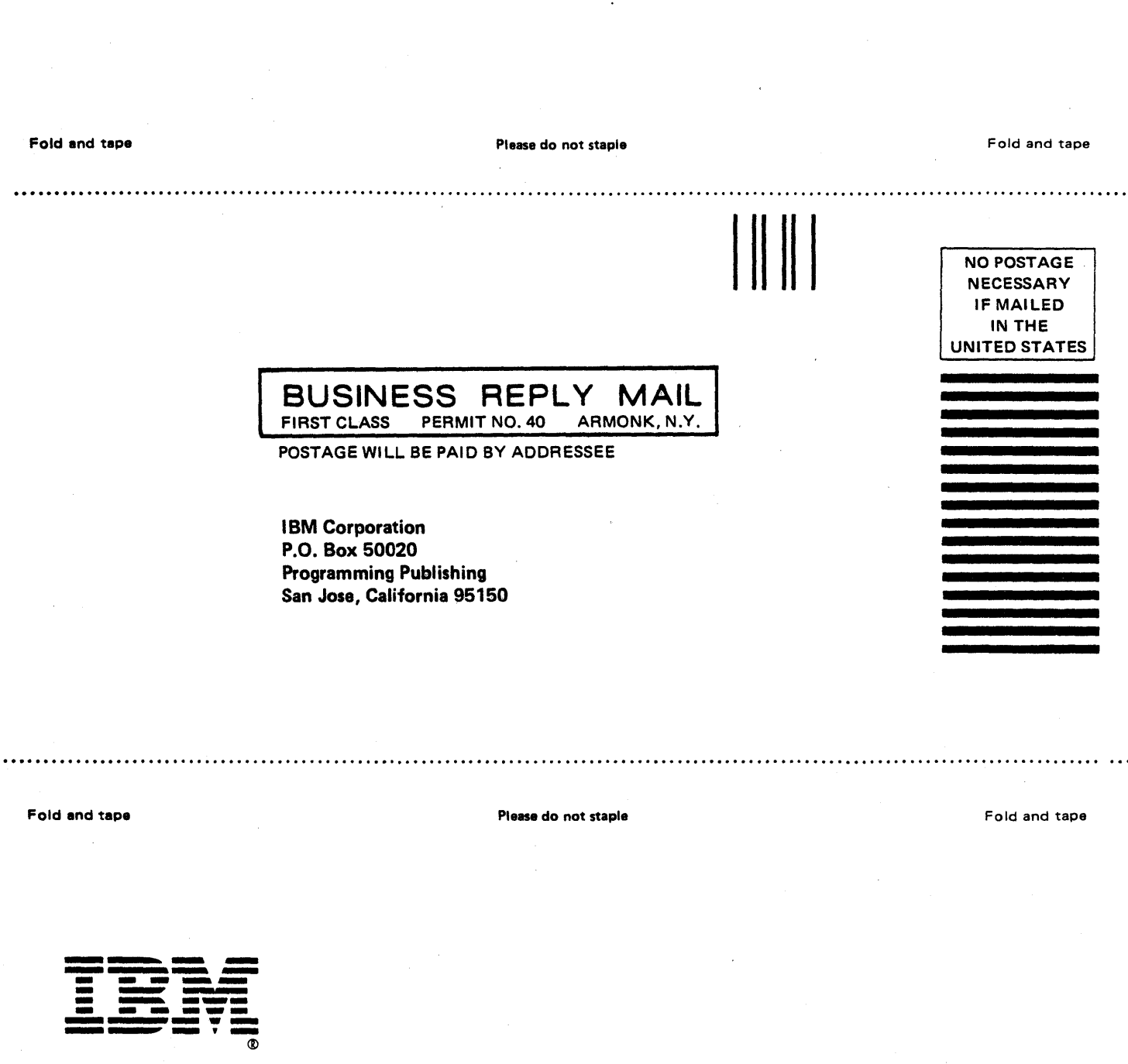

 $\label{eq:2.1} \frac{1}{\sqrt{2\pi}}\int_{0}^{\infty}\frac{1}{\sqrt{2\pi}}\left(\frac{1}{\sqrt{2\pi}}\right)^{2\pi}d\mu_{\rm{max}}\,d\mu_{\rm{max}}$  $\hat{L}^{(0)}$  $\label{eq:2.1} \frac{1}{\sqrt{2}}\left(\frac{1}{\sqrt{2}}\right)^{2} \left(\frac{1}{\sqrt{2}}\right)^{2} \left(\frac{1}{\sqrt{2}}\right)^{2} \left(\frac{1}{\sqrt{2}}\right)^{2} \left(\frac{1}{\sqrt{2}}\right)^{2} \left(\frac{1}{\sqrt{2}}\right)^{2} \left(\frac{1}{\sqrt{2}}\right)^{2} \left(\frac{1}{\sqrt{2}}\right)^{2} \left(\frac{1}{\sqrt{2}}\right)^{2} \left(\frac{1}{\sqrt{2}}\right)^{2} \left(\frac{1}{\sqrt{2}}\right)^{2} \left(\$  $\label{eq:2.1} \frac{1}{\sqrt{2}}\left(\frac{1}{\sqrt{2}}\right)^{2} \left(\frac{1}{\sqrt{2}}\right)^{2} \left(\frac{1}{\sqrt{2}}\right)^{2} \left(\frac{1}{\sqrt{2}}\right)^{2} \left(\frac{1}{\sqrt{2}}\right)^{2} \left(\frac{1}{\sqrt{2}}\right)^{2} \left(\frac{1}{\sqrt{2}}\right)^{2} \left(\frac{1}{\sqrt{2}}\right)^{2} \left(\frac{1}{\sqrt{2}}\right)^{2} \left(\frac{1}{\sqrt{2}}\right)^{2} \left(\frac{1}{\sqrt{2}}\right)^{2} \left(\$  $\label{eq:2.1} \frac{1}{\sqrt{2}}\left(\frac{1}{\sqrt{2}}\right)^{2} \left(\frac{1}{\sqrt{2}}\right)^{2} \left(\frac{1}{\sqrt{2}}\right)^{2} \left(\frac{1}{\sqrt{2}}\right)^{2} \left(\frac{1}{\sqrt{2}}\right)^{2} \left(\frac{1}{\sqrt{2}}\right)^{2} \left(\frac{1}{\sqrt{2}}\right)^{2} \left(\frac{1}{\sqrt{2}}\right)^{2} \left(\frac{1}{\sqrt{2}}\right)^{2} \left(\frac{1}{\sqrt{2}}\right)^{2} \left(\frac{1}{\sqrt{2}}\right)^{2} \left(\$  $\label{eq:2.1} \frac{1}{\sqrt{2}}\int_{\mathbb{R}^3}\frac{1}{\sqrt{2}}\left(\frac{1}{\sqrt{2}}\right)^2\frac{1}{\sqrt{2}}\left(\frac{1}{\sqrt{2}}\right)^2\frac{1}{\sqrt{2}}\left(\frac{1}{\sqrt{2}}\right)^2\frac{1}{\sqrt{2}}\left(\frac{1}{\sqrt{2}}\right)^2.$ 

 $\frac{1}{2} \left( \frac{1}{2} \right)$ 

E HT.